## UNIVERSIDAD NACIONAL AUTÓNOMA DE MÉXICO

FACULTAD DE INGENIERÍA

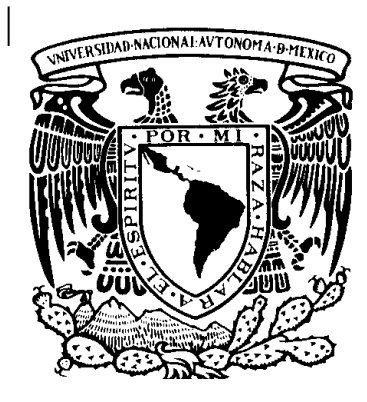

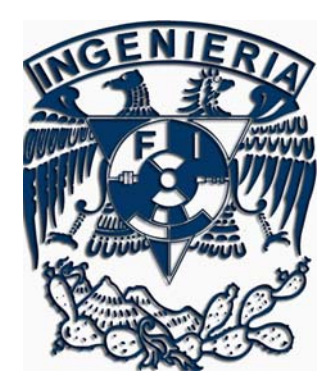

TEMA DE TESIS

## "ANÁLISIS Y DISEÑO DE SISTEMAS ESTRUCTURALES ESQUELETALES CURVOS"

QUE PARA OBTENER EL TÍTULO DE INGENIERO CIVIL

PRESENTA: SERGIO URIEL BALBUENA PANTOJA

DIRECTOR: M.I. CARLOS ADÁN MONTOYA BELTRÁN

MEXICO D.F., CIUDAD UNIVERSITARIA OCTUBRE 2005

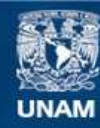

Universidad Nacional Autónoma de México

**UNAM – Dirección General de Bibliotecas Tesis Digitales Restricciones de uso**

#### **DERECHOS RESERVADOS © PROHIBIDA SU REPRODUCCIÓN TOTAL O PARCIAL**

Todo el material contenido en esta tesis esta protegido por la Ley Federal del Derecho de Autor (LFDA) de los Estados Unidos Mexicanos (México).

**Biblioteca Central** 

Dirección General de Bibliotecas de la UNAM

El uso de imágenes, fragmentos de videos, y demás material que sea objeto de protección de los derechos de autor, será exclusivamente para fines educativos e informativos y deberá citar la fuente donde la obtuvo mencionando el autor o autores. Cualquier uso distinto como el lucro, reproducción, edición o modificación, será perseguido y sancionado por el respectivo titular de los Derechos de Autor.

## **Dedicatorias**

A mi madre Por su fortaleza y perseverancia

A mi padre Por su cariño y apoyo incondicional

A Hans Por los sueños que se pueden alcanzar

> A Ingrid Para que se anime y me siga

 A Meli (mi primer sobrina) Por su sonrisa

## **Agradecimientos**

Al Ing. Lorenzo Miranda por acercarme a las estructuras

Al Dr. Gerardo Oliva por darme la oportunidad y la confianza

Al M.I. Carlos Montoya por todas las enseñanzas y el tiempo dedicado a este trabajo

> A todos los excelentes profesores que me obsequiaron su conocimiento

A mis tios David, Juan y Edgar por hablarme de la UNAM

A Paco por su amistad incondicional

A mis amigos Oscar, Julian, Abraham, Jorge y Miguel por que juntos hemos crecido en todos los sentidos

A Yaxel por acompañarme en lo más difícil del camino y nunca rendirse

A mis compañeros del Laboratorio de Estructuras (mis primeros compañeros laborales) que sufrieron como nadie este trabajo

A Fernanda por todo su apoyo y la confianza puesta en mí

A la Facultad de Ingeniería por el excelente nivel académico

A la UNAM por ser la máxima casa de estudios.

Análisis y Diseño de Sistemas Estructurales Esqueletales Curvos

# **ANÁLISIS Y DISEÑO DE SISTEMAS ESTRUCTURALES ESQUELETALES CURVOS**

Análisis y Diseño de Sistemas Estructurales Esqueletales Curvos Índice

## **Índice**

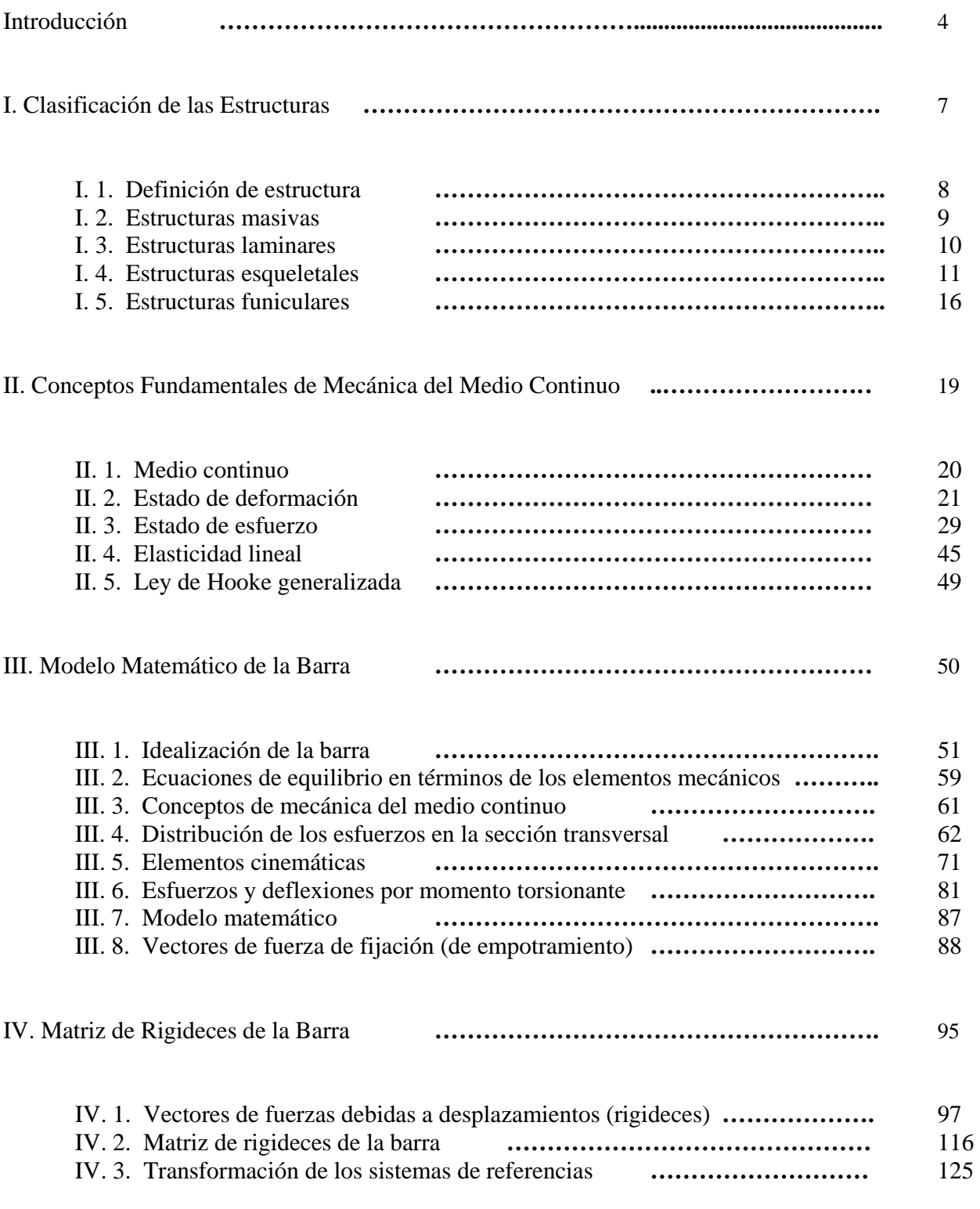

Análisis y Diseño de Sistemas Estructurales Esqueletales Curvos Índice

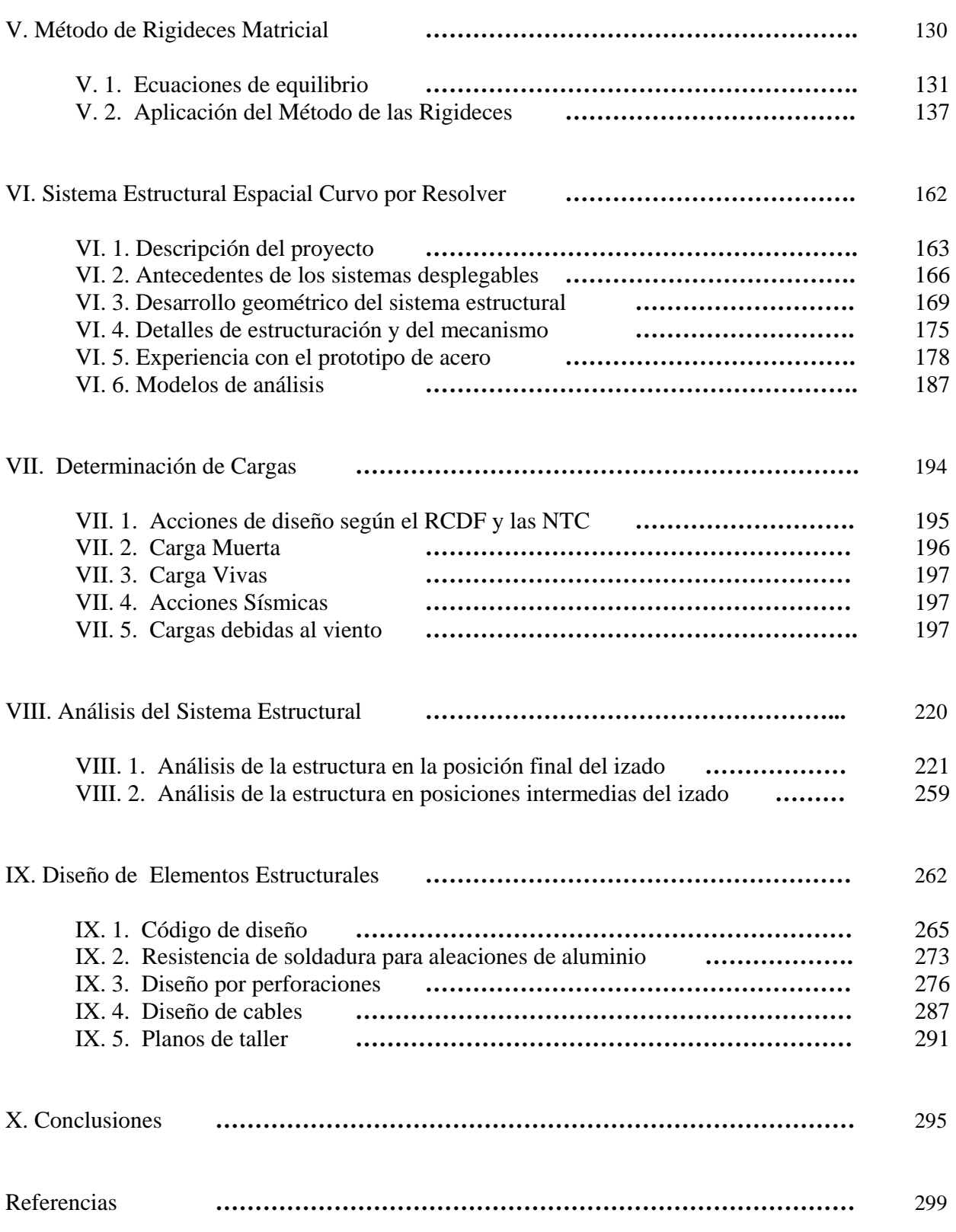

Análisis y Diseño de Sistemas Estructurales Esqueletales Curvos Introducción

# **INTRODUCCIÓN**

### **Introducción**

El tema central de este trabajo es el estudio de las estructuras esqueletales tridimensionales desplegables curvas, que son sistemas poco convencionales y requieren de un análisis especial. El acercamiento a estos sistemas estructurales surge durante mi participación como becario de la Facultad de Ingeniería, en el Laboratorio de Estructuras del Centro de Investigaciones y Estudios de Posgrado, de la Facultad de Arquitectura, realizando el análisis y diseño estructural en proyectos de investigación e innovación tecnológica sobre geometría estructural aplicado a cubiertas ligeras. Para resolver dichos sistemas se utilizan programas de cómputo, con los cuales parece muy simple la etapa de análisis estructural ya que no se observa todo el fundamento teórico-matemático ni la metodología que hay detrás de esos paquetes y ocurre muchas veces que no se comprende el funcionamiento de las computadoras, se introducen erróneamente los datos y se interpretan mal los resultados.

El presente trabajo tiene dos objetivos principales: Primero mostrar las consideraciones teóricas y el desarrollo matemático necesario para llegar al método de las rigideces matricial el cual constituye una teoría general para el análisis de estructuras esqueletales (formadas por elementos barra); es un método general porque no hay restricción en cuanto a la dirección de las cargas ni de las barras, en donde el único inconveniente es la gran cantidad de operaciones e incógnitas por resolver, de ahí la necesidad de programarlo en una computadora para trabajar más rápido y evitar errores de cálculo. El segundo objetivo es el análisis y diseño de la estructura espacial retráctil de rápido montaje que se desarrolla en el Proyecto PAPIIT IN 403204 denominado MODUNAM II, que tiene por objeto ser una cubierta provisional en casos de desastre y funcione como refugio o clínica de emergencia.

Cabe aclarar que con este trabajo no se pretende elaborar un programa de computadora; sino una referencia que sea útil para entender la teoría con el que operan y hacer un manejo apropiado de dichos programas. El interés por exponer el desarrollo teórico del método de la rigideces, es que constituye una herramienta fundamental para el desempeño de cualquier ingeniero estructural y por ser un procedimiento de análisis que no se enseña en muchos cursos de licenciatura de la manera en que aquí se estudia, hay muy poca bibliografía al respecto; así que muchos de los egresados están en desventaja ya que no pueden resolver estructuras planas más complicadas ni hacer un análisis tridimensional que es lo más aproximado a la realidad, pues los métodos tradicionales son para analizar estructuras planas sencillas y en muchos casos su análisis resulta laborioso.

Para lograr los objetivos planteados anteriormente y haciendo una breve descripción del contenido del presente trabajo, es conveniente iniciar con una clasificación de las estructuras según los elementos estructurales básicos que las componen, para ubicar dentro de la amplia gama de estructuras existentes, nuestro objeto de estudio, que son las estructuras formadas por elementos barra (esqueletales).

Después se presentará el desarrollo teórico paso a paso, para llegar al método de solución general de las estructuras esqueletales. Dicho método requiere de las ecuaciones (modelo matemático) que rigen el comportamiento de una barra sometido a cualquier sistema de fuerzas; obtenidas al aplicar la mecánica del medio continuo a un elemento con dos nodos o barra. Por tanto se tendrá un capítulo

destinado a presentar los conceptos necesarios de la teoría del medio continuo y otro para la obtención del modelo matemático de la barra.

De manera general, el método de las rigidices (matricial) resuelve una estructura formada por barras con la simple ecuación *[F] = [K] [U]*, donde *[F]* es el vector de fuerzas y momentos externos, *[U]* es el vector de desplazamientos según los grados de libertad de cada nodo que compone la estructura y *[K]* es la matriz de rigideces global de toda la estructura. Para resolver la estructura debe obtenerse el vector desplazamiento  $\underline{[U]} = [\underline{K}]^{-1}[\underline{F}]$ , con lo cual se pueden calcular todos los elementos mecánicos de las barras que conforman la estructura.

Cada barra individual tendrá una matriz de rigideces y para obtener la matriz de rigidez global de toda la estructura *[K]* se deben ensamblar todas las matrices de las barras según los grados de libertad existentes en la estructura.

Por tanto un capítulo se destina a la obtención de la matriz de rigideces de una sola barra y luego se presenta la metodología con la cual se ensamblan las matrices de todas las barras que conforman la estructura, para obtener la matriz global; esto constituye el método de las rigideces matricial.

Por último se resolverá la estructura espacial de despliegue curvo MODUNAM II, con el método de las rigideces utilizando un programa de cómputo comercial, exponiendo los criterios, recomendaciones y normas seguidas durante su análisis y diseño; con lo que espero quede manifestada mí participación como ingeniero en la solución de un proyecto real y con esto logre obtener el titulo profesional.

# **I. CLASIFICACIÓN DE LAS ESTRUCTURAS**

### **I. Clasificación de las Estructuras**<sup>1</sup>

#### I. 1. Definición de Estructura

Una estructura es el sistema compuesto de elementos ordenados geométricamente que trabajan en conjunto para resistir todas las cargas que puedan presentarse según su destino, asegurando un comportamiento adecuado en condiciones de servicio normal y nunca llegar a un estado de falla que ponga en riesgo vidas humana. En condiciones extraordinarias de operación pueden aceptarse fallas locales y/o parciales, en estos casos deberá evitarse que se formen mecanismos de colapso.

 El arreglo geométrico será de tal forma que proporciona el mejor comportamiento a la estructura. Los elementos más comunes que componen a las estructuras son: barras, placas, muros, losas, cuerpos masivos, bloques, cables, membranas, etc.

 Los materiales de dichos elementos estructurales son diversos, los más comunes son: la madera, la piedra, el concreto, el acero, el aluminio, las aleaciones de metales y los plásticos; la decisión por alguno de ellos dependerá de distintos factores como son: el destino de la estructura, los procesos constructivos, el costo, la disponibilidad, el personal calificado para el habilitado, etc., cualquiera que sea la decisión deberá ser evaluada conscientemente de modo que sea la solución óptima.

Algunos ejemplos de sistemas estructurales son el esqueleto (elementos resistentes) de un edificio, una cubierta, un puente, un túnel, una cimentación, las obras hidráulicas de una presa como la cortina, vertedores, compuertas, así como el cuerpo resistente de un automóvil, tren, avión, barco, nave espacial, etc.

Las estructuras se pueden clasificar de acuerdo a diversos criterios como son:

- La forma y arreglo de los elementos estructurales que la componen
- La función que desempeña
- La forma que tiene
- Los tipos de materiales que la constituyen

En el presente trabajo sólo se desarrollará la clasificación según la forma y arreglo de los elementos estructurales que la componen ya que es lo más conveniente de acuerdo con el objetivo que se persigue.

l

<sup>1</sup> Este capítulo esta basado en la tesis de: Vargas Rosas, Jose Luis, "Aplicación de un sistema geodésico para cubiertas en construcciones de la S.D.N., Secretaria de la Defensa Nacional, Universidad del Ejercito y Fuerza Aérea , Escuela Militar de Ingenieros, México, 2000, pags. 18-22.

#### I.2. Estructuras Masivas

Por lo general las estructuras de este tipo están constituidas por un sólo cuerpo muy robusto, como es el caso de la cortina en las presas de gravedad, fig 1.1. Los elementos estructurales de una estructura masiva no son más que una subdivisión del mismo cuerpo en elementos pequeños, que tienen dimensiones más o menos proporcionales.

Cada uno de los elementos tiene dimensión finita y una geometría característica que a su vez condiciona el número de fronteras (nodos) que tiene. A cada uno de estos elementos se les conoce como elemento finito y permiten conocer el comportamiento de la estructura en un punto particular del cuerpo ya sea en la superficie o en su interior.

Los elementos finitos nos permiten subdividir el cuerpo de la estructura como si fuera un rompecabezas espacial en los que cada pieza se puede anexar a otras ya ensambladas hasta llegar a las fronteras del cuerpo de la estructura para semejar su forma. Entre más grande sea la subdivisión en elementos finitos nos aproximaremos más a la geometría del cuerpo y tendremos un análisis más preciso, aunque mucho más laborioso.

El análisis con elementos finitos constituye un método general de análisis estructural principalmente de sistemas formadas con bloques y placas, los cuales son elementos con seis y cuatro nodos respectivamente; su estudio se reserva a niveles de especialización, por lo que sale de los alcances de este trabajo.

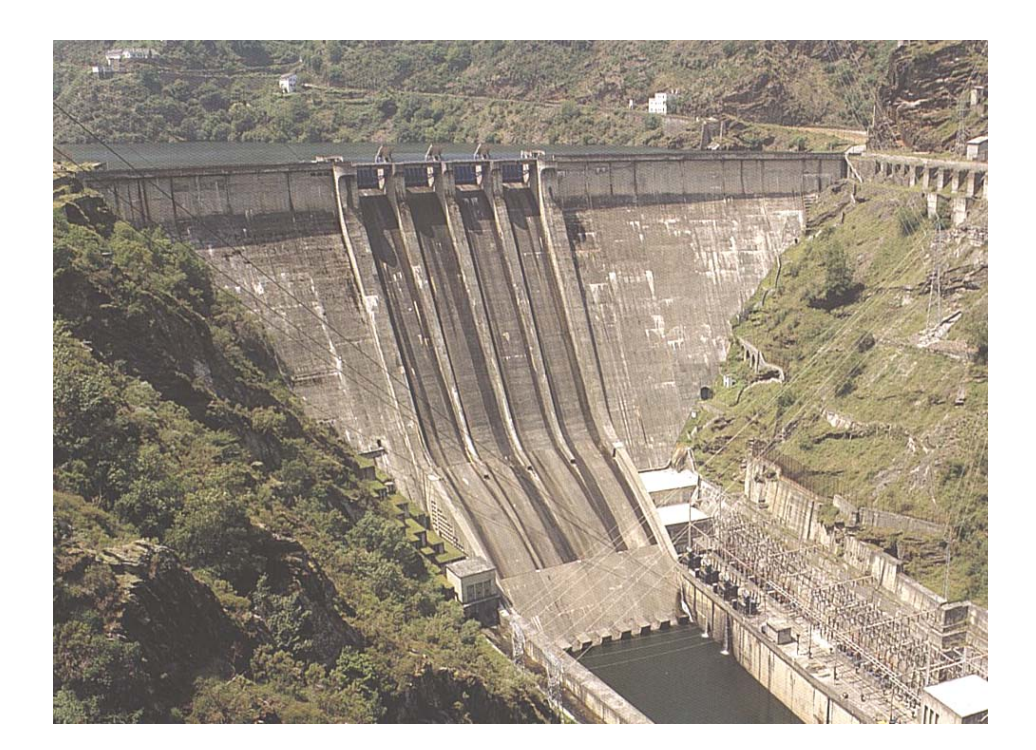

Fig. 1.1 Presa de gravedad

#### I. 3. Estructuras Laminares

Los elementos estructurales que constituyen este tipo de estructuras, tienen una de sus dimensiones considerablemente más pequeña que las otras dos, éstas últimas guardan cierta proporción entre sí. Para su análisis se hace una subdivisión del cuerpo en elementos finitos los cuales permiten conocer el comportamiento en un punto determinado y así analizar toda la superficie igual que en las estructuras masivas.

Estas estructuras a su vez se clasifican de acuerdo a la forma en que trabajan y a las condiciones de frontera que tengan sus elementos estructurales. Algunos ejemplos son las placas planas horizontales (losas), placas planas verticales (muros), fig. 1.2, cascarones de curvatura simple (bóvedas) y de doble curvatura (paraboloides-hiperbólicos, hiperboloides, etc.), fig. 1.3.

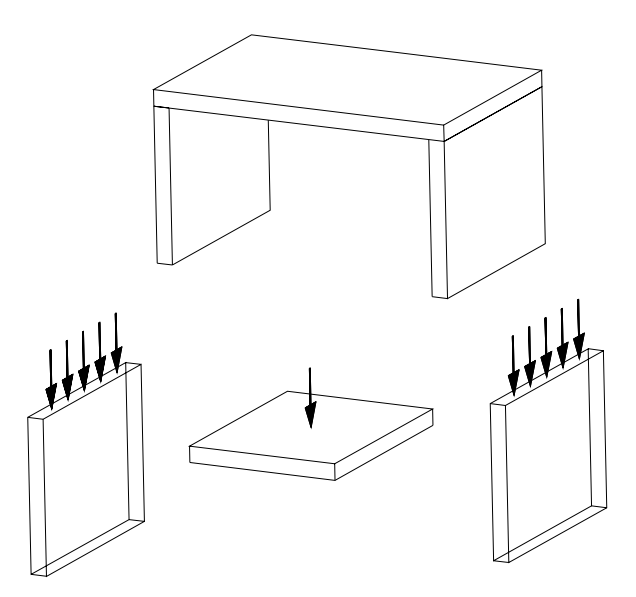

Fig. 1.2 Placas planas (losas y muros)

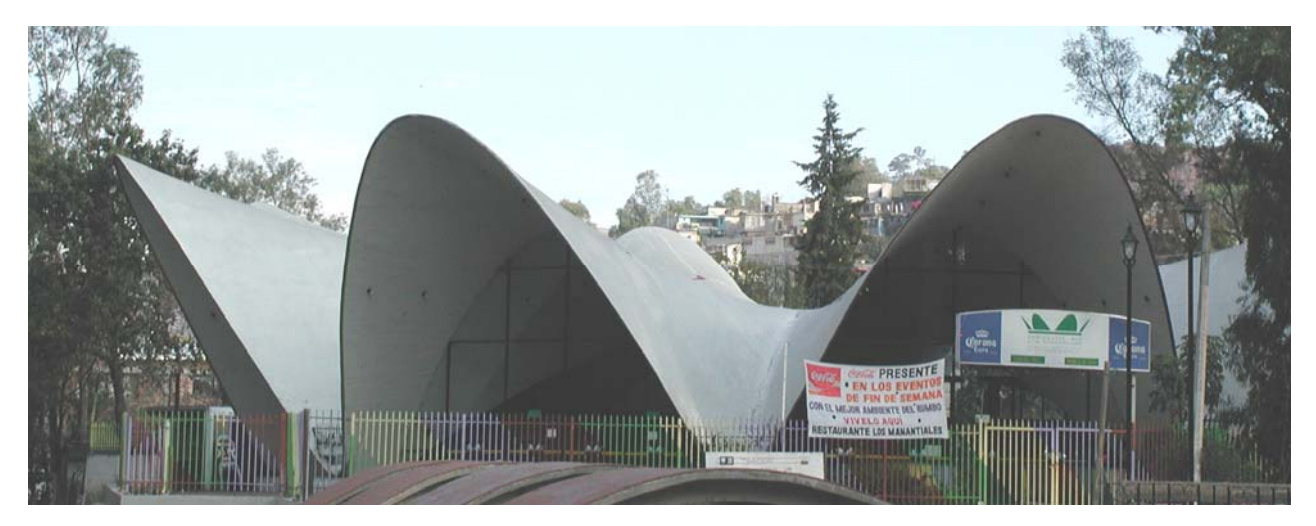

Fig. 1.3 Cascarón de doble curvatura inversa

#### I. 4. Estructuras Esqueletales (reticulares)

Los elementos estructurales que constituyen estas estructuras son las barras, es decir, que una de sus dimensiones es varias veces más grande del orden de 10 o más que las otras dos que conforman su sección transversal y estas últimas guardan cierta proporción entre sí, no difieren más de cuatro veces el tamaño respecto a la otra. Todas las barras tienen dos fronteras o extremos, es decir que cada elemento contiene dos nodos que la unen en forma continua con otras barras o con los apoyos de la estructura, y además cada barra cuenta con un sistema de referencia local independiente del sistema de referencia global (con el que se define la geometría de toda la estructura).

 A las barras horizontales se les conoce como vigas, trabes, largueros y montantes; a las barras verticales como columnas, castillos, postes y puntales; y a las barras inclinadas como diagonales o contravientos, dependiendo del tipo de estructura.

Estas estructuras a su vez se clasifican de acuerdo al arreglo geométrico que presentan, el tipo de unión ente barras, los apoyos, la manera en que actúan las cargas y el tipo de análisis que requieren; teniendo así a las vigas, armaduras planas, marcos planos y marcos espaciales.

Para una clasificación según el tipo de análisis en función del marco de referencia local de cada barra, es conveniente definir que se requiere de un análisis bidimensional o plano cuando en función de la posición de las barras y la dirección de las cargas externas, el material busque el equilibrio interno reaccionando sólo con tres acciones internas o elementos mecánicos: una fuerza axial, una fuerza cortante y un momento flexionante coplanares; esto ocurre cuando las cargas y las barras son coplanares. Y se requiere de un análisis tridimensional o espacial cuando el material reacciona internamente con los seis elementos mecánicos posibles teniendo así: una fuerza axial, un momento torsionante, dos fuerzas cortantes y dos momentos flexionantes mutuamente perpendiculares. Esto ocurre generalmente cuando las cargas no son coplanares con los elementos estructurales.

Cabe aclarar que el tipo de análisis ya sea plano o espacial no tiene nada que ver con la posición espacial de las barras según el marco de referencia global de la estructura, ya que podemos tener estructuras contenidas en un plano pero al actuar fuerzas fuera de éste, requiere de un tratamiento tridimensional; mientras que estructuras de configuración espacial no necesariamente se analizan tridimensionalmente, ya que las cargas y/o elementos mecánico pueden ser coplanares con las barras y por tanto requieren de un análisis bidimensional.

• Vigas

Las vigas son estructuras formadas únicamente con barras horizontales y pueden tener uno o varios apoyos de diferente tipo, fig. 1.4. Cualquiera que sea el caso se tendrá un análisis bidimensional si las cargas externas son coplanares a la viga; o un análisis espacial si las cargas (no coplanares) generan más de tres elementos mecánicos.

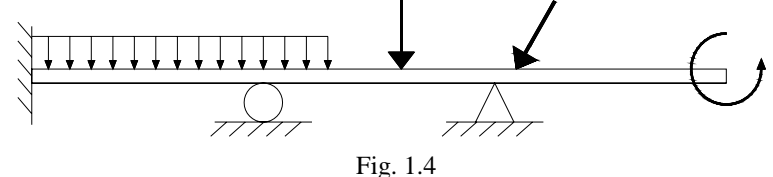

• Armaduras Planas

Una armadura plana es un sistema estructural reticular que permite librar grandes claros con un sistema isostático bidimensional muy sencillo de analizar debido a que tendremos barras sometidas únicamente a fuerzas internas de compresión o tensión según el marco de referencia local, siempre que se cumplan las siguientes hipótesis:

- Los apoyos no ofrecen más reacciones que las ecuaciones de equilibrio en el plano.
- El peso de las barras es despreciable.
- Todos sus elementos estructurales y cargas estarán contenidas en un mismo plano.
- Las barras estarán unidas en sus extremos con articulaciones que permiten el giro respecto a un eje perpendicular al plano que las contiene y no soportan momentos.
- Las barras estarán dispuestas en forma triangular para dar estabilidad al sistema, evitando giros o mecanismos entre ellas.
- Las cargas externas deberán estar aplicadas sólo en los nodos.

Como ejemplos tenemos los elementos planos más sencillos de las cubiertas de naves industriales y algunos puentes donde el sistema de piso se apoya directamente sobre los nodos, fig 1.5.

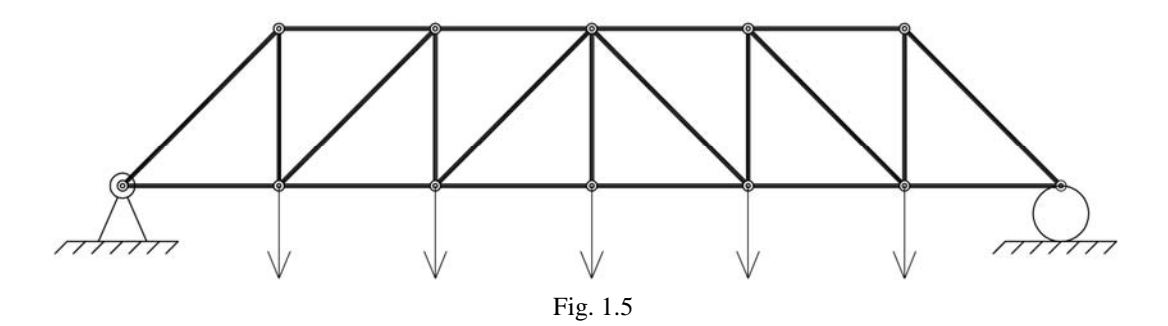

Con las armaduras de configuración espacial, es decir, de barras no coplanares se busca cubrir grandes claros con sistemas estructurales que trabajan sólo a tensión o compresión cumpliendo con hipótesis similares:

- Las barras estarán unidas en sus extremos con rótulas (articulaciones en todas direcciones).
- Las barras estarán dispuestas en forma tetraédrica para dar estabilidad al sistema y evitar giros o mecanismos entre ellas.
- Las cargas externas deberán estar aplicadas sólo en los nodos.

La solución de estas armaduras es más laboriosa por el número de barras que las conforman, aunque constituyen sistemas isostáticos que se resuelven con las seis ecuaciones de equilibrio estático, nodo por nodo.

Aunque se usan ecuaciones de equilibrio en todas las direcciones del espacio según el sistema de referencia global, no se realiza un análisis tridimensional debido a que no aparecen más elementos mecánicos que la carga axial de tensión o compresión en el sistema local de las barras. Como

ejemplo tenemos a los puentes reales (con todos sus elementos) y cubiertas de configuración tetraédricas, las cuales pueden ser horizontales o curvas, figs. 1.6 -1.8.

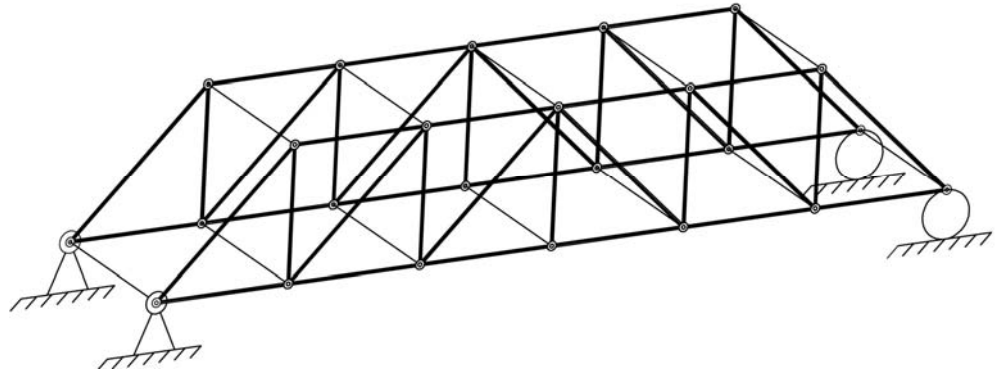

Fig. 1.6 Armadura espacial para puente

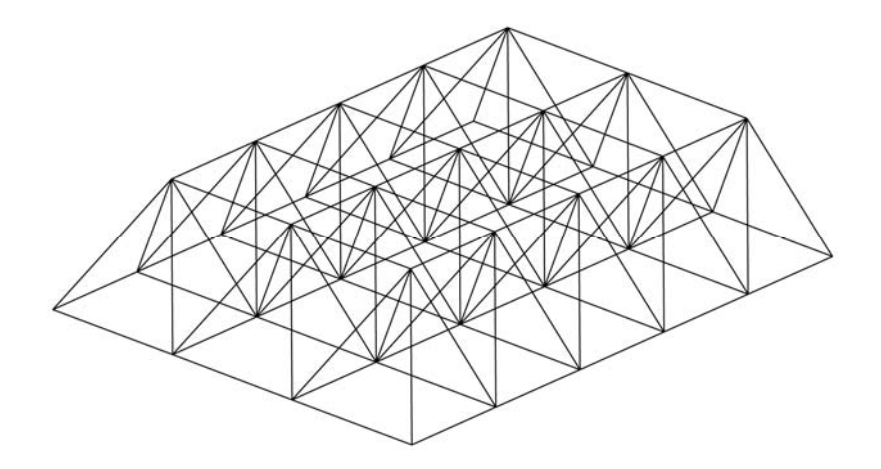

Fig. 1.7 Armadura espacial horizontal para cubierta

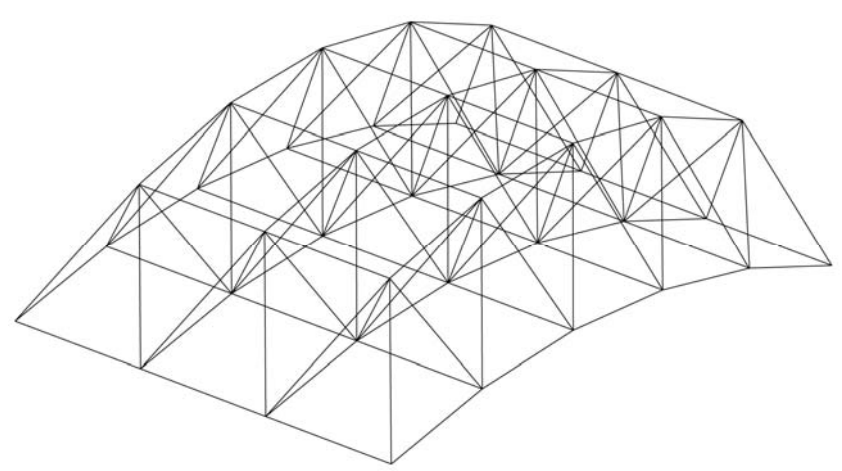

Fig. 1.8 Armadura espacial curva para cubierta

#### Marco Plano

Un marco plano es un sistema estructural reticular formado por barras que sólo presentan tres elementos mecánicos coplanares, esto implica un análisis bidimensional. Todas las barras se encuentran unidas mediante nodos que deben resistir y transmitir las fuerzas normales, cortantes y momentos flexionantes. El marco puede ser isostático o hiperestático según los apoyos que tenga y en el último caso el análisis resulta ser laborioso y requiere de un amplio conocimiento de estática y métodos de análisis estructural, fig. 1.9.

Por lo general, las barras estarán dispuestas en forma rectangular, aunque puede haber diagonales sin ser armadura debido al tipo de unión en los extremos y la aplicación de las cargas puede ser en cualquier punto a lo largo de las barras.

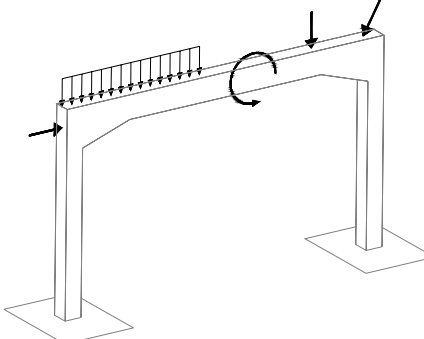

Fig. 1.9 Marco de barras y cargas coplanares

Marco Espacial

El marco espacial es el sistema estructural reticular más general y difícil de resolver, ya que puede estar compuesto de barras en cualquier posición del espacio, unidas mediante nodos que transmiten todos las fuerzas internas, y se tendrán cargas externas aplicadas en cualquier dirección y lugar de la estructura que producen los seis elementos mecánicos posibles en las barras, esto implica un análisis tridimensional el cual se realiza con métodos más desarrollados como el de las rigideces (matricial).

La configuración tradicional de los marcos es rectangular a base de trabes y columnas, aunque no hay restricción en cuanto a la dirección de las barras ya que pueden tener barras diagonales. Las formas más comunes las vemos en los marcos sencillos que conforman la estructura de los edificios, fig. 1.10 -1.11.

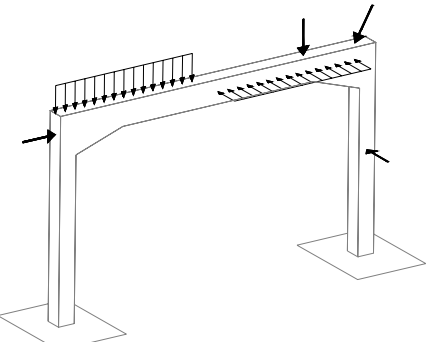

Fig. 1.10 Marco con barras en el plano pero con cargas en el espacio

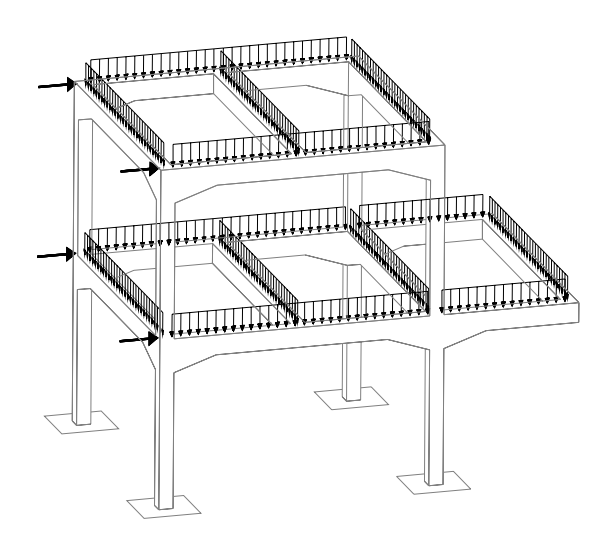

Fig. 1.11 Marco con barras perpendiculares en el espacio

La idealización de la armadura es una forma práctica de resolver estructuras grandes con métodos de análisis muy sencillos, debido a la falta de técnicas más sofisticadas y reales. Muchas de las armaduras construidas en la realidad trabajan como marcos debido a que casi nunca se logra una verdadera unión articulada entre las barras y muchas veces la carga se aplica fuera de los nodos, a demás el peso propio de los elementos siempre se desprecia en un análisis de armadura, aunque nunca deja de actuar a lo largo de las barras, lo mismo sucede con una cubierta que se apoya en las barras.

La geometría de los marcos espaciales es muy diversa, olvidando la forma rectangular tradicional, ya que al presentarse elementos mecánicos no coplanares en las barras (según el sistema local) y uniones capaces de transmitir dichas fuerzas, se deberá realizar un análisis tridimensional similar, cualquiera que sea la forma de la estructura, fig. 1.12.

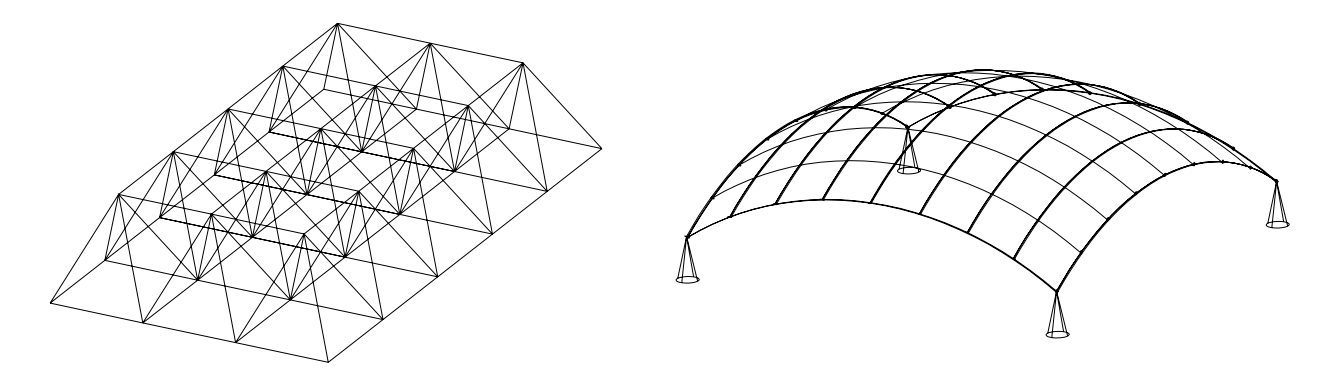

Fig. 1.12 Marco espaciales para cubiertas, con barras y cargas en cualquier dirección del espacio

#### I. 5. Estructuras Funiculares

Los elementos estructurales que constituyen este tipo de estructuras son los cables o funículos, elementos que sólo trabajan a tensión y no resisten compresión ni flexión. Cuando actúan cargas externas sobre los cables se observa que tanto éstas como las reacciones en los apoyos están contenidas en un mismo plano y se determinan con un análisis estático bidimensional muy sencillo, ya que constituyen un sistema isostático.

Se conoce como funicular de carga, a la geometría que adopta un cable bajo una cierta carga específica, dicha geometría es la configuración natural que adopta el elemento para trabajar sólo a tensión sin presentar momento flexionante.

 Funicular Poligonal. Un cable sometido a una o varias cargas puntuales inducen en el cable una geometría poligonal. Por ejemplo el cable que soporta un teleférico, fig. 1.13.

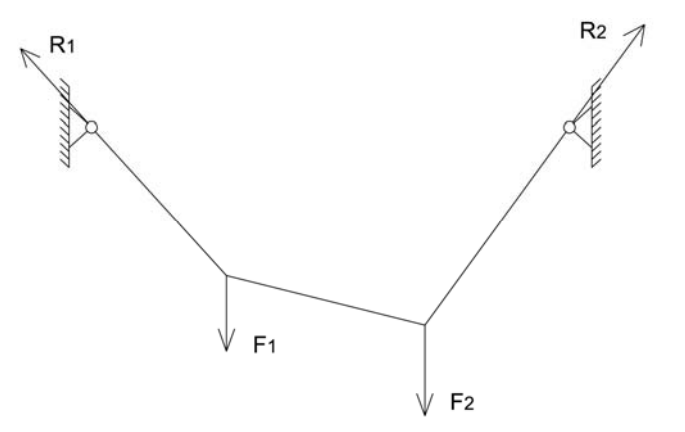

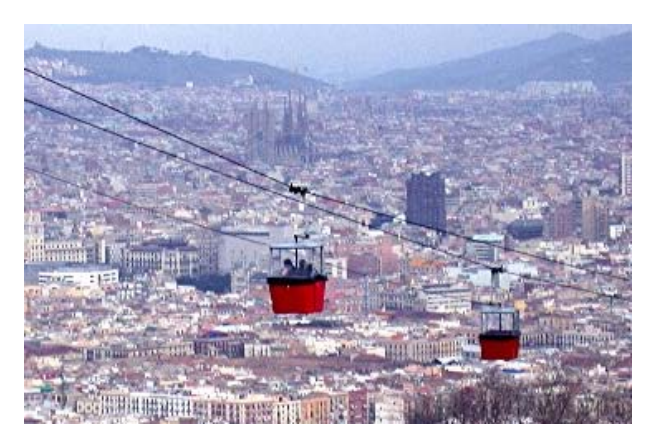

Fig. 1.13

 Catenaria Funicular. Es la geometría que adopta un cable al estar sometido a una carga uniformemente repartida a lo largo del cable, como el peso propio de este. Por ejemplo un cable de transmisión eléctrica, fig. 1.14.

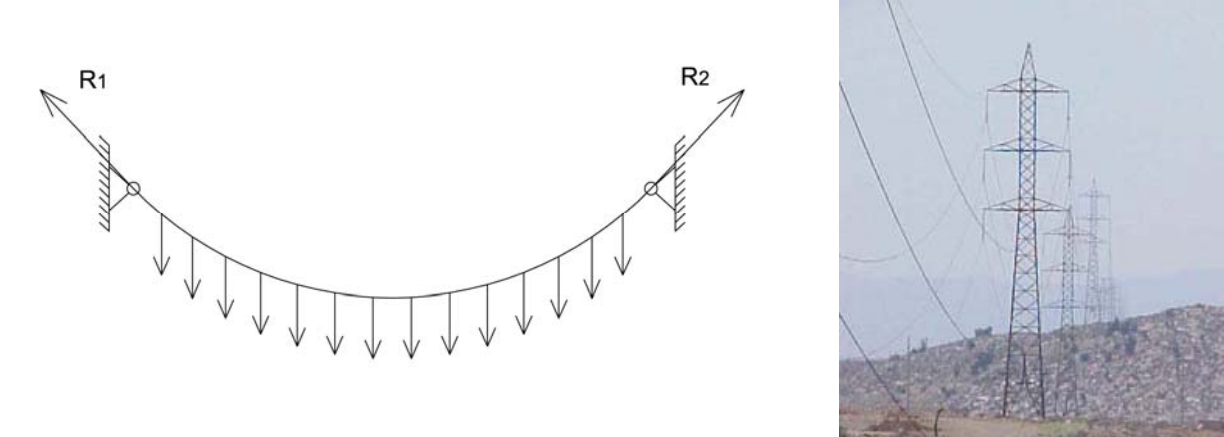

Fig. 1.14

 Parábola Funicular. Es la geometría que adopta un cable al estar sometido a una carga uniformemente distribuida en la proyección horizontal del cable. Por ejemplo el cable de un puente colgante, fig. 1.15.

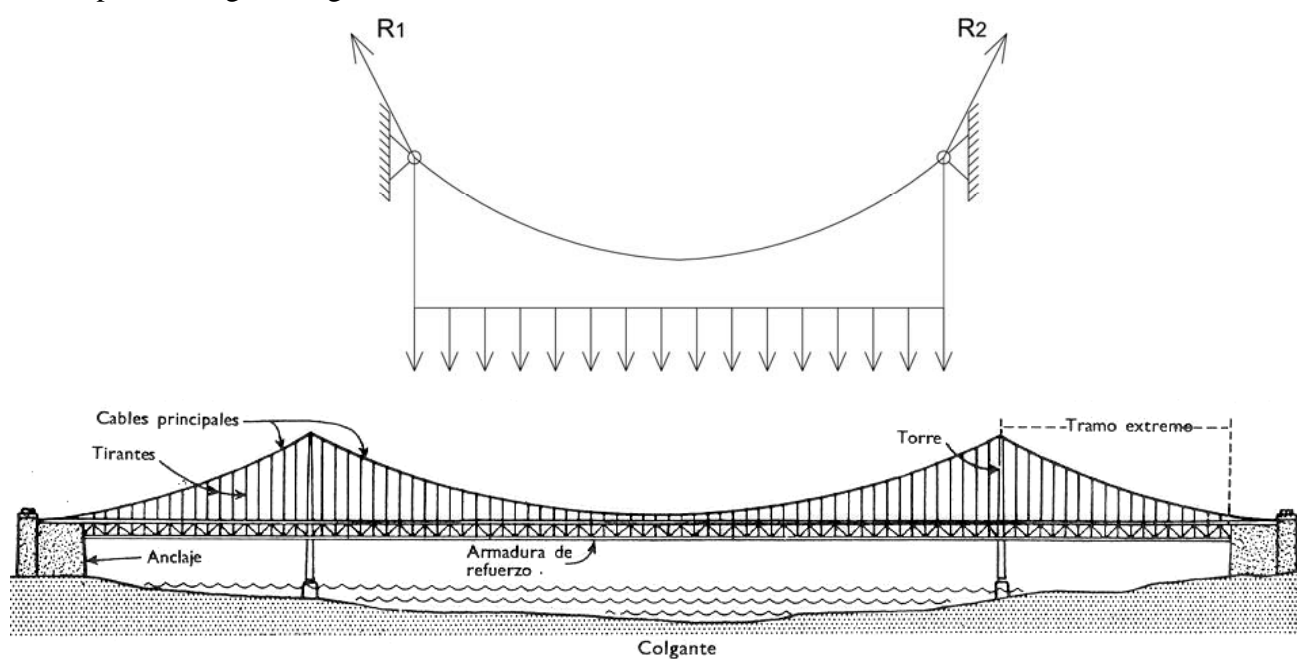

Fig. 1.15

 Arco de Circunferencia Funicular. Geometría que adopta un cable bajo una carga radialmente distribuida a los largo de un cable. Por ejemplo el cable en los bordes de tensión en una cubierta de membrana, fig. 1.16.

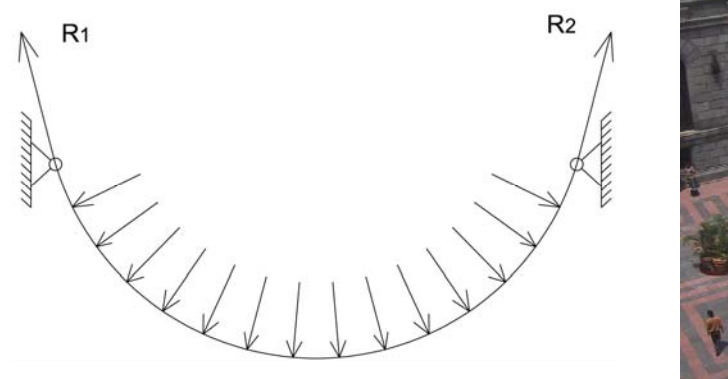

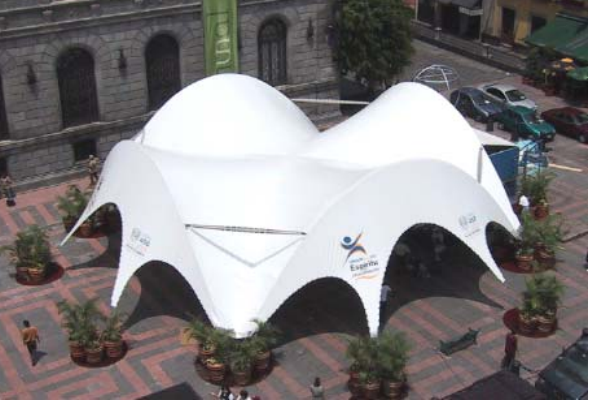

Fig. 1.16

Un aspecto de gran importancia que cabe resaltar es que como los funiculares de carga son geometrías naturales que no admiten compresión ni flexión; al sustituir el cable flexible por elementos sólidos y la geometría se invierte, tendremos lo que se llama el funicular inverso con lo que se garantiza que los elementos sólidos sólo trabajan a compresión sin presentar tensiones ni flexiones y las reacciones se calculan igual que en los cables.

Este conocimiento tiene aplicaciones prácticas desde la antigüedad, por ejemplo se utilizó el funicular inverso de la catenaria para construir muchos de los arcos portantes de acueductos, puentes y catedrales, los cuales se autosustentaban sin ningún refuerzo o pegamento, sólo eran piezas ensambladas que trabajaban a compresión pura. Otro ejemplo se encuentra en las cortinas de las presas que al estar sometidas a la presión del agua la cual siempre actúa de manera radial se puede obtener sin problemas el funicular inverso del arco de circunferencia y así se garantiza que la cortina trabaja sólo a compresión y no se necesita acero de refuerzo, fig. 1.17 – 1.19

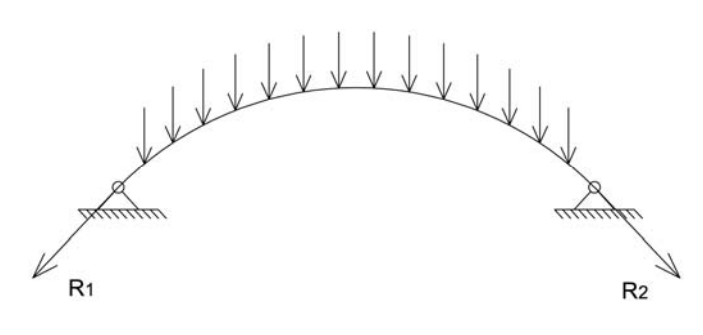

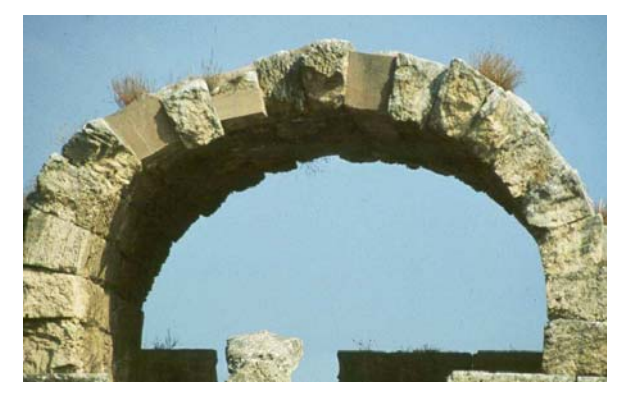

Fig, 1.17 Funicular inverso de la catenaria

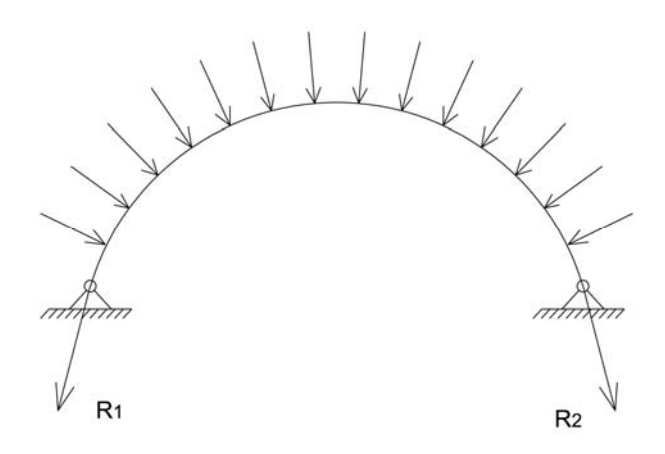

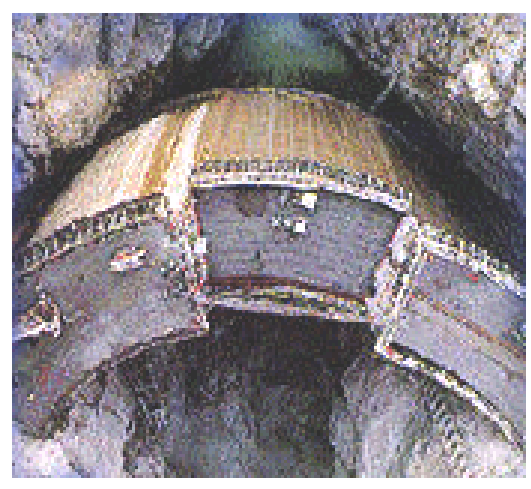

Fig, 1.18 Funicular inverso del arco de circunferencia

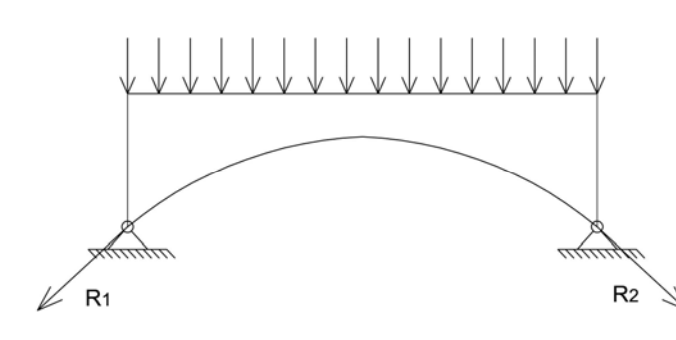

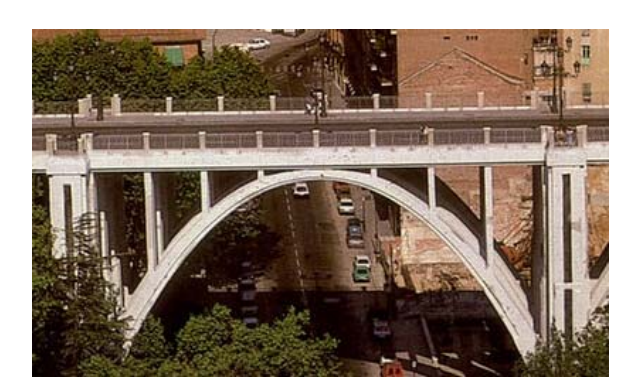

Fig, 1.19 Funicular inverso de la parábola

# **II. CONCEPTOS FUNDAMENTALES DE MECÁNICA DEL MEDIO CONTINUO**

## **II. Conceptos Fundamentales de Mecánica del Medio Continuo<sup>1</sup>**

#### II. 1. Medio Continuo

En este capítulo se presenta el desarrollo matemático de los conceptos fundamentales de la Mecánica del Medio Continuo necesarios para el posterior desarrollo de las ecuaciones que rigen el comportamiento de una barra sometida a un sistema de cargas.

Un medio continuo es aquel volumen de material con cualquier forma geométrica en equilibrio estático bajo una cierta condición de carga; que se analiza para entender su comportamiento mecánico y que cumple con las siguientes hipótesis para su estudio analítico:

- El medio es homogéneo, es decir, que esta constituido por el mismo material y tiene las mismas propiedades mecánicas en todo su volumen.
- El medio es isótropo, es decir, que posee las mismas propiedades mecánicas en todas las direcciones que se analice.
- El medio tiene un comportamiento elástico-lineal, esto es, que hay un rango en el que a todo esfuerzo aplicado corresponde una deformación unitaria directamente proporcional que se recupera una vez descargado el material, es decir, que cumple con la ley de Hook.
- El comportamiento mecánico de nuestro medio está descrito por funciones matemáticas.
- El material en todo momento esta en equilibrio estático y sólo sufre deformaciones elásticas.
- El medio debe ser continuo pues constituye el dominio matemático en el que actúan las funciones que describen el comportamiento mecánico del material; esto implica en la realidad que el material sea de una sola pieza y no tenga irregularidades; ya que de haber juntas, uniones, separaciones o huecos, no se conocería el comportamiento real en estas zonas.

Sólo cumpliendo las hipótesis anteriores tenemos una herramienta matemática para realizar el análisis y de ese modo aproximarnos al comportamiento real de un material. La idealización del material como un medio continuo es muy útil ya que si conocemos el comportamiento del medio mediante funciones matemáticas continuas en un dominio continuo podemos aplicar los conceptos del cálculo diferencial e integral a todo el volumen y así poder conocer el comportamiento de todo el material.

<sup>&</sup>lt;sup>1</sup> Todo el capitulo seta basado en el libro: Demeneghi Colina, Agustin, "Apuntes de Mecanica del medio Continuo", Facultad de Ingeniería, UNAM, México.

#### II. 2. Estado de Deformación

#### II. 2.1. Deformación unitaria

Considerando un cuerpo que sufre un cierto estado de deformación, pasando de la configuración inicial a la configuración deformada, fig. 2.1.

Se define el vector desplazamiento *s* de un punto *P*, al vector cuyo punto inicial es *P* y cuyo punto final es *P'*, siendo *P* y *P'* los vectores de posición de los puntos correspondientes a las posiciones antes y después de la deformación respectivamente.

$$
\underline{s} = \underline{P} - \underline{P}
$$

Se define el vector deformación ∆*s* de un punto *P2* con respecto a otro punto *P1*, como la diferencia entre los vectores desplazamiento.

$$
\underline{\Delta s} = \underline{s}_2 - \underline{s}_1
$$

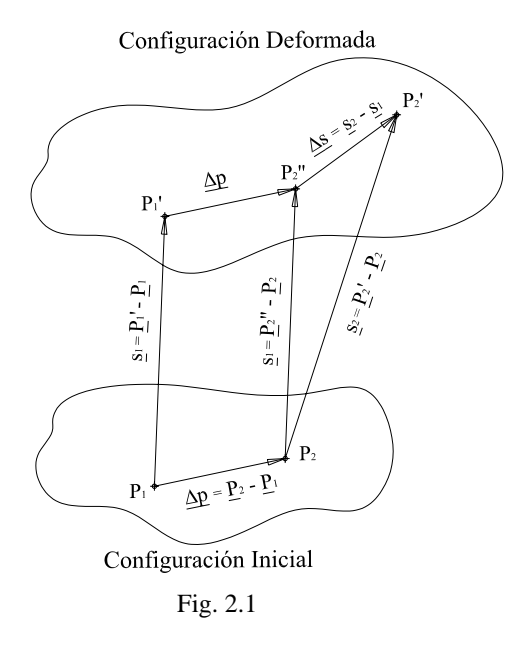

El vector deformación <u>Δs</u> se puede descomponer en los vectores <u>Δs</u><sub>*l*</sub> yΔs<sub>θ</sub>, el primero paralelo y el segundo perpendicular a ∆*p*, fig. 2.2.

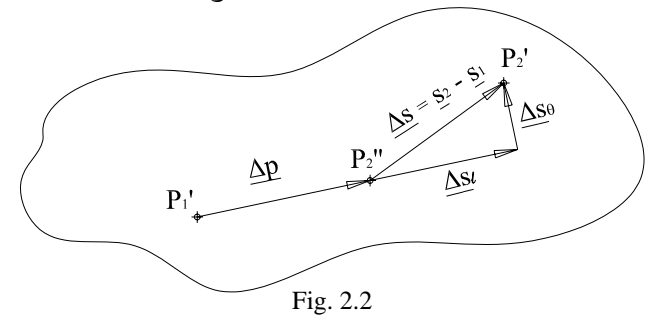

El vector ∆*s*l (denominado vector deformación lineal o vector deformación longitudinal) mide la deformación en la dirección de los puntos *P<sub>1</sub>'* y *P*<sub>2</sub>", mientras que el vector ∆*s*<sub>θ</sub> (denominado vector deformación angular o vector deformación transversal) mide la deformación en dirección perpendicular a la de los puntos *P1'* y *P2"*. Por tanto de la fig. 2.2 tenemos que:

$$
\underline{\Delta s} = \underline{\Delta s}/+\underline{\Delta s}_{\theta}
$$

Se define el vector deformación unitaria media como el cociente de ∆*s* entre la magnitud del vector <sup>∆</sup>*p*, es decir:

$$
\varepsilon_m = \frac{\Delta s}{|\Delta p|}
$$

Se define el vector deformación unitaria como el límite de <u> $\varepsilon$ </u> cuando la distancia entre los puntos  $P_1'$ y *P2"* tiende a cero, es decir:

$$
\varepsilon = \lim_{|\Delta p| \to 0} \frac{\Delta s}{|\Delta p|}
$$

Dividiendo ambos miembros de la ecuación ∆*s =* ∆*s*l *+* ∆*s*θ entre *|*∆*p|* y tomando limites cuando *|*∆*p|* tiende a cero.

$$
\lim_{\Delta p \to 0} \frac{\Delta s}{|\Delta p|} = \lim_{|\Delta p| \to 0} \frac{\Delta s_i}{|\Delta p|} + \lim_{|\Delta p| \to 0} \frac{\Delta s_\theta}{|\Delta p|}
$$

$$
\varepsilon = \varepsilon_i + \varepsilon_\theta
$$

#### II. 2.2. Matriz gradiente de deformación

El vector desplazamiento del punto *P* se definió como *s = P'- P*, según los vectores de posición de dicho punto antes y después del desplazamiento; además se puede expresar un vector *s* en sus componentes vectoriales, las cuales son a su vez funciones continuas de las variables *x, y* y *z*. Por lo tanto el vector deformación ∆*s = s2 - s1* se puede expresar con las diferencias de dichas componentes.

$$
\underline{s} = \begin{bmatrix} u \\ v \\ w \end{bmatrix} = \begin{bmatrix} u(x, y, z) \\ v(x, y, z) \\ w(x, y, z) \end{bmatrix} \qquad \underline{s}_1 = \begin{bmatrix} u_1 \\ v_1 \\ w_1 \end{bmatrix} \quad \underline{s}_2 = \begin{bmatrix} u_2 \\ v_2 \\ w_2 \end{bmatrix} \qquad \underline{\Delta s} = \underline{s}_2 - \underline{s}_1 = \begin{bmatrix} u_2 - u_1 \\ v_2 - v_1 \\ w_2 - w_1 \end{bmatrix} = \begin{bmatrix} \Delta u \\ \Delta v \\ \Delta w \end{bmatrix}
$$

Si dividimos los componentes del vector ∆*s* entre *|*∆*p|* y tomamos límites cuando *|*∆*p|* tiende a cero.

$$
\lim_{|\Delta p| \to 0} \frac{\Delta s}{|\Delta p|} = \begin{vmatrix} \lim_{|\Delta p| \to 0} \frac{\Delta u}{|\Delta p|} \\ \lim_{|\Delta p| \to 0} \frac{\Delta v}{|\Delta p|} \\ \lim_{|\Delta p| \to 0} \frac{\Delta w}{|\Delta p|} \end{vmatrix} \qquad \qquad \varepsilon = \frac{ds}{dp} = \begin{bmatrix} \frac{du}{dp} \\ \frac{dv}{dp} \\ \frac{dw}{dp} \end{bmatrix}
$$

Por otro lado es conveniente obtener la diferencial total de las componentes del vector desplazamiento que son funciones de varias variables que deben actuar en un campo matemático continuo (medio continuo), pues nos describen el comportamiento del medio.

$$
u = u(x, y, z) \quad ; \quad du = \frac{\partial u}{\partial x} dx + \frac{\partial u}{\partial y} dy + \frac{\partial u}{\partial z} dz
$$

$$
v = v(x, y, z) \quad ; \quad dv = \frac{\partial v}{\partial x} dx + \frac{\partial v}{\partial y} dy + \frac{\partial v}{\partial z} dz
$$

$$
w = w(x, y, z) \quad ; \quad dw = \frac{\partial w}{\partial x} dx + \frac{\partial w}{\partial y} dy + \frac{\partial w}{\partial z} dz
$$

Sustituyendo las diferenciales totales de cada función, en las componentes del vector deformación unitaria  $\varepsilon$  tenemos:

$$
\varepsilon = \frac{ds}{dp} = \begin{bmatrix} \frac{du}{dp} \\ \frac{dv}{dp} \end{bmatrix} = \begin{bmatrix} \left(\frac{\partial u}{\partial x}\right)\left(\frac{dx}{dp}\right) + \left(\frac{\partial u}{\partial y}\right)\left(\frac{dy}{dp}\right) + \left(\frac{\partial u}{\partial z}\right)\left(\frac{dz}{dp}\right) \\ \left(\frac{\partial v}{\partial x}\right)\left(\frac{dx}{dp}\right) + \left(\frac{\partial v}{\partial y}\right)\left(\frac{dy}{dp}\right) + \left(\frac{\partial v}{\partial z}\right)\left(\frac{dz}{dp}\right) \\ \frac{dw}{dp} \end{bmatrix}
$$

$$
\varepsilon = \frac{d \, \underline{s}}{dp} = \begin{bmatrix} \frac{d \, u}{dp} \\ \frac{d \, v}{dp} \\ \frac{d \, w}{dp} \end{bmatrix} = \begin{bmatrix} \left(\frac{\partial u}{\partial x}\right) & \left(\frac{\partial u}{\partial y}\right) & \left(\frac{\partial u}{\partial z}\right) \\ \left(\frac{\partial v}{\partial x}\right) & \left(\frac{\partial v}{\partial y}\right) & \left(\frac{\partial v}{\partial z}\right) \\ \left(\frac{\partial w}{\partial x}\right) & \left(\frac{\partial w}{\partial y}\right) & \left(\frac{\partial w}{\partial z}\right) \end{bmatrix} \begin{bmatrix} \frac{d x}{dp} \\ \frac{d y}{dp} \\ \frac{d z}{dp} \end{bmatrix}
$$

En la fig. 2.3 vemos que el vector unitario *e* paralelo a *dp* tiene las componentes:

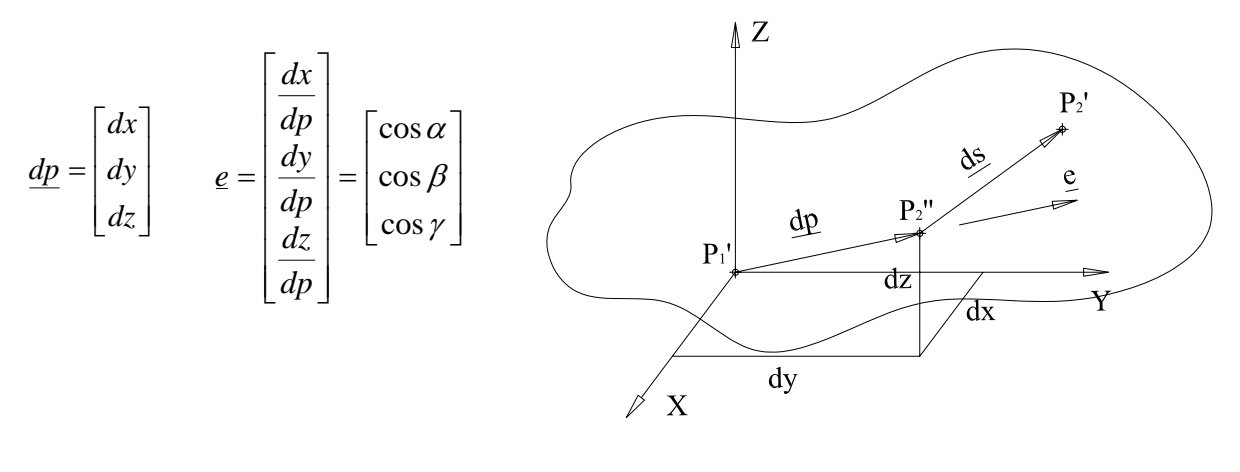

 $Fig. 2.3$ 

Por tanto el vector deformación unitaria queda como:

$$
\varepsilon = \begin{bmatrix} \left(\frac{\partial u}{\partial x}\right) & \left(\frac{\partial u}{\partial y}\right) & \left(\frac{\partial u}{\partial z}\right) \\ \left(\frac{\partial v}{\partial x}\right) & \left(\frac{\partial v}{\partial y}\right) & \left(\frac{\partial v}{\partial z}\right) \\ \left(\frac{\partial w}{\partial x}\right) & \left(\frac{\partial w}{\partial y}\right) & \left(\frac{\partial w}{\partial z}\right) \end{bmatrix} \begin{bmatrix} \frac{dx}{dp} \\ \frac{dy}{dp} \\ \frac{dz}{dp} \end{bmatrix}
$$

$$
\varepsilon = \frac{D}{dp} \varepsilon
$$

A la matriz *D* se le denomina matriz gradiente de deformación y contiene los efectos tanto del vector desplazamiento como los efectos del vector deformación. El vector *e* guarda la dirección en la que se está calculando la deformación unitaria.

II. 2.3. Descomposición de la matriz gradiente de deformación en el tensor deformación unitaria y en la matriz de rotación.

$$
D = \begin{bmatrix} \frac{\partial u}{\partial x} & \frac{\partial u}{\partial y} & \frac{\partial u}{\partial z} \\ \frac{\partial v}{\partial x} & \frac{\partial v}{\partial y} & \frac{\partial v}{\partial z} \end{bmatrix}
$$
  
\n
$$
D = \begin{bmatrix} \frac{\partial u}{\partial x} & \frac{1}{2} \left( \frac{\partial u}{\partial y} + \frac{\partial v}{\partial x} \right) & \frac{1}{2} \left( \frac{\partial u}{\partial z} + \frac{\partial w}{\partial x} \right) \\ \frac{\partial v}{\partial x} & \frac{1}{2} \left( \frac{\partial u}{\partial z} + \frac{\partial v}{\partial x} \right) & \frac{1}{2} \left( \frac{\partial u}{\partial z} + \frac{\partial w}{\partial x} \right) \end{bmatrix} \begin{bmatrix} 0 & \frac{1}{2} \left( \frac{\partial u}{\partial y} - \frac{\partial v}{\partial x} \right) & \frac{1}{2} \left( \frac{\partial u}{\partial z} - \frac{\partial w}{\partial x} \right) \\ \frac{1}{2} \left( \frac{\partial v}{\partial x} + \frac{\partial u}{\partial y} \right) & \frac{\partial v}{\partial y} & \frac{1}{2} \left( \frac{\partial v}{\partial z} + \frac{\partial w}{\partial y} \right) \end{bmatrix} + \begin{bmatrix} 0 & \frac{1}{2} \left( \frac{\partial u}{\partial x} - \frac{\partial v}{\partial x} \right) & \frac{1}{2} \left( \frac{\partial u}{\partial z} - \frac{\partial w}{\partial x} \right) \\ \frac{1}{2} \left( \frac{\partial w}{\partial x} + \frac{\partial u}{\partial z} \right) & \frac{1}{2} \left( \frac{\partial w}{\partial y} + \frac{\partial v}{\partial z} \right) & \frac{\partial w}{\partial z} & \frac{1}{2} \left( \frac{\partial w}{\partial x} - \frac{\partial u}{\partial z} \right) & \frac{1}{2} \left( \frac{\partial w}{\partial y} - \frac{\partial v}{\partial z} \right) & 0 \end{bmatrix}
$$

La matriz  $E$  se denomina tensor deformación unitaria (por que tiene propiedades invariantes relacionadas con la deformación del cuerpo) y a la matriz  $\Omega$  se denomina matriz de rotación.

Considerando por un momento que las matriz  $\underline{E} = 0$ 

$$
\frac{\partial u}{\partial x} = \frac{\partial v}{\partial y} = \frac{\partial w}{\partial z} = 0
$$

$$
\frac{1}{2} \left( \frac{\partial u}{\partial y} + \frac{\partial v}{\partial x} \right) = 0 \qquad ; \qquad \frac{\partial u}{\partial y} = -\frac{\partial v}{\partial x}
$$

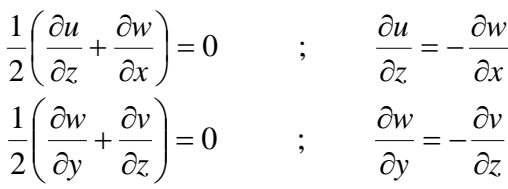

Se observa que cuando  $\underline{E} = 0$  y  $\underline{\Omega} \neq 0$ , las igualdades anteriores nos muestran únicamente rotación como cuerpo rígido. Por esta razón a la matriz  $\Omega$  se le llama matriz de rotación.

Consideremos ahora que  $\underline{E} \neq 0$  y  $\underline{\Omega} = 0$ :

$$
\frac{1}{2} \left( \frac{\partial u}{\partial y} - \frac{\partial v}{\partial x} \right) = 0 \qquad ; \qquad \frac{\partial u}{\partial y} = \frac{\partial v}{\partial x}
$$

$$
\frac{1}{2} \left( \frac{\partial u}{\partial z} - \frac{\partial w}{\partial x} \right) = 0 \qquad ; \qquad \frac{\partial u}{\partial z} = \frac{\partial w}{\partial x}
$$

$$
\frac{1}{2} \left( \frac{\partial w}{\partial y} - \frac{\partial v}{\partial z} \right) = 0 \qquad ; \qquad \frac{\partial w}{\partial y} = \frac{\partial v}{\partial z}
$$

Se observa que cuando  $\Omega = 0$ , las igualdades anteriores nos muestran la deformación del cuerpo y tenemos que la matriz *E* es una matriz simétrica con respecto a la diagonal principal

$$
E = \begin{bmatrix} \frac{\partial u}{\partial x} & \frac{1}{2} \left( \frac{\partial u}{\partial y} + \frac{\partial v}{\partial x} \right) & \frac{1}{2} \left( \frac{\partial u}{\partial z} + \frac{\partial w}{\partial x} \right) \\ \frac{1}{2} \left( \frac{\partial v}{\partial x} + \frac{\partial u}{\partial y} \right) & \frac{\partial v}{\partial y} & \frac{1}{2} \left( \frac{\partial v}{\partial z} + \frac{\partial w}{\partial y} \right) \\ \frac{1}{2} \left( \frac{\partial w}{\partial x} + \frac{\partial u}{\partial z} \right) & \frac{1}{2} \left( \frac{\partial w}{\partial y} + \frac{\partial v}{\partial z} \right) & \frac{\partial w}{\partial z} \end{bmatrix} \quad \text{donde} \quad \begin{array}{c} \frac{\partial u}{\partial x} = \frac{\partial v}{\partial x} \\ \frac{\partial u}{\partial y} = \frac{\partial w}{\partial x} \end{array}
$$

Dado que sólo nos interesa la mecánica de los cuerpos deformables, no vamos a estudiar la rotación como cuerpo rígido, por tanto en todo momento consideraremos  $Q = 0$  y  $D = E$ .

$$
\underline{D} = \underline{E} = \begin{bmatrix} \frac{\partial u}{\partial x} & \frac{\partial u}{\partial y} & \frac{\partial u}{\partial z} \\ \frac{\partial v}{\partial x} & \frac{\partial v}{\partial y} & \frac{\partial v}{\partial z} \\ \frac{\partial w}{\partial x} & \frac{\partial w}{\partial y} & \frac{\partial w}{\partial z} \end{bmatrix} \quad \text{donde} \quad \begin{aligned} \frac{\partial u}{\partial y} &= \frac{\partial v}{\partial x} \\ \frac{\partial u}{\partial z} &= \frac{\partial w}{\partial x} \\ \frac{\partial w}{\partial y} &= \frac{\partial v}{\partial z} \end{aligned}
$$

Haciendo un cambio de notación:

$$
\varepsilon_x = \frac{\partial u}{\partial x}
$$
  $\varepsilon_y = \frac{\partial v}{\partial y}$   $\varepsilon_y = \frac{\partial w}{\partial z}$ 

Análisis y Diseño de Sistemas Estructurales Esqueletales Curvos Capítulo II. Conceptos Fundamentales de Mecánica del Medio Continuo

$$
\gamma_{xy} = \left(\frac{\partial u}{\partial y} + \frac{\partial v}{\partial x}\right) = \left(2\frac{\partial u}{\partial y}\right) \qquad ; \qquad \frac{\partial u}{\partial y} = \frac{1}{2}\gamma_{xy}
$$
\n
$$
\gamma_{xz} = \left(\frac{\partial u}{\partial z} + \frac{\partial w}{\partial x}\right) = \left(2\frac{\partial u}{\partial z}\right) \qquad ; \qquad \frac{\partial u}{\partial z} = \frac{1}{2}\gamma_{xz}
$$
\n
$$
\gamma_{yz} = \left(\frac{\partial v}{\partial z} + \frac{\partial w}{\partial y}\right) = \left(2\frac{\partial v}{\partial z}\right) \qquad ; \qquad \frac{\partial v}{\partial z} = \frac{1}{2}\gamma_{yz}
$$

Sustituyendo la notación en la matriz *E*, el tensor deformación queda:

$$
\underline{D} = \underline{E} = \begin{bmatrix} \varepsilon_x & \frac{1}{2}\gamma_{yx} & \frac{1}{2}\gamma_{zx} \\ \frac{1}{2}\gamma_{xy} & \varepsilon_y & \frac{1}{2}\gamma_{zy} \\ \frac{1}{2}\gamma_{xz} & \frac{1}{2}\gamma_{yz} & \varepsilon_z \end{bmatrix} \qquad \text{donde} \qquad \begin{aligned} \frac{1}{2}\gamma_{yx} &= \frac{1}{2}\gamma_{xy} \\ \frac{1}{2}\gamma_{zx} &= \frac{1}{2}\gamma_{xz} \\ \frac{1}{2}\gamma_{zy} &= \frac{1}{2}\gamma_{yz} \end{aligned}
$$

#### II. 2.4. Descomposición del vector deformación unitaria

El vector deformación unitaria  $\varepsilon$  se puede descomponer en un vector deformación unitaria longitudinal <sup>ε</sup>*l* paralelo al vector unitario normal al plano *e* y en un vector deformación unitaria angular  $\underline{\epsilon}_{\theta}$  paralelo al plano de acuerdo con la fig. 2.4.

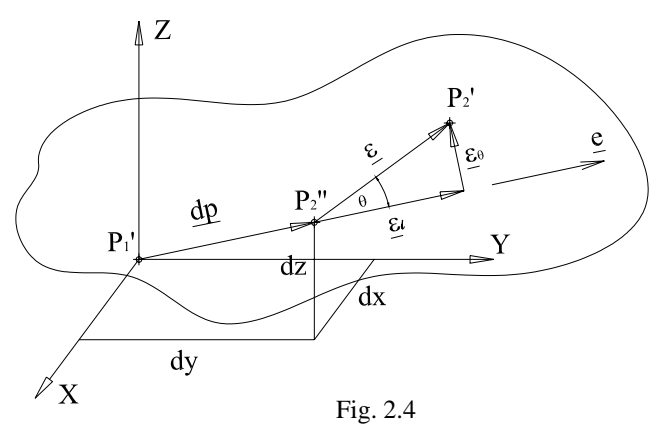

De la figura obtenemos que:

$$
\underline{\varepsilon} = \underline{E} \underline{e}
$$
\n
$$
\underline{\varepsilon} = \underline{\varepsilon}_l + \underline{\varepsilon}_\theta
$$
\n
$$
|\underline{\varepsilon}_l| = \text{Proy } \underline{\varepsilon}_e = \frac{(\underline{\varepsilon} \cdot \underline{e})}{|\underline{e}|}
$$
\n
$$
\underline{\varepsilon} = \underline{\varepsilon}_l + \underline{\varepsilon}_\theta
$$
\n
$$
|\underline{\varepsilon}_\theta| = |\underline{\varepsilon}| \text{ sen } \theta
$$
\n
$$
|\underline{\varepsilon}_\theta| = |\underline{\varepsilon} \times \underline{e}| = |\underline{\varepsilon}| |\underline{e}| \text{ sen } \theta
$$
\n
$$
|\underline{\varepsilon}_\theta| = |\underline{\varepsilon} \times \underline{e}| = |\underline{\varepsilon}| |\underline{e}| \text{ sen } \theta
$$
\n
$$
|\underline{\varepsilon}_\theta| = |\underline{\varepsilon} \times \underline{e}| = |\underline{\varepsilon}| |\underline{e}| \text{ sen } \theta
$$
\n
$$
|\underline{\varepsilon}_\theta| = |\underline{\varepsilon} \times \underline{e}|
$$

#### II. 2.5. Estado de deformación plana

Para un estado de deformación plano como el mostrado en la fig. 2.5, donde  $\varepsilon_z = \gamma_{xz} = \gamma_{yz} = 0$ ; tenemos al tensor esfuerzo y al vector unitario con la dirección de interés como:

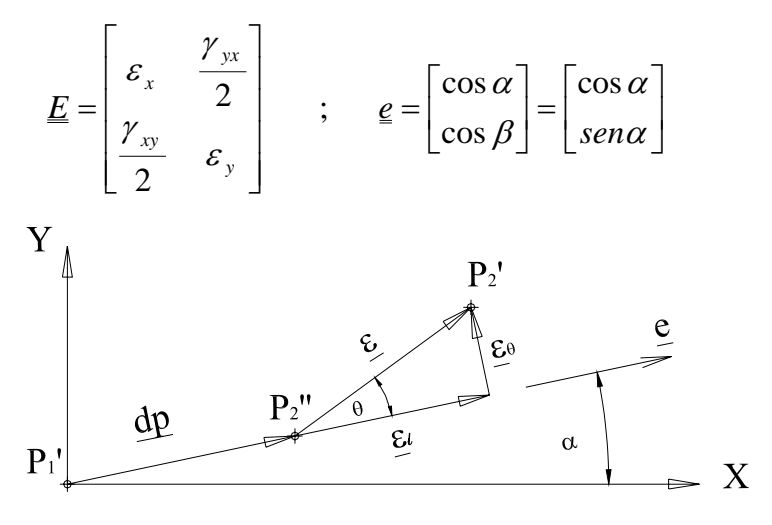

Fig. 2.5

Para obtener las ecuaciones que nos definen un estado de deformación plano actuando en una dirección cualquiera tenemos que:

$$
\underline{\varepsilon} = \underline{\varepsilon} \frac{\varepsilon}{\varepsilon_x} = \frac{\underline{\varepsilon}}{2} \left[ \frac{\varepsilon_x}{\varepsilon_y} \frac{\underline{\gamma_{yx}}}{\underline{\varepsilon_y}} \right] = \frac{\varepsilon_x \cos \alpha + \frac{\gamma_{yx}}{2} \sin \alpha}{\frac{\gamma_{xy}}{2} \cos \alpha + \varepsilon_y \sin \alpha}
$$

Aplicando la ecuación:

$$
\varepsilon_{l} = (\varepsilon \cdot \varepsilon)
$$
  
considerando que :  $\gamma_{yx} = \gamma_{xy}$   

$$
\varepsilon_{l} = \begin{bmatrix} \varepsilon_{x} \cos \alpha + \frac{\gamma_{yx}}{2} \sin \alpha \\ \frac{\gamma_{xy}}{2} \cos \alpha + \varepsilon_{y} \sin \alpha \end{bmatrix} \cdot \begin{bmatrix} \cos \alpha \\ \sin \alpha \end{bmatrix}
$$
  

$$
\varepsilon_{l} = \varepsilon_{x} \cos^{2} \alpha + \gamma_{yx} \sin \alpha \cos \alpha + \varepsilon_{y} \sin^{2} \alpha
$$

Esta ecuación nos calcula la deformación unitaria longitudinal que actúa en el plano, con la dirección *e* (fig.19). Si la deformación es de extensión, tendrá signo positivo, mientras que si es de compresión tendrá signo negativo.

La deformación unitaria angular la calculamos con la expresión:

$$
\left|\varepsilon_{\theta}\right| = \left|\varepsilon \times \varepsilon\right|
$$
\n
$$
\varepsilon_{\theta} = \begin{vmatrix}\n\overline{i} & \overline{j} & \overline{k} \\
\varepsilon_{x} \cos \alpha + \frac{\gamma_{yx}}{2} \sin \alpha & \frac{\gamma_{xy}}{2} \cos \alpha + \varepsilon_{y} \sin \alpha & 0 \\
\cos \alpha & \sin \alpha & 0\n\end{vmatrix}
$$
\n
$$
\varepsilon_{\theta} = 0\overline{i} + 0\overline{j} + \left[\left(\varepsilon_{x} - \varepsilon_{y}\right) \sin \alpha \cos \alpha + \frac{\gamma_{xy}}{2} \left(\sin^{2} \alpha - \cos^{2} \alpha\right)\right] \overline{k}
$$
\n
$$
\left|\varepsilon_{\theta}\right| = \left[\left(\varepsilon_{x} - \varepsilon_{y}\right) \sin \alpha \cos \alpha + \frac{\gamma_{xy}}{2} \left(\sin^{2} \alpha - \cos^{2} \alpha\right)\right]
$$

Con esto quedan completas las ecuaciones que nos permiten calcular la deformación unitaria longitudinal y angular, en la dirección del vector *e* que tiene una inclinación α respecto al eje *x*, en un elemento sometido a un estado de deformación plana.

$$
|\varepsilon_{\theta}| = \left[ \left( \varepsilon_{x} - \varepsilon_{y} \right) \text{sen } \alpha \cos \alpha + \frac{\gamma_{xy}}{2} \left( \text{sen}^{2} \alpha - \cos^{2} \alpha \right) \right]
$$

$$
|\varepsilon_{l}| = \varepsilon_{x} \cos^{2} \alpha + \gamma_{yx} \text{sen } \alpha \cos \alpha + \varepsilon_{y} \text{sen}^{2} \alpha
$$

#### II. 3. Estado de Esfuerzo

#### II.3.1. Cargas internas y externas en los cuerpos<sup>2</sup>

Un cuerpo sufrirá deformación cuando sobre él actúan fuerzas externas e internas, estas pueden ser mecánicas, eléctricas, químicas o de cualquier otro origen. Las fuerzas mecánicas actúan sobre una partícula de acuerdo con la mecánica Newtoniana y son funciones de los vectores de posición *x=(x, y, z*), velocidad  $v = (v_x, v_y, v_z)$  y del tiempo.

La suma de todas las fuerzas que actúan sobre un cuerpo se pueden sustituir por una fuerza resultante expresada como:

$$
\overline{F} = \int\limits_V d\overline{f}
$$

Y la suma de todos los momentos alrededor de un punto (como el origen) que producen cada una de las fuerzas que actúan sobre un cuerpo, se pueden sustituir por un par resultante expresado como:

$$
\overline{M} = \int\limits_V (\overline{r} \, x \, d\, \overline{f}) + d\overline{m}
$$

Las fuerzas y pares en un medio continuo cualquiera que sea su origen se clasifican en dos categorías: cargas internas y cargas externas, y estas últimas se subdividen en cargas de cuerpo y de superficie.

- Cargas externas de cuerpo. Estas son las fuerzas y pares que actúan sobre los puntos masivos que constituyen el cuerpo. Se asume que existe una carga de densidad por unidad de masa. Ejemplo de estas son las fuerzas de gravedad o electrostáticas y son cargas de acción a distancia; usualmente se consideran por unidad de masa o en ocasiones por unidad de volumen.
- Cargas externas de superficie (cargas de contacto). Estas son las fuerzas y pares que se originan de la acción de un cuerpo sobre otro, a través de las superficies de contacto. Las cargas de superficie externas por unidad de área se conocen como esfuerzo y par de superficie, los cuales dependen de la orientación de la superficie en la que actúan. Un ejemplo es la presión hidrostática.

La fuerza externa resultante que actúa sobre el cuerpo será la suma de las fuerzas externas de cuerpo, las fuerzas externas de superficie y las fuerzas concentradas en puntos aislados del cuerpo, para ello, se define a **f** como una fuerza de cuerpo por unidad de masa, a *sn* como el esfuerzo de superficie por unidad de área actuando sobre la superficie del cuerpo con normal exterior *n* y las fuerzas concentradas  $F_p$  actuando en los puntos aislados  $p$  del cuerpo; teniendo que:

$$
\underline{F} = \int\limits_V \rho \underline{f} \, dv + \oint\limits_S \underline{s}_n \, da + \sum\limits_P \underline{F}_p
$$

<sup>&</sup>lt;sup>2</sup> Este inciso esta tomado del libro: Eringer, A. Cemal, "Mechanics of Continua", John Wiley & Sons, Inc., USA, 1967, pags. 93-95.

Sergio Uriel Balbuena Pantoja 29

El momento resultante externo alrededor del origen *o* será la suma de los pares externos de cuerpo, los pares externos de superficie y los momentos concentrados en puntos aislados del cuerpo, para ello, se definen a **I** como un par de cuerpo por unidad de masa, a *mn* como el par de superficie por unidad de área actuando sobre la superficie del cuerpo con normal exterior *n* y los momentos concentrados *mp* actuando en los puntos aislados *p* del cuerpo, teniendo que:

$$
\underline{M}_o = \int_V \rho [I + (rx \underline{f})] dv + \oint_S [\underline{m}_n + (rx \underline{s}_n)] da + \sum_p [\underline{m}_p + (r_p x \underline{F}_p)]
$$

Las dificultades debidas a situaciones locales, por ejemplo la distribución de esfuerzos en la vecindad de una carga concentrada, no se consideran, ya que su desarrollo sería complejo y de aplicación particular, sólo en esos puntos. Para el desarrollo de una teoría global en donde se desprecia las cargas concentradas las ecuaciones de la fuerza y momento externos resultantes quedan como:

$$
F = \int_{V} \rho \underline{f} dv + \oint_{S} \underline{s}_{n} da
$$
  

$$
M_{o} = \int_{V} \rho [L + (rx \underline{f})] dv + \oint_{S} [m_{n} + (rx \underline{s}_{n})] da
$$

• Cargas internas. Estas son el resultado del equilibrio interno que busca un medio continuo sometido a cargas externas con la acción mutua entre pares de partículas en el interior del cuerpo de acuerdo con la tercera ley de Newton, de modo que dos fuerzas actuando a lo largo de la línea que conecta a las partículas son iguales en magnitud pero con dirección opuesta y producen una resultante interna igual a cero. Al hacer un corte hipotético en un medio continuo, el efecto de las fuerzas entre partículas aparece en la forma de un efecto resultante actuando de una parte del cuerpo sobre la otra en la superficie de corte o frontera. Este concepto da origen a la hipótesis de esfuerzo que se estudiará en el inciso siguiente. Las cargas internas se expresan como fuerzas por unidad de área y son el objeto de estudio de la mecánica de los medios continuos.

#### II. 3.2. Definición de esfuerzo.

Consideremos un medio continuo sin forma definida, sometido a un sistema de cargas de superficie, fig. 2.6. Si se encuentra en equilibrio estático, al hacer un corte en cualquier dirección, fig. 2.7 definiendo una superficie plana en el cuerpo, observamos en el diagrama de cuerpo libre de una porción del medio que aparecen fuerzas internas, fig. 2.8, que equilibran al cuerpo internamente reaccionando a las fuerzas externas aplicadas.

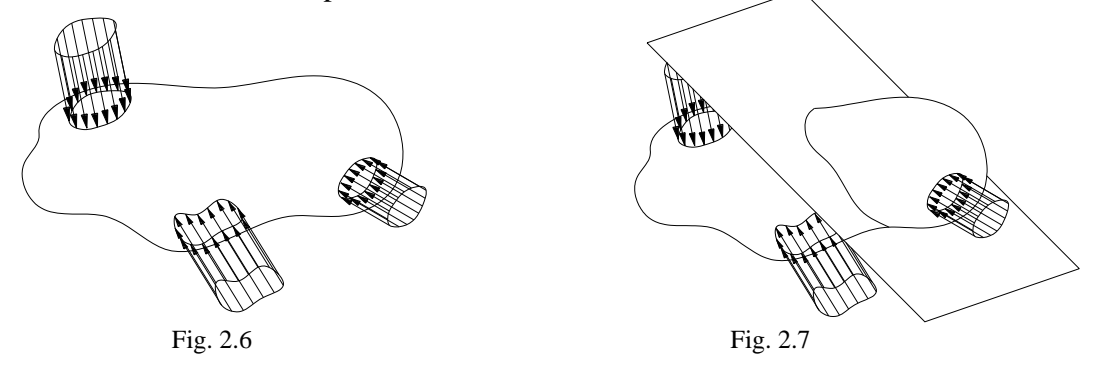

Análisis y Diseño de Sistemas Estructurales Esqueletales Curvos Capítulo II. Conceptos Fundamentales de Mecánica del Medio Continuo

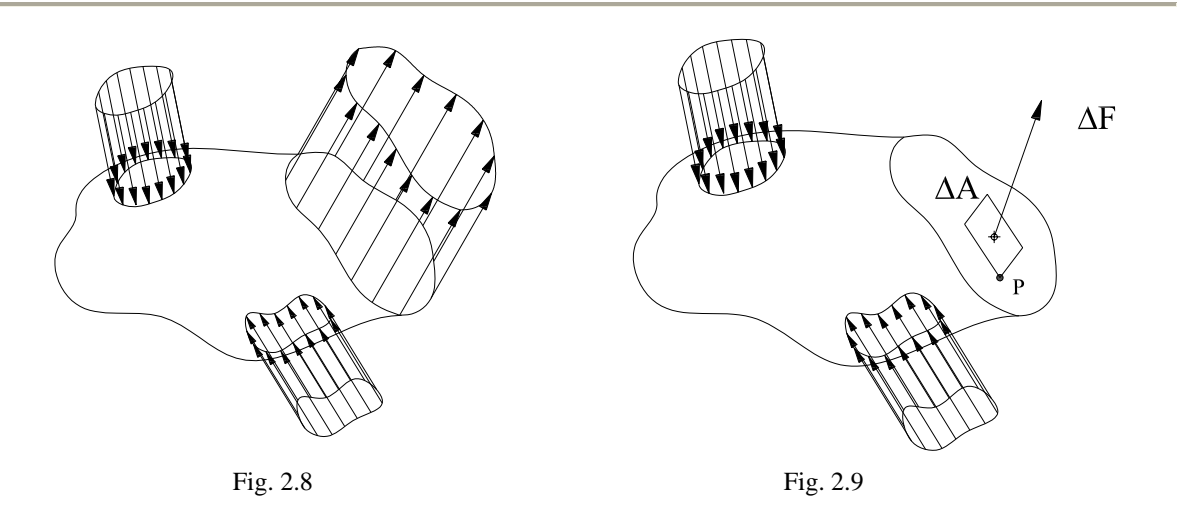

Si tomamos una pequeña porción del plano de corte que pasa por un punto cualquiera *P* del medio cuya área es ∆*A* y sobre esta actúa una fuerza ∆*F,* fig. 2.9. Al cociente de dividir el vector ∆*F* entre la magnitud ∆*A* se denomina *esfuerzo medio* en el área ∆*A*.

$$
S_m' = \frac{\Delta F}{\Delta A}
$$

Observamos que el esfuerzo depende del área que se tome, por lo que conviene tomar el límite del esfuerzo medio, cuando el área ∆*A* tiende a cero, a este límite se le denomina: *Esfuerzo en el punto P*, fig. 2.10. Existirá un vector esfuerzo en cada punto del medio continuo.

$$
\underline{s} = \lim_{\Delta A \to 0} \frac{\Delta F}{\Delta A}
$$

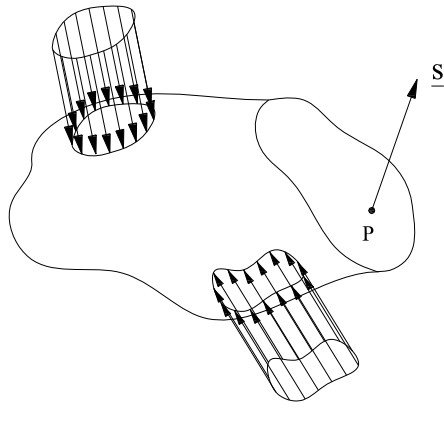

Fig. 2.10

Vemos que el esfuerzo *s* en un punto, puede descomponer en una componente normal σ y una componente paralela al plano de corte  $\tau$ , fig. 2.11, de modo que:

$$
\underline{s} = \underline{\sigma} + \underline{\tau}
$$

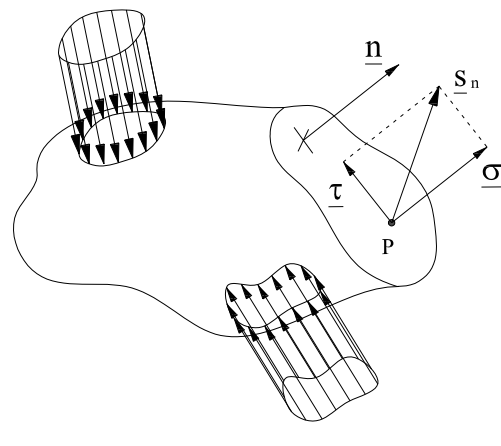

Fig. 2.11

Como por el punto *P* es posible pasar una infinidad de planos de corte, existirán una infinidad de esfuerzos en el punto *P*, uno ligado a cada plano. Por lo tanto, se ve la necesidad de especificar el plano donde se desea calcular el esfuerzo y será necesario conocer el vector unitario *n* perpendicular al plano de interés. Al *esfuerzo en un punto* asociado al plano cuya normal es *n* lo denominamos vector esfuerzo  $S_n$  como se muestra en la, fig. 2.11.

Si ahora elegimos un sistema de referencia cualquiera, por ejemplo el cartesiano derecho *x, y, z*; y realizamos por el punto *P* cortes paralelos a los planos que forman los ejes de referencia, es decir, con los planos perpendiculares cuyos vectores normales unitarios son *i*, *j* y *k* respectivamente, figs. 2.12. Se tendrá un esfuerzo actuando en cada plano formado por los ejes de referencia, fig. 2.13, los cuales a su vez pueden proyectarse en los ejes de referencia para obtener las componentes normales y tangenciales a los planos, teniendo así:

$$
\underline{s}_i = (\sigma_x, \tau_{xy}, \tau_{xz}) \qquad ; \qquad \underline{s}_j = (\tau_{yx}, \sigma_y, \tau_{yz}) \qquad ; \qquad \underline{s}_k = (\tau_{zx}, \tau_{zy}, \sigma_z)
$$

 Si formamos un elemento cúbico diferencial con otros tres cortes paralelos, aparecerán componentes normales y tangenciales en estos planos, con direcciones tales que equilibran al elemento, fig. 2.14.

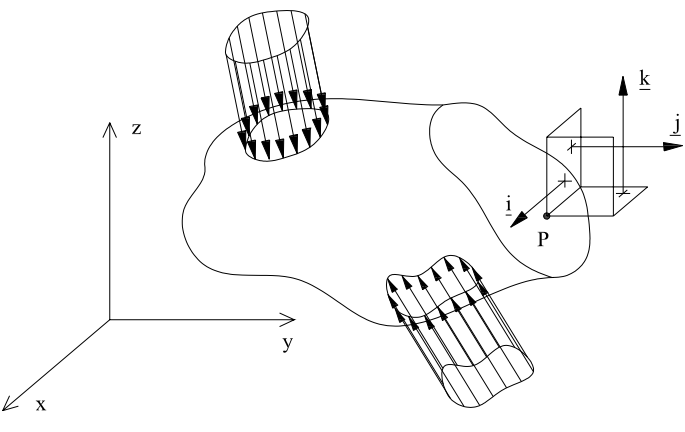

Fig. 2.12
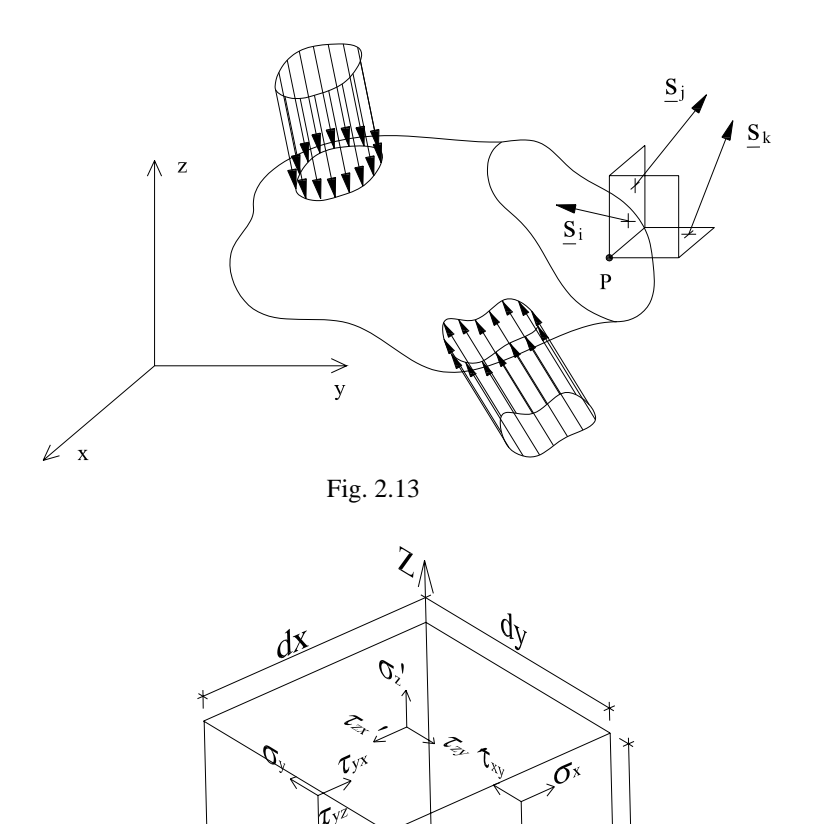

Fig. 2.14

T

 $\sigma^*$ 

/2

 $q^{\zeta}$ 

# II. 3.3. Tensor esfuerzo

Si en el entorno de un punto conocemos los esfuerzos normales y cortantes en tres planos respectivamente perpendiculares entre si, fig. 2.15; el subíndice del esfuerzo normal indica el eje al cual este esfuerzo es paralelo. El esfuerzo cortante se designa con dos subíndices: el primero indica la dirección de la normal al plano donde actúa y el segundo, la dirección del eje al cual es paralelo dicho esfuerzo.

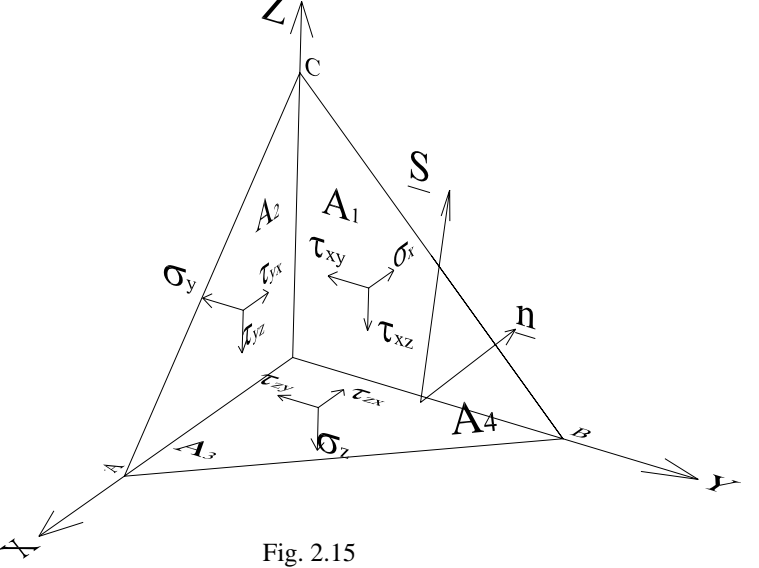

Nos interesa determinar el vector esfuerzo  $S_n$  en un plano cualquiera *ABC* conociendo los esfuerzos normales y cortantes en los planos mutuamente perpendiculares, fig. 2.15. Consideremos que las componentes cartesianas del *vector esfuerzo en el punto* asociado al plano *ABC* cuya normal es *n* son:

$$
\underline{s}_n = [s_{n\,x}, \, s_{n\,y}, \, s_{n\,z}]
$$

De la fig. 2.15 tenemos los vectores:

$$
\underline{AB} = \underline{B} \cdot \underline{A} = (0, b, 0) \cdot (a, 0, 0) = (-a, b, 0)
$$
  

$$
\underline{AC} = \underline{C} \cdot \underline{A} = (0, 0, c) \cdot (a, 0, 0) = (-a, 0, c)
$$

Obtenemos el vector normal al plano ABC:

$$
\underline{n} = \underline{AB} \, x \, \underline{AC} = \begin{vmatrix} i & j & k \\ -a & b & 0 \\ -a & 0 & c \end{vmatrix} = bc \, \overline{i} + ac \, \overline{j} + ab \, \overline{k}
$$
\n
$$
|\underline{n}| = |\underline{AB} \, x \, \underline{AC}| = \sqrt{(bc)^2 + (ac)^2 + (ab)^2}
$$

El vector unitario paralelo a  $\underline{n}$ :

$$
\underline{e}_n = \frac{\underline{n}}{|\underline{n}|} = \frac{bc}{|\underline{n}|} \overline{i} + \frac{ac}{|\underline{n}|} \overline{j} + \frac{ab}{|\underline{n}|} \overline{k} = \cos\alpha \overline{i} + \cos\beta \overline{j} + \cos\gamma \overline{k}
$$

$$
\cos\alpha = \frac{bc}{|\underline{n}|} \quad ; \quad \cos\beta = \frac{ac}{|\underline{n}|} \quad ; \quad \cos\gamma = \frac{ab}{|\underline{n}|}
$$

Por otro lado, obtenemos el área de todos los planos:

$$
A_1 = \frac{bc}{2} \quad ; \quad A_2 = \frac{ac}{2} \quad ; \quad A_3 = \frac{ab}{2}
$$
  

$$
A_4 = \frac{1}{2} |AC \times AB| = \frac{|a|}{2} = \frac{1}{2} \sqrt{(bc)^2 + (ac)^2 + (ab)^2}
$$

Si hacemos una relación de las áreas de los planos ortogonales con el plano de corte obtenemos:

$$
\frac{A_1}{A_4} = \frac{\frac{bc}{2}}{\frac{|n|}{2}} = \frac{bc}{|n|} = \cos \alpha \qquad ; \qquad \frac{A_2}{A_4} = \frac{\frac{ac}{2}}{\frac{|n|}{2}} = \frac{ac}{|n|} = \cos \beta \qquad ; \qquad \frac{A_3}{A_4} = \frac{\frac{ab}{2}}{\frac{|n|}{2}} = \frac{ab}{|n|} = \cos \gamma
$$

Con esto demostramos que:

$$
A_1 = A_4 \cos \alpha
$$
  
\n
$$
A_2 = A_4 \cos \beta
$$
  
\n
$$
A_3 = A_4 \cos \gamma
$$

Aceptando que el tetraedro de la fig. 2.15 esta en equilibrio, y sustituyendo las ecuaciones anteriores obtenemos:

$$
\sum Fx = -\sigma_x A_1 - \tau_{rx} A_2 - \tau_{zx} A_3 + s_{nx} A_4 = 0
$$
  
\n
$$
\sum Fx = -\sigma_x A_4 \cos \alpha - \tau_{rx} A_4 \cos \beta - \tau_{zx} A_4 \cos \gamma + s_{nx} A_4 = 0
$$
  
\n
$$
s_{nx} = \sigma_x \cos \alpha + \tau_{rx} \cos \beta + \tau_{zx} \cos \gamma
$$
  
\n
$$
\sum Fy = -\sigma_y A_2 - \tau_{xr} A_1 - \tau_{zx} A_3 + s_{ny} A_4 = 0
$$
  
\n
$$
\sum Fy = -\sigma_y A_4 \cos \beta - \tau_{xr} A_4 \cos \alpha - \tau_{zx} A_4 \cos \gamma + s_{ny} A_4 = 0
$$
  
\n
$$
s_{ny} = \sigma_y \cos \beta + \tau_{xr} \cos \alpha + \tau_{zy} \cos \gamma
$$
  
\n
$$
\sum Fz = -\sigma_z A_3 - \tau_{xz} A_1 - \tau_{YZ} A_2 + s_{nz} A_4 = 0
$$
  
\n
$$
\sum Fz = -\sigma_z A_4 \cos \gamma - \tau_{xz} A_4 \cos \alpha - \tau_{YZ} A_4 \cos \beta + s_{nz} A_4 = 0
$$
  
\n
$$
s_{nz} = \sigma_z \cos \gamma + \tau_{xz} \cos \alpha + \tau_{YZ} \cos \beta
$$

Tenemos así las componentes del vector esfuerzo *S* actuando en el plano *ABC.*

$$
s_{nx} = \sigma_X \cos \alpha + \tau_{YX} \cos \beta + \tau_{ZX} \cos \gamma
$$
  

$$
s_{ny} = \tau_{XY} \cos \alpha + \sigma_Y \cos \beta + \tau_{ZY} \cos \gamma
$$
  

$$
s_{nz} = \tau_{XZ} \cos \alpha + \tau_{YZ} \cos \beta + \sigma_Z \cos \gamma
$$

Expresado de manera matricial

$$
\begin{bmatrix} s_{nx} \\ s_{ny} \\ s_{nz} \end{bmatrix} = \begin{bmatrix} \sigma_x & \tau_{rx} & \tau_{zx} \\ \tau_{xr} & \sigma_y & \tau_{zx} \\ \tau_{xz} & \tau_{rz} & \sigma_z \end{bmatrix} \begin{bmatrix} \cos \alpha \\ \cos \beta \\ \cos \gamma \end{bmatrix}
$$

$$
\underline{s} = \underline{s} \qquad \underline{n}
$$

La matriz *S* se conoce como tensor esfuerzo, y mide físicamente los esfuerzos existentes en tres planos mutuamente perpendiculares entre sí. Por tanto conociendo los esfuerzos en dichos planos, podemos conocer los esfuerzos en cualquier plano que queramos, sólo habría que definir su vector normal *n*. Los esfuerzos se calculan con los elementos mecánicos actuantes.

Un tensor es una matriz que cuantifica un fenómeno físico con propiedades independientes de los ejes coordenados, en este caso los esfuerzos no cambian si los ejes coordenados cambian de posición.

# II. 3.4. Simetría del tensor esfuerzo

El tensor esfuerzo es una matriz simétrica con respecto a la diagonal principal, cuando en un elemento de material se cumple el equilibrio de momentos y las dimensiones del cuerpo tienden a cero, que corresponde a un caso particular del principio de la cantidad de movimiento.

Consideremos un elemento cúbico diferencial sometido un estado de esfuerzo, fig.2.16; los esfuerzos que tengan la apostrofe por ejemplo  $\sigma_x = \sigma_x$  indican que son esfuerzos opuestos, es decir, que actúan en la cara contraria.

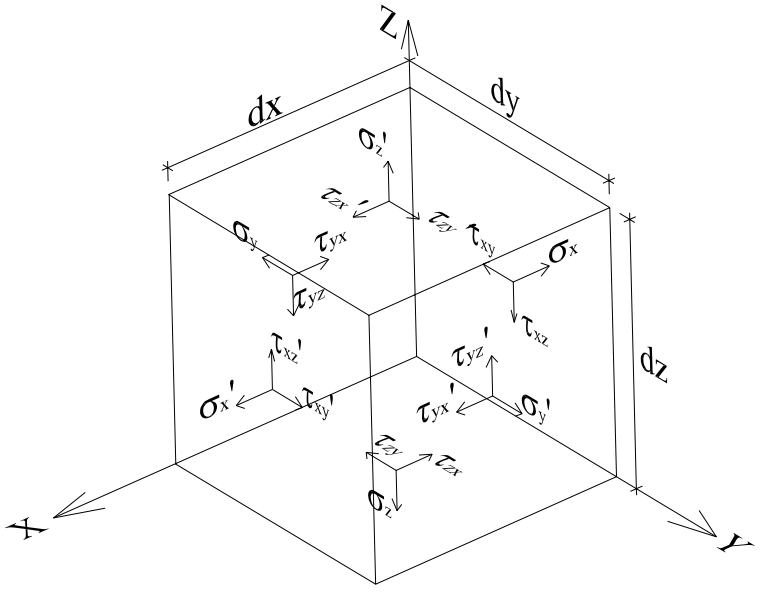

Fig. 2.16

La convención de signos que usaremos es:

- Los esfuerzos normales de tensión son positivos.
- El signo de los esfuerzos cortantes se conforma de la multiplicación aritmética de dos signos parciales: el primero es el signo de la cara donde actúa el esfuerzo, y el segundo corresponde al sentido del eje coordenado paralelo al esfuerzo cortante. Se dice que una cara es positiva cuando el vector normal a dicha cara que va de dentro hacia fuera del elemento tiene el mismo sentido del eje coordenado.

Si tomamos momentos con respecto al centroide del elemento cúbico de la fig. 2.16, vemos que sólo actúan los cortantes, ya que la línea de acción de los esfuerzos normales pasa por el centroide.

$$
\sum M_{\text{centroid}} = \sum (F_i)(d_i) = \sum (\tau A)(d_i)
$$

$$
\sum Mx = -\tau_{YZ}(dxdz) \left(\frac{dy}{2}\right) - \tau_{YZ} \left(\frac{dx}{2}\right) \left(\frac{dy}{2}\right) + \tau_{ZY}(dydx) \left(\frac{dz}{2}\right) + \tau_{ZY} \left(\frac{dy}{2}\right) + \tau_{ZY} \left(\frac{dz}{2}\right) = 0
$$

Si el elemento infinitesimal del cuerpo está en equilibrio, se toma en cuenta la posibilidad de un incremento en los esfuerzos de una cara del elemento a la otra contraria, fig. 2.17. Las derivadas parciales se usan para medir los cambios en las diferentes direcciones.

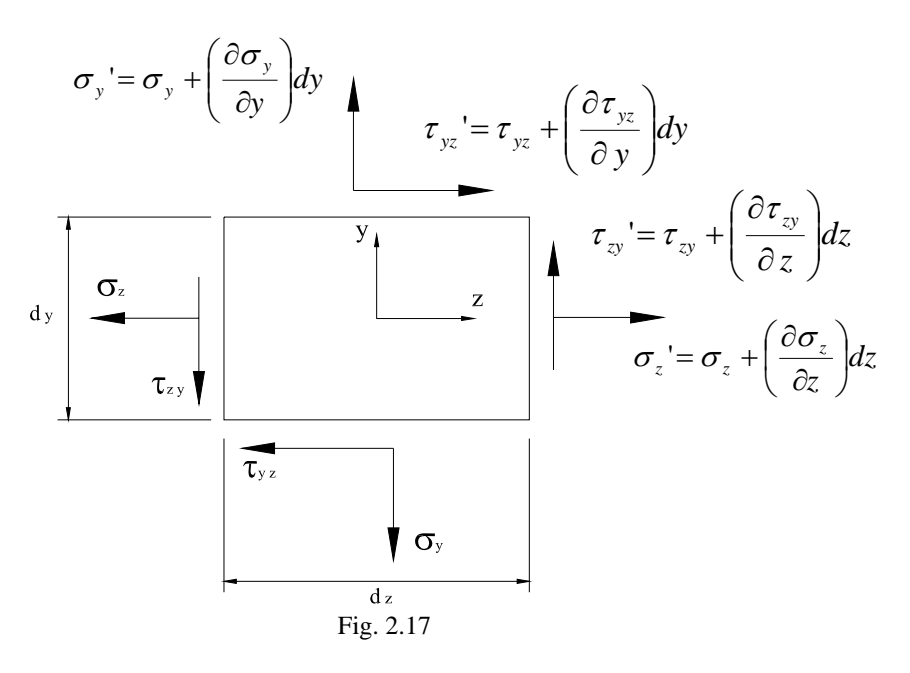

Si  $\sigma_x$  varía en función de todas las direcciones, la derivada de  $\sigma_z$  en la dirección *z* es:

$$
\frac{\partial \sigma_z}{\partial z}
$$

Si se avanza una distancia *dz* (ancho del elemento), tenemos que el incremento del esfuerzo en la dirección *z* es:

$$
\left(\frac{\partial \sigma_z}{\partial z}\right)dz
$$

Esto mismo se aplica para los esfuerzos cortantes:

$$
\tau_{YZ} = \tau_{YZ} + \left(\frac{\partial \tau_{YZ}}{\partial y}\right) dy \quad ; \quad \tau_{ZY} = \tau_{ZY} + \left(\frac{\partial \tau_{ZY}}{\partial z}\right) dz
$$

Sustituyendo las ecuaciones anteriores en  $\sum M_x = 0$  y simplificando tenemos:

$$
2\tau_{YZ} = 2\tau_{ZY} - \left(\frac{\partial \tau_{YZ}}{\partial y}\right)dy + \left(\frac{\partial \tau_{ZY}}{\partial z}\right)dz
$$

Como es un elemento infinitesimal, es decir que sus dimensiones *dx, dx* y *dz* tienden a cero, tenemos que:

$$
\tau_{\scriptscriptstyle YZ} = \tau_{\scriptscriptstyle ZY}
$$

Sergio Uriel Balbuena Pantoja 38

Procediendo de forma análoga:

$$
\sum M_{Y} = 0 \quad ; \quad \Rightarrow \quad \tau_{XZ} = \tau_{ZX}
$$

$$
\sum M_{Z} = 0 \quad ; \quad \Rightarrow \quad \tau_{XY} = \tau_{YX}
$$

Por lo tanto, vemos que al estudiar un elemento diferencial cuyas dimensiones tienden a cero, se demuestra la simetría del tensor esfuerzo.

## II. 3.5. Descomposición del vector esfuerzo

El vector esfuerzo <u>s</u> se puede descomponer en un vector esfuerzo normal  $\sigma$  paralelo al vector unitario normal al plano *n* y en un vector esfuerzo cortante *τ* paralelo al plano de acuerdo con la fig. 2.18.

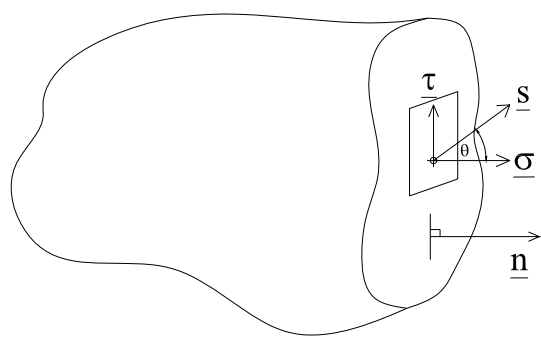

Fig. 2.18

De la figura obtenemos que:

$$
\underline{s} = \underline{S} \underline{n}
$$
\n
$$
\underline{s} = \underline{\sigma} + \underline{\tau}
$$
\n
$$
\underline{\tau} = \underline{s} - \underline{\sigma}
$$
\n
$$
|\underline{\tau}| = |\underline{s}| \operatorname{sen} \theta
$$
\n
$$
|\underline{\tau}| = |\underline{s}| \operatorname{sen} \theta
$$
\n
$$
|\underline{\tau}| = |\underline{s} \underline{x} \underline{n}| = |\underline{s}| |\underline{n}| \operatorname{sen} \theta
$$
\n
$$
|\underline{\tau}| = |\underline{s} \underline{x} \underline{n}| = |\underline{s}| |\underline{n}| \operatorname{sen} \theta
$$
\n
$$
|\underline{\tau}| = |\underline{s} \underline{x} \underline{n}| = |\underline{s}| |\underline{n}| \operatorname{sen} \theta
$$
\n
$$
|\underline{\tau}| = |\underline{s} \underline{x} \underline{n}|
$$

## II. 3.6. Estado de esfuerzo plano

Para un estado de esfuerzo plano como el mostrado en la fig. 2.19 tenemos al tensor esfuerzo y el vector normal al plano como:

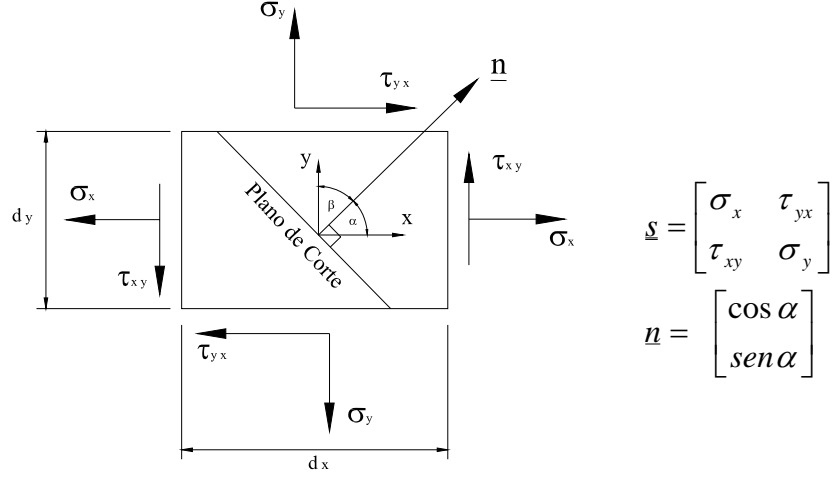

Fig. 2.19

Para obtener las ecuaciones que nos definen un estado de esfuerzo plano actuando en un plano cualquiera tenemos que:

$$
\underline{s} = \begin{bmatrix} \sigma_x & \tau_{yx} \\ \tau_{xy} & \sigma_y \end{bmatrix} \begin{bmatrix} \cos \alpha \\ \sin \alpha \end{bmatrix} = \begin{bmatrix} \sigma_x \cos \alpha + \tau_{yx} \sin \alpha \\ \tau_{xy} \cos \alpha + \sigma_y \sin \alpha \end{bmatrix}
$$

Aplicando la ecuación:

$$
|\sigma| = (s \cdot n)
$$
  
\n
$$
si \quad \tau_{xy} = \tau_{yx}
$$
  
\n
$$
|\sigma| = \begin{bmatrix} \sigma_x \cos \alpha + \tau_{yx} \sin \alpha \\ \tau_{xy} \cos \alpha + \sigma_y \sin \alpha \end{bmatrix} \cdot \begin{bmatrix} \cos \alpha \\ \sin \alpha \end{bmatrix}
$$
  
\n
$$
|\sigma| = \sigma_x \cos^2 \alpha + 2\tau_{yx} \sin \alpha \cos \alpha + \sigma_y \sin^2 \alpha
$$

Esta ecuación nos calcula el esfuerzo normal que actúa en el plano de corte de la fig. 2.19. Si el esfuerzo es de tensión, tendrá signo positivo, mientras que si es de compresión tendrá signo negativo.

El esfuerzo cortante lo calculamos con la expresión:

 $|\mathbf{z}| = |\mathbf{s} \times \mathbf{n}|$ 

$$
\underline{\tau} = \begin{vmatrix}\n\overline{i} & \overline{j} & \overline{k} \\
\sigma_x \cos \alpha + \tau_{yx} \sin \alpha & \tau_{xy} \cos \alpha + \sigma_y \sin \alpha & 0 \\
\cos \alpha & \sin \alpha & 0\n\end{vmatrix}
$$
  

$$
\underline{\tau} = 0\overline{i} + 0\overline{j} + [(\sigma_x - \sigma_y)\sin \alpha \cos \alpha + \tau_{xy}(\sin^2 \alpha - \cos^2 \alpha)]\overline{k}
$$
  

$$
|\underline{\tau}| = [(\sigma_x - \sigma_y)\sin \alpha \cos \alpha + \tau_{xy}(\sin^2 \alpha - \cos^2 \alpha)]
$$

Con esto quedan completas las ecuaciones que nos permiten calcular el esfuerzo normal y cortante actuando en un plano de cualquier dirección, (cuyo vector normal de dirección n tiene una inclinación α respecto al eje *x*), en un elemento sometido a un estado de esfuerzo plano.

$$
|\underline{\sigma}| = \sigma_x \cos^2 \alpha + 2\tau_{yx} \sin \alpha \cos \alpha + \sigma_y \sin^2 \alpha
$$
  

$$
|\underline{\tau}| = [(\sigma_x - \sigma_y) \sin \alpha \cos \alpha + \tau_{xy} (\sin^2 \alpha - \cos^2 \alpha)]
$$

#### II.3.7. Ecuaciones de movimiento de un medio continuo $3$

Las fuerzas y momentos externos resultantes que actúan en un cuerpo son:

$$
E = \int_{V} \rho \underline{f} dv + \oint_{S} \underline{s}_{n} da
$$

$$
\underline{M}_{o} = \int_{V} \rho [I + (r \underline{x} \underline{f})] dv + \oint_{S} [\underline{m}_{n} + (r \underline{x} \underline{s}_{n})] da
$$

Por otro lado, sabemos que una fuerza que actúa sobre un cuerpo de volumen *V*, en términos generales es la derivada de la cantidad de movimiento respecto al tiempo, esto se expresa a continuación:

$$
E = \frac{d(m\bar{v})}{dt} = \frac{d(\rho V \bar{v})}{dt} = \frac{d}{dt} \left[ \int_{V} \rho \bar{v} \, dV \right]
$$

A demás el momento resultante expresado en función de la fuerza resultante se expresa como:

$$
\underline{M}_o = r \, x \, E = r \, x \, \frac{d}{dt} \left[ \int_V \rho \, \overline{v} \, dV \right]
$$

<sup>&</sup>lt;sup>3</sup> Este inciso basado en el libro: Eringer, A. Cemal, "Mechanics of Continua", John Wiley & Sons, Inc., USA, 1967, pags. 96, 102-104

Sergio Uriel Balbuena Pantoja 41

Sustituyendo estas últimas expresiones en las ecuaciones de las resultantes tenemos:

$$
E = \frac{d}{dt} \left[ \int_{V} \rho \overline{v} \, dV \right] = \int_{V} \rho \underline{f} \, dv + \oint_{S} \underline{s}_{n} \, da
$$

$$
M_{o} = \underline{r} \times \frac{d}{dt} \left[ \int_{V} \rho \overline{v} \, dV \right] = \int_{V} \rho \left[ \underline{I} + (\underline{r} \times \underline{f}) \right] dv + \oint_{S} \left[ \underline{m}_{n} + (\underline{r} \times \underline{s}_{n}) \right] da
$$

Estas son las ecuaciones del movimiento de Euler que gobiernan el movimiento global de un cuerpo. Aplicando el principio de conservación de la masa, en donde la materia no cambia en el tiempo, y permanece constante, tenemos:

$$
\frac{dm}{dt} = \frac{d(\rho \, dV)}{dt} = 0 \qquad \therefore \quad \text{masa} = \text{densidad} \ (\text{volume}) = \text{ctte}.
$$

Por tanto en las ecuaciones anteriores el producto (ρ *dV)* de las integrales en los términos de la izquierda no puede ser afectado por la derivada, la única variable que depende del tiempo es la velocidad, cuya derivada es la aceleración

$$
\overline{a} = \frac{d\overline{v}}{dt}
$$

Teniendo así que:

$$
E = \int_{V} \rho \overline{a} \ dV = \int_{V} \rho \underline{f} \ dv + \oint_{S} s_n \ da
$$
  

$$
M_o = \sum_{V} \rho \overline{a} \ dV = \int_{V} \rho [L + (r \times \underline{f})] \ dv + \oint_{S} [m_n + (r \times s_n)] \ da
$$

A continuación trabajaremos sólo con la ecuación de la fuerza resultante, de modo que agrupamos los términos semejantes:

$$
\int_{V} (\rho \overline{a} - \rho \underline{f})dV = \oint_{S} \underline{s}_{n} da
$$

$$
\int_{V} \rho (\overline{a} - \underline{f})dV = \oint_{S} \underline{s}_{n} da
$$

Sustituyendo el concepto de esfuerzo en un punto tenemos:

$$
S_n = S \cdot n
$$
  

$$
\int_{V} \rho(\overline{a} - \underline{f})dV = \oint_{S} S \cdot n \, da
$$

Tenemos una ecuación en términos de integrales de área por un lado y de volumen por el otro, será conveniente tener las integrales de la misma forma, para lo cual usaremos el teorema de Green, el cual se expresa a continuación:

Sergio Uriel Balbuena Pantoja 42

$$
\int\limits_V Div\,E\,dV=\oint\limits_S E\cdot dS
$$

 donde: *Div F* es la divergencia de un campo vectorial  $ds = n \, da$ , es el vector normal a la superficie

Aplicando el teorema de Green al término con la integral de superficie tenemos:

$$
\oint_{S} \underline{S} \cdot \underline{n} \, da = \int_{V} Div \, \underline{S} \, dV
$$

Sustituyendo la ecuación anterior en la ecuación del movimiento, tendremos sólo integrales de volumen:

$$
\int\limits_V \rho(\overline{a} - \underline{f})dV = \int\limits_V Div \underline{S} \ dV
$$

Agrupando los términos en un solo lado de la ecuación:

$$
\int_{V} Div \underline{S} \ dV - \int_{V} \rho(\overline{a} - \underline{f})dV = 0
$$
\n
$$
\int_{V} [Div \underline{S} - \rho (\overline{a} - \underline{f})]dV = 0
$$

Para que la ecuación se cumpla basta con que se cumpla:

$$
Div \underline{S} + \rho (f - \overline{a}) = 0
$$

: *donde es la densidad de masa por unidad de volumen del medio* ρ

 $f = (f_x, f_y, f_z)^T$  es el vector de fuerza de cuerpo por unidad de masa  $\overline{a}$  =  $(a_x, a_y, a_z)^T$  *es el vector aceleración es el tensor esfuerzo s s s S k j i XZ YZ Z XY Y ZY X YX ZX*  $\tau_{\nu z}$   $\tau_{\nu z}$   $\sigma$  $\tau_{\rm w}$   $\sigma_{\rm v}$   $\tau$  $\sigma_{\rm v}$   $\tau_{\rm w}$   $\tau$  $\overline{\phantom{a}}$  $\overline{\phantom{a}}$  $\overline{\phantom{a}}$ ⎦  $\overline{\phantom{a}}$  $\mathsf{I}$  $\mathsf{I}$  $\mathsf{I}$ ⎣  $\mathsf{L}$ =  $\overline{\phantom{a}}$  $\overline{\mathcal{L}}$  $\overline{\mathcal{L}}$ ⎦ ⎤  $\mathsf{I}$  $\mathsf{I}$  $\mathsf{I}$ ⎣  $\mathsf{L}$ =

 $\underline{s}_k = (\tau_{xz}, \tau_{yz}, \sigma_z)$  esfuerzo que actúa en un plano cuyo vector normal unitario es <u>k</u> paralelo al eje z.  $\underline{s}_j$  = ( $\tau_{XY}, \sigma_Y, \tau_{ZY}$ ) esfuerzo que actúa en un plano cuyo vector normal unitario es j paralelo al eje y.  $\underline{s}_i = (\sigma_X, \tau_{YX}, \tau_{ZX})$  esfuerzo que actúa en un plano cuyo vector normal unitario es <u>i</u> paralelo al eje x.

Por tanto, la ecuación del movimiento se puede expresar como:

$$
Div \underline{S} + \rho(\underline{f} - \overline{a}) = 0
$$
  
\n
$$
\begin{bmatrix} Div \underline{s}_i \\ Div \underline{s}_j \\ Div \underline{s}_k \end{bmatrix} + \rho \begin{bmatrix} f_x \\ f_y \\ f_z \end{bmatrix} - \begin{bmatrix} a_x \\ a_y \\ a_z \end{bmatrix} = 0
$$

*La divergencia de una función vectorial F se calcula como* :

$$
\text{Sea; } \underline{F}(x, y, z) = f_1(x, y, z) \hat{i} + f_2(x, y, z) \hat{j} + f_3(x, y, z) \hat{k}
$$
\n
$$
\text{Div}\,\underline{F} = \nabla \cdot \underline{F} = \frac{\partial f_1}{\partial x} + \frac{\partial f_2}{\partial y} + \frac{\partial f_3}{\partial z}
$$

Aplicando la divergencia y sumando vectorialmente los términos correspondientes tenemos:

$$
\frac{\partial \sigma_x}{\partial x} + \frac{\partial \tau_{yx}}{\partial y} + \frac{\partial \tau_{zx}}{\partial z} + \rho (f_x - a_x) = 0
$$
  

$$
\frac{\partial \tau_{xy}}{\partial x} + \frac{\partial \sigma_y}{\partial y} + \frac{\partial \tau_{zy}}{\partial z} + \rho (f_y - a_y) = 0
$$
  

$$
\frac{\partial \tau_{xz}}{\partial x} + \frac{\partial \tau_{yz}}{\partial y} + \frac{\partial \sigma_z}{\partial z} + \rho (f_z - a_z) = 0
$$

Estas son las Ecuaciones de Cauchy que gobiernan el movimiento de un medio continuo.

La ecuación del momento resultante externo se modifica para un medio continuo no polar en donde:

$$
\underline{m}_n=I=0
$$

Teniendo que:

$$
\underline{M}_{o} = \underset{V}{\underset{V}{\sum}} \int \rho \, \overline{a} \, dV = \int_{V} \rho \, [L + (\underset{S}{\underset{V}{\sum}} \, f)] \, dv + \oint_{S} \, [\underline{m}_{n} + (\underset{S}{\underset{S}{\sum}} \, x \, s_{n})] \, da
$$
\n
$$
\underline{M}_{o} = \int_{V} \underset{V}{\sum} \rho \, \overline{a} \, dV = \int_{V} \rho (\underset{S}{\underset{V}{\sum}} \, f) \, dv + \oint_{S} (\underset{S}{\underset{S}{\sum}} \, x \, s_{n}) \, da
$$

Procediendo de manera análoga, es decir, aplicando el teorema de Green y agrupando términos se demuestra la simetría del tensor esfuerzo.

## II. 4. Elasticidad Lineal

Consideremos un medio continuo que se deforma al ser sometido a un cierto sistema de fuerzas. Si removemos las fuerzas que actúan sobre el cuerpo, se dice que es perfectamente elástico. Tendrá un comportamiento elástico-lineal cuando en una prueba de tensión o de compresión simple, su deformación unitaria longitudinal es linealmente proporcional al esfuerzo normal. La constante de proporcionalidad será el valor *E* conocido como módulo de Young y mide la rigidez del material, por tanto un incremento en el valor de *E* significa que aumenta la rigidez del material y es una propiedad que sólo depende del material.

Introduciendo la constante de proporcionalidad *E* a la relación que hay entre el esfuerzo (fuerza entre área) y la deformación unitaria (deformación entre longitud inicial) tenemos la ley de Hooke en una dirección.

 Un cuerpo sometido a un esfuerzo de tensión simple <sup>σ</sup>*<sup>x</sup>* en la dirección *x*, fig. 2.20 experimentará una deformación unitaria <sup>ε</sup>*x* en la misma dirección, proporcional al esfuerzo aplicado.

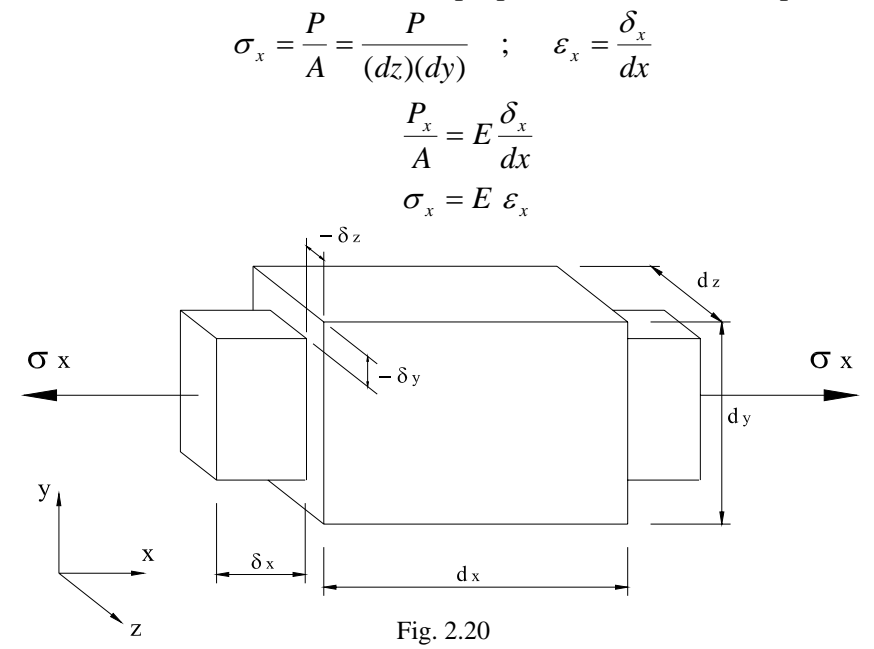

Vemos en la fig.2.20 que el cuerpo se alarga en la dirección que se aplica el esfuerzo en este caso la dirección *x*, mientras se acorta en las otras dos *y* y *z*, a este fenómeno se le denomina efecto Poisson. Experimentalmente se observa que las deformaciones unitarias  $\varepsilon$ <sup>z</sup> y  $\varepsilon$ <sub>z</sub> son una fracción de  $\varepsilon$ <sub>x</sub>, dicha fracción es conocida como relación de Poisson υ*,* y se expresa como:

$$
\varepsilon_{y} = -v \varepsilon_{x} \qquad ; \qquad \varepsilon_{z} = -v \varepsilon_{x}
$$

El signo negativo se debe a que mientras una deformación crece, la otra disminuye. Sustituyendo la ley de Hook en las relaciones de Poisson.

$$
\varepsilon_x = \frac{\sigma_x}{E}
$$
 ;  $\varepsilon_y = -v \frac{\sigma_x}{E}$  ;  $\varepsilon_z = -v \frac{\sigma_x}{E}$ 

Si ahora suponemos al cuerpo sometido únicamente a un esfuerzo normal  $\sigma_{\rm v}$  obtenemos.

$$
\varepsilon_y = \frac{\sigma_y}{E}
$$
 ;  $\varepsilon_x = -\nu \frac{\sigma_y}{E}$  ;  $\varepsilon_z = -\nu \frac{\sigma_y}{E}$ 

En forma análoga, si el cuerpo esta sujeto solamente a un esfuerzo normal  $\sigma$ <sub>z</sub> obtenemos.

$$
\varepsilon_z = \frac{\sigma_z}{E}
$$
 ;  $\varepsilon_x = -v \frac{\sigma_z}{E}$  ;  $\varepsilon_y = -v \frac{\sigma_z}{E}$ 

Considerando que actúan en forma simultánea los esfuerzos  $\sigma_x$ ,  $\sigma_y$  y  $\sigma_z$ ; por el principio de superposición, es decir, sumamos los efectos en una misma dirección, que causan los esfuerzos normales actuando simultáneamente llegamos a las siguientes expresiones:

$$
\varepsilon_{x} = \frac{1}{E} \left[ \sigma_{x} - \nu (\sigma_{y} + \sigma_{z}) \right]
$$

$$
\varepsilon_{y} = \frac{1}{E} \left[ \sigma_{y} - \nu (\sigma_{x} + \sigma_{z}) \right]
$$

$$
\varepsilon_{z} = \frac{1}{E} \left[ \sigma_{z} - \nu (\sigma_{x} + \sigma_{y}) \right]
$$

Cabe aclarar que el principio de superposición es válido cuando las deformaciones son pequeñas y los correspondientes pequeños desplazamientos no afectan sustancialmente la acción de las fuerzas externas. En tales casos se desprecian los pequeños cambios en las dimensiones de los cuerpos deformados y también los pequeños desplazamientos de los puntos de aplicación de las fuerzas externas, y los cálculos se realizan tomando las dimensiones iniciales y la configuración inicial del cuerpo; los desplazamientos resultantes se obtienen por superposición en la forma de funciones lineales de fuerzas externas como en las ecuaciones anteriores. Sin embargo se pueden presentar casos excepcionales en los que no es posible despreciar pequeñas deformaciones.

Ahora supongamos al cuerpo sometido a un esfuerzo de cortante puro en el plano γ*xy =* <sup>γ</sup>*yx* como el mostrado fig. 2.21, el cual ocasiona las deformaciones angulares unitarias  $\varepsilon_{xy}$  y  $\varepsilon_{yx}$ , donde el eje *x* pasa a la posición del eje *x'* y el eje *y* pasa al eje *y'*; se dice que el cuerpo ha sufrido una distorsión angular.

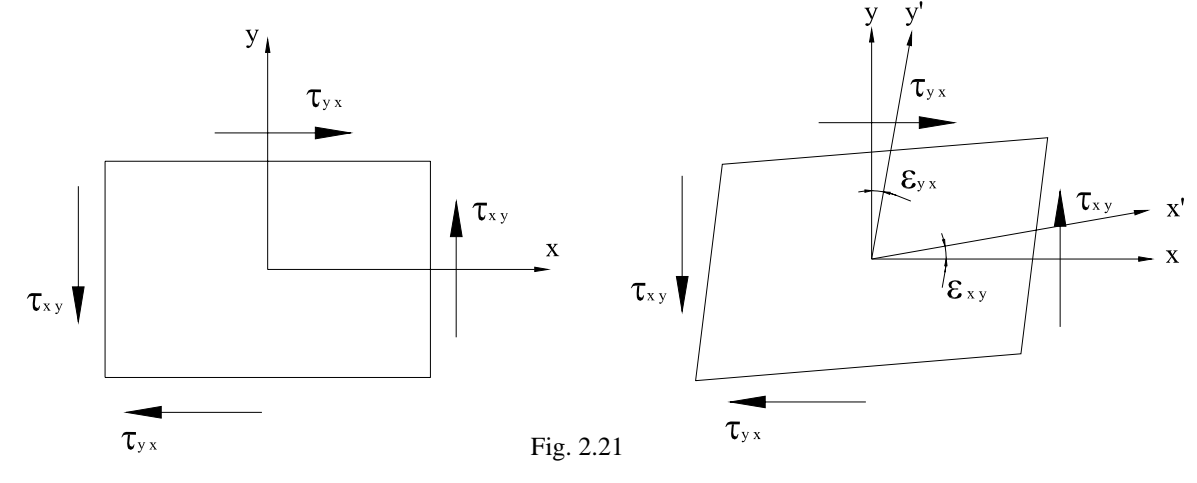

La deformación angular total es la suma de las dos deformaciones unitarias parciales; esto lo podemos ver si en la configuración deformada fig.2.21 rotamos al eje *x'* como cuerpo rígido hasta la posición del eje *x'*; con lo que obtendremos la suma de las deformaciones entre los eje *y* y *y'* fig. 2.22.

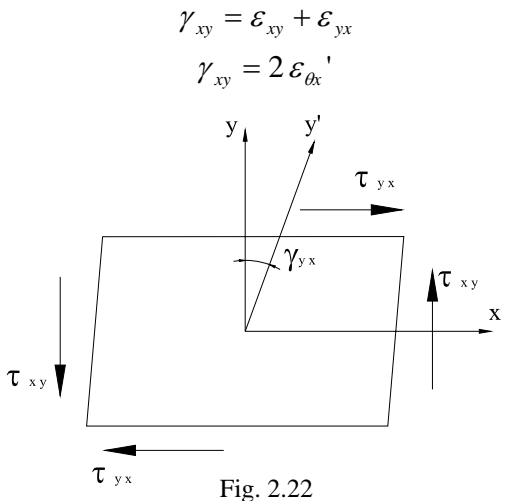

Por tanto considerando nuevamente un comportamiento elástico-lineal, la deformación angular  $\gamma_{xy}$ es proporcional al esfuerzo cortante <sup>τ</sup>*xy* aplicado siguiendo una ley similar a la de Hooke para esfuerzos cortantes, donde *G* es la constante de proporcionalidad conocido como módulo de rigidez al esfuerzo cortante:

$$
\tau_{xy} = G \gamma_{xy}
$$

Tendiendo así para los tres esfuerzos cortantes aplicados en los distintos planos ortogonales las siguientes leyes lineales:

$$
\gamma_{xy} = \frac{\tau_{xy}}{G} \quad \gamma_{xz} = \frac{\tau_{xz}}{G} \quad \gamma_{yz} = \frac{\tau_{yz}}{G}
$$

Relación entre *E, G,* y <sup>υ</sup>*.*

Considerando un cuerpo sometido a un estado de esfuerzo plano de tensión en una dirección y compresión en la otra (fig. 23). Calcularemos el estado de esfuerzo y el estado de deformación en la dirección *x'* (eje orientado a 45° del eje *x*).

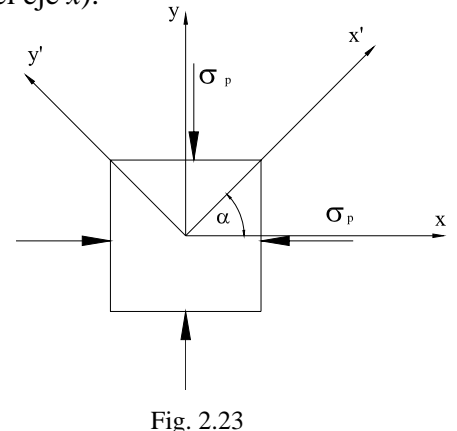

Evaluando el estado de esfuerzo plano con  $\alpha = 45^{\circ}$ .

$$
\sigma = \sigma_x \cos^2 \alpha + \sigma_y \sin^2 \alpha + 2\tau_{xy} \sin \alpha \cos \alpha
$$
  
\n
$$
\tau = (\sigma_x - \sigma_y) \sin \alpha \cos \alpha + \tau_{xy} (\sin^2 \alpha - \cos^2 \alpha)
$$
  
\n
$$
\sin \alpha = 45^\circ, \quad \sigma_x = -\sigma_p, \quad \sigma_y = \sigma_p; \quad \sigma_x = -\sigma_y
$$
  
\n
$$
\sigma = 0 \quad y \quad \tau = -\sigma_p
$$

Pero sabemos que:  $\gamma_{xy} = \frac{\epsilon_{xy}}{G}$ *xy*  $\gamma_{xy} = \frac{\tau_{xy}}{G}$  y  $\gamma_{xy} = 2\varepsilon_{\theta x}$ 

Sustituyendo la primera ecuación en la segunda y despejando ε<sub>θx</sub>' tenemos:

$$
\varepsilon_{\theta x} = \frac{\tau_{xy}}{2G}
$$

Ahora sustituimos el estado de esfuerzo a 45° donde  $\tau_{xy} = \sigma_p$  en la ecuación anterior:

$$
\varepsilon_{\text{\'et}} = \frac{-\sigma_{\text{p}}}{2G}
$$

Evaluando el estado de deformación plano con  $\alpha = 45^\circ$ .

$$
\varepsilon_1 = \varepsilon_x \cos^2 \alpha + \varepsilon_y \sin^2 \alpha + 2 \gamma_{xy} \sin \alpha \cos \alpha
$$
  

$$
\varepsilon_{\theta} = (\varepsilon_x - \varepsilon_y) \sin \alpha \cos \alpha + \frac{\gamma_{xy}}{2} (\sin^2 \alpha - \cos^2 \alpha)
$$
  

$$
\sin \alpha = 45^\circ , \quad \varepsilon_{tx} = 0 \quad y \quad \varepsilon_{\theta x} = \frac{-\sigma_p}{E} (1 + v)
$$

Igualamos  $\varepsilon_{\theta x}$ ' del estado de esfuerzo con el del estado de deformación para obtener una relación entre *E, G,* y <sup>υ</sup>*.*

$$
\varepsilon_{\theta x} = \frac{-\sigma_p}{2G} \qquad ; \qquad \varepsilon_{\theta x} = \frac{-\sigma_p}{E} (1 + \nu)
$$

$$
\frac{-\sigma_p}{2G} = \frac{-\sigma_p}{E} (1 + \nu)
$$

$$
G = \frac{E}{2(1 + \nu)}
$$

## II. 5. Ley de Hooke generalizada

Recopilando las expresiones para el cálculo de las deformaciones unitarias longitudinales con los efectos superpuestos de los tres esfuerzos normales actuando de manera simultánea y las relaciones proporcionales entre las deformaciones angulares con sus respectivos esfuerzos cortantes. Constituyen un sistema de ecuaciones lineales que nos determinan el comportamiento de un material sometido a un cierto estado de esfuerzos.

$$
\varepsilon_{x} = \frac{1}{E} \left[ \sigma_{x} - \nu (\sigma_{y} + \sigma_{z}) \right] = \frac{1}{E} \sigma_{x} - \frac{\nu}{E} \sigma_{y} - \frac{\nu}{E} \sigma_{z} \qquad \gamma_{xy} = \frac{\tau_{xy}}{G} = \frac{2 \varepsilon_{xy}}{G}
$$
\n
$$
\varepsilon_{y} = \frac{1}{E} \left[ \sigma_{y} - \nu (\sigma_{x} + \sigma_{z}) \right] = -\frac{\nu}{E} \sigma_{x} + \frac{1}{E} \sigma_{y} - \frac{\nu}{E} \sigma_{z} \qquad \gamma_{xz} = \frac{\tau_{xz}}{G} = \frac{2 \varepsilon_{xz}}{G}
$$
\n
$$
\varepsilon_{z} = \frac{1}{E} \left[ \sigma_{z} - \nu (\sigma_{x} + \sigma_{y}) \right] = -\frac{\nu}{E} \sigma_{x} - \frac{\nu}{E} \sigma_{y} + \frac{1}{E} \sigma_{z} \qquad \gamma_{yz} = \frac{\tau_{yz}}{G} = \frac{2 \gamma_{yz}}{G}
$$

Vemos que el sistema de ecuaciones puede representarse como una ecuación matricial formada por un vector que contiene los términos del tensor deformación, por una matriz con las constantes propias del medio continuo y con un vector que contiene los términos del tensor esfuerzo.

$$
\begin{bmatrix} \varepsilon_{x} \\ \varepsilon_{y} \\ \varepsilon_{z} \\ \frac{\gamma_{xy}}{2} \\ \frac{\gamma_{yz}}{2} \end{bmatrix} = \begin{bmatrix} \frac{1}{E} & \frac{-\nu}{E} & \frac{-\nu}{E} & 0 & 0 & 0 \\ \frac{-\nu}{E} & \frac{1}{E} & \frac{-\nu}{E} & 0 & 0 & 0 \\ \frac{-\nu}{E} & \frac{-\nu}{E} & \frac{1}{E} & 0 & 0 & 0 \\ 0 & 0 & 0 & \frac{1}{2G} & 0 & 0 \\ 0 & 0 & 0 & 0 & \frac{1}{2G} & 0 \\ 0 & 0 & 0 & 0 & 0 & \frac{1}{2G} \end{bmatrix} \begin{bmatrix} \sigma_{x} \\ \sigma_{y} \\ \sigma_{z} \\ \tau_{xy} \\ \tau_{xz} \\ \tau_{yz} \end{bmatrix}
$$

$$
[E] = [C_{(E,G,\nu)}] [S]
$$

Observamos que la ecuación matricial guarda de manera análoga la forma de la ley de Hooke, en donde tenemos que el estado de deformación de un medio es proporcional al estado de esfuerzo, donde la proporcionalidad está dada por una matriz que contiene las constantes intrínsecas del material.

La ecuación matricial constituye una generalidad de la ley de Hooke, por lo tanto se denomina Ley Generalizada de Hooke, y sirve para determinar el comportamiento mecánico (estado de deformación) de un medio continuo sometido a cualquier estado de esfuerzo.

# **III. MODELO MATEMÁTICO DE LA BARRA**

# **III. Modelo Matemático de la Barra** <sup>1</sup>

Debido a que la barra es el elemento básico de las estructuras esqueletales, se presenta un resumen de sus ecuaciones de equilibrio, obtenidas con base en la teoría de la elasticidad lineal, las hipótesis relativas a la geometría de la barra, el material y las cargas que la caracterizan (mecánica de materiales). Dichas ecuaciones constituyen el modelo matemático de la barra que gobierna su movimiento en función de las fuerzas internas equilibrantes o elementos mecánicos.

# III. 1. Idealización de la Barra

Una barra se idealiza como un cuerpo (medio continuo) alargado, como el mostrado en la fig. 3.1, donde la dimensión alargada se denomina longitud (*l*) y es significativamente mayor (*l*/*h* > 5) que las otras dos dimensiones de magnitudes similares que conforman su sección transversal, usualmente denominadas ancho *b* y altura *h* donde (*h* ≥ *b*). Todas las barras tienen dos fronteras que son los extremos en donde existen nodos que la unen en forma continua con otras barras o con los apoyos de la estructura.

El eje de la barra es una línea definida generalmente por un conjunto de puntos, a lo largo de la longitud y de manera general puede ser una línea alabeada en el espacio. Cada uno de los puntos que conforman al eje de la barra tienen asociada una sección transversal, la cual se define como el conjunto de puntos de la barra contenidos en un plano que interseca a la barra, dicho plano tiene como normal al vector tangente al eje de la barra en un determinado punto; de manera general, la sección transversal puede ser diferente en cada uno de los puntos del eje, fig. 3.2.

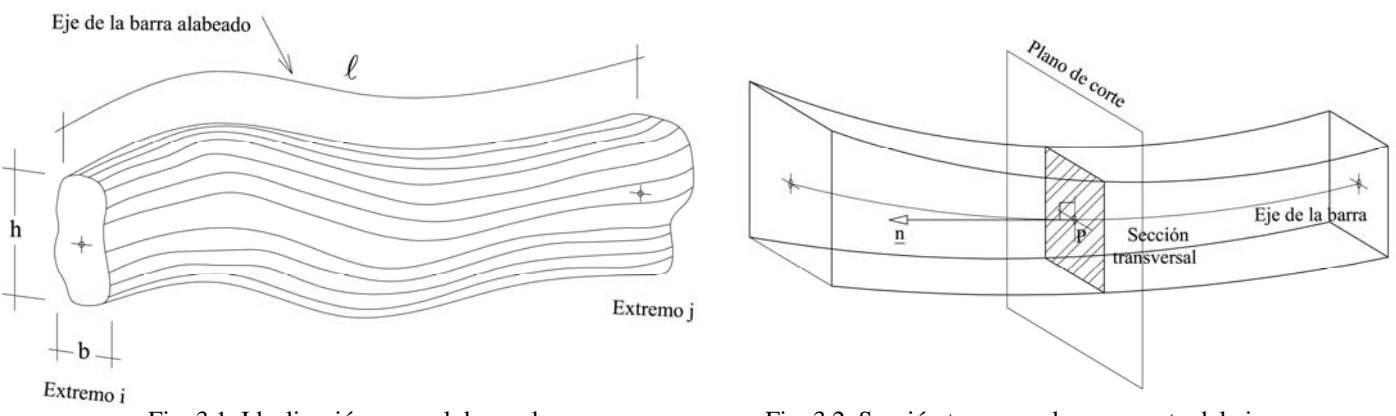

Fig. 3.1 Idealización general de una barra Fig. 3.2 Sección transversal en un punto del eje

Ante la necesidad de localizar la posición de cualquier punto de la barra se definen los siguientes conceptos:

a. El sistema de referencia global es el sistema de referencia cartesiano derecho *X*, *Y*, *Z* donde se define la geometría de la barra.

<sup>1</sup> Todo el capítulo esta basado en el texto: Cervantes B. Ramón, "Análisis Estructural de Edificaciones" , Sección de Mecánica Teórica y Aplicada, División de Estudios Superiores, Facultad de Ingeniería, UNAM, 1974, Pags.2-21 - 2-27.

Análisis y Diseño de Sistemas Estructurales Esqueletales Curvos Capítulo III. Modelo Matemático de la Barra

b. El sistema de referencia local de la barra es el sistema de referencia cartesiano derecho *x*, *y*, *z* que permite definir la geometría y distribución de esfuerzos de la sección transversal de la barra. Existe un sistema local para cada punto de la barra, la orientación del eje *x* coincide con la normal al plano de la sección transversal, donde se localizan los ejes *y* y *z*, fig.3.3.

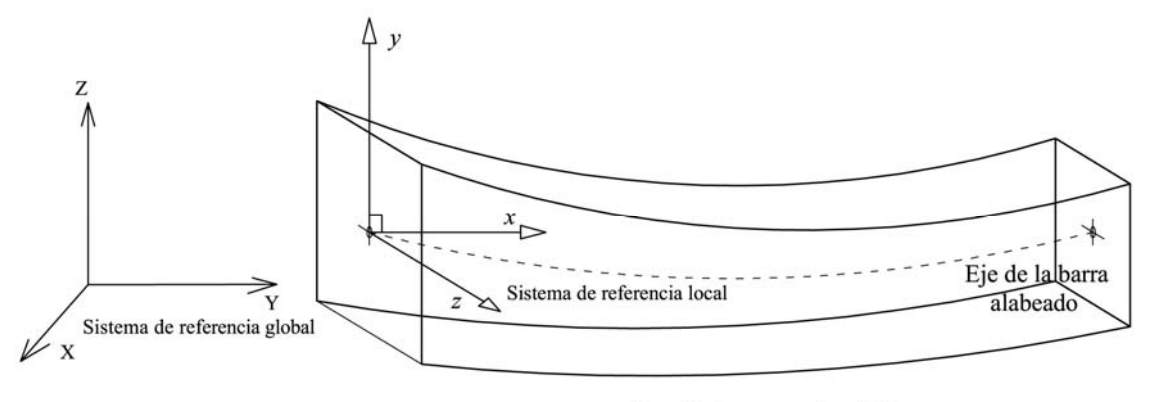

Sección transversal variable

Fig. 3.3 Sistemas de referencia local y global

En resumen, la geometría de la barra queda definida mediante la ecuación de su eje y por la correspondiente sección transversal asociada a cada punto de dicho eje. La descripción anterior sobre la geometría es muy general y las ecuaciones del movimiento resultarían muy complicadas; existen modelos de barras más sencillos basadas en hipótesis simplificadoras (tanto en geometría como en cargas) más apegadas a las usadas en la realidad, que conducen a la geometría de la barra de eje recto y sección transversal constante con la cual trabajaremos en adelante, según se explica a continuación y se muestra en la fig. 3.4:

- a. El eje de la barra es recto, esto implica que el eje este contenido en un plano. Por tanto la representación geométrica de la barra se reduce a una línea recta que coincide con el eje local *x*. El origen se ubica en la sección transversal extrema izquierda del eje de la barra.
- b. La sección transversal de la barra no cambia. Por tanto las características geométricas que se especifiquen para una sección bastarán para definir a todas las secciones transversales de la barra.

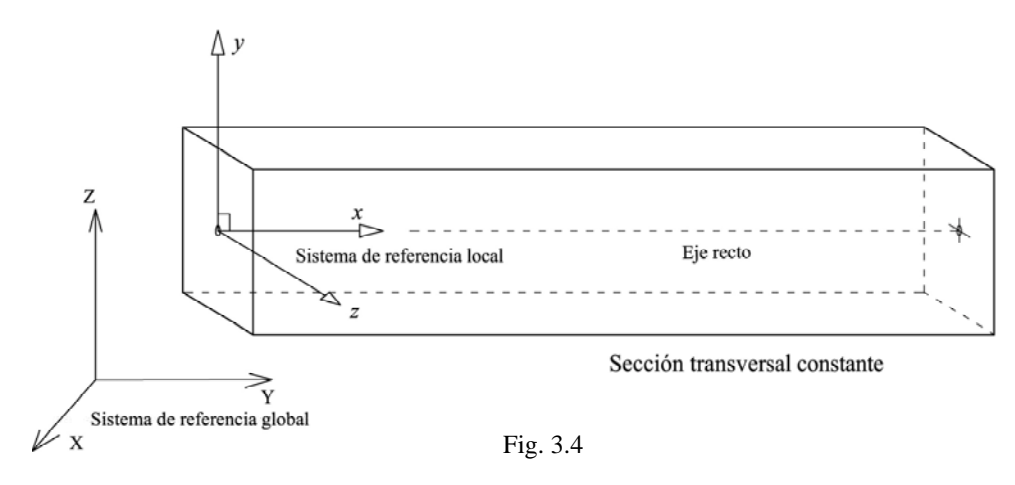

## III.1.1. Fuerzas actuantes en la barra

Las cargas estáticas que actúan sobre un cuerpo se clasifican en fuerzas de cuerpo y fuerzas de superficie. El uso fundamental de las barras consiste en soportar fuerzas de superficie; por tanto a cada sección transversal de la barra le corresponde un sistema de cargas descrito a continuación:

a. Cargas en las secciones transversales internas. Estas cargas se representan como funciones de carga distribuidas por unidad de longitud  $p_y = p_y(x)$  y  $p_z = p_z(x)$  validas de  $0 < x < l$ , conocidas como cargas intermedias en las barras. En la fig.3.5 se muestra su representación mediante fuerzas y pares por unidad de longitud.

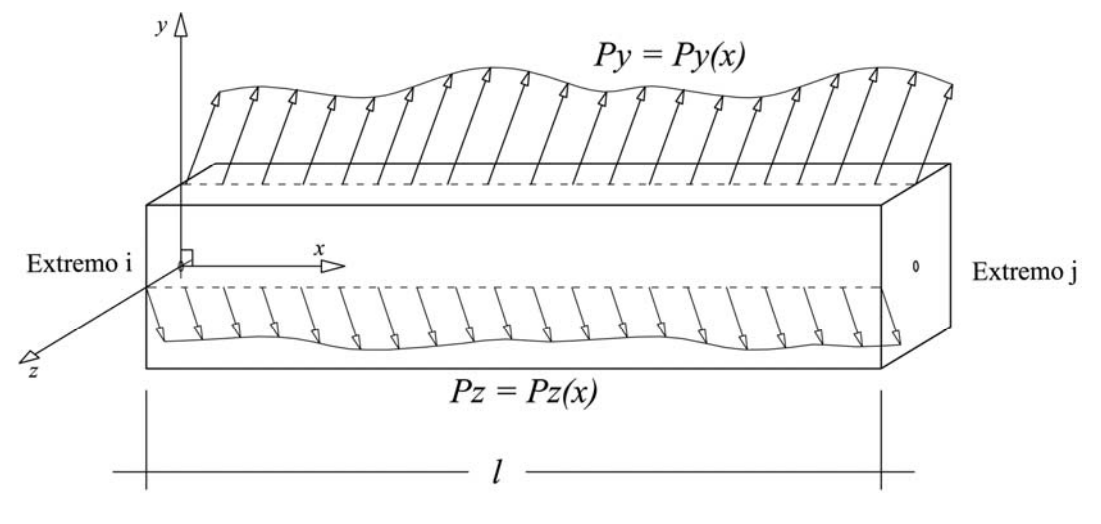

Fig. 3.5

b. Cargas en las secciones transversales extremas. En la fig. 3.6 se muestran este tipo de cargas y su representación a través de fuerzas y pares resultantes de las cargas intermedias, en los extremos de la barra.

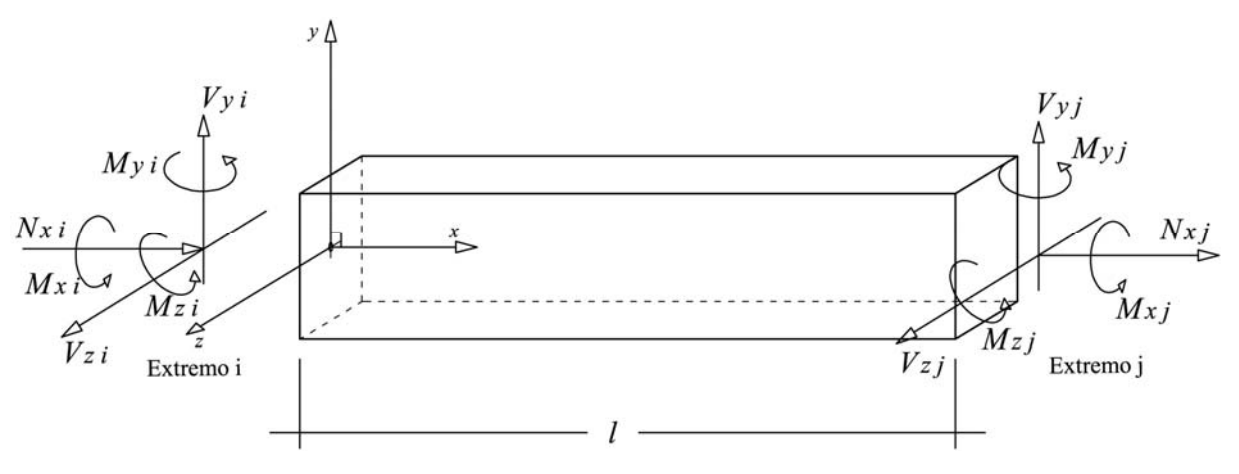

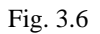

Análisis y Diseño de Sistemas Estructurales Esqueletales Curvos Capítulo III. Modelo Matemático de la Barra

c. Las cargas actuantes intermedias y en los extremos, a la derecha o izquierda de una sección transversal dada, fig. 3.7, pueden ser sumadas en componentes paralelas a los ejes del sistema de referencia local y sustituirse por unas cargas resultantes *actuantes* en cada sección transversal; como se muestra en la fig. 3.8.

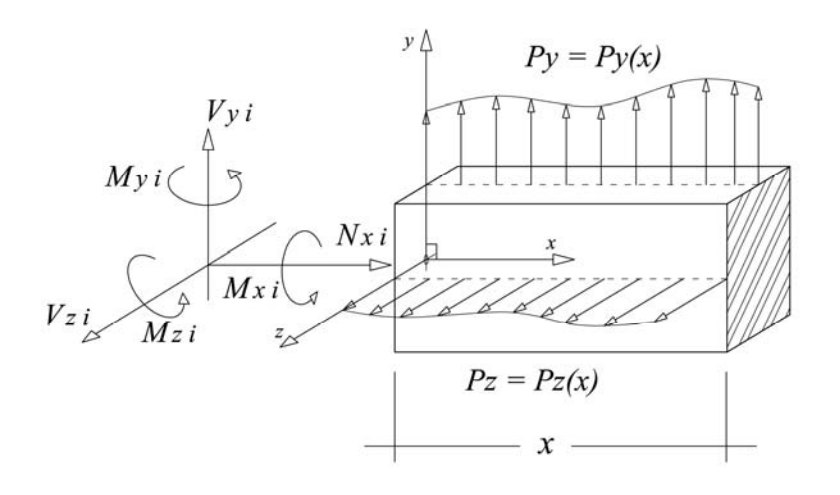

Fig. 3.7 Fuerzas en un extremo y a lo largo de la barra actuando en una sección dada

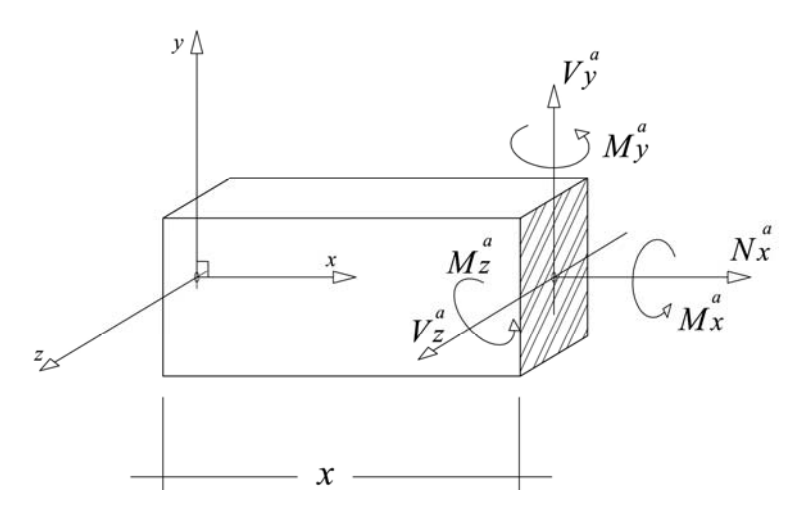

Fig. 3.8 Fuerzas actuantes resultantes actuando en una sección dada

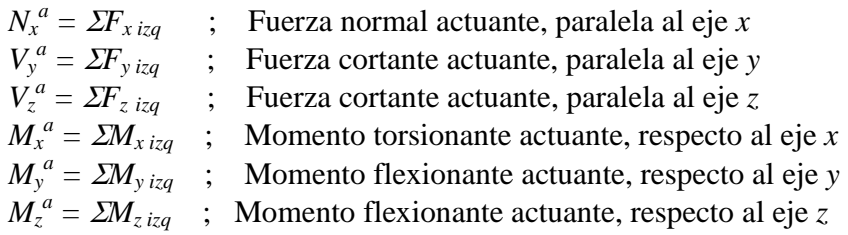

III.1.2 Fuerzas Internas o Fuerzas Equilibrantes en la barra

Las fuerzas externas que se aplican a un cuerpo en equilibrio se transmiten a los apoyos a través de un sistema de fuerzas que se generan en los puntos interiores del cuerpo y se denominan fuerzas internas o fuerzas equilibrantes.

Se acostumbra cuantificar las fuerzas internas de los cuerpos (medios continuos) mediante el concepto de vector esfuerzo  $s_n$  en una partícula cualquiera, cuyas componentes son tres fuerzas mutuamente perpendiculares asociadas a un área diferencial contenida en un plano definido por su normal exterior  $n$  (subíndice del vector  $s_n$ ) según se muestra en las figs. 3.9-3.11.

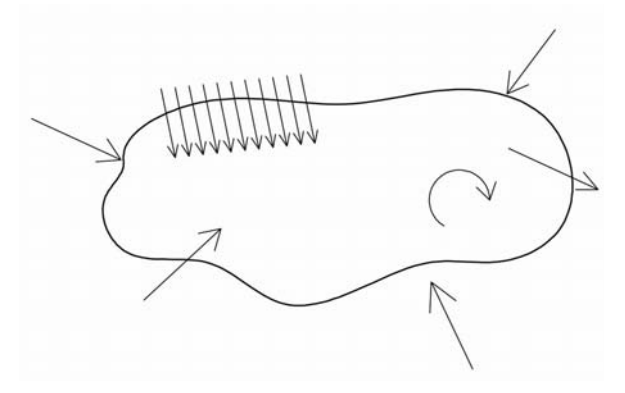

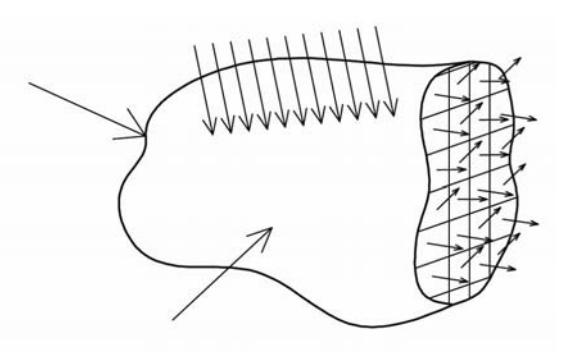

 Fig. 3.9 Medio continuo en equilibrio Fig. 3.10 Distribución de esfuerzos en una sometido a un sistema de carga sección plana del medio continuo

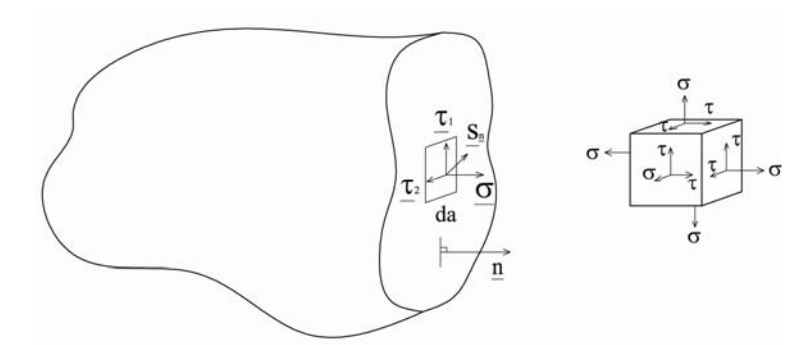

Fig. 3.11 Componentes del vector esfuerzos en un elemento cúbico diferencial

En el caso de las barras, los puntos interiores están contenidos en la sección transversal, cuya normal exterior es el eje *x* local de la barra. El vector esfuerzo  $s<sub>x</sub>$  para cualquier punto de la sección transversal de la barra medido en el sistema de referencia local de la misma se muestra en las figuras 3.12 y 3.13.

$$
\underline{s_x}^T = [\sigma_x, \tau_{xy}, \tau_{xz}]^T
$$

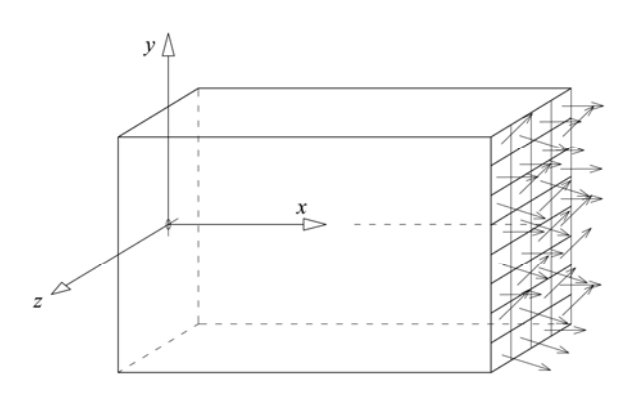

Fig. 3.12 Distribución de esfuerzos en una sección transversal plana

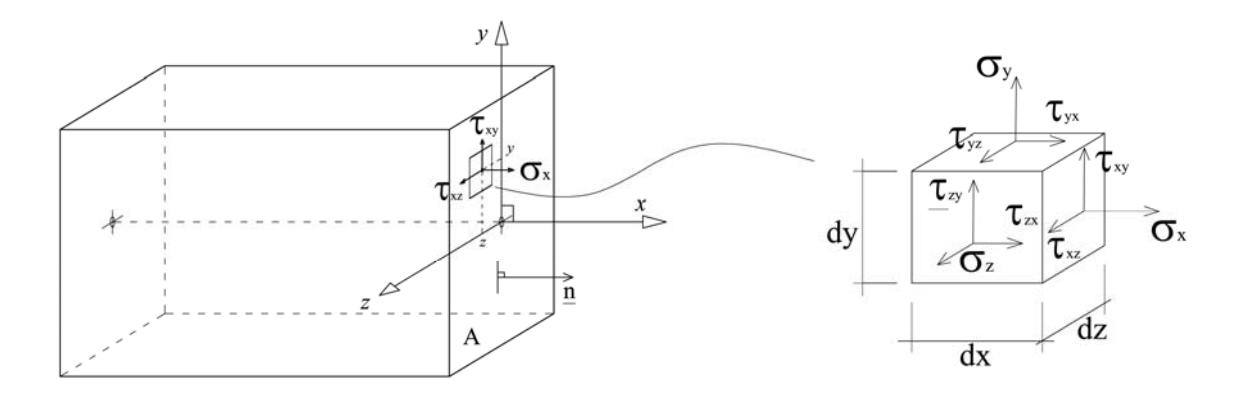

Fig. 3.13 Vector esfuerzo en un punto de la sección transversal

Cada uno de los vectores esfuerzo  $s_x$  que actúa en un punto de coordenadas (y,z) tiene asociada un área diferencial (*da = dz dy*).

Las fuerzas internas resultantes de todos los vectores esfuerzo asociados a cada uno de los puntos de la sección transversal se obtienen de la siguiente manera:

$$
N_x^e = \int_A \sigma_x \, da = \text{Fuerza normal interna, paralela al eje } x. \tag{3.1 a}
$$

$$
V_y^e = \int_A \tau_{xy} da = \text{Fuerza cortante interna, paralela al eje } y. \tag{3.1 b}
$$

$$
V_z^e = \int_A \tau_{xz} da = \text{Fuerza} \text{ cortante interna, paralela al eje } z. \tag{3.1 c}
$$

Las componentes del vector esfuerzo también producen momentos respecto a los ejes locales, donde las coordenadas *(y,z)* de la partícula actúan como brazo de momento fig. 3.14, (los momentos serán positivos cuando el giro es anti-horario, es decir, se sigue la regla de la mano derecha en el plano que sea):

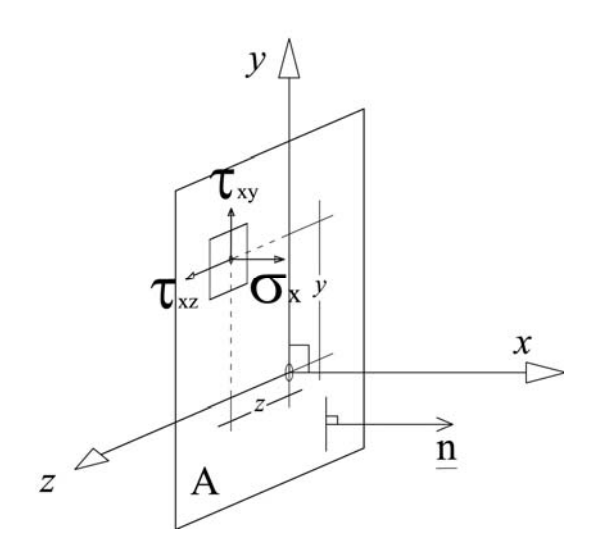

Fig. 3.14 Brazos de momentos

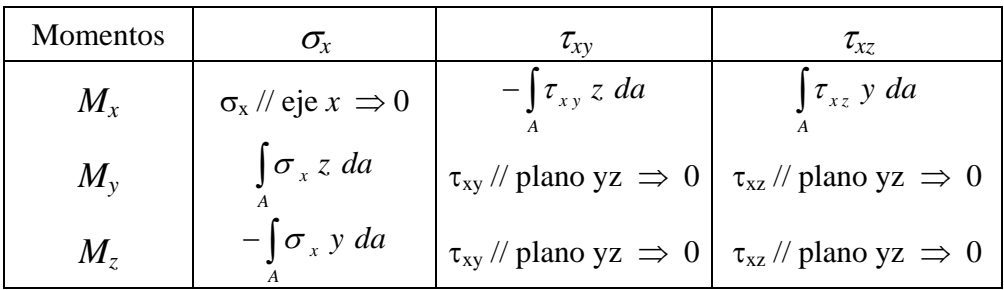

Por tanto tenemos que:

$$
M_x^e = \int_A (\tau_{xz} y - \tau_{xy} z) \, da = \text{Momento torsionante interno, respecto al eje } x. \qquad (3.1 \text{ d})
$$
\n
$$
M_y^e = \int_A \sigma_x z \, da = \text{Momento flexionante interno, respecto al eje } y. \qquad (3.1 \text{ e})
$$
\n
$$
M_z^e = -\int_A \sigma_x y \, da = \text{Momento flexionante interno, respecto al eje } z. \qquad (3.1 \text{ f})
$$

En las ecuaciones anteriores, la integración se hace en toda el área de la sección transversal en cuestión; y a las fuerzas y momentos equilibrantes resultantes se les conoce como elementos mecánico en una sección dada, fig. 3.15.

Análisis y Diseño de Sistemas Estructurales Esqueletales Curvos Capítulo III. Modelo Matemático de la Barra

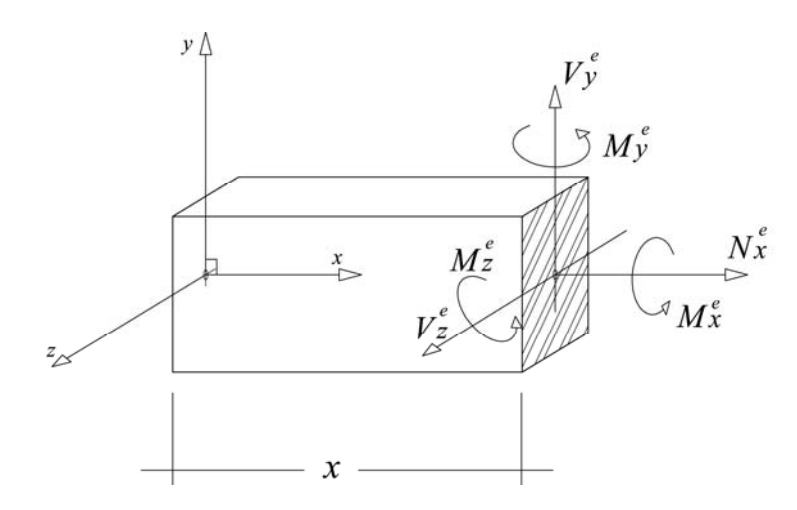

Fig. 3.15. Elementos mecánicos en una sección dada

III.1.3 Equilibrio entre fuerzas actuantes y fuerzas internas

Para que una sección transversal dada esté en equilibrio, es necesario que las fuerzas actuantes y las fuerzas internas resultantes satisfagan las correspondientes ecuaciones de equilibrio estático; de donde se concluye que las fuerzas actuantes resultantes son iguales a las fuerzas internas equilibrantes que aparecen en la correspondiente sección transversal de la barra, pero con signo contrario. De ahí el nombre de fuerzas equilibrantes.

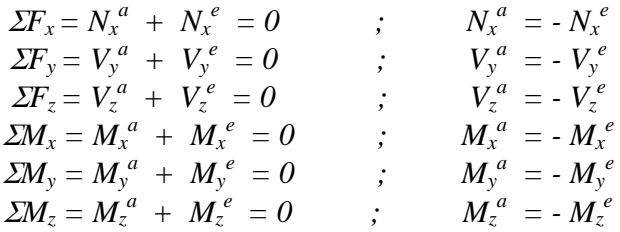

III.2. Ecuaciones de Equilibrio en Término de los Elementos Mecánicos

Para conocer la variación de las fuerzas equilibrantes a lo largo de la barra, se establece el equilibrio en un tramo de la barra en el plano que forman los ejes *x* y *y* del sistema de referencia local como se muestra en la fig. 3.16.

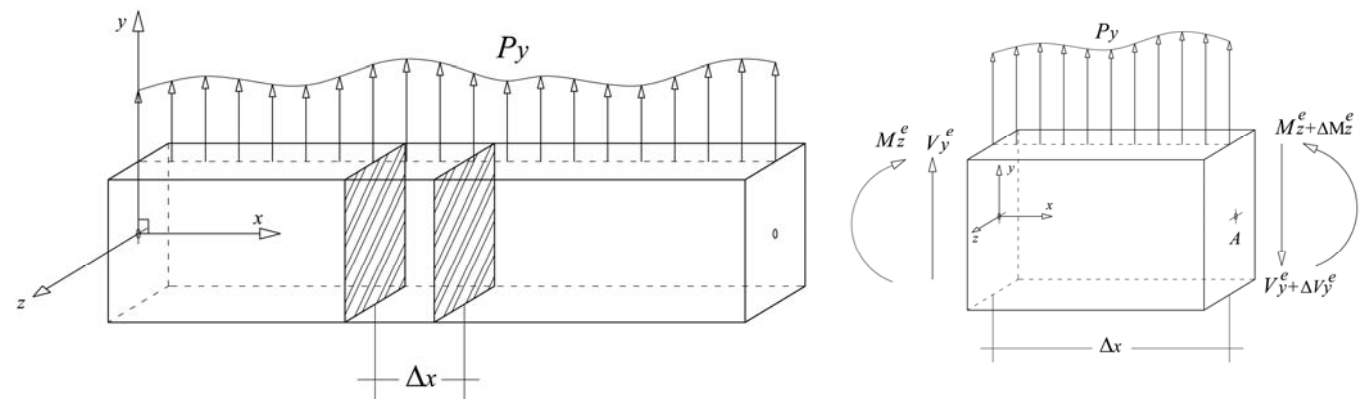

Fig. 3.16 Equilibrio en el plano *XY* de un elemento de longitud diferencial

Obtenemos el equilibrio de fuerzas en la dirección del eje local *y*:

 $F_y = V_y^e - (V_y^e + \Delta V_y^e) + p_y \Delta x = 0$ ( ) *donde p se tomó con signo positivo y e y e y*  $\sum F_y = V_y^e - (V_y^e + \Delta V_y^e) + p_y \Delta x =$ *y despejando p*

$$
\frac{\Delta V_y^e}{\Delta x} = p_y
$$

( , ) *es decir para cada punto de la barra tomando el límite cuando*  $\Delta x \rightarrow 0$ 

$$
\lim_{\Delta x \to 0} \frac{\Delta V_y^e}{\Delta x} = p_y
$$
\n
$$
\frac{dV_y^e}{dx} = p_y \tag{3.2}
$$

Obtenemos el equilibrio de momentos respecto al eje local *z* en el punto A (momentos positivos con el giro antihorario):

$$
\sum M_{z,A} = -V_y^e \Delta x - M_z^e - k p_y \Delta x^2 + \left(M_z^e + \Delta M_z^e\right) = 0
$$

 $(k$  *depende de la carga distribuida, en una distribución cons tan te vale* 0.5)

$$
\frac{\Delta M_{z}^{e}}{\Delta x} = V_{y}^{e} + k p_{y} \Delta x
$$

 $t$ omando el límite cuando  $\Delta x \rightarrow 0$ 

$$
\frac{dM_z^e}{dx} = V_y^e \tag{3.3}
$$

Derivando la ec.  $(3.3)$  respecto a la variable *x* y sustituyendo la ec.  $(3.2)$ , tenemos la siguiente expresión:

$$
\frac{d^2 M_z^e}{dx^2} = p_y \tag{3.4}
$$

Procediendo de manera análoga con el equilibrio de un tramo de barra en el plano que forman los ejes *x* y *z* del sistema de referencia local, fig. 3.17, tenemos que:

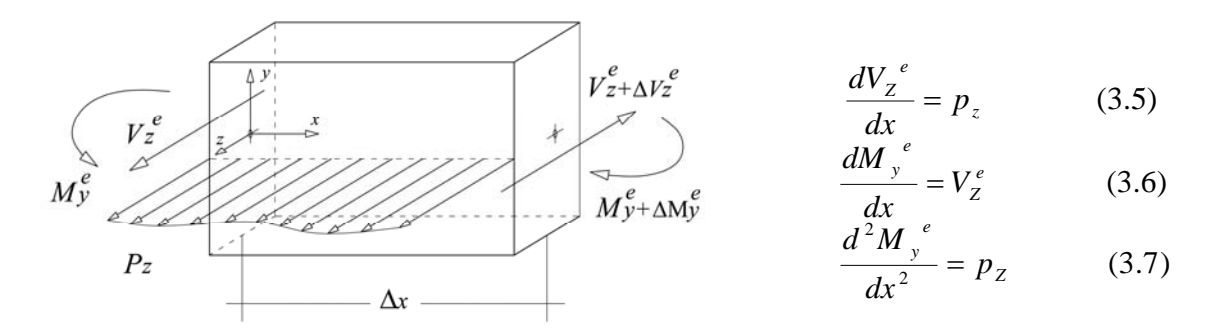

Fig. 3.17 Equilibrio en el plano *XZ*

De acuerdo con las consideraciones sobre las cargas actuantes resultantes asociadas al eje *x* (fuerza axial y momento torsionante) sus respectivas derivadas respecto a la variable *x* son nulas, ya que son constantes y únicamente actúan en las secciones transversales extrema de la barra, por tanto no hay relación con los demás elementos mecánicos por estar desacoplados de las demás fuerzas internas equilibrantes. Entonces se debe cumplir que:

$$
\frac{dN_x^{\ e}}{dx} = 0 \qquad ; \qquad \frac{dM_x^{\ e}}{dx} = 0 \tag{3.8}
$$

# III. 3. Conceptos de Mecánica del Medio Continuo

Tensor Deformación

$$
\underline{E} = \begin{bmatrix} \varepsilon_x & \frac{1}{2} \gamma_{yx} & \frac{1}{2} \gamma_{zx} \\ \frac{1}{2} \gamma_{xy} & \varepsilon_y & \frac{1}{2} \gamma_{zy} \\ \frac{1}{2} \gamma_{xz} & \frac{1}{2} \gamma_{yz} & \varepsilon_z \end{bmatrix} = \begin{bmatrix} \frac{\partial u}{\partial x} & \frac{1}{2} (\frac{\partial u}{\partial y} + \frac{\partial v}{\partial x}) & \frac{1}{2} (\frac{\partial u}{\partial z} + \frac{\partial w}{\partial x}) \\ \frac{1}{2} (\frac{\partial v}{\partial x} + \frac{\partial u}{\partial y}) & \frac{\partial v}{\partial y} & \frac{1}{2} (\frac{\partial v}{\partial z} + \frac{\partial w}{\partial y}) \\ \frac{1}{2} (\frac{\partial w}{\partial x} + \frac{\partial u}{\partial z}) & \frac{1}{2} (\frac{\partial w}{\partial y} + \frac{\partial v}{\partial z}) & \frac{\partial w}{\partial z} \end{bmatrix}
$$
(3.9)

Tensor Esfuerzo

$$
\underline{S} = \begin{bmatrix} \sigma_x & \tau_{yx} & \tau_{zx} \\ \tau_{xy} & \sigma_y & \tau_{zy} \\ \tau_{xz} & \tau_{yz} & \sigma_z \end{bmatrix}
$$
 (3.10)

Ecuaciones Constitutivas

$$
\varepsilon_{x} = \frac{1}{E}\sigma_{x} - \frac{\nu}{E}\sigma_{y} - \frac{\nu}{E}\sigma_{z}
$$
 (3.11)  
\n
$$
\varepsilon_{y} = -\frac{\nu}{E}\sigma_{x} + \frac{1}{E}\sigma_{y} - \frac{\nu}{E}\sigma_{z}
$$
 (3.12)  
\n
$$
\varepsilon_{z} = -\frac{\nu}{E}\sigma_{x} - \frac{\nu}{E}\sigma_{y} + \frac{1}{E}\sigma_{z}
$$
 (3.13)  
\n
$$
\gamma_{xz} = \frac{\tau_{xz}}{G} = \frac{2\varepsilon_{xz}}{G}
$$
 (3.15)  
\n
$$
\gamma_{yz} = \frac{\tau_{yz}}{G} = \frac{2\varepsilon_{yz}}{G}
$$
 (3.16)

Ecuaciones de Cauchy que gobiernan el movimiento de un medio continuo

$$
\frac{\partial \sigma_x}{\partial x} + \frac{\partial \tau_{yx}}{\partial y} + \frac{\partial \tau_{zx}}{\partial z} + \rho (f_x - a_x) = 0
$$
  

$$
\frac{\partial \tau_{xy}}{\partial x} + \frac{\partial \sigma_y}{\partial y} + \frac{\partial \tau_{zy}}{\partial z} + \rho (f_y - a_y) = 0
$$
(3.17)  

$$
\frac{\partial \tau_{xz}}{\partial x} + \frac{\partial \tau_{yz}}{\partial y} + \frac{\partial \sigma_z}{\partial z} + \rho (f_z - a_z) = 0
$$

# III.4. Distribución de los Esfuerzos en la Sección Transversal

En esta parte se presenta el desarrollo de las expresiones para evaluar las componentes del vector esfuerzo en función de las fuerzas internas equilibrantes, según su distribución en la sección transversal de la barra. En este inciso no se consideran los esfuerzos que provoca el momento torsionante, ya que se desarrollará posteriormente.

# III. 4.1 Esfuerzo normal

En la teoría de barras basada en la mecánica de materiales, la hipótesis fundamental para cuantificar el componente normal del vector esfuerzo, es la hipótesis de Navier o de las secciones planas que establece lo siguiente: En una barra sometida a esfuerzos normales (debidos a momentos flexionantes y fuerza normal), las secciones transversales permanecen planas y normales al eje antes y después de la deformación según se indica en las figs. 3.18, 3.19 y 3.20.

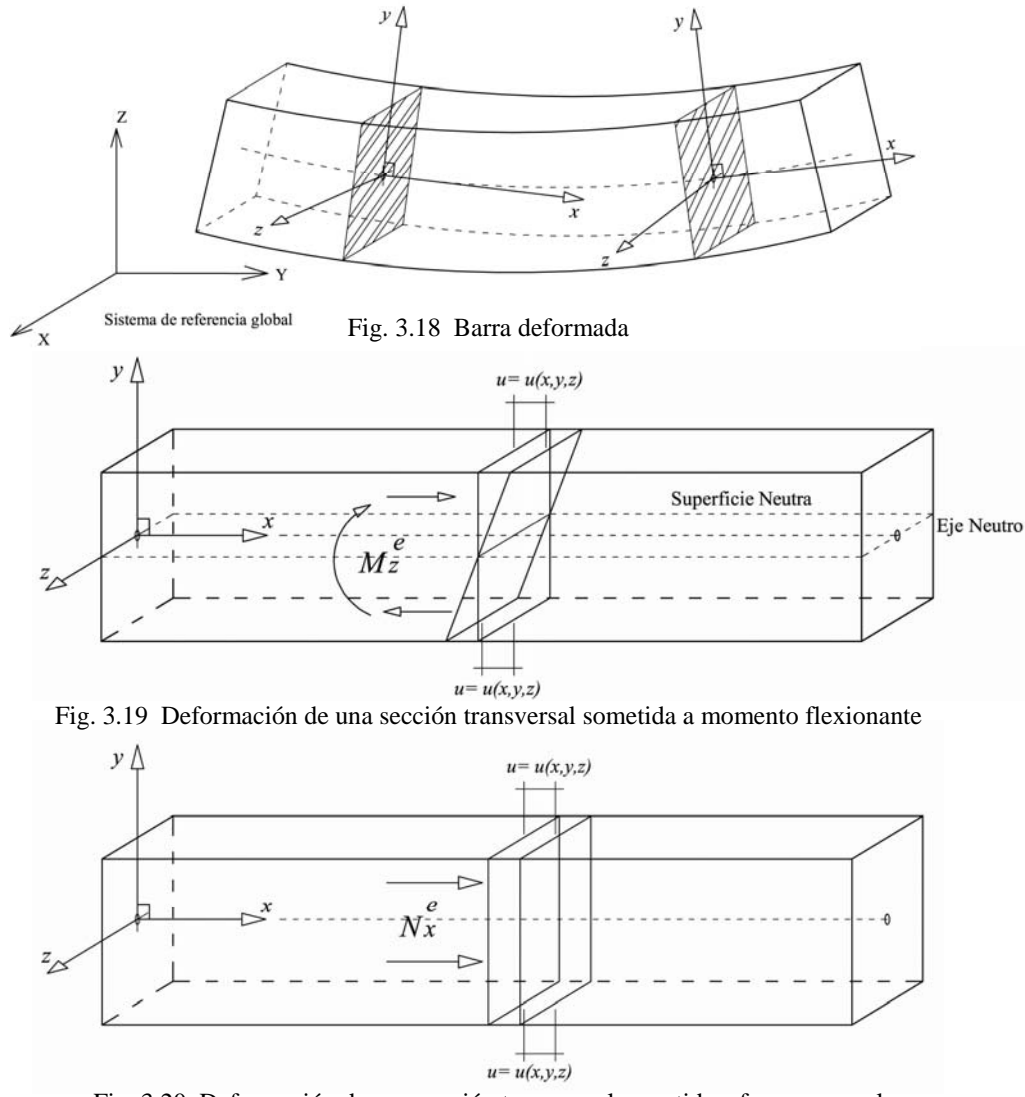

Análisis y Diseño de Sistemas Estructurales Esqueletales Curvos Capítulo III. Modelo Matemático de la Barra

Con base en la hipótesis de Navier, la componente del vector desplazamiento paralelo al eje *x* de cualquier partícula de la sección transversal  $u = u(x, y, z)$  se puede expresar como la ecuación de un plano, por estar contenido en una sección transversal que nunca deja de ser plana, sólo cambia de dirección (gira o se desplaza) para permanecer normal al eje de la barra deformado, por tanto, a cada sección transversal en un punto del eje deformado le corresponde un vector normal diferente, que cambia en función de la longitud que tiene asociada la variable *x* del sistema local; *n = f(x).*

Por tanto, la ecuación de una sección transversal plana que cambia de dirección a lo largo del eje de la barra deformada se obtiene de la siguiente forma con la fig. 3.21:

 $\overline{P} = (x, y, z)$  ;  $\overline{P}_o = (x_o, y_o, z_o)$ , *Tenemos los vectores de posición de dos por estar contenidos en el mismo plano yz partículas contenidas en el plano YZ*

tenemos que: 
$$
x = x_o
$$
  
\n $\overline{n} = \overline{n}(x) = (n_x, n_y, n_z)$   
\n $(\overline{P} - \overline{P}_o) \cdot \overline{n} = 0$   
\n $(x - x_o, y - y_o, z - z_o) \cdot (n_x, n_y, n_z) = 0$   
\n $(0, y - y_o, z - z_o) \cdot (n_x, n_y, n_z) = 0$   
\n $yn_y + zn_z - (y_o n_y + z_o n_z) = 0$   
\nsi:  $\gamma(x) = n_y \quad \delta(x) = n_z \quad \beta(x) = -(y_o n_y + z_o n_z)$   
\n $y\gamma(x) + z\delta(x) + \beta(x) = 0$ 

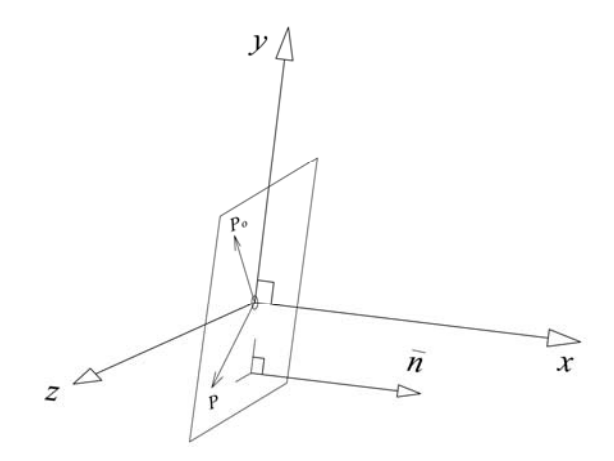

Fig. 3.21 Sección transversal plana

Entonces tenemos que el desplazamiento en la dirección del eje *x* se expresa como:

$$
u(x) = y\gamma(x) + z\delta(x) + \beta(x) \tag{3.18}
$$

Donde los coeficientes β(x), γ(x) y δ(x) son independientes de las variables *y* y *z* para la sección transversal localizada con la variable *x*.

 $20(1)$  $\overline{u}$ Al cuantificar el componente <sup>ε</sup>*x* del tensor deformación ec. (3.9), según la ec.(3.18), se obtiene la siguiente ecuación:

$$
\varepsilon_{x} = \frac{\partial u}{\partial x} = \frac{\partial \beta(x)}{\partial x} + y \frac{\partial \gamma(x)}{\partial x} + z \frac{\partial \delta(x)}{\partial x}
$$

$$
\varepsilon_{x} = \frac{\partial u}{\partial x} = b + yc + zd \qquad (3.19)
$$

Pero de la elasticidad lineal sabemos que la deformación unitaria axial en un medio continuo, se cuantifica con la ecuación constitutiva (3.11).

$$
\varepsilon_{x} = \frac{1}{E} \left[ \sigma_{x} - \nu \left( \sigma_{y} + \sigma_{z} \right) \right]
$$
 (3.11)

*despejando el esfuerzo normal tenemos*

$$
\sigma_x = E\varepsilon_x + v(\sigma_y + \sigma_z) \tag{3.20}
$$

Sustituyendo (3.19) en (3.20) resulta:

$$
\sigma_x = E(b + yc + zd) + v(\sigma_y + \sigma_z)
$$
 (3.21)

En la teoría de barras de la mecánica de materiales se supone que los esfuerzos normales son independientes  $v = 0$ , por tanto tenemos la expresión denominada como fórmula de la escuadría:

$$
\sigma_x = E(b + yc + zd) \tag{3.22}
$$

Al sustituir la ec.(3.22) en las expresiones de los elementos mecánicos que se encuentran en función del esfuerzo normal, (fuerza normal interna ec. (3.1 a) y momentos flexionantes internos ecs. (3.1 e) y (3.1 f)), resulta un sistema de tres ecuaciones (3.23) con tres incógnitas: *b, c* y *d*.

$$
N_x^e = \int_A \sigma_X \, da = E \bigg( b \int_A da + c \int_A y \, da + d \int_A z \, da \bigg)
$$
  

$$
- M_z^e = \int_A \sigma_X \, y \, da = E \bigg( b \int_A y \, da + c \int_A y^2 \, da + d \int_A yz \, da \bigg)
$$
(3.23)  

$$
M_y^e = \int_A \sigma_X \, z \, da = E \bigg( b \int_A z \, da + c \int_A yz \, da + d \int_A z^2 \, da \bigg)
$$

Si las propiedades geométricas de área, de la sección transversal se representan como:

$$
A = \int_A da = \text{Area}
$$
\n
$$
Q_z = \int_y y \, da = \text{Momento estático respecto al eje } z
$$
\n
$$
Q_y = \int_A z \, da = \text{Momento estático respecto al eje } y
$$
\n
$$
I_y = \int_A z^2 \, da = \text{Momento de inercia respecto al eje } y
$$
\n
$$
I_z = \int_A y^2 \, da = \text{Momento de inercia respecto al eje } z
$$
\n
$$
I_{yz} = \int_A yz \, da = \text{Pr oducto de inercia}
$$

El sistema de ecs. (3.23) queda como:

$$
N_x^e = E(bA + cQ_z + dQ_y)
$$
  
\n
$$
-M_z^e = E(bQ_z + cI_z + dI_x)
$$
 (3.24)  
\n
$$
M_y^e = E(bQ_y + cI_x + dI_y)
$$

Al resolver el sistema de ecs. (3.24) se obtiene:

$$
b = \frac{1}{E\Delta} \left[ (I_y I_z - I_{yz}^2) N_x^e - (Q_y I_z - Q_z I_{yz}) M_y^e + (Q_z I_y - Q_y I_{yz}) M_z^e \right]
$$
  
\n
$$
c = \frac{1}{E\Delta} \left[ (Q_y I_{yz} - Q_z I_z) N_x^e + (Q_y Q_z - A I_{yz}) M_y^e + (A I_y - Q_y^2) M_z^e \right]
$$
  
\n
$$
d = \frac{1}{E\Delta} \left[ (Q_z I_{yz} - Q_y I_z) N_x^e + (A I_z - Q_z^2) M_y^e + (A I_{yz} - Q_y Q_z) M_z^e \right]
$$
  
\n
$$
\Delta = A (I_y I_z - I_{yz}) + Q_y (Q_z I_{yz} - Q_y I_z) + Q_z (Q_y I_{yz} - Q_z I_y)
$$
 (21)

La expresión del esfuerzo normal (fórmula de la ecuadría, ec. 3.22) evaluada con los valores obtenidos de los coeficientes *b, c* y *d* ecs. (3.25), es válida para cualquier sistema de referencia local de la barra. Su manejo está limitado por su complejidad, por lo que normalmente se utilizan sistemas de referencia especiales como los que se indican a continuación:

a) Un sistema de referencia centroidal es aquel donde el origen se ubica en el centroide de la sección trasversal, esto implica que:

$$
Q_y = Q_z = 0
$$

b) Un sistema de referencia principal es aquel respecto al cual la sección transversal permanece simétrica, esto implica que:

$$
I_{zy}=0
$$

#### III. 4.1.1 Esfuerzo normal respecto a un sistema de referencia centroidal

Evaluando la solución de los coeficientes *b, c* y *d*, respecto a un sistema de referencia centroidal tenemos:

$$
b = \frac{N_x^e}{EA} \qquad c = -\frac{\left(I_y M_z^e + I_{yz} M_y^e\right)}{E\left(I_y I_z - I_{yz}^2\right)} \qquad d = \frac{\left(I_z M_y^e + I_{yz} M_z^e\right)}{E\left(I_y I_z - I_{yz}^2\right)} \qquad (3.26)
$$

La expresión del esfuerzo normal (fórmula de la escuadría) en un sistema de referencia centroidal queda como:

$$
\sigma_x = \frac{N_x^e}{A} - \frac{\left(I_y M_z^e + I_{yz} M_y^e\right)y}{\left(I_y I_z - I_{yz}^2\right)} + \frac{\left(I_z M_y^e + I_{yz} M_z^e\right)z}{\left(I_y I_z - I_{yz}^2\right)}\tag{3.27}
$$

III. 4.1.2 Esfuerzo normal respecto a un sistema de referencia centroidal y principal

Evaluando la solución de los coeficientes *b, c* y *d*, respecto a un sistema de referencia centroidal y principal tenemos:

$$
b = \frac{N_x^e}{EA} \qquad ; \qquad N_x^e = EAb
$$
  

$$
c = \frac{M_z^e}{EI_z} \qquad ; \qquad M_z^e = EI_z c \qquad (3.28)
$$
  

$$
d = \frac{M_y^e}{EI_y} \qquad ; \qquad M_y^e = EI_y b
$$

La expresión del esfuerzo normal en un sistema de referencia centroidal y principal queda como:

$$
\sigma_x = E(b + yc + zd)
$$
\n
$$
\sigma_x = E\left(\frac{N_x^e}{EA} + y\frac{M_z^e}{EI_z} + z\frac{M_y^e}{EI_y}\right)
$$
\n
$$
\sigma_x = \frac{N_x^e}{A} + y\frac{M_z^e}{I_z} + z\frac{M_y^e}{I_y}
$$
\n(3.29)

# III. 4.2 Esfuerzo cortante en el plano *xy* de referencia

Para determinar la expresión del esfuerzo cortante <sup>τ</sup>*xy* en cualquier sección transversal de una barra, en un tramo de longitud ∆*x* se aísla una cuña como se muestra en la fig. 3.22.

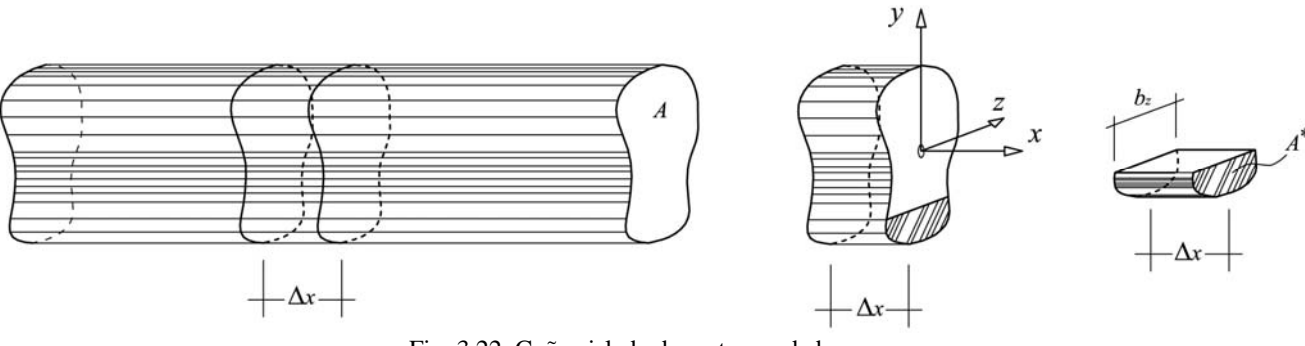

Fig. 3.22 Cuña aislada de un tramo de barra

Para cuantificar las fuerzas que mantienen en equilibrio a la cuña se hace la hipótesis siguiente: los esfuerzos  $\tau_{yx}$  y  $\sigma_y$  se distribuyen uniformemente a lo largo de la dimensión *b<sub>z</sub>* (dimensión de la línea de intersección del plano de corte de la cuña con el plano de la sección transversal) fig. 3.23. Las fuerzas testadas indican que sólo actúan en el área de la cuña y no en toda la sección transversal.

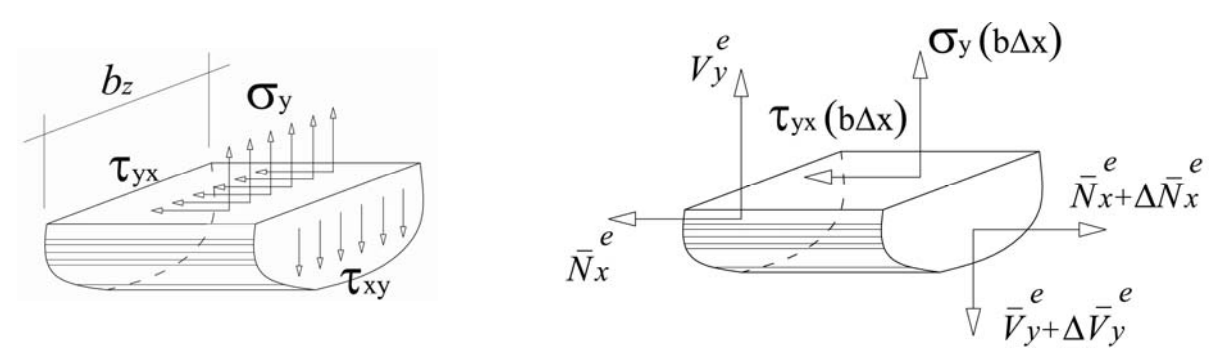

Fig. 3.23 Distribución uniforme de esfuerzos Fig. 3.24 Fuerzas actuando sobre la cuña

Estableciendo para la cuña de la fig. 3.24 el equilibrio de fuerzas en la dirección *x* y tomando el límite cuando  $\Delta x \rightarrow 0$  tenemos:

$$
\sum F_x = -\overline{N}_x^e - \overline{\tau}_{xy}(b_z \Delta x) + \overline{N}_x^e + \Delta \overline{N}_x^e = 0
$$

$$
\tau_{xy} = \frac{1}{b_z} \frac{d \overline{N}_x^e}{dx} \qquad (3.30)
$$

Al establecer la condición de equilibrio de la cuña de la fig. 3.24 respecto a las fuerzas en *y,* y tomando el límite cuando ∆*x*→ *0* tenemos:

$$
\sum F_y = \overline{V}_y^e + \sigma_y (b_z \Delta x) - (\overline{V}_y^e + \Delta \overline{V}_y^e) = 0
$$

$$
\sigma_y = \frac{1}{b_z} \frac{d\overline{V}_y^e}{dx} \qquad (3.31)
$$

De acuerdo con la definición de fuerza normal equilibrante, la correspondiente a la sección transversal de la cuña (donde la integración se realiza únicamente en el área de la cuña  $A^* = \int da$ ), se cuantifica con la expresión:

$$
\overline{N}_x^e = \int_{A^*} \sigma_x \, da \quad (3.32)
$$

# III. 4.2.1 Esfuerzo cortante en el plano *xy* en un sistema de referencia centroidal

Sustituyendo la expresión para evaluar los esfuerzos normales en un sistema de referencia centroidal ec. (3.27) en la ec. (3.32) tenemos:

$$
\overline{N}_{x}^{e} = \int_{A^{e}} \left( \frac{N_{x}^{e}}{A} - \frac{\left(I_{y}M_{z}^{e} + I_{yz}M_{y}^{e}\right)y}{\left(I_{y}I_{z} - I_{yz}^{2}\right)} + \frac{\left(I_{z}M_{y}^{e} + I_{yz}M_{z}^{e}\right)z}{\left(I_{y}I_{z} - I_{yz}^{2}\right)}\right) da
$$

que se puede escribir como:

$$
\overline{N}_{x}^{e} = \frac{N_{x}^{e}}{A} \int_{A^{*}} da - \frac{\left(I_{y} M_{z}^{e} + I_{yz} M_{y}^{e}\right)}{\left(I_{y} I_{z} - I_{yz}^{2}\right)} \int_{A^{*}} y \ da + \frac{\left(I_{z} M_{y}^{e} + I_{yz} M_{z}^{e}\right)}{\left(I_{y} I_{z} - I_{yz}^{2}\right)} \int_{A^{*}} z \ da
$$

De acuerdo con la definición de las propiedades geométricas de áreas, para la sección transversal de la cuña tenemos:

$$
A^* = \int_{A^*} da = \hat{A} \text{re} a
$$
  

$$
\overline{Q}_z = \int_{A^*} y \, da = \text{Momento estático respecto al eje } z
$$
  

$$
\overline{Q}_y = \int_{A^*} z \, da = \text{Momento estático respecto al eje } y
$$

La expresión se puede escribir como:

$$
\overline{N}_{x}^{e} = \frac{A^{*}}{A} N_{x}^{e} - \frac{\left(I_{y} M_{z}^{e} + I_{yz} M_{y}^{e}\right)}{\left(I_{y} I_{z} - I_{yz}^{2}\right)} \overline{Q}_{z} + \frac{\left(I_{z} M_{y}^{e} + I_{yz} M_{z}^{e}\right)}{\left(I_{y} I_{z} - I_{yz}^{2}\right)} \overline{Q}_{y}
$$
(3.33)

Al derivar la ec. (3.33), y como la sección transversal es constante se obtiene la siguiente expresión:

$$
\frac{d\overline{N}_{x}^{e}}{dx} = \frac{A^{*}}{A} \frac{dN_{x}^{e}}{dx} + \frac{1}{(I_{y}I_{z} - I_{yz}^{2})} \left[ -(I_{y}\overline{Q}_{z} - I_{yz}\overline{Q}_{y}) \frac{dM_{z}^{e}}{dx} + (I_{z}\overline{Q}_{y} - I_{yz}\overline{Q}_{z}) \frac{dM_{y}^{e}}{dx} \right]
$$
(3.34)

De acuerdo con las derivadas de  $M_z^e$ ,  $M_y^e$  y  $N_x^e$  ecs. (3.3), (3.6) y (3.8) sustituidas en (3.34) se tiene:

$$
\frac{d\overline{N}_{x}^{e}}{dx} = \frac{1}{\left(I_{y}I_{z}-I_{yz}^{2}\right)}\left[\left(I_{y}\overline{Q}_{z}-I_{yz}\overline{Q}_{y}\right)V_{y}^{e}+\left(I_{z}\overline{Q}_{y}-I_{yz}\overline{Q}_{z}\right)V_{z}^{e}\right]
$$
(3.35)

Con base en la ec. (3.30), la ecuación del esfuerzo cortante en una referencia centroidal resulta ser:

$$
\tau_{xy} = \frac{1}{b_z} \frac{d \overline{N}_x^e}{dx} = \frac{1}{b_z (I_y I_z - I_{yz}^2)} \left[ (I_y \overline{Q}_z - I_{yz} \overline{Q}_y) V_y^e + (I_z \overline{Q}_y - I_{yz} \overline{Q}_z) V_z^e \right] \tag{3.36}
$$
III. 4.2.2 Esfuerzo cortante en el plano *xy* en un sistema de referencia centroidal y principal

Al sustituir la definición de un sistema de referencia centroidal y principal  $(Q_z = Q_y = I_{zy} = 0)$  en la ec.(3.36), se obtiene la siguiente expresión del esfuerzo cortante en dicha referencia:

$$
\tau_{xy} = \frac{1}{b_z} \frac{d\overline{N}_x^e}{dx} = \frac{1}{b_z} \left( \frac{\overline{Q}_z}{I_z} V_y^e + \frac{\overline{Q}_y}{I_y} V_z^e \right) \tag{3.37}
$$

Si además se presenta alguna de las condiciones expresadas en la siguiente ecuación:

*Qy = 0* (cuña simétrica respecto a *y*)  $V_z^e = 0$  (el cortante equilibrante paralela al eje *z* es nulo)

La expresión del esfuerzo cortante en una referencia centroidal y principal se reduce a la siguiente expresión:

$$
\tau_{xy} = \frac{\overline{Q}_z}{b_z I_z} V_y^e \tag{3.38}
$$

A fin de determinar la expresión del esfuerzo normal,  $\sigma_y$ , dado por la ec. (3.31) es necesario cuantificar la fuerza cortante equilibrante en la cuña, cuya expresión es:

$$
\overline{V}^e_y = \int_{A^*} \tau_{xy} da \qquad (3.39)
$$

La cual es una integral que depende de la geometría de la sección transversal de la cuña (donde el ancho bz y los momentos estáticos de la cuña están en función de las variables *y* y *z*) y del sistema de referencia utilizado.

Si la integral (3.39) se aproxima como se indica a continuación:

$$
\overline{V}_{y}^{e} \approx \frac{A^{*}}{A} V_{y}^{e} \qquad (3.40)
$$

Y la sustituimos en la ecuación (3.31) tenemos:

$$
\sigma_y = \frac{1}{b_z} \frac{d\overline{V}_y^e}{dx}
$$
 (3.31)  

$$
\sigma_y = \frac{1}{b_z} \frac{A^*}{A} \frac{dV_y^e}{dx}
$$
 (3.41)

Tomando en cuenta la ec. (3.2), se transforma en:

$$
\sigma_{y} = \frac{A^*}{A} \frac{p_y}{b_z} \qquad (3.42)
$$

# III. 4.3 Esfuerzo cortante en el plano *xz* de referencia

Para determinar la expresión del esfuerzo cortante  $\tau_{xz}$  en cualquier sección transversal de la barra, se procede de manera completamente similar a lo descrito en la parte anterior, en donde la cuña se forma con un plano cuya normal es paralela al eje *z* los resultados se resumen a continuación.

III. 4.3.1 Esfuerzo cortante en el plano *xz* en un sistema de referencia centroidal

La expresión del esfuerzo cortante  $\tau_{xz}$  en una referencia centroidal resulta ser:

$$
\tau_{xz} = \frac{1}{b_y(I_yI_z - I_{yz}^2)} \Big[ \Big(I_y\overline{Q}_z - I_{yz}\overline{Q}_y\Big)V_y^e + \Big(I_z\overline{Q}_y - I_{yz}\overline{Q}_z\Big)V_z^e \Big] \tag{3.43}
$$

III. 4.3.2 Esfuerzo cortante en el plano *xz* en un sistema de referencia centroidal principal.

La expresión del esfuerzo cortante <sup>τ</sup>*xz* en una referencia centroidal y principal resulta ser:

$$
\tau_{xz} = \frac{1}{b_y} \left( \frac{\overline{Q}_z}{I_z} V_y^e + \frac{\overline{Q}_y}{I_y} V_z^e \right) \tag{3.44}
$$

Si además la cuña es simétrica respecto al eje *z* de referencia  $Q_z = 0$ , o bien, la fuerza cortante equilibrante paralela al eje *y* de referencia es nula  $V_y^e = 0$ , la ecuación del esfuerzo cortante  $\tau_{xz}$  es:

$$
\tau_{xz} = \frac{\overline{Q}_y}{b_y I_y} V_z^e \tag{3.45}
$$

La expresión del esfuerzo normal  $\sigma$ <sub>z</sub> resulta ser:

$$
\sigma_z = \frac{A^*}{A} \frac{p_z}{b_y} \qquad (3.46)
$$

# III.5. Elementos Cinemáticos

Los elementos cinemáticos de la barra son los que permiten determinar la configuración deformada que le ocasionan las cargas que soporta, los desplazamientos de los puntos de la barra son una medida de la configuración deformada.

Puesto que la geometría de la barra queda definida por el eje de la misma, es decir, la configuración deformada de la barra queda también definida por la configuración deformada de dicho eje, conocida con el nombre de elástica de la barra fig. 3.25. A los desplazamientos de los puntos del eje de la barra se les denomina deflexiones de la barra. En este inciso no se consideran los desplazamientos asociados al momento torsionante, ya que se discutirán posteriormente.

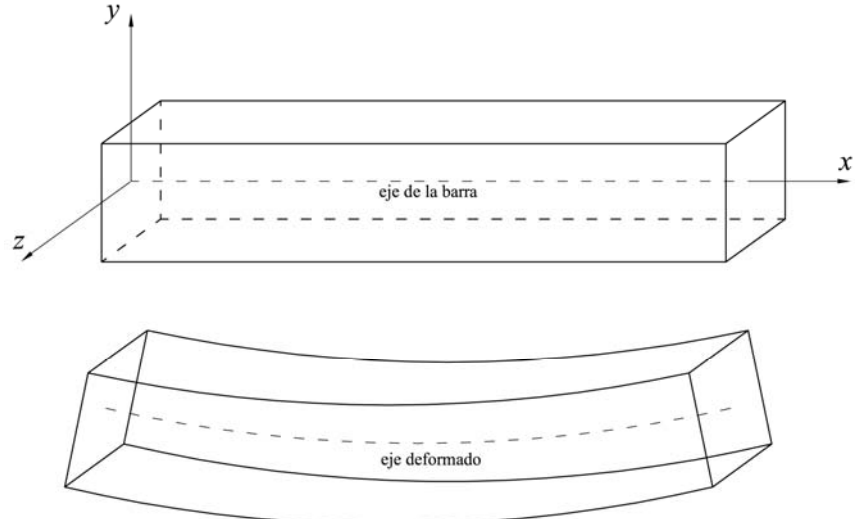

Fig. 3.25 Configuración inicial y deformada de la barra

Es conveniente definir la nomenclatura que utilizaremos para las deflexiones y los giros (pendientes) respecto a una determinada dirección de los ejes locales:

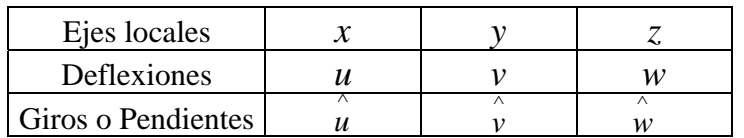

Relación entre deflexiones y pendientes

$$
\hat{w} = \frac{dv_b}{dx}
$$
 Giro (pendiente) producido por la deflexión transversal  $v_b$  aplicada en la dirección y, debido al momento flexionante que actúa en la dirección z, (el subíndice *b*, indica que la deflexión es producida por un momento flexionante *-bending moment*.) fig. 3.26.

$$
\hat{v} = \frac{dw_b}{dx}
$$
 Giro (pendiente) producido por la deflexión transversal  $w_b$  aplicada en la dirección z, debido al momento flexionante que actúa en la dirección y, de la fig. 3.27.

Análisis y Diseño de Sistemas Estructurales Esqueletales Curvos Capítulo III. Modelo Matemático de la Barra

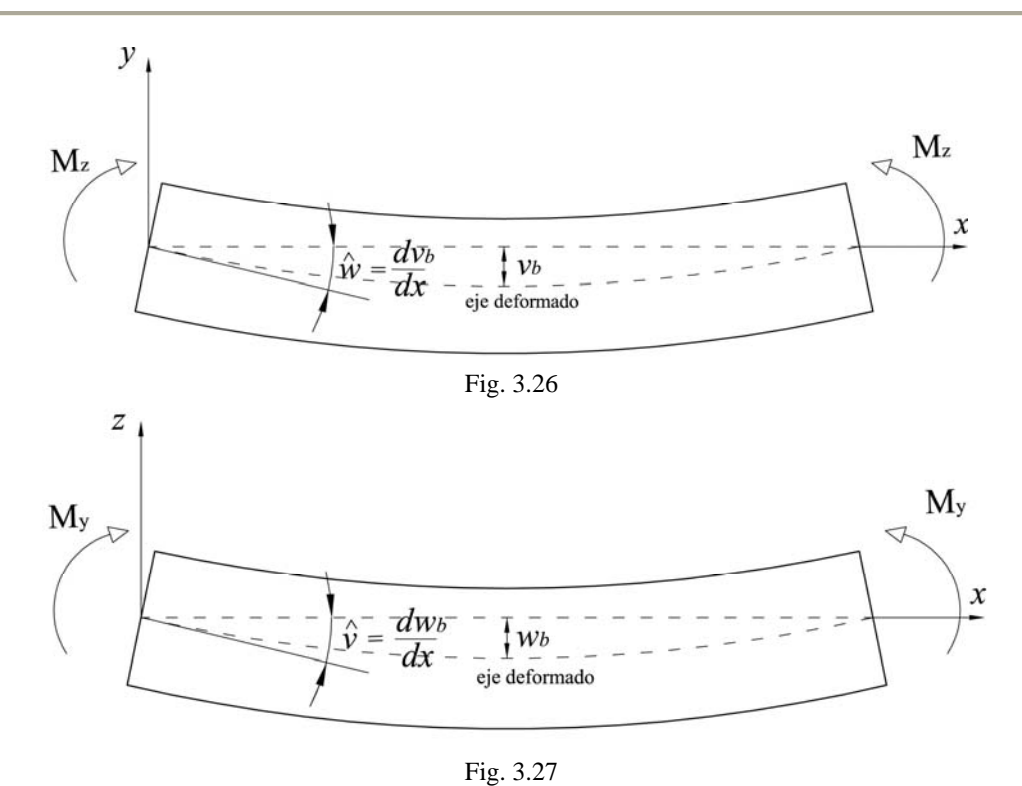

### III.5. 1 Deflexiones debidas al esfuerzo normal

En la fig. 3.28 se muestran las componentes de los desplazamientos de una barra asociados a la hipótesis de Navier, es decir, los que provoca el esfuerzo normal a una sección transversal, debido a la fuerza normal y los momentos flexionantes.

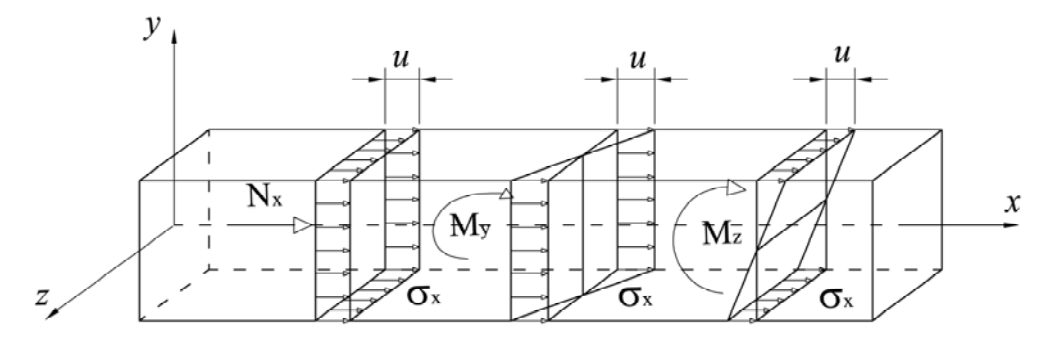

Fig. 3.28 Desplazamientos asociados a la hipotesis de Navier

El componente del tensor de deformaciones  $\varepsilon_x$  correspondiente a tal hipótesis resulta ser:

$$
\varepsilon_{x} = (\varepsilon_{x})_{\mu} + (\varepsilon_{x})_{\nu b} + (\varepsilon_{x})_{\nu b} \tag{3.47}
$$

 $(\varepsilon_x)_u$  = es la deformación unitaria en la dirección *x* producida por un desplazamiento en la dirección *x*, inducido por la fuerza normal

 $(\epsilon_x)_{Vb}$  = es la deformación unitaria en la dirección *x* producida por un giro  $\hat{w}$  alrededor de *z*, generado por una deflexión transversal  $v_b$  en la dirección y debido al momento flexionante que actúa en la dirección *z*.

 $(\epsilon_x)_{Wb}$  = es la deformación unitaria en la dirección *x* producida por un giro  $\hat{v}$  alrededor de *y*, generado por una deflexión transversal  $w<sub>b</sub>$  en la dirección *z* debido al momento flexionante que actúa en la dirección *y.*

La cuantificación de cada uno de los elementos de la ecuación (3.47) se describe a continuación:

III.5. 1.1 Deflexión axial paralela al eje *x (u)*

En la fig. 3.29 se muestran los desplazamientos de los puntos de la sección transversal cuando únicamente ocurren desplazamientos paralelos al eje *x* en un tramo ∆*x* de la barra. El correspondiente componte del tensor deformación  $(\epsilon_x)$ u se determina directamente de su definición y resulta ser:

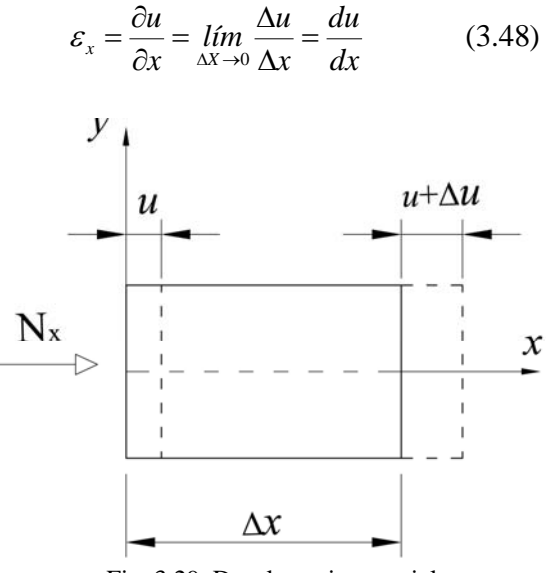

Fig. 3.29 Desplazamiento axial

III.5. 1.2 Deflexión transversal paralela al eje  $y(v_b)$ 

La deflexión transversal paralela al eje *y* provoca giros de la sección transversal respecto al eje *z* (pendiente medida en el plano *xy*), cuantificados mediante la derivada de dicha deflexión respecto a la variable *x*. Los giros de la sección transversal respecto al eje *z* ocasionan los desplazamientos paralelos al eje *x* mostrados en la fig. 3.30. El correspondiente componente del tensor de deformaciones se cuantifica como:

Análisis y Diseño de Sistemas Estructurales Esqueletales Curvos Capítulo III. Modelo Matemático de la Barra

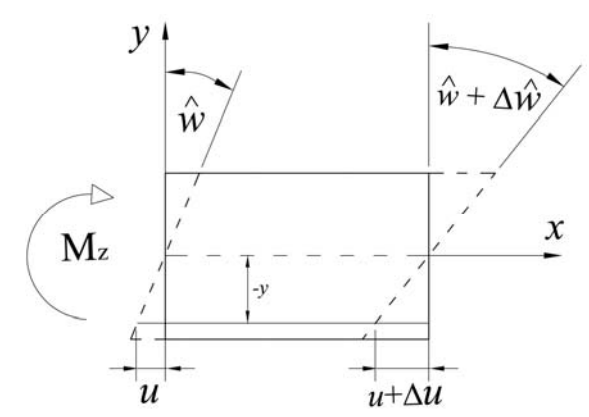

Fig. 3.30 Desplazamiento axial producido por la deflexión transversal  $(v_b)$ 

Si la longitud de un segmento de arco se calcula como  $s = r \theta$ , y dado que las deformaciones en la barra son muy pequeñas, podemos asumir que el arco se aproxima a un segmento recto como el de la fig. 3.30, así que para el segmento *u* tenemos que:

$$
u_{Vb} = -y\hat{w} = -y\frac{dv_b}{dx} \tag{3.49}
$$

Y la correspondiente componente de deformación unitaria, paralela al eje *x* queda como:

$$
\left(\varepsilon_{x}\right)_{V_{b}} = \lim_{\Delta x \to 0} \frac{\Delta u_{Vb}}{\Delta x} = \frac{du_{Vb}}{dx} = \frac{d}{dx}\left(-y\frac{dv_{b}}{dx}\right) = -y\frac{d^{2}v_{b}}{dx^{2}} \tag{3.50}
$$

III.5. 1.3 Deflexión transversal paralela al eje  $z(w_b)$ 

La deflexión transversal paralela al eje z provoca giros de la sección transversal respecto al eje *y* (pendiente medida en el plano *xz*), cuantificados mediante la derivada de dicha deflexión respecto a la variable *x*. Los giros de la sección transversal respecto al eje *y* ocasionan los desplazamientos paralelos al eje *x* mostrados en la fig. 3.31. El correspondiente componente del tensor de deformaciones se cuantifica como:

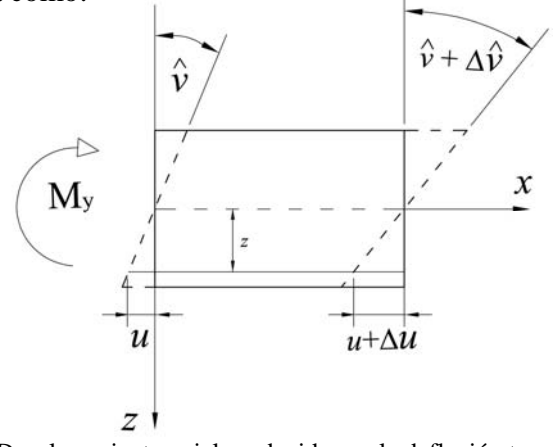

Fig. 3.31 Desplazamiento axial producido por la deflexión transversal *(wb)*

Análisis y Diseño de Sistemas Estructurales Esqueletales Curvos Capítulo III. Modelo Matemático de la Barra

$$
u_{Wb} = z\hat{v} = z\frac{dw_b}{dx}
$$
 (3.51)  

$$
(\varepsilon_x)_{W_b} = \lim_{\Delta x \to 0} \frac{\Delta u_{Wb}}{\Delta x} = \frac{du_{Wb}}{dx} = \frac{d}{dx} \left( z \frac{dw_b}{dx} \right) = z \frac{d^2 w_b}{dx^2}
$$
 (3.52)

Por tanto, tenemos que el componente del tensor de deformaciones  $\varepsilon_x$  correspondiente a tal hipótesis de Navier resulta ser:

$$
\varepsilon_{x} = (\varepsilon_{x})_{u} + (\varepsilon_{x})_{Vb} + (\varepsilon_{x})_{Wb} = \frac{du}{dx} - y\frac{d^{2}v_{b}}{dx^{2}} + z\frac{d^{2}w_{b}}{dx^{2}}
$$
(3.53)

De acuerdo con la hipótesis de los esfuerzos normales independientes, esto es que  $v = 0$ , la ecuación constitutiva (3.11) para un medio continuo queda como:

$$
\varepsilon_{x} = \frac{1}{E} \sigma_{x} - \frac{V}{E} (\sigma_{y} + \sigma_{z})
$$
 (3.11)  

$$
\varepsilon_{x} = \frac{\sigma_{x}}{E}
$$
 (3.54)

Esta ecuación es valida para cualquier sistema de referencia en que se evalúe el esfuerzo normal <sup>σ</sup>*x*.

#### III.5. 1.4 Sistema de referencia centroidal

En un sistema de referencia centroidal, la expresión del esfuerzo normal está dado por la ec.(3.27). Al sustituir las ecs. (3.53) y (3.27) en la (3.54) tenemos la siguiente expresión:

 $\mathcal{L}_{\mathcal{L}}$ 

$$
\frac{du}{dx} - y\frac{d^2v_b}{dx^2} + z\frac{d^2w_b}{dx^2} = \frac{N_x^e}{EA} - \frac{(I_yM_z^e + I_{yz}M_y^e)y}{E(I_yI_z - I_{yz}^2)} + \frac{(I_zM_y^e + I_{yz}M_z^e)z}{E(I_yI_z - I_{yz}^2)}
$$
(3.55)

que puede agruparse de la siguiente manera:

$$
\left[\frac{du}{dx} + \frac{N_x^e}{EA}\right] - \left[\frac{d^2v_b}{dx^2} - \frac{\left(I_yM_z^e + I_{yz}M_y^e\right)}{E\left(I_yI_z - I_{yz}^2\right)}\right]y + \left[\frac{d^2w_b}{dx^2} - \frac{\left(I_zM_y^e + I_{yz}M_z^e\right)}{E\left(I_yI_z - I_{yz}^2\right)}\right]z = 0\tag{3.56}
$$

La ecuación (3.56) es válida para cualquier punto de coordenadas *(y,z)* de la sección transversal. Para que se cumpla se deben anular tanto el término independiente como los coeficientes de las variables  $(y, z)$ , lo que conduce a las siguientes ecuaciones:

$$
\frac{du}{dx} = \frac{N_x^e}{EA}
$$
\n
$$
y\frac{d^2v_b}{dx^2} = \frac{(I_yM_z^e + I_{yz}M_y^e)y}{E(I_yI_z - I_{yz}^2)}
$$
\n
$$
z\frac{d^2w_b}{dx^2} = \frac{(I_zM_y^e + I_{yz}M_z^e)z}{E(I_yI_z - I_{yz}^2)}
$$
\n(3.57)

Se acostumbra a escribirlas como:

$$
EA \frac{du}{dx} = N_x^e
$$
  

$$
E \left( I_z \frac{d^2 v_b}{dx^2} + I_{yz} \frac{d^2 w_b}{dx^2} \right) = M_z^e \quad (3.58)
$$
  

$$
E \left( I_{yz} \frac{d^2 v_b}{dx^2} + I_y \frac{d^2 w_b}{dx^2} \right) = M_y^e
$$

Las ecs. (3.58) son las ecuaciones diferenciales que permiten cuantificar las deflexiones debidas a fuerza normal y momento flexionante (provocadas por el esfuerzo normal) de una barra, en un sistema de referencia centroidal, correspondiente a una configuración de equilibrio.

#### III.5. 1.5 Sistema de referencia centroidal y principal

Aplicando a las ecs. (3.58) las condiciones que caracterizan a un sistema de referencia centroidal y principal, se obtienen las siguientes ecuaciones diferenciales para cuantificar las deflexiones debidas a fuerza normal y flexión en dicho sistema de referencia.

$$
EA \frac{du}{dx} = N_x^e
$$
  

$$
EI_z \frac{d^2 v_b}{dx^2} = M_z^e
$$
 (3.59)  

$$
EI_y \frac{d^2 w_b}{dx^2} = M_y^e
$$

#### III.5. 2 Deflexiones debidas al esfuerzo cortante

Debido a que en las expresiones para cuantificar los esfuerzos cortantes  $\tau_{xy}$  y  $\tau_{xz}$  únicamente aparecen las fuerzas cortantes, las deflexiones asociados a estos esfuerzos, no provocan giros en la sección transversal de la barra.

En la cuantificación de las deflexiones debidas al esfuerzo cortante se utilizan las expresiones asociadas a un sistema de referencia centroidal y principal dadas por la ec. (3.38) para el esfuerzo <sup>τ</sup>*xy* y por la ec. (3.45) para el esfuerzo cortante <sup>τ</sup>*xz*.

#### III.5. 2 .1 Esfuerzo cortante en el plano *xy* de referencia

La ecuación constitutiva para el esfuerzo cortante <sup>τ</sup>*xy* ec. (3.14) y la correspondiente al tensor deformación ec. (3.9) se pueden escribir como:

$$
\gamma_{xy} = \frac{\partial u}{\partial y} + \frac{\partial v}{\partial x} = \frac{\tau_{xy}}{G} \qquad (3.60)
$$

Al sustituir la ec. (3.38) en la (3.60) tenemos:

$$
\tau_{xy} = \frac{\overline{Q}_z}{b_z I_z} V_y^e \qquad (3.38)
$$

$$
\frac{\partial u}{\partial y} + \frac{\partial v}{\partial x} = \frac{\overline{Q}_z}{G b_z I_z} V_y^e \qquad (3.61)
$$

En la deflexión paralela al eje *y* del sistema de referencia, las debidas a la flexión *(vb)*, provocan en la sección transversal desplazamientos *(u)* paralelos al eje *x* del sistema de referencia ec. (3.49). De acuerdo con la fig. (3.30) tales desplazamientos resultan ser:

$$
u_{Vb} = -y\hat{w} = -y\frac{dv_b}{dx} \tag{3.49}
$$

Al cuantificar la derivada parcial de *u* dado por la ec. (3.49) respecto a *y*, resulta:

$$
\frac{\partial u_{Vb}}{\partial y} = -y \frac{\partial^2 v_b}{\partial x \partial y} - \frac{dv_b}{dx}
$$
(3.62)

Al analizar la ecuación (3.62) se puede observar que el primer término del miembro de la derecha representa un alabeo de la sección transversal debida a la deformación por cortante. Para ser congruentes con la hipótesis de las secciones planas se supondrá despreciable el alabeo y no se considerará; además se toma en cuenta que la deflexión por flexión es función únicamente de la variable *x*, es decir  $v_b = v_b(x)$ , entonces tenemos:

$$
\frac{\partial u_{Vb}}{\partial y} = -\frac{dv_b}{dx} \tag{3.63}
$$

Sustituyendo (3.63) en (3.61) tenemos:

$$
\frac{\partial v}{\partial x} - \frac{dv_b}{dx} = \frac{\tau_{xy}}{G} = \frac{\overline{Q}_z}{Gb_zI_z}V_y^e
$$
 (3.64)

Puesto que  $Q_z = Q_z$  (y,z) y  $b_z = b_z$  (y,z), el desplazamiento dado por la ec. (3.64) es tal que  $v = v$ *(x,y,z)*, lo que representa un alabeo de la sección transversal. Para ser congruentes con la hipótesis de las secciones planas se obliga a que el desplazamiento *v*, sea una función únicamente de la variable *x*, lo cual se logra al suponer una distribución uniforme del esfuerzo cortante, de la siguiente manera:

$$
\tau_{xy} = \frac{V_y^e}{A} f_y \qquad (3.65)
$$

Esto implica, introducir un factor correctivo denominado factor de forma o factor de cortante  $f_y$  que nos proporciona una distribución uniforme del esfuerzo cortante equivalente a la distribución real del esfuerzo cortante (distribución parabólica en las almas y lineal en los patines) dada por la ec.(3.38). El coeficiente *fy* se determina con la condición de que el esfuerzo cortante real ec. (3.38) y el uniforme ó corregido ec. (3.65) realicen el mismo trabajo, lo cual se demuestra a continuación:

Para un medio continuo sometido a un esfuerzo cortante puro (τ) que sufre una distorsión angular (γ) y tiene un comportamiento elástico-lineal (τ *= G*γ), la gráfica esfuerzo-deformación será una línea recta y el trabajo por unidad de volumen (energía interna de deformación elástica) que realiza, será el área bajo la recta o triángulo que forma y se calcula de la siguiente manera:

$$
dW = \frac{\tau \gamma}{2} dv \qquad ; \qquad W = \int_{\forall} \frac{\tau \gamma}{2} dv \qquad \text{sustituyendo :} \qquad \gamma = \frac{\tau}{G}
$$

$$
W = \int_{\forall} \frac{\tau^2}{2G} dv
$$

donde: *v* es el volumen del cuerpo y sabemos que: *v =A l ; (Área)( longitud).*

Además, se estableció que el factor de cortante *fy* resulta de que ambas distribuciones realizan el mismo trabajo, entonces se plantea la siguiente igualdad:

$$
W = \frac{1}{2G} \int_{\forall} \left(\frac{V}{A} f_y\right)^2 dv = \frac{1}{2G} \int_{\forall} \left(\frac{\overline{Q}_z V_y^e}{b_z I_z}\right)^2 dv = W
$$

Dado que la distribución real del esfuerzo cortante ec. (3.38) varía únicamente en el área de una sección transversal dada; y por otro lado se definió que la distribución uniforme del esfuerzo cortante ec. (3.65), es constante en toda el área de una sección transversal dada, tenemos:

$$
\frac{1}{2G} \left(\frac{V_y^e}{A} f_y\right)^2 v = \frac{1}{2G} \left(\frac{V_y^e}{I_z}\right)^2 l \int_A \left(\frac{\overline{Q}_z}{b_z}\right)^2 da
$$

$$
\frac{1}{2G} \left(\frac{V_y^e}{A} f_y\right)^2 A l = \frac{1}{2G} \left(\frac{V_y^e}{I_z}\right)^2 l \int_A \left(\frac{\overline{Q}_z}{b_z}\right)^2 da
$$

Cancelando los términos semejantes en la ecuación anterior, tenemos:

$$
\frac{f_y^2}{A} = \frac{1}{I_z^2} \int_{A^*} \left(\frac{\overline{Q}_z}{b_z}\right)^2 da
$$

$$
f_y^2 = \frac{A}{I_z^2} \int_{A^*} \left(\frac{\overline{Q}_z}{b_z}\right)^2 da
$$

Por tanto, el valor del factor de cortante que resulta está dado por la siguiente expresión:

$$
f_{y} = \frac{A}{I_{z}^{2}} \iint_{A} \left(\frac{\overline{Q}_{z}}{b_{z}}\right)^{2} da
$$
 (3.66)

Ahora bien, remplazando la distribución del esfuerzo cortante uniforme ec. (3.65) por la distribución real ec. (3.38) en la ecuación (3.64), tenemos:

$$
\frac{\partial v}{\partial x} - \frac{dv_b}{dx} = \frac{\tau_{xy}}{G} = \frac{\overline{Q}_z}{Gb_zI_z}V_y^e \qquad (3.64)
$$

$$
\frac{\partial v}{\partial x} - \frac{dv_b}{dx} = \frac{d}{dx}(v - v_b) = \frac{\tau_{xy}}{G} = \frac{V_y^e}{GA}f_y \qquad (3.67)
$$

Como *v* es la deflexión total y  $v<sub>b</sub>$  la debida a la flexión, entonces la deflexión provocada por el esfuerzo cortante, representada por *vs*, resulta ser.

$$
v_s = v - v_b \qquad (3.68)
$$

Al sustituir la ec. (3.68) en (3.67) se obtiene:

$$
\frac{dv_s}{dx} = \frac{V_y^e}{GA} f_y \tag{3.69}
$$

La expresión (3.69) constituye ya una ecuación diferencial que cuantifica las deflexiones por cortante en un sistema de referencia centroidal principal, pero como no tiene la forma de las ecuaciones diferenciales (3.59) que cuantifican las deflexiones por flexión en dicho sistema de referencia, se realiza el siguiente ajuste a la ec. (3.69).

En el análisis de las estructuras esqueletales se acostumbra utilizar el parámetro de cortante, φ*y*, definido convencionalmente, mediante la siguiente expresión:

$$
\phi_{y} = \frac{12EI_{z}}{AGl^{2}} f_{y} = \frac{24(1+\nu)I_{z}}{Al^{2}} f_{y}
$$
 (3.70)

donde: *E* es el módulo elástico (Young), *G* es el módulo de rigidez al cortante, υ es la relación de Poisson, *Iz* es el momento de inercia respecto al eje *z*, *l* es la longitud de la barra y *fy* es el factor de cortante.

Sergio Uriel Balbuena Pantoja 79

De acuerdo con la ec. (3.70) y siendo congruentes con los términos añadidos, la ec.(3.69) se puede escribir como:

$$
EI_z \frac{dv_s}{dx} = \frac{1}{12} \phi_y l^2 V_y^e \qquad (3.71)
$$

Esta es la ecuación diferencial que cuantifica las deflexiones por cortante en un sistema de referencia centroidal principal, con una forma análoga a las ecuaciones diferenciales (3.59) que cuantifican las deflexiones por flexión.

### III.5. 2 .2 Esfuerzo cortante en el plano *xz* de referencia

Al seguir un procedimiento enteramente similar al del inciso anterior, para el esfuerzo cortante <sup>τ</sup>*xz*, se obtienen las siguientes expresiones:

$$
EI_z \frac{dw_s}{dx} = \frac{1}{12} \phi_z l^2 V_z^e
$$
  

$$
w_s = w - w_b
$$
  

$$
f_y = \frac{A}{I_z^2} \int \left(\frac{\overline{Q}_z}{b_z}\right)^2 da \qquad (3.72)
$$
  

$$
\phi_z = \frac{12EI_y}{AGl^2} f_z = \frac{24(1+\nu)I_y}{Al^2} f_z
$$

#### III.6 Esfuerzos y Deflexiones por Momento Torsionante

#### III.6.1 Torsión no restringida en barras prismáticas

La torsión no restringida en barras prismáticas establece que el estado de esfuerzos provocado por el momento torsionante es el mostrado en las expresiones siguientes:

$$
\sigma_x = \sigma_y = \sigma_z = \tau_{yz} = 0 \qquad (a) \qquad (3.73)
$$
  

$$
\tau_{xy} \neq \tau_{xz} \neq 0 \qquad (b)
$$

Esto quiere decir, que únicamente se presentan esfuerzos cortantes en plano *yz* que define a la sección transversal.

Al sustituir las ecs. (3.73) en las ecuaciones de movimiento de Cauchy ecs.(3.17 ) para el caso de equilibrio estático (vector aceleración nulo) y fuerzas de cuerpo nulas, el equilibrio del momento torsionante se expresa como indica a continuación:

$$
\frac{\partial \sigma_x}{\partial x} + \frac{\partial \tau_{yx}}{\partial y} + \frac{\partial \tau_{zx}}{\partial z} + \rho (f_x - a_x) = 0 \qquad ; \qquad \frac{\partial \tau_{xy}}{\partial y} + \frac{\partial \tau_{xz}}{\partial z} = 0 \qquad (a)
$$
\n
$$
\frac{\partial \tau_{xy}}{\partial x} + \frac{\partial \sigma_y}{\partial y} + \frac{\partial \tau_{xy}}{\partial z} + \rho (f_y - a_y) = 0 \qquad (3.17) \qquad ; \qquad \frac{\partial \tau_{xy}}{\partial x} = 0 \qquad (b) \qquad (3.74)
$$
\n
$$
\frac{\partial \tau_{xz}}{\partial x} + \frac{\partial \tau_{yz}}{\partial y} + \frac{\partial \sigma_z}{\partial z} + \rho (f_z - a_z) = 0 \qquad ; \qquad \frac{\partial \tau_{xz}}{\partial x} = 0 \qquad (c)
$$

De las ecs. (3.74 a) y (3.74 b) se concluye que el estado de esfuerzos es el mismo para cualquier sección transversal de la barra.

Al sustituir las ec. (3.73 a) en las ecuaciones constitutivas de un medio continuo, dadas por las ecs. (3.11, 3.12, 3.13, 3.14, 3.15 y 3.16) y tomando en cuenta los términos del tensor deformación ec. (3.9), tenemos:

$$
\varepsilon_{x} = \frac{\sigma_{x}}{E} = 0 = \frac{\partial u}{\partial x}
$$
 (a)  

$$
\varepsilon_{y} = \frac{\sigma_{y}}{E} = 0 = \frac{\partial v}{\partial y}
$$
 (b) (3.75)

$$
\varepsilon_z = \frac{\sigma_z}{E} = 0 = \frac{\partial w}{\partial z} \qquad (c)
$$

$$
\gamma_{xy} = \frac{\tau_{xy}}{G} = \frac{\partial u}{\partial y} + \frac{\partial v}{\partial x} \qquad (d)
$$

Observando las ecs. (3.75 a), (3.75 b) y (3.75 c) se puede aseverar lo siguiente:

$$
u = u(y, z)
$$
 (a)  
\n $v = v(x, z)$  (b) (3.76)  
\n $w = w(x, y)$  (c)

La ec. (3.75 d) establece que no existe deformación angular en el plano de la sección transversal, lo que ocasiona que los desplazamientos en dicho plano correspondan a un movimiento angular de cuerpo rígido respecto al eje *x* de referencia.

Si el giro de la sección transversal se representa por,  $\hat{u} = \hat{u}(x)$ , en el contexto de los desplazamientos pequeños, los desplazamientos *v* y *w* de cualquier punto *A* de coordenadas *(y,z)* de la sección transversal se puede expresar de la siguiente manera según las figs. (3.32 a) y (3.32b).

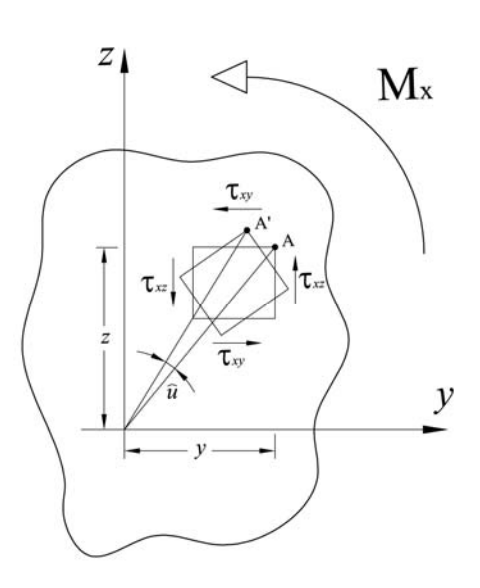

Fig. (3.32 a) Torsión en sección transversal Fig. (3.32 b) Giro del punto A

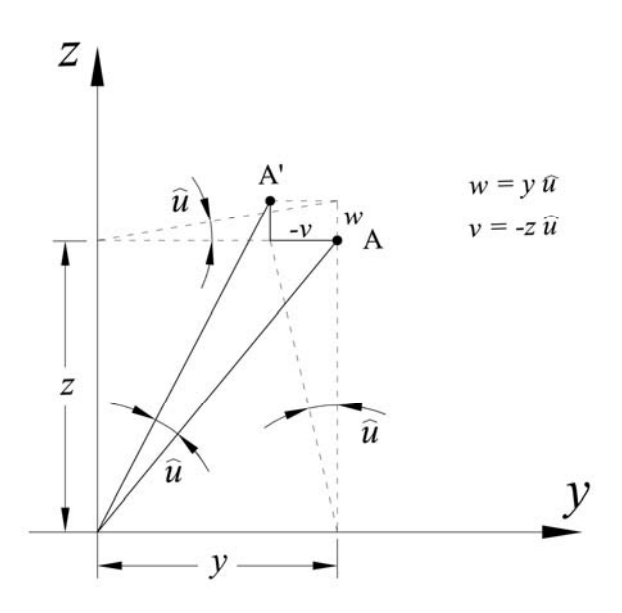

$$
v = -\hat{u}z \qquad (a)
$$
  
\n
$$
w = \hat{u}y \qquad (b)
$$
 (3.77)

Al sustituir la ec. (3.14) en la ec. (3.74 b) se obtiene:

$$
\gamma_{xy} = \frac{\tau_{xy}}{G} \qquad (3.14) \qquad \frac{\partial \tau_{xy}}{\partial x} = 0 \qquad (3.74b)
$$

$$
G \frac{\partial \gamma_{xy}}{\partial x} = 0 \qquad (3.78)
$$

De acuerdo con la ec. (3.75 d), la ec. (3.78) puede escribirse como:

$$
\gamma_{xy} = \frac{\tau_{xy}}{G} = \frac{\partial u}{\partial y} + \frac{\partial v}{\partial x} \qquad (3.75 d)
$$
  

$$
G \frac{\partial}{\partial x} \left( \frac{\partial u}{\partial y} + \frac{\partial v}{\partial x} \right) = 0 \qquad (3.75 d) \text{ en } (3.78)
$$
  

$$
\frac{\partial^2 u}{\partial x \partial y} + \frac{\partial^2 v}{\partial x^2} = 0 \qquad (3.79)
$$

Tomando en cuenta las ecs. (3.76 a) y (3.77 a), la ec. (3.79) se puede escribir como:

$$
\frac{\partial^2 u(y,z)}{\partial x \partial y} + \frac{\partial^2 - u(x)z}{\partial x^2} = 0
$$

El primer término de la ecuación se anula al derivar respecto a *x*, pues *u(y,z)* no depende de dicha variable; mientras que el segundo término puede ser derivado sin problema, ya que el giro de la sección transversal depende de la variable *x*; teniendo:

$$
-z \frac{d^2 \overset{\wedge}{u}(x)}{dx^2} = 0
$$

$$
\frac{d^2 \overset{\wedge}{u}}{dx^2} = 0 \qquad (3.80)
$$

Al integrar la ecuación diferencial (3.80) con la siguiente condición de frontera.

∧

$$
\hat{u}\big|_{x=0} = 0 \tag{3.81}
$$

Se obtiene la siguiente solución:

$$
\frac{d\hat{u}}{dx} = \theta \quad constante \qquad (a)
$$
  

$$
\hat{u} = \theta x \qquad (b)
$$
 (3.82)

Al sustituir (3.82 b) en las ecs. (3.77) se obtienen las siguientes expresiones de los desplazamientos de los puntos de la sección transversal.

$$
v = -u z = -\theta x z \qquad (a)
$$
  

$$
w = u y = \theta x y \qquad (b)
$$
 (3.83)

Los correspondientes esfuerzos de dicha sección transversal están dados al evaluar las ecs. (3.83) en las ecuaciones constitutivas (3.14) y (3.15) con sus respectivos términos del tensor deformación (3.9) resultan ser:

$$
\tau_{xy} = G\gamma_{xy} = G\left(\frac{\partial u}{\partial y} + \frac{\partial v}{\partial x}\right) = G\left(\frac{\partial u}{\partial y} - \theta z\right) \qquad (a)
$$
  

$$
\tau_{xz} = G\gamma_{xz} = G\left(\frac{\partial u}{\partial z} + \frac{\partial w}{\partial x}\right) = G\left(\frac{\partial u}{\partial z} + \theta z\right) \qquad (b)
$$

III.6.2 Resumen de las ecuaciones de la torsión no restringida

El modelo matemático correspondiente al equilibrio del problema de torsión no restringida en barras prismáticas queda definido por las ecuaciones (3.1 d), (3.74 a), (3.84a) y (3.84 b).

$$
M_{x}^{e} = \int (\tau_{xz} y - \tau_{xy} z) da
$$
 (a)  

$$
\frac{\partial \tau_{xy}}{\partial y} + \frac{\partial \tau_{xz}}{\partial z} = 0
$$
 (b)  

$$
\tau_{xy} = G \left( \frac{\partial u}{\partial y} - \theta_{z} \right)
$$
 (c)  

$$
\tau_{xz} = G \left( \frac{\partial u}{\partial z} + \theta_{z} \right)
$$
 (d)

 $\overline{a}$ El modelo matemático definido por las ecs. (3.85) corresponde a cuatro ecuaciones con cuatro incógnitas: *u,* θ*,* τ*xy,* τ*xz.* Otra forma de escribir el modelo matemático dado por las ecs. (3.85) se obtiene al sustituir las ecs. (3.85 c) y (3.85 d) en las ecs. (3.85 b) y (3.85a) y agrupando términos resulta:

$$
\frac{\partial^2 u}{\partial y^2} + \frac{\partial^2 u}{\partial z^2} = \nabla^2 u = 0 \qquad (a)
$$
  

$$
M_x^e = G\theta \int_A (y^2 + z^2) da + G \int_A \left( y \frac{\partial u}{\partial z} - z \frac{\partial u}{\partial y} \right) da \qquad (b)
$$
 (3.86)

En las ecs. (3.86) la incógnita resulta ser únicamente el alabeo *u*, que se obtiene al integrar la ecuación de Laplace (3.86 a) sujeta a la condición de frontera dada por la ec.(3.86 b). Como el alabeo *u* es incongruente con la hipótesis de Navier de las secciones planas, en la ec. (3.86 b) el segundo término se anula por estar en función de *u*, teniendo así:

$$
M_x^e = G\theta \int_A (y^2 + z^2) da
$$
  

$$
M_x^e = G\theta J
$$
  

$$
M_x^e = GJ \frac{d\hat{u}}{dx}
$$
 (3.87)

Esta es la ecuación diferencial que cuantifica el giro de la sección transversal en un sistema de referencia centroidal principal, debido al momento torsionante equilibrante.

III.6.3 Constante torsional de secciones transversales

 Con base en la ec. (3.87) en donde *J*, denominada constante torsional, es una propiedad geométrica de la sección transversal. A continuación se dan algunas expresiones para cuantificar el valor de *J* para las siguientes secciones.

III.6.3.1 Sección transversal llena

Se utiliza la siguiente aproximación propuesta por Saint-Venant, donde *A* es el área de la sección transversal, fig. 3.33.

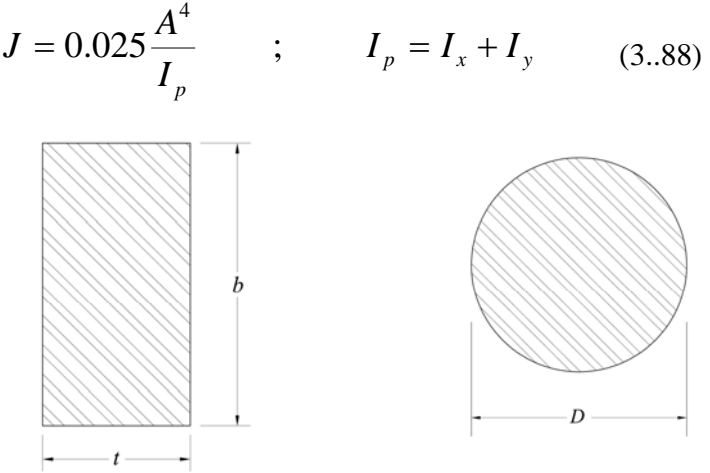

Fig. 3.33

#### III.6. 3.2 Sección abierta de pared delgada

Para secciones de una celda como la mostrada en la fig. (3.34 a) y (3.34 b). Se aproxima mediante las ecuaciones siguientes:

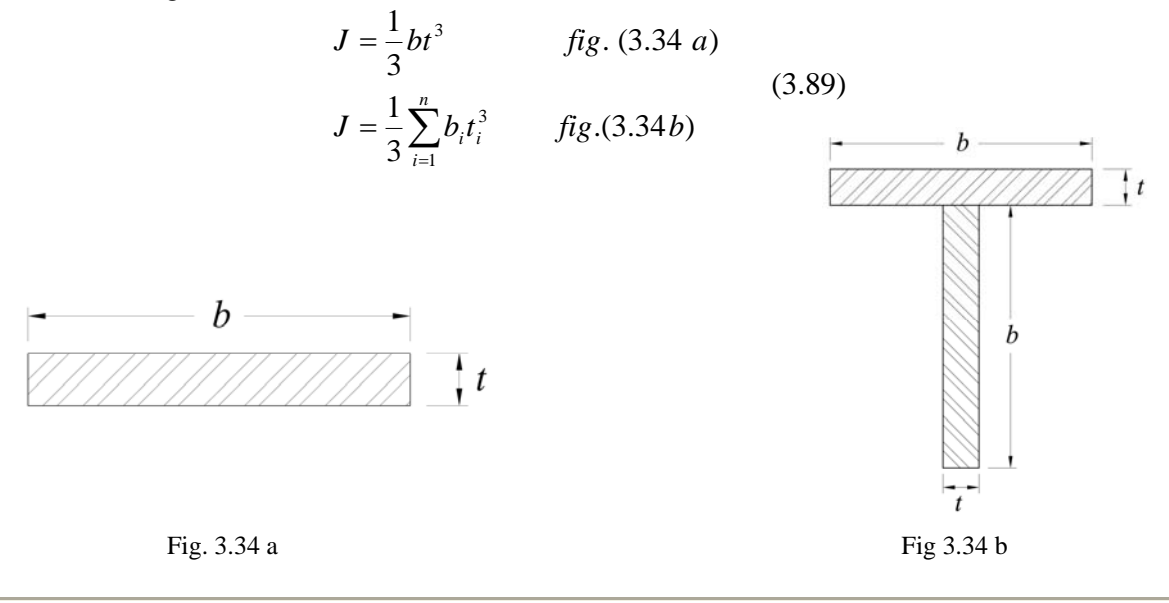

# III.6 3.3 Sección cerradas de pared delgada

Para secciones de una celda como la mostrada en la fig. (3.35 a).

$$
J = \frac{4\Omega^2}{\oint \frac{ds}{t}}
$$
 (3.90)  

$$
\Omega = \oint r \, ds
$$

Donde Ω es el área sectorial total limitada por la línea que define el espesor medio de la sección transversal y *r*, se definen en las figs. (3.35 b y 3.35 c).

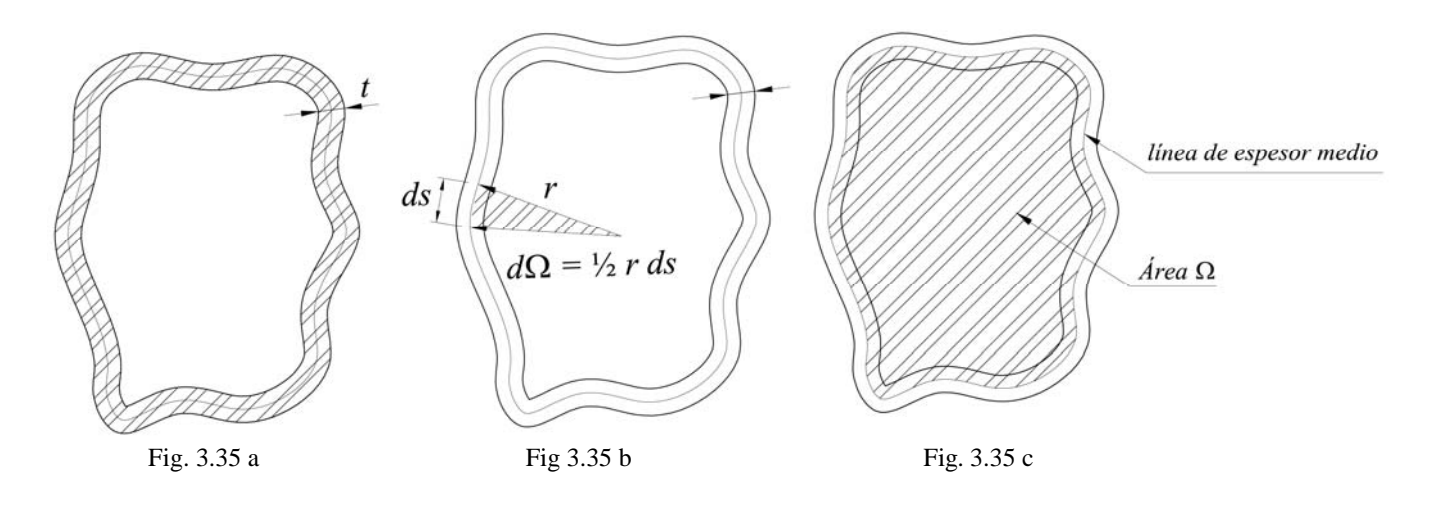

#### III.7 Modelo Matemático

Las barras tridimensionales, es el modelo de barra mas general en el contexto de la mecánica de materiales, ya que presenta todas las fuerzas y momentos equilibrantes posibles (una fuerza axial, dos fuerzas cortantes, dos momentos flexionantes y un momento torsionante) y por tanto un componente cinemática correspondiente a cada elemento mecánico. Se tendrán modelos de barras más sencillas en función de los elementos mecánicos que se presentan. Sus ecuaciones de equilibrio están representadas mediante el conjunto de ecuaciones resumidas a continuación.

III.7.1 Ecuaciones de equilibrio

$$
EA\frac{du}{dx} = N_x^e
$$
  
\n
$$
EI_z\frac{d^2v_b}{dx^2} = M_z^e
$$
  
\n
$$
EI_z\frac{dv_s}{dx} = \frac{1}{12}\phi_y l^2 V_y^e \quad \forall \ 0 < x < l \quad (3.91)
$$
  
\n
$$
EI_z\frac{dw_s}{dx} = \frac{1}{12}\phi_z l^2 V_z^e
$$
  
\n
$$
EI_y\frac{d^2w_b}{dx^2} = M_y^e
$$
  
\n
$$
EI_y\frac{d^2w_b}{dx^2} = M_y^e
$$
  
\n
$$
GJ\frac{d\hat{u}}{dx} = M_z^e
$$
  
\n
$$
T_x^e = \frac{A}{A\omega}\left(\frac{\overline{Q}_z}{Q_x}\right)^2 da
$$
  
\n
$$
T_y^e = \frac{A}{I_z^2}\left(\frac{\overline{Q}_z}{Q_x}\right)^2 da
$$
  
\n
$$
T_z^e = \frac{A}{I_z^2}\left(\frac{\overline{Q}_z}{Q_y}\right)^2 da
$$
  
\n
$$
T_z^e = \frac{A}{I_z^2}\left(\frac{\overline{Q}_y}{Q_y}\right)^2 da
$$
  
\n
$$
T_z^e = \frac{A}{I_z^2}\left(\frac{\overline{Q}_y}{Q_y}\right)^2 da
$$

#### III.7.2 Condiciones de frontera

De manera simbólica las condiciones de frontera para integrar las ecs. (3.91) son de la forma mostrada a continuación. Desde luego que pueden existir otros tipos de condiciones de frontera.

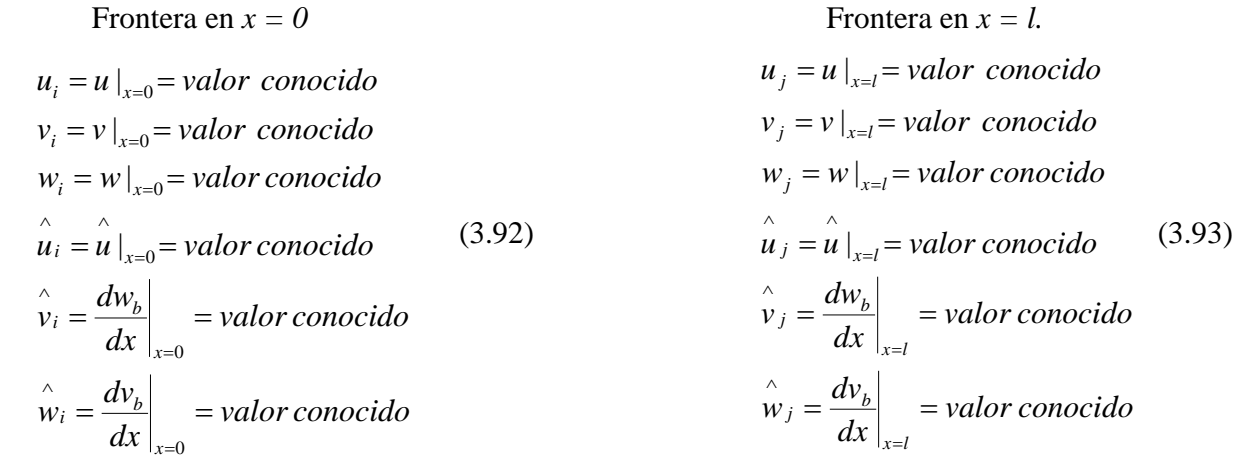

Sergio Uriel Balbuena Pantoja **87** a. – 1992 m. vietos ir pantojas ir pantojas ir pantojas ir pantojas ir pantoja

# III.8. Vectores de Fuerzas de Fijación

Aplicando el modelo matemático a una barra en la que actúa un sistema tridimensional de carga, con cualquier tipo de restricciones en los extremos (condiciones de frontera) podemos conocer su movimiento, es decir, las deflexiones y pendientes para cualquier punto del eje como funciones de la longitud, y con esto determinar las fuerzas y momentos en los extremos, llamadas fuerzas de fijación que dependen de las cargas que actúan en la barra y de las restricciones en los apoyos. Estas fuerzas y momentos agrupados, forman los vectores de fijación o empotramiento.

En la barra tridimensional, cuando actúan los seis elementos mecánicos posibles, habrá tres fuerzas y tres momentos de fijación en cada extremo, por tanto el vector de fijación será de doce elementos, seis corresponden al extremo *i* y los otros seis al extremo *j*.

En la barra plana (*xy*), en la cual sólo actúan tres elementos mecánicos (fuerza axial, un cortante y un momento flexionante), habrá dos fuerzas y un momento en cada extremo; por lo tanto el vector de fijación de una barra plana tendrá seis elementos, tres por extremo.

A continuación se muestra la aplicación paso a paso, del modelo matemático a una barra plana hiperestática doblemente empotrada con carga uniforme y la obtención de su vector de fijación.

# 8.1. Modelo Matemático

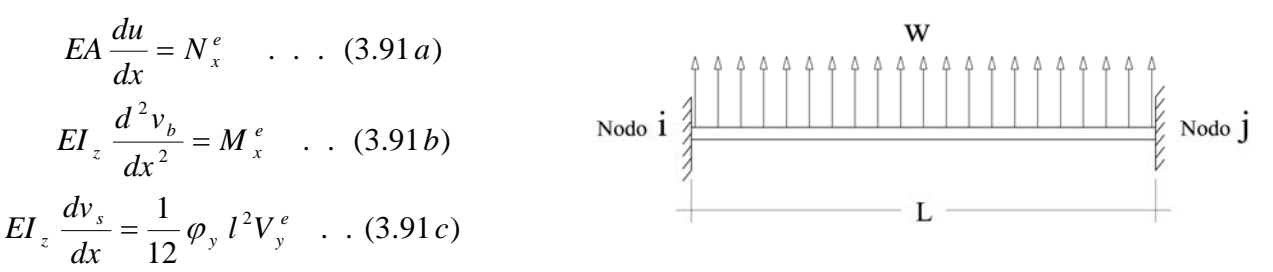

# 8.2. Fuerzas actuantes (para cualquier sección a una distancia *x*).

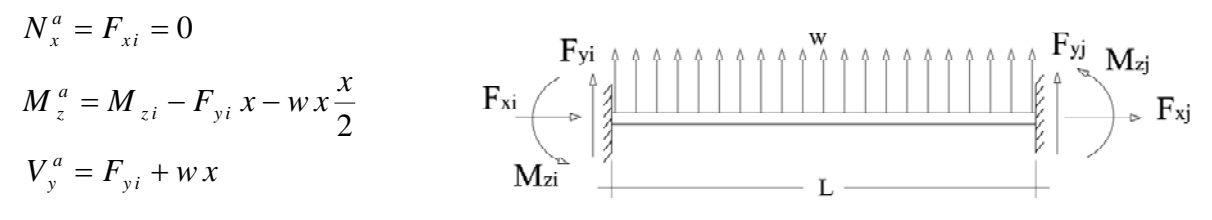

# 8.3. Fuerzas Equilibrantes

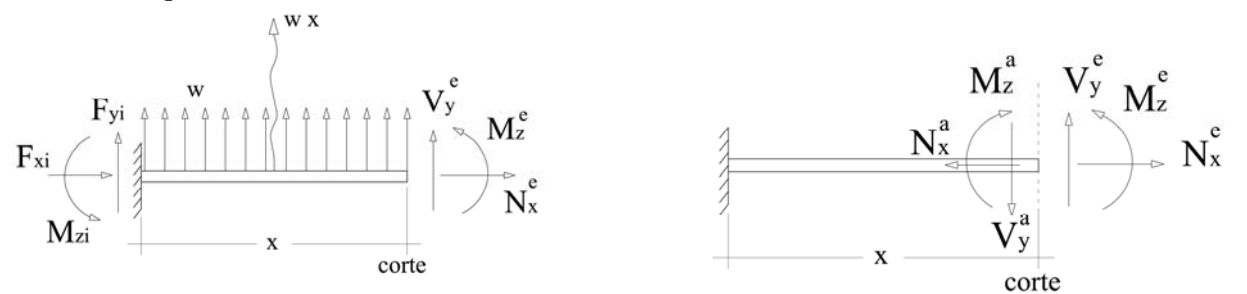

Análisis y Diseño de Sistemas Estructurales Esqueletales Curvos Capítulo III. Modelo Matemático de la Barra

$$
N_x^e = -N_x^a = -F_{xi} = 0 \tag{1}
$$

$$
M_{z}^{e} = -M_{z}^{a} = -M_{zi}x + F_{yi}x + wx \frac{x}{2}
$$
 (2)

$$
V_y^e = -V_y^a = -F_{yi} - w x \tag{3}
$$

# 8.4. Modelo matemático por resolver

Sustituimos las fuerzas equilibrantes en el modelo matemático

$$
EA\frac{du}{dx} = 0\tag{4}
$$

$$
EI_z \frac{d^2 v_b}{dx^2} = -M_{zi} + F_{yi} x + w \frac{x^2}{2}
$$
 (5)

$$
EI_z \frac{dv_s}{dx} = \frac{1}{12} \varphi_y l^2 (-F_{yi} - wx)
$$
 (6)

# 8.4.1. Condiciones de Frontera

Nodo i Nodo j

$$
u_{x=0} = 0 \qquad ; \quad (7) \qquad u_{x=l} = 0 \qquad ; \quad (10) \qquad \frac{dv_b}{dx}\Big|_{x=0} = 0 \qquad ; \quad (8) \qquad \frac{dv_b}{dx}\Big|_{x=l} = 0 \qquad ; \quad (11) \qquad \frac{dv_b}{dx}\Big|_{x=l} = 0 \qquad ; \quad (12)
$$

8.4.2. Solución

Integramos la ecuación (4) respecto a *x.*

$$
EA u = 0
$$
  
donde u = 0 (13) ;  $\forall$  0 \le x \le l

Integrando la ecuación (5) respecto a *x.*

$$
EI_z \frac{dv_b}{dx} = -M_{zi}x + F_{yi} \frac{x^2}{2} + w \frac{x^3}{6} + C_1 \tag{14}
$$

Para conocer el valor de  $C_1$  sustituimos la condición de frontera (8) en la ecuación (14)

$$
EI_z(0) = -M_{zi}(0) + F_{yi} \frac{(0)^2}{2} + w \frac{(0)^3}{6} + C_1 \qquad ; \qquad C_1 = 0
$$

Sustituyendo el valor de  $C_1$  en la ecuación (14) tenemos una función que describe el giro que sufre cualquier punto del eje de la barra localizado en el rango de  $0 \le x \le l$ .

$$
EI_z \frac{dv_b}{dx} = -M_{zi}x + F_{yi} \frac{x^2}{2} + w \frac{x^3}{6}
$$
 (15)

Por otro lado sabemos que:

$$
v = v_b + v_s
$$
  
\n
$$
EI_z \frac{dv}{dx} = EI_z \frac{dv_b}{dx} + EI_z \frac{dv_s}{dx}
$$
 (16)

Sustituimos (15) y (6) en la ecuación (16)

$$
EI_z \frac{dv}{dx} = \left(-M_{zi}x + F_{yi} \frac{x^2}{2} + w \frac{x^3}{6}\right) + \left(-\frac{1}{12}\phi_y l^2 F_{yi} - \frac{1}{12}\phi_y l^2 wx\right) \tag{17}
$$

Integrando la ecuación (17) respecto a *x.*

$$
EI_z v = -M_{zi} \frac{x^2}{2} + F_{yi} \frac{x^3}{6} + w \frac{x^4}{24} - \frac{1}{12} \phi_y l^2 F_{yi} x - \frac{1}{24} \phi_y l^2 w x^2 + C_2
$$
 (18)

Para conocer el valor de  $C_2$  sustituimos la condición de frontera (9) en la ecuación (17)

$$
EI_z(0) = -M_{zi} \frac{(0)^2}{2} + F_{yi} \frac{(0)^3}{6} + w \frac{(0)^4}{24} - \frac{1}{12} \phi_y l^2 F_{yi}(0) - \frac{1}{24} \phi_y l^2 w(0)^2 + C_2
$$
  

$$
C_2 = 0
$$

Sustituyendo el valor de  $C_2$  en la ecuación (18) tenemos una función que describe el desplazamiento vertical que sufre cualquier punto del eje de la barra localizado en el rango de  $0 \le x \le l$ .

$$
EI_z v = -M_{zi} \frac{x^2}{2} + F_{yi} \frac{x^3}{6} + w \frac{x^4}{24} - \frac{1}{12} \phi_y l^2 F_{yi} x - \frac{1}{24} \phi_y l^2 w x^2
$$
 (19)

Para conocer las fuerzas  $M_{zi}$  y  $F_{yi}$  (reacciones en el nodo i), evaluamos (15) y (19) en  $x = l$  con las condiciones de frontera (11) y (12) respectivamente.

$$
EI_z(0) = -M_{zi}l + F_{yi}\frac{l^2}{2} + w\frac{l^3}{6}
$$
 (20)  

$$
EI_z(0) = -M_{zi}\frac{l^2}{2} + F_{yi}\frac{l^3}{6} + w\frac{l^4}{24} - \frac{1}{12}\phi_y l^3 F_{yi} - \frac{1}{24}\phi_y l^4 w
$$
 (21)

Despejamos  $M_{zi}$  de la ecuación (20).

$$
M_{zi} = F_{yi} \frac{l}{2} + w \frac{l^2}{6}
$$
 (22)

Sustituyendo (22) en (21) y despejamos  $F_{yi}$ .

$$
EI_z(0) = -F_{yi} \frac{l^3}{4} - w \frac{l^4}{12} + F_{yi} \frac{l^3}{6} + w \frac{l^4}{24} - \frac{1}{12} \phi_y l^3 F_{yi} - \frac{1}{24} \phi_y l^4 w
$$
  

$$
\left( -\frac{1}{4} + \frac{1}{6} - \frac{\phi_y}{12} \right) F_{yi} l^3 + \left( -\frac{1}{1} + \frac{1}{2} - \frac{\phi_y}{2} \right) \frac{wl^4}{12} = 0
$$
  

$$
\left( -3 + 2 - \phi_y \right) \frac{F_{yi} l^3}{12} + \left( -\frac{2}{2} + \frac{1}{2} - \frac{\phi_y}{2} \right) \frac{wl^4}{12} = 0
$$
  

$$
-(1 + \phi_y) \frac{F_{yi} l^3}{12} - (1 + \phi_y) \frac{wl^4}{24} = 0
$$
  

$$
\frac{F_{yi} l^3}{12} = -\frac{wl^4}{24}
$$
  

$$
F_{yi} = -\frac{wl}{2}
$$
 (23)

Sustituyendo (23) en (22) tenemos:

$$
M_{zi} = -\frac{wl^2}{4} + \frac{wl^2}{6} = -\frac{2}{24}wl^2
$$

$$
M_{zi} = -\frac{wl^2}{12}
$$
(24)

Para conocer las fuerzas  $M_{z_j}$  y  $F_{y_j}$  (reacciones en el nodo j), usamos las ecuaciones de equilibrio estático:

$$
\sum F_x = F_{xj} + 0 = 0 \qquad F_{xj} = 0 \qquad (25)
$$
  

$$
\sum F_y = -\frac{wl}{2} +wl + F_{yj} = 0 \qquad F_{yj} = -\frac{wl}{2} \qquad (26)
$$
  

$$
\sum M_{zj} = -\frac{wl^2}{12} + \frac{wl^2}{2} -wl\frac{l}{2} + M_{zj} = 0 \qquad M_{zj} = \frac{wl^2}{12} \qquad (27)
$$

### 8.5. Vector de fuerzas de fijación o empotramiento

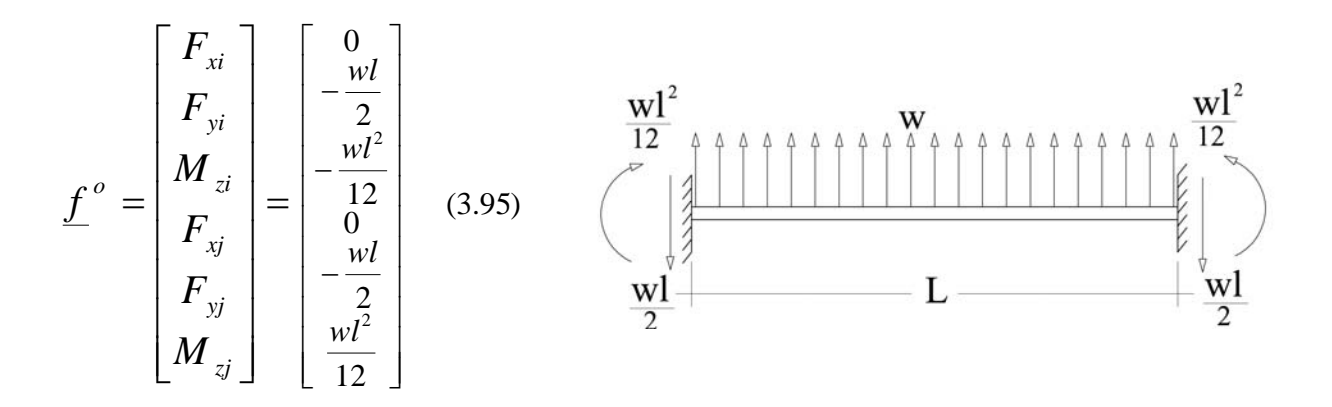

Para los diferentes sistemas de carga y restricciones en los extremos deberá aplicarse el modelo matemático con sus debidas particularidades, con el fin de obtener el vector de fuerzas y momentos de fijación. A continuación se muestran algunos vectores de fijación para barras planas con sistemas de carga y restricciones diferentes.

• Para una barra doblemente articulada, con una distribución uniforme de carga tenemos:

= ⎥ ⎥ ⎥ ⎥ ⎥ ⎥ ⎥ ⎥ ⎦ ⎤ ⎢ ⎢ ⎢ ⎢ ⎢ ⎢ ⎢ ⎢ ⎣ ⎡ = *zj yj xj zi yi xi o M F F M F F f* (3.96) 0 2 0 0 2 0 ⎥ ⎥ ⎥ ⎥ ⎥ ⎥ ⎥ ⎥ ⎦ ⎤ ⎢ ⎢ ⎢ ⎢ ⎢ ⎢ ⎢ ⎢ ⎣ ⎡ − − *wl wl*

Análisis y Diseño de Sistemas Estructurales Esqueletales Curvos Capítulo III. Modelo Matemático de la Barra

• Para una barra doblemente empotrada, con una carga concentrada tenemos:

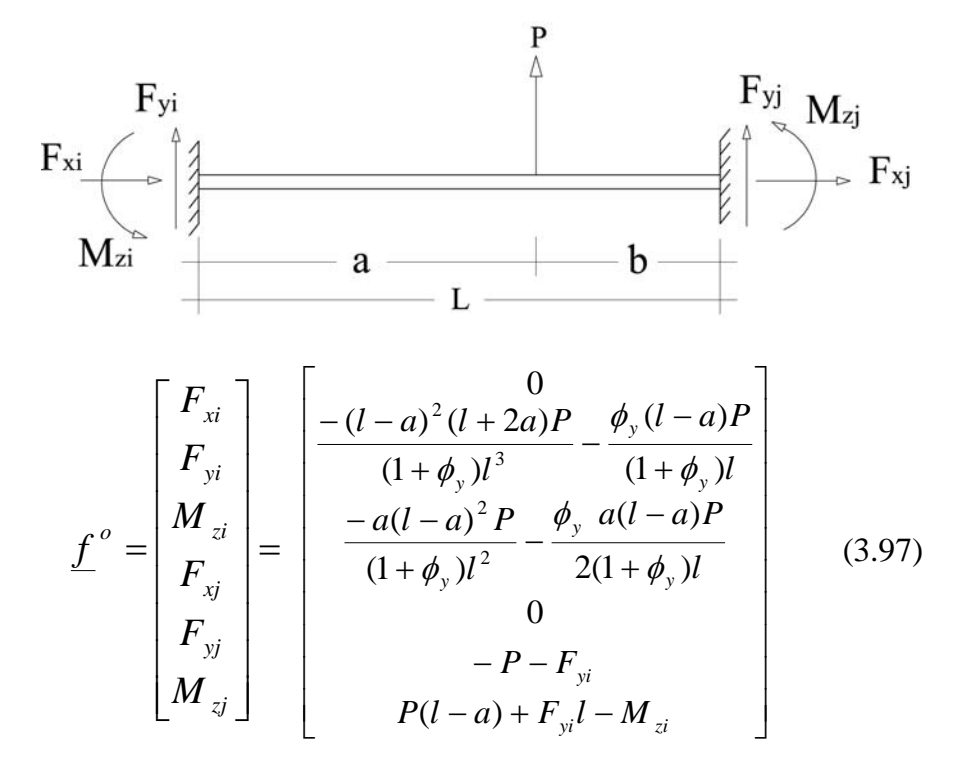

• Para una barra doblemente empotrada, con una carga concentrada al centro de la longitud, donde  $a = b = l/2$ ,  $l = 2a$ , tenemos:

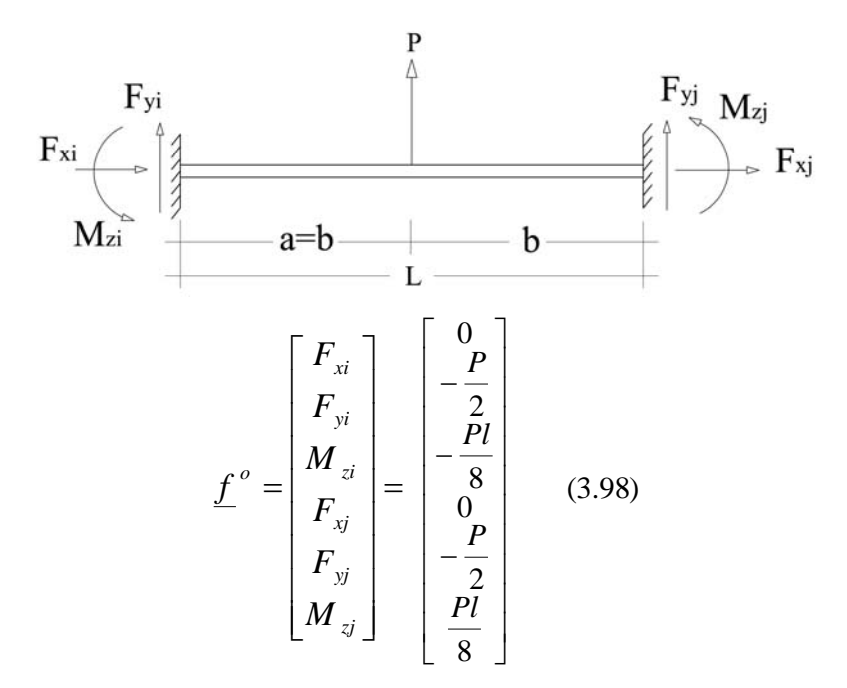

• Para una barra articulada en un extremo y empotrada en el otro, y con una distribución de carga uniforme, tenemos:

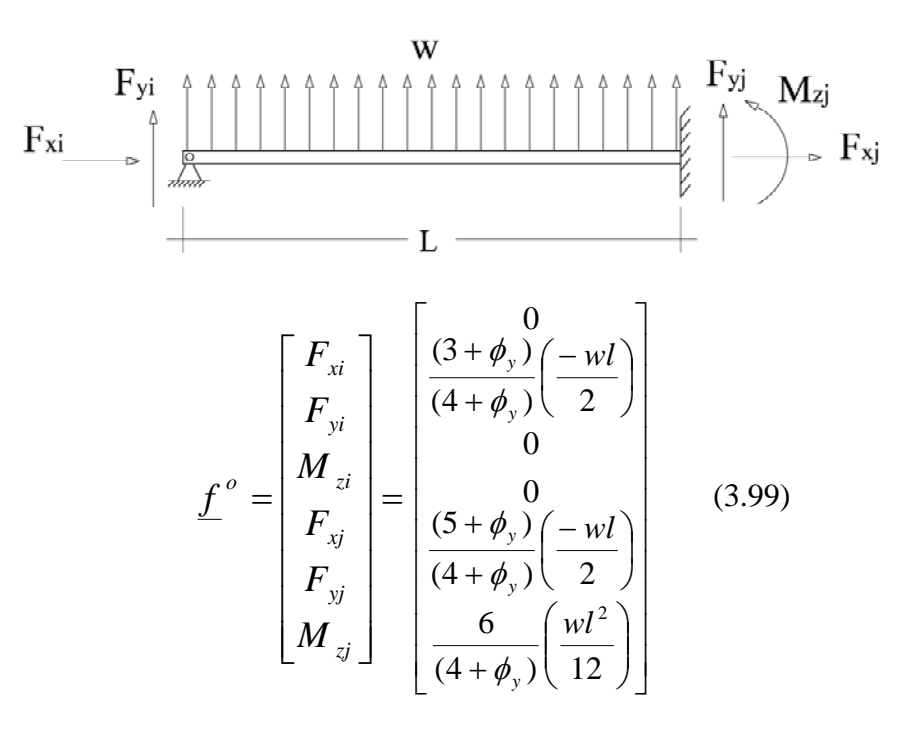

# **IV. MATRIZ DE RIGIDECES DE LA BARRA**

# **IV. Matriz de Rigideces de la Barra**<sup>1</sup>

En este capítulo se encontrará la matriz de rigideces de una barra con extremos continuos (similar a una barra doblemente empotrada) aplicando el modelo matemático de la barra, para después determinar como casos particulares de ésta, las matrices de rigideces de una barra plana con discontinuidades en los nodos; primero con una articulación (respecto al eje local *z*) en el nodo *i*, luego en el nodo *j* y por último en ambos nodos.

La rigidez  $k_{nm}$  de un elemento se define como la fuerza aplicada en la dirección (grado de libertad) *n*, para producir un desplazamiento unitario en la dirección del grado de libertad *m*. En una barra plana (x,y) se tienen tres grados de libertad en cada extremo (dos desplazamientos lineales y un giro, respecto a los ejes locales) como se muestra en la fig. 4.1.

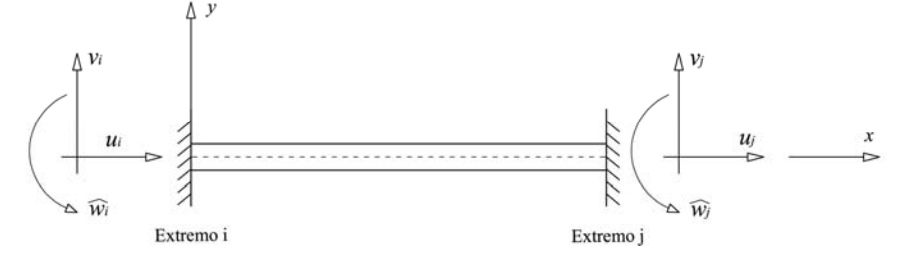

Fig. 4.1 Grados de libertad en los extremos

En la fig. 4.2 se muestran las fuerzas en los extremos de la barra que produce *un sólo* desplazamiento en un determinado grado de libertad de los extremos.

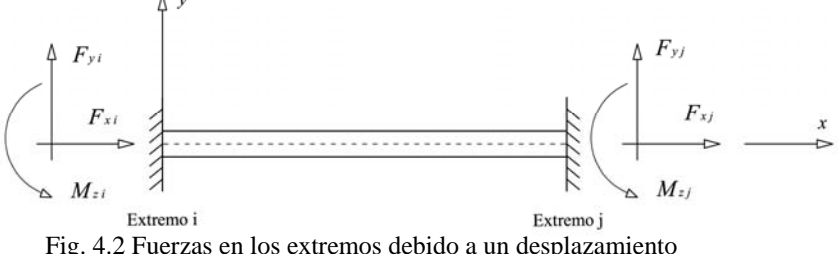

Fig. 4.2 Fuerzas en los extremos debido a un desplazamiento

Las seis fuerzas debidas a *un sólo* desplazamiento forman un vector de fuerzas, y como para la barra plana se pueden presentar seis desplazamientos (tres en cada nodo), tendremos seis vectores de fuerzas con seis elementos cada uno, los cuales se determinaran aplicando el modelo matemático de la barra.

La suma de todos los vectores de fuerza debidos a los desplazamientos ec. (4.1), se puede expresar de manera matricial como la multiplicación de una matriz por un vector, como veremos más adelante, dicha matriz será la de rigideces de *6x6* y el vector será el de todos los desplazamientos en los extremos de la barra.

$$
\underline{f}^{u} = \underline{f}^{ui} + \underline{f}^{vi} + \underline{f}^{wi} + \underline{f}^{uj} + \underline{f}^{vj} + \underline{f}^{vj} = k\underline{u} \qquad (4.1)
$$

<sup>&</sup>lt;sup>1</sup> Todo el capítulo esta basado en los apuntes de la clase de Análisis Estructural del M.I. Carlos A. Montoya Beltrán

Sergio Uriel Balbuena Pantoja 96

El caso más general es la barra tridimensional que tiene seis grados de libertad en cada extremo (tres desplazamientos lineales y tres giros, respecto a los ejes locales), y operando de manera análoga a la barra plana, tendremos doce vectores de fijación con doce elementos cada uno y por tanto la matriz de rigideces será de *12 x 12*.

#### IV.1 Vectores de Fuerzas Debido a Desplazamientos (Rigideces)

IV.1.1 Fuerzas en los extremos, debido a un desplazamiento *ui* paralelo al eje local *x* en el nodo *i,* con los demás grados de libertad restringidos fig.4.3.

1.1. Modelo Matemático de barra plana

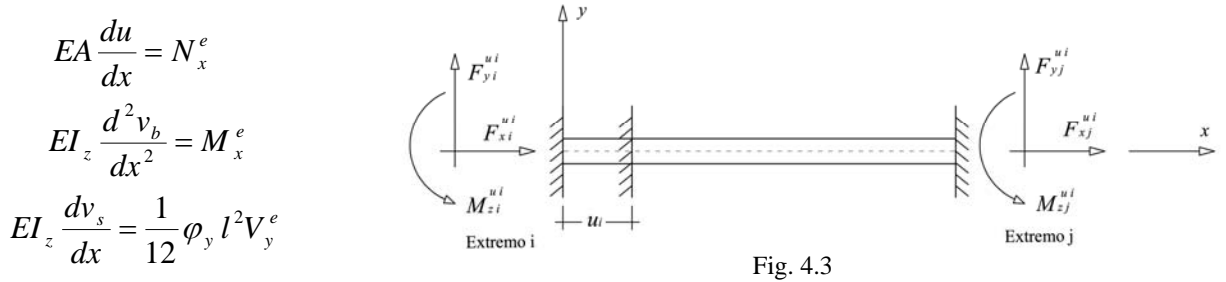

1.2. Fuerzas actuantes en cualquier sección localizado a una distancia x.

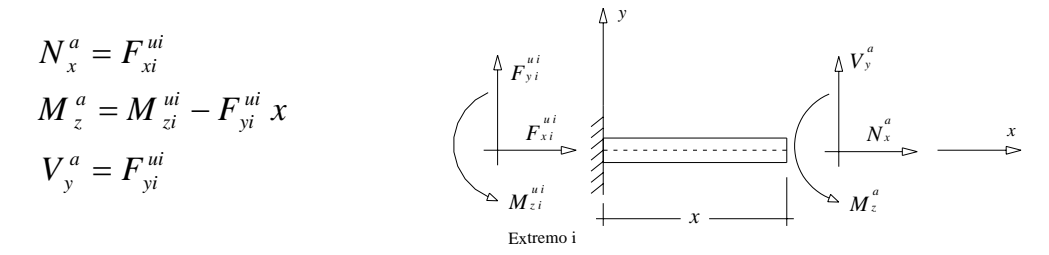

El desplazamiento *ui* no genera momento flexionante ni cortante.

1.3. Fuerzas Equilibrantes 1.4. Modelo matemático por resolver sustituyendo las fuerzas equilibrantes

*dx*

$$
N_x^e = -N_x^a = -F_{xi}^{ui}
$$
 (1)  
\n
$$
M_z^e = -M_z^a = 0
$$
 (2)  
\n
$$
V_y^e = -V_y^a = 0
$$
 (3)  
\n
$$
E I_z \frac{d^2 v_b}{dx^2} = 0
$$
 (5)  
\n
$$
E I_z \frac{d v_s}{dx^2} = 0
$$
 (6)

1.4.1. Condiciones de Frontera

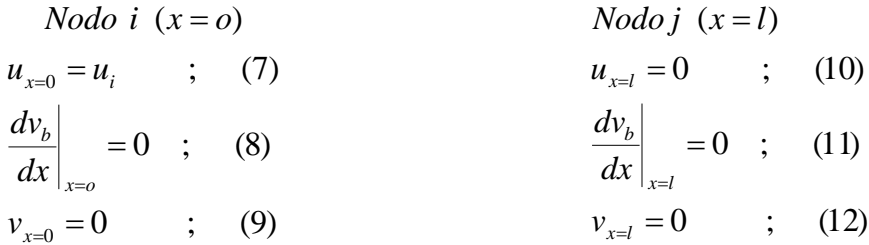

# 1.4.2. Solución

Integramos la ecuación (4) respecto a *x.*

$$
EA u = -F_{xi}^{ui} x + c_1 \tag{13}
$$

Para conocer el valor de  $C_1$  sustituimos la condición de frontera (7) en la ecuación (13)

$$
EAu_i = -F_{xi}^{ui}(0) + c
$$

$$
c_1 = EAu_i \qquad (14)
$$

Sustituyendo el valor de  $C_1$  en la ecuación (13) tenemos:

$$
EA u = -F_{xi}^{ui} x + E A u_i \qquad (15)
$$

Para conocer  $F_{xii}$ <sup>*ui*</sup> sustituimos la condición de frontera (10) en la ecuación (15):

$$
EA(0) = -F_{xi}^{ui}l + EAu_i
$$

$$
F_{xi}^{ui} = \frac{EAu_i}{l}
$$
 (16)

Sustituyendo (16) en (15) tenemos:

$$
EA u = \frac{EA u_i x}{l} + E A u_i
$$
  

$$
u = \frac{(l - x) u_i}{l} = \left(1 - \frac{x}{l}\right) u_i \qquad ; \qquad \forall \quad 0 \le x \le l \qquad (17)
$$

*Campo de desplazami entos para cualquier punto de la barra del eje longitudin al*

Para encontrar  $F_{xj}^{ui}$  usamos la ecuación de equilibrio estático en la dirección *x*.

$$
\sum F_x = F_{xi}^{ui} + F_{xj}^{ui} = 0
$$

$$
F_{xj}^{ui} = -F_{xi}^{ui} = -\frac{EAu_i}{l}
$$

Podemos escribir el vector de fuerzas debido a *ui*, como:

$$
\underline{f}^{ui} = \begin{bmatrix} \underline{EA} \\ \underline{I} \\ 0 \\ -\underline{EA} \\ \underline{I} \\ 0 \\ 0 \end{bmatrix} u_i \qquad (4.2)
$$

# IV.1.2 Fuerzas debidas a un desplazamiento *vi* en el nodo *i* paralelo al eje local *y*, fig.4.4.

2.1. Modelo Matemático

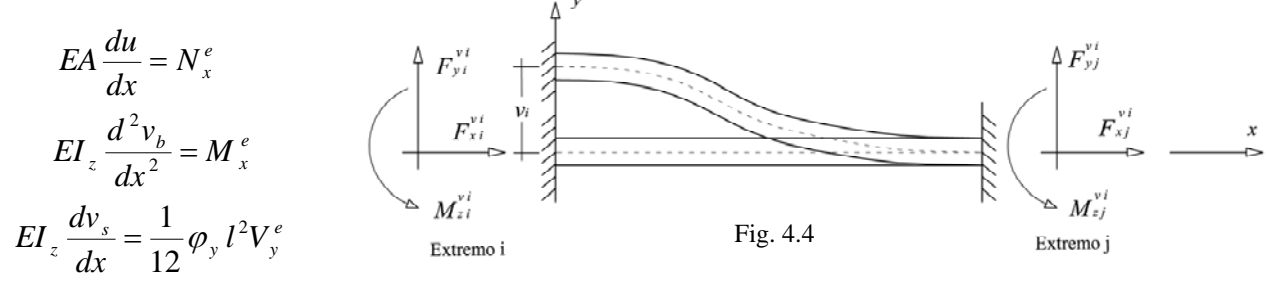

# 2.2. Fuerzas actuantes en cualquier sección localizado a una distancia x.

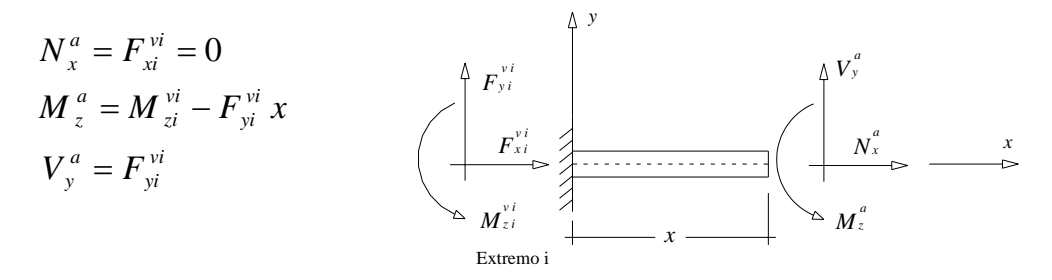

$$
N_x^e = -N_x^a = -F_{xi}^{vi} = 0 \tag{1}
$$

$$
M_{z}^{e} = -M_{z}^{a} = -M_{zi}^{vi}x + F_{yi}^{vi}x \qquad (2)
$$

$$
V_y^e = -V_y^a = -F_{yi}^{vi}
$$
 (3)

2.3. Fuerzas Equilibrantes 2.4. Modelo matemático por resolver sustituyendo las fuerzas equilibrantes

$$
EA\frac{du}{dx} = 0\tag{4}
$$

$$
EI_z \frac{d^2 v_b}{dx^2} = -M_{zi}^{vi} + F_{yi}^{vi} x
$$
 (5)

$$
EI_z \frac{dv_s}{dx} = \frac{1}{12} \varphi_y l^2 (-F_{yi}^{vi})
$$
 (6)

#### 2.4.1. Condiciones de Frontera

\n
$$
Node\ i\ (x = 0)
$$
  
\n $u_{x=0} = 0$ ; (7)  
\n $\left.\frac{dv_b}{dx}\right|_{x=0} = 0$ ; (8)  
\n $v_{x=1} = 0$ ; (10)  
\n $\left.\frac{dv_b}{dx}\right|_{x=0} = 0$ ; (11)  
\n $v_{x=0} = v_i$ ; (9)  
\n $v_{x=1} = 0$ ; (12)\n

# 2.4.2. Solución

Integramos la ecuación (4) respecto a *x.*

$$
EA u = 0
$$
 (13)  
\n $u = 0$ ;  $\forall$   $0 \le x \le l$ ; *desplazami entos en dirección* x

Integrando la ecuación (5) respecto a *x.*

$$
EI_z \frac{dv_b}{dx} = -M_{zi}^{vi} x + F_{yi}^{vi} \frac{x^2}{2} + C_1 \tag{14}
$$

Para conocer el valor de  $C_1$  sustituimos la condición de frontera (8) en la ecuación (14)

$$
EI_z(0) = -M_{zi}^{vi}(0) + F_{yi}^{vi} \frac{(0)^2}{2} + C_1 \qquad ; \qquad C_1 = 0
$$

Sustituyendo el valor de  $C_1$  en la ecuación (14) tenemos

$$
EI_z \frac{dv_b}{dx} = -M_{zi}^{vi} x + F_{yi}^{vi} \frac{x^2}{2} \qquad ; \qquad \forall \quad 0 \le x \le l \tag{15}
$$

*Es la ecuación para conocer el giro pendiente para cualquier punto de la barra* ( ) Por otro lado sabemos que:

$$
v = v_b + v_s
$$
  
\n
$$
EI_z \frac{dv}{dx} = EI_z \frac{dv_b}{dx} + EI_z \frac{dv_s}{dx}
$$
 (16)

Sustituimos (15) y (6) en la ecuación (16)

$$
EI_z \frac{dv}{dx} = \left(-M_{zi}^{vi} x + F_{yi}^{vi} \frac{x^2}{2}\right) + \left(-\frac{1}{12} \phi_y l^2 F_{yi}^{vi}\right) \tag{17}
$$

Integrando la ecuación (17) respecto a *x.* 

$$
EI_z v = -M_{zi}^{vi} \frac{x^2}{2} + F_{yi}^{vi} \frac{x^3}{6} - \frac{1}{12} \phi_y l^2 F_{yi}^{vi} x + C_2
$$
 (18)

Para conocer el valor de  $C_2$  sustituimos la condición de frontera (9) en la ecuación (18)

$$
EI_z(v_i) = -M_{zi}^{vi} \frac{(0)^2}{2} + F_{yi}^{vi} \frac{(0)^3}{6} - \frac{1}{12} \phi_y l^2 F_{yi}^{vi}(0) + C_2
$$
  

$$
C_2 = EI_z v_i
$$

Sustituyendo el valor de  $C_2$  en la ecuación (18) tenemos

$$
EI_z v = -M_{zi}^{vi} \frac{x^2}{2} + F_{yi}^{vi} \frac{x^3}{6} - \frac{1}{12} \phi_y l^2 F_{yi}^{vi} x + EI_z v_i \qquad ; \qquad \forall \quad 0 \le x \le l \tag{19}
$$

*Es la ecuación para conocer el desplazami ento vertical para cualquier punto de la barra*

Para conocer las fuerzas  $M_z$  i<sup>vi</sup> y  $F_y$  i<sup>vi</sup>, evaluamos (15) y (19) en  $x = l$  con las condiciones de frontera (11) y (12) respectivamente.

$$
EI_z(0) = -M_{zi}^{vi}l + F_{yi}^{vi}\frac{l^2}{2}
$$
 (20)  

$$
EI_z(0) = -M_{zi}^{vi}\frac{l^2}{2} + F_{yi}^{vi}\frac{l^3}{6} - \frac{1}{12}\phi_y l^3 F_{yi}^{vi} + EI_z v_i
$$
 (21)

Despejamos  $M_{zi}^{vi}$  de la ecuación (20).

$$
M_{zi}^{vi} = F_{yi}^{vi} \frac{l}{2} \qquad (22)
$$

Sustituyendo (22) en (21) y despejamos  $F_{yi}^{vi}$ .

$$
EI_z(0) = -\frac{l^3}{4} F_{yi}^{vi} + \frac{l^3}{6} F_{yi}^{vi} + \frac{1}{12} \phi_y l^3 F_{yi}^{vi} + EI_z v_i
$$
  
\n
$$
\left( -\frac{1}{4} + \frac{1}{6} - \frac{\phi_y}{12} \right) F_{yi}^{vi} l^3 + EI_z v_i = 0
$$
  
\n
$$
- (1 + \phi_y) \frac{F_{yi}^{vi} l^3}{12} + EI_z v_i = 0
$$
  
\n
$$
F_{yi}^{vi} = \frac{12EI_z v_i}{(1 + \phi_y)l^3}
$$
 (23)

Sustituyendo (23) en (22) tenemos:

$$
M_{zi}^{vi} = \frac{6EI_z v_i}{(1+\phi_y)l^2}
$$
 (24)

Para conocer las fuerzas  $F_{xj}^{v_i}$ ,  $F_{yj}^{v_i}$  y  $M_{zj}^{v_i}$ , usamos las ecuaciones de equilibrio estático:

$$
\sum F_x = F_{xi}^{vi} + F_{xj}^{vi} = 0 + F_{xj}^{vi} = 0
$$
\n
$$
F_{xj}^{vi} = 0
$$
\n(25)

$$
\sum F_y = F_{yi}^{vi} + F_{yj}^{vi} = \frac{12EI_zv_i}{(1+\phi_y)l^3} + F_{yj}^{vi} = 0
$$
\n
$$
F_{yj}^{vi} = -\frac{12EI_zv_i}{(1+\phi_y)l^3} \qquad (26)
$$

$$
\sum M_{z} = M_{zi}^{vi} - F_{yi}^{vi}l + M_{zi}^{vi} = \frac{6EI_{z}v_{i}}{(1+\phi_{y})l^{2}} - \frac{12EI_{z}v_{i}}{(1+\phi_{y})l^{2}} + M_{zi}^{vi} = 0 \qquad M_{zi}^{vi} = \frac{6EI_{z}v_{i}}{(1+\phi_{y})l^{2}} \qquad (27)
$$

Podemos escribir el vector de fuerzas debido a un desplazamiento *vi*, como:

$$
\underline{f}^{vi} = \begin{bmatrix} 0 \\ \frac{12EI_z}{(1+\phi_y)l^3} \\ \frac{6EI_z}{(1+\phi_y)l^2} \\ 0 \\ \frac{-12EI_z}{(1+\phi_y)l^3} \\ \frac{6EI_z}{(1+\phi_y)l^2} \end{bmatrix} v_i
$$
(4.3)

IV.1.3 Fuerzas debidas a un giro  $\hat{w}_i$  en el nodo *i* en torno al eje local *z*, fig.4.5.

3.1. Modelo Matemático

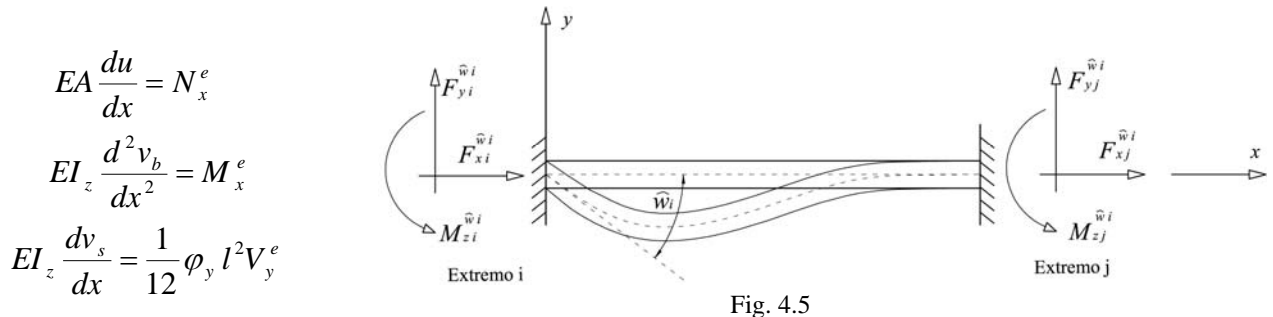

3.2. Fuerzas actuantes en cualquier sección localizado a una distancia x.

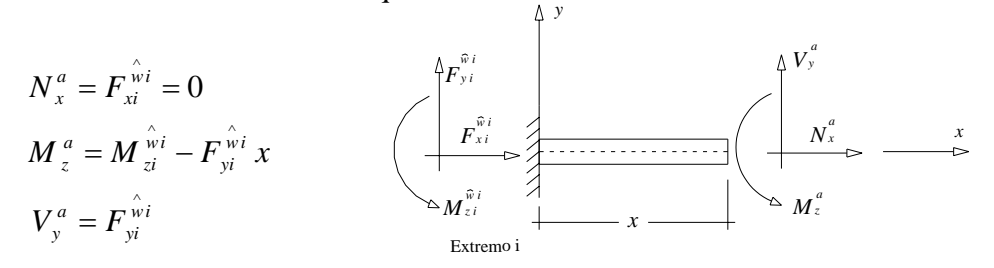

$$
N_x^e = -N_x^a = -F_{xi}^{\hat{w}i} = 0
$$
 (1)

$$
M_{z}^{e} = -M_{z}^{a} = -M_{zi}^{\hat{w}i}x + F_{yi}^{\hat{w}i}x \qquad (2)
$$

$$
V_{y}^{e} = -V_{y}^{a} = -F_{yi}^{\hat{w}i}
$$
 (3)

3.4.1. Condiciones de Frontera

\n
$$
Node\ i\ (x = 0)
$$
  
\n $u_{x=0} = 0$ ; (7)  
\n $\left.\frac{dv_b}{dx}\right|_{x=0} = w_i$ ; (8)  
\n $\left.\frac{dv_b}{dx}\right|_{x=1} = 0$ ; (10)  
\n $\left.\frac{dv_b}{dx}\right|_{x=1} = 0$ ; (11)  
\n $v_{x=0} = 0$ ; (9)  
\n $v_{x=1} = 0$ ; (12)\n

# 3.4.2. Solución

Integramos la ecuación (4) respecto a *x.* 

$$
EA u = 0
$$
 (13)  
\n $u = 0$  ;  $\forall$   $0 \le x \le l$  ; *desplazami entos en dirección* x

Integrando la ecuación (5) respecto a *x.*

$$
EI_z \frac{dv_b}{dx} = -M_{zi}^{\hat{w}i} x + F_{yi}^{\hat{w}i} \frac{x^2}{2} + C_1 \tag{14}
$$

Para conocer el valor de  $C_1$  sustituimos la condición de frontera (8) en la ecuación (14)

$$
EI_z(\hat{w_i}) = -M_{zi}^{\hat{w}i}(0) + F_{yi}^{\hat{w}i}\frac{(0)^2}{2} + C_1 \qquad ; \qquad C_1 = EI_z \hat{w_i}
$$

Sustituyendo el valor de  $C_1$  en la ecuación (14) tenemos

$$
EI_z \frac{dv_b}{dx} = -M_{zi}^{\hat{w}i} x + F_{yi}^{\hat{w}i} \frac{x^2}{2} + EI_z \hat{w}_i ; \quad \forall \quad 0 \le x \le l \qquad (15)
$$

*Es la ecuación para conocer el giro pendiente para cualquier punto de la barra* ( ) Por otro lado sabemos que:

$$
v = v_b + v_s
$$
  
\n
$$
EI_z \frac{dv}{dx} = EI_z \frac{dv_b}{dx} + EI_z \frac{dv_s}{dx}
$$
 (16)

 3.3. Fuerzas Equilibrantes 3.4. Modelo matemático por resolver sustituyendo las fuerzas equilibrantes

$$
EA\frac{du}{dx} = 0\tag{4}
$$

$$
EI_z \frac{d^2 v_b}{dx^2} = -M_{zi}^{\hat{w}i} + F_{yi}^{\hat{w}i} x
$$
 (5)

$$
EI_z \frac{dv_s}{dx} = \frac{1}{12} \varphi_y l^2 \left( -F_{yi}^{\hat{w}i} \right)
$$
 (6)

Sergio Uriel Balbuena Pantoja 103

Sustituimos (15) y (6) en la ecuación (16)

$$
EI_z \frac{dv}{dx} = \left(-M_{zi}^{\hat{w}i}x + F_{yi}^{\hat{w}i}\frac{x^2}{2} + EI_z \hat{w}_i\right) + \left(-\frac{1}{12}\phi_y l^2 F_{yi}^{\hat{w}i}\right) \tag{17}
$$

Integrando la ecuación (17) respecto a *x.* 

$$
EI_z v = -M_{zi}^{\hat{w}i} \frac{x^2}{2} + F_{yi}^{\hat{w}i} \frac{x^3}{6} + EI_z \hat{w}_i x - \frac{1}{12} \phi_y l^2 F_{yi}^{\hat{w}i} x + C_2 \tag{18}
$$

Para conocer el valor de  $C_2$  sustituimos la condición de frontera (9) en la ecuación (18)

$$
EI_z(0) = -M_{zi}^{\hat{w}i} \frac{(0)^2}{2} + F_{yi}^{\hat{w}i} \frac{(0)^3}{6} + EI_z \hat{w}_i x - \frac{1}{12} \phi_y l^2 F_{yi}^{\hat{w}i} (0) + C_2
$$
  

$$
C_2 = 0
$$

Sustituyendo el valor de  $C_2$  en la ecuación (18) tenemos

$$
EI_z v = -M_{zi}^{\hat{w}i} \frac{x^2}{2} + F_{yi}^{\hat{w}i} \frac{x^3}{6} + EI_z \hat{w}_i x - \frac{1}{12} \phi_y l^2 F_{yi}^{\hat{w}i} x \qquad ; \quad \forall \quad 0 \le x \le l \tag{19}
$$

*Es la ecuación para conocer el desplazami ento vertical para cualquier punto de la barra*

Para conocer las fuerzas  $M_{zi}^{wij}$  y  $F_{yi}^{wij}$ , evaluamos (15) y (19) en  $x = l$  con las condiciones de frontera (11) y (12) respectivamente.

$$
EI_z(0) = -M_{zi}^{\hat{w}i}l + F_{yi}^{\hat{w}i}\frac{l^2}{2} + EI_z^{\hat{w}i} \qquad (20)
$$
  

$$
EI_z(0) = -M_{zi}^{\hat{w}i}\frac{l^2}{2} + F_{yi}^{\hat{w}i}\frac{l^3}{6} + EI_z^{\hat{w}i}l - \frac{1}{12}\phi_y^{\hat{v}i}F_{yi}^{\hat{w}i} \qquad (21)
$$

Multiplicando -*l/2* a la ec. (20)

$$
EI_z(0) = +M_{zi}^{\hat{w}i} \frac{l^2}{2} - F_{yi}^{\hat{w}i} \frac{l^3}{4} - EI_z \hat{w}_i \frac{l}{2}
$$
 (22)

Sumando  $(22) + (21)$  tenemos:

$$
0 = \left(-\frac{1}{4} + \frac{1}{6}\right) F_{yi}^{\hat{w}i} l^3 + \frac{1}{2} EI_z \hat{w}_i l - \frac{1}{12} \phi_y l^3 F_{yi}^{\hat{w}i}
$$
Análisis y Diseño de Sistemas Estructurales Esqueletales Curvos Capítulo IV. Matriz de Rigideces de la Barra

$$
0 = \left(-3 + 2 - \phi_y\right) \frac{F_{yi}^{\hat{w}i}}{12} l^3 + \frac{1}{2} EI_z \hat{w}_i l
$$
  
\n
$$
0 = -\frac{1}{12} (1 + \phi_y) F_{yi}^{\hat{w}i} l^2 + \frac{1}{2} EI_z \hat{w}_i
$$
  
\n
$$
F_{yi}^{\hat{w}i} = \frac{6EI_z \hat{w}_i}{(1 + \phi_y)l^2}
$$
 (23)

Sustituimos (23) en (20)

$$
0 = -M_{zi}^{\hat{w}i}l + \frac{6EI_z}{(1+\phi_y)l^2} \frac{\hat{w}_i}{2} + EI_z \hat{w}_i
$$
  
\n
$$
0 = -M_{zi}^{\hat{w}i}l + \frac{3EI_z \hat{w}_i}{(1+\phi_y)} + EI_z \hat{w}_i
$$
  
\n
$$
M_{zi}^{\hat{w}i} = \left[\frac{3EI_z}{(1+\phi_y)} + EI_z\right] \frac{\hat{w}_i}{l} = \frac{\left[3 + \left(1 + \phi_y\right)\right]EI_z}{\left(1 + \phi_y\right)l} \hat{w}_i
$$
  
\n
$$
M_{zi}^{\hat{w}i} = \frac{\left(4 + \phi_y\right)EI_z \hat{w}_i}{\left(1 + \phi_y\right)l} \hat{w}_i
$$
 (24)

 $(1 + \phi_{v})$ 

*y*

*l*

Para conocer las fuerzas  $F_{xj}^{vi}$ ,  $F_{yj}^{vi}$  y  $M_{zj}^{vi}$ , usamos las ecuaciones de equilibrio estático:

$$
\sum F_x = F_{xi}^{\hat{w}i} + F_{xj}^{\hat{w}i} = 0 + F_{xj}^{\hat{w}i} = 0
$$
\n
$$
F_{xj}^{\hat{w}i} = 0
$$
\n(25)

$$
\sum F_{y} = F_{yi}^{\hat{w}i} + F_{yi}^{\hat{w}i} = \frac{6EI_{z}w_{i}}{(1+\phi_{y})l^{2}} + F_{yi}^{\hat{w}i} = 0
$$
\n
$$
F_{yi}^{\hat{w}i} = -\frac{6EI_{z}w_{i}}{(1+\phi_{y})l^{2}}
$$
\n(26)

$$
\sum M_{z} = M_{zi}^{\hat{w}i} - F_{yi}^{\hat{w}i}l + M_{zj}^{\hat{w}i} = 0
$$
\n
$$
M_{zj}^{\hat{w}i} = \frac{(2 - \phi_{y})EI_{z} \hat{w}_{i}}{(1 + \phi_{y})I} \qquad (27)
$$
\n
$$
\sum M_{z} \frac{(4 + \phi_{y})EI_{z} \hat{w}_{i}}{(1 + \phi_{y})I} - \frac{6EI_{z} \hat{w}_{i}}{(1 + \phi_{y})I} + M_{zj}^{\hat{w}i} = 0
$$

#### Sergio Uriel Balbuena Pantoja 105

*y*

*l*

 $(\varphi_{v})l$   $(1+\phi_{v})$ 

Podemos escribir el vector de fuerzas debido a un giro *w*<sub>i</sub>, como:

$$
\underline{f}^{\hat{w}i} = \begin{bmatrix} 0 \\ \frac{6EI_z}{(1+\phi_y)l^2} \\ \frac{(4+\phi_y)EI_z}{(1+\phi_y)l} \\ 0 \\ \frac{-6EI_z}{(1+\phi_y)l^2} \\ \frac{(2-\phi_y)EI_z}{(1+\phi_y)l} \end{bmatrix} \hat{w}_i \quad (4.4)
$$

IV.1.4 Fuerzas debidas a un desplazamiento *uj* en el nodo *j* paralelo al eje local *x*, fig.4.6.

4.1. Modelo Matemático de barra plana

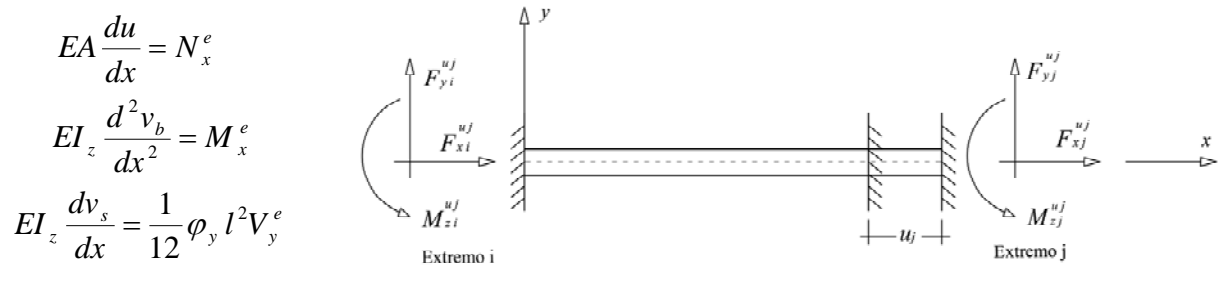

Fig. 4.6

4.2. Fuerzas actuantes en cualquier sección localizado a una distancia x.

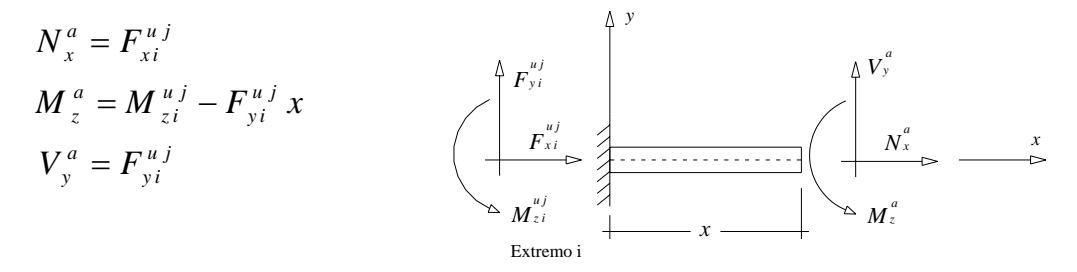

El desplazamiento *uj* no genera momento flexionante ni cortante.

$$
N_x^e = -N_x^a = -F_{xi}^{uj}
$$
 (1)

$$
M_z^e = -M_z^a = 0 \tag{2}
$$

$$
V_y^e = -V_y^a = 0 \tag{3}
$$

4.4.1. Condiciones de Frontera

 $v_{x=0} = 0$  ; (9)  $=0$  ; (8)  $u_{x=0} = 0$  ; (7)  $Nodo$  *i*  $(x = 0)$ = *x o b dx dv*  $v_{x=l} = 0$  ; (12)  $=0$  ; (11)  $(10)$  $Nodoj (x = l)$  $u_{x=l} = u_j$ = *x l b dx dv*

4.4.2. Solución

Integramos la ecuación (4) respecto a *x.* 

$$
EA u = -F_{xi}^{u j} x + c_1 \tag{13}
$$

 $EA(0) = -F_{xi}^{u}{}^{j}(0) + c_1$ Para conocer el valor de  $C_1$  sustituimos la condición de frontera (7) en la ecuación (13).

$$
c_1 = 0 \qquad (14)
$$

Sustituyendo el valor de  $C_1$  en la ecuación (13) tenemos:

$$
EA u = -F_{xi}^{u j} x \qquad (15)
$$

Para conocer  $F_{x,i}^{u,j}$  sustituimos la condición de frontera (10) en la ecuación (15):

$$
EA(u_j) = -F_{xi}^{u}il
$$

$$
F_{xi}^{u} = -\frac{EAu_j}{l}
$$
 (16)

Sustituyendo (16) en (15) tenemos:

$$
EA u = \frac{EA u_j x}{l}
$$
  
 
$$
u = \frac{x}{l} u_j \qquad ; \qquad \forall \quad 0 \le x \le l \qquad (17)
$$

*Campo de desplazami entos para cualquier punto de la barra del eje longitudin al*

4.3. Fuerzas Equilibrantes 4.4. Modelo matemático por resolver sustituyendo las fuerzas equilibrantes

$$
EA \frac{du}{dx} = -F_{xi}^{uj} \tag{4}
$$

$$
EI_z \frac{d^2 v_b}{dx^2} = 0 \tag{5}
$$

$$
EI_z \frac{dv_s}{dx} = 0 \tag{6}
$$

$$
107\,
$$

Para encontrar  $F_{xj}^{uj}$  usamos la ecuación de equilibrio estático en la dirección *x*.

$$
\sum F_x = F_{xi}^{uj} + F_{xj}^{uj} = 0
$$

$$
F_{xj}^{uj} = -F_{xi}^{uj} = \frac{EAu_j}{l}
$$

Podemos escribir el vector de fuerzas debido a un desplazamiento *uj* , como:

$$
\underline{f}^{uj} = \begin{bmatrix} -\frac{EA}{l} \\ 0 \\ \frac{EA}{l} \\ 0 \\ 0 \end{bmatrix} u_j \qquad (4.5)
$$

IV.1.5 Fuerzas debidas a un desplazamiento *vj* en el nodo *j* paralelo al eje local *y*, fig.4.7.

5.1. Modelo Matemático

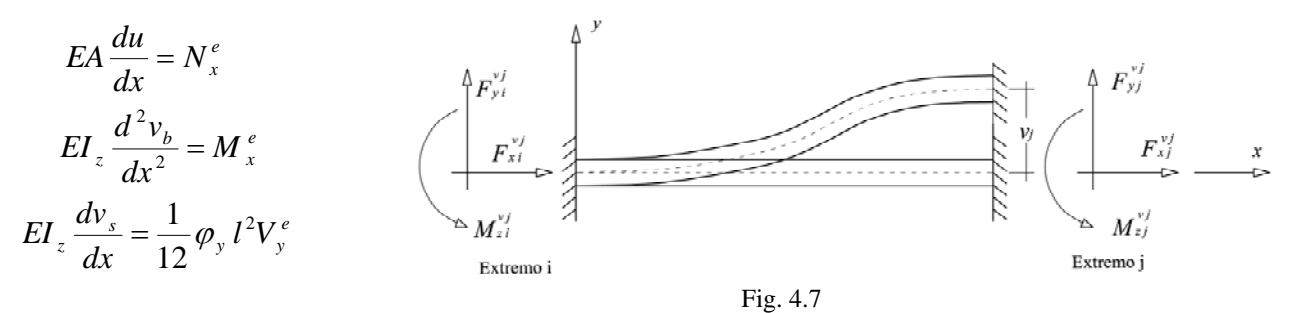

#### 5.2. Fuerzas actuantes en cualquier sección localizado a una distancia x.

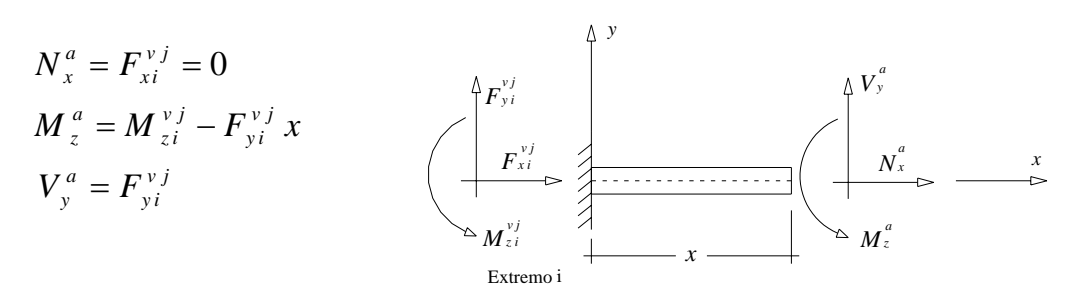

$$
N_x^e = -N_x^a = -F_{xi}^{vj} = 0 \tag{1}
$$

$$
M_{z}^{e} = -M_{z}^{a} = -M_{zi}^{vj}x + F_{yi}^{vj}x \tag{2}
$$

$$
V_y^e = -V_y^a = -F_{yi}^{vj}
$$
 (3)

5.3. Fuerzas Equilibrantes 5.4. Modelo matemático por resolver sustituyendo las fuerzas equilibrantes

$$
EA\frac{du}{dx} = 0\tag{4}
$$

$$
EI_z \frac{d^2 v_b}{dx^2} = -M_{zi}^{vj} + F_{yi}^{vj} x \tag{5}
$$

$$
EI_z \frac{dv_s}{dx} = \frac{1}{12} \varphi_y l^2 \left( -F_{yi}^{vj} \right)
$$
 (6)

#### 5.4.1. Condiciones de Frontera

\n*Node* 
$$
i (x = 0)
$$
  
\n*u<sub>x=0</sub> = 0* ; (7)  
\n*dv<sub>b</sub>*  $\begin{vmatrix}\ndv_b \\
dx\n\end{vmatrix}_{x=0} = 0$  ; (8)  
\n*v<sub>x=0</sub> = 0* ; (9)  
\n*v<sub>x=1</sub> = v<sub>j</sub>* ; (12)\n

#### 5.4.2. Solución

Integramos la ecuación (4) respecto a *x.*

$$
EA u = 0
$$
 (13)  
\n $u = 0$ ;  $\forall$  0 \le x \le l ; *desplazami entos en direction* x

Integrando la ecuación (5) respecto a *x.*

$$
EI_z \frac{dv_b}{dx} = -M_{zi}^{vj} x + F_{yi}^{vj} \frac{x^2}{2} + C_1 \tag{14}
$$

;  $C_1 = 0$  $EI_z(0) = -M_{zi}^{v_j}(0) + F_{yi}^{v_j} \frac{(0)^2}{2} + C_1$  ;  $C_1 =$ *v j*  $\chi$   $(v)$  –  $m$ <sub>zi</sub> Para conocer el valor de  $C_1$  sustituimos la condición de frontera (8) en la ecuación (14)

Sustituyendo el valor de  $C_1$  en la ecuación (14) tenemos

$$
EI_z \frac{dv_b}{dx} = -M_{zi}^{vj} x + F_{yi}^{vj} \frac{x^2}{2} \qquad ; \qquad \forall \quad 0 \le x \le l \tag{15}
$$

*Es la ecuación para conocer el giro pendiente para cualquier punto de la barra* ( ) Por otro lado sabemos que:

$$
v = v_b + v_s
$$
  
\n
$$
EI_z \frac{dv}{dx} = EI_z \frac{dv_b}{dx} + EI_z \frac{dv_s}{dx}
$$
 (16)

Sergio Uriel Balbuena Pantoja 109

Sustituimos (15) y (6) en la ecuación (16)

$$
EI_z \frac{dv}{dx} = \left(-M_{zi}^{vj} x + F_{yi}^{vj} \frac{x^2}{2}\right) + \left(-\frac{1}{12}\phi_y l^2 F_{yi}^{vj}\right) \tag{17}
$$

Integrando la ecuación (17) respecto a *x.* 

$$
EI_z v = -M_{zi}^{vj} \frac{x^2}{2} + F_{yi}^{vj} \frac{x^3}{6} - \frac{1}{12} \phi_y l^2 F_{yi}^{vj} x + C_2 \tag{18}
$$

Para conocer el valor de  $C_2$  sustituimos la condición de frontera (9) en la ecuación (18)

$$
EI_z(0) = -M_{zi}^{vi} \frac{(0)^2}{2} + F_{yi}^{vi} \frac{(0)^3}{6} - \frac{1}{12} \phi_y l^2 F_{yi}^{vi}(0) + C_2
$$
  

$$
C_2 = 0
$$

Sustituyendo el valor de  $C_2$  en la ecuación (18) tenemos

$$
EI_z v = -M_{zi}^{vj} \frac{x^2}{2} + F_{yi}^{vj} \frac{x^3}{6} - \frac{1}{12} \phi_y l^2 F_{yi}^{vj} x \qquad ; \qquad \forall \quad 0 \le x \le l \tag{19}
$$

*Es la ecuación para conocer el desplazami ento vertical para cualquier punto de la barra*

Para conocer las fuerzas  $M_{zi}^{vj}$  y  $F_{yi}^{vj}$ , evaluamos (15) y (19) en  $x = l$  con las condiciones de frontera (11) y (12) respectivamente.

$$
EI_z(0) = -M_{zi}^{vi}l + F_{yi}^{vi}\frac{l^2}{2}
$$
 (20)  

$$
EI_z(v_j) = -M_{zi}^{vj}\frac{l^2}{2} + F_{yi}^{vj}\frac{l^3}{6} - \frac{1}{12}\phi_y l^3 F_{yi}^{vj}
$$
 (21)

Despejamos  $M_{zi}^{vj}$  de la ecuación (20).

$$
M_{zi}^{\nu j} = F_{yi}^{\nu j} \frac{l}{2} \qquad (22)
$$

Sustituyendo (22) en (21) y despejamos  $F_{yi}^{vj}$ .

$$
EI_z(v_j) = -\frac{l^3}{4} F_{yi}^{v_j} + \frac{l^3}{6} F_{yi}^{v_j} - \frac{1}{12} \phi_y l^3 F_{yi}^{v_j}
$$

$$
EI_z(v_j) = \left(-\frac{1}{4} + \frac{1}{6} - \frac{\phi_y}{12}\right) F_{yi}^{v_j} l^3
$$

$$
EI_z(v_j) = -\left(1 + \phi_y\right) \frac{F_{yi}^{v_j} l^3}{12}
$$

$$
F_{yi}^{v_j} = -\frac{12EI_z v_j}{\left(1 + \phi_y\right)l^3} \tag{23}
$$

Sustituyendo (23) en (22) tenemos:

$$
M_{zi}^{vj} = -\frac{6EI_zv_j}{(1+\phi_y)l^2}
$$
 (24)

Para conocer las fuerzas  $F_{xj}^{i\dot{j}}$ ,  $F_{yj}^{i\dot{j}}$  y  $M_{zj}^{i\dot{j}}$  usamos las ecuaciones de equilibrio estático:

$$
\sum F_x = F_{xi}^{vj} + F_{xj}^{vj} = 0 + F_{xj}^{vj} = 0
$$
\n(25)

$$
\sum F_{y} = F_{yi}^{vj} + F_{yj}^{vj} = -\frac{12EI_zv_j}{(1+\phi_y)l^3} + F_{yj}^{vj} = 0
$$
\n
$$
F_{yj}^{vj} = \frac{12EI_zv_j}{(1+\phi_y)l^3}
$$
\n(26)

$$
\sum M_{z} = M_{zi}^{vj} - F_{yi}^{vj}l + M_{zj}^{vj} = 0
$$
\n
$$
\sum M_{z} = -\frac{6EI_{z}v_{j}}{(1+\phi_{y})l^{2}} + \frac{12EI_{z}v_{j}}{(1+\phi_{y})l^{2}} + M_{zj}^{vj} = 0
$$
\n
$$
M_{z}^{vj} = -\frac{6EI_{z}v_{j}}{(1+\phi_{y})l^{2}} \qquad (27)
$$

Podemos escribir el vector de fuerzas debido a un desplazamiento  $v_i$ , como:

$$
\underline{f}^{\nu j} = \begin{bmatrix} 0 \\ -\frac{12EI_z}{(1+\phi_y)l^3} \\ -\frac{6EI_z}{(1+\phi_y)l^2} \\ 0 \\ \frac{12EI_z}{(1+\phi_y)l^3} \\ -\frac{6EI_z}{(1+\phi_y)l^2} \end{bmatrix} \nu_j \qquad (4.6)
$$

IV.1.6 Fuerzas debidas a un giro  $\hat{w}_j$  en el nodo *j* en torno al eje local *z*, fig.4.8.

6.1. Modelo Matemático

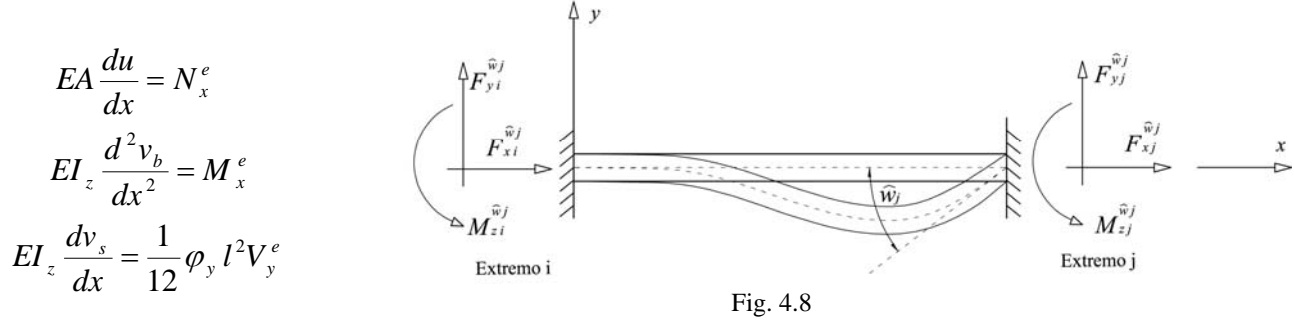

6.2. Fuerzas actuantes en cualquier sección localizado a una distancia x.

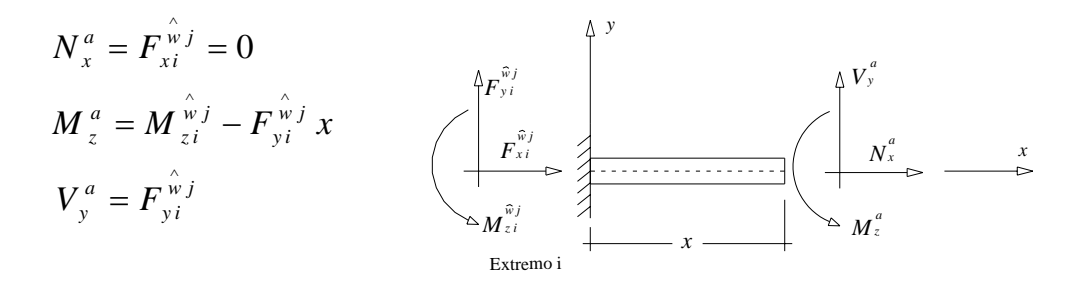

$$
N_x^e = -N_x^a = -F_{xi}^{\hat{w}j} = 0
$$
 (1)

$$
M_{z}^{e} = -M_{z}^{a} = -M_{zi}^{\hat{w}j}x + F_{yi}^{\hat{w}j}x \qquad (2)
$$

$$
V_{y}^{e} = -V_{y}^{a} = -F_{yi}^{\hat{w}j}
$$
 (3)

#### 6.4.1. Condiciones de Frontera

\n*Nodo* 
$$
i (x = 0)
$$
  
\n $u_{x=0} = 0$  ; (7)  
\n $\left.\frac{dv_b}{dx}\right|_{x=0} = 0$  ; (8)  
\n $v_{x=0} = 0$  ; (9)  
\n $v_{x=1} = 0$  ; (11)  
\n $v_{x=1} = 0$  ; (12)\n

6.4.2. Solución

Integramos la ecuación (4) respecto a *x.*

$$
EA u = 0
$$
 (13)  
\n $u = 0$ ;  $\forall$   $0 \le x \le l$ ; *desplazami entos en dirección* x

Integrando la ecuación (5) respecto a *x.*

$$
EI_z \frac{dv_b}{dx} = -M \hat{w} \hat{i} x + F \hat{w} \hat{i} \frac{x^2}{2} + C_1 \tag{14}
$$

Para conocer el valor de  $C_1$  sustituimos la condición de frontera (8) en la ecuación (14)

$$
EI_z(0) = -M_{zi}^{\hat{w}j}(0) + F_{yi}^{\hat{w}j}\frac{(0)^2}{2} + C_1 \qquad ; \qquad C_1 = 0
$$

Sergio Uriel Balbuena Pantoja 112

6.3. Fuerzas Equilibrantes 6.4. Modelo matemático por resolver sustituyendo las fuerzas equilibrantes

$$
EA\frac{du}{dx} = 0\tag{4}
$$

$$
EI_z \frac{d^2 v_b}{dx^2} = -M_{zi}^{\hat{w}j} + F_{yi}^{\hat{w}j} x \tag{5}
$$

$$
EI_z \frac{dv_s}{dx} = \frac{1}{12} \varphi_y l^2 \left( -F_{yi}^{\hat{w}j} \right)
$$
 (6)

\n
$$
Nodoj \ (x = l)
$$
\n
$$
u_{x=l} = 0 \quad ; \quad (10)
$$
\n
$$
\left. \frac{dv_b}{dx} \right|_{x=l} = \hat{w}_j \quad ; \quad (11)
$$
\n
$$
v_{x=l} = 0 \quad ; \quad (12)
$$
\n

Sustituyendo el valor de  $C_1$  en la ecuación (14) tenemos

$$
EI_z \frac{dv_b}{dx} = -M \hat{v}_z^j x + F \hat{v}_y^j \frac{x^2}{2} \quad ; \quad \forall \quad 0 \le x \le l \tag{15}
$$

*Es la ecuación para conocer el giro pendiente para cualquier punto de la barra* ( )

Por otro lado sabemos que:

$$
v = v_b + v_s
$$
  
\n
$$
EI_z \frac{dv}{dx} = EI_z \frac{dv_b}{dx} + EI_z \frac{dv_s}{dx}
$$
 (16)

Sustituimos (15) y (6) en la ecuación (16)

$$
EI_z \frac{dv}{dx} = \left(-M_{zi}^{\hat{w}j}x + F_{yi}^{\hat{w}j}\frac{x^2}{2}\right) + \left(-\frac{1}{12}\phi_y l^2 F_{yi}^{\hat{w}j}\right) \tag{17}
$$

Integrando la ecuación (17) respecto a *x.* 

$$
EI_z v = -M_{zi}^{\hat{w}j} \frac{x^2}{2} + F_{yi}^{\hat{w}j} \frac{x^3}{6} - \frac{1}{12} \phi_y l^2 F_{yi}^{\hat{w}j} x + C_2 \tag{18}
$$

Para conocer el valor de  $C_2$  sustituimos la condición de frontera (9) en la ecuación (18)

$$
EI_z(0) = -M_{zi}^{\hat{w}_j} \frac{(0)^2}{2} + F_{yi}^{\hat{w}_j} \frac{(0)^3}{6} - \frac{1}{12} \phi_y l^2 F_{yi}^{\hat{w}_j}(0) + C_2
$$
  

$$
C_2 = 0
$$

Sustituyendo el valor de  $C_2$  en la ecuación (18) tenemos

$$
EI_z v = -M_{zi}^{\hat{w}_j} \frac{x^2}{2} + F_{yi}^{\hat{w}_j} \frac{x^3}{6} - \frac{1}{12} \phi_y l^2 F_{yi}^{\hat{w}_j} x \qquad ; \qquad \forall \quad 0 \le x \le l \tag{19}
$$

*Es la ecuación para conocer el desplazami ento vertical para cualquier punto de la barra*

Para conocer las fuerzas  $M_{zi}^{wj}$  y  $F_{yi}^{wj}$ , evaluamos (15) y (19) en  $x = l$  con las condiciones de frontera (11) y (12) respectivamente.

$$
EI_z(\hat{w}_j) = -M_{zi}^{\hat{w}_j}l + F_{yi}^{\hat{w}_j}\frac{l^2}{2}
$$
 (20)  

$$
EI_z(0) = -M_{zi}^{\hat{w}_j}\frac{l^2}{2} + F_{yi}^{\hat{w}_j}\frac{l^3}{6} - \frac{1}{12}\phi_y l^3 F_{yi}^{\hat{w}_j}
$$
 (21)

Multiplicando -*l/2* a la ec. (20)

$$
-\frac{l}{2}EI_z(\hat{w}_j) = +M_{zi}^{\hat{w}_j} \frac{l^2}{2} - F_{yi}^{\hat{w}_j} \frac{l^3}{4}
$$
 (22)

Sumando  $(22) + (21)$  tenemos:

$$
-\frac{l}{2}EI_z \hat{w}_j = \left(-\frac{1}{4} + \frac{1}{6}\right) F_{yi} \hat{w}_j l^3 - \frac{1}{12} \phi_y l^3 F_{yi} \hat{w}_j
$$

$$
-\frac{l}{2}EI_z \hat{w}_j = \left(-\frac{1}{12} - \frac{1}{12} \phi_y \right) F_{yi} \hat{w}_j l^3
$$

$$
-\frac{l}{2}EI_z \hat{w}_j = -\frac{1}{12} (1 + \phi_y) F_{yi} \hat{w}_j l^2
$$

$$
F_{yi} \hat{w}_j = \frac{6EI_z \hat{w}_j}{(1 + \phi_y)l^2}
$$
(23)

Sustituimos (23) en (20)

$$
EI_z \hat{w}_j = -M_{zi} \hat{v}_j l + \frac{6EI_z \hat{w}_j}{(1+\phi_y)l^2} \frac{l^2}{2}
$$
  
\n
$$
EI_z \hat{w}_j = -M_{zi} \hat{v}_j l + \frac{3EI_z \hat{w}_j}{(1+\phi_y)}
$$
  
\n
$$
M_{zi} \hat{w}_i = \left[ \frac{3EI_z}{(1+\phi_y)} - EI_z \right] \frac{\hat{w}_j}{l} = \frac{\left[3 - (1+\phi_y)\right]EI_z \hat{w}_j}{(1+\phi_y)l}
$$
  
\n
$$
M_{zi} \hat{w}_j = \frac{\left(2-\phi_y\right)EI_z \hat{w}_j}{(1+\phi_y)l} \hat{w}_j \qquad (24)
$$

Para conocer las fuerzas  $F_{y}^{wj}$ ,  $F_{y}^{wj}$  y  $M_{zj}^{wj}$ , usamos las ecuaciones de equilibrio estático:

$$
\sum F_x = F_{xi}^{\hat{w}j} + F_{xi}^{\hat{w}j} = 0 + F_{xi}^{\hat{w}j} = 0
$$
\n
$$
F_{xj}^{\hat{w}j} = 0
$$
\n(25)

$$
\sum F_{y} = F_{yi}^{\hat{w}j} + F_{yj}^{\hat{w}j} = \frac{6EI_{z} \hat{w}_{j}}{(1 + \phi_{y})l^{2}} + F_{yj}^{\hat{w}j} = 0
$$
\n
$$
F_{yi}^{\hat{w}j} = -\frac{6EI_{z} \hat{w}_{j}}{(1 + \phi_{y})l^{2}}
$$
\n(26)

$$
\sum M_{z} = M_{zi}^{\hat{w}j} - F_{yi}^{\hat{w}j}l + M_{zj}^{\hat{w}j} = 0
$$
\n
$$
M_{z}^{\hat{w}j} = \frac{(4 + \phi_{y})EI_{z}^{\hat{w}j}}{(1 + \phi_{y})l} \qquad (27)
$$
\n
$$
\sum M_{z} = \frac{(2 - \phi_{y})EI_{z}^{\hat{w}j}}{(1 + \phi_{y})l} - \frac{6EI_{z}^{\hat{w}j}}{(1 + \phi_{y})l} + M_{zj}^{\hat{w}j} = 0
$$

Podemos escribir el vector de fuerzas debido a un giro  $\hat{w}_j$ , como:

$$
\underline{f}^{\hat{\mathbf{w}}j} = \begin{bmatrix} 0 \\ \frac{6EI_z}{(1+\phi_y)l^2} \\ \frac{(2-\phi_y)EI_z}{(1+\phi_y)l} \\ 0 \\ -\frac{6EI_z}{(1+\phi_y)l^2} \\ \frac{(4+\phi_y)EI_z}{(1+\phi_y)l} \end{bmatrix} \hat{w}_j \qquad (4.7)
$$

#### IV.2 Matriz de Rigideces de la Barra

IV.2.1 Matriz de rigideces de una barra continua (similar a una doblemente empotrada) Sustituyendo las ecs. (4.2, 4.3, 4.4, 4.5, 4.6 y 4.7) en la ec. (4.1) tenemos:

$$
\underline{f}^{u} = \underline{f}^{ui} + \underline{f}^{vi} + \underline{f}^{\hat{w}i} + \underline{f}^{uj} + \underline{f}^{vj} + \underline{f}^{\hat{w}j} = k_{\ast} \underline{u}
$$
 (4.1)

$$
\underline{f}^{u} = \begin{bmatrix} \underline{EA} \\ \underline{I} \\ 0 \\ -\underline{EA} \\ \underline{I} \\ 0 \end{bmatrix} u_{i} + \begin{bmatrix} 0 \\ \frac{12EI_z}{(1+\phi_y)l^3} \\ \frac{6EI_z}{(1+\phi_y)l^2} \\ -\frac{12EI_z}{l} \\ 0 \end{bmatrix} v_{i} + \begin{bmatrix} 0 \\ \frac{6EI_z}{(1+\phi_y)l^2} \\ \frac{-12EI_z}{(1+\phi_y)l^2} \\ \frac{-6EI_z}{(1+\phi_y)l^2} \\ \frac{6EI_z}{(1+\phi_y)l^2} \end{bmatrix} v_{i} + \begin{bmatrix} 0 \\ \frac{6EI_z}{(1+\phi_y)l^2} \\ \frac{-6EI_z}{(1+\phi_y)l^2} \\ \frac{-6EI_z}{(1+\phi_y)l^2} \\ \frac{6EI_z}{(1+\phi_y)l^2} \end{bmatrix} v_{i} + \begin{bmatrix} -\underline{EA} \\ 0 \\ \underline{EA} \\ 0 \\ \frac{12EI_z}{(1+\phi_y)l^3} \\ 0 \\ 0 \end{bmatrix} u_{j} + \begin{bmatrix} 0 \\ -\frac{12EI_z}{(1+\phi_y)l^3} \\ -\frac{6EI_z}{(1+\phi_y)l^3} \\ \frac{12EI_z}{(1+\phi_y)l^3} \\ -\frac{6EI_z}{(1+\phi_y)l^2} \end{bmatrix} v_{j} + \begin{bmatrix} 0 \\ \frac{6EI_z}{(1+\phi_y)l^2} \\ \frac{12EI_z}{(1+\phi_y)l^3} \\ -\frac{6EI_z}{(1+\phi_y)l^2} \end{bmatrix} v_{j}
$$

Expresado de manera matricial tenemos:

$$
\underline{f}^{u} = k \underline{u} = \begin{bmatrix}\n\frac{EA}{L} & 0 & 0 & -\frac{EA}{L} & 0 & 0 \\
0 & \frac{12EI_{z}}{(1+\phi_{y})l^{3}} & \frac{6EI_{z}}{(1+\phi_{y})l^{2}} & 0 & -\frac{12EI_{z}}{(1+\phi_{y})l^{3}} & \frac{6EI_{z}}{(1+\phi_{y})l^{2}} \\
0 & \frac{6EI_{z}}{(1+\phi_{y})l^{2}} & \frac{(4+\phi_{y})EI_{z}}{(1+\phi_{y})l} & 0 & -\frac{6EI_{z}}{(1+\phi_{y})l^{2}} & \frac{(2-\phi_{y})EI_{z}}{(1+\phi_{y})l} \\
-\frac{EA}{L} & 0 & 0 & \frac{EA}{L} & 0 & 0 \\
0 & -\frac{12EI_{z}}{(1+\phi_{y})l^{3}} & -\frac{6EI_{z}}{(1+\phi_{y})l^{2}} & 0 & \frac{12EI_{z}}{(1+\phi_{y})l^{3}} & -\frac{6EI_{z}}{(1+\phi_{y})l^{2}} \\
0 & \frac{6EI_{z}}{(1+\phi_{y})l^{2}} & \frac{(2-\phi_{y})EI_{z}}{(1+\phi_{y})l} & 0 & -\frac{6EI_{z}}{(1+\phi_{y})l^{2}} & \frac{(4+\phi_{y})EI_{z}}{(1+\phi_{y})l}\n\end{bmatrix} \begin{bmatrix}\nu_{i} \\
\nu_{i} \\
\omega_{j} \\
\omega_{j} \\
\omega_{j}\n\end{bmatrix}
$$
(4.8)

 $k =$  Es la matriz de rigideces de una barra plana, que depende exclusivamente del material  $\underline{u}$  =  $f^{\mu} =$  y la geometría del elemento; la cual es simétrica y positiva la diagonal principal. Es el vector de desplazamientos en los grados de libertad de de una barra plana. Es el vector de fuerzas debido a los desplazamientos en los nodos.

La matriz de rigideces se puede escribir simbólicamente de la siguiente manera:

$$
k = \begin{bmatrix} k_{11} & 0 & 0 & k_{14} & 0 & 0 \\ 0 & k_{22} & k_{23} & 0 & k_{25} & k_{26} \\ 0 & k_{32} & k_{33} & 0 & k_{35} & k_{36} \\ k_{41} & 0 & 0 & k_{44} & 0 & 0 \\ 0 & k_{52} & k_{53} & 0 & k_{55} & k_{56} \\ 0 & k_{62} & k_{63} & 0 & k_{65} & k_{66} \end{bmatrix}
$$
 (4.9)

Los términos semejantes de la matriz son:

$$
k_{11} = \frac{EA}{l} = k_{44} = -k_{14} = -k_{41}
$$
\n
$$
(4.10)
$$

$$
k_{22} = \frac{12EI_z}{\left(1 + \phi_y\right)l^3} = k_{55} = -k_{25} = -k_{52}
$$
\n(4.11)

$$
k_{33} = \frac{(4 + \phi_y)EI_z}{(1 + \phi_y)I} = k_{66}
$$
\n(4.12)

$$
k_{36} = \frac{\left(2 - \phi_y\right)EI_z}{\left(1 + \phi_y\right)l} = k_{63} \tag{4.13}
$$

$$
k_{23} = \frac{6EI_z}{\left(1 + \phi_y\right)l^2} = k_{32} = k_{26} = k_{62} = -k_{35} = -k_{53} = -k_{56} = -k_{65}
$$
 (4.14)

Por tanto la matriz de rigideces se evalúa con las cinco ecuaciones anteriores y se simplifica de la siguiente forma.

$$
\begin{bmatrix} f_{xi} \\ f_{yi} \\ M_{zi} \\ f_{xj} \\ f_{yj} \\ M_{zj} \end{bmatrix} = \begin{bmatrix} k_{11} & 0 & 0 & -k_{11} & 0 & 0 \\ 0 & k_{22} & k_{23} & 0 & -k_{22} & k_{23} \\ 0 & k_{23} & k_{33} & 0 & -k_{23} & k_{36} \\ -k_{11} & 0 & 0 & k_{11} & 0 & 0 \\ 0 & -k_{22} & -k_{23} & 0 & k_{22} & -k_{23} \\ 0 & k_{23} & k_{36} & 0 & -k_{23} & k_{33} \end{bmatrix} \begin{bmatrix} u_i \\ v_i \\ w_i \\ u_j \\ v_j \\ v_j \\ w_j \end{bmatrix}
$$
(4.15)

Para una barra tridimensional se procede exactamente igual que en la barra plana, para lo cual deberán determinarse los vectores debidos a los desplazamientos faltantes y la matriz de rigideces tridimensional queda de la siguiente manera:

$$
\frac{E}{L} \begin{bmatrix}\n\frac{EA}{L} & 0 & 0 & 0 & 0 & 0 & -\frac{EA}{L} & 0 & 0 & 0 & 0 & 0 & 0 \\
0 & \frac{12EI_z}{(1+\phi_z)^2} & 0 & 0 & \frac{6EI_z}{(1+\phi_z)^2} & 0 & -\frac{12EI_z}{(1+\phi_z)^2} & 0 & 0 & 0 & \frac{6EI_z}{(1+\phi_z)^2} \\
0 & 0 & \frac{12EI_y}{(1+\phi_z)^2} & 0 & -\frac{6EI_y}{(1+\phi_z)^2} & 0 & 0 & 0 & -\frac{12EI_y}{(1+\phi_z)^2} & 0 & -\frac{6EI_y}{(1+\phi_z)^2} \\
0 & 0 & 0 & \frac{6EI_z}{L} & 0 & 0 & 0 & 0 & 0 & -\frac{7I}{L} & 0 & 0 \\
0 & 0 & -\frac{6EI_z}{(1+\phi_z)^2} & 0 & \frac{(4+\phi_z)EI_z}{(1+\phi_z)^2} & 0 & 0 & 0 & \frac{6EI_z}{(1+\phi_z)^2} & 0 & \frac{(2-\phi_z)EI_z}{(1+\phi_z)^2} \\
0 & \frac{6EI_z}{L} & 0 & 0 & 0 & 0 & \frac{EA}{L} & 0 & 0 & 0 & 0 & 0 \\
0 & -\frac{12EI_z}{(1+\phi_z)^2} & 0 & 0 & 0 & \frac{6EI_z}{(1+\phi_z)^2} & 0 & -\frac{6EI_z}{(1+\phi_z)^2} & 0 & 0 & 0 & 0 & 0 \\
0 & -\frac{12EI_z}{(1+\phi_z)^2} & 0 & 0 & 0 & \frac{6EI_z}{(1+\phi_z)^2} & 0 & \frac{12EI_z}{(1+\phi_z)^2} & 0 & 0 & 0 & 0 & 0 \\
0 & 0 & -\frac{12EI_z}{(1+\phi_z)^2} & 0 & \frac{6EI_y}{(1+\phi_z)^2} & 0 & 0 & 0 & \frac{6EI_z}{(1+\phi_z)^2} & 0 & \frac{6EI_z}{(1+\phi_z)^2} & 0 \\
0 & 0 & -\frac{6EI_z}{(1+\phi_z)^2} & 0 & \frac{(2-\phi_z)EI_z}{(1+\phi_z)^2} & 0 & 0 & 0 & \frac{6EI_z}{(1+\phi_z)^2} & 0 & \frac{(4+\phi_z)EI
$$

#### IV.2.2 Matriz de rigideces de una barra articulada en el nodo *i*

Para una barra plana, articulada respecto al eje local *z* en el nodo *i*, es decir que permite el libre giro de la barra y por tanto tenemos que:

$$
M_{zi} = 0 \tag{4.17}
$$

Tenemos que las fuerzas debidas a los desplazamientos de una barra doblemente empotrada en forma matricial explícita:

$$
\begin{bmatrix} f_{xi}^{u} \\ f_{yi}^{u} \\ M_{zi}^{u} \\ f_{xj}^{u} \\ f_{yj}^{u} \\ M_{zj}^{u} \\ M_{zj}^{u} \end{bmatrix} = \begin{bmatrix} k_{11} & 0 & 0 & k_{14} & 0 & 0 \\ 0 & k_{22} & k_{23} & 0 & k_{25} & k_{26} \\ 0 & k_{32} & k_{33} & 0 & k_{35} & k_{36} \\ k_{41} & 0 & 0 & k_{44} & 0 & 0 \\ 0 & k_{52} & k_{53} & 0 & k_{55} & k_{56} \\ 0 & k_{62} & k_{63} & 0 & k_{65} & k_{66} \end{bmatrix} \begin{bmatrix} u_i \\ v_i \\ w_i \\ u_j \\ v_j \\ w_j \end{bmatrix}
$$
(4.9)

Vemos que todas las fuerzas llevan el superíndice *u*, el cual índica que se deben a los desplazamientos; de ahora en adelante se quitará sólo por facilidad. En forma de ecuaciones:

$$
f_{xi} = k_{11}u_i + k_{14}u_j \tag{4.18}
$$

$$
f_{yi} = k_{22}v_i + k_{23} \hat{w}_i + k_{25}v_j + k_{26} \hat{w}_j
$$
 (4.19)

$$
M_{zi} = k_{32}v_i + k_{33}\hat{w}_i + k_{35}v_j + k_{36}\hat{w}_j
$$
 (4.20)

$$
f_{xj} = k_{44}u_i + k_{44}u_j \tag{4.21}
$$

$$
f_{y j} = k_{52} v_i + k_{53} \hat{w}_i + k_{55} v_j + k_{56} \hat{w}_j
$$
 (4.22)

$$
M_{z,j} = k_{62}v_i + k_{63}w_i + k_{65}v_j + k_{66}w_j \tag{4.23}
$$

sustituyendo (4.17) en (4.20) y despejando el giro  $\hat{w}_i$  tenemos:

$$
0 = k_{32}v_i + k_{33} \hat{w}_i + k_{35}v_j + k_{36} \hat{w}_j
$$
  

$$
\hat{w}_i = -\frac{1}{k_{33}}(k_{32}v_i + k_{35}v_j + k_{36} \hat{w}_j)
$$

sustituyendo  $\hat{w}_i$  en las ecs. (4.19), (4.22) y (4.23)

$$
f_{yi} = k_{22}v_i - \frac{k_{23}}{k_{33}}(k_{32}v_i + k_{35}v_j + k_{36} \hat{w}_j) + k_{25}v_j + k_{26} \hat{w}_j
$$
  

$$
f_{yj} = k_{52}v_i - \frac{k_{53}}{k_{33}}(k_{32}v_i + k_{35}v_j + k_{36} \hat{w}_j) + k_{55}v_j + k_{56} \hat{w}_j
$$
  

$$
M_{zj} = k_{62}v_i - \frac{k_{63}}{k_{33}}(k_{32}v_i + k_{35}v_j + k_{36} \hat{w}_j) + k_{65}v_j + k_{66} \hat{w}_j
$$

agrupando términos semejantes tenemos:

$$
f_{yi} = (k_{22}v_i - \frac{k_{23}}{k_{33}}k_{32})v_i + (k_{25} - \frac{k_{23}}{k_{33}}k_{35})v_j + (k_{26} - \frac{k_{23}}{k_{33}}k_{36})\hat{w}_j
$$
(4.24)

$$
f_{yj} = (k_{52}v_i - \frac{k_{53}}{k_{33}}k_{32})v_i + (k_{55} - \frac{k_{53}}{k_{33}}k_{35})v_j + (k_{56} - \frac{k_{53}}{k_{33}}k_{36})\hat{w}_j
$$
(4.25)

$$
M_{z j} = (k_{62} - \frac{k_{63}}{k_{33}} k_{32})v_i + (k_{65} - \frac{k_{63}}{k_{33}} k_{35})v_j + (k_{66} - \frac{k_{63}}{k_{33}} k_{36})\hat{w}_j
$$
(4.26)

Poniendo las ecs. (4.17), (4.18), (4.21), (4.24), (4.25) y (4.26) en forma matricial:

$$
\begin{bmatrix} f_{x_i} \\ f_{y_i} \\ M_{z_i} \\ f_{y_j} \\ f_{y_j} \\ M_{z_j} \end{bmatrix} = \begin{bmatrix} k_{11} & 0 & 0 & k_{14} & 0 & 0 \\ 0 & k_{22} - \frac{k_{23}}{k_{33}} k_{32} & 0 & 0 & k_{25} - \frac{k_{23}}{k_{33}} k_{35} & k_{26} - \frac{k_{23}}{k_{33}} k_{36} \\ 0 & 0 & 0 & 0 & 0 & 0 \\ k_{41} & 0 & 0 & k_{44} & 0 & 0 \\ 0 & k_{52} - \frac{k_{53}}{k_{33}} k_{32} & 0 & 0 & k_{55} - \frac{k_{53}}{k_{33}} k_{35} & k_{56} - \frac{k_{53}}{k_{33}} k_{36} \\ 0 & k_{62} - \frac{k_{63}}{k_{33}} k_{32} & 0 & 0 & k_{65} - \frac{k_{23}}{k_{33}} k_{32} & k_{66} - \frac{k_{63}}{k_{33}} k_{36} \end{bmatrix} \begin{bmatrix} u_i \\ v_i \\ w_i \\ u_j \\ v_j \\ v_j \\ w_j \end{bmatrix}
$$
(4.22)

En forma matricial simbólica:

$$
\underline{f}^u = k^i u \qquad (4.23)
$$

Esta ecuación matricial representa las fuerzas de fijación debido a los desplazamientos en una barra articulada en el nodo *i*, donde *<sup>i</sup> k* ~ representa la matriz de rigideces de la barra y se puede expresar de la siguiente forma simplificada:

$$
k_{1}^{i} = \begin{bmatrix} k_{11}^{i} & 0 & 0 & k_{14}^{i} & 0 & 0 \\ 0 & k_{22}^{i} & k_{23}^{i} & 0 & k_{25}^{i} & k_{26}^{i} \\ 0 & k_{32}^{i} & k_{33}^{i} & 0 & k_{35}^{i} & k_{36}^{i} \\ k_{41}^{i} & 0 & 0 & k_{44}^{i} & 0 & 0 \\ 0 & k_{52}^{i} & k_{53}^{i} & 0 & k_{55}^{i} & k_{56}^{i} \\ 0 & k_{62}^{i} & k_{63}^{i} & 0 & k_{65}^{i} & k_{66}^{i} \end{bmatrix} = \begin{bmatrix} k_{11} & 0 & 0 & k_{14} & 0 & 0 \\ 0 & k_{22} - \frac{k_{23}}{k_{33}}k_{32} & 0 & 0 & k_{25} - \frac{k_{23}}{k_{33}}k_{35} & k_{26} - \frac{k_{23}}{k_{33}}k_{36} \\ k_{52} - \frac{k_{53}}{k_{33}}k_{32} & 0 & 0 & k_{55} - \frac{k_{53}}{k_{33}}k_{35} & k_{56} - \frac{k_{53}}{k_{33}}k_{36} \\ 0 & k_{62}^{i} & k_{63}^{i} & 0 & k_{65}^{i} & k_{66}^{i} \end{bmatrix} = \begin{bmatrix} k_{11} & 0 & 0 & k_{14} & 0 & 0 \\ 0 & k_{22} - \frac{k_{23}}{k_{33}}k_{32} & 0 & 0 & k_{25} - \frac{k_{23}}{k_{33}}k_{35} & k_{26} - \frac{k_{53}}{k_{33}}k_{36} \\ 0 & k_{62} - \frac{k_{63}}{k_{33}}k_{32} & 0 & 0 & k_{65} - \frac{k_{23}}{k_{33}}k_{32} & k_{66} - \frac{k_{63}}{k_{33}}k_{36} \end{bmatrix}
$$
\n
$$
(4.24)
$$

La matriz <sup>k</sup>'es simétrica respecto a la diagonal principal y para determinar cada uno de los términos se sustituyen las ecs. (4.11), (4.12), (4.13) y (4.14) con el término *EIz / (1+*φ*y)* factorizado por intervenir en todos, quedando como:

$$
k_{11} = \frac{EA}{l} = k_{44} = -k_{14} = -k_{41}
$$
\n(4.25)

$$
k_{22} = \frac{12}{l^3} = k_{55} = -k_{25} = -k_{52}
$$
 (4.26)

Análisis y Diseño de Sistemas Estructurales Esqueletales Curvos Capítulo IV. Matriz de Rigideces de la Barra

$$
k_{33} = \frac{\left(4 + \phi_y\right)}{l} = k_{66} \tag{4.27}
$$

$$
k_{36} = \frac{\left(2 - \phi_y\right)}{l} = k_{63} \tag{4.28}
$$

$$
k_{23} = \frac{6}{l^2} = k_{32} = k_{26} = k_{62} = -k_{35} = -k_{53} = -k_{56} = -k_{65}
$$
 (4.29)

Sustituyendo las ecuaciones anteriores en la matriz tenemos:

$$
k_{1}^{i} = \begin{bmatrix} k_{11} & 0 & 0 & k_{14} & 0 & 0 \\ 0 & \frac{(1+\phi_{y})}{(4+\phi_{y})}k_{22} & 0 & 0 & \frac{(1+\phi_{y})}{(4+\phi_{y})}k_{25} & \frac{2(1+\phi_{y})}{(4+\phi_{y})}k_{26} \\ 0 & 0 & 0 & 0 & 0 & 0 \\ k_{41} & 0 & 0 & k_{44} & 0 & 0 \\ 0 & \frac{(1+\phi_{y})}{(4+\phi_{y})}k_{52} & 0 & 0 & \frac{(1+\phi_{y})}{(4+\phi_{y})}k_{55} & \frac{2(1+\phi_{y})}{(4+\phi_{y})}k_{56} \\ 0 & \frac{2(1+\phi_{y})}{(4+\phi_{y})}k_{62} & 0 & 0 & \frac{2(1+\phi_{y})}{(4+\phi_{y})}k_{65} & \frac{12(1+\phi_{y})}{(4+\phi_{y})}k_{66} \end{bmatrix}
$$
(4.30)

#### IV.2.3 Matriz de rigideces de una barra articulada en el nodo *j*

El procedimiento es exactamente igual que en la barra articulada en el nodo i, utilizando la ecuación:

$$
M_{zj} = 0 \tag{4.31}
$$

De modo que la matriz de rigideces para la barra plana articulada en el nodo *j*, queda como:

$$
k_{11} = \begin{bmatrix} k_{11} & 0 & 0 & k_{14} & 0 & 0\\ 0 & \frac{(1+\phi_{y})}{(4+\phi_{y})}k_{22} & \frac{2(1+\phi_{y})}{(4+\phi_{y})}k_{23} & 0 & \frac{(1+\phi_{y})}{(4+\phi_{y})}k_{25} & 0\\ 0 & \frac{2(1+\phi_{y})}{(4+\phi_{y})}k_{32} & \frac{12(1+\phi_{y})}{(4+\phi_{y})}k_{33} & 0 & \frac{2(1+\phi_{y})}{(4+\phi_{y})}k_{35} & 0\\ k_{41} & 0 & 0 & k_{44} & 0 & 0\\ 0 & \frac{(1+\phi_{y})}{(4+\phi_{y})}k_{52} & \frac{2(1+\phi_{y})}{(4+\phi_{y})}k_{53} & 0 & \frac{(1+\phi_{y})}{(4+\phi_{y})}k_{55} & 0\\ 0 & 0 & 0 & 0 & 0 & 0 \end{bmatrix}
$$
(4.32)

IV.2.4 Matriz de rigideces de barra articulada en ambos nodos

Para una barra plana que permite el libre giro (respecto al eje local *z*) de los nodos *i* y *j,* tenemos que se cumplen simultáneamente las ecuaciones:

$$
M_{zi} = 0 \tag{4.17}
$$
  

$$
M_{z,j} = 0 \tag{4.31}
$$

Las fuerzas debidas a los desplazamientos de una barra doblemente empotrada son las ecs. (4.18) - (4.23), para liberar los giros en los extremos, sustituimos las ecs. (4.17) y (4.31) en las ecs. (4.20) y (4.23) respectivamente.

$$
0 = k_{32}v_i + k_{33}\hat{w}_i + k_{35}v_j + k_{36}\hat{w}_j
$$
\n
$$
0 = k_{62}v_i + k_{63}\hat{w}_i + k_{65}v_j + k_{66}\hat{w}_j
$$
\n(4.33)

sustituyendo las ecs. (4.25)-(4.29)

$$
0 = \frac{6}{l^2} v_i + \frac{(4 + \phi_y)}{l} w_i - \frac{6}{l^2} v_j + \frac{(2 - \phi_y)}{l} w_j
$$
(4.34)  

$$
0 = \frac{6}{l^2} v_i + \frac{(2 - \phi_y)}{l} w_i - \frac{6}{l^2} v_j + \frac{(4 + \phi_y)}{l} w_j
$$
(4.35)

para resolver el sistema, multiplicamos por (-1) la ec. (4.34) y sumamos con (4.35).

$$
0 = \frac{(-4 - \phi_y) \wedge (2 - \phi_y) \wedge (-2 + \phi_y) \wedge (4 + \phi_y) \wedge}{l} \hat{w}_j + \frac{(4 + \phi_y) \wedge (4 + \phi_y) \wedge (2 - \phi_y) \wedge (2 - \phi_y) \wedge (2
$$

sustituyendo (4.36) en (4.34) y (4.35).

$$
0 = \frac{6}{l^2} v_i + \frac{(4 + \phi_y) \hat{w}_i - \frac{6}{l^2} v_j + \frac{(2 - \phi_y) \hat{w}_i}{l} \hat{w}_i}{1}
$$
(4.36)  

$$
0 = \frac{6}{l^2} v_i + \frac{(2 - \phi_y) \hat{w}_i - \frac{6}{l^2} v_j + \frac{(4 + \phi_y) \hat{w}_i}{l} \hat{w}_i}
$$
(4.37)

*l*

$$
f_{\rm{max}}
$$

*l*

*l*

despejando a  $w_i$  de (4.36). ∧

$$
0 = \frac{6}{l^2}v_i + \frac{(4+\phi_y)}{l}\hat{w}_i - \frac{6}{l^2}v_j + \frac{(2-\phi_y)}{l}\hat{w}_i
$$
  
\n
$$
0 = \frac{6}{l^2}v_i - \frac{6}{l^2}v_j + \frac{(4+\phi_y+2-\phi_y)}{l}\hat{w}_i
$$
  
\n
$$
0 = \frac{6}{l^2}v_i - \frac{6}{l^2}v_j + \frac{6}{l}\hat{w}_i
$$
  
\n
$$
\hat{w}_i = \frac{v_j - v_i}{l}
$$
 (4.38)

sustituyendo (4.38) en (4.19) y (4.22).

$$
f_{yi} = k_{22}v_i + k_{23} \hat{w}_i + k_{25}v_j + k_{26} \hat{w}_j
$$
 (4.19)

$$
f_{yj} = k_{52}v_i + k_{53}\hat{w}_i + k_{55}v_j + k_{56}\hat{w}_j
$$
 (4.22)

queda como:

$$
f_{yi} = k_{22}v_i + k_{23} \left[ \frac{v_j - v_i}{l} \right] + k_{25}v_j + k_{26} \left[ \frac{v_j - v_i}{l} \right]
$$
(4.39)  

$$
f_{yj} = k_{52}v_i + k_{53} \left[ \frac{v_j - v_i}{l} \right] + k_{55}v_j + k_{56} \left[ \frac{v_j - v_i}{l} \right]
$$
(4.40)

agrupando términos

$$
f_{yi} = \left[k_{22} - \frac{k_{23}}{l} - \frac{k_{26}}{l}\right]v_i + \left[\frac{k_{23}}{l} + k_{25} + \frac{k_{26}}{l}\right]v_j
$$
(4.41)  

$$
f_{yj} = \left[k_{52} - \frac{k_{53}}{l} - \frac{k_{56}}{l}\right]v_i + \left[\frac{k_{53}}{l} + k_{55} + \frac{k_{56}}{l}\right]v_j
$$
(4.42)

sustituyendo los valores de las rigideces ecs. (4.25)- (4.29) tenemos:

$$
f_{yi} = \left[\frac{12}{l^3} - \frac{6}{l^3} - \frac{6}{l^3}\right]v_i + \left[\frac{6}{l^3} - \frac{12}{l^3} + \frac{6}{l^3}\right]v_j
$$
(4.43)

$$
f_{yj} = \left[ -\frac{12}{l^3} - \left( -\frac{6}{l^3} \right) - \left( -\frac{6}{l^3} \right) \right] v_i + \left[ -\frac{6}{l^3} + \frac{12}{l^3} - \frac{6}{l^3} \right] v_j \tag{4.44}
$$

realizando las operaciones resulta:

$$
f_{yi} = 0 \t\t(4.45) \t\t f_{yj} = 0 \t\t(4.46)
$$

Sergio Uriel Balbuena Pantoja 123

Por tanto se tiene que las fuerzas debidas a los desplazamientos de una barra doblemente articulada son las ecs. (4.18), (4.21), (4.17), (4.31), (4.45) y (4.46).

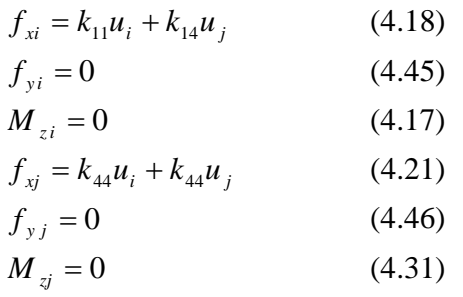

Expresado de manera matricial:

$$
\begin{bmatrix} f_{xi} \\ f_{yi} \\ M_{zi} \\ f_{xj} \\ f_{yj} \\ M_{zj} \end{bmatrix} = \begin{bmatrix} k_{11} & 0 & 0 & k_{14} & 0 & 0 \\ 0 & 0 & 0 & 0 & 0 & 0 \\ 0 & 0 & 0 & 0 & 0 & 0 \\ k_{41} & 0 & 0 & k_{44} & 0 & 0 \\ 0 & 0 & 0 & 0 & 0 & 0 \\ 0 & 0 & 0 & 0 & 0 & 0 \end{bmatrix} \begin{bmatrix} u_i \\ v_i \\ w_i \\ u_j \\ v_j \\ v_j \\ w_j \end{bmatrix}
$$
(4.47)

### IV.3 Transformación de los Sistemas de Referencia

La geometría general de una estructura se define respecto a un sistema de referencia global y es en este sistema donde se determina la posición de cada uno de los nodos (coordenadas) que componen a la estructura. Por otro lado, cada una de las barras que conforman a una estructura tienen asociado un sistema de referencia local, respecto al cual se define su geometría y se mide la variación de los elementos mecánicos (en la longitud) y esfuerzos (en la sección transversal), para el cálculo de los elementos mecánicos se requiere de las fuerzas orientadas en el sistema de referencia local.

En la figura 4.9 se observa un marco plano con los sistemas de referencia local de cada barra y el sistema global, cuyos nodos se identifican con los números encerrados en los círculos, mientras que las barras con los números encerrados en los rectángulos.

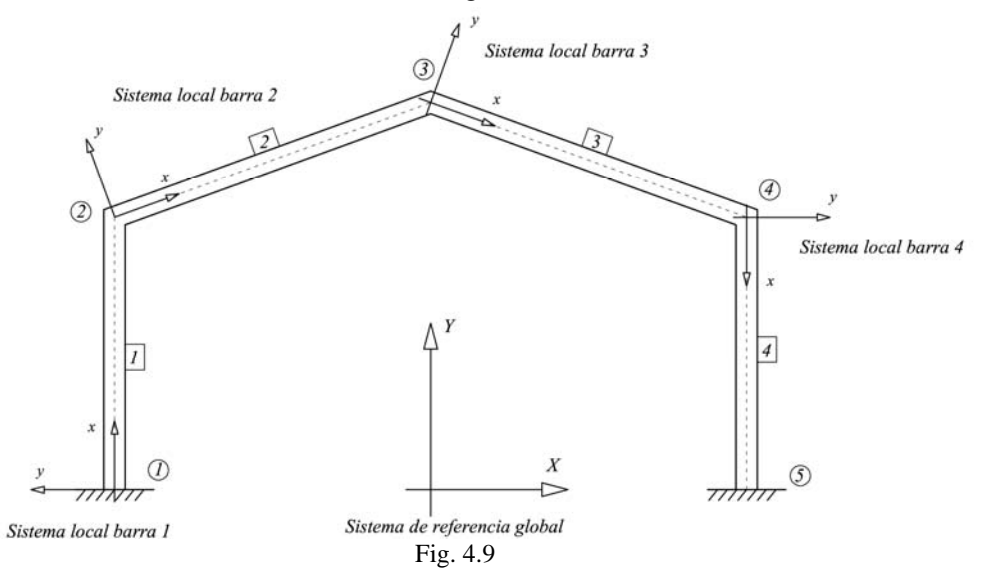

El equilibrio de un nodo como el número 3 de la fig. 4.9 implica que las fuerzas transmitidas por las barras deben estar en equilibrio; lo cual resulta laborioso si dichas fuerzas están orientadas respecto a los ejes locales de cada barra, como se muestra en la fig. 4.10.

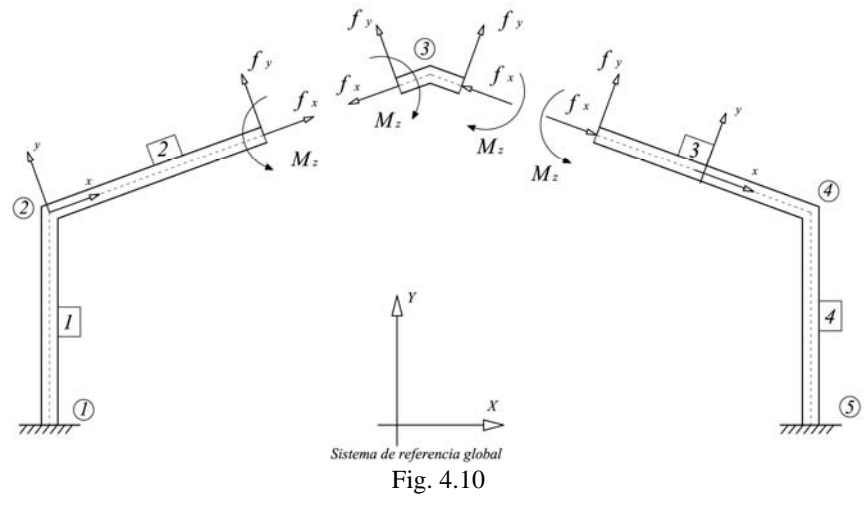

Para poder equilibrar el nodo y sumar las fuerzas de las barras; deberán estar orientadas respecto a un sistema de referencia común, como el global, esto se muestra en la fig. 4.11.

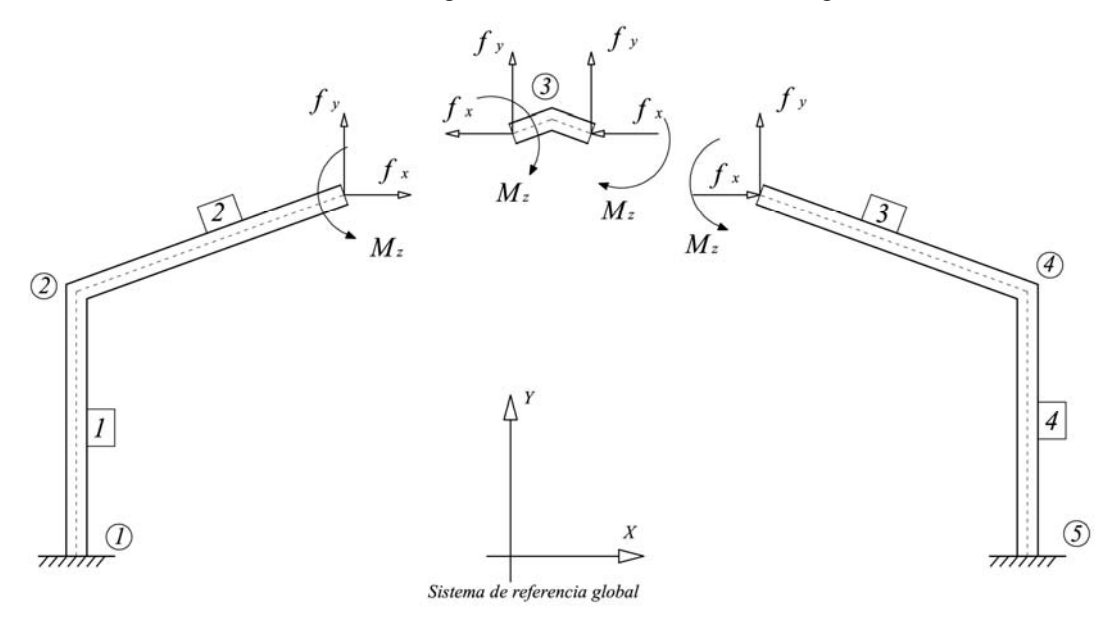

Fig. 4.11

Por tanto para equilibrar los nodos de una estructura es importante poder transformar las fuerzas (vectores) y matrices de rigideces de las barras, de un sistema de referencia a otro, a continuación se explica la metodología para realizarlo.

En la fig. 4.12 se muestra una barra inclinada con las fuerzas orientadas respecto al sistema de referencia local; donde α es el ángulo de inclinación que guarda la barra, es decir, el eje local *x*, respecto al eje *X* del sistema de referencia global. Mientras que en la fig. 4.13 se muestra la descomposición de las fuerzas respecto al sistema de referencia global, (excepto el momento que es una cantidad invariante).

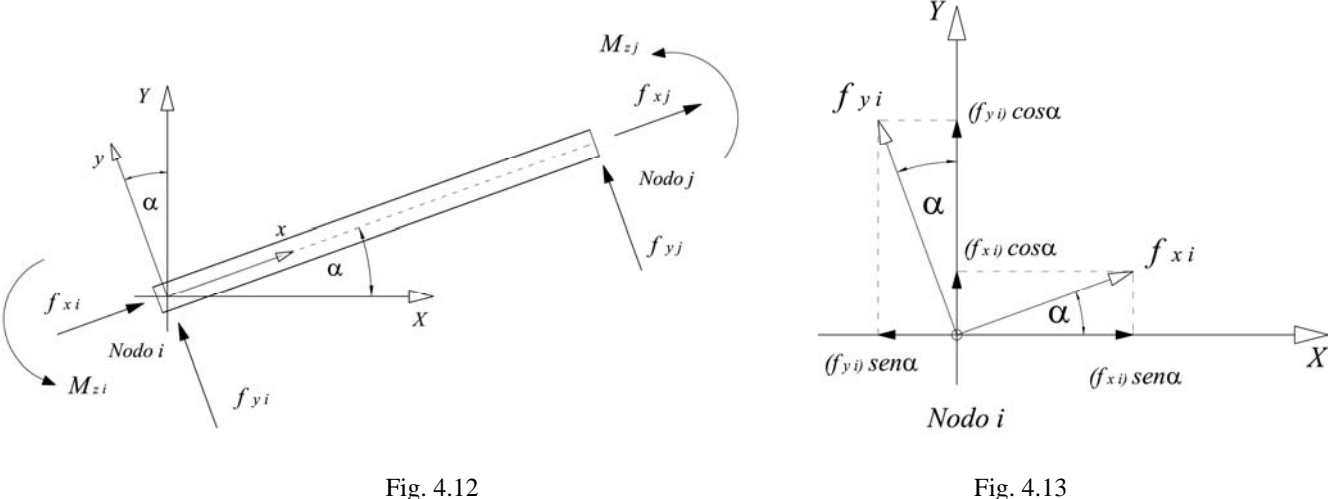

Obtenemos las fuerzas resultantes para el nodo *i* respecto al sistema de referencia global, las cuales estarán testadas; (en adelante las literales que representan vectores de fuerzas y matrices de rigideces respecto a un sistema global, estarán testadas).

$$
\overline{f}_{Xi} = \sum f_X = (f_{xi}) \cos \alpha - (f_{yi}) \sin \alpha + (M_{zi}) 0 \tag{4.48}
$$

$$
\overline{f}_{Yi} = \sum f_Y = (f_{xi}) \cos \alpha + (f_{yi}) \, \text{sen}\alpha + (M_{zi})0 \tag{4.49}
$$

$$
\overline{M}_{zi} = \sum M_{z} = (f_{xi})0 + (f_{yi})0 + (M_{zi})
$$
\n(4.50)

Expresadas de manera matricial:

$$
\begin{bmatrix} \overline{f}_{xi} \\ \overline{f}_{yi} \\ \overline{M}_{zi} \end{bmatrix} = \begin{bmatrix} \cos \alpha & -\sin \alpha & 0 \\ \sin \alpha & \cos \alpha & 0 \\ 0 & 0 & 1 \end{bmatrix} \begin{bmatrix} f_{xi} \\ f_{yi} \\ M_{zi} \end{bmatrix}
$$
(4.51)

para el nodo *j* se procede igual y tenemos:

$$
\begin{bmatrix} \overline{f}_{x_j} \\ \overline{f}_{y_j} \\ \overline{M}_{z_j} \end{bmatrix} = \begin{bmatrix} \cos \alpha & -\operatorname{sen}\alpha & 0 \\ \operatorname{sen}\alpha & \cos \alpha & 0 \\ 0 & 0 & 1 \end{bmatrix} \begin{bmatrix} f_{x_j} \\ f_{y_j} \\ M_{z_j} \end{bmatrix}
$$
(4.52)

Juntando las ecs. (4.51) y (4.52) de transformación para el nodo *i* y *j* tenemos la ecuación matricial para transformar todas las fuerzas de fijación de una barra plana, de un sistema de referencia local a uno global y sustituyendo al *sen*  $\alpha = s$  y el *cos*  $\alpha = c$ .

$$
\begin{bmatrix}\n\overline{f}_{xi} \\
\overline{f}_{yi} \\
\overline{M}_{zi} \\
\overline{f}_{xj} \\
\overline{f}_{yj} \\
\overline{M}_{zj}\n\end{bmatrix} =\n\begin{bmatrix}\nc & -s & 0 & 0 & 0 & 0 \\
s & c & 0 & 0 & 0 & 0 \\
0 & 0 & 1 & 0 & 0 & 0 \\
0 & 0 & 0 & c & -s & 0 \\
0 & 0 & 0 & s & c & 0 \\
0 & 0 & 0 & 0 & 0 & 1\n\end{bmatrix}\n\begin{bmatrix}\nf_{xi} \\
f_{xi} \\
M_{xi} \\
f_{xj} \\
f_{xj} \\
M_{xj}\n\end{bmatrix}
$$
\n(4.53)

de manera simbólica queda como:

$$
\underline{\overline{f}} = \overline{a}^T \underline{f}
$$

donde,  $\overline{a}^T$  es la matriz de transformación de un sistema de referencia local a uno global.

La transformación de un sistema de referencia global a uno local se realiza con la matriz  $\alpha$ , y queda expresado de manera simbólica como:

$$
\underline{f} = \overline{a} \ \overline{f}
$$

Las matrices de transformación expresadas de manera matricial son:

$$
\overline{a}^{T} = \begin{bmatrix} c & -s & 0 & 0 & 0 & 0 \\ s & c & 0 & 0 & 0 & 0 \\ 0 & 0 & 1 & 0 & 0 & 0 \\ 0 & 0 & 0 & c & -s & 0 \\ 0 & 0 & 0 & s & c & 0 \\ 0 & 0 & 0 & 0 & 0 & 1 \end{bmatrix} (4.54) \qquad \overline{a} = \begin{bmatrix} c & s & 0 & 0 & 0 & 0 \\ -s & c & 0 & 0 & 0 & 0 \\ 0 & 0 & 1 & 0 & 0 & 0 \\ 0 & 0 & 0 & c & s & 0 \\ 0 & 0 & 0 & -s & c & 0 \\ 0 & 0 & 0 & 0 & 0 & 1 \end{bmatrix} (4.55)
$$

#### IV.3.1 Transformación de los vectores de fuerzas debidas a desplazamientos

Del sistema local al global:

$$
\overline{f} = \overline{a}^{T} f = \begin{bmatrix} c & -s & 0 & 0 & 0 & 0 \\ s & c & 0 & 0 & 0 & 0 \\ 0 & 0 & 1 & 0 & 0 & 0 \\ 0 & 0 & 0 & c & -s & 0 \\ 0 & 0 & 0 & s & c & 0 \\ 0 & 0 & 0 & 0 & 0 & 1 \end{bmatrix} \begin{bmatrix} f_{xi} \\ f_{xi} \\ M_{xi} \\ M_{xi} \\ f_{xj} \\ f_{xj} \\ H_{xj} \end{bmatrix} = \begin{bmatrix} c f_{xi} - s f_{yi} \\ s f_{xi} + c f_{yi} \\ M_{xi} \\ c f_{xj} - s f_{yj} \\ s f_{xj} + c f_{yj} \\ M_{xj} \end{bmatrix}
$$
(4.56)

Del sistema global al local:

$$
\underline{f} = \overline{\frac{a}{\overline{x}}} \, \overline{f} = \begin{bmatrix} c & s & 0 & 0 & 0 & 0 \\ -s & c & 0 & 0 & 0 & 0 \\ 0 & 0 & 1 & 0 & 0 & 0 \\ 0 & 0 & 0 & c & s & 0 \\ 0 & 0 & 0 & -s & c & 0 \\ 0 & 0 & 0 & 0 & 0 & 1 \end{bmatrix} \begin{bmatrix} f_{xi} \\ f_{xi} \\ M_{xi} \\ f_{xj} \\ f_{xj} \\ f_{xj} \\ H_{xj} \end{bmatrix} = \begin{bmatrix} c \, \overline{f}_{xi} + s \, \overline{f}_{yi} \\ -s \, \overline{f}_{xi} + c \, \overline{f}_{yi} \\ c \, f_{xj} + s \, f_{yj} \\ -s \, f_{xj} + c \, f_{yj} \\ M_{xj} \end{bmatrix} \tag{4.57}
$$

#### IV.3.2 Transformación de la matriz de rigideces

Las matrices de rigideces obtenidas anteriormente están definidas respecto a un sistema de referencia local, para transformarlas respecto al sistema global se debe realizar la siguiente operación:

$$
\overline{k} = \overline{a}^T k a \qquad (4.58)
$$

Por tanto la matriz de rigideces en el sistema global de una barra plana continua en los extremos queda como:

$$
\overline{k} = \begin{bmatrix}\nc^{2}k_{11} + s^{2}k_{22} & sc(k_{11} - k_{22}) & -s k_{23} & c^{2}k_{14} + s^{2}k_{25} & sc(k_{14} - k_{25}) & -s k_{26} \\
sc(k_{11} - k_{22}) & c^{2}k_{11} + s^{2}k_{22} & ck_{23} & sc(k_{14} - k_{25}) & c^{2}k_{14} + s^{2}k_{25} & ck_{26} \\
-s k_{32} & ck_{32} & k_{33} & -s k_{35} & ck_{35} & k_{36} \\
c^{2}k_{41} + s^{2}k_{52} & sc(k_{41} - k_{52}) & -s k_{53} & c^{2}k_{44} + s^{2}k_{55} & sc(k_{44} - k_{55}) & -s k_{56} \\
sc(k_{41} - k_{52}) & c^{2}k_{41} + s^{2}k_{52} & ck_{53} & sc(k_{44} - k_{45}) & c^{2}k_{44} + s^{2}k_{55} & ck_{56} \\
-s k_{62} & ck_{62} & k_{63} & -s k_{65} & ck_{65} & k_{66}\n\end{bmatrix}
$$
\n(4.59)

La matriz de rigideces en el sistema global de una barra plana articulada (respecta al eje *z* local) en los dos extremos, queda como:

$$
\overline{k}^{ij} = \begin{bmatrix} c^2 k_{11} & sc k_{11} & 0 & c^2 k_{14} & sc k_{14} & 0 \\ sc k_{11} & s^2 k_{11} & 0 & sc k_{14} & s^2 k_{14} & 0 \\ 0 & 0 & 0 & 0 & 0 & 0 \\ c^2 k_{41} & sc k_{41} & 0 & c^2 k_{44} & sc k_{44} & 0 \\ sc k_{41} & s^2 k_{41} & 0 & sc k_{44} & s^2 k_{44} & 0 \\ 0 & 0 & 0 & 0 & 0 & 0 \end{bmatrix}
$$
(4.60)

# **V. MÉTODO DE LAS RIGIDECES MATRICIAL**

## **V. Método de las Rigideces Matricial**<sup>1</sup>

El método de las rigideces (matricial) constituye una teoría general para el análisis de estructuras esqueletales sometidas a cargas estáticas y tiene por objeto determinar los desplazamientos nodales y elementos mecánicos en las barras. El método se basa en la hipótesis de que el equilibrio general de la estructura se garantiza cuando las barras y nodos también se encuentran en equilibrio. El número de desplazamientos nodales por determinar será igual al número de nodos que tenga la estructura, multiplicado por el número de grados de libertad sin restringir que tenga cada uno (un nodo tridimensional tiene seis grados de libertad, mientras que un nodo en el plano tiene sólo tres).

De la sencilla ecuación fuerza igual a rigidez por desplazamiento *[F] = [K] [U],* sabemos que los desplazamientos de *un sólo* nodo dependen de la rigidez que aportan las barras que une; entonces la matriz de rigideces para determinar los desplazamientos de *todos los nodos* se formará con la aportación o ensamble de rigideces de todas las barras en los grados de libertad por determinar y dicha matriz será de un tamaño equivalente al número de desplazamientos que presentan los nodos. Los desplazamiento se encuentran con la operación matricial  $[\underline{U}] = [\underline{\dot{K}}]^{-1}[\underline{F}]$ , lo cual resulta demasiado laborioso para realizarlo manualmente por el tamaño de las matrices; por tanto es indispensable utilizar una computadora para evitar cometer errores de cálculo y trabajar más rápido; normalmente la solución del sistema de ecuaciones se realiza utilizando el método de eliminación de Gauss o uno derivado de este. Una vez determinados los desplazamientos nodales se pueden calcular todos los elementos mecánicos en las barras.

#### V. 1. Ecuaciones de Equilibrio

V.1.1 Nomenclatura para las fuerzas

 $F_{\nu n}^m$ 

*m Número de identificación de la barra en la que actúa* = *n Número de identificación del nodo en el que actúa* = *x Dirección de aplicación* = *F Fuerza o Momento* =

### V.1.2 Equilibrio en las barras

Para un sistema estructural formado por más de una barra, el equilibrio de cada una está dado por las fuerzas equilibrantes resultantes en los extremos (nodos), dichas fuerzas resultan de sumar las fuerzas de fijación debidas a las cargas intermedias con las fuerzas debidas a los desplazamientos en los extremos.

*f Vector de fuerzas equilibrantes en los extremos de la barra m em* =  $\underline{f}^{u m} = k^{m} \underline{u}^{m} = \text{Vector}$  de fuerzas debido a los desplazamientos en $\text{los}$  extremos de labarra m  $f^{\circ m}$  =Vector de fuerzas de fijación en los extremos de labarra m debido a las c $\arg as$  en lasbarras

<sup>&</sup>lt;sup>1</sup> Todo el capítulo esta basado en los apuntes de la clase de Análisis Estructural del M.I. Carlos A. Montoya Beltrán

Las ecuaciones de equilibrio en las barras para los diferentes sistemas de referencia, expresadas de manera vectorial quedan:

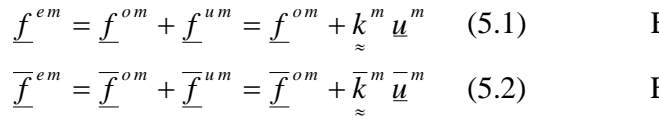

En un sistema de referencia local

En un sistema de referencia global

#### V.1.3 Equilibrio en los nodos

Todas las barras que forman las estructuras esqueletales tienen dos fronteras o nodos que la unen con otras barras o con los apoyos de la estructura. Los nodos son entes necesarios para definir la geometría de la estructura, para aplicar carga concentrada, para conocer desplazamientos, para definir cambios de sección transversal y de material.

En un nodo se presentaran las fuerzas de fijación, las fuerzas debidas a los desplazamientos en los grados de libertad del nodo y las fuerzas externas concentradas. Si una barra esta unida de manera continua en sus dos nodos, implica que se pueden desarrollar todas las fuerzas de fijación posibles según las cargas externas aplicadas y por tanto la matriz de rigideces dependerá del tipo de unión en los extremos. Si se libera algún elemento mecánico en los extremos de la barra, es decir, que no tenga la capacidad de resistirlo o transmitirlo a otra barra o apoyo, (esto dependerá físicamente de cómo se fabrica la unión), la matriz de rigideces cambia.

El equilibrio de todos los nodos de una estructura se garantiza cuando están en equilibrio las fuerzas de fijación, las fuerzas debidas a los desplazamientos nodales y las fuerzas concentradas; esto se expresa de la siguiente manera:

$$
\overline{K} \quad \overline{U} = \overline{E}^c - \overline{E}^o \quad (5.3)
$$
 En un sistema de referencia global

 $\overline{F}^{\circ}$  = Vector de fuerzas de fijacion de todas las barras de la estructura  $\overline{F}^c$  = Vector *de* fuerzas concentradas en todos los nodos *U Vector de desplazamientos de todos los nodos* = *K* = Matriz de rigidecesde toda la estructura (ensamblada)

La ecuación (5.3) se demuestra a continuación con una estructura muy sencilla que consiste en una viga doblemente empotrada modulada con dos barras con carga uniformemente repartida y tres nodos, el que las une tendrá cargas concentradas, donde el sistema de referencia local coincide con el global, fig. 5.1. Se buscará equilibrar solamente el nodo intermedio que tiene carga concentrada, ya que es el único que tiene desplazamientos diferentes de cero o grados de libertad sin restringir.

Análisis y Diseño de Sistemas Estructurales Esqueletales Curvos Capítulo V. Método de las Rigideces Matricial

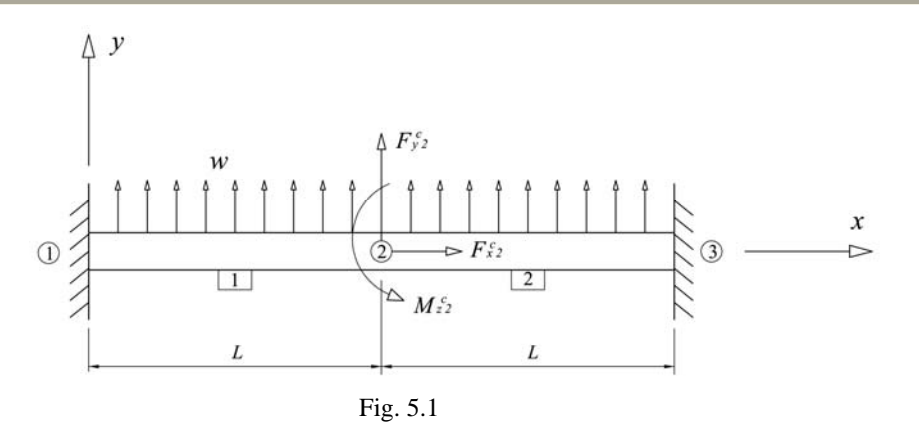

Al definir un nodo intermedio donde se aplica la carga concentrada, nodo 2, podemos decir que se tienen dos barras unidas continuamente. Los nodos 1 y 3 son apoyos de empotramiento por tanto todos los grados de libertad están restringidos (desplazamientos nulos), mientras que el nodo 2, puede tener tres desplazamientos.

Para la barra 1, las fuerzas equilibrantes en el sistema local que coincide con el global se expresan:

En forma matricial simbólica:

$$
\underline{f}^{e1} = \underline{f}^{o1} + k^1 \underline{u}^1 \tag{5.4}
$$

En forma matricial explícita:

$$
\begin{bmatrix} f_{x1}^{e1} \\ f_{y1}^{e1} \\ M_{z1}^{e1} \\ f_{x2}^{e1} \\ f_{y2}^{e1} \\ M_{z2}^{e1} \end{bmatrix} = \begin{bmatrix} f_{x1}^{01} \\ f_{y1}^{01} \\ M_{z1}^{01} \\ f_{y2}^{01} \\ f_{y2}^{01} \\ M_{z2}^{01} \end{bmatrix} + \begin{bmatrix} k_{11}^{1} & 0 & 0 & k_{14}^{1} & 0 & 0 \\ 0 & k_{22}^{1} & k_{23}^{1} & 0 & k_{25}^{1} & k_{26}^{1} \\ 0 & k_{32}^{1} & k_{33}^{1} & 0 & k_{35}^{1} & k_{36}^{1} \\ k_{41}^{1} & 0 & 0 & k_{44}^{1} & 0 & 0 \\ 0 & k_{52}^{1} & k_{53}^{1} & 0 & k_{55}^{1} & k_{56}^{1} \\ 0 & k_{62}^{1} & k_{63}^{1} & 0 & k_{65}^{1} & k_{66}^{1} \end{bmatrix} \begin{bmatrix} u_{1} \\ v_{1} \\ v_{2} \\ u_{3} \\ u_{4} \\ v_{5} \\ v_{6} \\ w_{7} \end{bmatrix}
$$
 (5.5)

En forma de ecuaciones:

$$
f_{x1}^{e1} = f_{x1}^{o1} + k_{11}^{1} u_1 + k_{14}^{1} u_2
$$
 (5.6)

$$
f_{y1}^{e1} = f_{y1}^{o1} + k_{22}^{1} \nu_{1} + k_{23}^{1} \hat{w}_{1} + k_{25}^{1} \nu_{2} + k_{26}^{1} \hat{w}_{2}
$$
 (5.7)

$$
M_{z1}^{e1} = M_{z1}^{o1} + k_{32}^{1}v_1 + k_{33}^{1}w_1 + k_{35}^{1}v_2 + k_{36}^{1}w_2
$$
 (5.8)

$$
f_{x2}^{el} = f_{x2}^{ol} + k_{41}^{1} u_1 + k_{44}^{1} u_2
$$
 (5.9)

$$
f_{y2}^{e1} = f_{y2}^{o1} + k^1 s_2 v_1 + k^1 s_3 w_1 + k^1 s_5 v_2 + k^1 s_6 w_2
$$
 (5.10)

$$
M_{z2}^{el} = M_{z2}^{ol} + k_{62}^{1} v_1 + k_{63}^{1} w_1 + k_{65}^{1} v_2 + k_{66}^{1} w_2
$$
 (5.11)

Para la barra 2, las fuerzas equilibrantes en el sistema local que coincide con el global se expresan:

En forma matricial simbólica:

$$
\underline{f}^{e2} = \underline{f}^{o2} + k^2 u^2 \qquad (5.12)
$$

En forma matricial explícita:

$$
\begin{bmatrix} f_{x2}^{e2} \\ f_{y2}^{e2} \\ m_{z2}^{e2} \\ f_{x3}^{e2} \\ f_{y3}^{e2} \\ f_{y4}^{e2} \\ m_{z3}^{e2} \end{bmatrix} = \begin{bmatrix} f_{x2}^{o2} \\ f_{y2}^{o2} \\ m_{z2}^{o2} \\ f_{y3}^{o2} \\ f_{y4}^{o2} \\ m_{z3}^{o2} \end{bmatrix} + \begin{bmatrix} k^2_{11} & 0 & 0 & k^2_{14} & 0 & 0 \\ 0 & k^2_{22} & k^2_{23} & 0 & k^2_{25} & k^2_{26} \\ 0 & k^2_{32} & k^2_{33} & 0 & k^2_{35} & k^2_{36} \\ k^2_{41} & 0 & 0 & k^2_{44} & 0 & 0 \\ 0 & k^2_{52} & k^2_{53} & 0 & k^2_{55} & k^2_{56} \\ 0 & k^2_{52} & k^2_{53} & 0 & k^2_{55} & k^2_{56} \\ 0 & k^2_{62} & k^2_{63} & 0 & k^2_{65} & k^2_{66} \end{bmatrix} \begin{bmatrix} u_2 \\ v_2 \\ v_3 \\ u_4 \\ v_5 \\ v_6 \end{bmatrix}
$$
 (5.13)

En forma de ecuaciones:

$$
f_{x2}^{e2} = f_{x2}^{o2} + k_{11}^{2} u_2 + k_{14}^{2} u_3
$$
 (5.14)

$$
f_{y2}^{e2} = f_{y2}^{o2} + k^2_{22} \nu_2 + k^2_{23} \hat{w}_2 + k^2_{25} \nu_3 + k^2_{26} \hat{w}_3
$$
 (5.15)

$$
M_{z2}^{e2} = M_{z2}^{o2} + k_{z32}^{2} v_{2} + k_{z33}^{2} w_{2} + k_{z35}^{2} v_{3} + k_{z36}^{2} w_{3}
$$
 (5.16)

$$
f_{x3}^{e2} = f_{x3}^{o2} + k_{41}^{2} u_2 + k_{44}^{2} u_3
$$
 (5.17)

$$
f_{y3}^{e2} = f_{y3}^{o2} + k^2 s_2 v_2 + k^2 s_3 w_2 + k^2 s_5 v_3 + k^2 s_6 w_3
$$
 (5.18)

$$
M_{z3}^{e2} = M_{z3}^{o2} + k_{62}^{2} v_2 + k_{63}^{2} w_2 + k_{65}^{2} v_3 + k_{66}^{2} w_3
$$
 (5.19)

Resumiendo todas las fuerzas equilibrantes de las barras en la fig. 5.2.

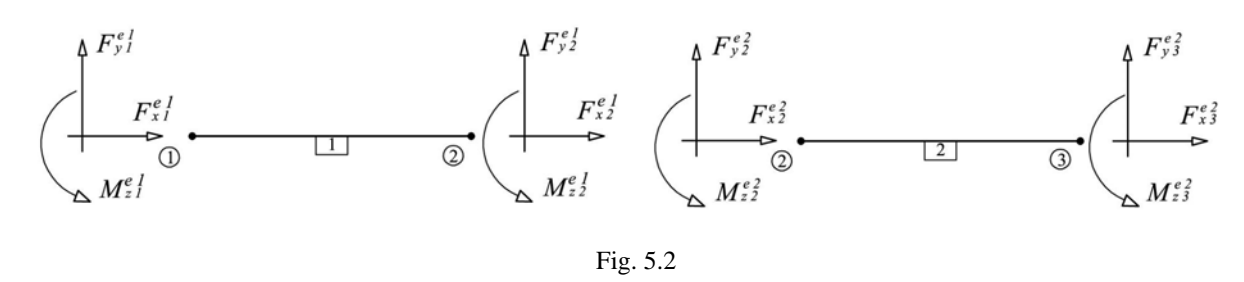

Las condiciones de frontera establecidas en los apoyos son:

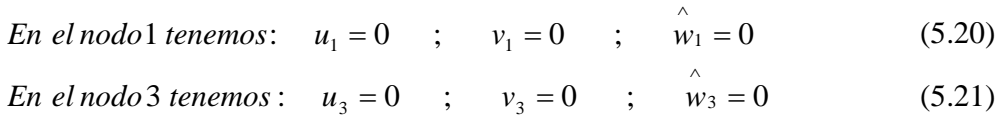

Equilibrando el nodo 2, fig. 5.3, tenemos:

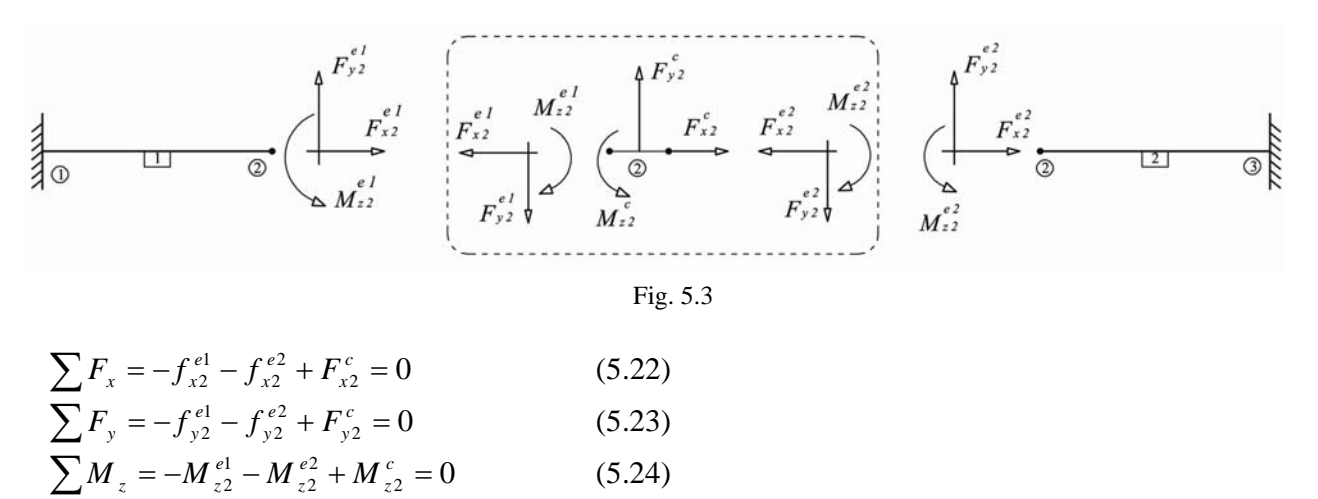

Sustituyendo las ecs. (5.9) y (5.14) en (5.22); luego (5.10) y (5.15) en (5.23) y por último (5.11) y (5.16) en (5.24) tenemos:

$$
\sum F_x = -(f_{x2}^{01} + k_{41}^{1} u_1 + k_{44}^{1} u_2) - (f_{x2}^{02} + k_{41}^{2} u_2 + k_{44}^{2} u_3) + F_{x2}^{c} = 0
$$
\n
$$
\sum F_y = -(f_{y2}^{01} + k_{52}^{1} v_1 + k_{53}^{1} \hat{w}_1 + k_{55}^{1} v_2 + k_{56}^{1} \hat{w}_2) - (f_{y2}^{02} + k_{22}^{2} v_2 + k_{45}^{2} \hat{w}_2 + k_{56}^{2} v_3) + F_{y2}^{c} = 0
$$
\n
$$
\sum M_z = -(M_{z2}^{01} + k_{62}^{1} v_1 + k_{63}^{1} \hat{w}_1 + k_{65}^{1} v_2 + k_{66}^{1} \hat{w}_2) - (M_{z2}^{02} + k_{45}^{1} v_2 + k_{45}^{1} \hat{w}_2 + k_{45}^{1} v_3) + M_{z2}^{c} = 0
$$

Tomando en cuenta las condiciones de frontera dadas en las ecs. 5.20 y 5.21 resulta:

$$
\sum F_x = -f_{x2}^{o1} - k_{44}^{1} u_2 - f_{x2}^{o2} - k_{11}^{2} u_2 + F_{x2}^{c} = 0
$$
  

$$
\sum F_y = -f_{y2}^{o1} - k_{55}^{1} v_2 - k_{56}^{1} \hat{w}_2 - f_{y2}^{o2} - k_{22}^{2} v_2 - k_{23}^{2} \hat{w}_2 + F_{y2}^{c} = 0
$$
  

$$
\sum M_z = -M_{z2}^{o1} - k_{65}^{1} v_2 - k_{66}^{1} \hat{w}_2 - M_{z2}^{o2} - k_{32}^{2} v_2 - k_{33}^{2} \hat{w}_2 + M_{y2}^{c} = 0
$$

Ordenadas de manera matricial:

$$
-\begin{bmatrix} f_{x2}^{o1} + f_{x2}^{o2} \\ f_{y2}^{o1} + f_{y2}^{o2} \\ M_{z2}^{o1} + M_{z2}^{o2} \end{bmatrix} - \begin{bmatrix} k^1_{44} + k^2_{11} & 0 & 0 \\ 0 & k^1_{55} + k^2_{22} & k^1_{56} + k^2_{23} \\ 0 & k^1_{65} + k^2_{32} & k^1_{66} + k^2_{33} \end{bmatrix} \begin{bmatrix} u_2 \\ v_2 \\ w_2 \end{bmatrix} + \begin{bmatrix} F_{x2}^c \\ F_{y2}^c \\ M_{z2}^c \end{bmatrix} = \begin{bmatrix} 0 \\ 0 \\ 0 \end{bmatrix}
$$

Despejando

$$
\begin{bmatrix} k^{1}_{44} + k^{2}_{11} & 0 & 0 \ 0 & k^{1}_{55} + k^{2}_{22} & k^{1}_{56} + k^{2}_{23} \ 0 & k^{1}_{65} + k^{2}_{32} & k^{1}_{66} + k^{2}_{33} \ \end{bmatrix} \begin{bmatrix} u_{2} \ v_{2} \ w_{2} \end{bmatrix} = \begin{bmatrix} F_{x2}^{c} \ F_{y2}^{c} \ H_{y2}^{c} \ H_{z2}^{c} \end{bmatrix} - \begin{bmatrix} f_{x2}^{o1} + f_{x2}^{o2} \ f_{y2}^{o1} + f_{y2}^{o2} \ M_{z2}^{o1} + M_{z2}^{o2} \end{bmatrix}
$$

De manera matricial simbólica tenemos:

$$
\overline{K} \ \ \overline{U} = \overline{F}^c - \overline{F}^o
$$

Donde  $\overline{K}$  es la matriz de rigideces ensamblada de toda la estructura y los elementos que la componen resultan de la suma de rigideces que aportan cada una de las barras en los grados de libertad del nodo; como es un nodo en el plano con tres grados de libertad, la matriz resulta de *3x3.*

Esto se aprecia más fácil si se definen los grados de libertad de cada nodo según la siguiente tabla:

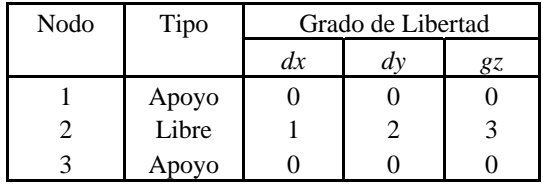

Luego los asignamos a la matriz de rigideces de cada barra, si sabemos que para la barra 1 tenemos las rigideces en los nodos 1 y 2, y para la barra 2 tenemos las rigideces en los nodos 2 y 3.

2 1 3 2 1 0 0 0 0 0 0 0 0 0 0 0 0 0 0 0 0 0 0 0 0 0 0 1 2 3 1 2 66 <sup>1</sup> <sup>65</sup> <sup>1</sup> <sup>63</sup> <sup>1</sup> <sup>62</sup> 1 56 <sup>1</sup> <sup>55</sup> <sup>1</sup> <sup>53</sup> <sup>1</sup> <sup>52</sup> 1 44 <sup>1</sup> <sup>41</sup> 1 36 <sup>1</sup> <sup>35</sup> <sup>1</sup> <sup>33</sup> <sup>1</sup> <sup>32</sup> 1 26 <sup>1</sup> <sup>25</sup> <sup>1</sup> <sup>23</sup> <sup>1</sup> <sup>22</sup> 1 14 <sup>1</sup> <sup>11</sup> 1 1 *Nodo Nodo k k k k k k k k k k k k k k k k k k k k k Nodo Nodo* ⎥ ⎥ ⎥ ⎥ ⎥ ⎥ ⎥ ⎥ ⎦ ⎤ ⎢ ⎢ ⎢ ⎢ ⎢ ⎢ ⎢ ⎢ ⎣ ⎡ <sup>=</sup> <sup>≈</sup> 3 2 0 0 0 3 2 1 0 0 0 0 0 0 0 0 0 0 0 0 0 0 0 0 1 2 3 0 0 0 2 3 66 <sup>2</sup> <sup>65</sup> <sup>2</sup> <sup>63</sup> <sup>2</sup> <sup>62</sup> 2 56 <sup>2</sup> <sup>55</sup> <sup>2</sup> <sup>53</sup> <sup>2</sup> <sup>52</sup> 2 44 <sup>2</sup> <sup>41</sup> 2 36 <sup>2</sup> <sup>35</sup> <sup>2</sup> <sup>33</sup> <sup>2</sup> <sup>32</sup> 2 26 <sup>2</sup> <sup>25</sup> <sup>2</sup> <sup>23</sup> <sup>2</sup> <sup>22</sup> 2 14 <sup>2</sup> <sup>11</sup> 2 2 *Nodo Nodo k k k k k k k k k k k k k k k k k k k k k Nodo Nodo* ⎥ ⎥ ⎥ ⎥ ⎥ ⎥ ⎥ ⎥ ⎦ ⎤ ⎢ ⎢ ⎢ ⎢ ⎢ ⎢ ⎢ ⎢ ⎣ ⎡ <sup>=</sup> <sup>≈</sup>

Los únicos grados de libertad que intervienen son los del nodo 2, por tanto las barras sólo aportan la rigidez de este nodo.

La suma de rigideces que corresponden a un mismo grado de libertad en las matrices de cada barra se colocan en otra matriz y su posición queda definida según los números asignados a los grados de libertad que intervienen, teniendo así la siguiente matriz ensamblada de 3x3.

$$
\begin{bmatrix}\n1 & 2 & 3 \\
k^1_{44} + k^2_{11} & 0 & 0 \\
0 & k^1_{55} + k^2_{22} & k^1_{56} + k^2_{23} \\
0 & k^1_{65} + k^2_{32} & k^1_{66} + k^2_{33}\n\end{bmatrix}\n\begin{bmatrix}\n1 \\
2\n\end{bmatrix}
$$

Lo mismo ocurre con las fuerzas de fijación; las cuales se suman en los grados de libertad correspondientes y el orden será de 3x1.

$$
E^{o} = \begin{bmatrix} f_{x2}^{o1} + f_{x2}^{o2} \\ f_{y2}^{o1} + f_{y2}^{o2} \\ M_{z2}^{o1} + M_{z2}^{o2} \end{bmatrix} \begin{bmatrix} 1 \\ 2 \\ 3 \end{bmatrix}
$$

### V. 2. Aplicación del Método de las Rigideces

A continuación se ejemplifica la aplicación del método de las rigideces para resolver el marco plano de la fig. 5.4, formado con tres barras unidas de manera continua y una barra diagonal articulada en los dos extremos; las propiedades del material y las secciones transversales se muestran a continuación, todas las unidades estarán en toneladas – metro (t-m). Para modelar una estructura se deben definir tres características; la geometría, el material y las cargas.

#### • Geometría

Está dada en la fig. 5.4 y por las secciones transversales

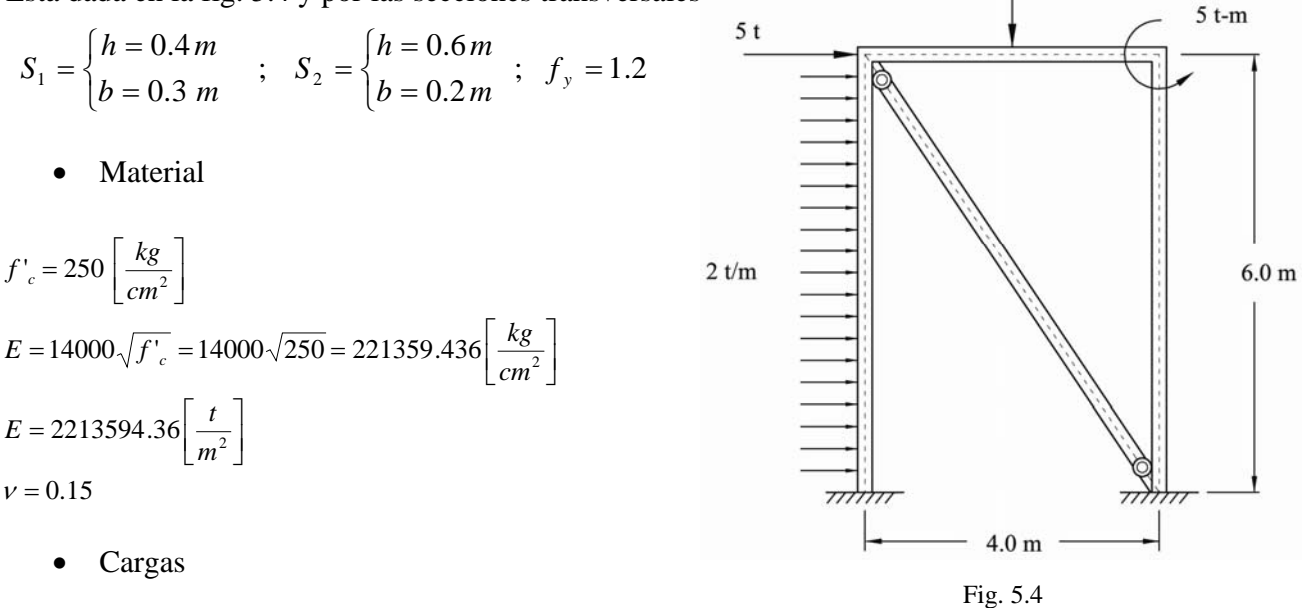

Se muestran en la fig. 5.4

#### V.2.1. Definir el sistema de referencia global

El origen del sistema de referencia global se ubica en el apoyo izquierdo, (giro antihorario será positivo), fig. $(5.5)$ .

#### V.2.2 Definir los nodos

Se numeran todos los nodos (números encerrados en círculos) y definen sus coordenadas respecto al sistema de referencia global, fig. (5.5).

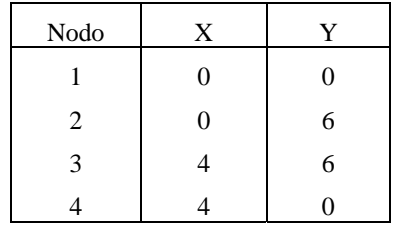

#### Sergio Uriel Balbuena Pantoja 137

 $10<sub>t</sub>$ 

#### V.2.3 Definir las barras

Se numeran todas las barras (números encerrados en rectángulos), se definen los sistemas locales (giro antihorario será positivo), los extremos *i* y *j*, se asignan las secciones transversales y se forma una tabla de propiedades geométricas y del material, fig. 5.5.

Donde la longitud, el seno, coseno y coeficiente de cortante de una barra se calculan como:

$$
L = \sqrt{(y_j - y_i)^2 + (x_j - x_i)^2} \quad ; \quad \text{sen}\alpha = \frac{y_j - y_i}{L} \quad ; \quad \cos\alpha = \frac{x_j - x_i}{L} \quad ; \quad \phi_y = \frac{12EI_z f_y}{AGI^2} = \frac{12I_z f_y (1 + v)}{Al^2}
$$

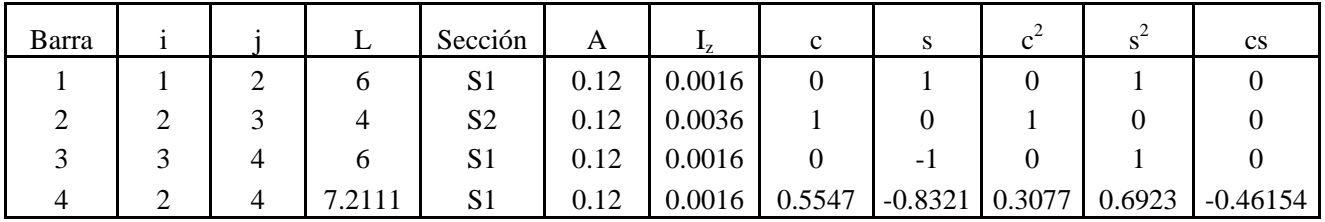

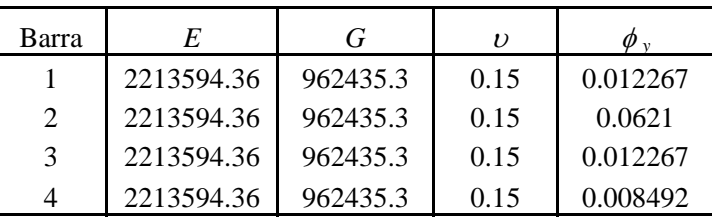

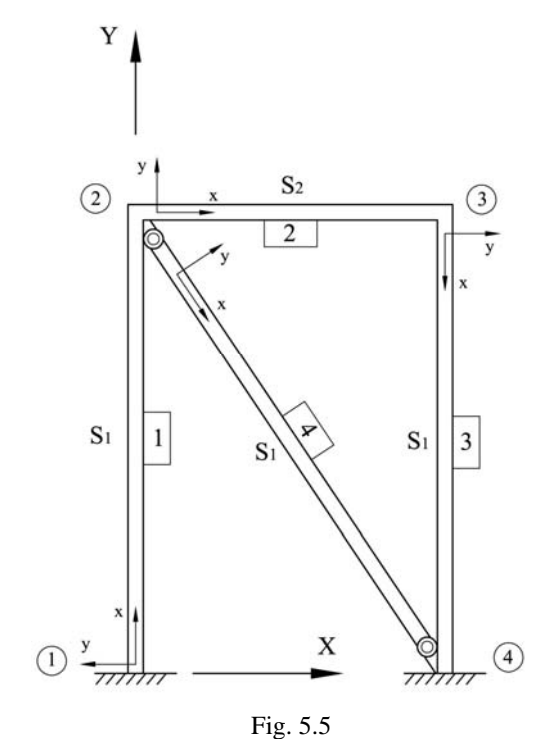

V.2.4 Definir la matriz código de desplazamientos *[Cd]* de los puntos nodales.

Es una matriz donde el número de renglones corresponde al número de nodos que tenga la estructura según la numeración asignada, y el número de columnas corresponde a los grados de libertad de los nodos. Si es una estructura plana, sólo serán tres grados de libertad (dos desplazamientos lineales *d<sub>X</sub>* y *dY* en la dirección *X* y *Y* respectivamente*,* y un giro *gz* respecto a *Z* ), mientras que si es una estructura espacial, habrá seis.

*Nodo* La matriz se llena con 0 y 1, donde el 0 indica que el desplazamiento es libre y el 1 indica que esta restringido. En este caso los nodos 1 y 4 tienen restringidos los tres grados de libertad por ser apoyos de empotramiento.

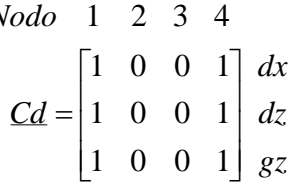

V.2.5 Formar la matriz de grados de libertad *[GL]* 

Esta matriz se forma a partir de la de código de desplazamientos por tanto tiene el mismo tamaño, y nos dice el número de ecuaciones o grados de libertad por resolver. Donde aparece 1 en *[Cd]* se pone 0 en *[GL]* debido a que el grado de libertad esta restringido y no habrá desplazamiento(el valor se conoce y es igual a cero), así que sale del problema y de la solución; donde aparezca el primer 0 en *[Cd]* tenemos nuestra primer incógnita por resolver en *[GL]*, de modo que los siguientes 0 encontrados en *[Cd]* serán nuevas incógnitas y se van incrementando hasta encontrar el número total de incógnitas, las cuales están bien identificadas por nodo y grado de libertad.

\n
$$
\text{Nodo} \quad 1 \quad 2 \quad 3 \quad 4
$$
\n

\n\n $\frac{G_L}{0} =\n \begin{bmatrix}\n 0 & 1 & 4 & 0 \\
 0 & 2 & 5 & 0 \\
 0 & 3 & 6 & 0\n \end{bmatrix}\n \begin{bmatrix}\n dx \\
 dz \\
 dz\n \end{bmatrix}$ \n

V.2.6 Formar los vectores de ensamble para las barras

Cada barra tiene un vector de ensamble y nos indican los grados de libertad que tiene la barra en los nodos *i* y *j* asignados. Estos vectores nos permiten realizar de manera más ordenada el ensamble de las fuerzas de fijación y las matrices de rigideces.

$$
V_{e}^{1} = \begin{bmatrix} 0 \\ 0 \\ 0 \\ 1 \\ 2 \\ 3 \end{bmatrix} \text{node } i = 1
$$
\n
$$
V_{e}^{2} = \begin{bmatrix} 1 \\ 2 \\ 3 \\ 4 \\ 5 \\ 6 \end{bmatrix} \text{node } i = 2
$$
\n
$$
V_{e}^{3} = \begin{bmatrix} 4 \\ 5 \\ 6 \\ 0 \\ 0 \\ 0 \end{bmatrix} \text{node } i = 3
$$
\n
$$
V_{e}^{4} = \begin{bmatrix} 1 \\ 2 \\ 3 \\ 0 \\ 0 \\ 0 \end{bmatrix} \text{node } i = 2
$$
\n
$$
V_{e}^{4} = \begin{bmatrix} 1 \\ 2 \\ 3 \\ 0 \\ 0 \\ 0 \end{bmatrix} \text{node } i = 2
$$

V.2.7 Cálculo del vector de fuerzas de fijación local de cada barra cargada

Estos vectores se determinan según el sistema de referencia local de cada barra definido anteriormente y las cargas estáticas intermedias.

Para la barra 1, fig. 5.6.

⎥ ⎥ ⎥ ⎥ ⎥ ⎥ ⎥ ⎥ ⎦ ⎤ ⎢ ⎢ ⎢ ⎢ ⎢ ⎢ ⎢ ⎢ ⎣ ⎡ − = ⎥ ⎥ ⎥ ⎥ ⎥ ⎥ ⎥ ⎥ ⎥ ⎥ ⎦ ⎤ ⎢ ⎢ ⎢ ⎢ ⎢ ⎢ ⎢ ⎢ ⎢ ⎢ ⎣ ⎡ − <sup>−</sup> <sup>−</sup> <sup>−</sup> <sup>−</sup> <sup>−</sup> <sup>−</sup> = ⎥ ⎥ ⎥ ⎥ ⎥ ⎥ ⎥ ⎥ ⎥ ⎥ ⎦ ⎤ ⎢ ⎢ ⎢ ⎢ ⎢ ⎢ ⎢ ⎢ ⎢ ⎢ ⎣ ⎡ − − − = 6 6 0 6 6 0 12 ( 2)(6) 2 ( 2)(6) 0 12 ( 2)(6) 2 ( 2)(6) 0 12 2 0 12 2 0 2 2 2 2 1 *wl wl wl wl f o* Fig. 5.6

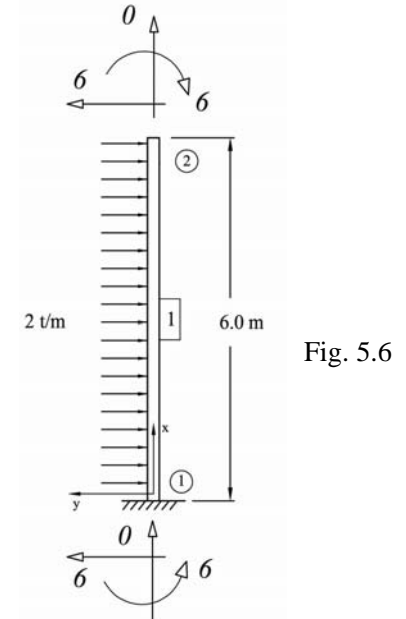

Para la barra 2, fig. 5.7.

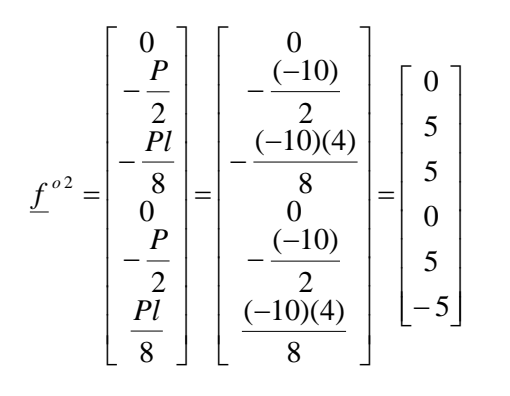

Para la barra 3 y 4, fig. 5.8.

$$
\underline{f}^{o3} = \underline{f}^{o4} = \begin{bmatrix} 0 \\ 0 \\ 0 \\ 0 \\ 0 \\ 0 \end{bmatrix}
$$

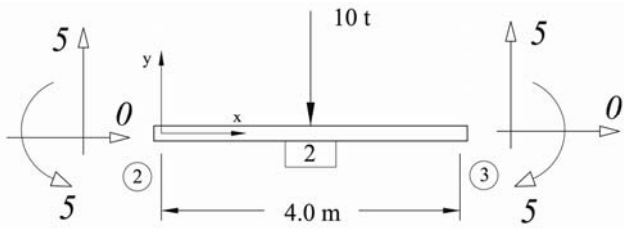

Fig. 5.7

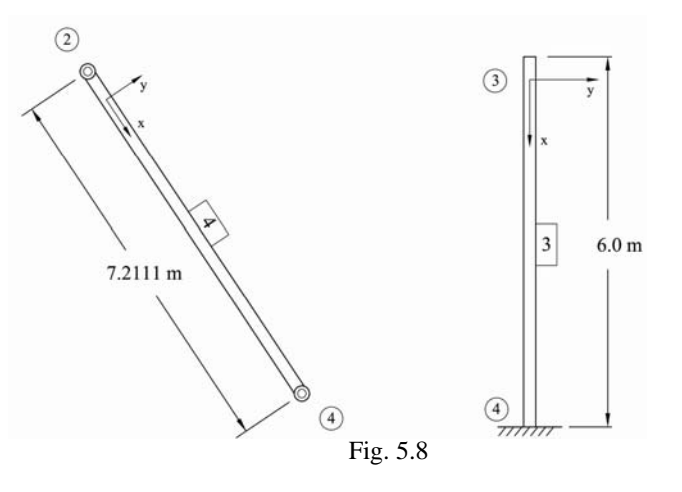
V.2.8 Cálculo del vector de fuerzas de fijación global de cada barra cargada

Se utiliza el vector que transforma las fuerzas de un sistema de referencia local a uno global. En el extremo derecho de cada vector a modo de columna, se colocan los grados de libertad asignados a cada término, según el vector de ensamble de cada barra.

$$
\underline{\overline{f}}^{o1} = \overline{\overline{a}}^{T} \underline{f}^{o1} = \begin{bmatrix} c f_{x1} - s f_{y1} \\ s f_{x1} + c f_{y1} \\ d f_{x1} \\ s f_{x2} - s f_{y2} \\ d f_{x2} \end{bmatrix} = \begin{bmatrix} 0(0) - (1)(6) \\ (1)(0) + (0)(6) \\ (0)(0) - (1)(6) \\ (0)(0) - (1)(6) \\ -6 \end{bmatrix} = \begin{bmatrix} -6 \\ 0 \\ 0 \\ 0 \\ -6 \end{bmatrix} \begin{bmatrix} 0 \\ 0 \\ 1 \\ 2 \\ 3 \end{bmatrix}
$$
  
\n
$$
\underline{\overline{f}}^{o1} = \overline{\overline{a}}^{T} \underline{f}^{o1} = \begin{bmatrix} c f_{x2} - s f_{y2} \\ s f_{x2} + c f_{y2} \\ d f_{x2} \\ d f_{x2} \end{bmatrix} = \begin{bmatrix} (1)(0) - (0)(5) \\ (0)(0) + (1)(5) \\ (0)(0) + (1)(5) \\ 1)(0) - (0)(5) \\ 5 \end{bmatrix} = \begin{bmatrix} 0 \\ 5 \\ 5 \\ 5 \\ 6 \end{bmatrix} \begin{bmatrix} 1 \\ 2 \\ 3 \\ 2 \\ 4 \\ 5 \end{bmatrix}
$$
  
\n
$$
\underline{\overline{f}}^{o2} = \overline{\overline{a}}^{T} \underline{f}^{o2} = \begin{bmatrix} M_{x2} \\ M_{x2} \\ c f_{x3} - s f_{y3} \\ M_{x3} \end{bmatrix} = \begin{bmatrix} (1)(0) - (0)(5) \\ (0)(0) + (1)(5) \\ (1)(0) - (0)(5) \\ -5 \end{bmatrix} = \begin{bmatrix} 0 \\ 5 \\ 0 \\ 0 \\ -5 \end{bmatrix} \begin{bmatrix} 1 \\ 3 \\ 4 \\ 5 \\ 6 \end{bmatrix}
$$
  
\n
$$
\underline{\overline{f}}^{o2} = \begin{bmatrix} 0 \\ 0 \\ 0 \\ 0 \\ 0 \\ 0 \end{bmatrix} \begin{bmatrix} 4 \\ 5 \\ 6 \\ 7 \\ 6 \end{bmatrix}
$$
  
\n
$$
\underline{\overline{f}}^{o3} = \begin{bmatrix} 0 \\ 0 \\ 0 \\ 0 \\ 0 \\ 0 \end{bmatrix} \begin{
$$

V.2.9 Formar el vector de fuerzas de fijación (ensamblado) de toda la estructura

El vector de fuerzas de fijación de toda la estructura, se forma con los vectores de fijación de cada barra en el sistema global y el ensamble o aportación de cada una se realiza según los grados de libertad asignados por los vectores de ensamble de las barra. El orden es de 6, el máximo número de ecuaciones en *[GL].*

$$
\overline{E}^{\circ} = \begin{bmatrix} -6+0+0 \\ 0+5+0 \\ -6+5+0 \\ 0+0 \\ 5+0 \\ -5+0 \end{bmatrix} \begin{bmatrix} 1 \\ 2 \\ 3 \\ 4 \\ 5 \\ 6 \end{bmatrix} = \begin{bmatrix} -6 \\ 5 \\ -1 \\ 0 \\ 4 \\ 5 \\ 5 \end{bmatrix} \begin{bmatrix} 1 \\ 2 \\ 3 \\ 3 \\ 4 \\ 5 \end{bmatrix}
$$

V.2.10 Cálculo de la matriz de rigideces local de todas las barras

Las barras planas 1, 2 y 3 que forman el marco plano, están unidas de manera continua en los extremos, es decir, transmiten todos los elementos mecánicos de una barra a otra y por tanto se utilizará la matriz de rigideces definida como (4.9) en el capitulo IV:

$$
k_{\infty}^{m} = \begin{bmatrix} k_{11} & 0 & 0 & -k_{11} & 0 & 0 \\ 0 & k_{22} & k_{23} & 0 & -k_{22} & k_{23} \\ 0 & k_{23} & k_{33} & 0 & -k_{23} & k_{36} \\ -k_{11} & 0 & 0 & k_{11} & 0 & 0 \\ 0 & -k_{22} & -k_{23} & 0 & k_{22} & -k_{23} \\ 0 & k_{23} & k_{36} & 0 & -k_{23} & k_{33} \end{bmatrix}
$$

La barra plana inclinada número 4, tiene el giro respecto al eje local *z* liberado en los dos extremos, por tanto se utilizará la matriz de rigideces definida como (4.47) en el capítulo IV, (elemento de armadura):

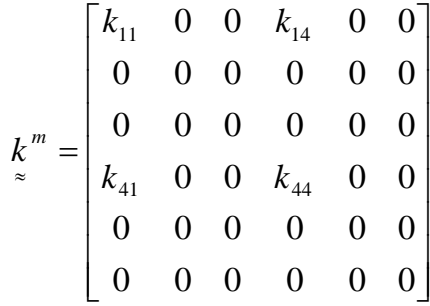

Dado que la barra 1 y 3 tienen la misma sección transversal y longitud, la matriz de rigideces será la misma:

$$
k_{11} = \frac{EA}{l} = \frac{2213594.36(0.12)}{6} = 44271.89
$$
  
\n
$$
k_{22} = \frac{12EI_z}{(1+\phi_y)l^3} = \frac{12(2213594.36)(0.0016)}{(1+0.01226)6^3} = 194.38
$$
  
\n
$$
k_{33} = \frac{(4+\phi_y)EI_z}{(1+\phi_y)l} = \frac{(4+0.01226)(2213594.36)(0.0016)}{(1+0.01226)6} = 583.14
$$
  
\n
$$
k_{36} = \frac{(2-\phi_y)EI_z}{(1+\phi_y)l} = \frac{(2-0.01226)(2213594.36)(0.0016)}{(1+0.01226)6} = 2339.72
$$
  
\n
$$
k_{23} = \frac{6EI_z}{(1+\phi_y)l^2} = \frac{62213594.36(0.0016)}{(1+0.01226)6^2} = 1159.13
$$

En la parte superior y extremo derecho de la siguiente matriz se indican los grados de libertad a los que corresponde cada elemento, según el vector de ensamble de cada barra.

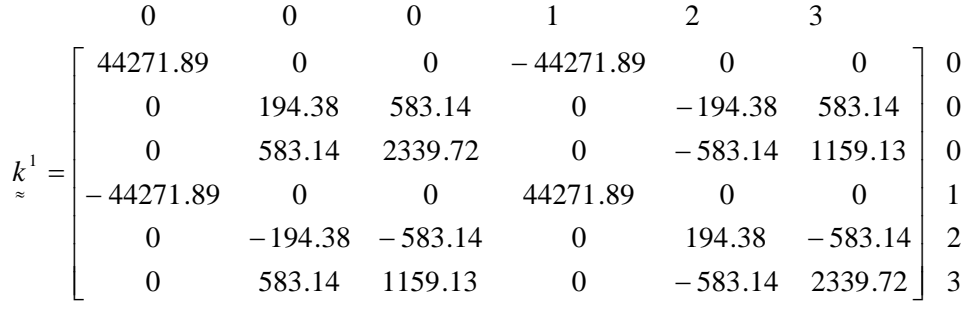

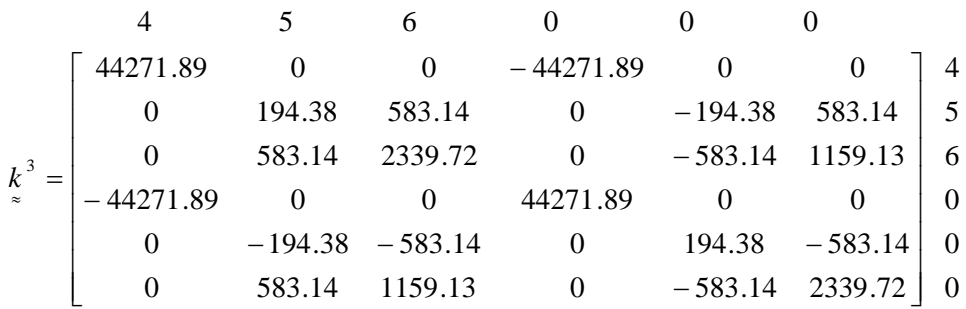

Para la barra 2, la matriz de rigideces resulta:

$$
k_{11} = \frac{EA}{l} = \frac{2213594.36(0.12)}{4} = 66407.83
$$
  
\n
$$
k_{22} = \frac{12EI_z}{(1+\phi_y)l^3} = \frac{12(2213594.36)(0.0036)}{(1+0.0621)4^3} = 1406.81
$$
  
\n
$$
k_{33} = \frac{(4+\phi_y)EI_z}{(1+\phi_y)l} = \frac{(4+0.0621)(2213594.36)(0.0036)}{(1+0.0621)4} = 2813.63
$$
  
\n
$$
k_{36} = \frac{(2-\phi_y)EI_z}{(1+\phi_y)l} = \frac{(2-0.0621)(2213594.36)(0.0036)}{(1+0.0621)4} = 7619.49
$$
  
\n
$$
k_{23} = \frac{6EI_z}{(1+\phi_y)l^2} = \frac{62213594.36(0.0036)}{(1+0.0621)4^2} = 3635.02
$$
  
\n
$$
\frac{1}{(1+0.0621)4^2} = \frac{3}{(1+0.0621)4^2} = 3635.02
$$
  
\n
$$
\frac{1}{(1+0.0621)4^2} = \frac{3}{(1+0.0621)4^2} = 3635.02
$$
  
\n
$$
k_{23} = \begin{bmatrix} 66407.83 & 0 & 0 & -66407.83 & 0 & 0 \\ 0 & 1406.81 & 2813.63 & 0 & -1406.81 & 2813.63 \\ 0 & 2813.63 & 7619.49 & 0 & -2813.63 & 3635.02 \\ 0 & -1406.81 & -2813.63 & 0 & 1406.81 & -2813.63 \\ 0 & 2813.63 & 3635.02 & 0 & -2813.63 & 7619.49 \end{bmatrix} = \frac{56407.83}{6407.83} = \
$$

Para la barra 4, la matriz de rigideces resulta:

$$
k_{11} = \frac{EA}{l} = \frac{2213594.36(0.12)}{7.2111} = 36836.43678
$$
\n
$$
\frac{1}{2} = \begin{bmatrix} 36836.4498 & 0 & 0 & -36836.4498 & 0 & 0 \\ 0 & 0 & 0 & -36836.4498 & 0 & 0 \\ 0 & 0 & 0 & 0 & 0 & 0 \\ 0 & 0 & 0 & 0 & 0 & 0 \\ 0 & 0 & 0 & 36836.4498 & 0 & 0 \\ 0 & 0 & 0 & 0 & 0 & 0 \\ 0 & 0 & 0 & 0 & 0 & 0 \end{bmatrix} \begin{bmatrix} 1 \\ 2 \\ 3 \\ 3 \\ 0 \\ 0 \\ 0 \end{bmatrix}
$$

## V.2.11 Cálculo de la matriz de rigideces global de todas las barras

La matriz de rigideces en el sistema de referencia global para las barras 1, 2 y 3 se calcula como:

$$
\overline{k} = \begin{bmatrix}\nc^{2}k_{11} + s^{2}k_{22} & sc(k_{11} - k_{22}) & -s k_{23} & c^{2}k_{14} + s^{2}k_{25} & sc(k_{14} - k_{25}) & -s k_{26} \\
sc(k_{11} - k_{22}) & c^{2}k_{11} + s^{2}k_{22} & ck_{23} & sc(k_{14} - k_{25}) & c^{2}k_{14} + s^{2}k_{25} & ck_{26} \\
-s k_{32} & ck_{32} & k_{33} & -s k_{35} & c k_{35} & k_{36} \\
c^{2}k_{41} + s^{2}k_{52} & sc(k_{41} - k_{52}) & -s k_{53} & c^{2}k_{44} + s^{2}k_{55} & sc(k_{44} - k_{55}) & -s k_{56} \\
sc(k_{41} - k_{52}) & c^{2}k_{41} + s^{2}k_{52} & ck_{53} & sc(k_{44} - k_{45}) & c^{2}k_{44} + s^{2}k_{55} & ck_{56} \\
-s k_{62} & ck_{62} & k_{63} & -s k_{65} & ck_{65} & k_{66}\n\end{bmatrix}_{6x6}
$$

La matriz de rigideces en el sistema de referencia global para la barra 4 se calcula como:

$$
\overline{k}^{ij} = \begin{bmatrix} c^2 k_{11} & sc k_{11} & 0 & c^2 k_{14} & sc k_{14} & 0 \\ sc k_{11} & s^2 k_{11} & 0 & sc k_{14} & s^2 k_{14} & 0 \\ 0 & 0 & 0 & 0 & 0 & 0 \\ c^2 k_{41} & sc k_{41} & 0 & c^2 k_{44} & sc k_{44} & 0 \\ sc k_{41} & s^2 k_{41} & 0 & sc k_{44} & s^2 k_{44} & 0 \\ 0 & 0 & 0 & 0 & 0 & 0 \end{bmatrix}_{6x6}
$$

Los superíndices *ij* significa que esta articulada en ambos nodos

## Para la barra 1

3 2 1 0 0 0 583.14 0 1159.13 583.14 0 2339.72 0 44271.89 0 0 44271.89 0 194.38 0 583.14 194.38 0 583.14 583.14 0 2339.72 583.14 0 1159.13 0 44271.89 0 0 44271.89 0 194.38 0 583.14 194.38 0 583.14 0 0 0 1 2 3 1  $\overline{\phantom{a}}$  $\overline{\phantom{a}}$  $\overline{\phantom{a}}$  $\overline{\phantom{a}}$  $\overline{\phantom{a}}$ 1159.13  $\overline{\phantom{a}}$  $\overline{\phantom{a}}$ ⎦  $-583.14$ ]  $\mathsf{I}$  $\mathsf{L}$  $\mathsf{L}$  $\mathsf{L}$  $\mathsf{L}$  $\mathsf{L}$  $\mathsf{L}$  $\mathsf{L}$ ⎣  $\lceil$  194.38  $-583.14$ − − −  $-44271.89$  $-583.14$   $-194.38$  0  $\overline{k}^{\perp}$  = Donde:  $c = 0$ ,  $s = 1$ ,  $c^2 = 0$ ,  $s^2 = 1$ ,  $sc = 0$ .

Para la barra 2, la matriz de rigideces global será igual a la matriz local debido a que los ejes de ambos sistemas son paralelos.

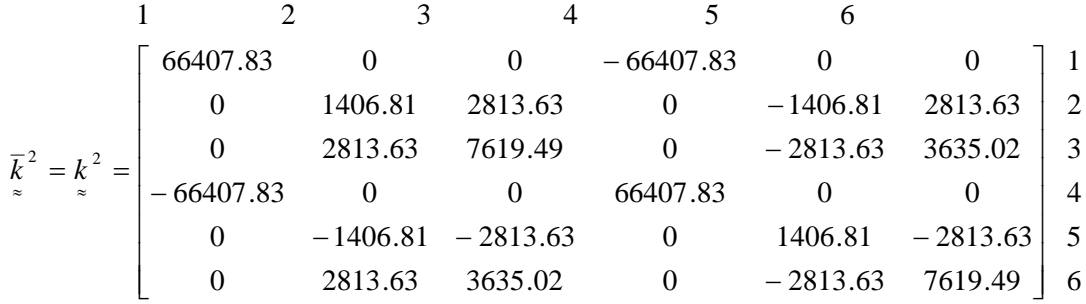

Para la barra 3

Donde:  $c = 0$ ,  $s = -1$ ,  $c^2 = 0$ ,  $s^2 = 1$ ,  $sc = 0$ .

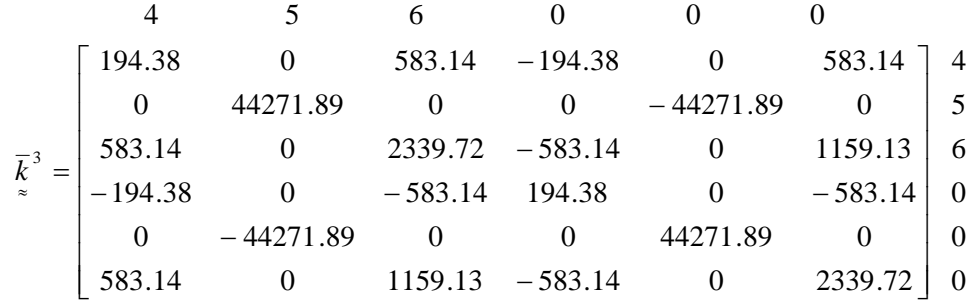

Para la barra 4

Donde:  $c = 0.5547$ ,  $s = 0.83205$ ,  $c^2 = 0.3076923$ ,  $s^2 = 0.6923077$ ,  $sc = 0.46153846$ .

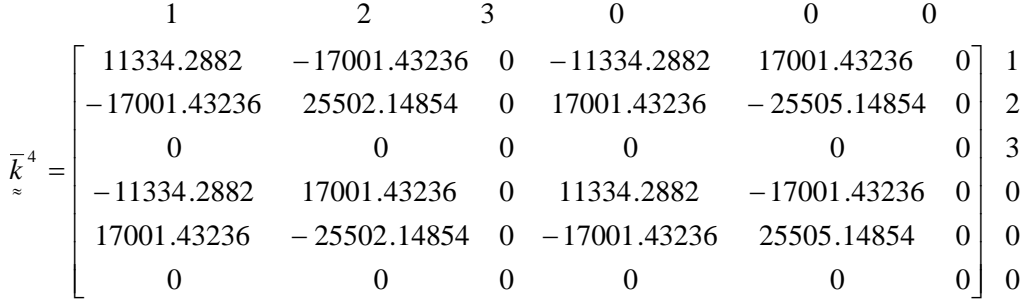

V.2.12 Formar la matriz de rigideces (ensamblada) de toda la estructura

Los elementos de la matriz ensamblada resultan de sumar las rigideces de las barras en los grados de libertad que comparten y se colocan en la celda definida por los 6 valores de los vectores de ensamble.

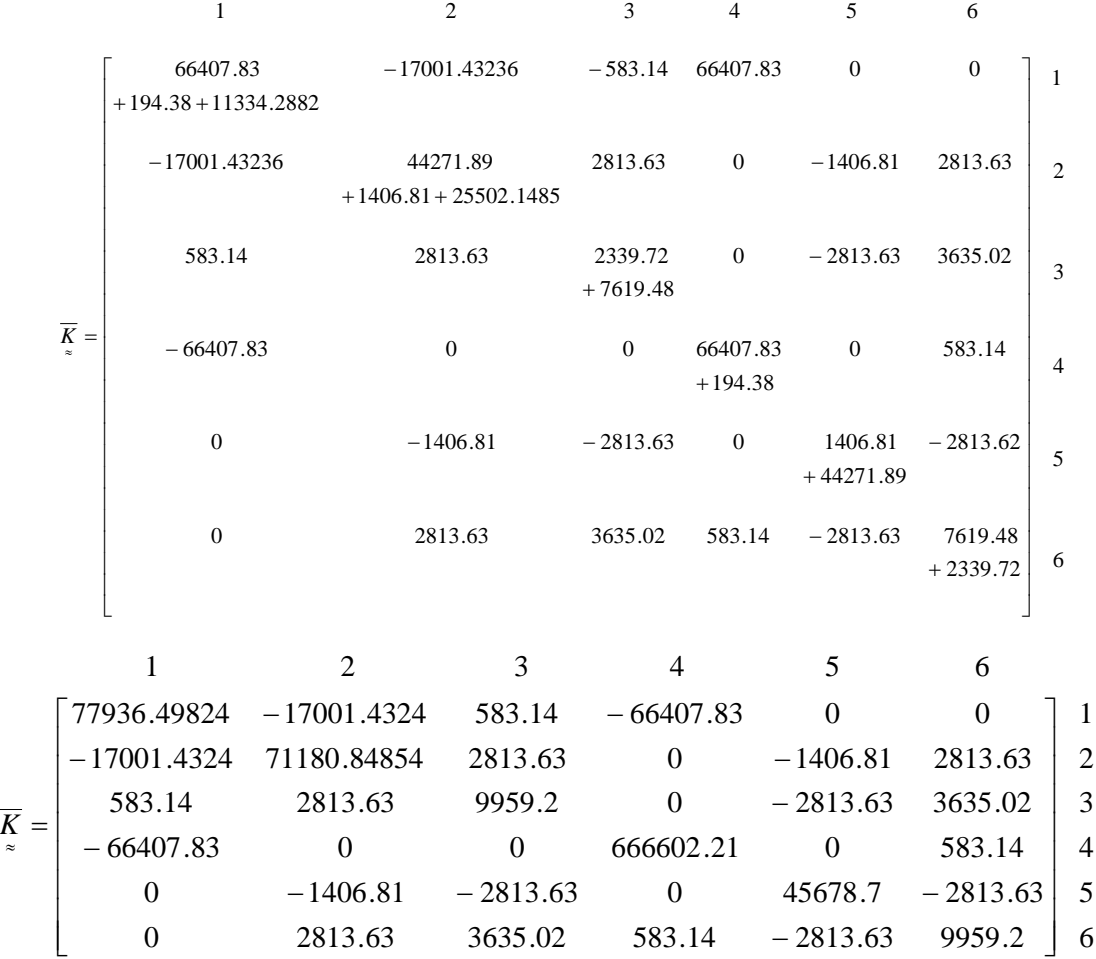

V.2.13 Formar el vector de fuerzas concentradas

El vector de fuerzas concentradas de toda la estructura se genera con la aportación de fuerzas concentradas en las direcciones de los desplazamientos por determinar. Para esto se forman antes los vectores de fuerzas concentradas de cada uno de los nodos, donde la dirección de las fuerzas son paralelas al sistema global y tienen la siguiente forma:

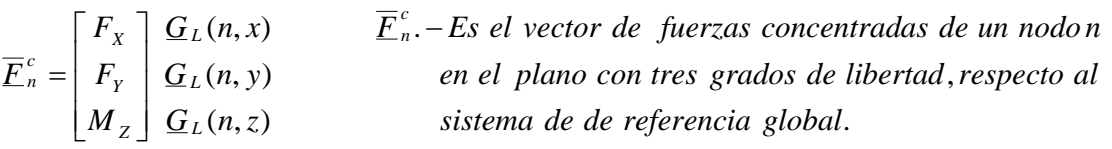

Para los nodos del marco plano tenemos los siguientes vectores de fuerzas concentradas:

$$
\overline{E}_{1}^{c} = \begin{bmatrix} 0 \\ 0 \\ 0 \end{bmatrix} \begin{bmatrix} 0 & 0 \\ 0 & 0 \end{bmatrix} \qquad \qquad \overline{E}_{2}^{c} = \begin{bmatrix} 5 \\ 0 \\ 0 \end{bmatrix} \begin{bmatrix} 1 & 0 \\ 2 & 0 \end{bmatrix} \qquad \qquad \overline{E}_{3}^{c} = \begin{bmatrix} 0 \\ 0 \\ 5 \end{bmatrix} \begin{bmatrix} 4 & 0 \\ 5 & 0 \end{bmatrix} \qquad \qquad \overline{E}_{4}^{c} = \begin{bmatrix} 0 \\ 0 \\ 0 \end{bmatrix} \begin{bmatrix} 0 & 0 \\ 0 & 0 \end{bmatrix}
$$

Ensamblando los vectores anteriores en uno sólo, según los grados de libertad por determinar tenemos:

$$
\overline{F}^c = \begin{bmatrix} 5 \\ 0 \\ 0 \\ 0 \\ 0 \\ 0 \\ 5 \end{bmatrix} \begin{bmatrix} 1 \\ 2 \\ 3 \\ 4 \\ 5 \\ 6 \end{bmatrix}
$$

V.2.14 Formar el sistema de ecuaciones y resolverlo

$$
\overline{K}_{\approx} \overline{U} = \overline{F}^c - \overline{F}^o
$$

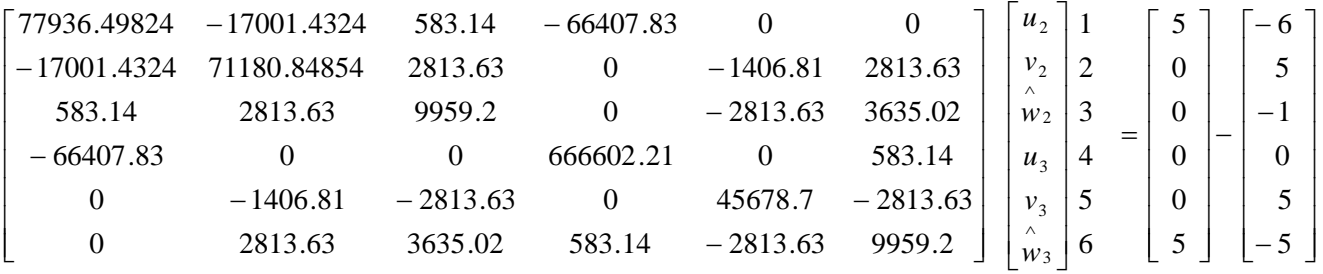

$$
\overline{\underline{U}} = \overline{\underline{K}}^{-1} (\overline{\underline{F}}^c - \overline{\underline{F}}^o)
$$

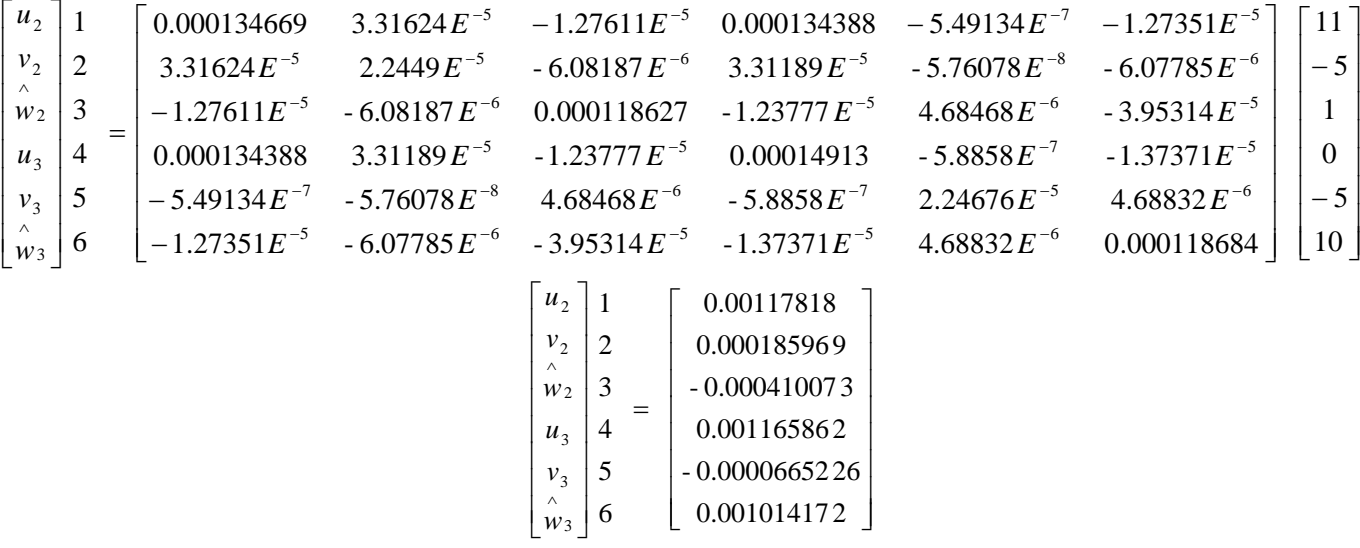

Sergio Uriel Balbuena Pantoja 147

## V.2.15 Formar el vector de desplazamiento global de cada barra

Esto se hace con los vectores de ensamble y sus correspondientes desplazamientos obtenidos.

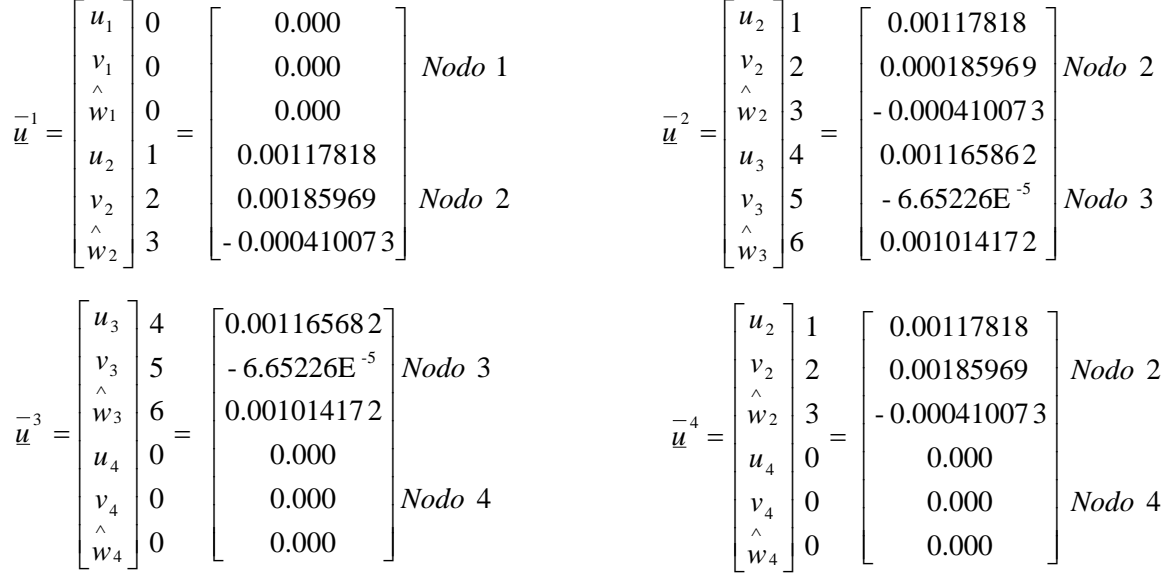

V.2.16 Calcula el vector de fuerzas equilibrantes global de cada barra

$$
\underline{\overline{f}}^{em} = \underline{\overline{f}}^{om} + \overline{k}^{m} \underline{\overline{u}}^{m}
$$
 (5.2) En un sistema de referencia global

Para la barra 1

$$
\overline{\underline{f}}^{e1} = \overline{\underline{f}}^{o1} + \overline{k}^{1} \overline{u}^{1}
$$
\n
$$
\overline{\underline{f}}^{e1} = \begin{bmatrix} -6 \\ 0 \\ 6 \\ -6 \\ 0 \\ 0 \\ -6 \end{bmatrix} + \begin{bmatrix} 194.38 & 0 & -583.14 & -194.38 & 0 & -583.14 \\ 0 & 44271.89 & 0 & 0 & -44271.89 & 0 \\ -583.14 & 0 & 2339.72 & 583.14 & 0 & 1159.13 \\ -194.38 & 0 & 583.14 & 194.38 & 0 & 583.14 \\ 0 & 0 & -44271.89 & 0 & 0 & 44271.89 & 0 \\ -6 & -583.14 & 0 & 1159.13 & 583.14 & 0 & 2339.72 \end{bmatrix} \begin{bmatrix} 0.000 \\ 0.000 \\ 0.00117818 \\ 0.00117818 \\ 0.00185969 \\ 0.00185969 \\ -0.000410073 \end{bmatrix}
$$

$$
\underline{\overline{f}}^{e1} = \begin{bmatrix} -5.9899 \\ -8.2332 \\ 6.2117 \\ -6.0101 \\ 8.2332 \\ -6.2724 \end{bmatrix} Nodo 2
$$

## Para la barra 2

2 2 2 2 *f f k u <sup>e</sup> <sup>o</sup>* ≈ = + ⎥ ⎥ ⎥ ⎥ ⎥ ⎥ ⎥ ⎥ ⎦ ⎤ ⎢ ⎢ ⎢ ⎢ ⎢ ⎢ ⎢ ⎢ ⎣ ⎡ ⎥ ⎥ ⎥ ⎥ ⎥ ⎥ ⎥ ⎥ ⎦ ⎤ ⎢ ⎢ ⎢ ⎢ ⎢ ⎢ ⎢ ⎢ ⎣ ⎡ − − − − − − − − + ⎥ ⎥ ⎥ ⎥ ⎥ ⎥ ⎥ ⎥ ⎦ ⎤ ⎢ ⎢ ⎣ − = 0.001014172 - 6.65226E 0.001165862 - 0.000410073 0.000185969 0.00117818 0 2813.63 3635.02 0 2813.63 7619.49 0 1406.81 2813.63 0 1406.81 2813.63 66407.83 0 0 66407.83 0 0 0 2813.63 7619.49 0 2813.63 3635.02 0 1406.81 2813.63 0 1406.81 2813.63 66407.83 0 0 66407.83 0 0 5 5 0 5 5 0 -5 *e* 2 *f* ⎥ ⎥ ⎥ ⎥ ⎥ ⎥ ⎥ ⎥ ⎦ ⎤ ⎢ ⎢ ⎣ ⎥ ⎥ ⎥ ⎥ ⎥ ⎥ ⎥ ⎥ ⎦ ⎤ ⎢ ⎢ ⎣ − − − − − − − − + ⎥ ⎥ ⎥ ⎥ ⎥ ⎥ ⎥ ⎥ ⎦ ⎤ ⎢ ⎢ ⎢ ⎢ ⎢ ⎢ ⎢ ⎢ ⎣ ⎡ = 0.000 0.000 0.000 0.001014172 - 6.65226E 0.001165682 583.14 0 1159.13 583.14 0 2339.72 0 44271.89 0 0 44271.89 0 194.38 0 583.14 194.38 0 583.14 583.14 0 2339.72 583.14 0 1159.13 0 44271.89 0 0 44271.89 0 194.38 0 583.14 194.38 0 583.14 0 0 0 0 0 0 -5 *e* 3 *f* 3 3 3 3 *f f k u <sup>e</sup> <sup>o</sup>* ≈ = + ⎥ ⎥ ⎥ ⎥ ⎥ ⎥ ⎥ ⎥ ⎦ ⎤ ⎢ ⎢ ⎢ ⎢ ⎢ ⎢ ⎢ ⎢ ⎣ ⎡ ⎥ ⎥ ⎥ ⎥ ⎥ ⎥ ⎥ ⎥ ⎦ ⎤ ⎢ ⎢ ⎢ ⎢ ⎢ ⎢ ⎢ ⎢ ⎣ ⎡ − − − − − − − − + ⎥ ⎥ ⎥ ⎥ ⎥ ⎥ ⎥ ⎥ ⎦ ⎤ ⎢ ⎢ ⎣ = 0.000 0.000 0.000 - 0.000410073 0.00185969 0.00117818 0 0 0 0 0 0 17001.43236 25502.14854 0 17001.43236 25505.14854 0 11334.2882 17001.43236 0 11334.2882 17001.43236 0 0 0 0 0 0 0 17001.43236 25502.14854 0 17001.43236 25505.14854 0 11334.2882 17001.43236 0 11334.2882 17001.43236 0 0 0 0 0 0 0 *e* 4 *f* 4 4 4 4 *f f k u <sup>e</sup> <sup>o</sup>* ≈ = + 4 3 1.8554 2.9450 - 0.8180 3.0527 - 2.9450 0.8180 3 *Nodo Nodo f e* ⎥ ⎥ ⎥ ⎥ ⎥ ⎥ ⎥ ⎥ ⎦ ⎤ ⎢ ⎢ ⎣ = 3 2 1.9473 2.9450 - 0.8180 6.2724 7.0549 0.8180 2 *Nodo Nodo f e* ⎥ ⎥ ⎥ ⎥ ⎥ ⎥ ⎥ ⎥ ⎦ ⎤ ⎢ ⎢ ⎢ ⎢ ⎢ ⎢ ⎢ ⎢ ⎣ ⎡ = Para la barra 3 Para la barra 4

$$
\overline{\underline{f}}^{e4} = \begin{bmatrix} 10.1921 \\ -15.2881 \\ 0 \\ -10.1921 \\ 15.2881 \\ 0 \end{bmatrix} Nodo 2
$$

V.2.17 Cálculo del vector de fuerzas equilibrantes local de cada barra

Con estas fuerzas se pueden determinar los elementos mecánicos en las barras (reacciones en los apoyos).

$$
\underline{f}^{m} = \overline{a}^{m} \underline{f}^{m} = \begin{bmatrix} c \overline{f}_{xi} + s \overline{f}_{yi} \\ -s \overline{f}_{xi} + c \overline{f}_{yi} \\ \overline{M}_{xi} \\ c f_{xj} + s f_{yj} \\ -s f_{xj} + c f_{yj} \\ M_{xj} \end{bmatrix}
$$
 Transformación del sistema local al global

Para la barra 1  
Donde: 
$$
c = 0
$$
,  $s = 1$ .

$$
\underline{f}^{e1} = \begin{bmatrix} 0(-5.9899) + 1(-8.2332) \\ -1(-5.9899) + 0(8.2332) \\ 6.2117 \\ 0(-6.0101) + 1(8.2332) \\ -1(-6.0101) + 0(8.2332) \\ -6.2724 \end{bmatrix} = \begin{bmatrix} -8.2332 \\ 5.9899 \\ 6.2117 \\ 8.2332 \\ 6.0101 \\ -6.2724 \end{bmatrix} Nodo 2
$$

Para la barra 2

El vector de fuerzas equilibrantes local será igual al del sistema global, debido a que los ejes de ambos sistemas son paralelos.

$$
\underline{f}^{e^2} = \begin{bmatrix} 0.8180 \\ 7.0549 \\ 6.2724 \\ -0.8180 \\ 2.9451 \\ 1.9473 \end{bmatrix} \begin{matrix} Nodo \ 2 \\ Nodo \ 3 \end{matrix}
$$

Para la barra 3 Donde: *c = 0, s = -1* 

$$
\underline{f}^{e3} = \begin{bmatrix} 0(0.818024) - 1(-2.94508) \\ 1(0.818024) + 0(-2.94508) \\ 3.05274 \\ 0(-0.818024) - 1(2.94508) \\ 1(-0.818024) + 0(2.94508) \\ 1.855418 \end{bmatrix} = \begin{bmatrix} 2.94508 \\ 0.818024 \\ 3.05274 \\ -2.94508 \\ -0.818024 \\ 1.855418 \end{bmatrix} Nodo 4
$$

Para la barra 4

\nDonde: 
$$
c = 0.5547
$$
,  $s = -0.83205$ 

$$
\underline{f}^{e4} = \begin{bmatrix} 0.5547(10.19209) - 0.83205(-15.28813) \\ 0.83205(10.19209) + 0.5547(-15.28813) \\ 0 \\ 0.5547(-10.19209) - 0.83205(15.288136) \\ 0.83205(-10.19209) + 0.5547(15.288136) \\ 0 \end{bmatrix} = \begin{bmatrix} 18.374 \\ 0 \\ -18.374 \\ -18.374 \\ 0 \\ 0 \end{bmatrix} Nodo 2
$$

## V.2.18 Verificar el equilibrio en las barras

El equilibrio de las barras se verifica con las fuerzas equilibrantes de los extremos en el sistema local de las barras y las cargas intermedias.

## Equilibrio de barra 1, fig.5.9.

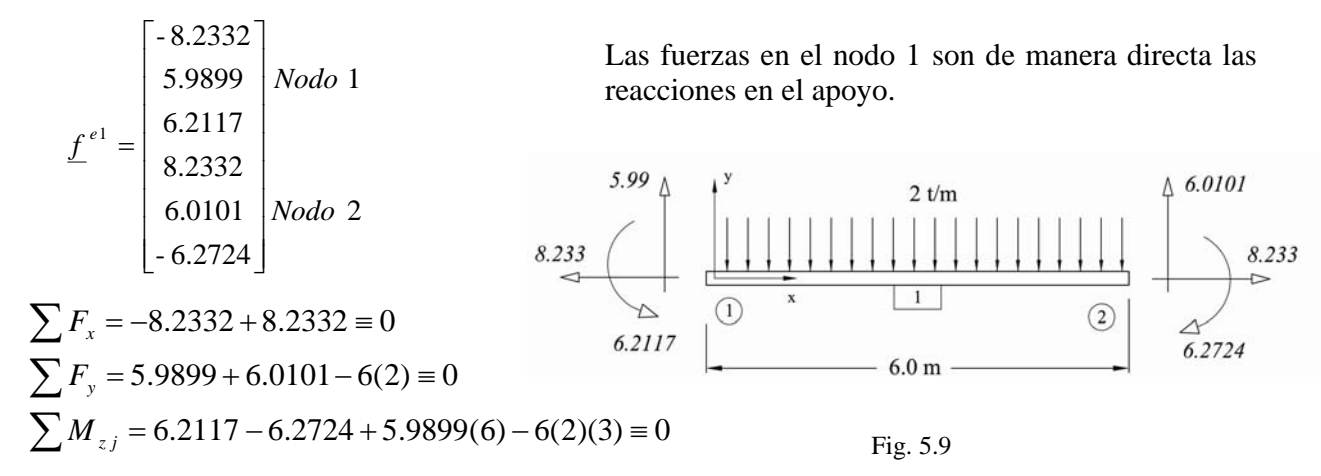

Equilibrio de barra 2, fig.5.10.

$$
\underline{f}^{e2} = \begin{bmatrix} 0.8180 \\ 7.0549 \\ 6.2724 \\ -0.8180 \\ 2.9451 \\ 1.9473 \end{bmatrix} Nodo 2
$$
\n
$$
\underline{f}^{e2} = \begin{bmatrix} 0.8180 \\ 6.2724 \\ 2.9451 \\ 1.9473 \end{bmatrix} Nodo 3
$$
\n
$$
\underline{f}^{e3} = \begin{bmatrix} 0.818 \\ 2.9451 \\ 6.2724 \end{bmatrix} Nodo 3
$$
\n
$$
\underline{f}^{e4} = \begin{bmatrix} 0.818 \\ 2.945 \end{bmatrix} Nodo 3
$$
\n
$$
\underline{f}^{e2} = \begin{bmatrix} 0.8180 \\ 2.945 \end{bmatrix} Nodo 3
$$
\n
$$
\underline{f}^{e3} = \begin{bmatrix} 0.8180 \\ 2.945 \end{bmatrix} Nodo 3
$$
\n
$$
\underline{f}^{e2} = \begin{bmatrix} 0.8180 \\ 2.945 \end{bmatrix} Nodo 3
$$
\n
$$
\underline{f}^{e3} = \begin{bmatrix} 0.8180 \\ 2.945 \end{bmatrix} Nodo 3
$$
\n
$$
\underline{f}^{e4} = \begin{bmatrix} 0.8180 \\ 2.945 \end{bmatrix} Nodo 3
$$
\n
$$
\underline{f}^{e5} = \begin{bmatrix} 0.8180 \\ 2.945 \end{bmatrix} Nodo 3
$$
\n
$$
\underline{f}^{e6} = \begin{bmatrix} 0.818 \\ 2.945 \end{bmatrix} Nodo 3
$$
\n
$$
\underline{f}^{e7} = \begin{bmatrix} 0.8180 \\ 2.945 \end{bmatrix} Nodo 3
$$
\n
$$
\underline{f}^{e8} = \begin{bmatrix} 0.8180 \\ 2.945 \end{bmatrix} Nodo 3
$$
\n
$$
\underline{f}^{e8} = \begin{bmatrix} 0.8180 \\ 2.945 \end{bmatrix} Nodo 3
$$
\n
$$
\underline{f}^{e2} = \begin{bmatrix} 0
$$

Equilibrio de barra 3, fig. 5.11.

$$
\underline{f}^{e3} = \begin{bmatrix} 2.9451 \\ 0.8180 \\ 3.0527 \\ -2.9451 \\ -0.8180 \\ 1.8554 \end{bmatrix} Nodo 4
$$

$$
\sum F_{1} = 2.9451 - 2.9451 = 0
$$

$$
\sum F_x = 2.9451 - 2.9451 \equiv 0
$$
  

$$
\sum F_y = 0.8180 - 0.8180 \equiv 0
$$
  

$$
\sum M_{zj} = 3.0527 + 1.8554 - 0.8180(6) \equiv 0
$$

Equilibrio de barra 4, fig. 5.12.

$$
\underline{f}^{e4} = \begin{bmatrix} 18.374 \\ 0 \\ 0 \\ -18.374 \\ 0 \\ 0 \end{bmatrix} \begin{matrix} Nodo 2 \\ Nodo 4 \\ 0 \\ Nodo 4 \end{matrix}
$$
\n
$$
\sum F_x = 18.374 - 18.374 \equiv 0
$$
\n
$$
\sum F_y = 0
$$
\n
$$
\sum M_{zj} = 0
$$

 $\overrightarrow{3.053}$ 2.945  $\approx 0.818$  $\odot$ v  $\overline{\mathbf{3}}$  $6.0 m$  $\circled{4}$  $0.818$  $42.945$  $41.885$ 

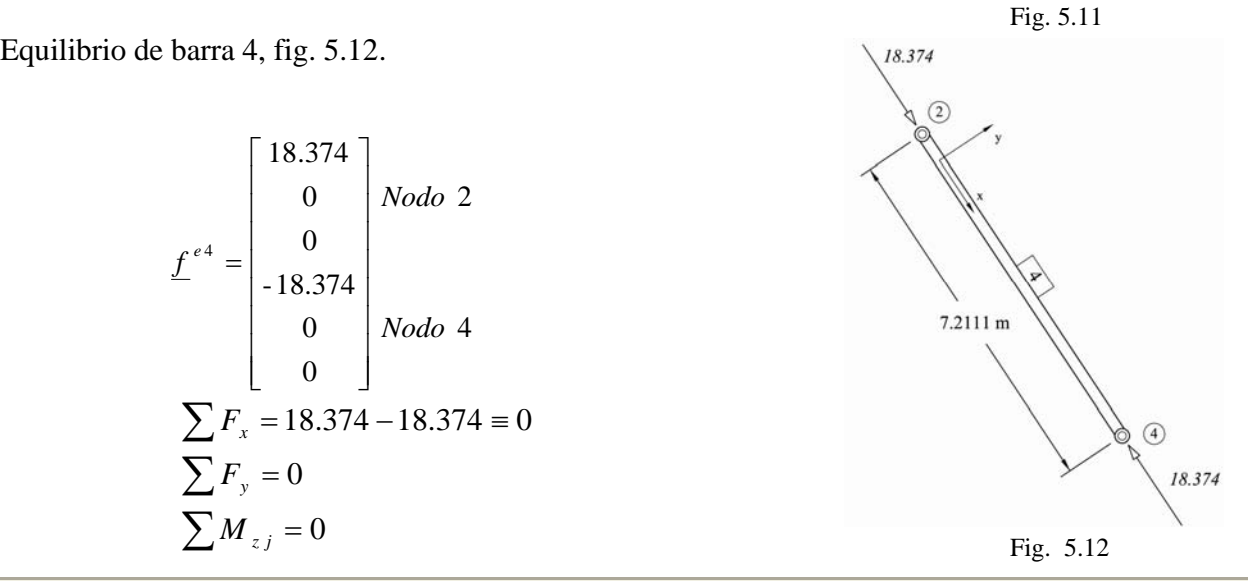

## V.2.19 Verificar el equilibrio en los nodos

El equilibrio de los nodos se realiza con las fuerzas equilibrantes de las barras en el sistema de referencia global y las cargas concentradas.

Equilibrio en el nodo 2, fig. 5.13.

El equilibrio se verifica con las fuerzas de fijación de la barra 1, de la barra 2, de la barra 3 y el vector de fuerzas concentradas en el nodo 2.

$$
\frac{1}{f}e^{t} = \begin{bmatrix} -5.9899 \\ -8.2332 \\ -6.0101 \\ -6.0101 \\ 8.2332 \\ -6.2724 \end{bmatrix} Nodo 2
$$
\n
$$
\frac{1}{f}e^{t} = \begin{bmatrix} 0.8180 \\ 7.0549 \\ 6.2724 \\ -0.8180 \\ 2.9451 \\ 1.9473 \end{bmatrix} Nodo 3
$$
\n
$$
\sum F_x = +6.0101 - 0.8180 - 10.1921 + 5 = 0
$$
\n
$$
\sum F_y = -8.2332 - 7.0549 + 15.2881 = 0
$$
\n
$$
\sum M_{zj} = +6.2724 - 6.2724 + 0 = 0
$$
\n
$$
\sum_{i=1}^{n} M_{zj} = 0.2724 - 6.2724 + 0 = 0
$$
\n
$$
\sum_{i=1}^{n} M_{zj} = 0.2724 - 6.2724 + 0 = 0
$$
\n
$$
\sum_{i=1}^{n} M_{zj} = 0.2724 - 6.2724 + 0 = 0
$$
\n
$$
\sum_{i=1}^{n} M_{zj} = 0.2724 - 6.2724 + 0 = 0
$$
\n
$$
\sum_{i=1}^{n} M_{zj} = 0.2724 - 6.2724 + 0 = 0
$$
\n
$$
\sum_{i=1}^{n} M_{zj} = 0.2724 - 6.2724 + 0 = 0
$$
\n
$$
\sum_{i=1}^{n} M_{zj} = 0.2724 - 6.2724 + 0 = 0
$$
\n
$$
\sum_{i=1}^{n} M_{zj} = 0.2724 - 6.2724 + 0 = 0
$$
\n
$$
\sum_{i=1}^{n} M_{zj} = 0.2724 - 6.2724 + 0 = 0
$$
\n
$$
\sum_{i=1}^{n} M_{zj} = 0.2724 - 0.2724 + 0 = 0
$$
\n
$$
\sum_{i=1}^{n
$$

Equilibrio en el nodo 3, fig. 5.14.

El equilibrio se verifica con las fuerzas de fijación de la barra 2, la barra 3 y el vector de fuerzas concentradas en el nodo 3.

$$
\overline{f}^{e2} = \begin{bmatrix}\n0.818024 \\
7.05492 \\
6.272412 \\
-0.818024 \\
2.94508 \\
1.94727\n\end{bmatrix}
$$
\nNode 2  
\n
$$
\overline{f}^{e3} = \begin{bmatrix}\n0.818024 \\
-2.94508 \\
3.05274 \\
-0.818024 \\
2.94508\n\end{bmatrix}
$$
\nNode 3  
\n
$$
I^{e4} = \begin{bmatrix}\n0.818024 \\
-2.94508 \\
-0.818024 \\
1.855418\n\end{bmatrix}
$$
\nNode 4  
\n
$$
I^{00} = \begin{bmatrix}\n0 & F_x \\
0 & F_y \\
5 & F_z\n\end{bmatrix}
$$
\n
$$
\overline{f}^{e3} = \begin{bmatrix}\n0 & F_x \\
0 & F_y \\
5 & F_z\n\end{bmatrix}
$$
\nNode 3  
\n
$$
I^{00} = \begin{bmatrix}\n0 & F_x \\
0 & F_y \\
5 & F_z\n\end{bmatrix}
$$
\n
$$
\overline{f}^{e2} = \begin{bmatrix}\n0 & F_x \\
0 & F_y \\
5 & F_z\n\end{bmatrix}
$$
\n
$$
\overline{f}^{e3} = \begin{bmatrix}\n0 & F_x \\
0 & F_y \\
5 & F_z\n\end{bmatrix}
$$
\n
$$
\overline{f}^{e4} = \begin{bmatrix}\n0 & 0.818024 \\
0 & 0.818024 \\
1.855418\n\end{bmatrix}
$$
\nNode 3  
\n
$$
I^{00} = \begin{bmatrix}\n0.818024 \\
5 & F_z\n\end{bmatrix}
$$
\n
$$
\overline{f}^{e5} = \begin{bmatrix}\n0 & F_x \\
0 & 0.818024 \\
2.945 & 3.053\n\end{bmatrix}
$$
\n
$$
\overline{f}^{e6} = \begin{bmatrix}\n0.818024 \\
5 & F_z\n\end{bmatrix}
$$
\n
$$
\overline{f}^{e7} = \begin{bmatrix}\n0.818024 \\
2.9458 \\
1.855418\n\end{bmatrix}
$$
\nNode 0 3  
\n $$ 

Equilibrio en el nodo 4, fig. 5.15.

Al establecer el equilibrio en el nodo 4 obtenemos las reacciones en el apoyo.

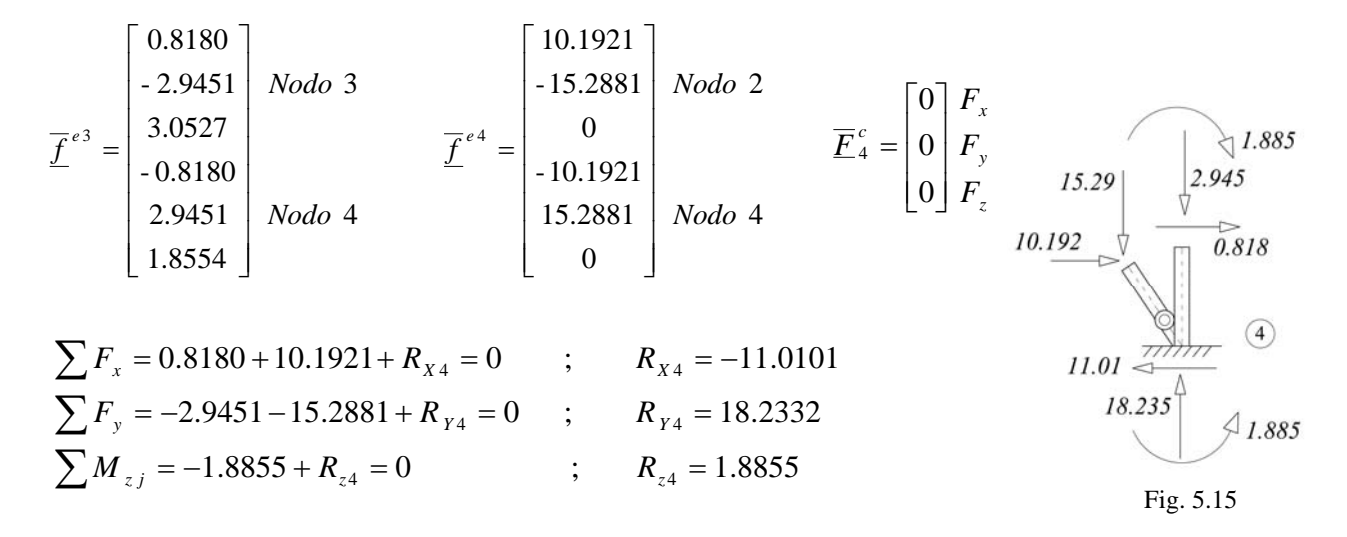

V.2.20 Obtener los diagramas de elementos mecánicos en todas las barras

Los diagramas se trazan una vez conocidas las fuerzas equilibrantes en los extremos de la barra, en el sistema de referencia local; al realizar la suma de fuerzas a la izquierda de una sección cualquiera incluyendo las cargas intermedias de las barras.

Diagramas de la barra 1, fig. 5.16.

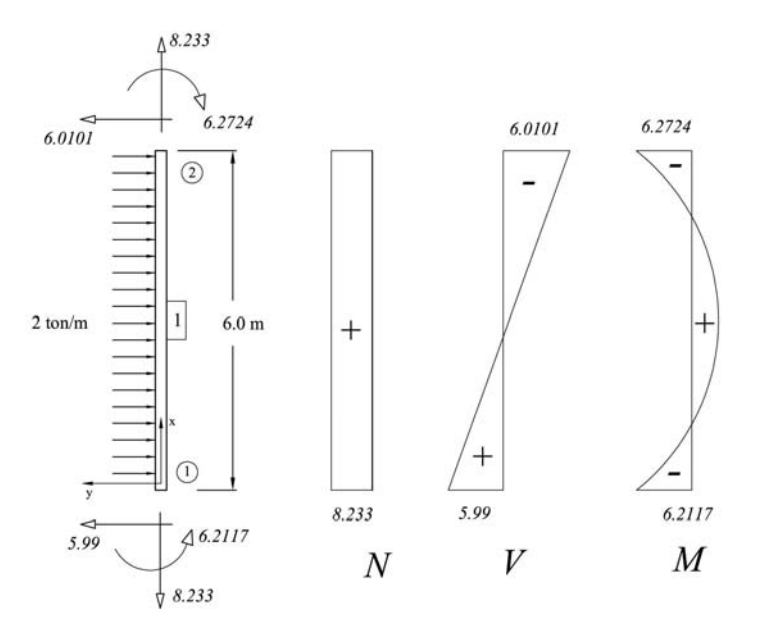

Fig. 5.16

Diagramas de la barra 2, fig. 5.17.

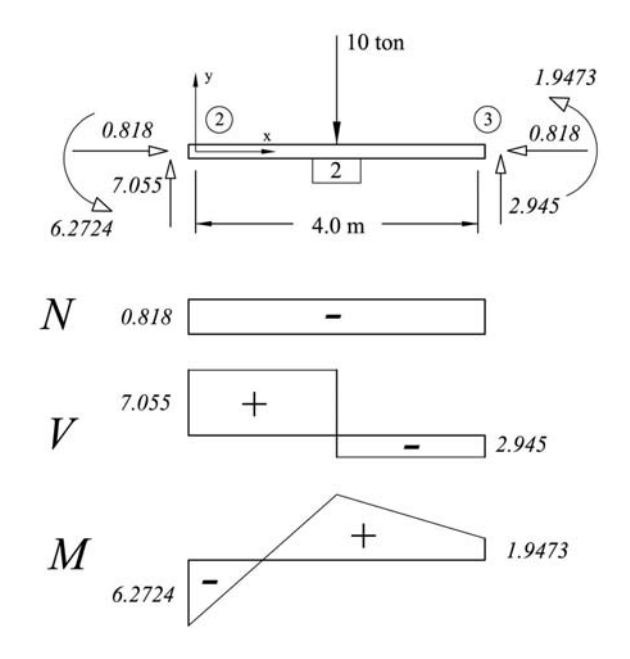

Fig. 5.17

Diagramas de la barra 3, fig. 5.18.

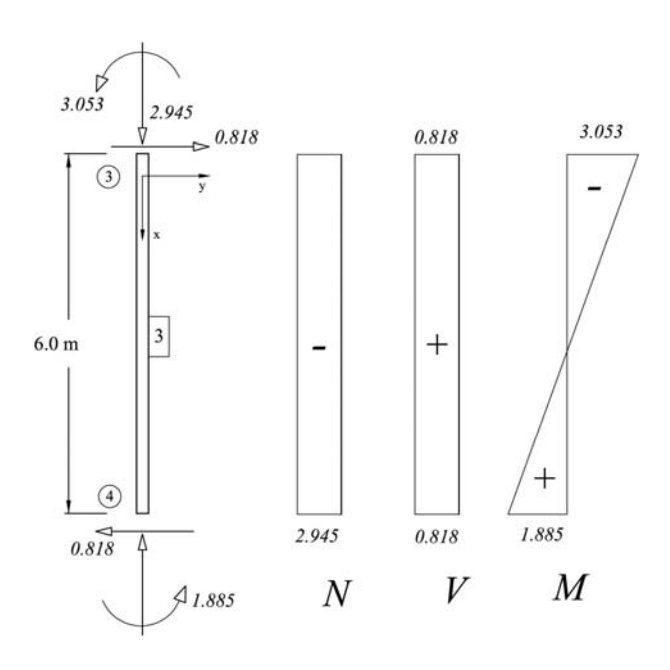

Fig. 5.18

Análisis y Diseño de Sistemas Estructurales Esqueletales Curvos Capítulo V. Método de las Rigideces Matricial

Diagramas de la barra 4, fig. 5.19.

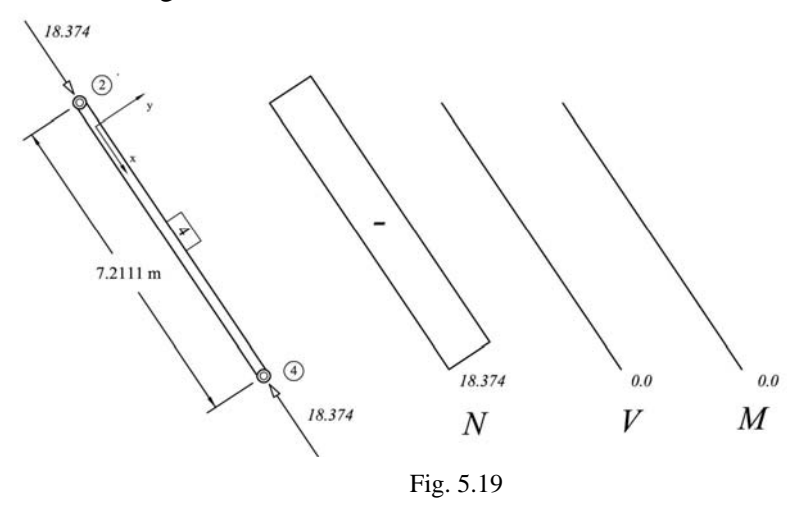

#### V.2.21 Resultados con el programa SAP2000 v.12

Se resolverá el marco de la figura 5.4 con el programa SAP2000 v.12 para poder comparar con los resultados obtenidos. En la fig. 5.20 vemos la pantalla del programa en donde aparece la geometría de la estructura, la posición del origen del sistema global, la numeración asignada a los nodos y barras y las secciones asignadas a cada barra.

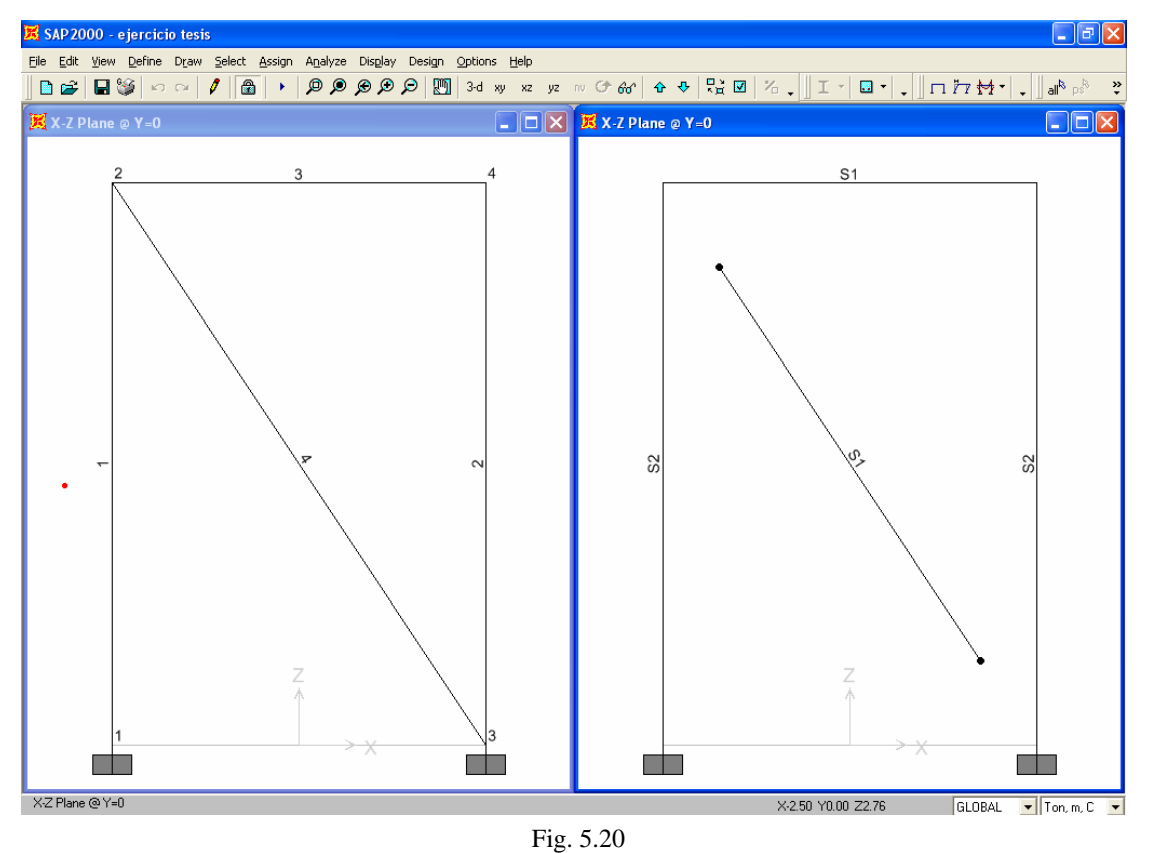

Vemos que el programa utiliza una identificación de los nodos y las barras diferente a la que utilizamos en el ejemplo, también el origen del sistema de referencia global esta colocado en otro lugar; no obstante los resultados deben ser exactamente iguales.

En la fig. 5.21 se muestra en la pantalla del programa las fuerzas colocadas y la configuración deformada del marco.

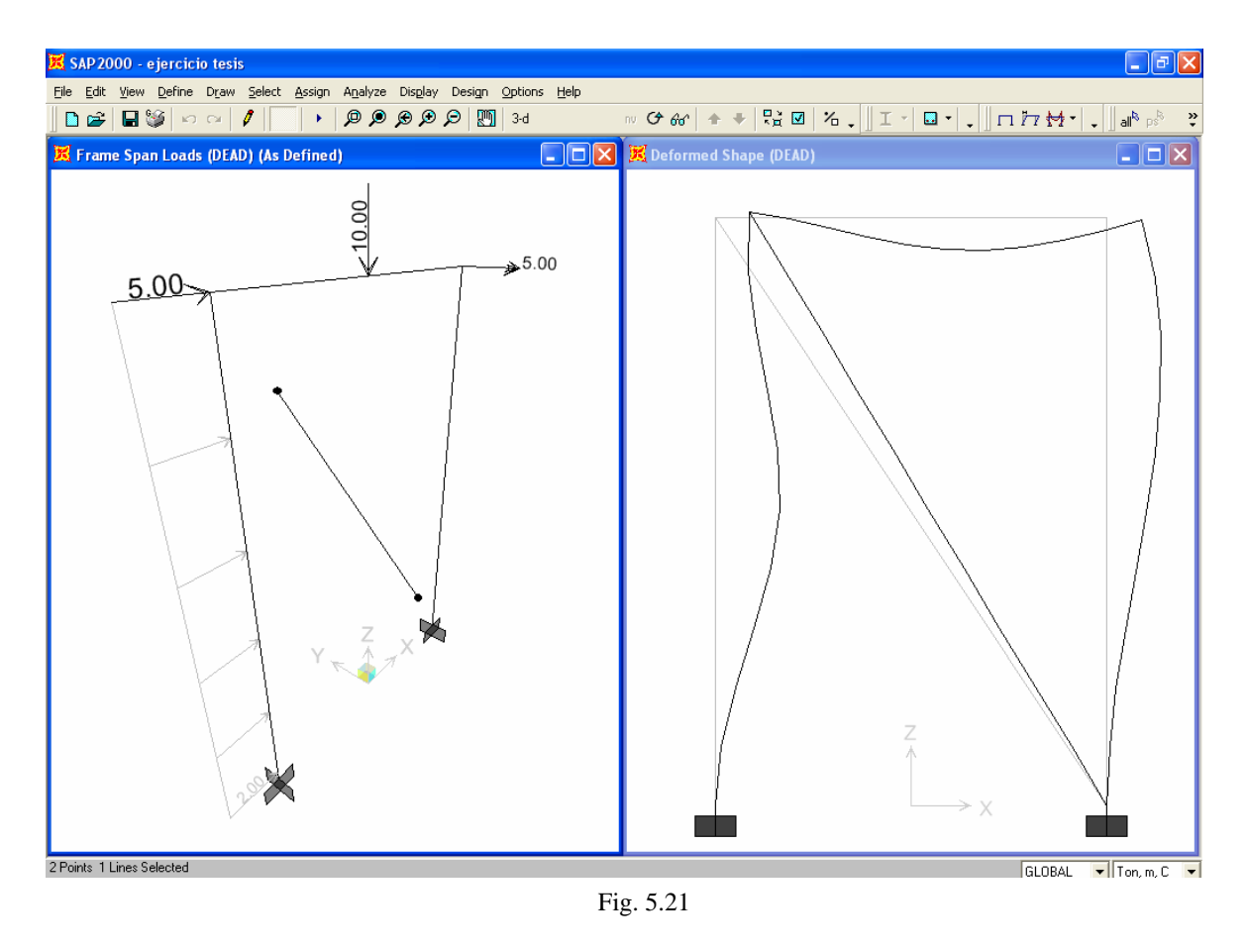

A continuación se muestran los datos de entrada del programa:

## • Geometría

Table: Connectivity - Frame/Cable

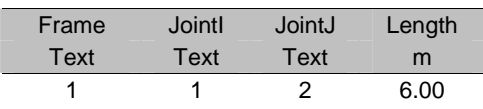

#### Análisis y Diseño de Sistemas Estructurales Esqueletales Curvos Capítulo V. Método de las Rigideces Matricial

#### Table: Joint Coordinates

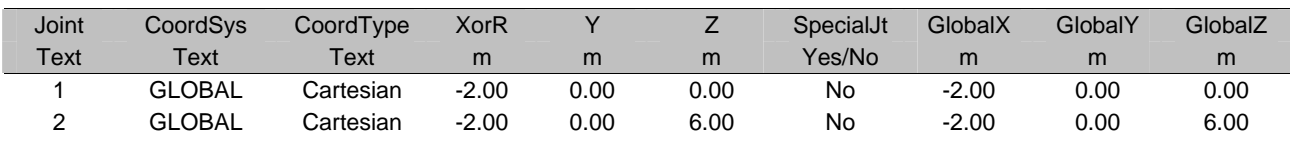

Table: Frame Section Assignments

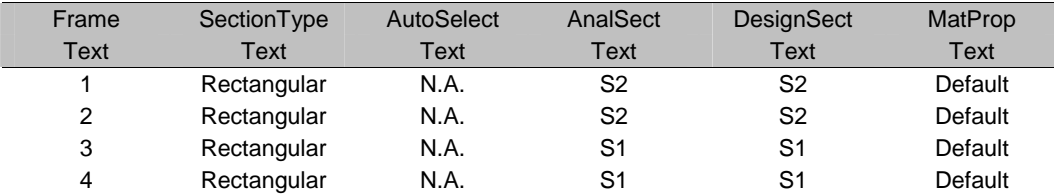

#### Table: Frame Section Properties - General

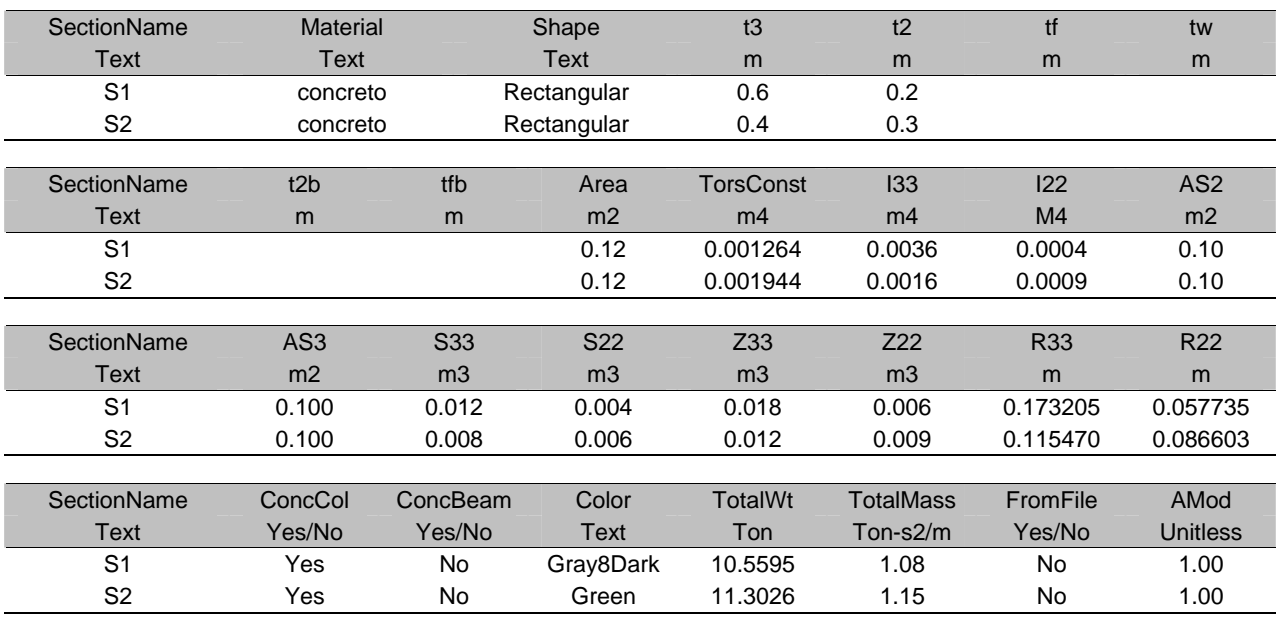

Table: Frame Release Assignments 1 - General, Joint I

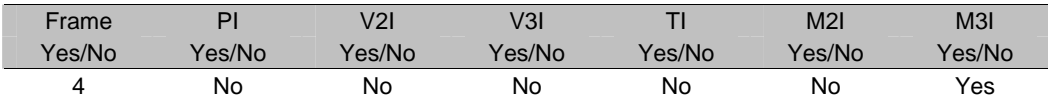

Table: Frame Release Assignments 1 - General, Joint J

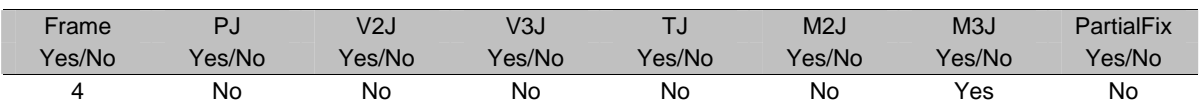

#### Table: Joint Restraint Assignments

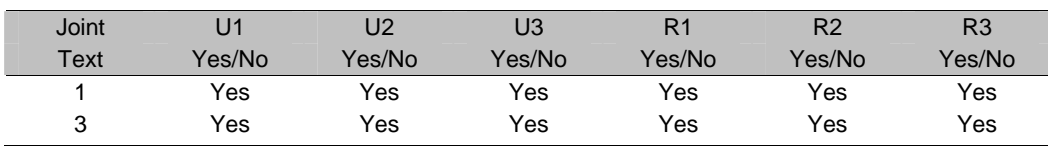

#### • Material

Table: Material Properties 1 - General

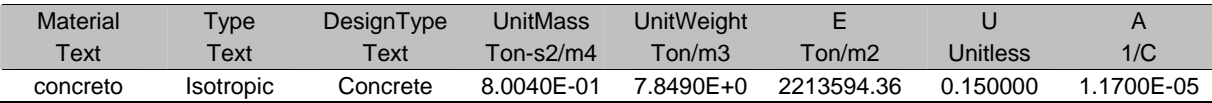

### • Cargas

Table: Joint Loads - Force

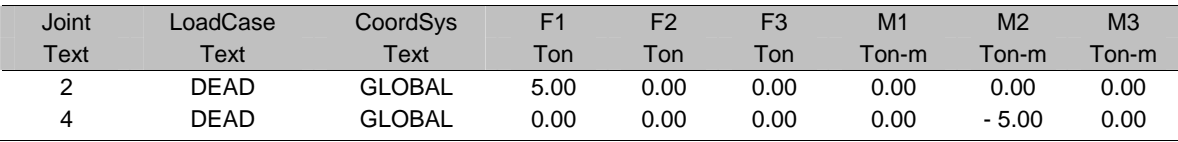

Table: Frame Loads - Distributed

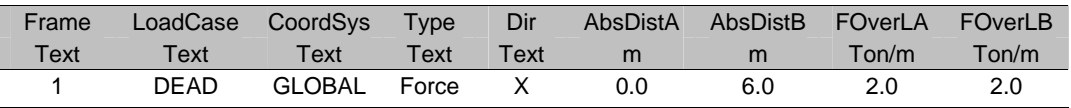

Table: Frame Loads - Point

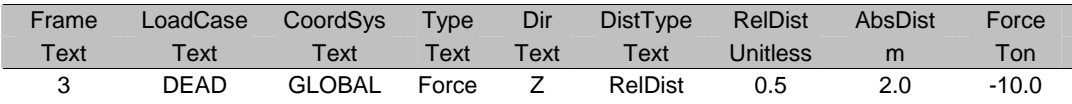

A continuación se muestran los resultados obtenidos con el programa:

• Elementos Mecánicos

Table: Element Forces - Frames

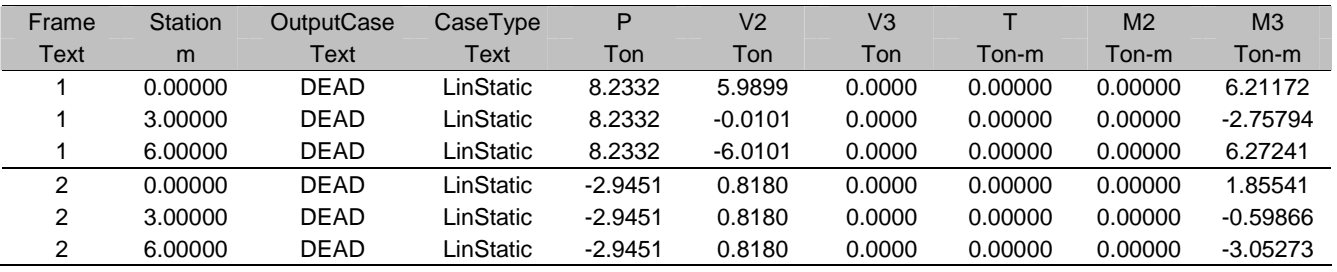

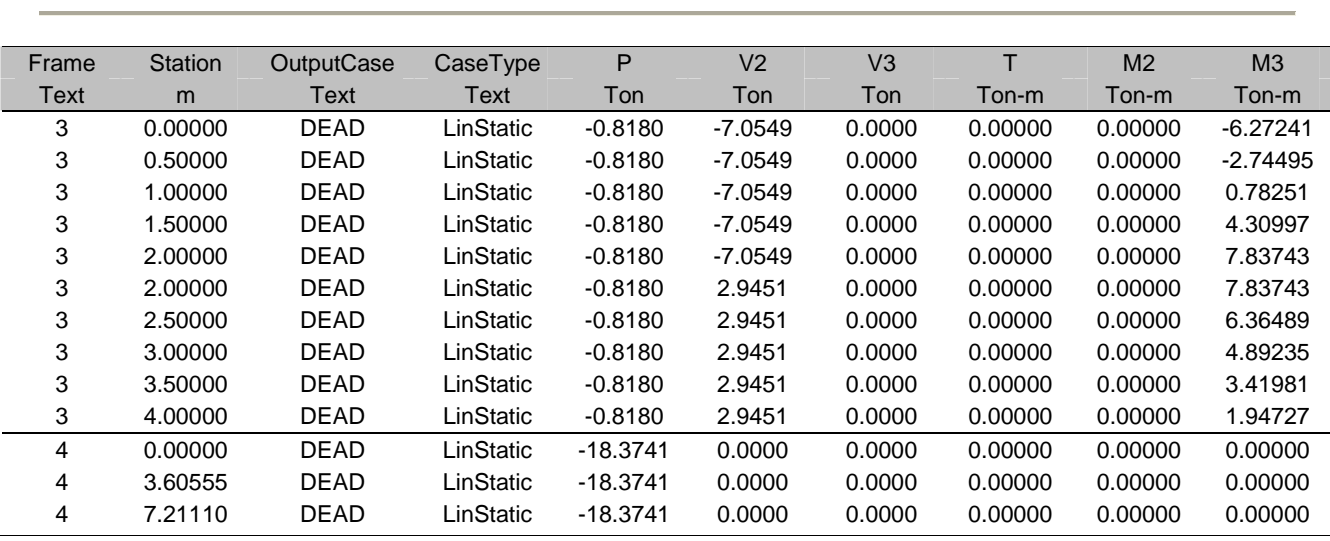

Análisis y Diseño de Sistemas Estructurales Esqueletales Curvos Capítulo V. Método de las Rigideces Matricial

#### • Desplazamientos

Table: Joint Displacements

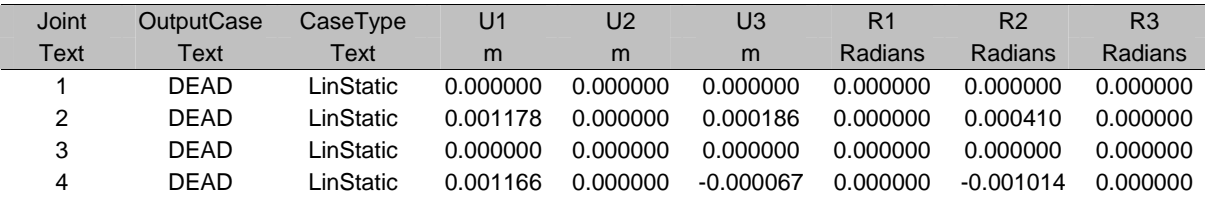

#### • Reacciones

Table: Joint Reactions

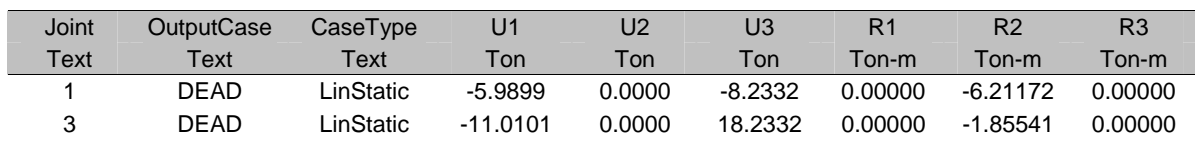

Vemos que los resultados obtenidos con el programa son iguales a los obtenidos con el método de las rigideces matricial. En las fig. 5.22 y 5.23 se muestran los diagramas de elementos mecánicos y reacciones en el programa.

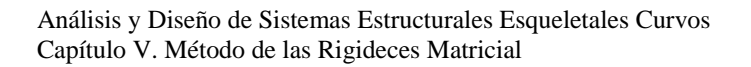

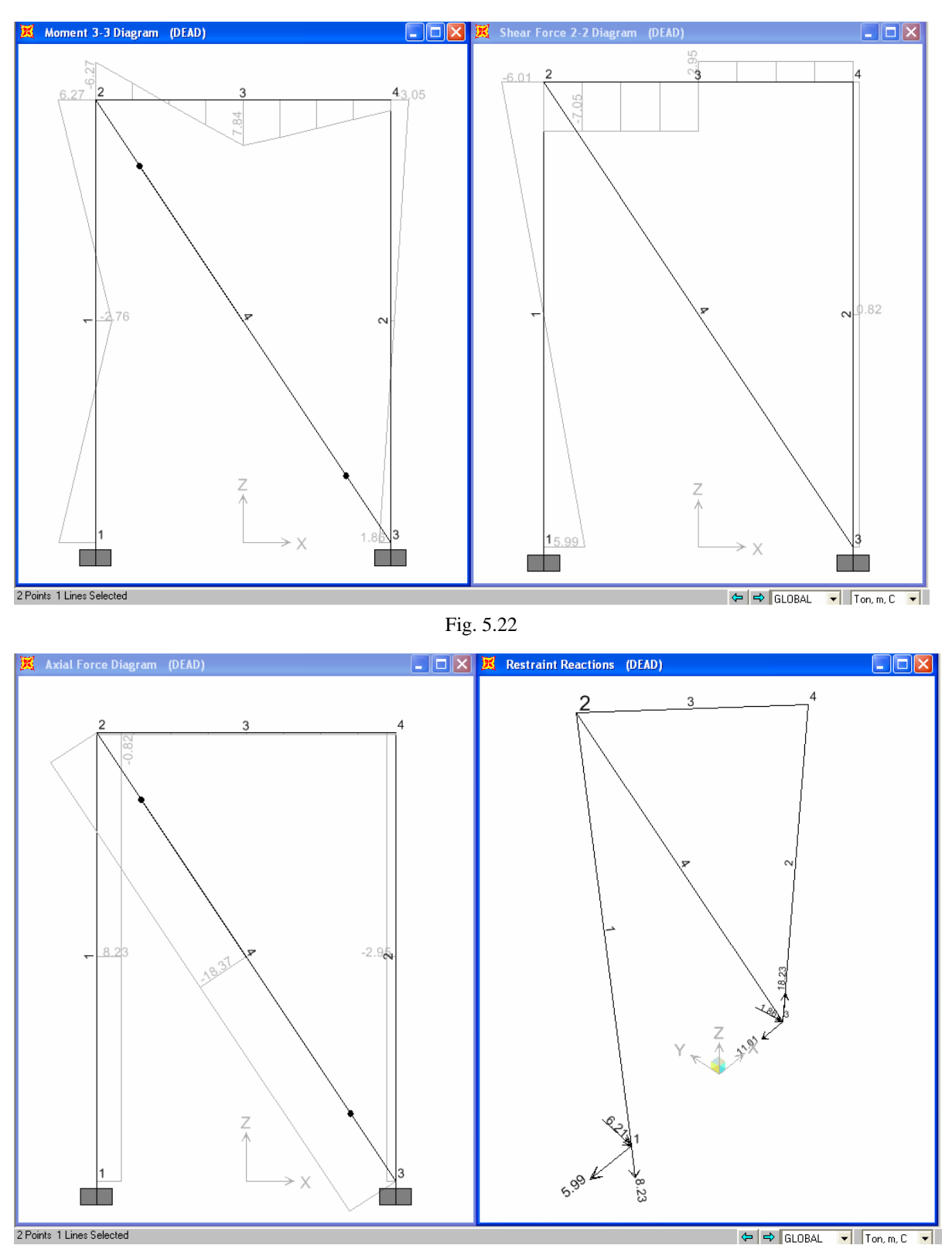

# **VI. SISTEMA ESTRUCTURAL EQUELETAL POR RESOLVER**

## **VI. Sistema Estructural Espacial Curvo por Resolver** <sup>1</sup>

## VI. 1. Descripción del Proyecto

El objetivo principal de este proyecto es diseñar una cubierta ligera provisional de fácil transporte y rápido montaje para casos de desastre que funcione como refugio o clínica de emergencia temporal. Es un módulo con forma de iglú, de planta cuadrada que cubre un área de 86.6  $\left[m^2\right]$  y con altura de 6.45 [m]. La cubierta está compuesta básicamente de una estructura portante retráctil y una membrana plástica, fig. 6.1.

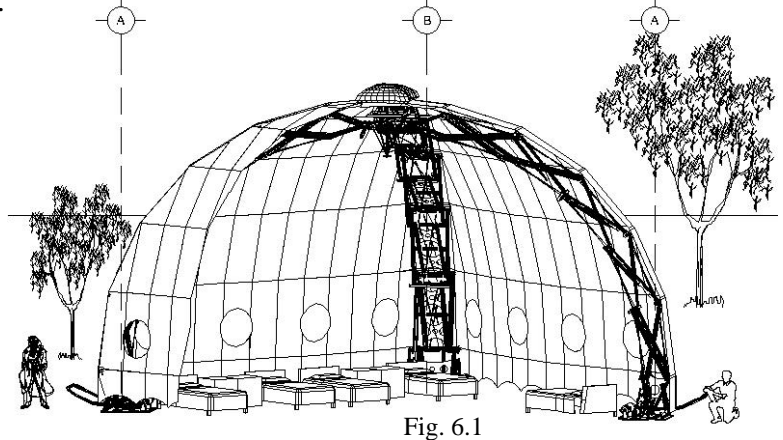

En las siguientes figuras 6.2-6.3 observamos un corte en planta y otro en elevación con las dimensiones generales del proyecto. El corte en planta muestra un posible arreglo de los dormitorios.

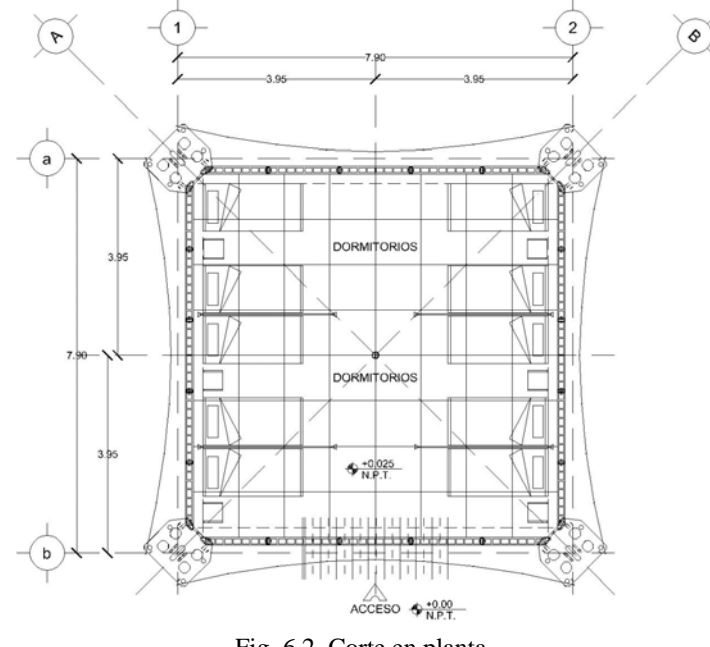

Fig. 6.2 Corte en planta

<sup>&</sup>lt;sup>1</sup> Todo el capítulo está basado en el proyecto de clave: PAPIIT IN 403204, nombre: MODUNAM II (Estructura de Tijeras), dependencia: Laboratorio de Estructuras del Centro de Investigaciones y Estudios de Posgrado de la Facultad de Arquitectura, responsable: Dr. Juan Gerardo Oliva Salinas, corresponsable: Ing. Lorenzo Miranda Cordero.

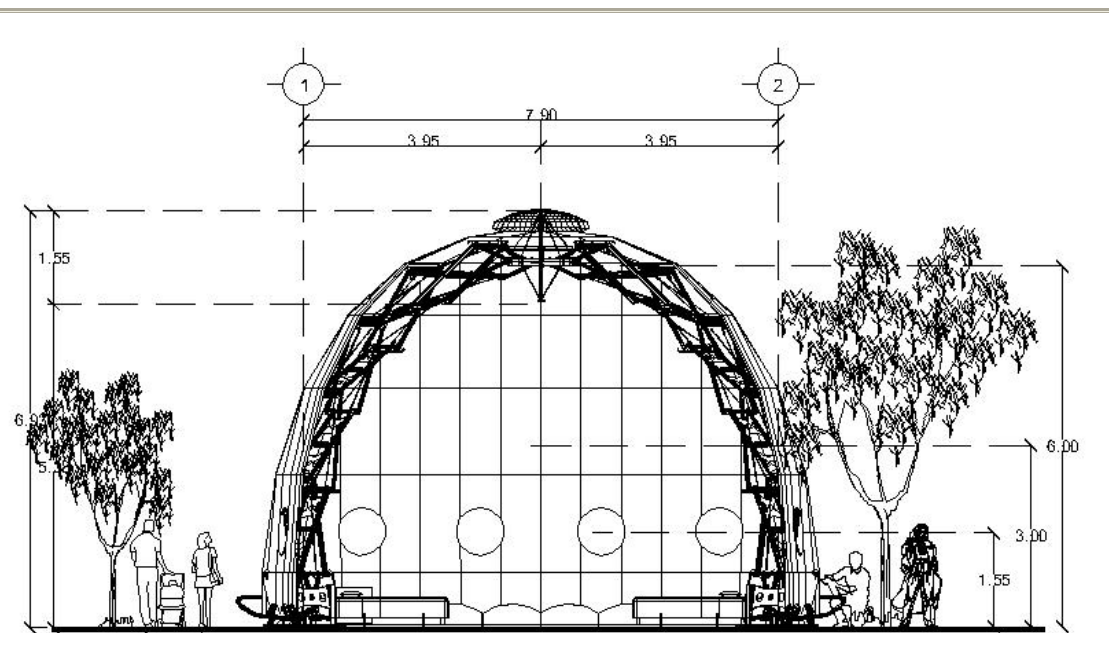

Fig. 6.3 Corte en elevación

• Estructura Portante

La estructura portante esta compuesta de cuatro paquetes de barras retráctiles denominados brazos, cada uno a su vez conforma un sistema de tijeras desplegables por medio de poleas y cables tensionados desde los apoyos mediante malacates. La función de dichos mecanismos es tener cuatro paquetes plegados muy compactos que pueden ser fácilmente transportados al sitio donde se necesite levantar la cubierta. El sistema completamente desplegado se compone de cuatro arcos de circunferencia (brazos) unidos en la parte superior, conformando un sistema tridimensional a base de barras. Dos arcos opuestos forman media circunferencia y el otro par se encuentra perpendicular al primero como se muestra en la siguiente figura 6.4.

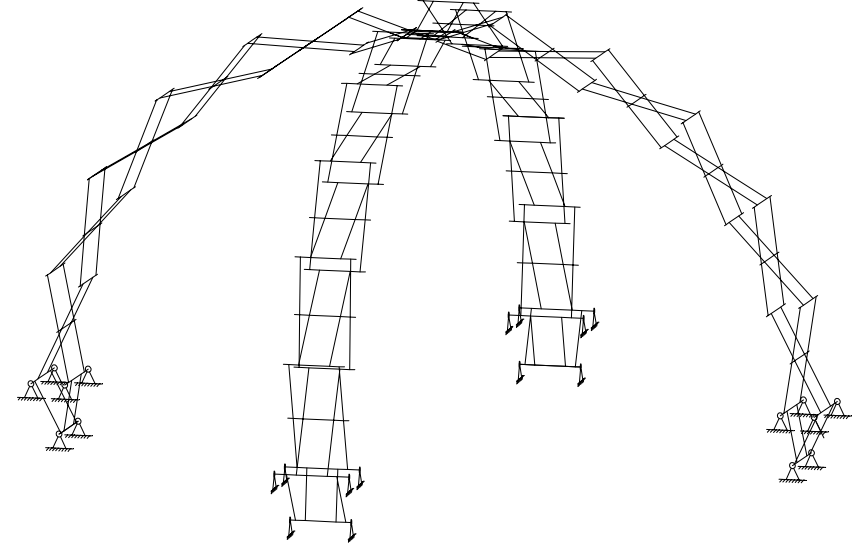

Fig. 6.4 Estructura portante

Todas las barras están articuladas en los extremos y cuentan con un apoyo intermedio o perno mediante el cual giran y se despliegan las tijeras, por lo que cada una se indetermina estáticamente.

Todos los elementos estructurales unidos e interactuando constituyen un gran sistema estructural espacial hiperestático en el que sobre cada barra actúan los seis elementos mecánicos posibles; de ahí que se requiere de un análisis tridimensional y un programa de cómputo con el Método de las rigideces matricial (SAP2000 v 8.12).

• Membrana

La membrana plástica con la que se cubre el espacio útil se conoce como velaria o manto, existen muchos modelos de lonas en el mercado tanto nacionales como importadas; para este proyecto se utilizó una lona vinílica de origen nacional marca Fortoflex 610 de 18 oz, con un peso de 610 gr/m<sup>2</sup>.

La cubierta esta compuesta de cuatro caras iguales, donde la geometría de cada una será una superficie de doble curvatura inversa, la cual se genera a partir de la traslación de dos curvas una positiva sobre otra negativa. La curva principal A o curva vertical es la cuarta parte de una elipse. Mientras que la curva principal B o curva horizontal es una parábola, fig. 6.5. La geometría exacta del manto fue desarrollada en un modelo trididmensional de AutoCAD, dibujado por los becarios anteriores; con el cual se seguirá trabajando. El área total de una cara obtenida de dicho modelo es de 42.8  $\text{[m}^2\text{]}$ .

Por ser una cubierta cerrada de poca altura, cuya relación entre altura y dimensión menor en planta es menor a 5 y de una geometría tal que le aporta una rigidez ante los efectos del viento, de modo que no varía sustancialmente su forma aunque sea una membrana flexible; se puede clasificar de acuerdo con su respuesta ante la acción del viento según las Normas Técnicas Complementaria para Diseño por Viento como una estructura del tipo 1, en las que bastará tomar en cuenta únicamente los efectos estáticos del viento.

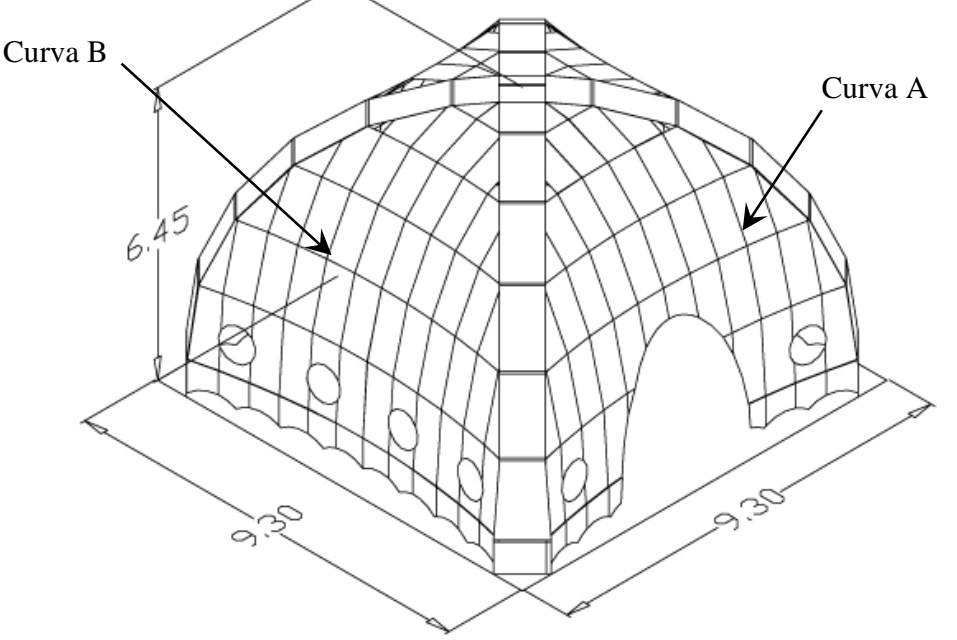

Fig. 6.5 Geometría de la membrabna

## VI.2. Antecedentes de los Sistemas Desplegables

El objetivo principal de estos sistemas es tener estructuras con elementos regulares, es decir, con la misma longitud y lograr un rápido despliegue por medio de cables y polea en los extremos de las barras. Estos sistemas hasta la fecha han sido muy poco estudiados y aplicados, los pioneros fueron los españoles Augusto Pérez Piñeiro, posteriormente Félix Escrig y el japonés Kamamuro. Escrig es quien propone una clasificación de estas estructuras en su artículo "A New Geometry from Cylindrical Deployable X Frames" en el que a las estructuras de tijera les llama **marcos en X**, por lo que ya era consciente de la alta hiperestaticidad de dichas estructuras.

De manera general los marcos X son una sucesión de tijeras unidas en los extremos por articulaciones, por tanto son estructuras de poca estabilidad angular y susceptibles a formar mecanismos de colapso, pues con la falla de un sólo elemento o desplazamientos excesivos se induce el colapso de todo el sistema por estar interconectado con articulaciones. La ventaja de estos marcos desplegables, es que se pueden librar claros muy grandes sin necesidad de apoyos intermedios teniendo un sistema que se iza en muy poco tiempo y sin necesidad de maquinaria pesada.

Los primeros modelos modernos de estos sistemas aparecen en las rejas para jardinería, los cuales son paquetes plegados formados por barras articuladas exactamente al centro, lo que genera un despliegue recto, fig. 6.6. La longitud de despliegue está en función de cuanto se acorte la distancia entre los extremos de las barras de una tijera o peralte; por tanto si buscamos una longitud especifica, tendrá asociado un único peralte final.

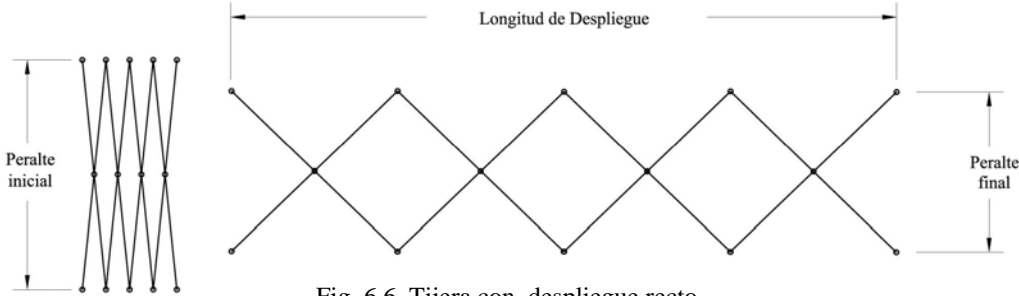

Fig. 6.6 Tijera con despliegue recto

Para tener un despliegue curvo, las barras deberán tener el apoyo o perno intermedio a una cierta excentricidad del centro de la barra, la curvatura del despliegue está en función de cuanto se va acortando el peralte. A este arreglo lo denominamos como brazo curvo y la posición final que se busca, tendrá asociado un peralte final, el cual es el único que satisface la curvatura deseada, fig. 6.7.

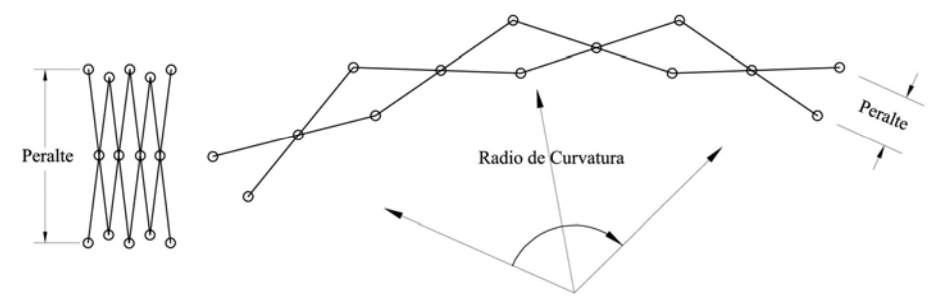

Fig. 6.7 Tijera con despliegue curvo

Para el izado de un brazo curvo deberá realizarse primero un despliegue horizontal y después uno vertical; para lograr este último el cable deberá tener un arreglo en zig-zag y las barras tendrán poleas en los extremos para que el cable corra a través de ellas, fig. 6.8. Este arreglo del cable es condición para que se acorte el peralte de las tijeras y por tanto se desplieguen, de ese modo se va acortando la distancia del cable el cual es tensionado desde un extremo del brazo por medio de un malacate.

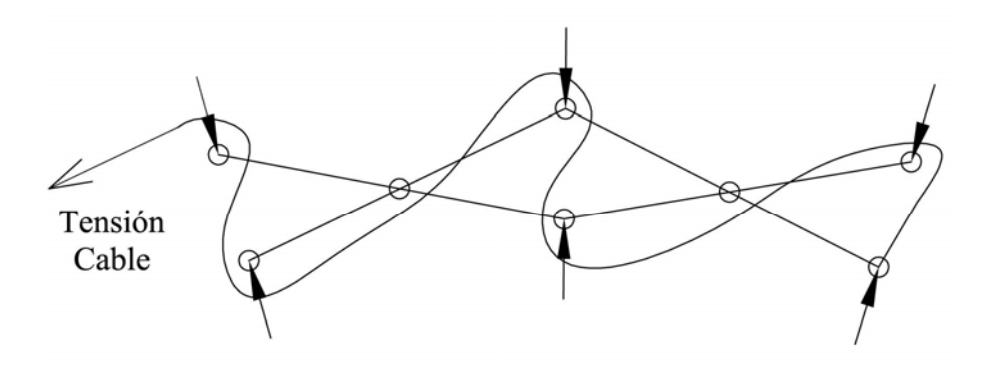

Fig. 6.8 Arreglo del cable en zig-zag

Durante el izado todo el sistema permanece sobre un sólo apoyo articulado, ubicado en la base del brazo y en todo momento se encuentra en equilibrio ya que el cable es el único elemento que trabaja tomando todo el peso del brazo, fig. 6.9.

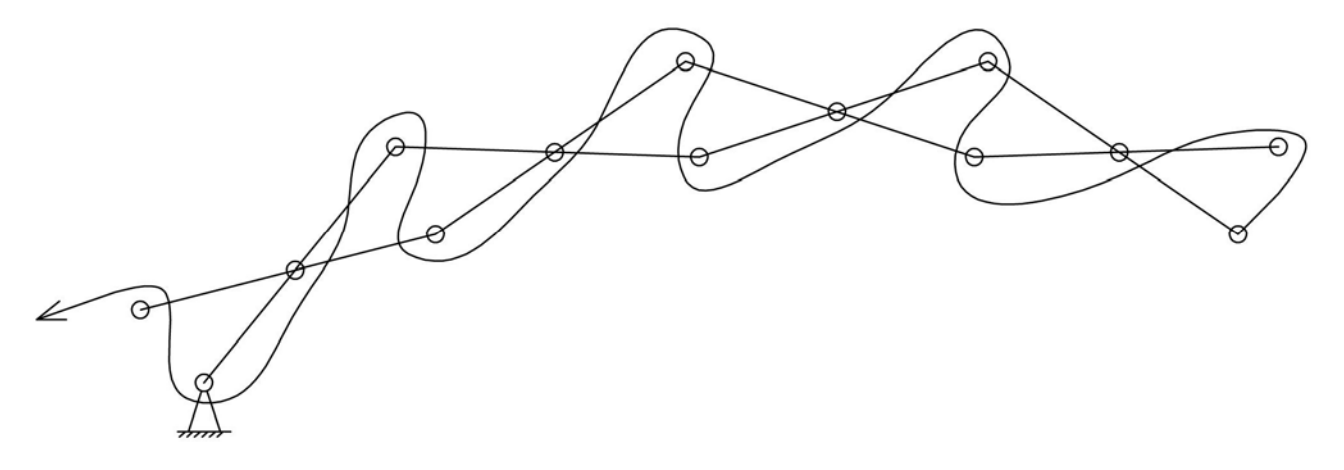

Fig. 6.9 Despliegue sobre un apoyo articulado

El izado termina cuando el extremo superior del brazo alcanza una cierta altura y se tiene el peralte adecuado en todas las tijeras. Dicha altura y peralte corresponde al diseño geométrico del brazo en su posición final estable. Para mantener sin cambios la geometría final y garantizar el equilibrio del sistema, deberá asegurarse la base del brazo con otro apoyo a una separación igual al peralte final de las tijeras, quedando así restringida la separación.

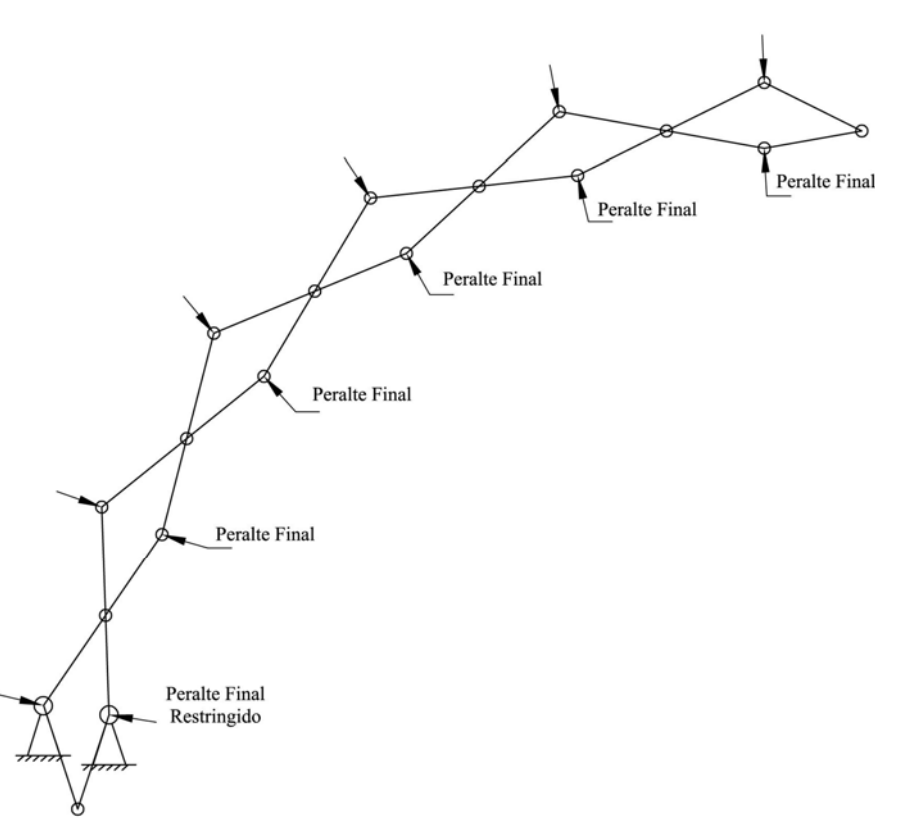

Fig. 6.10 Posición final del despliegue

Es importante mencionar que toda la estabilidad ante la formación de mecanismos de colapso debido a las articulaciones radica en mantener sin cambios el peralte, ya que de acortarse esta distancia se precipitaría súbitamente todo el sistema, de ahí la importancia que los apoyos guarden la separación del peralte. La estabilidad del sistema se garantiza si se restringe la distancia del peralte final en una tijera, aunque debe tenerse cuidado con deformaciones excesivas en las otras tijeras; por lo que será conveniente colocar unos seguros que restringen el peralte en todas las tijeras por seguridad.

Una vez estable la estructura, es decir, cuando se asegura el segundo apoyo, el cable deja de trabajar pues hay una redistribución de esfuerzos debido al equilibrio geométrico que ofrece la posición final, en donde sólo trabajan las barras y los pernos. El descenso se realiza por peso propio y deberá utilizarse el cable otra vez como único elemento que trabaja, manteniendo el equilibrio dinámico.

## VI. 3. Desarrollo Geométrico del Sistema Estructural

A continuación se mostrará, paso por paso, el procedimiento geométrico, con el que se genera sólo medio arco, es decir, un brazo de la estructura en su posición final; ya que los otros tres son idénticos.

1. Se dibuja un arco de media circunferencia con radio de 5 [m] y otro arco concéntrico de 5.5 [m], la diferencia entre los radios constituye el peralte que tendrá la estructura de tijeras, en este caso será de  $0.5$  [m].

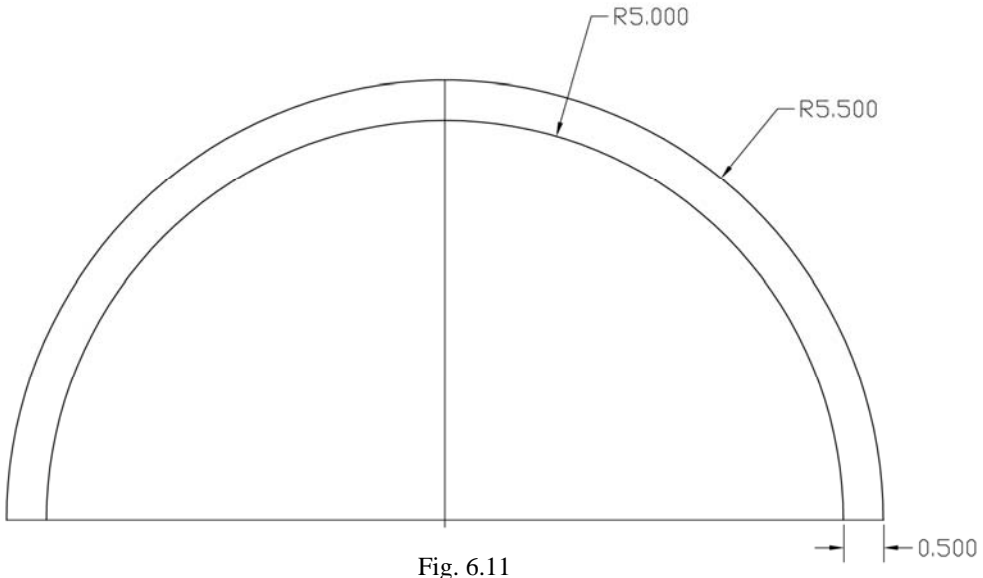

2. Se hace una división en 12 segmentos regulares, por lo que se trazan radios a cada 8.18°; formando módulos regulares en el anillo. Con esto se forman seis tijeras, pero tendremos cinco tijeras completas y dos mitades en los extremos del brazo.

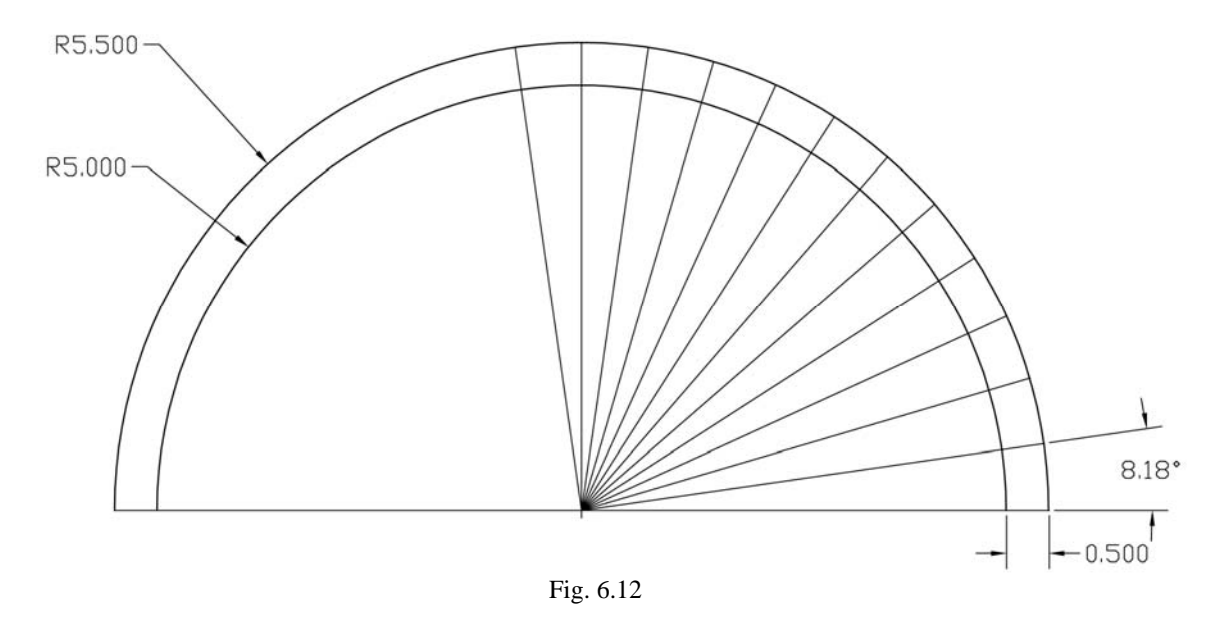

3. Se unen los módulos regulares con rectas diagonales, las cuales serán las barras que conforman la estructura. De aquí obtenemos que cada barra mide 1.574 y en el cruce de las diagonales se tendrá una articulación fuera del centro de la barra a 0.825 [m] de un extremo ó a 0.75 [m] del otro, es decir, hay una cierta excentricidad sin la cual no se obtendría el despliegue curvo, fig. 6.13. Observamos en la figura 6.14 que un brazo está compuesto de 5 tijeras completas y 2 medias tijeras en sus extremos.

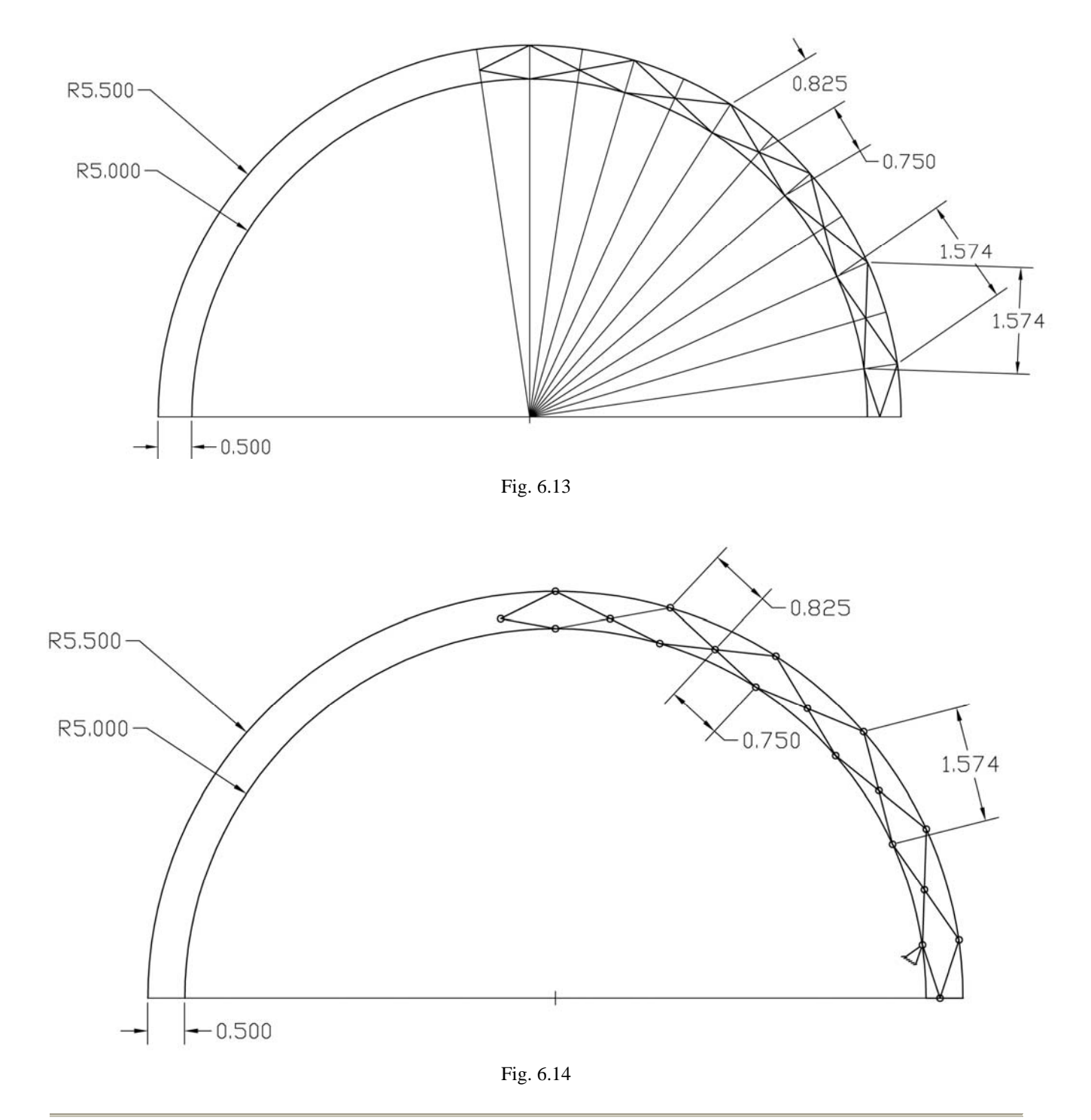

Sergio Uriel Balbuena Pantoja 170

4. En la siguiente figura 6.15, vemos que por el desarrollo geométrico, el extremo superior del brazo no está en su posición final debido a que se estorbaría con el brazo opuesto, por lo que debe moverse a una posición más alta, al extremo de un elemento que se encuentra en la parte superior de la estructura llamado linternilla que sirve para unir los cuatro brazos y soporta un poste central flotante con un capuchón, fig.6.16; dicho elemento esta formado por 4 barras con una longitud de 0.574 [m], debe ser cuadrado para que en cada lado se ensamble uno de los brazos y se encuentra a una altura de 5.923 [m].

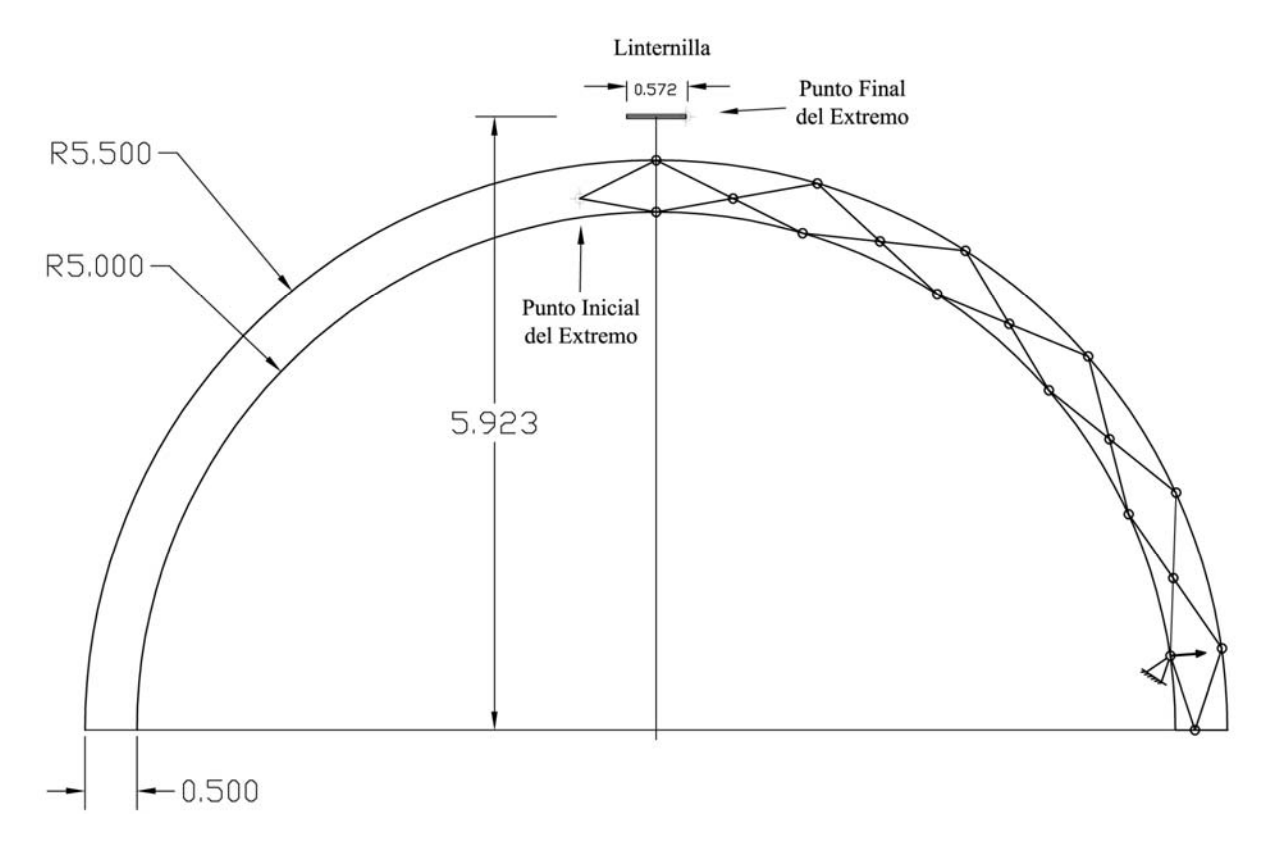

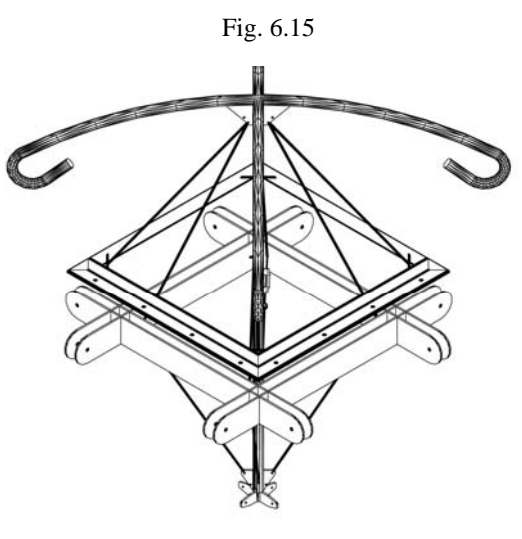

Fig. 6.16 Linternilla

5. Para mover el extremo del brazo al extremo de la linternilla, deberá desplazarse primero todo el brazo una distancia de 0.338 [m] como se muestra en la fig. 6.17. Este paso no forma parte del despliegue mecánico del sistema, sino de un desarrollo geométrico para determinar la posición final de la estructura.

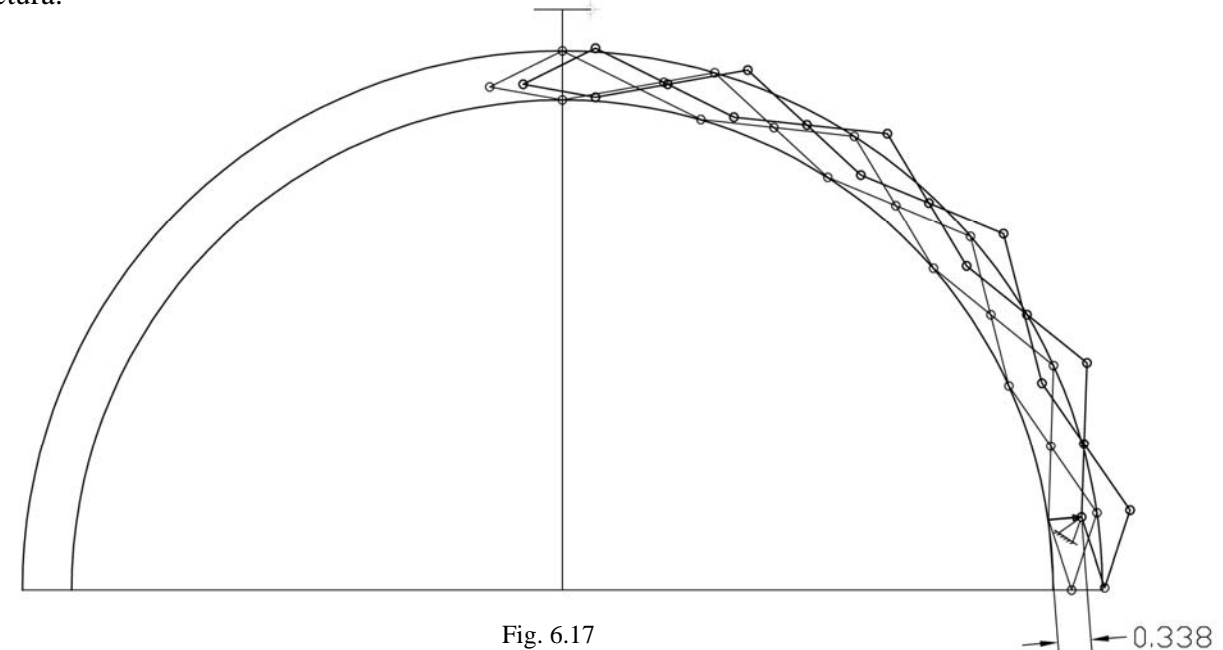

Fig. 6.17

6. Una vez desplazado el brazo deberá rotarse como cuerpo rígido en torno al apoyo de la base 8.18° el mismo ángulo con que se subdividió el anillo inicial, fig. 6.18. Este paso no forma parte del despliegue mecánico del sistema, sino de un desarrollo geométrico para determinar la posición final de la estructura.

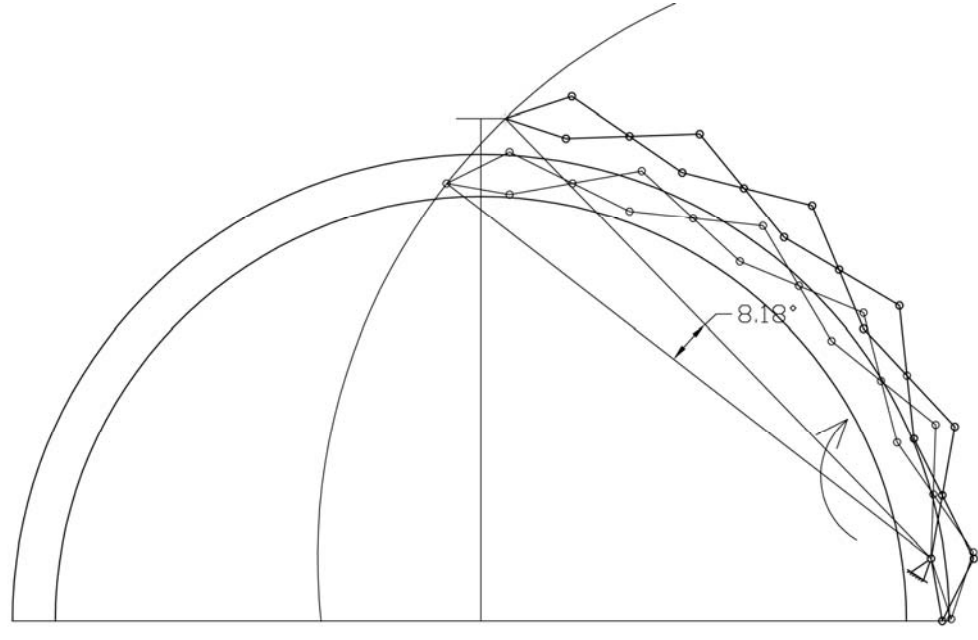

Fig. 6.18

7. Se muestra un esquema en la fig. 6.19 del brazo en su posición final, después del desplazamiento y giro para alcanzar la posición de la linternilla.

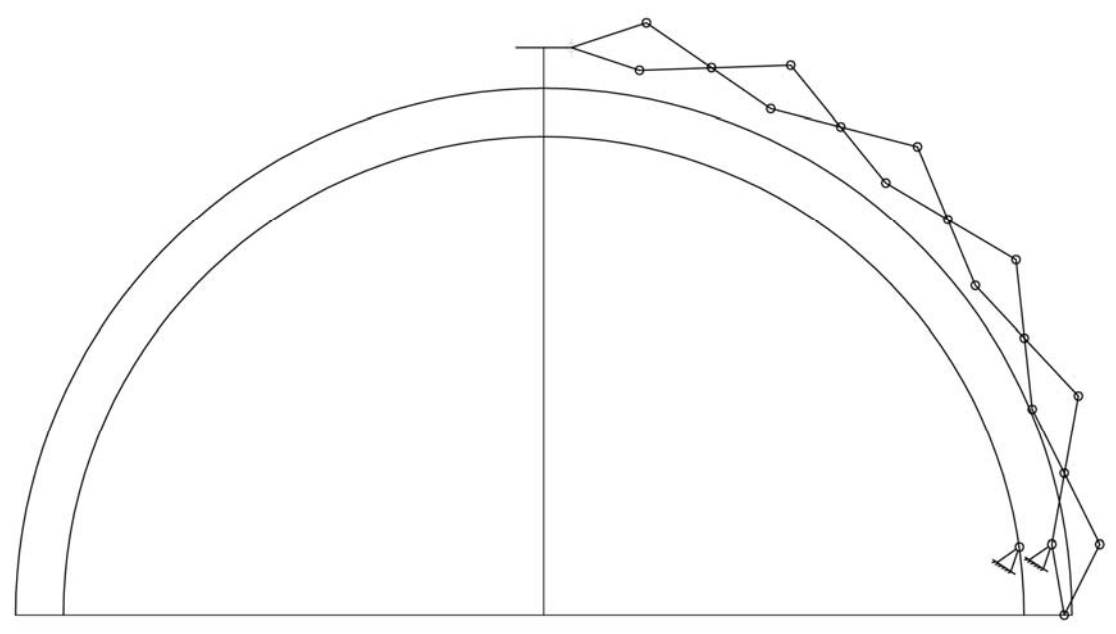

Fig. 6.19

8. Vemos un esquema con la posición final de dos brazos opuestos unidos en la parte superior con la linternilla formando un semicírculo, fig 6.20.

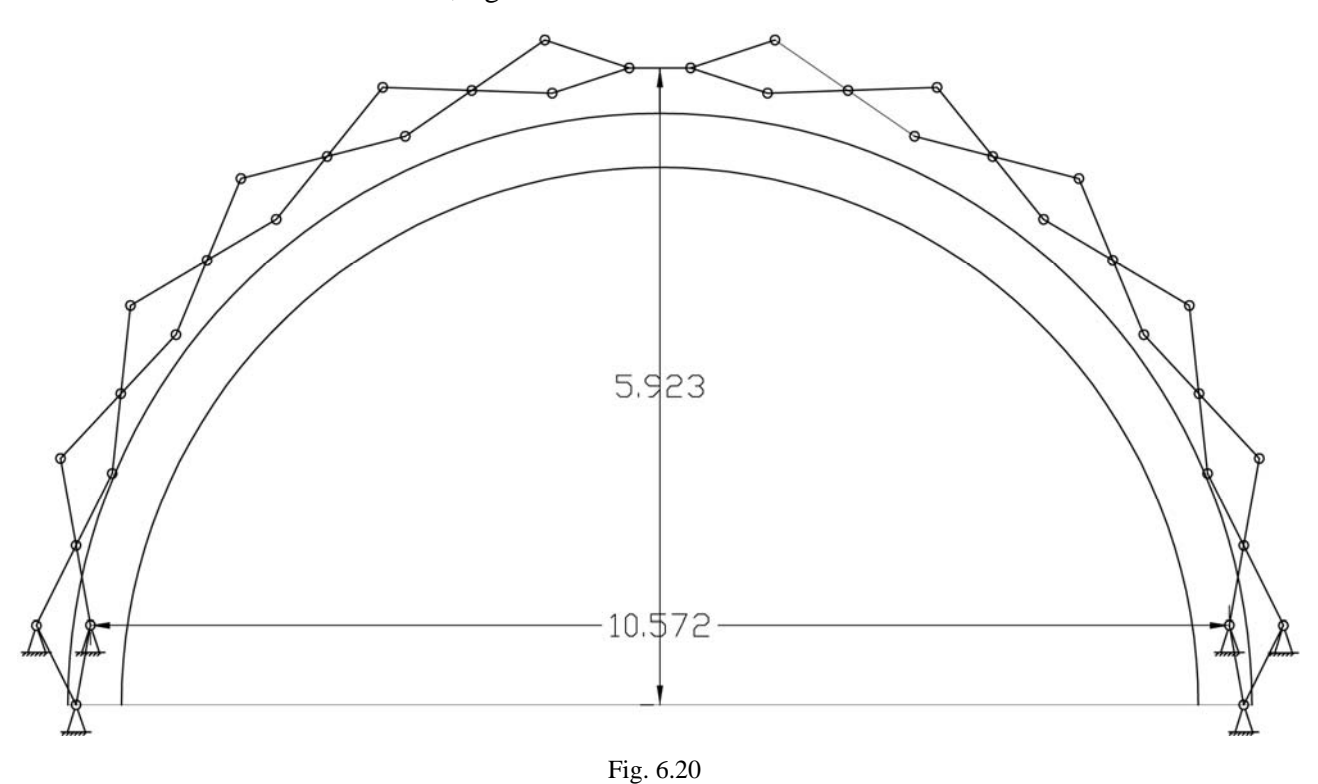

9. A cada uno de los brazos planos de la figura anterior se les añade un brazo paralelo para darles estabilidad lateral, a una separación de 44 [cm], fig. 6.21.

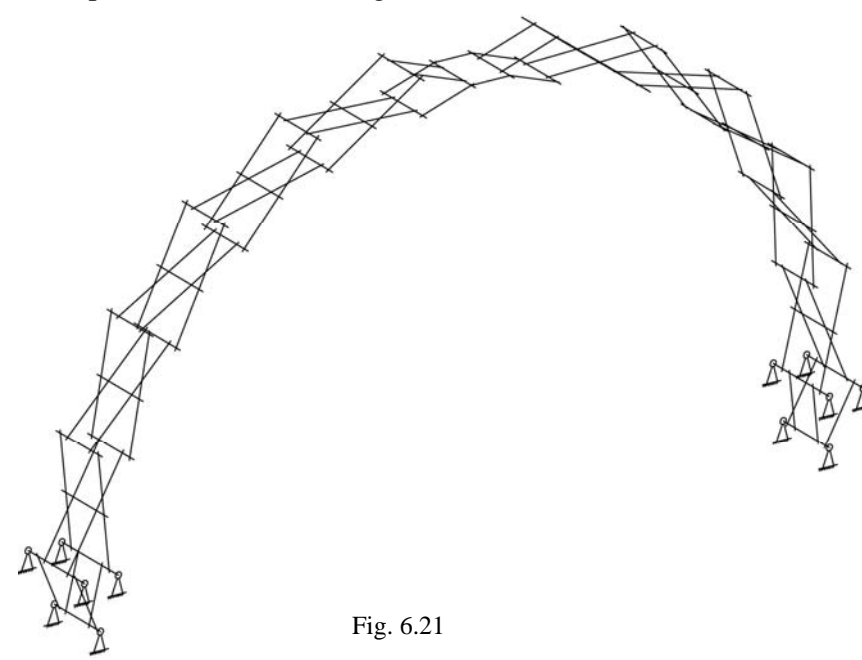

10. Por último se muestra un modelo de la estructura completa en la posición final del izado, formada con dos semicírculos perpendiculares unidos en la parte superior por la linternilla. Cada semicírculo está formado por dos brazos opuestos con su respectivo paralelo, fig. 6.22.

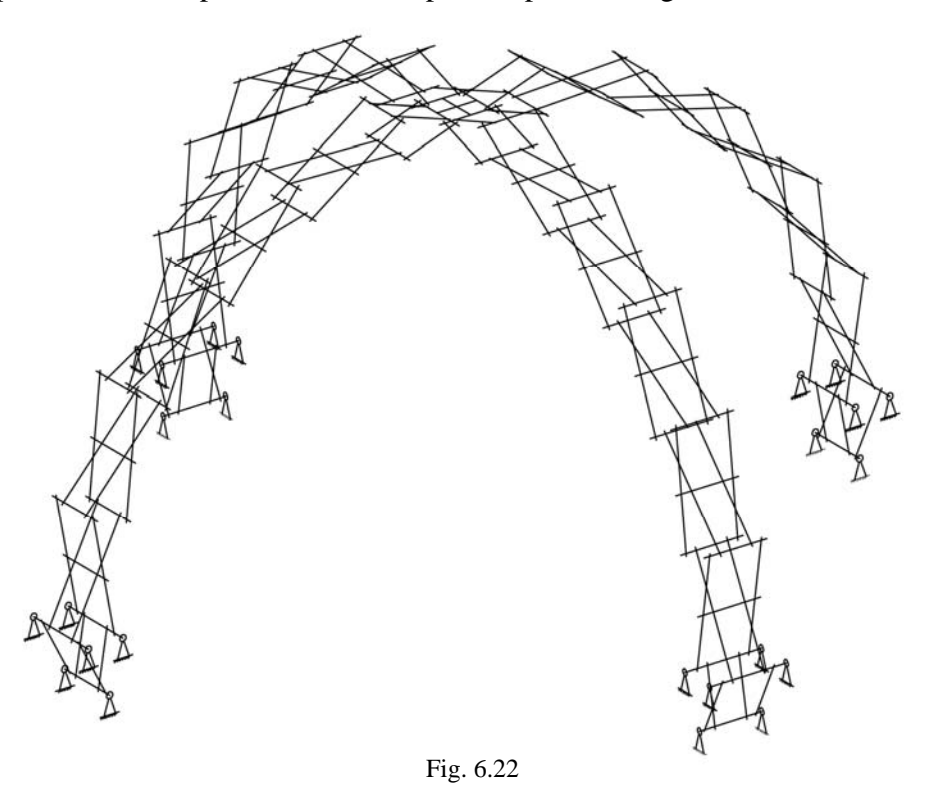

## VI. 4. Detalles de Estructuración y del Mecanismo

En esta parte se presentan los detalles de estructuración que permiten el funcionamiento del mecanismo de despliegue y proporcionan estabilidad al sistema. Los elementos estructurales principales de las tijeras son barras de eje recto con sección transversal tubular, los pernos mediante los cuales articulan son barras de sección circular sólida.

Una sola tijera esta compuesta de dos barras principales con tres perforaciones cada una por donde atraviesan los pernos, los cuales permiten los giros o mecanismos de tijeras. Las barras principales, no se encuentran en un mismo plano ya que debe rotar una respecto a la otra, por tanto habrá una separación mínima igual a la suma de los radios de los tubos. En nuestro caso dicha separación es mayor debido a que entre las barras hay una polea intermedia que sirve de guía al cable, fig 6.23.

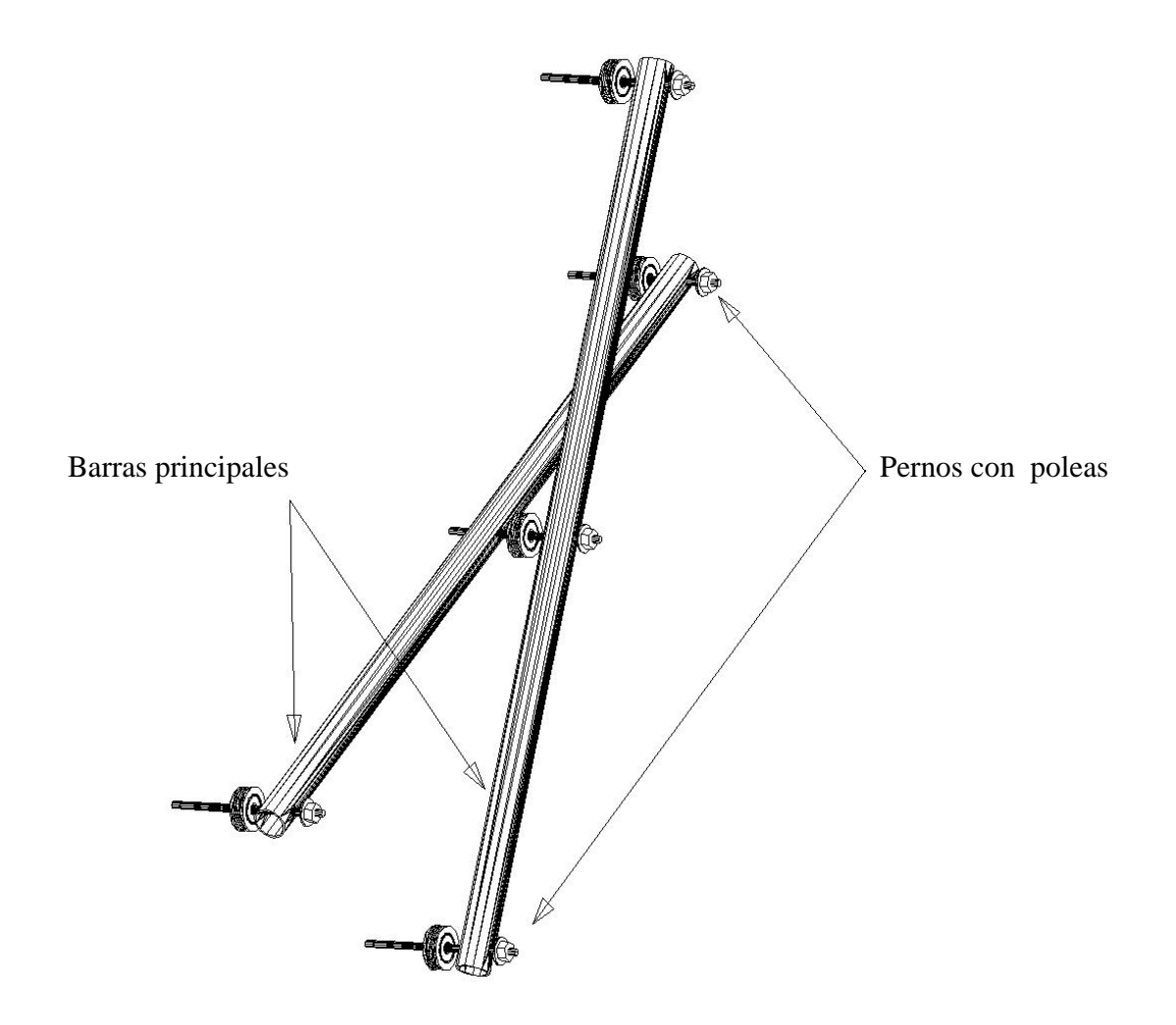

Fig. 6.23 Tijera sencilla con poleas

Una tijera sencilla debe llevar otra paralela que proporciona rigidez y estabilidad lateral; la unión entre tijeras se hará por medio, de un tubo separador de 44 [cm] de longitud, el cual estará soldado a las barras internas formando así un módulo de tijera. Los pernos sólo atraviesan a las barras, es decir, no hay unión continua con los tubos y giran libremente; en la fig. 6.24 vemos el arreglo completo de un módulo de tijera con su respectiva paralela. Para el prototipo en acero, como veremos en el apartado siguiente, las tijeras paralelas se unieron por medio de una placa que difícilmente se modela en el programa de análisis.

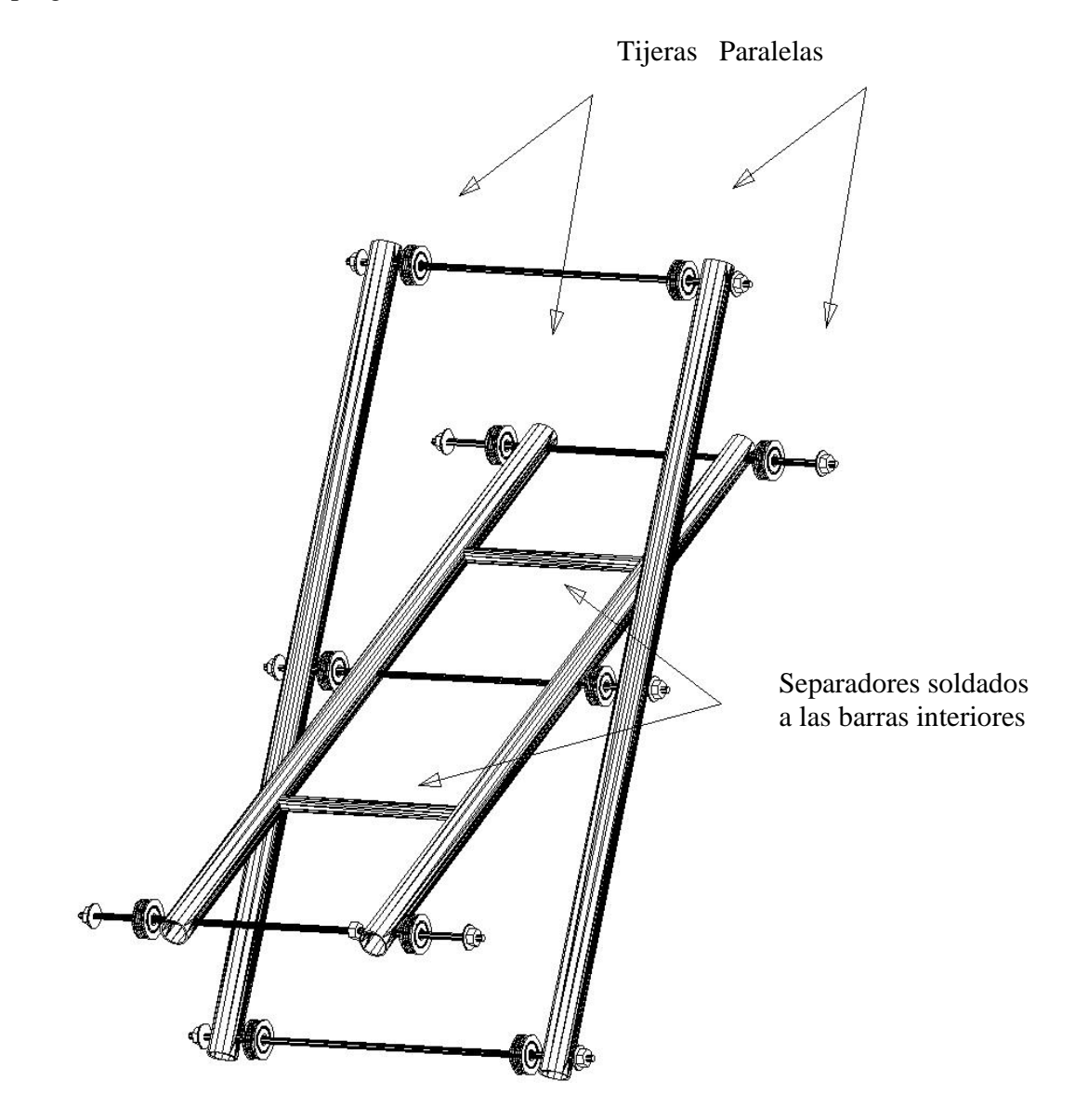

Fig. 6.24 Módulo de tijera formado por dos tijeras sencillas paralelas
Se muestra a continuación el arreglo detallado de dos módulos de tijeras con todos los elementos que la constituyen, fig. 6.25.

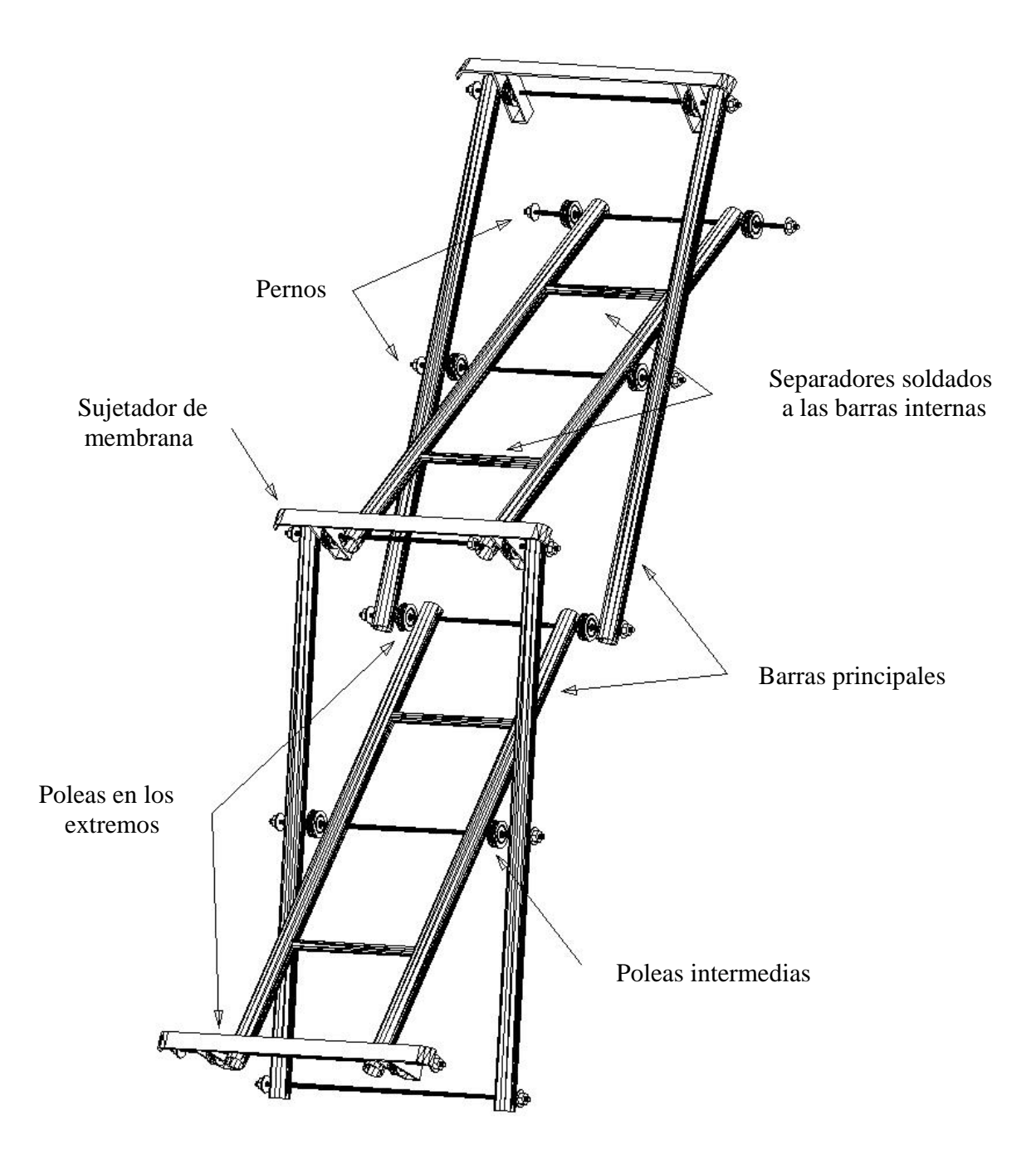

Fig. 6.25 Dos módulos de tijeras completo

## VI. 5. Experiencia con el Prototipo de Acero

El proyecto MODUNAM II inicialmente fue diseñado en acero por un grupo anterior de becarios, concluyendo su participación con la elaboración de los planos de taller para la construcción de un prototipo de dimensiones reales. Un nuevo grupo del cual formo parte tomamos el proyecto en la etapa final, supervisando la fabricación y realizando las pruebas de izado.

El procedimiento de izado es el siguiente: Una vez armados los cuatro brazos y apoyados sobre un sólo perno en la base, se despliegan manualmente al centro del claro para unirlos con la linternilla a una altura de 1.5 [m] sobre un soporte y por último se tensan los cables simultáneamente con los malacates. El despliegue de la estructura es de tal forma que la linternilla sólo se eleva verticalmente.

Se realizó un primer intento de izado que fracasó debido a que no se llegó a la posición final y se flexionaron algunos elementos; esto ocurrió por que se colocó mal el cable que levanta la estructura. En la siguiente figura 6.26 vemos el arreglo erróneo del cable el cual se fijó a la linternilla y no en el perno inferior, por tanto nunca cerraría la última tijera y al seguir tensando el cable, éste únicamente esforzaba a las barras sin desplegarlas pues el sistema estaba trabado y nunca se desarrollaría la geometría completamente.

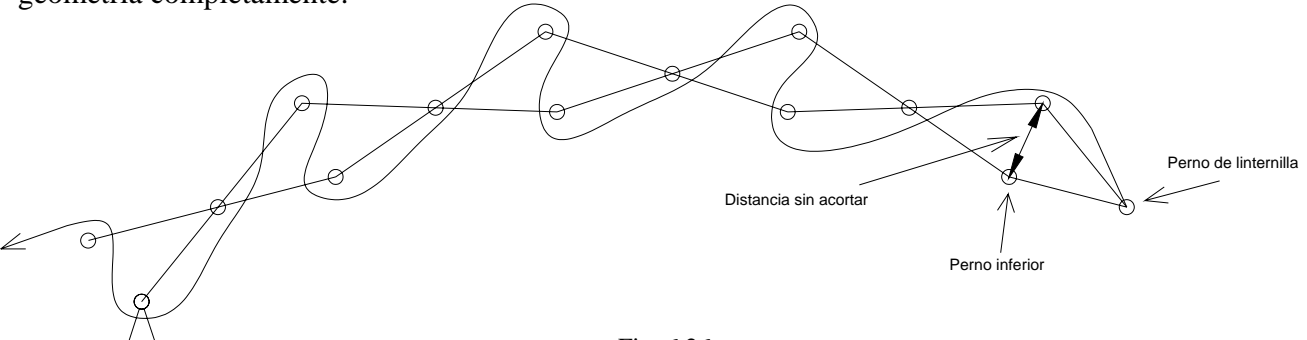

Fig. 6.26

Una vez determinada la causa del problema, los elementos deformados fueron reparados y reforzados sin ningún criterio estructural como se muestra en la fig. 6.27, para realizar otra prueba de izado.

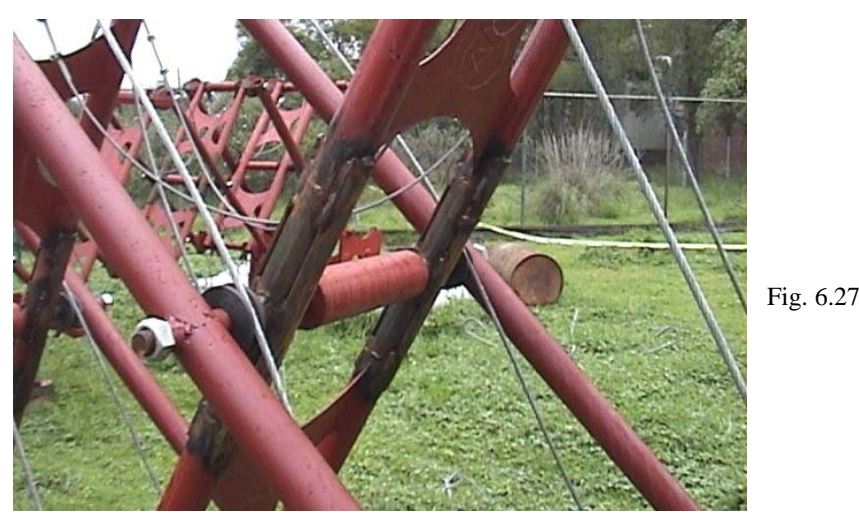

En la segunda prueba de izado se armaron los brazos en el sitio, por lo que se requirió de una grúa para mover las piezas de acero, luego se colocó el cable correctamente, después se llevaron al centro los brazos para unirlos a la linternilla y por último se tensó el cable con los malacates hasta completar la geometría. Durante el izado se tenía la grúa fija a la linternilla como seguridad, aunque no interviene ni se requiere para el despliegue; esto se muestra en las figuras 6.28-6.35.

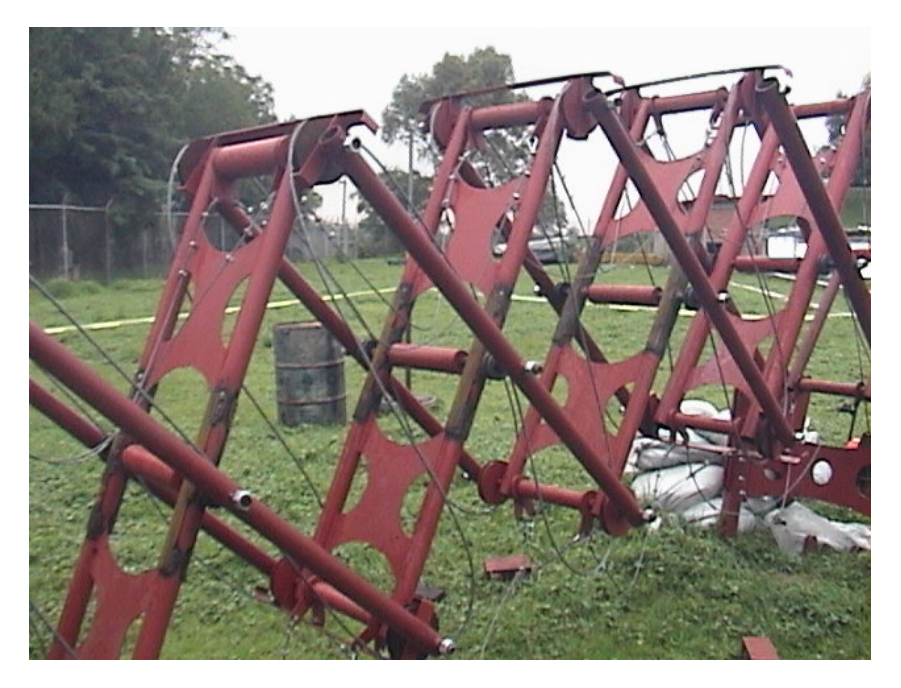

Fig. 6.28 Armado de los brazos y arreglo del cable

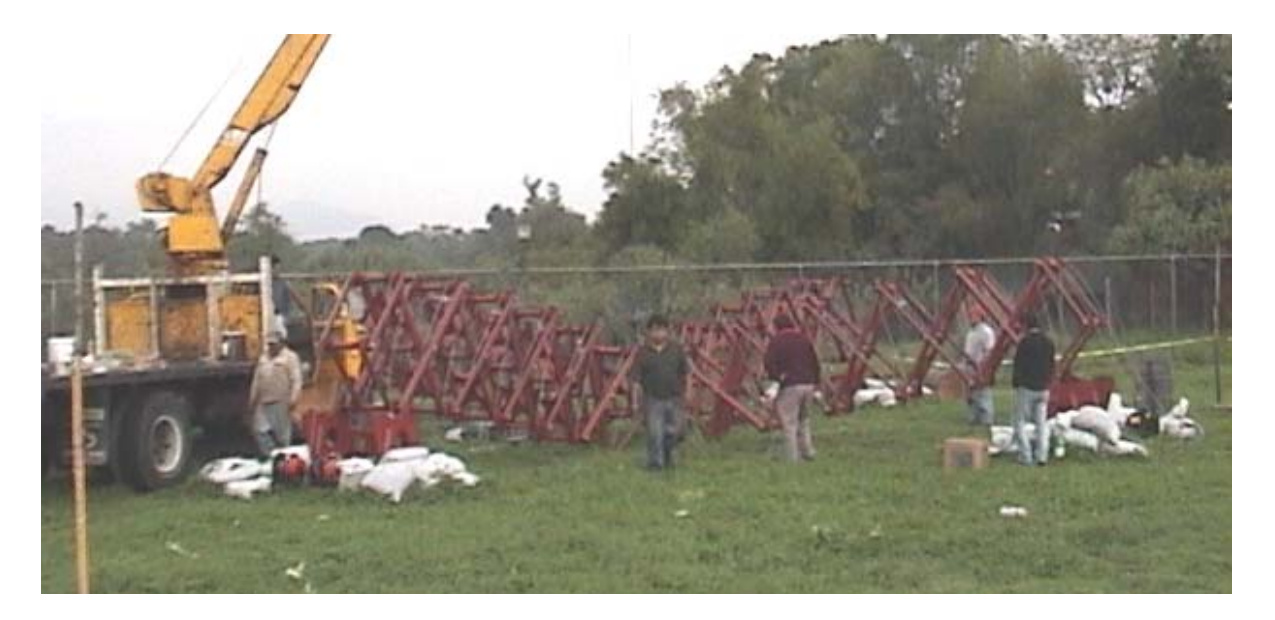

Fig. 6.29 Unión de los cuatro brazos con la linternilla al centro del claro

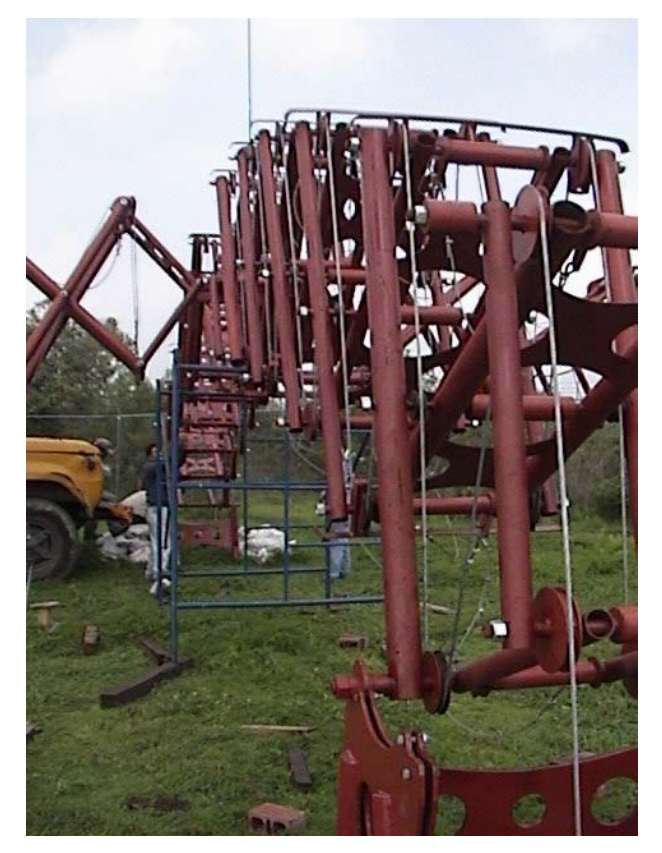

y apoyado en un solo perno

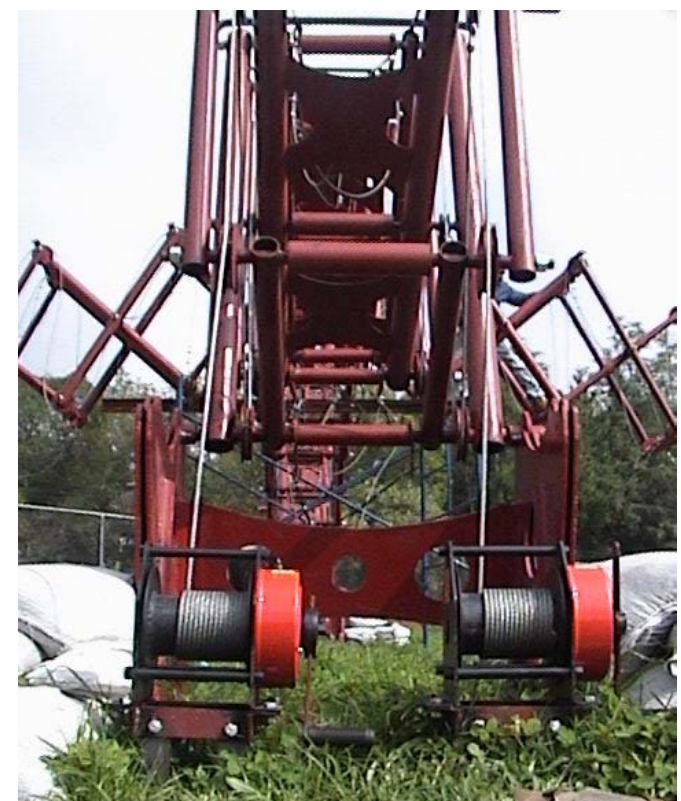

Fig. 6.30 Posición inicial elevado a 1.5 [m] Fig. 6.31 Posición de los malacates en la base

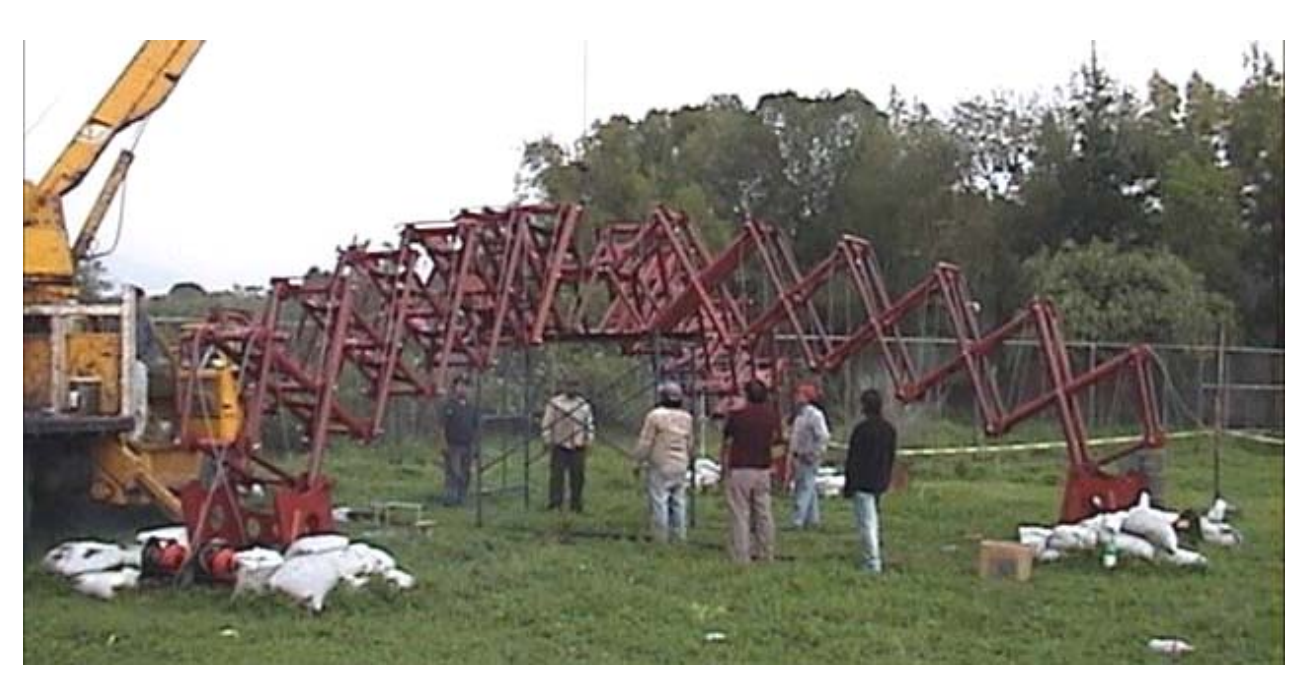

Fig. 6.32 Posición intermedia del izado

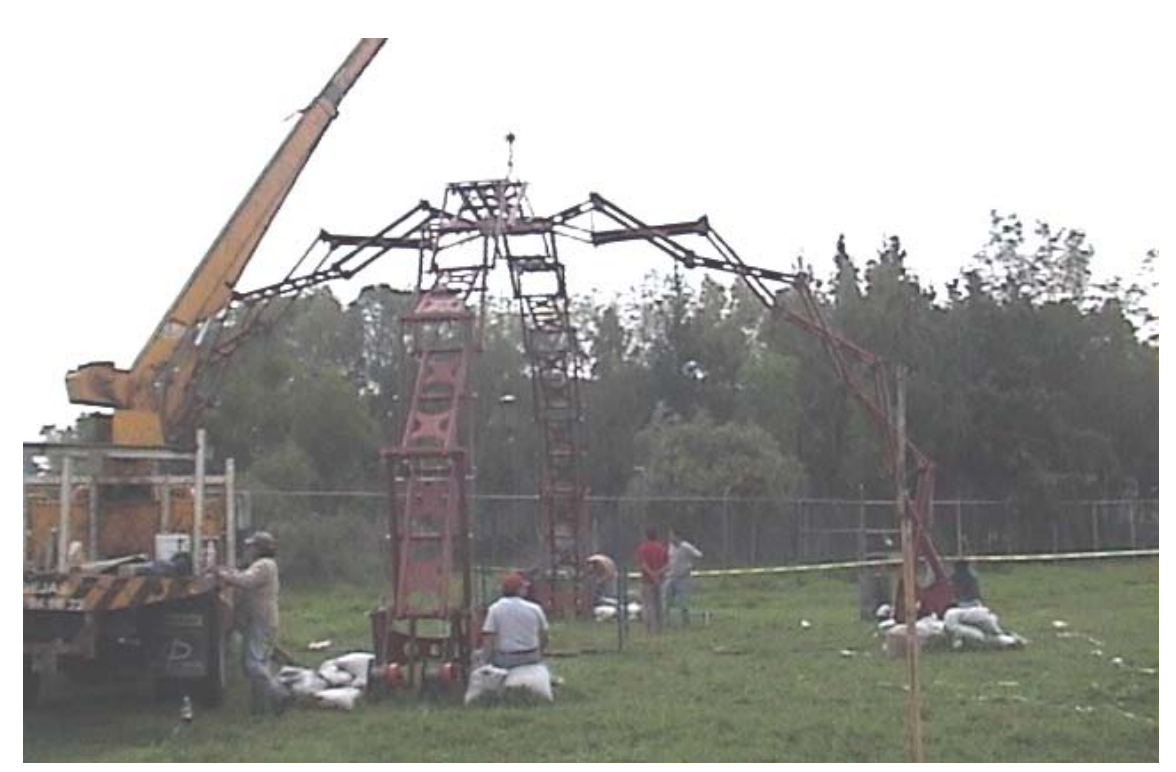

Fig. 6.33 Posición intermedia del izado

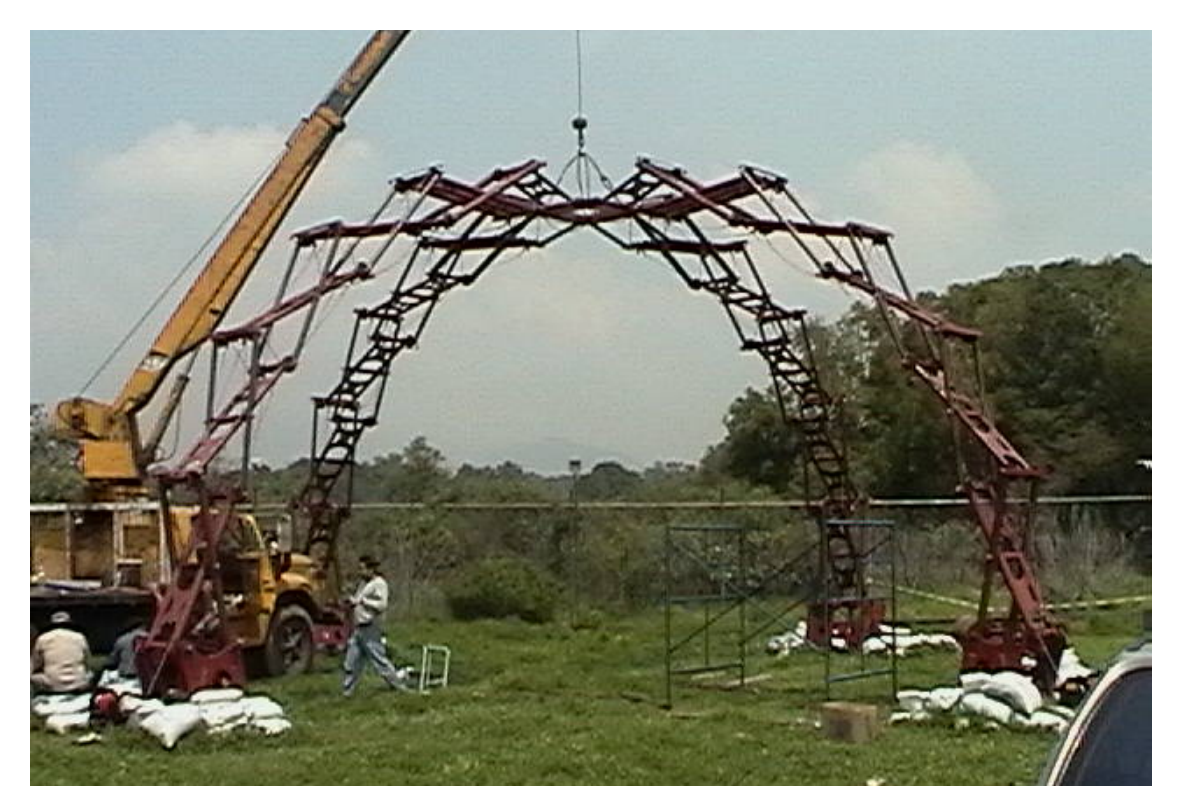

Fig. 6.34 Posición final

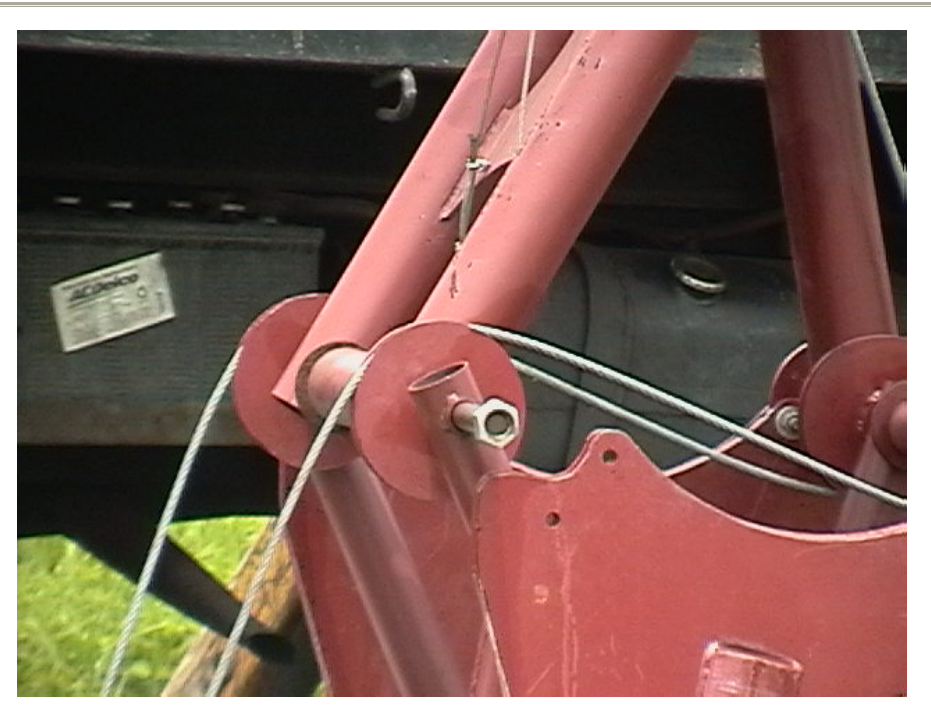

Fig. 6.35 La geometría final se tiene cuando el perno trasero de la primer tijera llega al apoyo y se asegura en la base

Al final del izado, una vez que el segundo perno quedo asegurado, observamos que por el peso propio de la estructura deformó ligeramente el perno trasero, fig. 6.36.

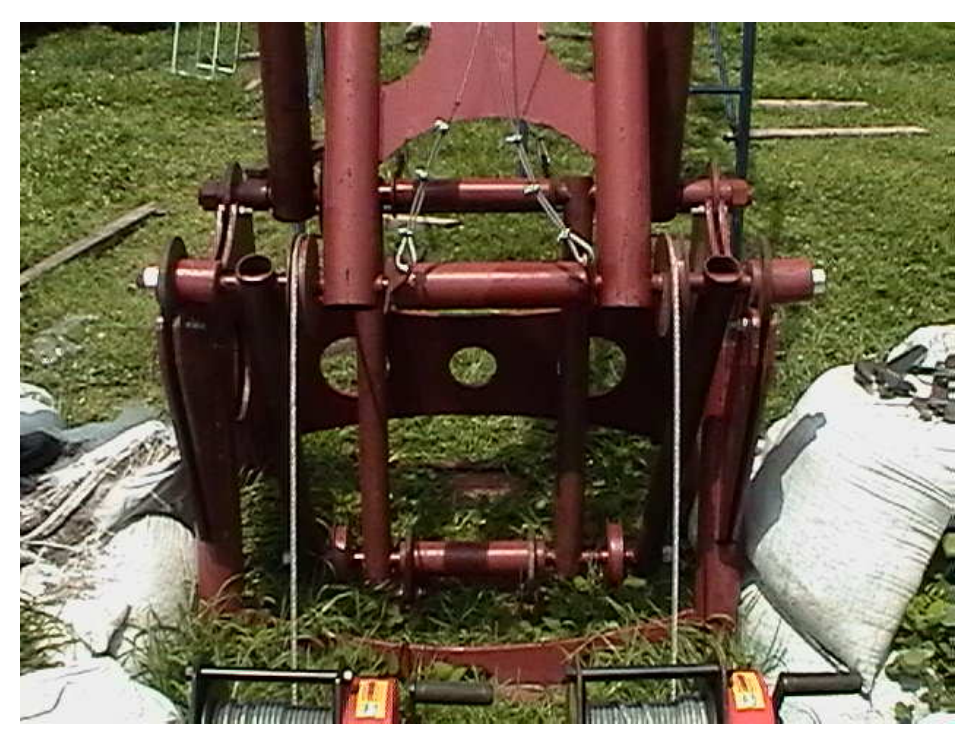

Fig. 6.36

Una vez finalizado con éxito el izado de la estructura, tres colaboradores subieron a la cima provocando el colapso súbito de la estructura, fig. 6.37.

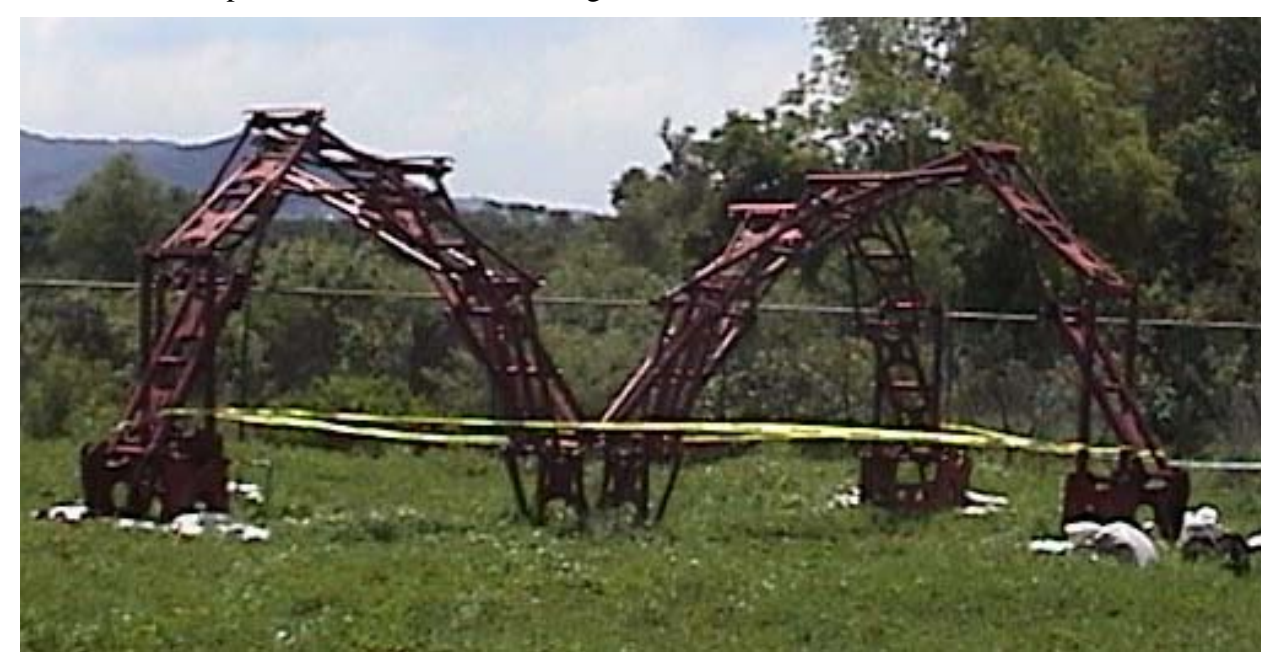

Fig. 6.37 Colapso de estructura

Se observó que sólo fallaron dos barras paralelas en cada brazo y las mismas en los cuatro brazos, teniendo así un comportamiento simétrico pues la carga se concentró en el punto más alto de la estructura. Los elementos dañados se ubican en la segunda tijera como se muestra en la, fig. 6.38.

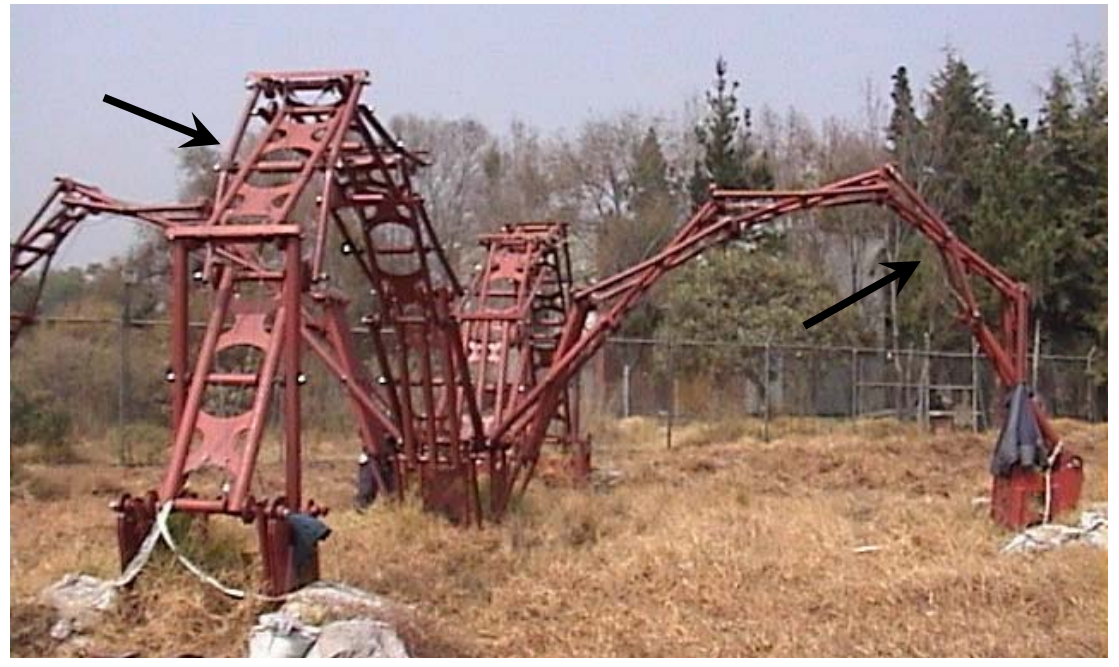

Fig. 6.38 Barras dañadas

Después del accidente se revisaron las causas que produjeron el colapso de la estructura, encontrando los siguientes detalles:

El colapso ocurrió súbitamente debido a que todas las barras están articuladas en los extremos y con la falla de un par de elementos paralelos se genera un mecanismo de colapso global. De manera más detallada lo que ocurrió es que la separación que deben guardar las tijeras (lo que denominamos peralte final) disminuyó completamente con la falla de las barras en la segunda tijera y todo el sistema perdió su estado de equilibrio; vemos que la primer tijera en todos los brazos permaneció intacta pues ésta no disminuyó su peralte. Por otro lado, se observó que el cable de izado no detuvo el colapso porque la estructura adoptó un nueva geometría de modo que el cable le quedaba grande.

Por otro lado, las perforaciones en las barras (por donde pasan los pernos) no se reforzaron, pues era de esperarse un incrementos de esfuerzos debido a que se disminuyó la sección transversal y como veremos después en el análisis, el momento flexionante máximo se ubica en la perforación intermedia, fig. 6.39.

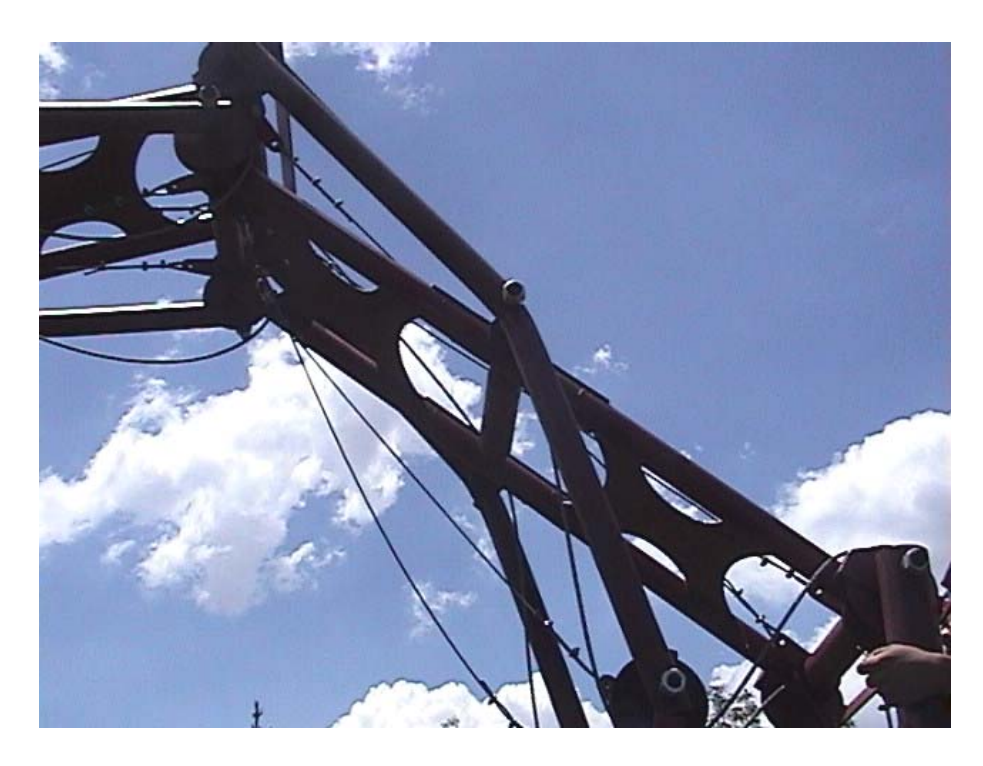

Fig. 6.39

En las siguientes imágenes, figs. 6.40-6.41, vemos que en la perforación, el tubo se plastifico y rompió en la zona de tensión mientras que en la zona de compresión se pandeó localmente y hubo un aplastamiento de la sección.

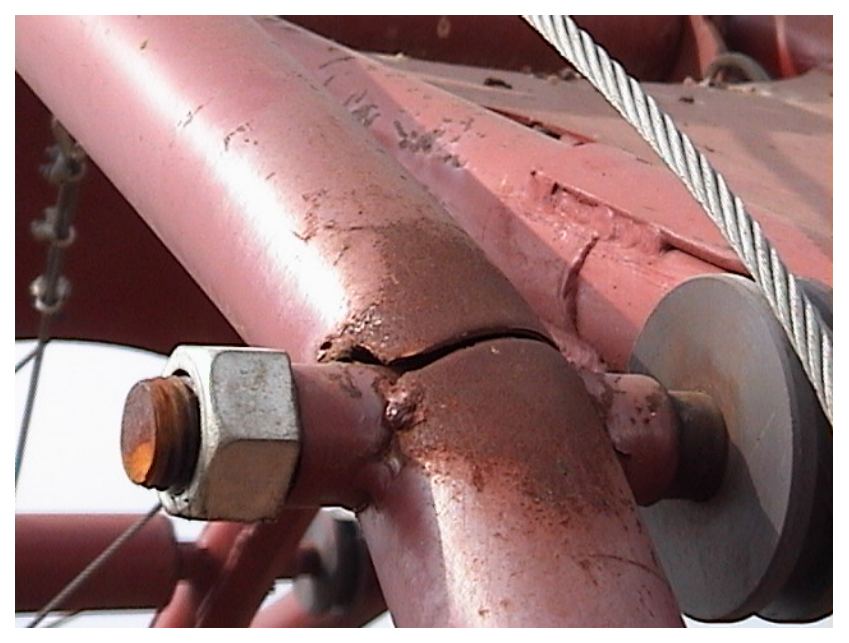

Fig. 6.40 Plastificación y ruptura en fibras a tensión

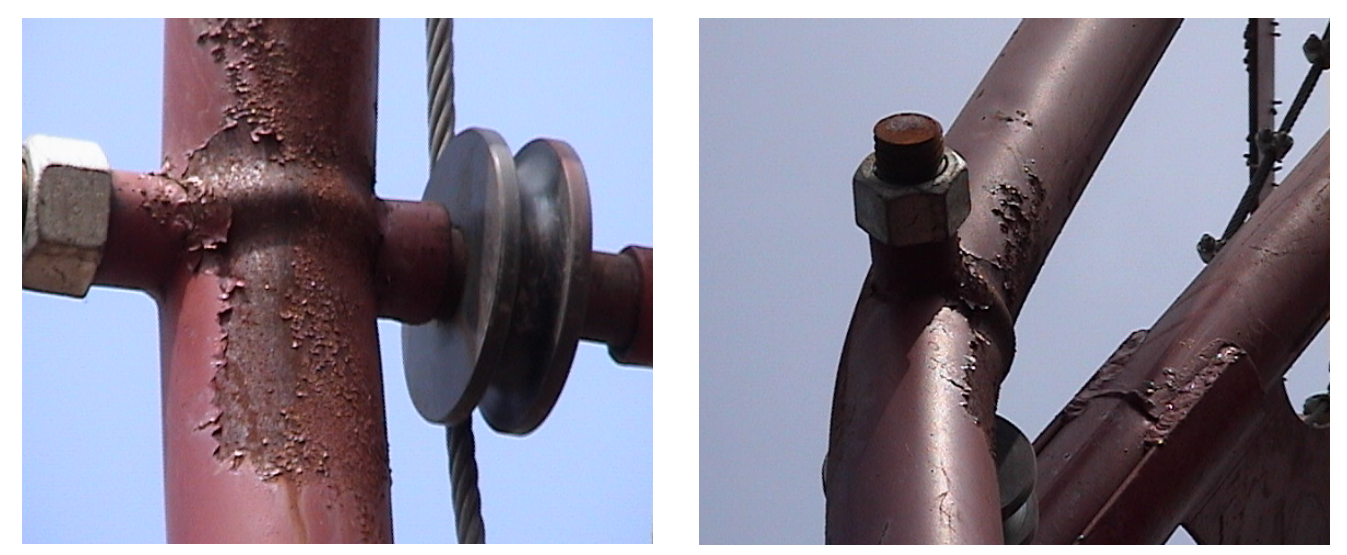

Fig. 6.41 Pandeo local y aplastamiento en fibras a compresión

Después se revisó la memoria de cálculo, la cual era bastante deficiente ya que no contenía la información necesaria y tenía errores de unidades en la obtención de las fuerzas por viento, además el modelo de análisis no era congruente con la estructura real ya que no guardaba las separaciones entre tubos y no tenía las combinaciones de carga necesarias. Por otro lado, el sistema tenía una estructuración incongruente con el comportamiento mecánico, pues en la tijera superior de cada brazo había tres barras de la sección más grande, lo que producía una mayor carga muerta concentrada en la parte superior como se muestra en la fig. 6.42.

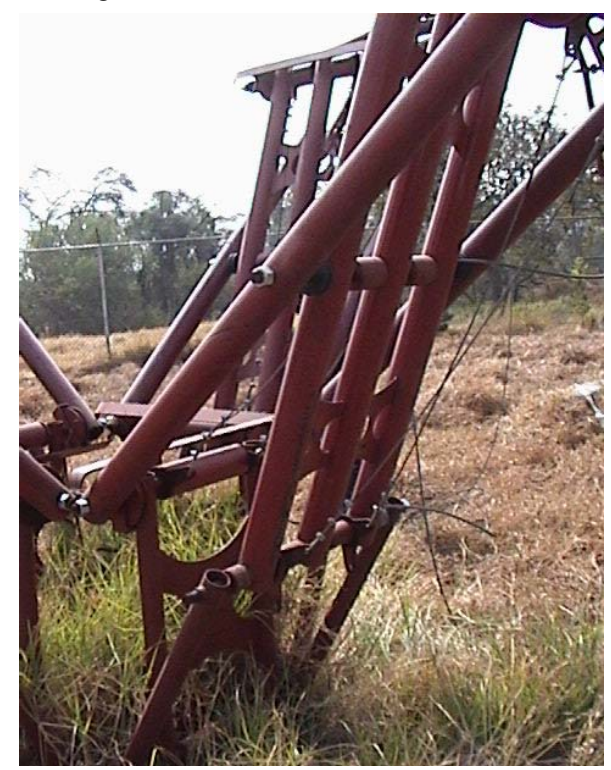

Fig. 6.42

Conclusiones del prototipo en acero

- Observamos que el peso de las barras de acero dificultó bastante el armado y transporte de los brazos, anulando el objetivo principal de la estructura que era tener una cubierta ligera de fácil transporte y rápido montaje.
- Durante el izado nos dimos cuenta de que el despliegue requiere que los cables sean tensados simultáneamente, de lo contrario algunos brazos se empieza a torser, induciendo esfuerzos no considerados en los elementos.
- El izado de la estructura duró aproximadamente 15 minutos, ya que se realizó lentamente por ser la primera vez que se levantaba y vigilando que el jalón en los ocho malacates fuera simultáneo.
- Observamos que la geometría se completó exitosamente y cerrando correctamente en el segundo apoyo, por lo que las dimensiones de los elementos son adecuadas y el sistema se estabilizó sin necesidad de los cables.

Con toda la experiencia proporcionada por el prototipo en acero, posteriormente se determinó realizar un nuevo prototipo con la misma geometría pero con un material más ligero como son las aleaciones de aluminio para lo cual se tendría que volver a realizar por completo todo el análisis y diseño estructural, labor que me fue asignada.

### VI. 6. Modelos de Análisis

Para poder realizar el análisis de la estructura, debe elaborarse un modelo de ésta, el cual deberá respetar la geometría, dimensiones, comportamiento, conexiones, apoyos y otras consideraciones de carácter funcional y estructural que dan a nuestro modelo similitud real con la estructura que se pretende construir. En la medida que nuestro modelo de estudio se asemeje con la estructura real, se tendrá un análisis más preciso.

Muchas veces ocurre que las estructuras se construyen de manera diferente a los modelos de análisis, teniendo así un comportamiento diferente al estudiado y pueden ocurrir fallas estructurales debido a que los elementos diseñados no corresponden a la estructura construida.

Para la estructura de tijeras se realizaron cuatro modelos tridimensionales que guardan la forma y dimensiones reales, tres de ellos en posiciones diferentes del izado y uno en su posición final, figs. 6.43-6.46; los cuales se dibujaron en el programa de diseño asistido por computadora AutoCAD2004. Esta etapa fue muy laboriosa, pues los tres modelos en posiciones intermedias del despliegue no siguen un procedimiento de dibujo tan sencillo como para la posición final; ya que se deben simular las rotaciones de cada una de las barras como lo harían en la realidad.

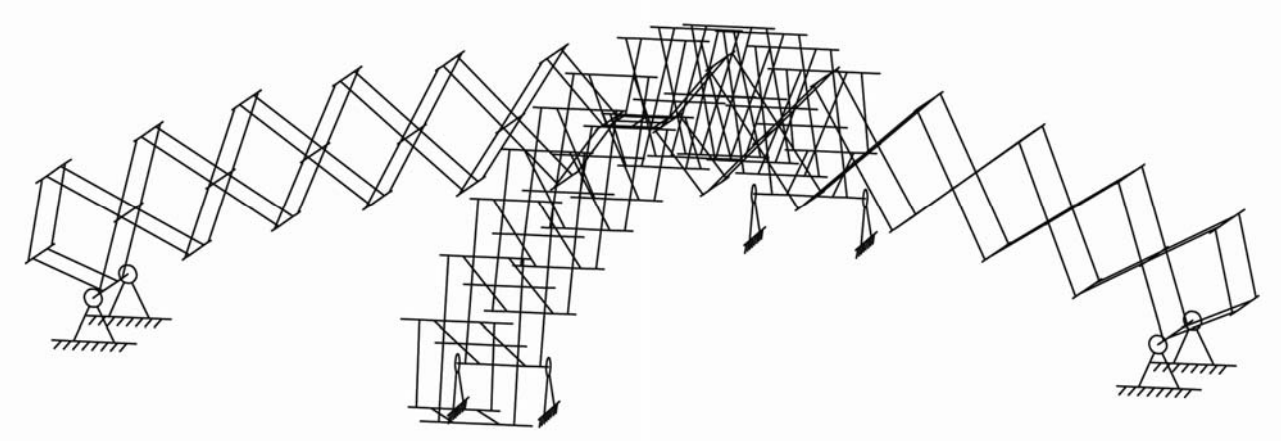

Fig. 6.43 Modelo de posición intermedia 1 (inicial)

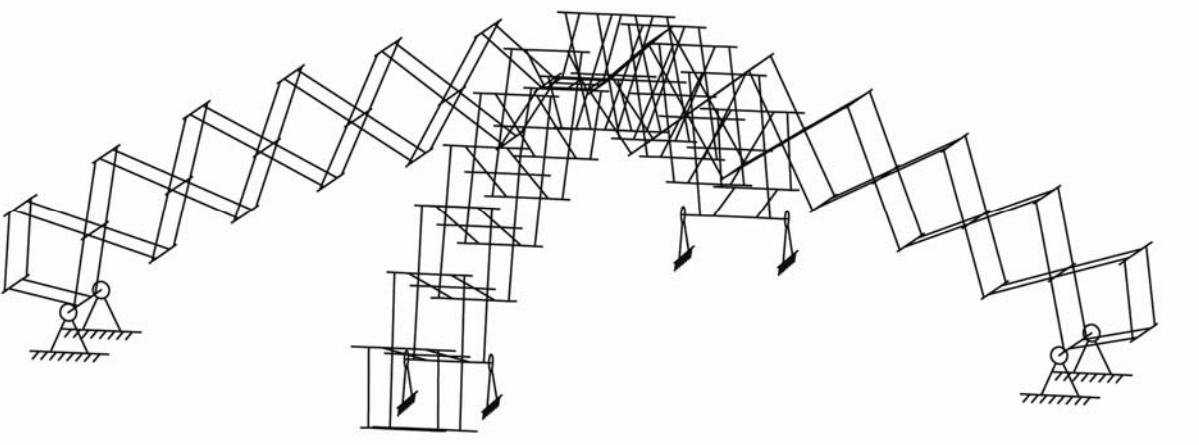

Fig. 6.44 Modelo de posición intermedia 2

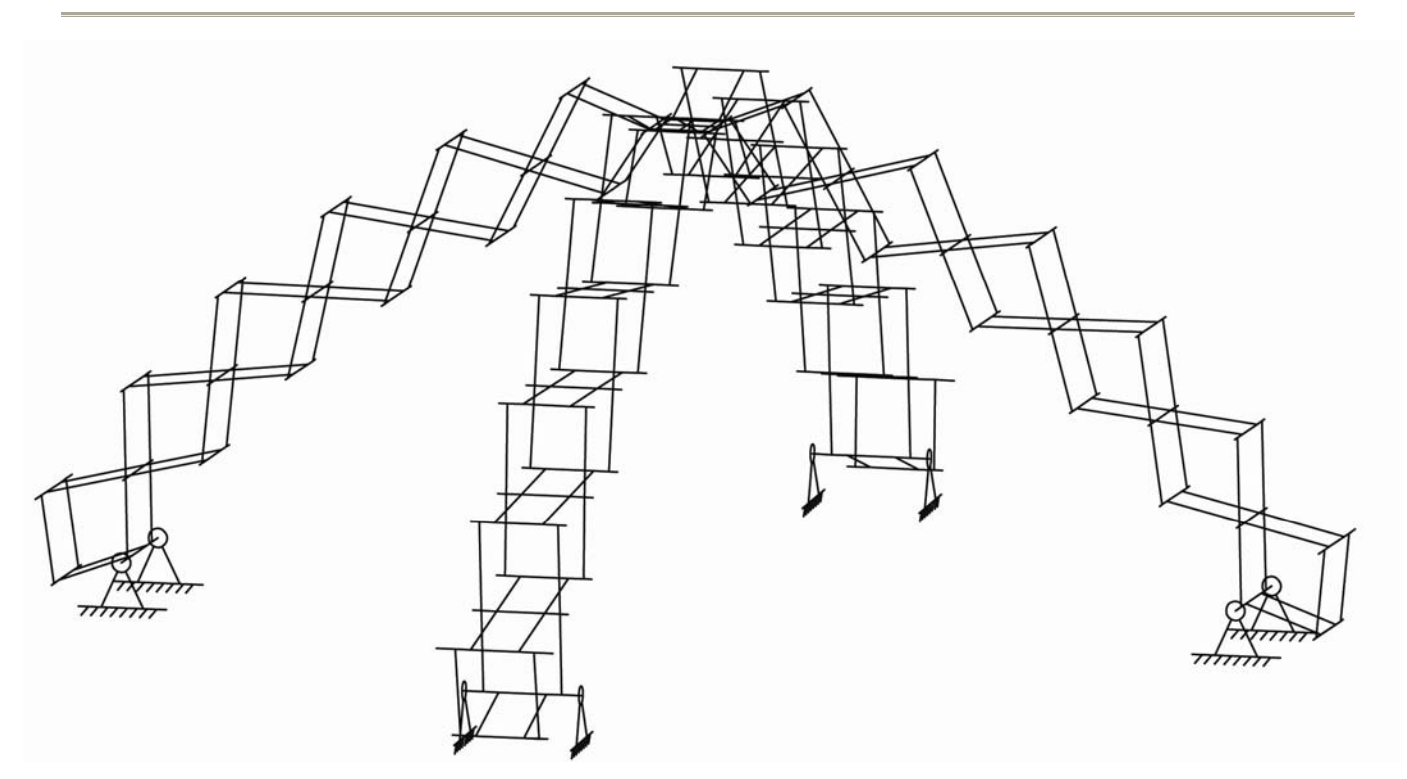

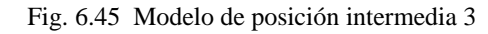

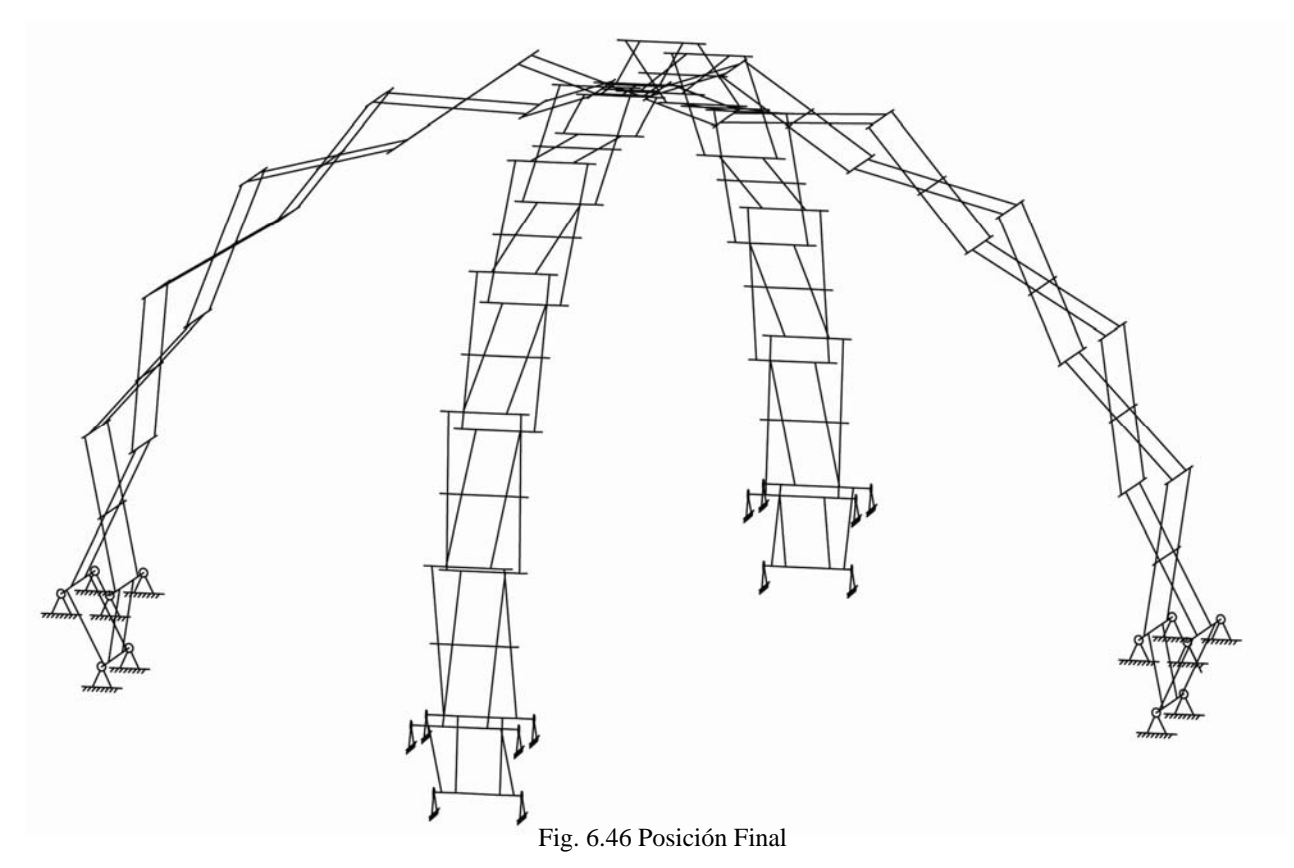

Dichos modelos se exportan al programa de análisis estructural SAP2000 v8.12 en el cual se deberán definir algunos parámetros, los cuales simulan el comportamiento real de la estructura como son: materiales, predimensionamiento de secciones, uniones entre barras y tipos de apoyos.

 $Material<sup>2</sup>$ 

El material que se decidió para las barras de la estructura es una aleación de aluminio por su bajo peso específico, tres veces menor que el acero, aunque también es tres veces menor el módulo de Young, esto quiere decir que es tres veces más deformable elásticamente. Estas aleaciones tienen propiedades mecánicas que las hacen adecuadas para el uso estructural, las cuales deben definirse en el programa de análisis:

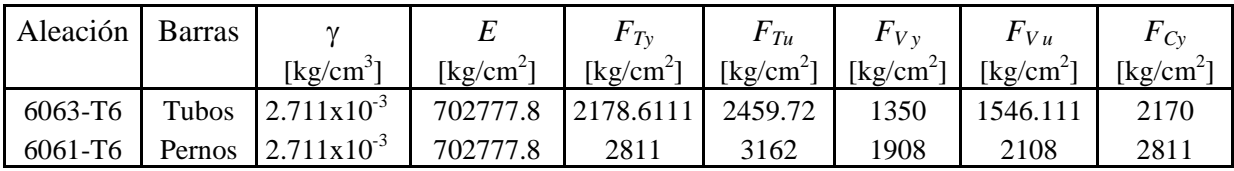

Predimensionamiento de Secciones<sup>2</sup>

Las secciones transversales de las barras principales y separadores serán tubulares, mientras que los pernos serán sólidos redondos, por tanto en el programa deben definirse algunas de estas secciones con dimensiones comerciales para ser revisadas hasta encontrar el perfil adecuado. A continuación se muestran las especificaciones de las secciones utilizadas obtenidas de un catálogo comercial.

Tubos Redondos I.P.S. cédula 40  $\alpha$  6063 T-6, Largo Estándar 6.1 m

| Aleacion 6063 1-6, Largo Estandar 6.1 m |               |               |            |        |  |  |  |
|-----------------------------------------|---------------|---------------|------------|--------|--|--|--|
| Número                                  | Diámetro      |               | Espesor de | Peso   |  |  |  |
| de Catálogo                             | Exterior [mm] | Interior [mm] | Pared [mm] | [kg/m] |  |  |  |
| 885                                     | 48.26         | 40.89         | 3.68       | 1.397  |  |  |  |
| 886                                     | 60.33         | 52.5          | 3.91       | 1.878  |  |  |  |
| 887                                     | 73.03         | 62.71         | 5.16       | 2.982  |  |  |  |
| 888                                     | 88.9          | 77.93         | 5.49       | 3.899  |  |  |  |
| 10170                                   | 101.6         | 90.12         | 5.74       | 4.685  |  |  |  |

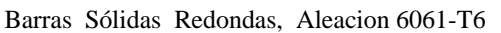

| Número      | Diámetro |                           | Peso   |
|-------------|----------|---------------------------|--------|
| de Catalogo | [mm]     | $\lceil \text{in} \rceil$ | [kg/m] |
| 1532        | 31.75    | 11/4"                     | 2.146  |
| 1536        | 38.1     | 11/2"                     | 3.089  |
| 1540        | 44.4     | 13/4"                     | 4.205  |
| 1544        | 50.8     | 2"                        | 5.492  |
| 1548        | 63.5     | 21/2"                     | 8.582  |

<sup>&</sup>lt;sup>2</sup> Catálogo comercial "División Metales" de Metales Ermita S.A. de C.V., Grupo Saldi.

• Uniones entre elementos estructurales

En nuestra estructura de tijeras, las uniones entre barras y pernos son muy singulares, por lo que deben revisarse cuidadosamente para que el modelo sea congruente. Cada barra tiene tres perforaciones por las cuales atraviesan los pernos permitiendo el libre giro de los elementos, fig. 6.47.

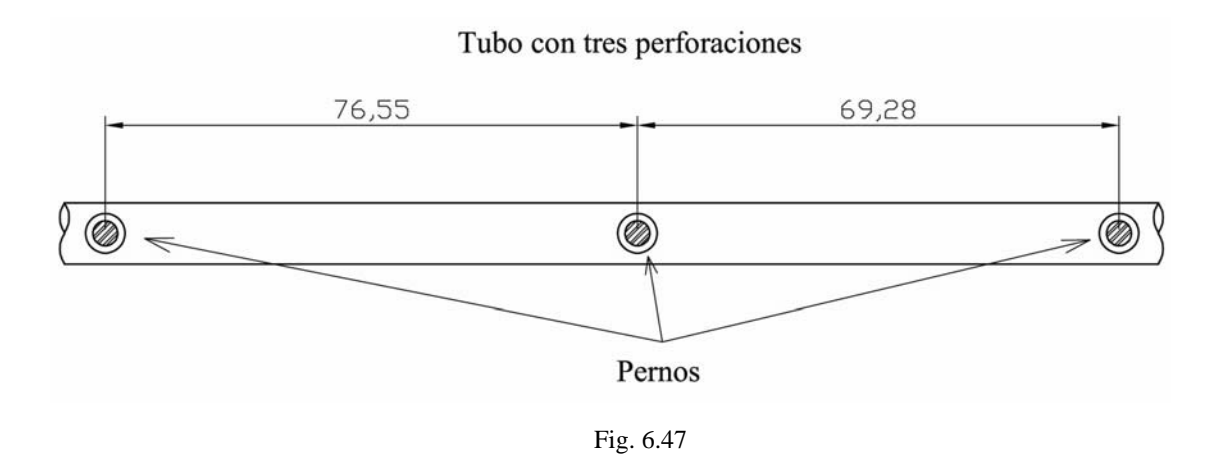

Sabemos que en cualquier barra aparecerán momentos flexionantes en las uniones cuando se restringe el giro, bastará con restringir las fibras más alejadas respecto al eje neutro de la sección transversal para tener momento flexionante; de lo contrario se considera una articulación en la que el momento es nulo.

Cada una de los tubos que conforman el modelo deben simular las uniones o perforaciones por donde giran los pernos, esto implica una revisión del comportamiento de las uniones; para lo cual debemos definir los ejes principales de los tubos, en el programa de análisis se define al eje mayor como 3-3 y al eje menor como 2-2, esto se muestra en la fig. 6.48.

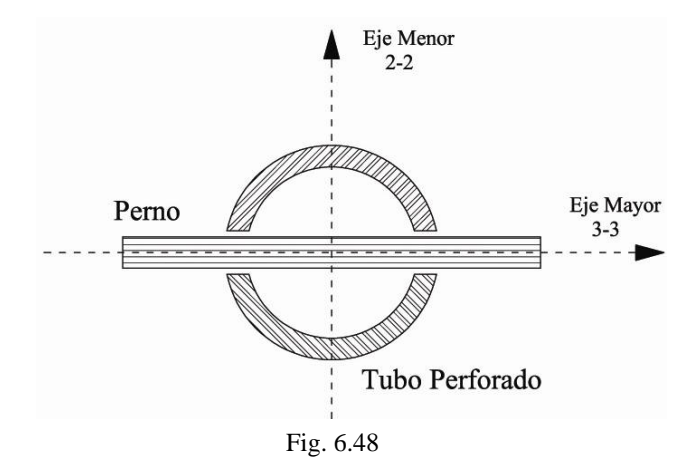

Primero revisamos la perforación en los extremos de los tubos, fig. 6.49, en los cuales vemos que no hay restricción al giro respecto al eje mayor, en este sentido funciona como una articulación; mientras

que, respecto al eje menor se da una transferencia del momento flexionante del tubo al perno ya que las fibras extremas respecto a dicho eje están en contacto directo con el perno y restringe el giro del tubo.

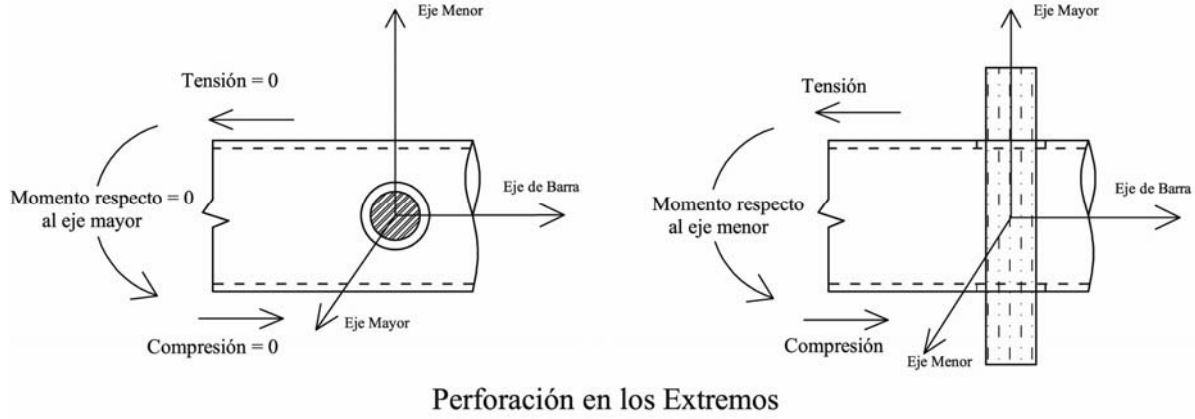

Fig. 6.49

La perforación en los extremos del tubo no restringe de ninguna manera el giro respecto al eje mayor, por tanto, en el modelo deberá liberarse este giro en los extremos de las barras, esto implica que no ofrecen resistencia al giro y automáticamente libera de torsión a los pernos de los extremos.

Revisando la perforación intermedia, fig. 6.50, podemos ver que respecto al eje mayor, las fibras extremas siguen unidas restringiendo el giro, por tanto, en esta zona habrá transferencia del momento flexionante de un lado al otro del tubo. Respecto al eje menor observamos que las fibras extremas están en contacto con el perno, el cual restringe el giro del tubo y habrá una transmisión del momento flexionante. De este modo, en el modelo no se libera ningún giro del tubo respecto a sus ejes principales; pero sabemos por el tipo de unión, que el perno no sufre torsión pues gira libremente y por tanto deberán liberarse las torsiones de todos los pernos intermedios en el modelo.

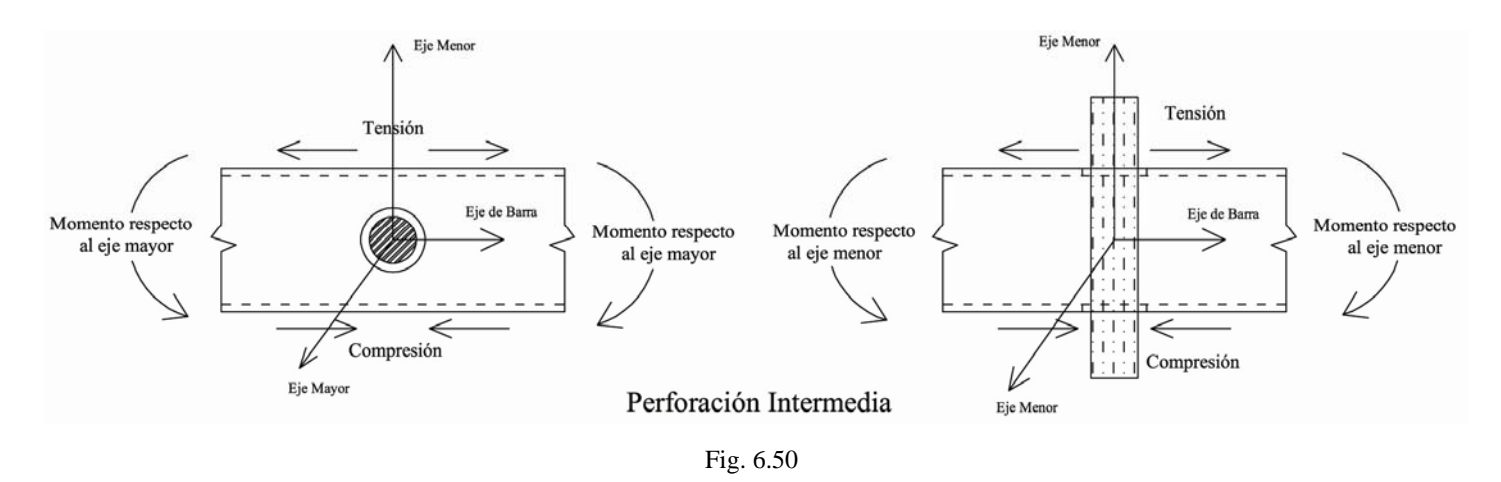

En las figuras anteriores vemos que los pernos atraviesan a los tubos por unas perforaciones las cuales debilitan su sección transversal, sufriendo un incremento considerable de esfuerzos. Esto no se puede modelar en el programa de análisis pero deberá ser tomado en cuenta seriamente; para despreocuparnos por este problema durante la etapa de análisis y diseño con el programa de cómputo, debemos garantizar que las secciones transversales serán reforzadas localmente en las perforaciones, de modo que se tomen sin problemas los efectos del incremento de esfuerzos, validando así nuestro análisis. El incremento de esfuerzos por perforación en tubos se evalúa con unas ecuaciones experimentales, las cuales requieren de los elementos mecánicos máximos en la perforación. Con estas expresiones podemos proponer un refuerzo local capaz de resistir el incremento de esfuerzos que se someterá a una prueba de resistencia para tener mayor confianza en el refuerzo propuesto.

**Perforaciones** 

En las perforaciones de los tubos por donde atraviesan los pernos se debe dejar una holgura recomendada de 1/8" que permite el libre giro de los pernos durante el izado. Por otro lado, dado que los tubos y los pernos son del mismo material se busca evitar la fricción entre los metales por medio de un elemento plástico muy resistente en los tubos, dicho elemento será un cilindro pequeño de Nylamid cuyo espesor se propone de 1/16" y de altura igual al diámetro del tubo, a reserva de revisarlo con una prueba experimental reportada en el capitulo IX; el espesor se busca que sea el mínimo para que las perforaciones en los tubos no sean más grandes de lo necesario, ya que en estas aparecen incrementos de esfuerzos por la disminución de la sección, que llevaron a la falla al prototipo en acero.

Con esto vemos que todas las perforaciones por las que atraviesan los pernos, se harán ¼" *= 0.635 cm,* más grandes que el diámetro encontrado para los pernos debido a que el tubo debe llevar el cilindro de Nylamid que evita la fricción de los metales y la holgura recomendada que permite el libre giro del perno como se muestra en la fig.6.51.

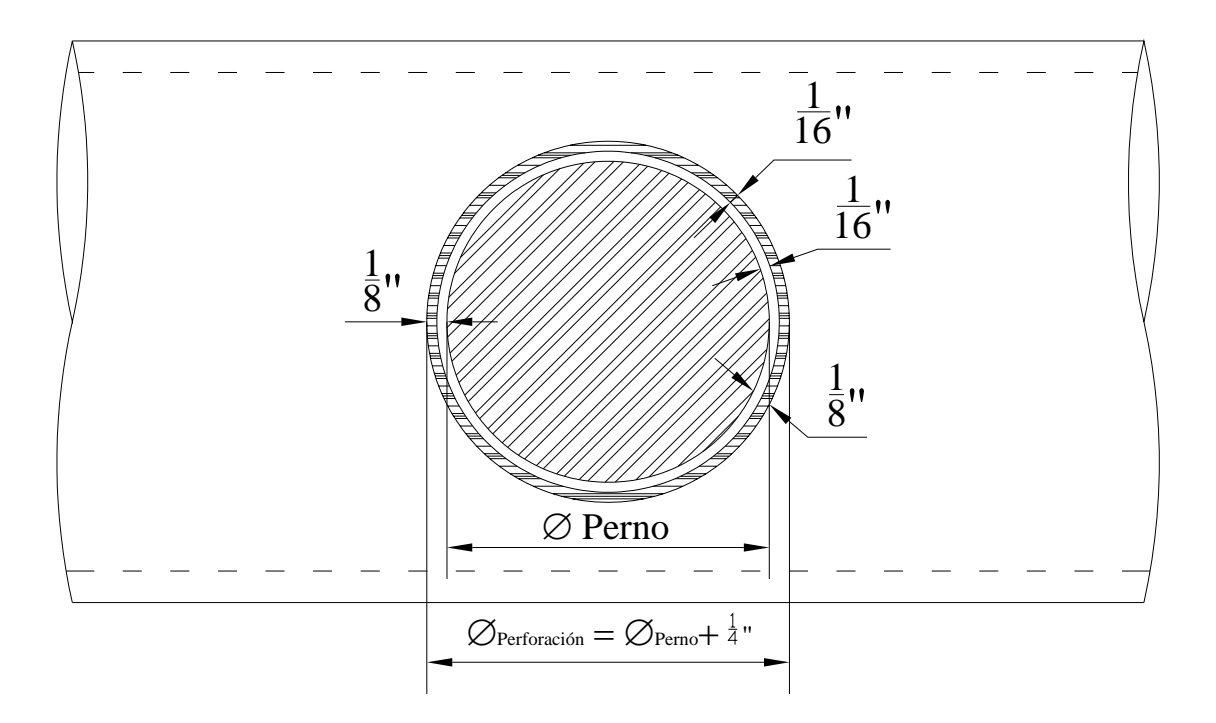

Fig. 6.51 Perforación en tubo con cilindro de Nylamid, holgura y perno

### • Apoyos

Los apoyos en los arcos sólo permiten el giro en el plano que los contiene. En el programa de análisis los apoyos son nodos como cualquier otro pero con grados de libertad restringidos, en la figura 6.52, para los apoyos del arco A se restringen los tres desplazamientos lineales y los giros respecto a los ejes *X* y *Z*, permitiendo sólo el libre giro respecto a al eje *Y* ; y de manera análoga en el arco B sólo se permite el libre giro respecto al eje *X*.

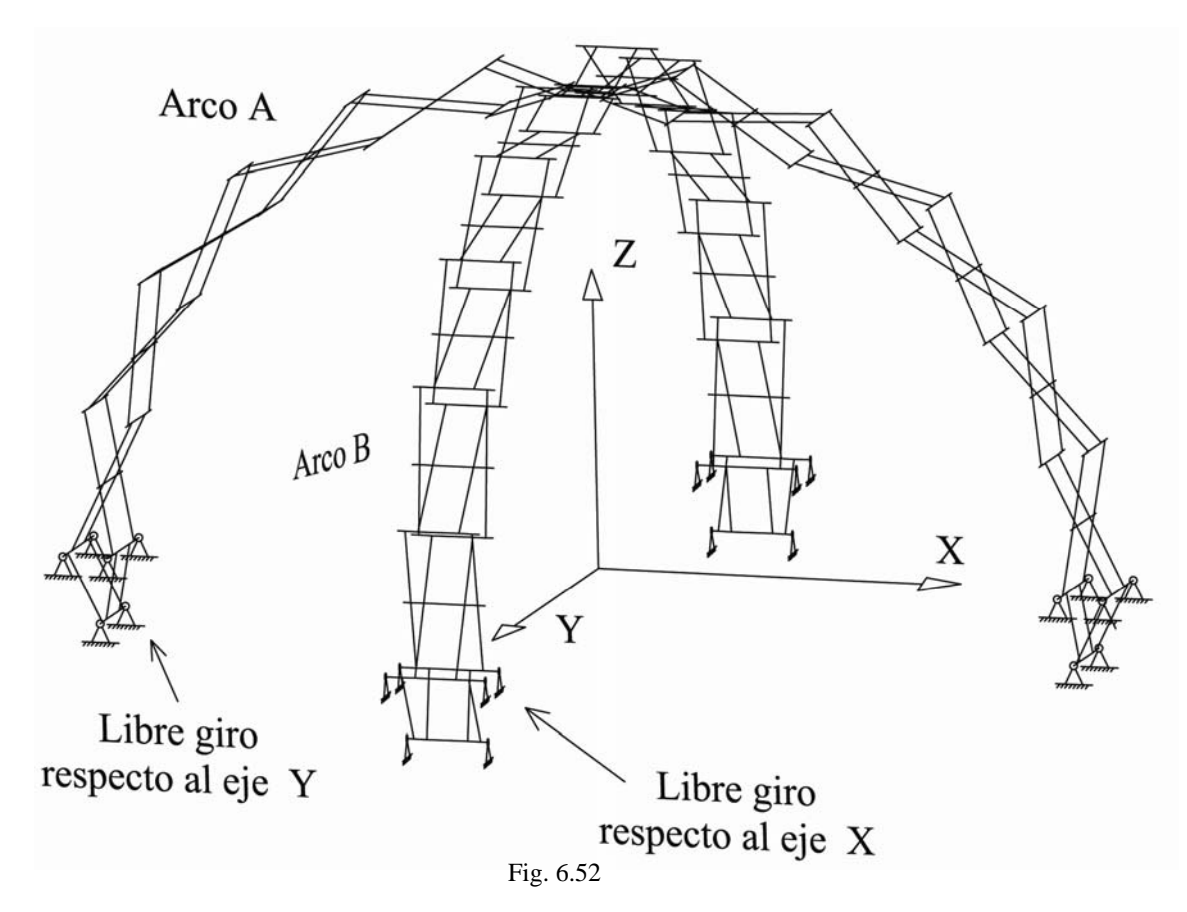

# **VII. DETERMINACIÓN DE LAS ACCIONES DE DISEÑO**

## **VII. Determinación de las Acciones de Diseño**

En este capítulo se determinaran las cargas de diseño que indica el Reglamento de Construcciones del Distrito Federal (RCDF) puesto en vigor el 29 de enero de 2004, con las correspondientes Normas Técnicas Complementarias (NTC) puestas en vigor el 6 de octubre del 2004; para el posterior análisis de la estructura portante del MODUNAM II.

VII.1 Acciones de Diseño según el RCDF y las NTC

La sección 2 de las Normas Técnicas Complementarias sobre Criterios y Acciones para el Diseño Estructural de las Edificaciones (NTC-CADEE) establece los tipos de acciones que deben considerarse según su duración sobre las estructuras y las intensidades de diseño.

En el inciso 2.1 de las (NTC-CADEE) se definen las acciones de diseño, aquí se describen de manera general como:

- a) Acciones permanentes: Actúan de forma continua sobre la estructura y cuya intensidad varía poco con el tiempo, las principales acciones que pertenecen a esta categoría son:
	- Carga muerta
	- Empuje estático (de tierra y líquidos)
	- Deformaciones y desplazamientos (por presfuerzo o movimientos en los apoyos)
- b) Acciones variables: actúan sobre la estructura con una intensidad que varía significativamente con el tiempo, las principales acciones que pertenecen a esta categoría son:
	- Carga viva
	- Efectos de temperatura
	- Deformaciones y hundimientos (que su intensidad varía con el tiempo)
	- Funcionamiento de maquinaria y equipo (vibraciones, impactos y frenado)
- c) Acciones accidentales: son las que no se deben al funcionamiento normal de la edificación y puede alcanzar intensidades significativas sólo durante lapsos breves, pertenecen a esta categoría:
	- Acciones sísmicas
	- Efectos del viento
	- Cargas de granizo
	- Explosiones e incendios
	- Cualquier fenómeno extraordinario

Con base en lo anterior y por el tipo de estructura que vamos a analizar, las cargas que la afectan de manera primordial son:

Acciones permanentes: carga muerta Acciones variables: carga viva Acciones accidentales: acciones sísmicas y efectos del viento

El inciso 2.2 de las (NTC-CADEE) establece intensidades de diseño según el tipo de acción, a continuación, se describen brevemente:

- a) Para acciones permanentes se toma en cuanta la variabilidad de las dimensiones de los elementos, de los pesos volumétricos y otras propiedades de los materiales, para determinar un valor máximo probable. Si la acción favorece a la estabilidad de la estructura se determinara un valor mínimo probable de la intensidad.
- b) Para acciones variables se determinarán las intensidades siguientes que correspondan a las combinaciones de acciones para las que deba revisares la estructura:
	- Intensidad máxima se determinará como el valor máximo probable durante la vida esperada de la edificación. Se empleará para combinación con los efectos de acciones permanentes.
	- Intensidad instantánea se determinará como el valor máximo probable en el lapso en que pueda presentares una acción accidental, como el sismo, y se empleará para combinaciones que incluyan acciones accidentales o más de una acción variable.
	- Intensidad media se estimará como el valor medio que puede tomar la acción en un lapso de varios años y es empleará para estimar efectos a largo plazo.
	- La intensidad mínima se empleará cuando el efecto de la acción sea favorable a la estabilidad de la estructura y se tomará, en general, igual a cero.
- c) Para acciones accidentales se considerará como intensidad de diseño el valor que corresponde a un periodo de retorno de cincuenta años.

## VII.2 Carga Muerta

Las (NTC-CADEE) en la sección 5 establece que se consideran cargas muertas los pesos de todos los elementos constructivos, de los acabados y de todos los elementos que ocupan una posición permanente y tienen un peso que no cambia sustancialmente con el tiempo.

Para la estructura del MODUNAM II se utilizarán secciones tubulares de una aleación de aluminio, definidas en el capítulo VI. El peso de los elementos no cambia con el tiempo y en el análisis se aumentará un 30% al peso de cada barra debido a que llevará un refuerzo en la perforación central, esto sin ser un factor de carga establecido por el reglamento. Cabe aclarar que el programa de análisis calcula automáticamente el peso de cada elemento de la estructura una vez que se definen las propiedades del material y la geometría de su sección transversal.

Además se consideran en los nodos de la estructura donde se sujeta el manto, unas cargas concentradas debidas al peso del manto, si este pesa *610 [g/m<sup>2</sup>* ] y tenemos una superficie total de  $42.761[m^2]$  en cada cara, es decir,  $4 \times 42.761 = 171.044 [m^2]$ , y tenemos 40 nodos donde se sujeta la membrana, la fuerza concentrada en cada uno será:

$$
\frac{0.610 \left[kg/m^2\right] \times 171.044 \left[m^2\right]}{40 \left[nodos\right]} = 2.61 \left[kg/nodo\right]
$$

Sergio Uriel Balbuena Pantoja 196

## VII.3 Carga Viva

Las (NTC-CADEE) en la sección 6 establece que se consideran cargas vivas a las fuerzas que se producen por el uso y ocupación de las edificaciones y que no tienen carácter permanente. A menos que se justifiquen racionalmente otros valores, estas cargas se tomarán iguales a las especificadas en la sección 6.12.

Dado que las cargas vivas unitarias comúnmente se expresan como cargas distribuidas en un área debido a que actúan en los sistemas de piso como losas o parrillas u otros elementos que las transmiten directamente a los elementos estructurales; para el MODUNAM II por su configuración estructural y geométrica, carece de estos elementos y las únicas cargas vivas que pueden actuar sobre ella son la que producen algunas personas al subir sobre la estructura para dar algún mantenimiento, manifestándose como cargas puntuales y su efecto más desfavorable es cuando se concentra en la parte más alta (linternilla).

Se ha determinado como carga viva instantánea el peso de dos personas, con el criterio de que cuando se presentan los vientos más fuertes difícilmente van a estar arriba más personas; y como carga viva máxima al peso de cuatro personas, con el criterio de que más personas no podrían parase en la linternilla por su reducido tamaño. Si el peso de una persona promedio se considera de 70 [kg].

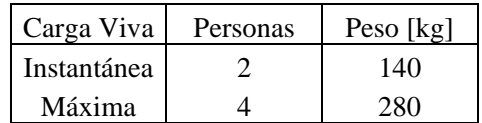

## VII.4 Acciones sísmicas

Las acciones sísmicas no se considerarán en el análisis del MODUNAM II debido a que es una estructura de poca altura, con una geometría regular, simétrica y por ser una cubierta ligera de aluminio estructural las fuerzas de inercia serán muy pequeñas.

## VII.5 Cargas debidas al viento

La evaluación de los efectos del viento se realizará con base en lo establecido por las Normas Técnicas Complementarias para el Diseño por Viento (NTC-DV).

Debido a las características particulares del MODUNAM II de ser una cubierta cerrada de poca altura cuya relación entre altura y dimensión menor en planta resulta menor a 5 y el manto tendrá la rigidez necesaria ante los efectos del viento debido a su geometría de modo que no varía sustancialmente su forma aunque sea una membrana flexible, se puede clasificar de acuerdo con su respuesta ante la acción del viento según las (NTC-DV) como una estructura del tipo 1, en las que bastará tomar en cuenta únicamente los efectos estáticos del viento.

En la sección 3 de dichas normas, se explica el método estático para el cálculo de empujes y/o succiones debidas a la presión del viento. A continuación se muestran los datos necesarios para su aplicación, obtenidos de la norma según las características de la estructura.

Estructura: Tipo 1 Importancia de la Construcción: Temporal Zonificación eólica: Todo el Distrito Federal o cualquier ciudad de condiciones eólicas similares Viento regional *(V<sub>R</sub>*): 111.6 [km/h] = 31 [m/s] (el máximo para construcciones temporales) Viento regional recomendado en el túnel *(V<sub>R</sub>)*: 120 [km/h] = 33.33 [m/s] Factor topográfico *(F<sub>TR</sub>)*: 1.2 (el más desfavorable) Factor de altura  $(F_{\alpha})$ : 1.0 (estructura de poca altura)

El viento de diseño se evalúa con la siguiente expresión:

$$
V_D = F_{TR} F_{\alpha} V_R
$$
  

$$
V_D = 1.2 x 1.0 x 33.33 = 39.996 [m/s]
$$

La presión de viento siempre actúa de manera perpendicular a la superficie, y se evalúa con la siguiente expresión:

$$
p = 0.048 \, C_p \, V_D^2 \qquad [kg/m^2]
$$
  

$$
p = 0.048 \, (39.996)^2 \, C_p
$$
  

$$
p = 76.785 \, C_p \qquad [kg/m^2]
$$

donde, C<sub>p</sub> es el coeficiente local de presión, que depende únicamente de la forma de la estructura.

El inciso 2.4 de las NTC-DV indica que para estructuras de forma geométrica poco usual y con características que la hacen particularmente sensibles a los efectos del viento o cuando se trate de construcciones de particular importancia, deberá recurrirse a estudios de túnel de viento en modelos de la construcción misma, para la determinación de los coeficientes de presión.

#### VII.5.1 Pruebas en el Túnel de Viento

Se construyó un modelo a escala del MODUNAM II, para su estudio en el túnel de viento del Instituto de Ingeniería de la UNAM, con el apoyo y la asesoría del profesor Neftalí Rodríguez Cuevas (responsable del túnel).

El objetivo de las pruebas es conocer el comportamiento de la cubierta bajo la acción del viento que actúa en distintas direcciones y así poder determinar los valores de los coeficientes locales de presión, los cuales nos dicen como varía la acción del viento tanto en magnitud como en sentido (pudiendo tener presiones o succiones), y que dependen únicamente de la forma de la estructura. Esto se logra mediante la instrumentación del manto con una serie de piezómetros conectados a una computadora, los cuales registran dichas variaciones.

El modelo de estudio se elaboró a escala 1:20, la estructura de tijeras se construyó con palitos de madera, la membrana y los cables con tela e hilo de nylon respectivamente, fig. 7.1.

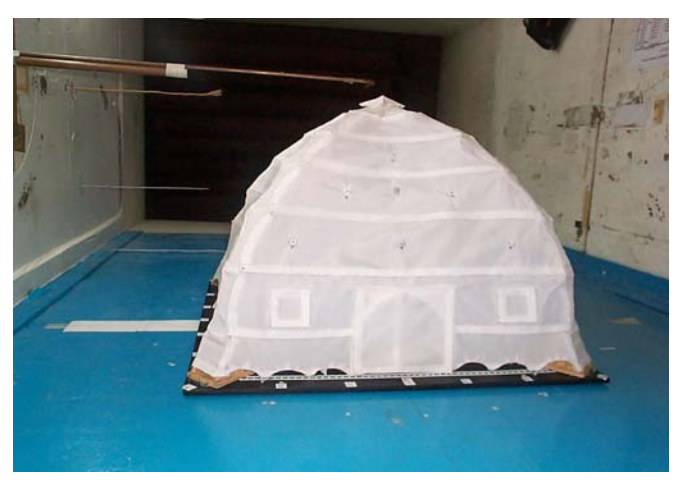

Fig. 7.1 Modelo a escala

El túnel de viento cuenta con una turbina que tiene una potencia de 75 caballos de fuerza. Para conocer gradualmente el comportamiento de la estructura se utilizaron cuatro velocidades de vientos determinadas como: baja, media, alta y máxima. La dirección en la que se aplicó el viento fue de derecha a izquierda.

• Instrumentación del manto.

Cada cara se instrumentó con seis puertos, la ubicación en planta de cada uno se determinó subdividiendo la base cuadrada de la cubierta en los ángulos de la fig, 7.2, y la altura de cada uno se muestra en la fig. 7.3.

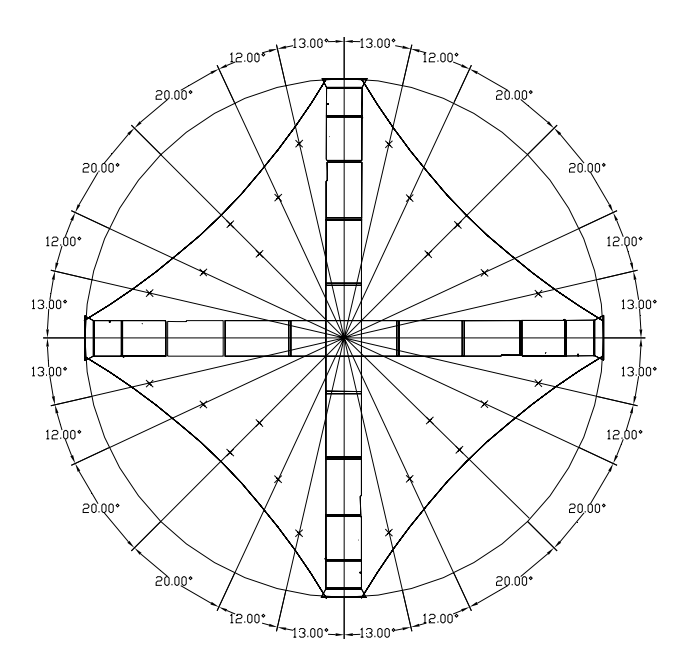

Fig. 7.2 Ubicación de los puertos en planta

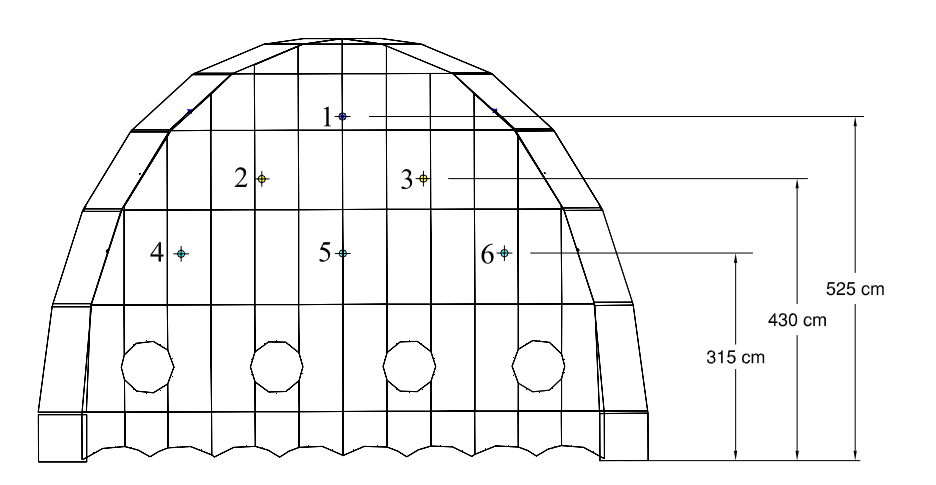

Fig. 7.3 Ubicación de los puertos en elevación

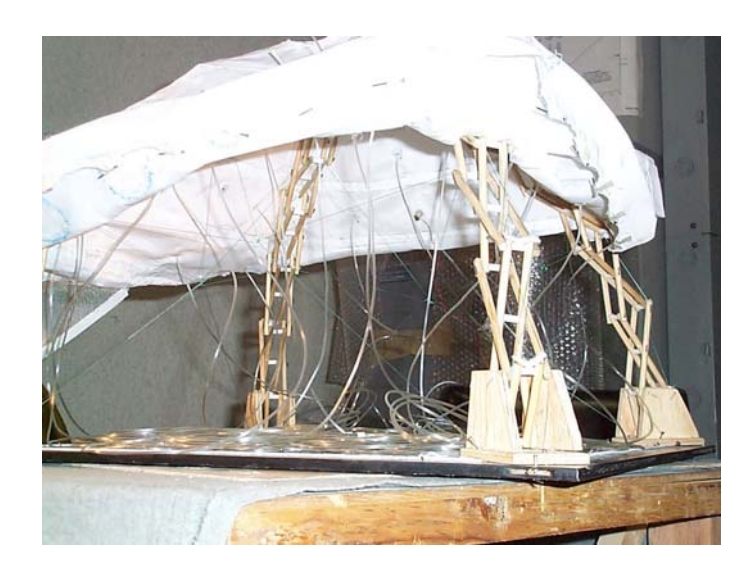

Fig. 7.4 Colocación de puertos en el manto

La ubicación de los puertos fue una propuesta del personal del túnel de viento, y se realizó en función de las dimensiones del modelo y la facilidad para instalar los sensores.

• Instalación del modelo

Una vez instrumentado el modelo, se instaló dentro de la sección de prueba y conectaron todos los puertos al sistema de medición, para la recopilación de datos y se realizaron una serie de pruebas preliminares para calibrar los instrumentos de medición, fig. 7.5.

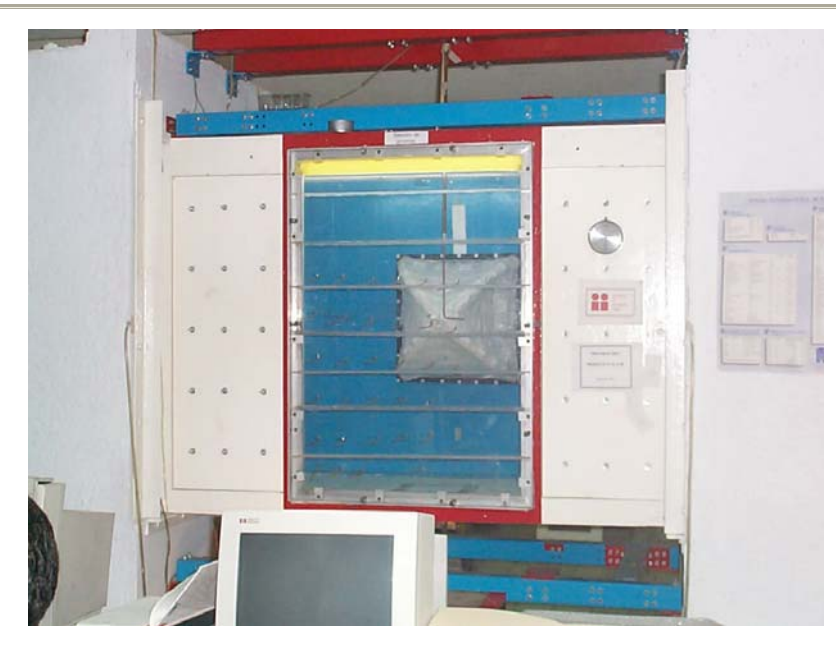

Fig. 7.5 Instalación del modelo en el túnel

• Realización de pruebas definitivas

Se determinó revisar los efectos del viento sólo en dos direcciones, esto es cuando el viento llega a *0°* y *45°*, por ser las únicas posibilidades diferentes en que puede actuar sobre nuestra estructura, esto se observa en las figs. 7.6 y 7.7. A su vez se realizaron dos pruebas en cada una de las direcciones antes mencionadas, cuando el motor de la turbina trabaja a 15 y 20 [hz] con una velocidad del viento de 120 [k/h]. De ese modo se recabaron dos archivos de información en cada una de las direcciones estudiadas, y así tenemos una muestra más amplia de valores que nos dan una mejor confiabilidad en la determinación de los coeficientes. Cabe aclarar que con las pruebas no se busca la dirección del viento más desfavorable y desechar la otra, se analizarán las dos direcciones debido a que producen efectos muy diferentes sobre la estructura.

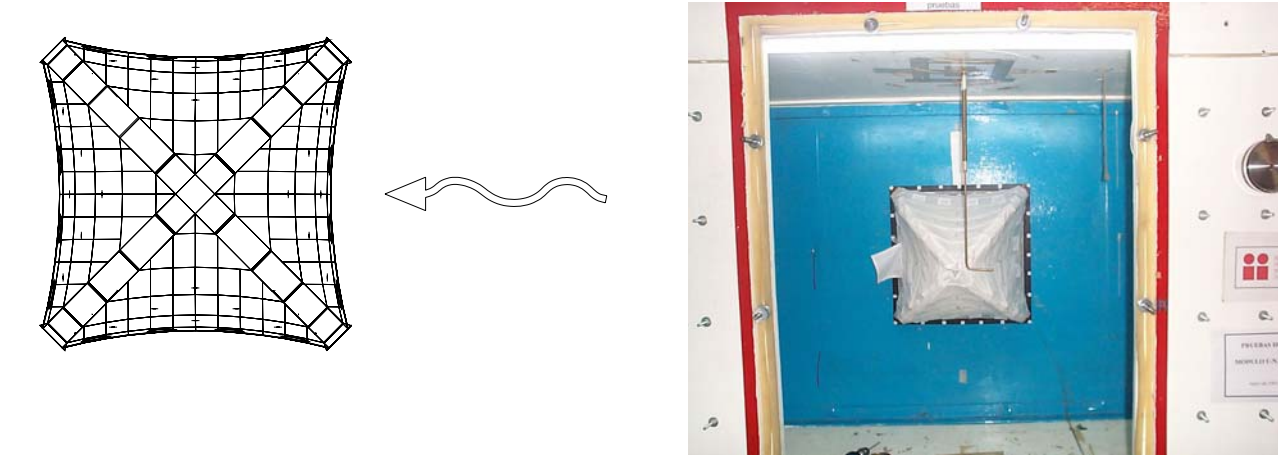

Fig. 7.6 Viento a 0°

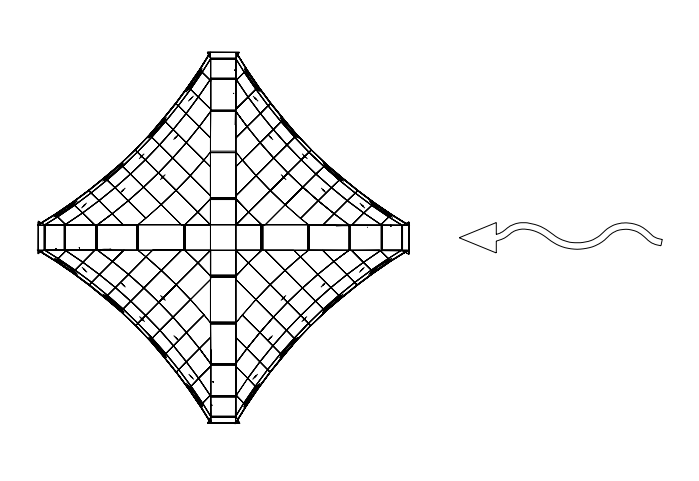

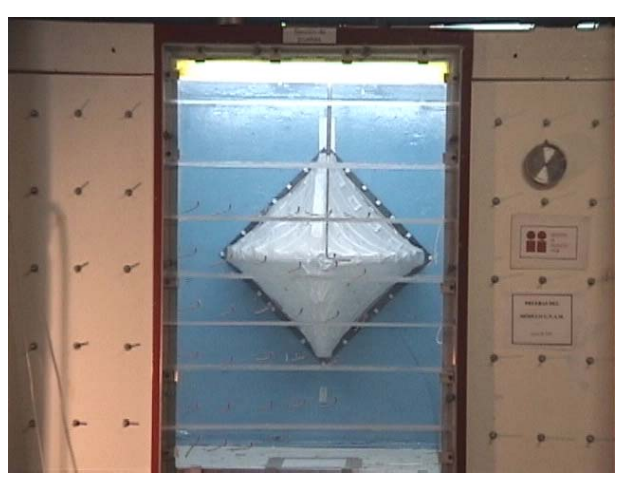

Fig. 7.6 Viento a 45°

• Resultados

El programa utilizado para el análisis de los datos fue Hy5can 1000, el cual registró los datos de los puertos en cada una de las caras cada 833 microsegundos, procesando la información por medio de 29 canales, generando los datos finales cada cuatro segundos, teniendo así cuatro archivos de datos uno para cada dirección del viento, trabajando a diferentes frecuencias; registrando doscientos valores en cada puerto los cuales se deberán trabajarse estadísticamente para obtener los coeficientes de presión en cada uno.

#### VII.5.2 Coeficientes de presión

En las siguientes tablas se muestran únicamente los valores máximo, mínimo y promedio de los 25 puertos instalados, 24 en el manto (seis por cara) y el restante se colocó arriba del manto y sirve como una referencia externa de la presión del viento, donde fluye libremente. Cada puerto está identificado con un número y en la cara que se colocó, fig. 7.7.

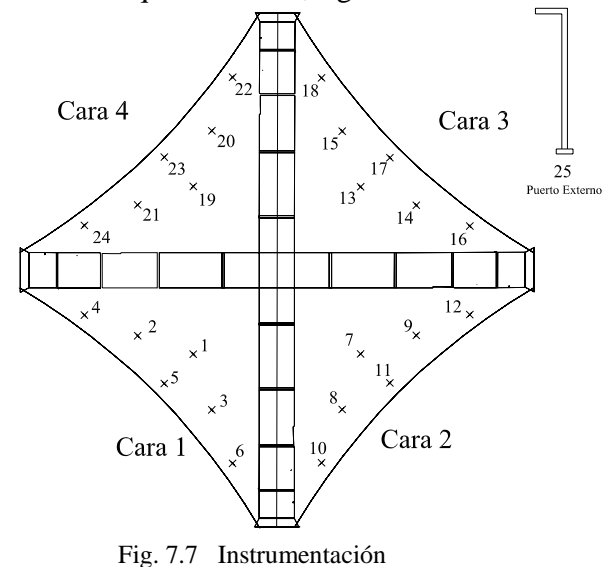

El coeficiente de presión para un puerto dado será la relación que existe entre el valor registrado (mínimo, máximo o promedio) en el puerto y el valor medido en la referencia externa. En la tabla aparece el coeficiente de presión mínimo, máximo y el promedio, obtenidos respectivamente con el valor máximo, mínimo y promedio de los doscientos datos. Los coeficientes que indican presión sobre la superficie tendrán signo positivo, mientras que los de succión tendrán signo negativo.

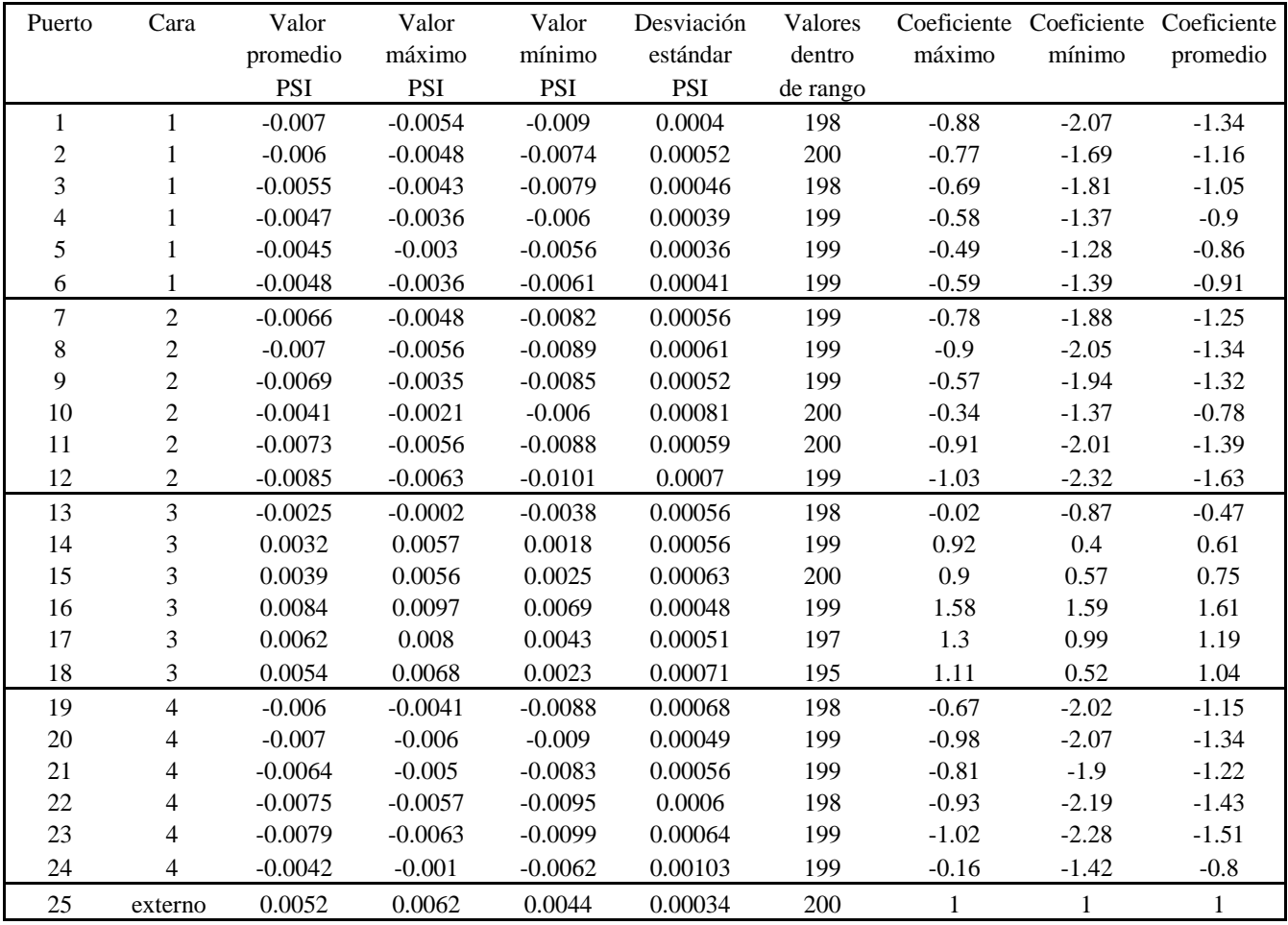

Viento en la dirección 0° a 15 [hz] que llega directo a la cara 3.

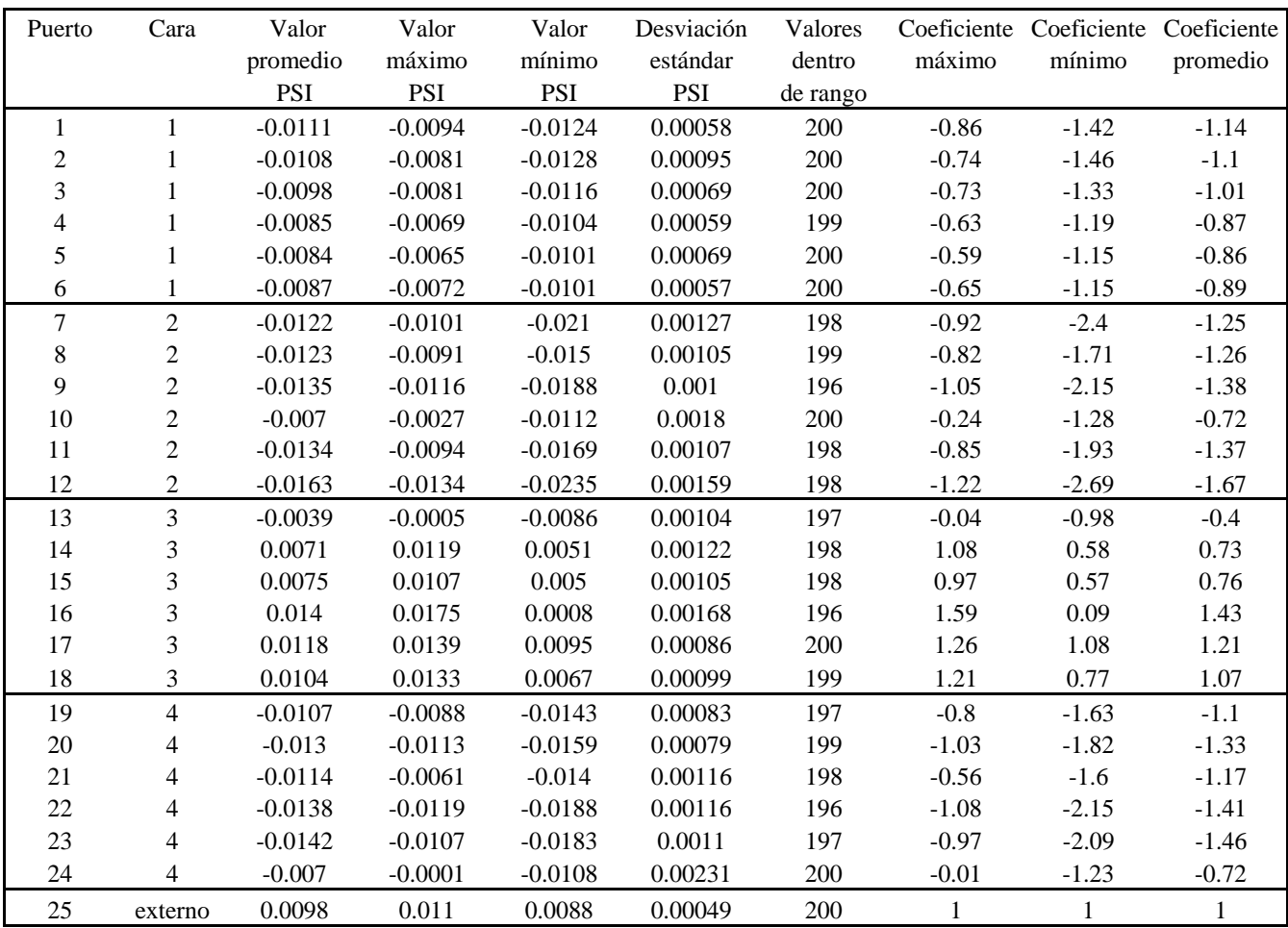

Viento en la dirección 0° a 20 [hz] que llega directo a la cara 3.

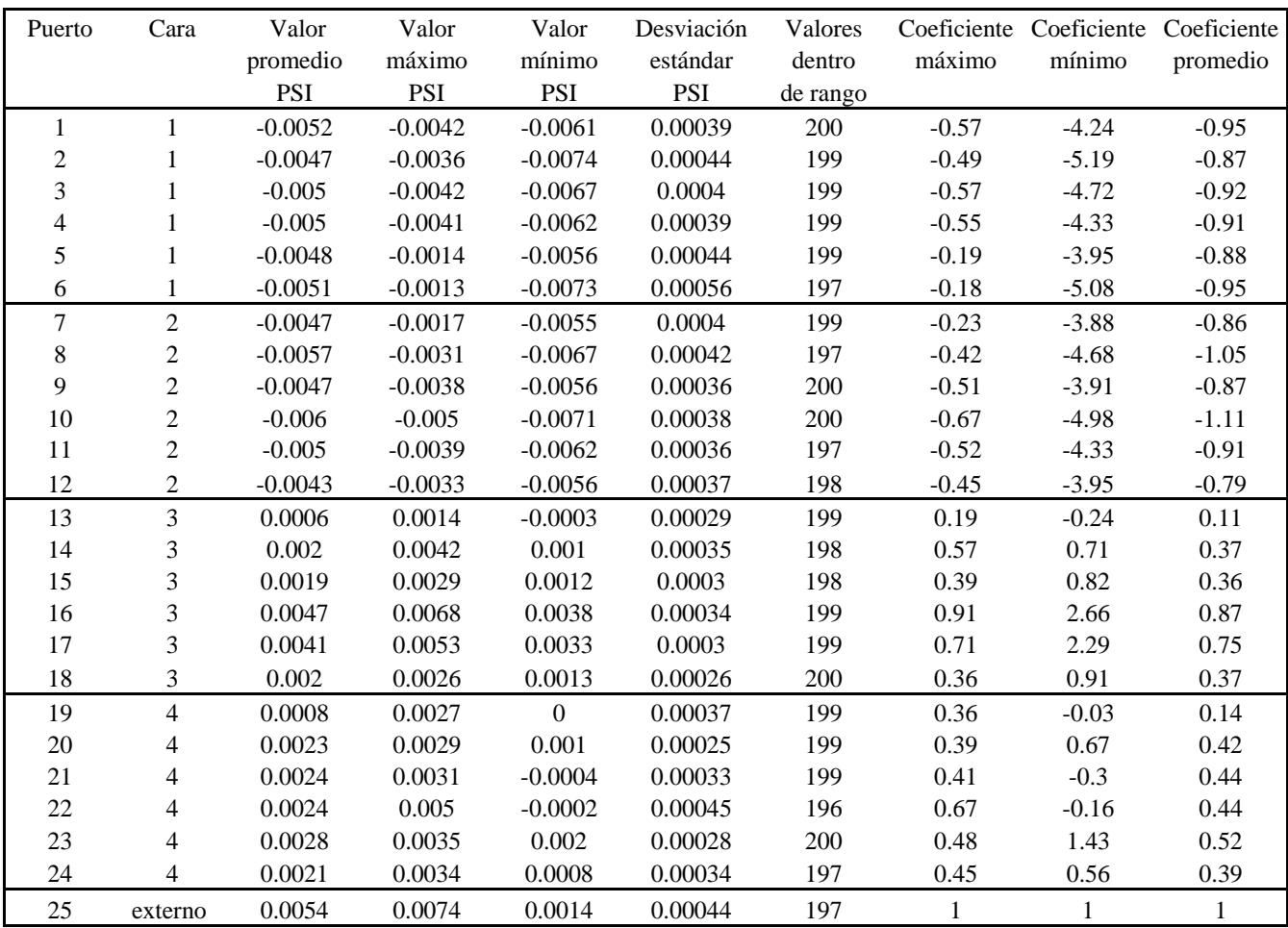

Viento en la dirección 45° a 15 [hz] que llega directo a las cara 3 y 4.

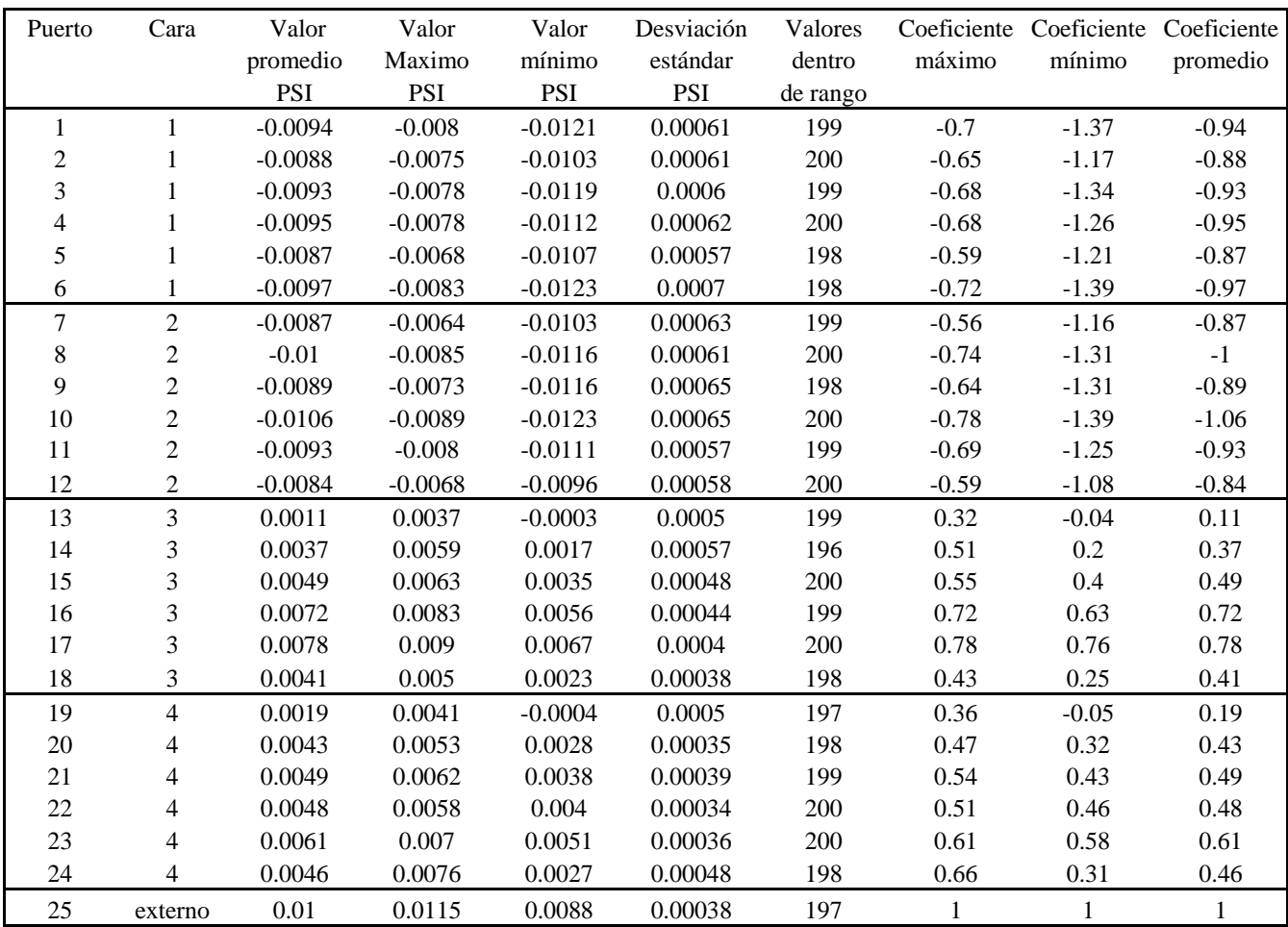

Viento en la dirección 45° a 20 [hz] que llega directo a las cara 3 y 4.

Revisando las tablas, observamos que los coeficientes más desfavorables son para la dirección del viento 0° a 15 [hz] y en la dirección 45° a 20 [hz]. Por tanto estos serán los valores que utilizaremos para calcular las fuerzas debidas al viento, figs. 7.8 y 7.9.

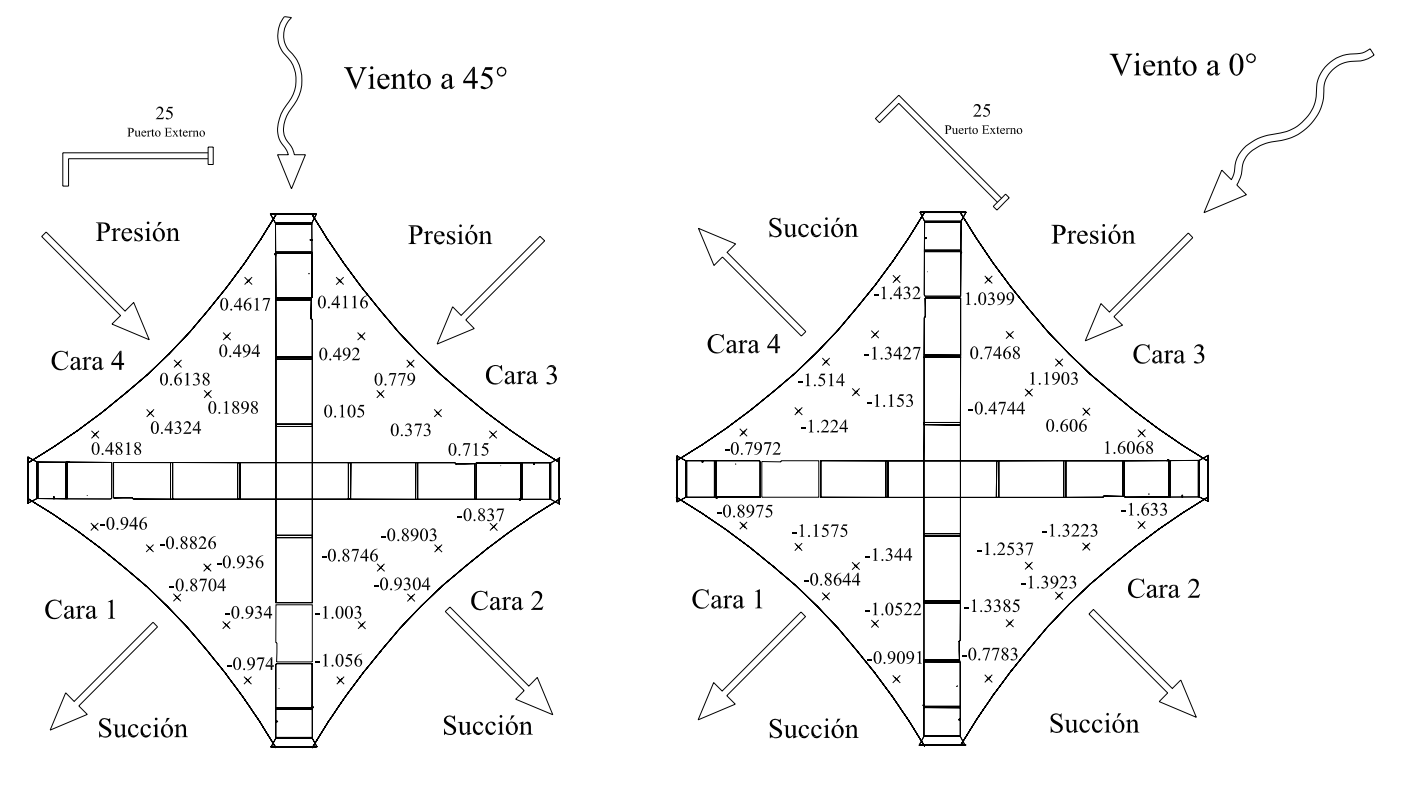

Fig. 7.8 Coeficientes en la dirección 45° Fig. 7.9 Coeficientes en la dirección 0°

#### VII.5.3 Fuerzas debidas al viento

Una vez determinados los coeficientes de presión en los puertos, podemos calcular la presión en cada uno. Para calcular la fuerza que produce la presión del viento, debemos multiplicarla por la superficie en la que actúa, es decir, un área tributaria.

$$
p = 76.785 C_p [kg/m2]
$$
  

$$
F = p [kg/m2] A_T [m2] = 76.785 C_p A_T [kg]
$$

Se definen tres grandes franjas horizontales que responden al acomodo de los sensores, determinando con esto, su influencia sobre los nodos de la estructura en los cuales se sujeta el manto, fig. 7.10, por ejemplo, el empuje sobre la franja uno se descarga en seis apoyos; mientras que la franja dos descarga en cuatro apoyos, lo mismo ocurre con la franja tres. El cálculo de las superficies se hizo con el modelo tridimensional en AutoCAD de la membrana.

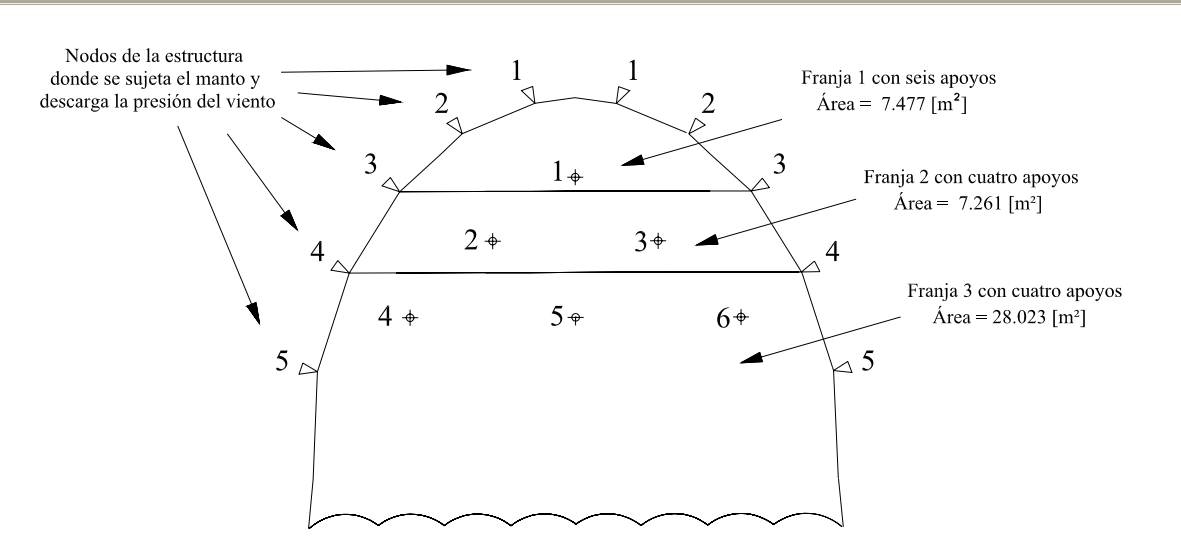

Fig. 7.10 Franjas con puertos y sus respectivos apoyos

Cada franja tendrá un empuje resultante que se descarga a la estructura en los apoyos correspondientes, dicha resultante será la suma vectorial de las fuerzas calculadas en cada sensor debido a que en estos puntos se conocen los coeficientes. Por tanto a cada puerto le corresponde una fracción de la franja tributaria, como se muestra en la fig. 7.11.

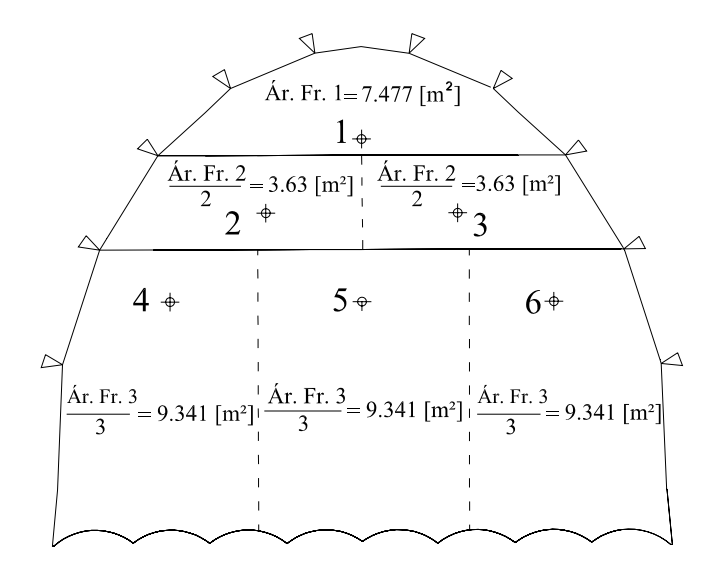

Fig. 7.11 Áreas tributarias por puerto

A continuación se muestran las tablas con el cálculo de las fuerzas que actúan en cada puerto, con los coeficientes de presión de cada prueba.

> $V = 33.3333$  [m/s] <br>Area de Franja 1 = 7.477  $\lceil m^2 \rceil$  $V = 120$  [km/hr] Área de Franja 2 = 7.261  $\rm [m^2]$  $P = 76.8 \text{ Cp [kg/m}^2]$ Área de Franja  $3 = 28.023$  $\lceil m^2 \rceil$

Sergio Uriel Balbuena Pantoja 208

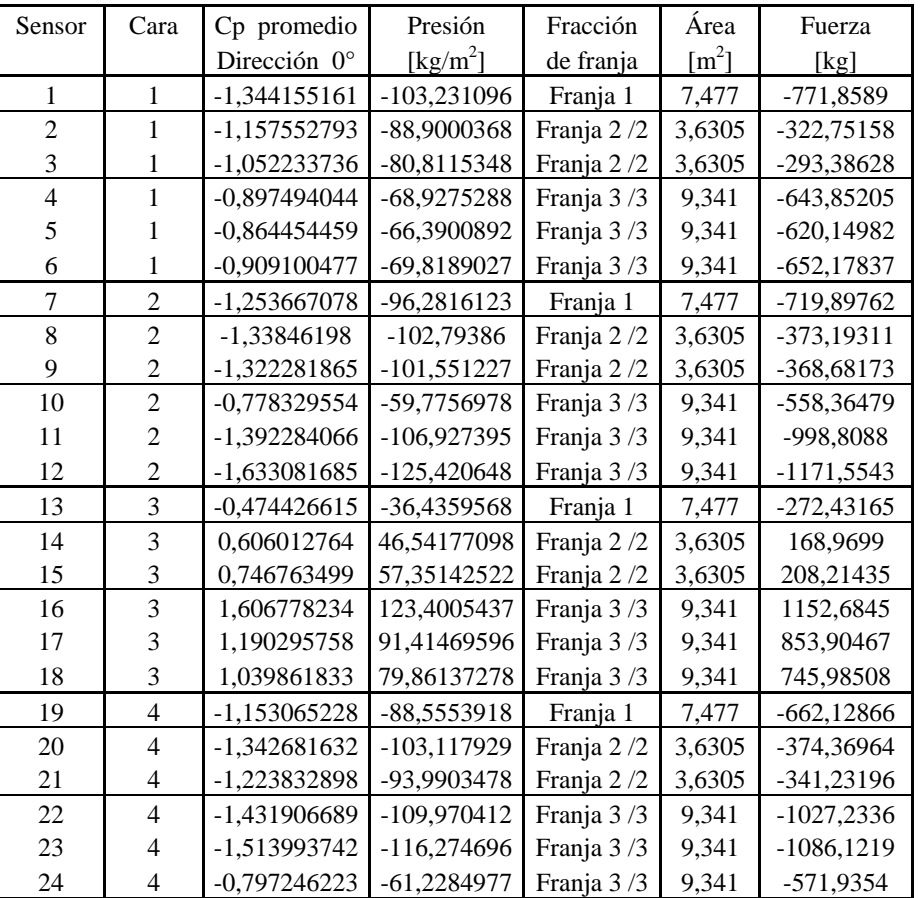

Tabla de cálculo para la prueba en la dirección 0°

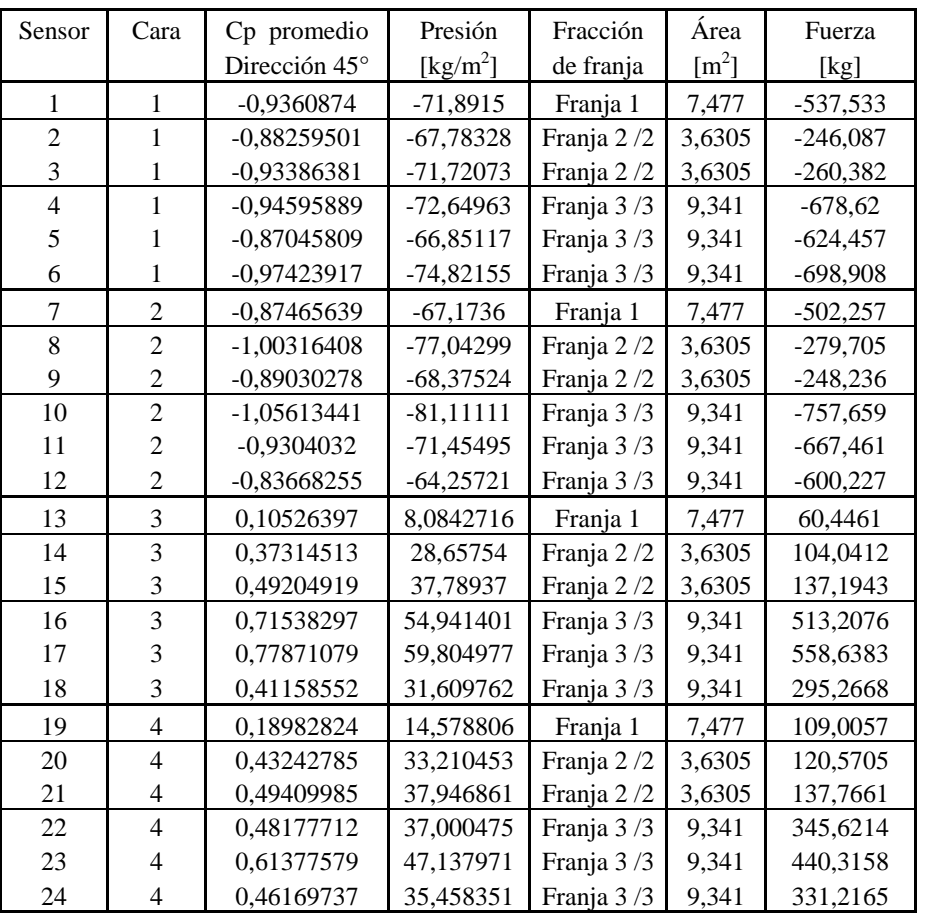

Tabla de cálculo para la prueba en la dirección 45°

Dado que la presión del viento siempre actúa de manera perpendicular a la superficie, por tanto, la dirección de cada una de las fuerzas en los sensores actúa de igual forma. Las direcciones se determinaron con el modelo tridimensional del manto en AutoCAD, el procedimiento se describe a continuación.

Se trazaron tres arcos de circunferencia sobre el manto, que contienen a los puertos y a los dos extremos, ajustando de manera casi perfecta a la superficie, fig. 7.12

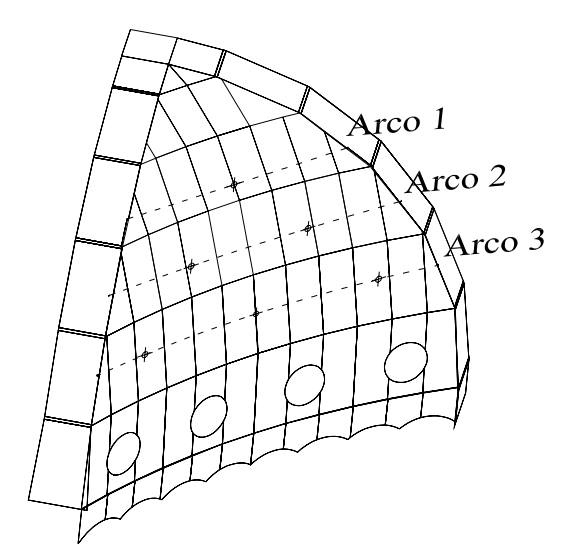

Fig. 7.12 Arcos sobre la superficie, que contienen a los puertos

Cada curva estará contenida en un plano con diferente dirección, una vez determinado el plano de cada arco se puede encontrar fácilmente su centro, fig. 7.13, de donde sabemos que todos los radios trazados al arco serán perpendiculares a él, y por tanto a la superficie.

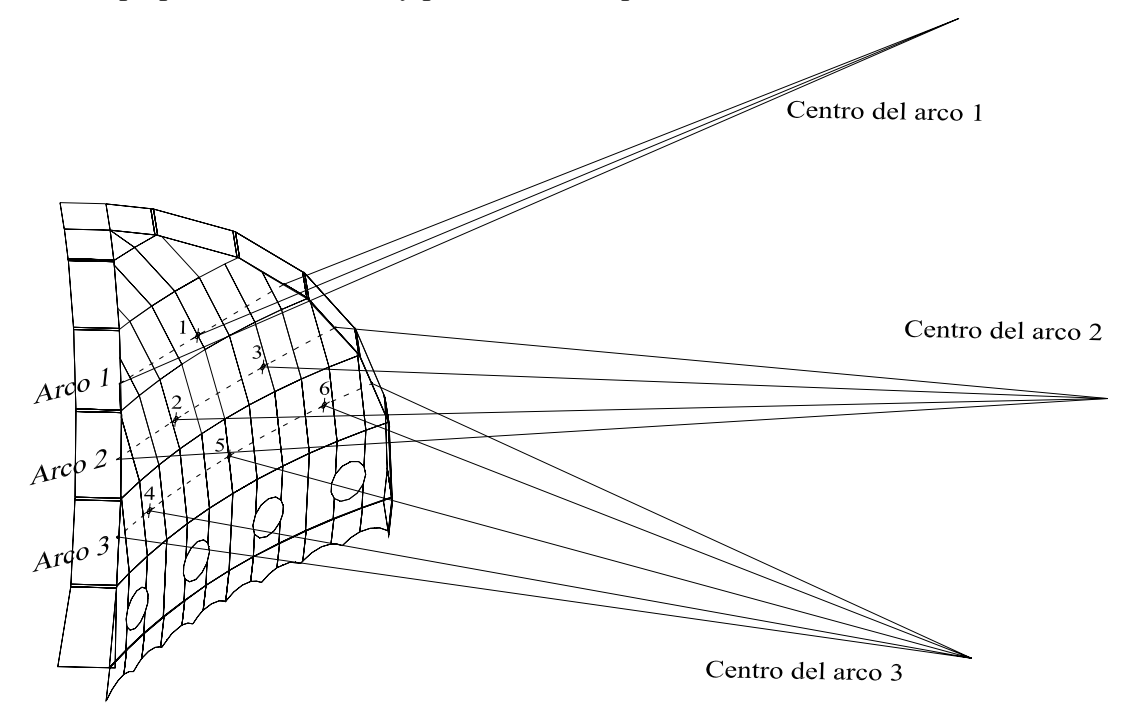

Fig. 7.13 Centro de los arcos, con radios a los puertos

Los radios trazados a los puertos tendrán la dirección de las fuerzas producidas por el viento; estas direcciones serán iguales en las cuatro caras y en las dos direcciones del viento, ya que el viento siempre actúa de manera normal a las superficies, no así la magnitud y el sentido, fig. 7.14.

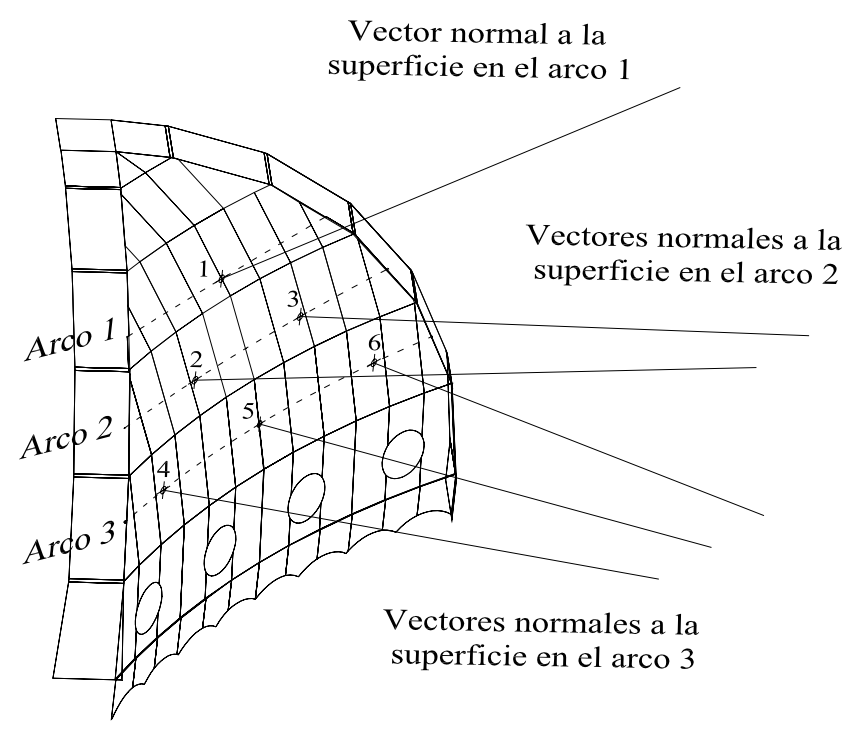

Fig. 7.14 Vectores normales (radios de arcos) a la superficie en los puertos

Los vectores unitarios perpendiculares a los arcos en los sensores son:

 $\overline{n_6}$  = (-0.1411, -0.960544, 0.23968)  $\overline{n_s}$  = (1.19219*E* – 5, 0.97024, –0.2421)  $\overline{n_4}$  = (0.1411, -0.960544, 0.23968)  $\overline{n_3}$  = (-5.57759*E* - 2, -0.89123, 0.450113)  $\overline{n_2}$  = (5.57759*E* – 2, –0.89123, 0.450113)  $\overline{n_1}$  = (8.885*E* – 6, 0.72752, – 0.68608)

Las fuerzas con sus direcciones obtenidas en los puertos no nos sirven de mucho, ya que debemos transmitirlas a la estructura, esto se hará sumando vectorialmente las fuerzas que corresponden a una misma franja. En la franja 1 quedará la misma fuerza pues sólo hay una, en la franja 2 se sumaran las fuerzas del puerto 2 y 3, y en la franja 3 se sumaran las fuerzas del puerto 4, 5 y 6, teniendo así una sola fuerza resultante por franja.

La suma vectorial se hará con el programa AutoCAD, dado que ya se tienen los vectores unitarios en cada puerto. A cada vector se le asigna su correspondiente magnitud, guardando la dirección, luego se traslada (sin cambiar la dirección) uno sobre el otro y con la ley del paralelogramo

Sergio Uriel Balbuena Pantoja 212
Análisis y Diseño de Sistemas Estructurales Esqueletales Curvos Capítulo VII. Determinación de las Acciones de Diseño

(espacial) trazamos el vector resultante con magnitud y dirección real; tendremos así tantos vectores resultantes como franjas, caras y direcciones se revisan, es decir 24, y se obtendrán las componentes cartesianas paralelas a los ejes del sistema de referencia global del programa de análisis estructural, de cada resultante.

El procedimiento se muestra a continuación sólo para la cara 1 en la dirección 0° debido a que son demasiadas fuerzas por obtener, figs.7.15-7.18, y en la siguiente tabla aparecen las magnitudes de todas las resultantes con sus respectivas componentes con los signos congruentes a los efectos que producen (presión o succión).

Una vez obtenidas las componentes de las resultantes, se divide su magnitud entre el número de apoyos que corresponden a cada franja; estos serán los efectos que transmite la franja a sus respectivos nodos y se trasladan a los nodos guardando la dirección de las componentes.

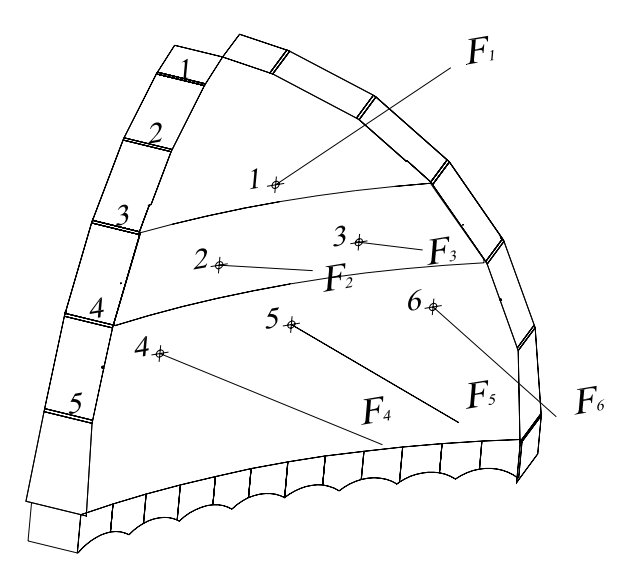

Fig. 7.15 Fuerzas en los puertos de la cara 1 dirección 0°

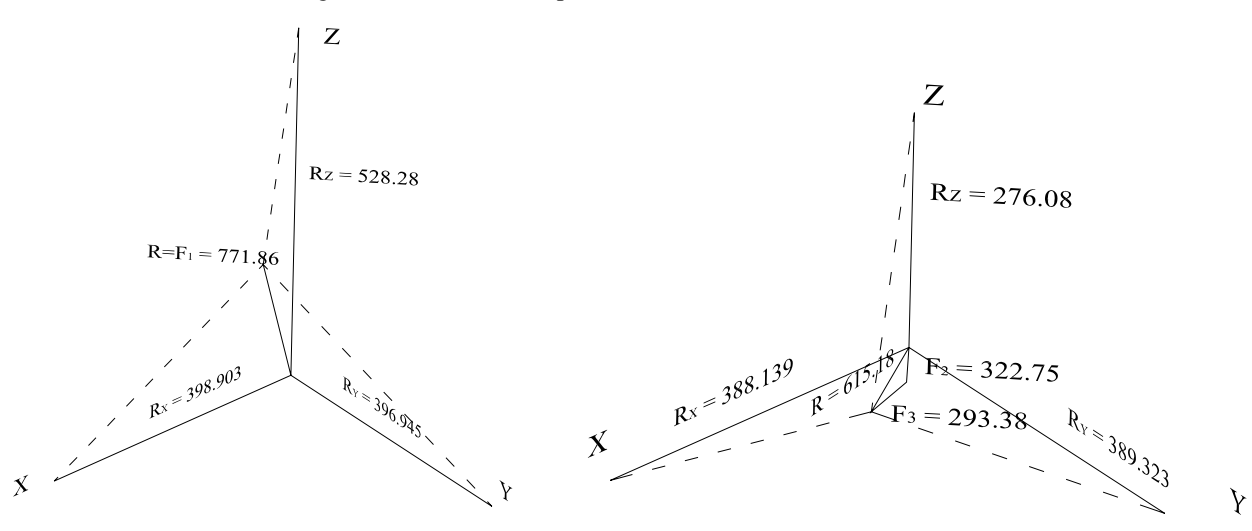

Fig. 7.16 Componentes de la resultante en la franja 1 Fig. 7.17 Componentes de la resultante en la franja 2

Análisis y Diseño de Sistemas Estructurales Esqueletales Curvos Capítulo VII. Determinación de las Acciones de Diseño

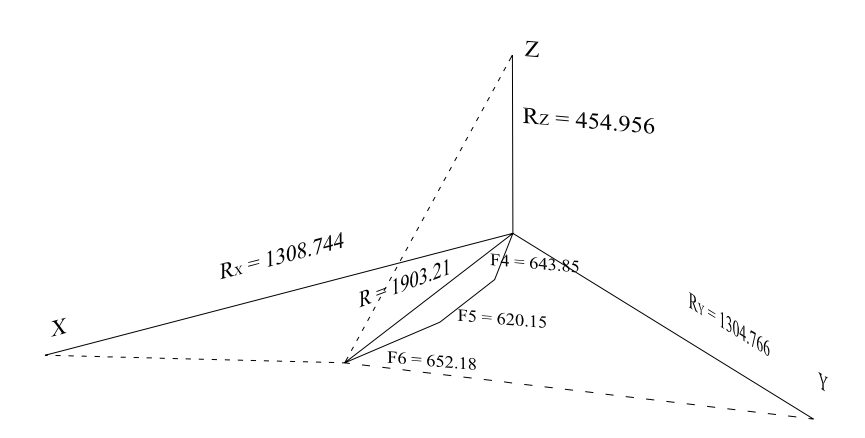

Fig. 7.18 Componentes de la resultante en la franja 3

Una vez conocidas todas las componentes de las fuerzas resultantes de cada franja, se dividen entre el número de apoyos que le corresponden a cada franja, ya que en esa proporción se aplicaran las fuerzas en los apoyos, ya que son los nodos en donde se sujeta el manto.

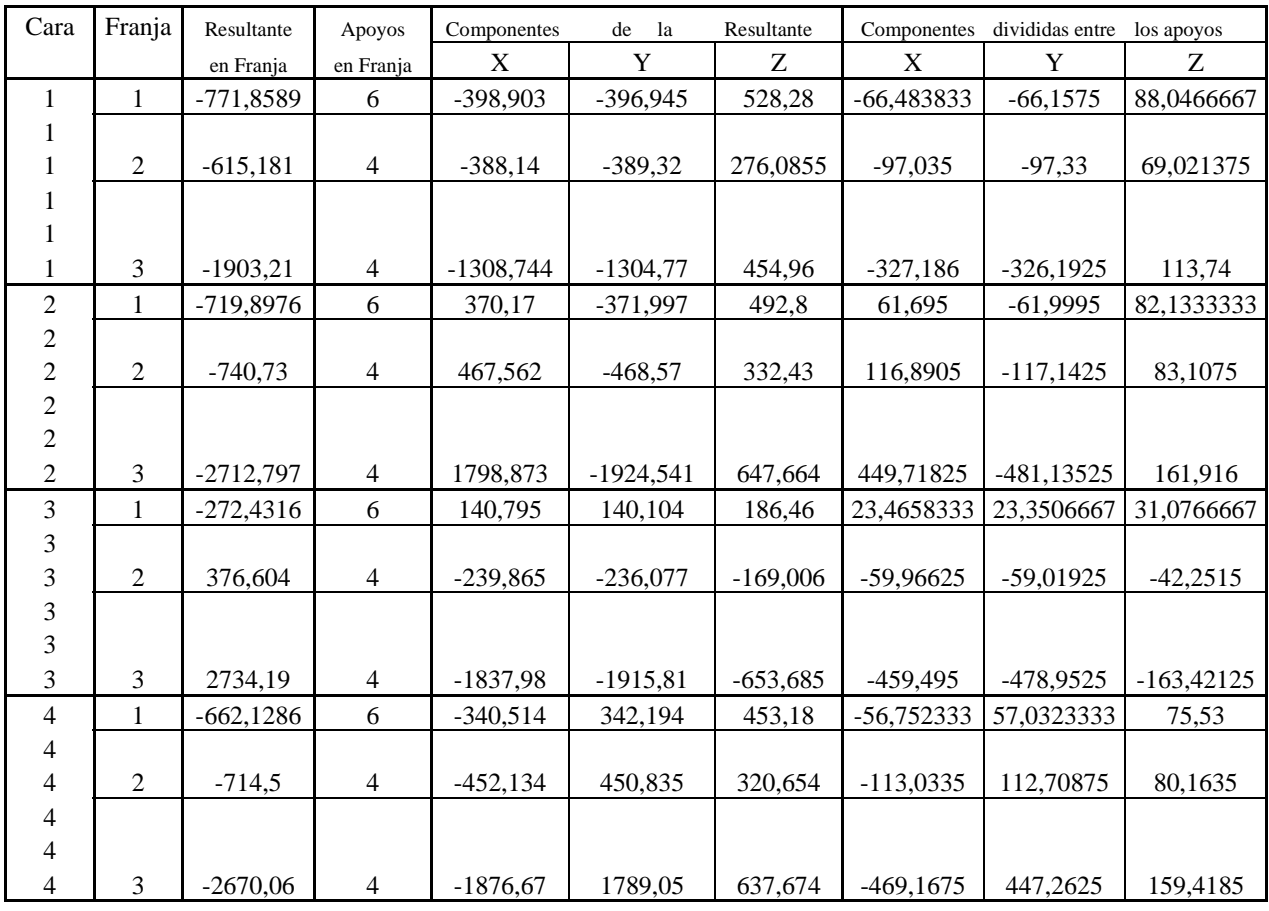

Tabla de fuerzas resultantes y sus componentes en la dirección 0°

Sergio Uriel Balbuena Pantoja 214

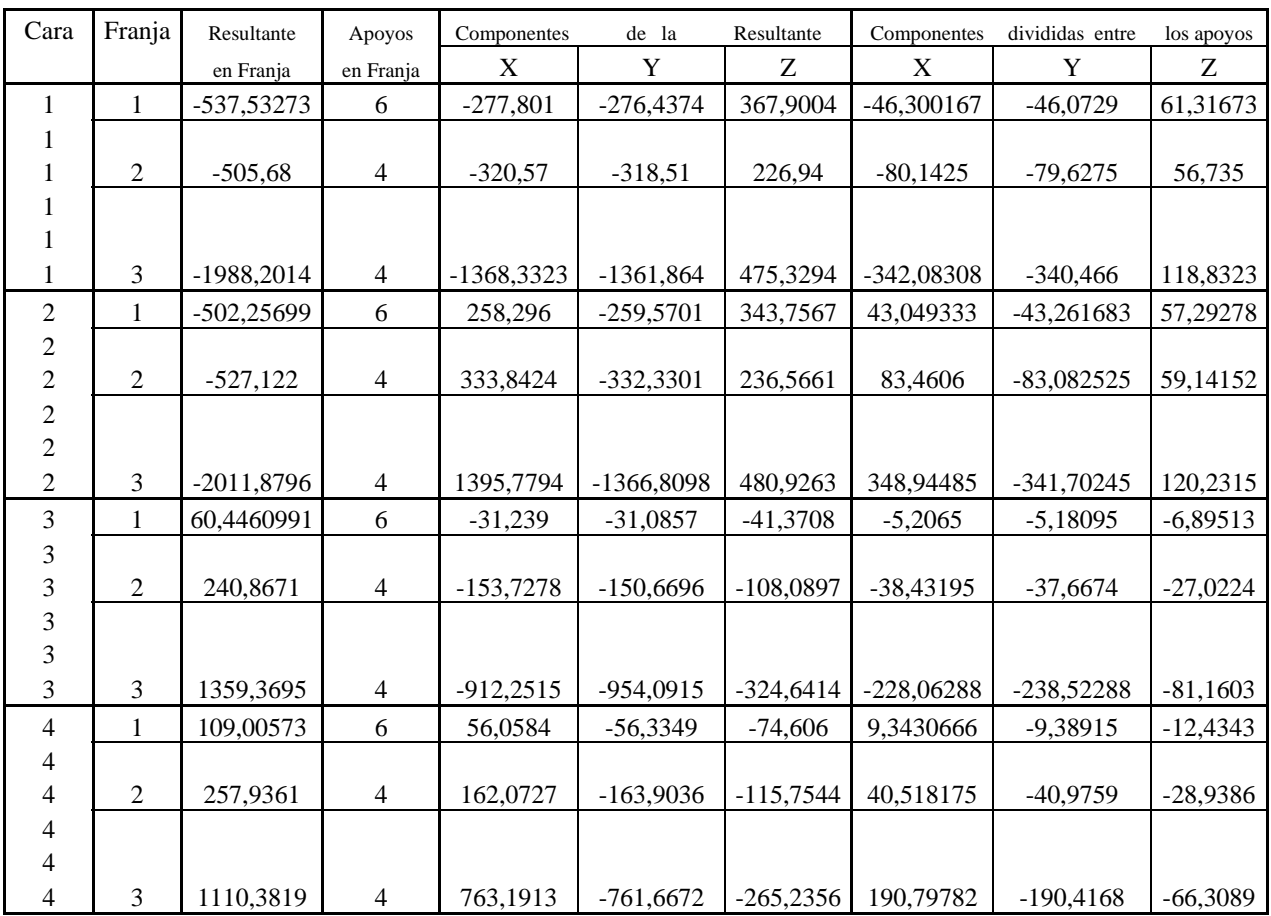

Tabla de fuerzas resultantes y sus componentes en la dirección 45°

Para los nodos que se ubican en la frontera de dos franjas (nodo 3 y 4) se sumarán aritméticamente las componentes, debido a que sufren la aportación de dos regiones como es muestra en la siguiente tabla; el resultado, serán las fuerzas que se aplican directamente a los nodos de la estructura donde se sujeta el manto (en el programa de análisis estructural SAP2000), estas fuerzas producen el efecto de empuje o succión del manto sobre la estructura.

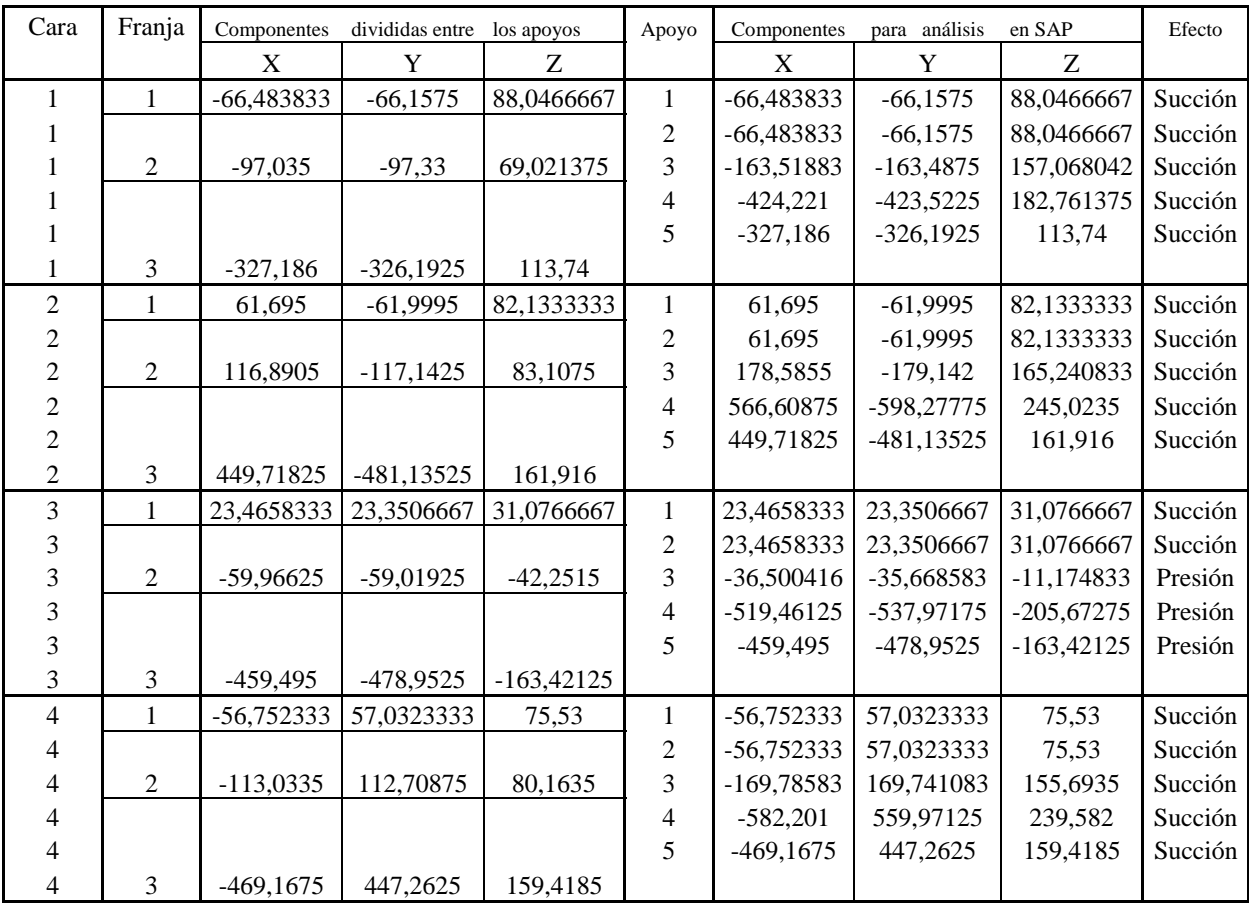

Tabla de fuerzas para análisis, en la dirección 0°

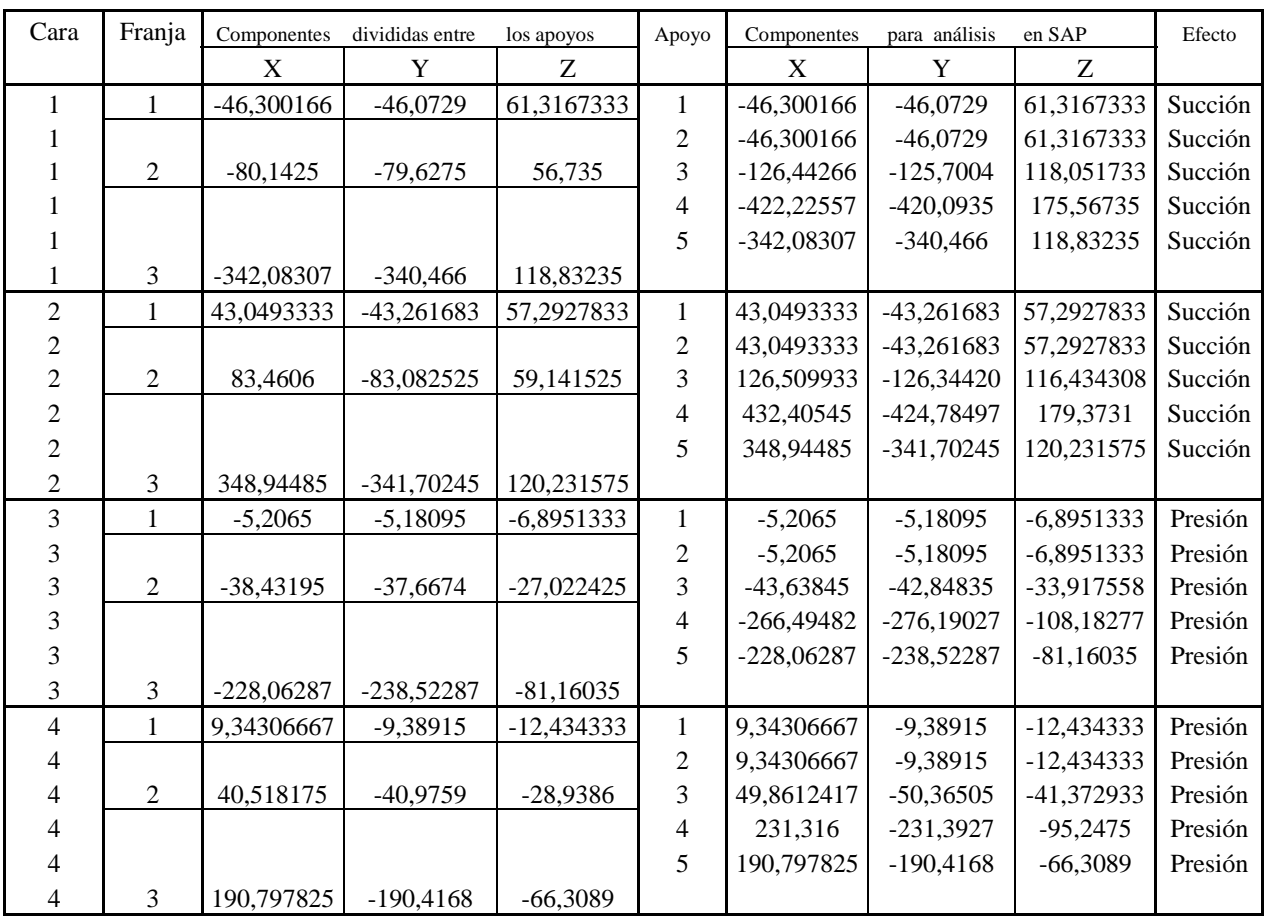

Tabla de fuerzas para análisis, en la dirección 45°

Análisis y Diseño de Sistemas Estructurales Esqueletales Curvos Capítulo VII. Determinación de las Acciones de Diseño

En las figs. 7.19 y 7.20 se muestra de manera esquemática la dirección de las fuerzas aplicadas sobre la estructura con sus signos correspondientes según el sistema global, en cada dirección por analizar. Con esto se pueden inferir de forma muy general los efectos que producen sobre la estructura y así poder proponer un contraviento satisfactorio que los disminuya.

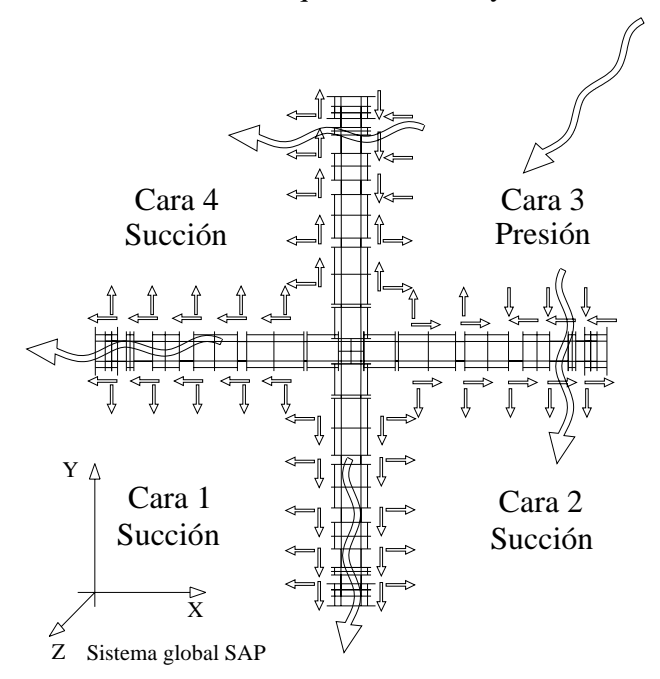

Fig. 7.19 Fuerzas y sus efectos debidas al viento en la dirección 0°

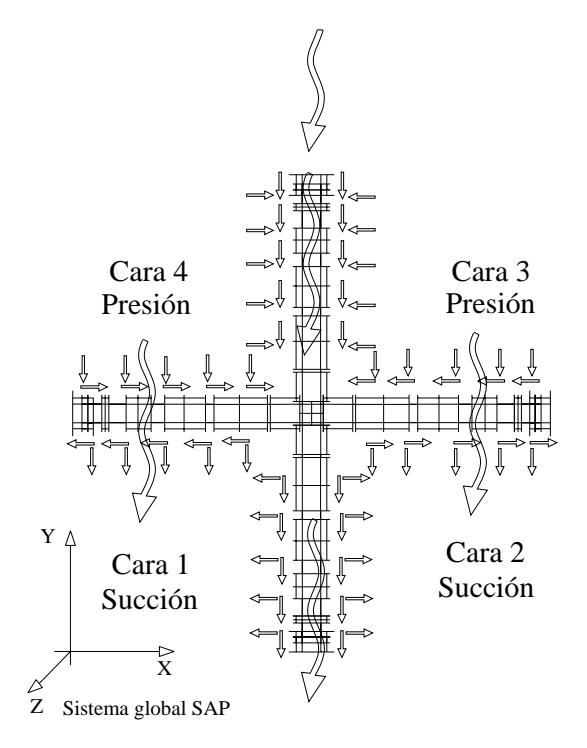

Fig. 7.20 Fuerzas y sus efectos debidas al viento en la dirección 45°

Análisis y Diseño de Sistemas Estructurales Esqueletales Curvos Capítulo VII. Determinación de las Acciones de Diseño

En las figs. 7.21 y 7.22 se muestra un arreglo muy general del contraviento según los efectos sobre la estructura para cada dirección del viento. Los cables salen siempre de los apoyos y sujetarán al nodo intermedio con mayores desplazamientos, el cual se determinará con el análisis estructural, sin dejar de revisar los efectos que esto produce en todos los elementos. Cabe aclarar que los arreglos propuestos sirven únicamente para cuando el viento llega en la dirección de cada figura, por tanto deberá repetirse en las cuatro caras, en cada dirección y se buscará un contraviento único que satisfaga simultáneamente la llegada del viento en las cuatro caras para las dos direcciones, para lo cual, será necesario una extensa serie de corridas como veremos en el capítulo siguiente.

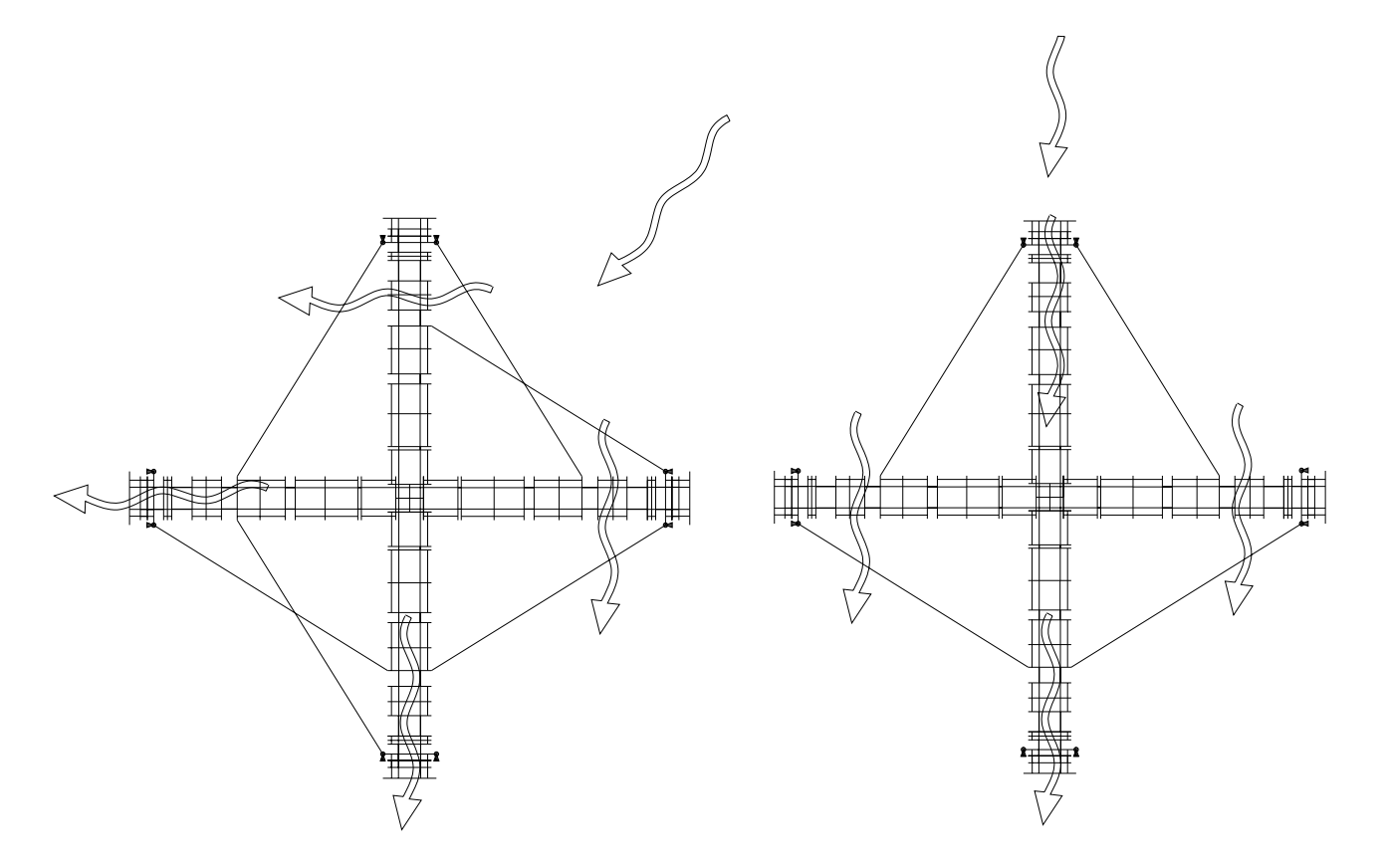

Fig. 7.21 Contraviento para la dirección del viento a 0° Fig. 7.22 Contraviento para la dirección del viento a 45°

## **VIII. ANÁLISIS ESTRUCTURAL**

## **VIII. Análisis Estructural**

El análisis estructural se realizará en el programa SAP2000 v8.12, para lo cual se importaron los cuatro modelos tridimensionales de la estructura (sin el manto) dibujados en el programa AutoCAD, es decir, tres modelos de análisis en posiciones intermedias del izado y otro en la posición final, por tanto se tendrán cuatro archivos, uno de cada modelo. En este capítulo se presentan y explican los datos de entrada, resultados e imágenes del análisis con programa.

VIII.1 Análisis de la Estructura en la Posición Final del Izado

VIII.1.1 Combinaciones y factores de carga según el RCDF y las NTC

El inciso 2.3 de las (NTC-CADEE) establece que la seguridad de una estructura deberá verificarse para el efecto combinado de todas las acciones que tengan una probabilidad no despreciable de ocurrir simultáneamente, considerándose dos categorías de combinaciones:

- a) Para las combinaciones que incluyen acciones permanentes y acciones variables, se considerarán todas las acciones permanentes que actúen sobre la estructura y las distintas acciones variables, de las cuales la más desfavorable se tomará con su intensidad máxima y el resto con su intensidad instantánea o bien todas ellas con su intensidad media cuando se trate de evaluar efectos a largo plazo.
- b) Para las combinaciones que incluyan acciones permanentes, variables y accidentales, se considerarán todas las acciones permanentes, las acciones variables con sus valores instantáneos y únicamente una acción accidental en cada combinación.

En ambos tipos de combinación los efectos de todas las acciones deberán multiplicarse por los factores de carga apropiados de acuerdo con la sección 3.4.

Por tanto, las combinaciones serán:

Combinación 1 : Carga muerta + Carga viva máxima. Combinación 2.1: Carga muerta + Carga viva instantánea + Efecto del viento (dirección  $0^{\circ}$ ). Combinación 2.2: Carga muerta + Carga viva instantánea + Efecto del viento (dirección 45<sup>o</sup>).

El inciso 3.4 de las (NTC-CADEE) establece los factores de carga,  $F<sub>C</sub>$ , de la siguiente manera:

- a) Para combinaciones de acciones clasificadas en el inciso 2.3.a, se aplicará un factor de carga de 1.4. Cuando se trata de edificaciones del Grupo A, el factor de carga para este tipo de combinaciones se tomará igual a 1.5;
- b) Para combinaciones de acciones clasificadas en el inciso 2.3.b, se tomará un factor de carga de 1.1 aplicado a los efectos de todas las acciones que intervengan en la combinación.
- c) Para acciones o fuerzas internas cuyo efecto sea favorable a la resistencia o estabilidad de la estructura, el factor de carga se tomará igual a 0.9; además, se tomará como intensidad de la acción el valor mínimo probable de acuerdo con la sección 2.2;

Sergio Uriel Balbuena Pantoja 221

d) Para revisar los estados límites de servicio se tomará en todos los casos un factor de carga unitario.

De acuerdo con lo anterior, los factores de carga para las combinaciones definidas anteriormente 1, 2.1 y 2.2 serán 1.4, 1.1 y 1.1 respectivamente, es decir:

Combinación 1 : [Carga muerta + Carga viva máxima] x 1.4 Combinación 2.1: [Carga muerta + Carga viva instantánea + Efecto del viento (dirección  $0^{\circ}$ )] x 1.1 Combinación 2.2: [Carga muerta + Carga viva instantánea + Efecto del viento (dirección  $45^{\circ}$ )]x 1.1

VIII.1.2 Procedimiento de análisis en el programa SAP2000 v 8.12

A continuación se explica el procedimiento que se sigue para analizar una estructura en el programa SAP2000 v8.12, se ejemplifica con el modelo del MODUNAM II en la posición final del izado; este procedimiento será el mismo para cualquier estructura.

• Se importa el modelo tridimensional dibujado en AutoCAD y definen las unidades con que se trabajará, en este caso serán kilogramo fuerza y centímetros, esto se ve en la esquina inferior derecha de la fig. 8.1.

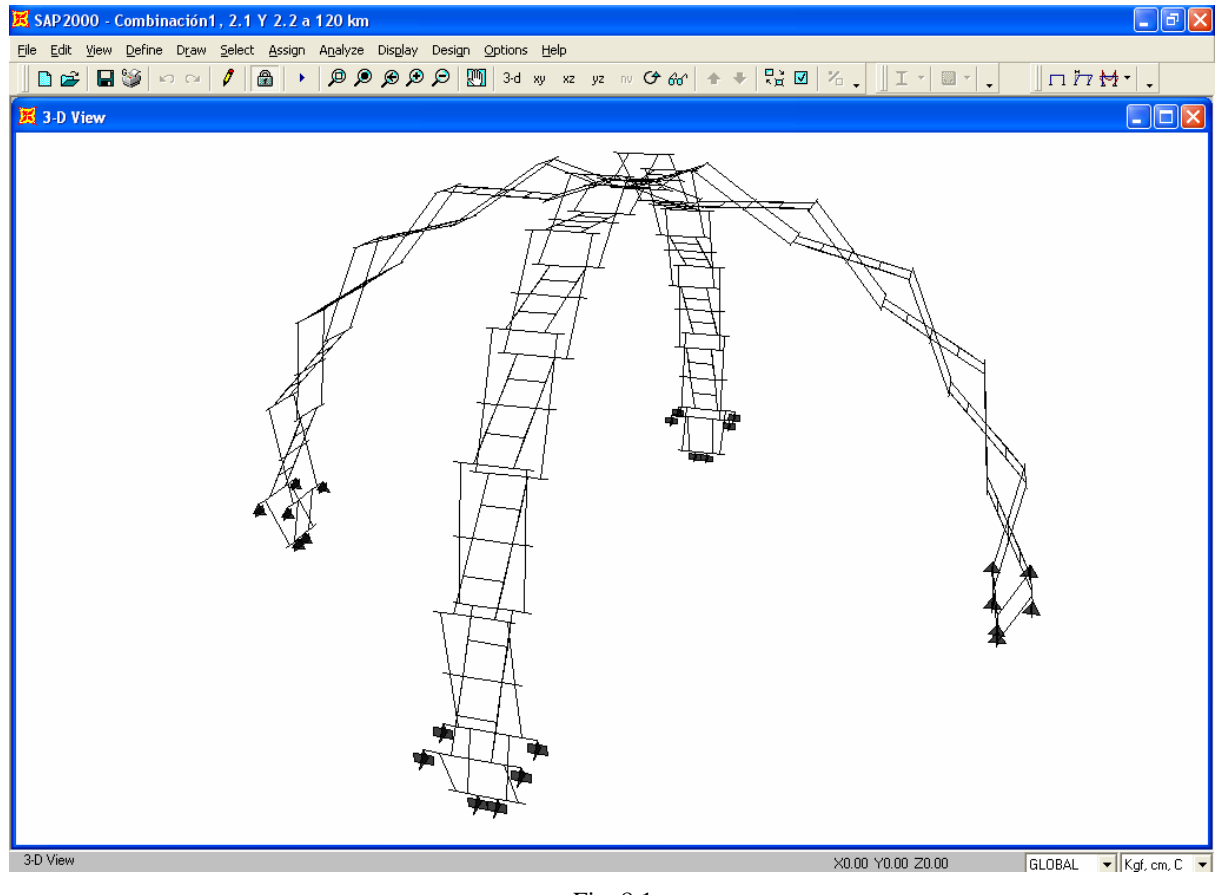

Fig. 8.1

• Se definen las propiedades del material, para las barras principales (tubos) se utilizará la aleación 6063-T6, fig. 8.2 y para los pernos (sólidos redondos) la aleación 6061-T6, fig. 8.3.

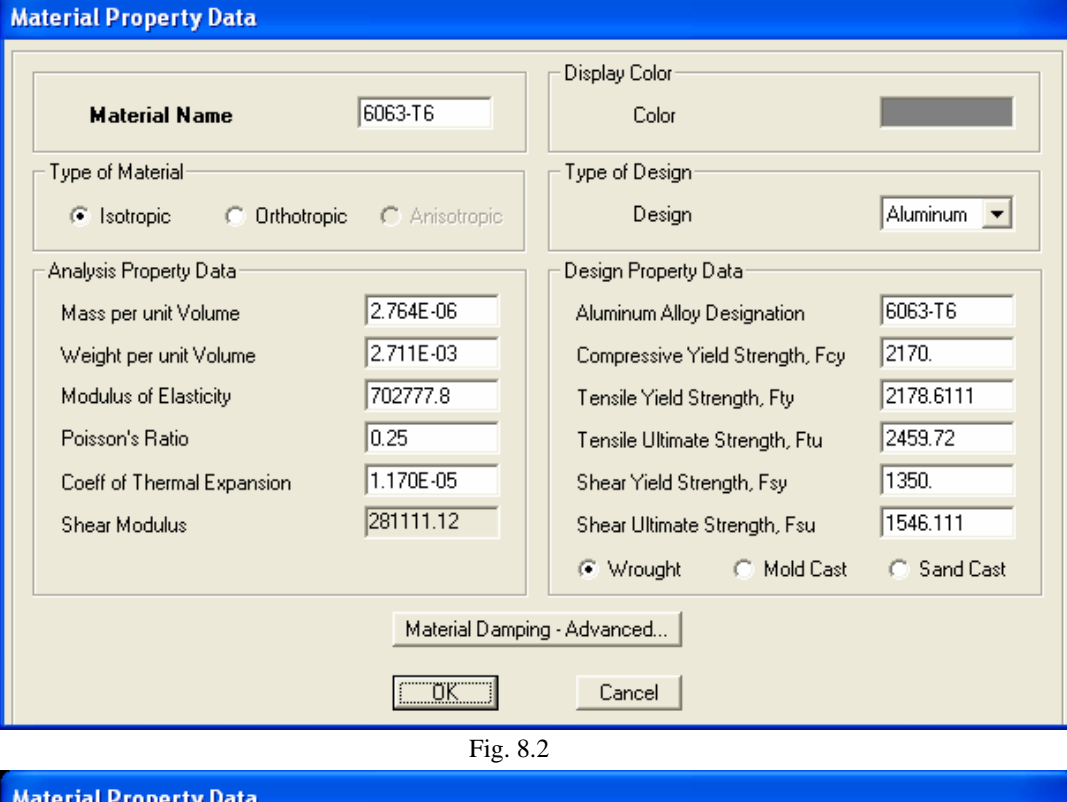

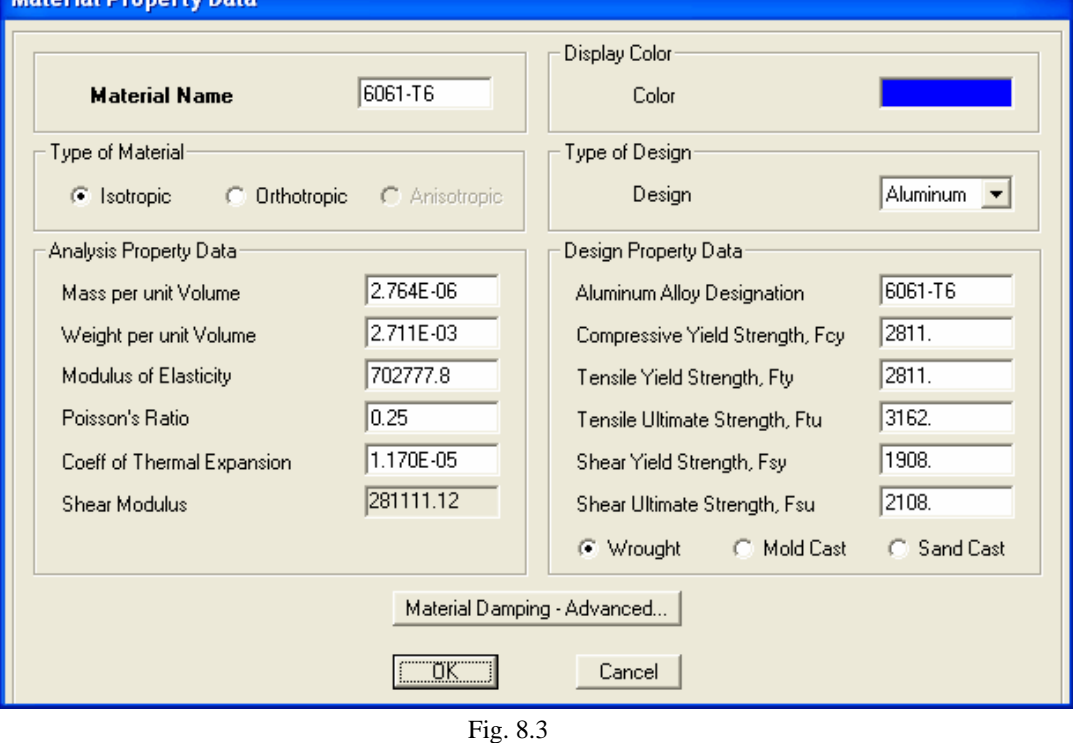

• Se definen las secciones transversales que aparecen en las siguientes tablas, con el material que le corresponde a cada una, en la fig. 8.4, vemos la ventana del programa donde se pueden seleccionar. En las figs. 8.5 y 8.6 se muestran las ventanas donde se definen dos secciones tubulares y las figs. 8.7 y 8.8 dos sólidos redondos.

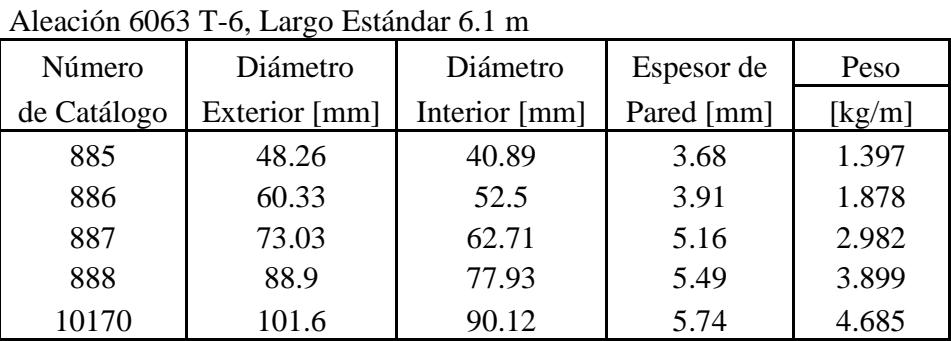

Tubos Redondos I.P.S. cédula 40

Barras Sólidas Redondas

Aleación 6061 T-6

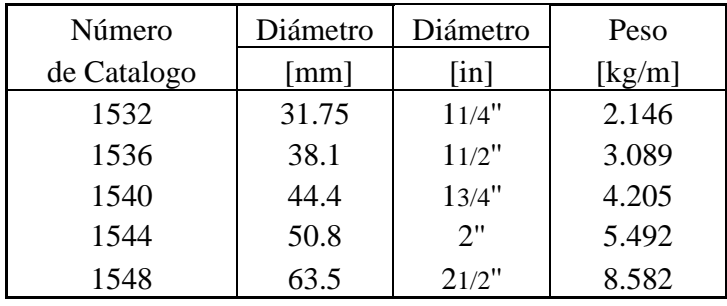

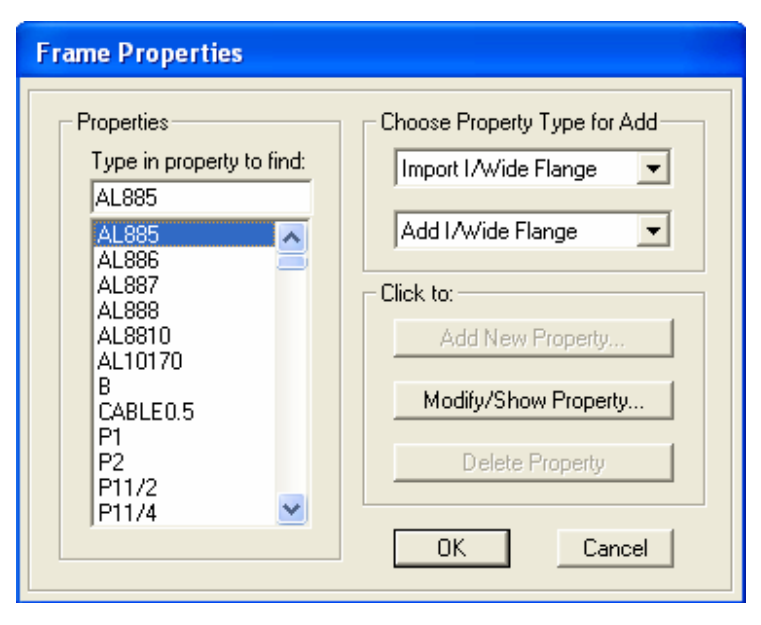

Fig. 8.4

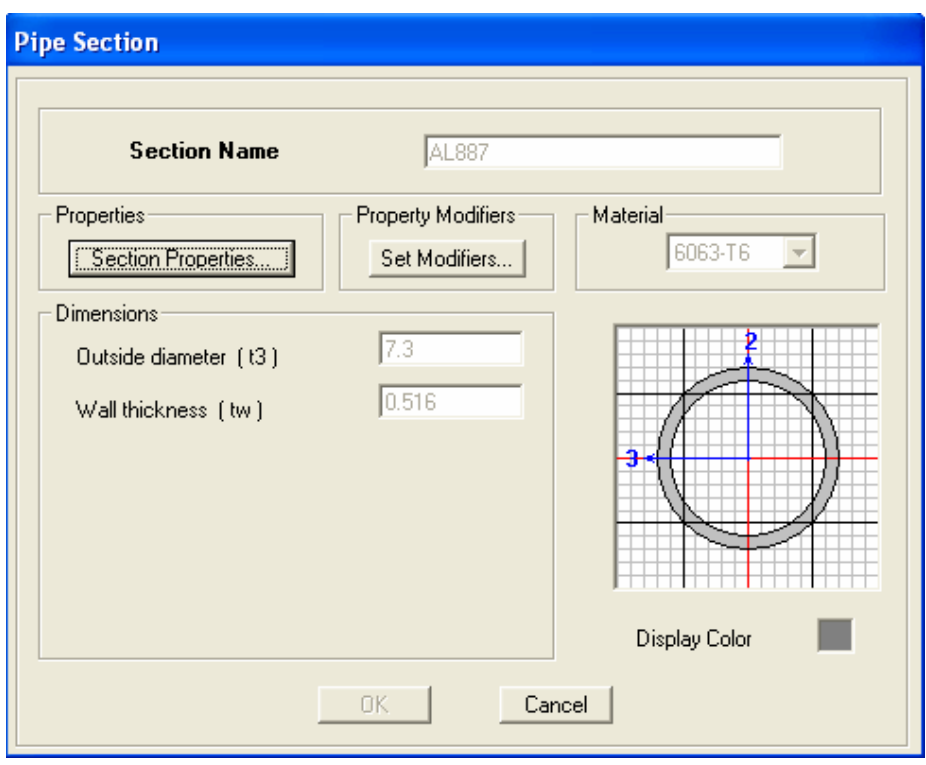

Fig. 8.5

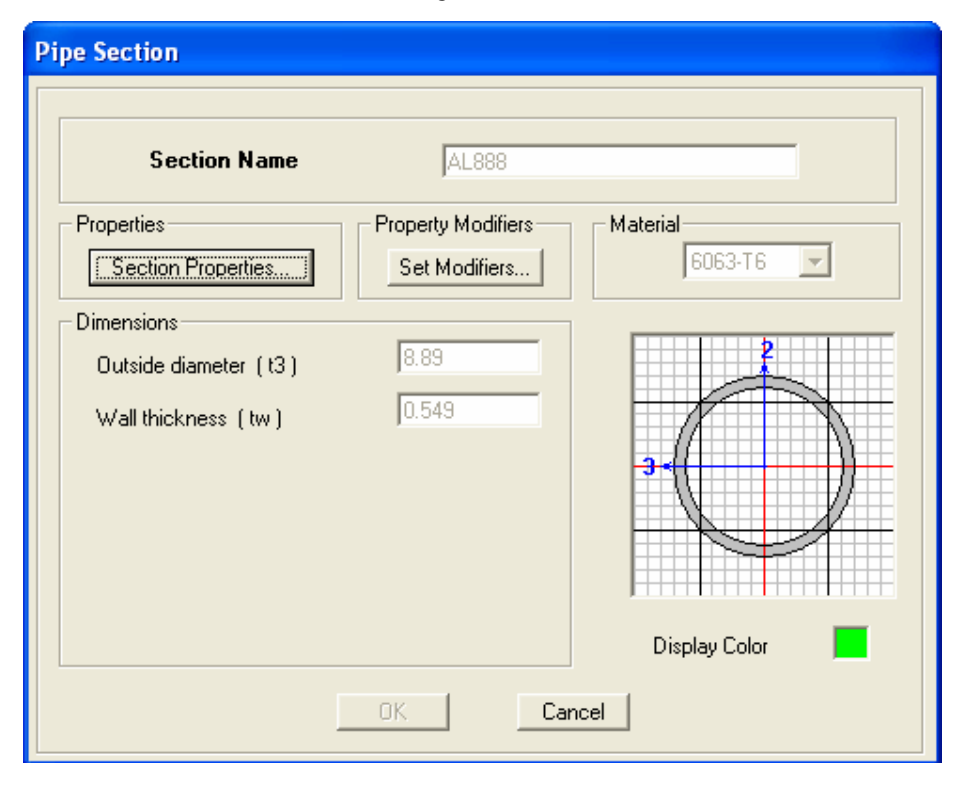

Fig. 8.6

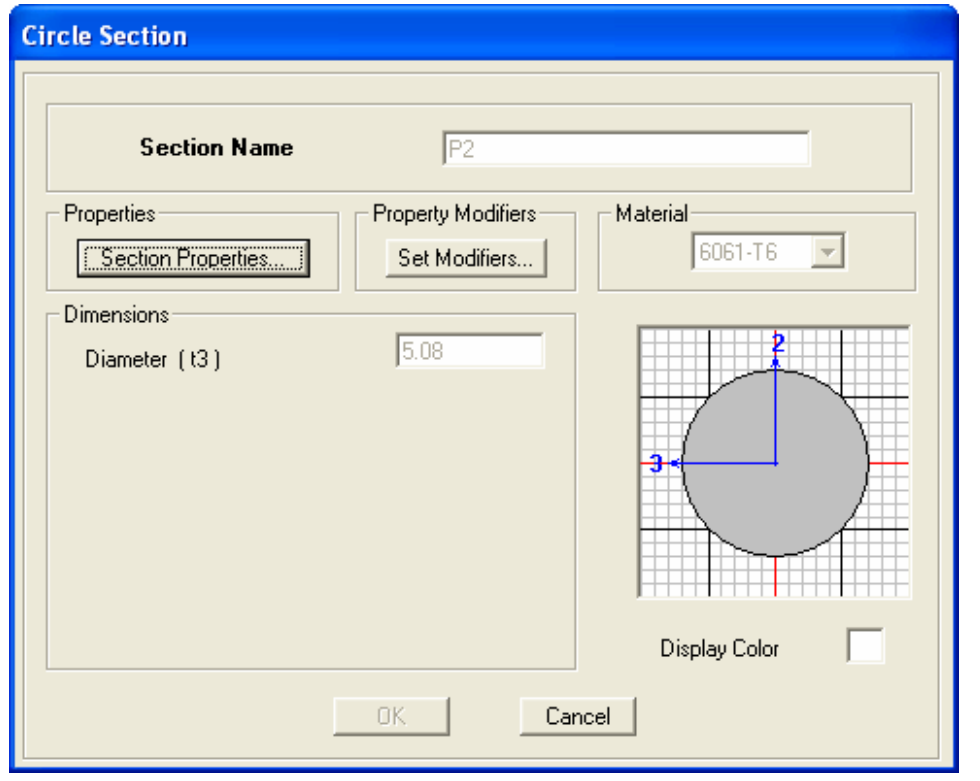

Fig. 8.7

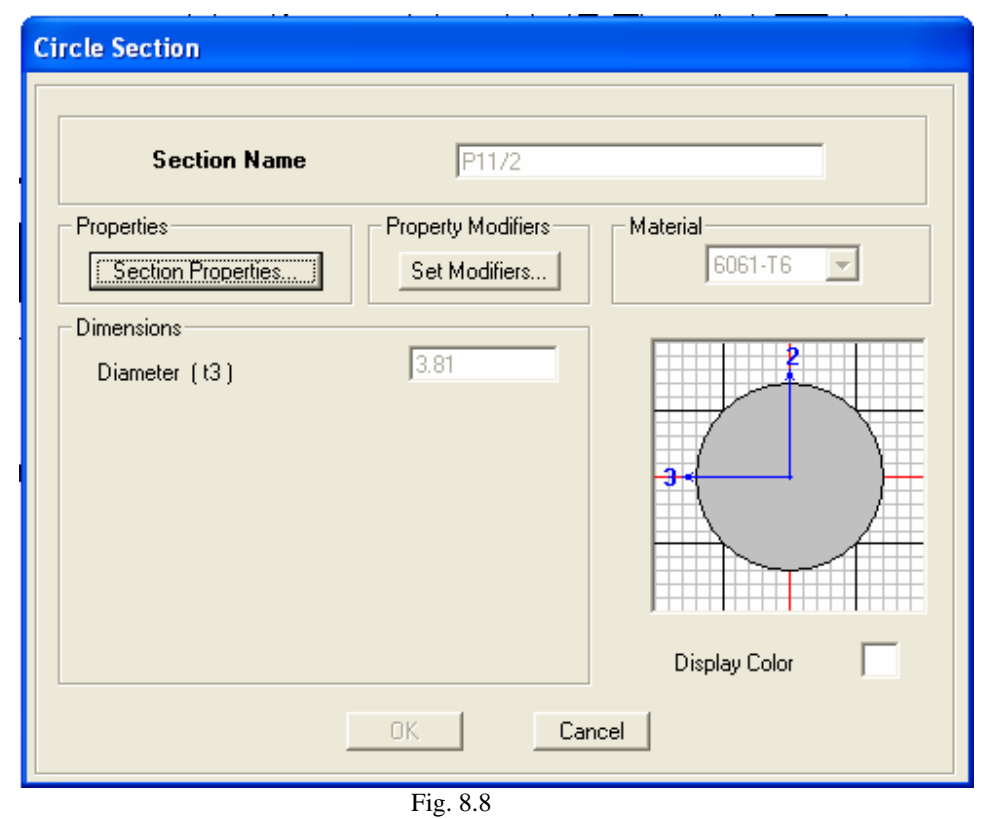

• Se restringen los grados de libertad en los nodos que se apoya la estructura; en la fig. 8.9 se muestran los desplazamientos que se restringen en el programa. Vemos que los apoyos de un mismo arco tienen las mismas restricciones y el único giro que se permite será entorno al eje perpendicular al arco.

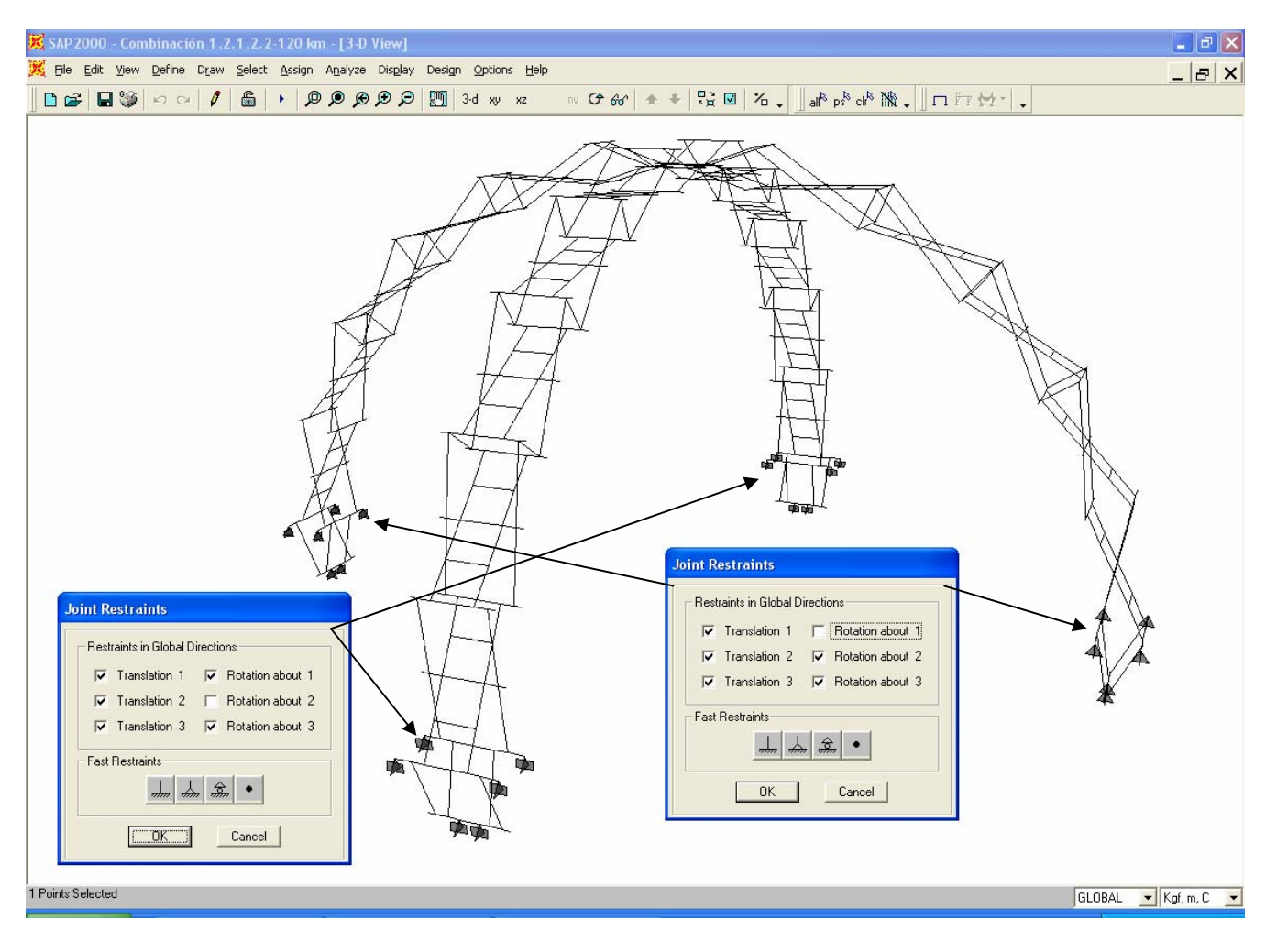

Fig. 8.9

• Para tratar de reproducir el comportamiento real de las uniones entre tubos y pernos, se deben liberar de momentos flexionantes y torsión algunos elementos. Todos los tubos tienen tres perforaciones dos en los extremos y una perforación intermedia por las cuales atraviesan los pernos que giran libremente. Para reproducir en el programa las articulaciones en los extremos de los tubos, liberamos el momento flexionante respecto al eje mayor, es decir, se libera el giro en estos puntos y esto sirve de manera indirecta para liberar de torsión a los pernos de los extremos. En la perforación intermedia el tubo sigue unido de manera continua, sólo que con menor área, así que no se libera el momento flexionante, pero al perno que atraviesa aquí debe liberarse de torsión, esto se muestra en la fig. 8.10. Cabe aclara que con esto se trata de reproducir las uniones debidas al mecanismo de tijeras lográndose de manera exitosa, pero no se pueden evaluar las concentraciones de esfuerzos que inducen las perforaciones, de modo que el programa analiza y diseña las secciones como si estuvieran completas en las uniones. Por tanto para validar nuestro análisis, en el capítulo siguiente se propone un refuerzo local que toma el incremento de esfuerzos el cual se revisará de manera experimental.

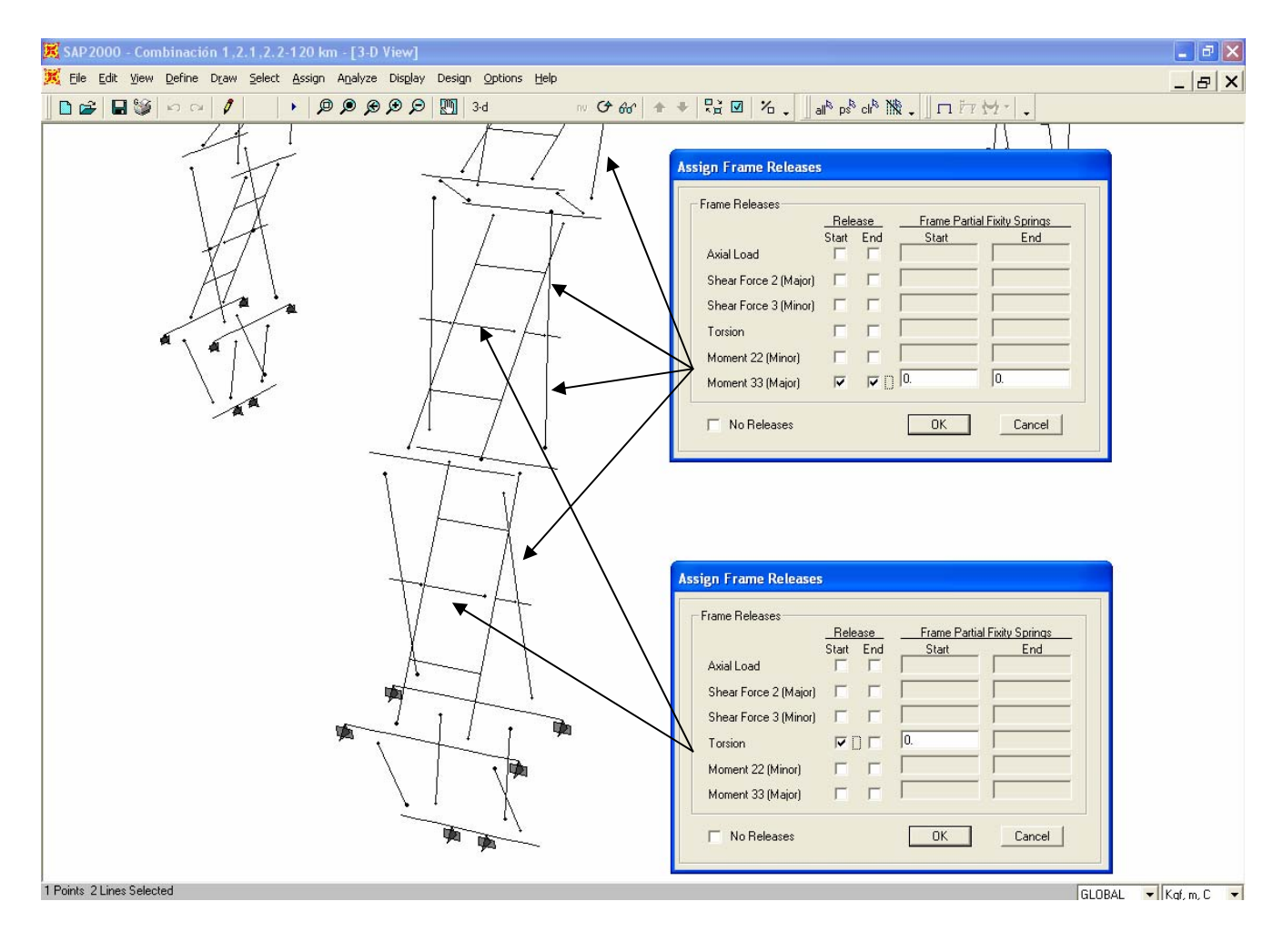

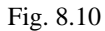

• Se asignan las secciones transversales que vamos a revisar a todos los elementos de la estructura, en la fig 8.11 tenemos la representación en el programa y en la fig. 8.12 se tiene un arco completo con algunas secciones asignadas por revisar.

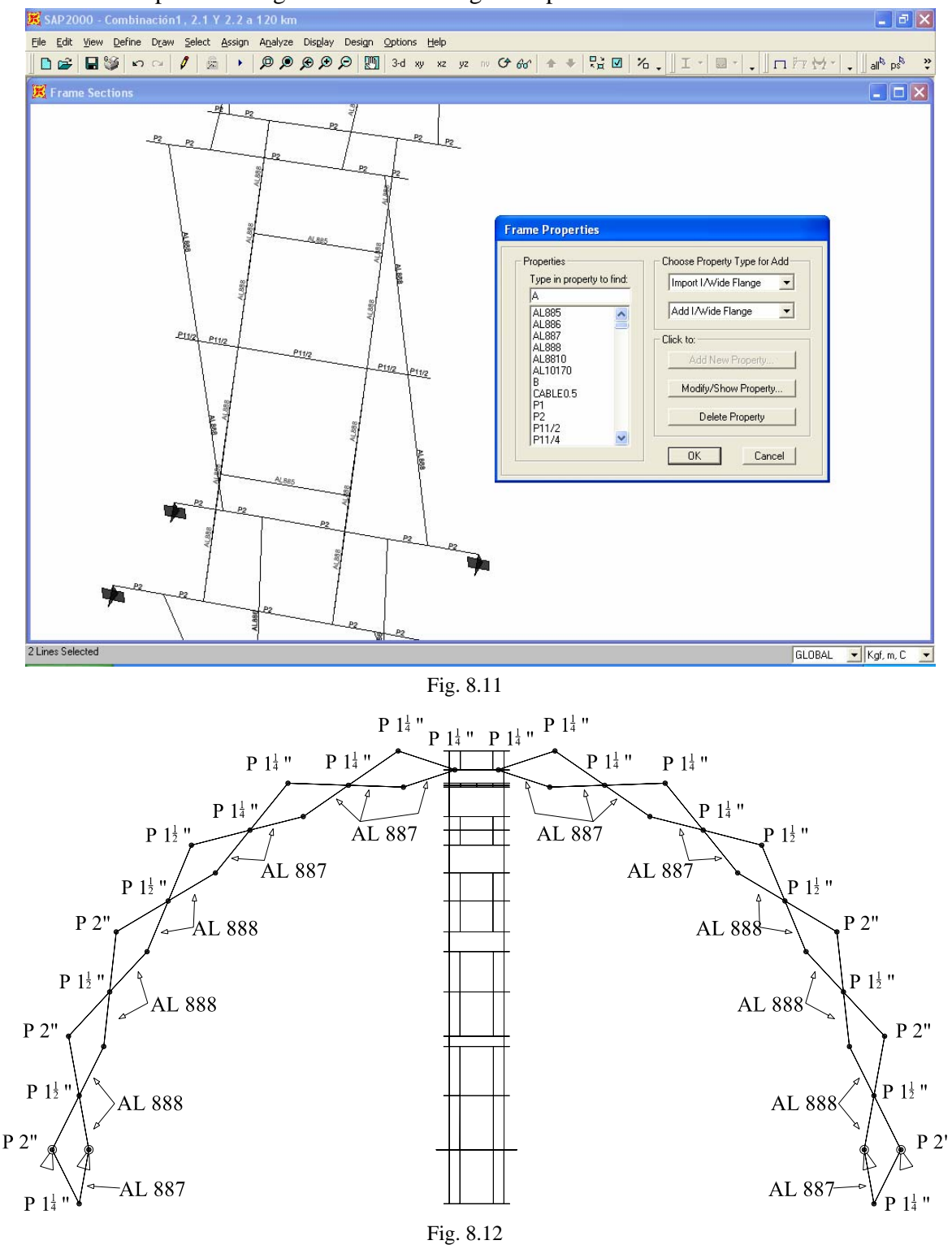

Sergio Uriel Balbuena Pantoja 229

• Se definen los diferentes casos de carga o acciones que intervienen en el análisis. La carga muerta se define en el programa como *SELFWT*, a la carga viva máxima como *Viva*, a la carga viva instantánea como *VivaInst*, a la carga por viento en la dirección 0° como *Viento0* y para la carga por viento a 45<sup>°</sup> como *Viento45*, fig. 8.13.

Es aquí donde afectaremos a la carga muerta por un 30% debido a que todos los tubos llevarán un refuerzo local que en el programa no se considera.

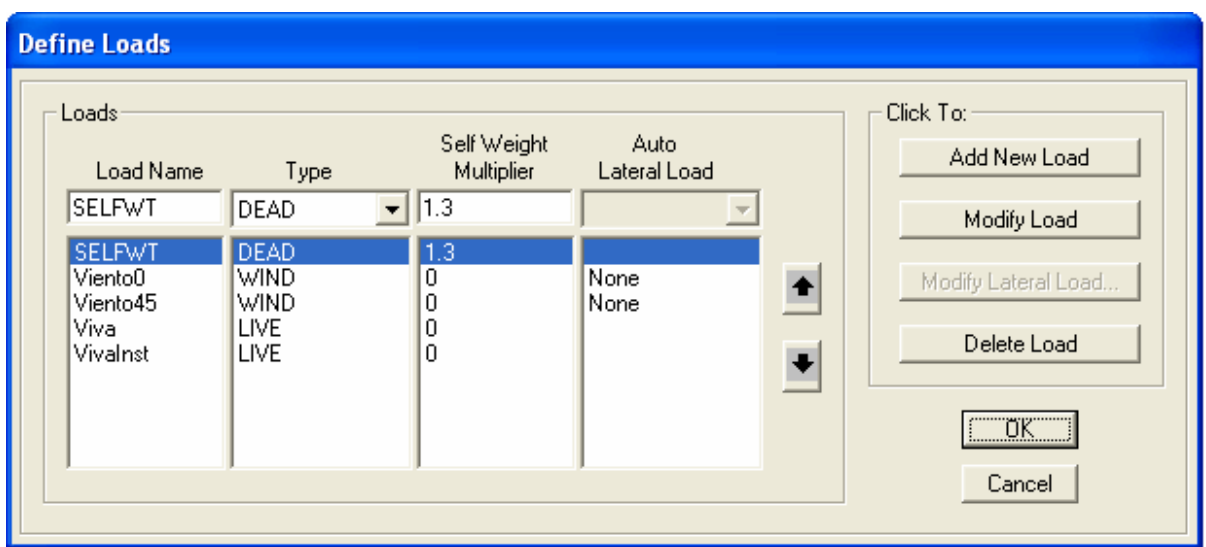

Fig. 8.13

• Se definen las combinaciones de carga y se afectan por los respectivos factores de carga, figs. 8.14 - 8.16.

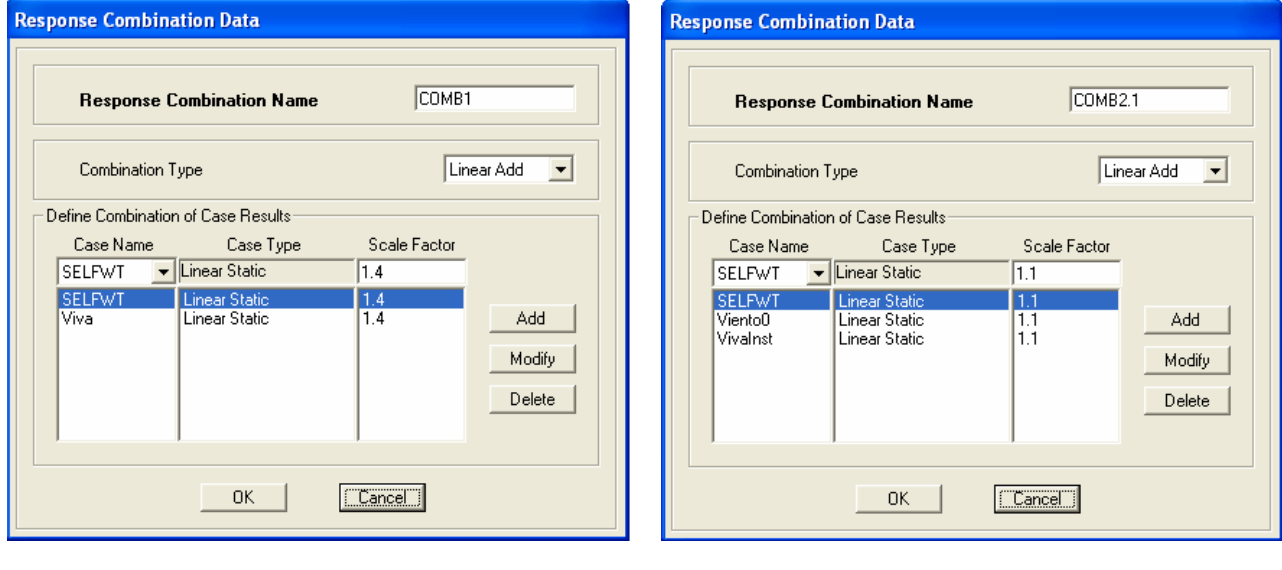

Fig. 8.14 Fig. 8.15

Sergio Uriel Balbuena Pantoja 230

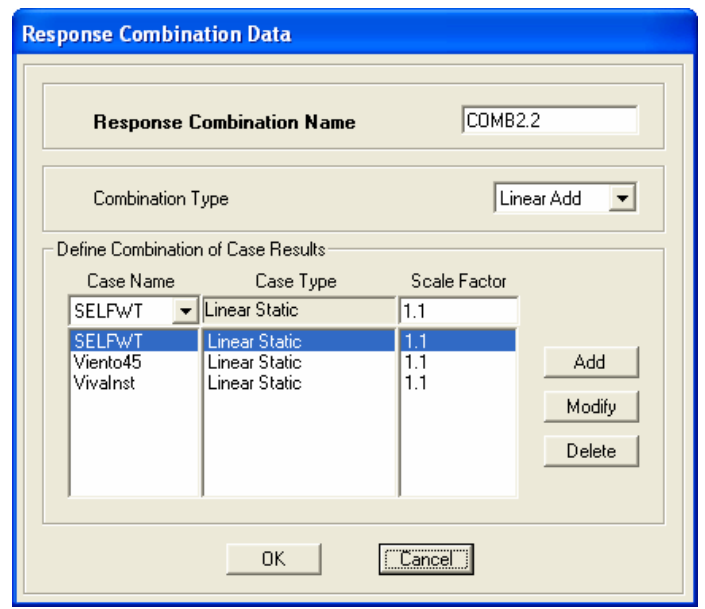

Fig. 8.16

• Se asignan las cargas concentradas en los nodos de la estructura, en los casos de carga correspondientes. El peso propio de los elementos estructurales es tomado en cuenta automáticamente por el programa una vez asignada la sección transversal y lo aplica de manera uniforme a lo largo de los elementos en la dirección *-Z* del sistema global, y lo asigna en el caso *SELFWT*.

En la fig. 8.17 se muestra la ventana del programa, en la que se asigna una carga concentrada para lo cual se elige el caso de carga al que corresponde, se escribe la magnitud en la dirección que actúa según el sistema de referencia en el que este definida la carga.

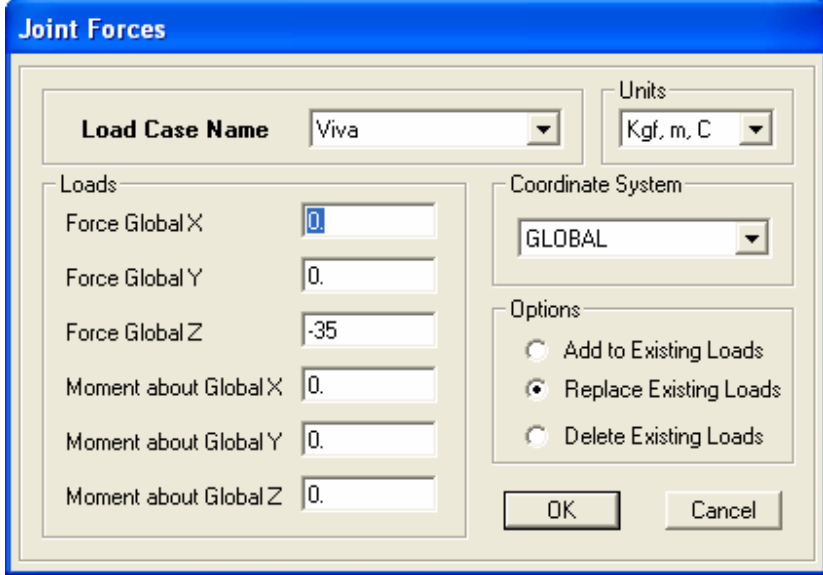

Fig. 8.17

Las fuerzas concentradas en los nodos que sujetan a la membrana, debidas a su peso propio, se asignaron en el caso de carga: *SELFWT*, y se muestran en la fig. 8.18.

Las fuerzas concentradas en la linternilla debidas a la carga viva instantánea se asignaron en el caso de carga: *VivaInst*, y se muestran en la fig. 8.19.

Las fuerzas concentradas en la linternilla debidas a la carga viva máxima, se asignaron en el caso de carga: *Viva*, fig. 8.20.

Las fuerzas concentradas en los nodos que sujetan a la membrana, debidas a los efectos del viento en la dirección 0° (cuando pega sólo en la cara 3), se asignaron en el caso de carga: *Viento0*. En la fig. 8.21 podemos verlas en el programa y en la fig. 8.22 se muestra un esquema en planta de la estructura con las fuerzas asignadas, donde podemos ver su dirección según la orientación de la estructura y el sistema de referencia global tal y como se tiene en el programa.

Las fuerzas concentradas en los nodos que sujetan a la membrana, debidas a los efectos del viento en la dirección 45° (cuando pega en las caras 3 y 4), se asignaron en el caso de carga: *Viento45*. En la fig. 8.23 podemos verlas en el programa y en la fig. 8.24 se muestra un esquema en planta de la estructura con las fuerzas asignadas, donde podemos ver su dirección según la orientación de la estructura y el sistema de referencia global tal y como se tiene en el programa.

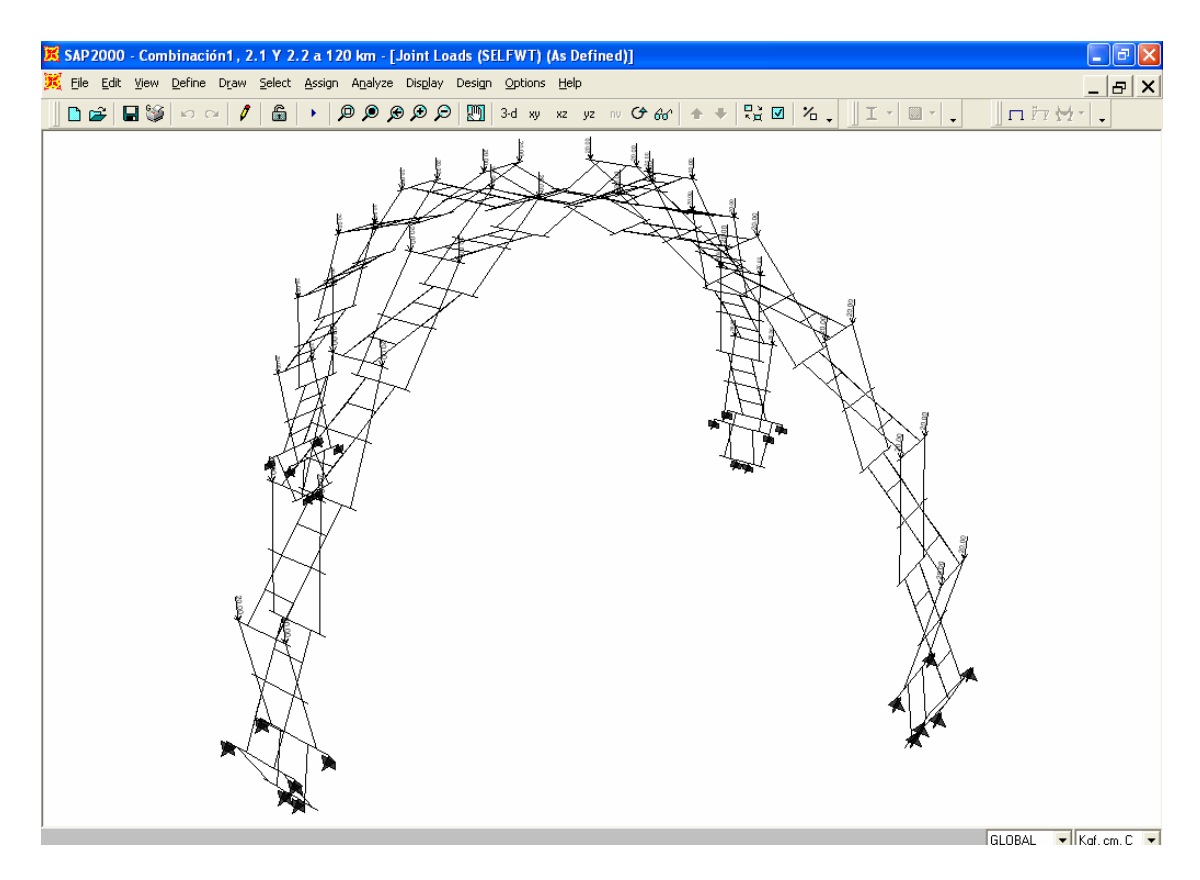

Fig. 8.18

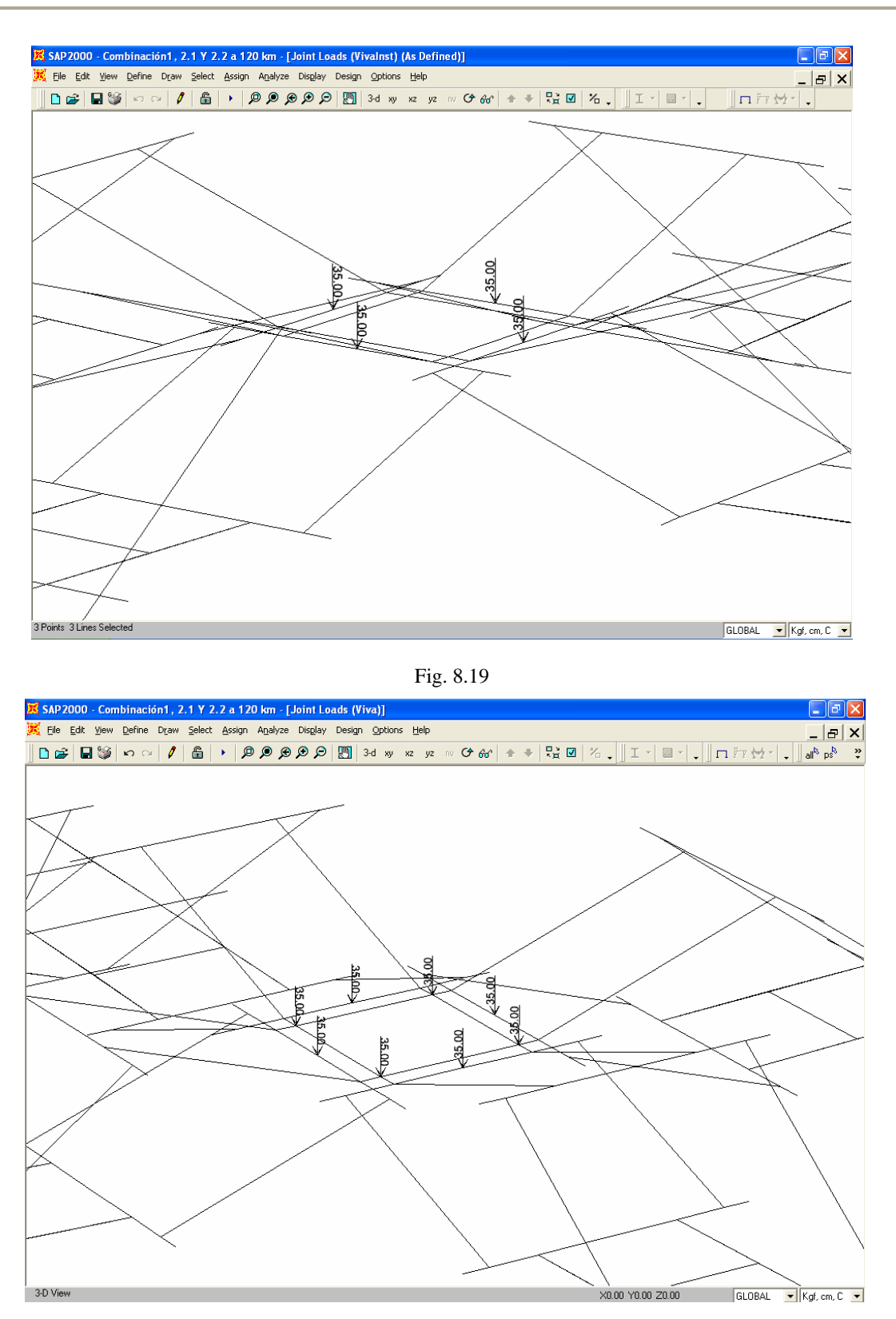

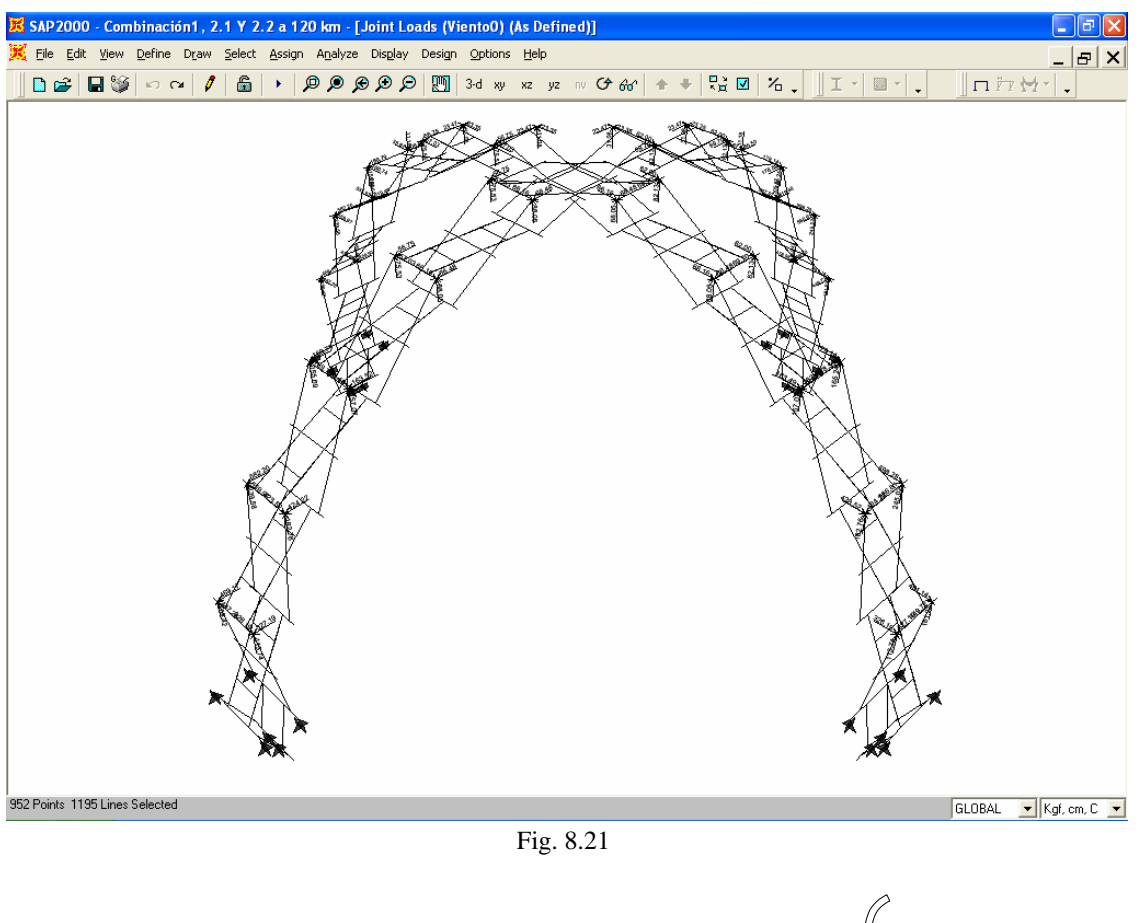

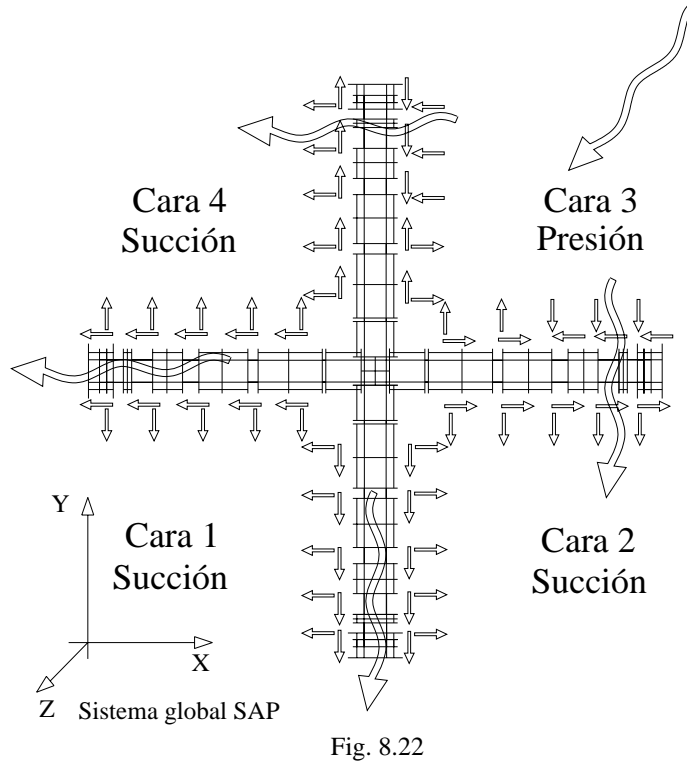

Sergio Uriel Balbuena Pantoja 234

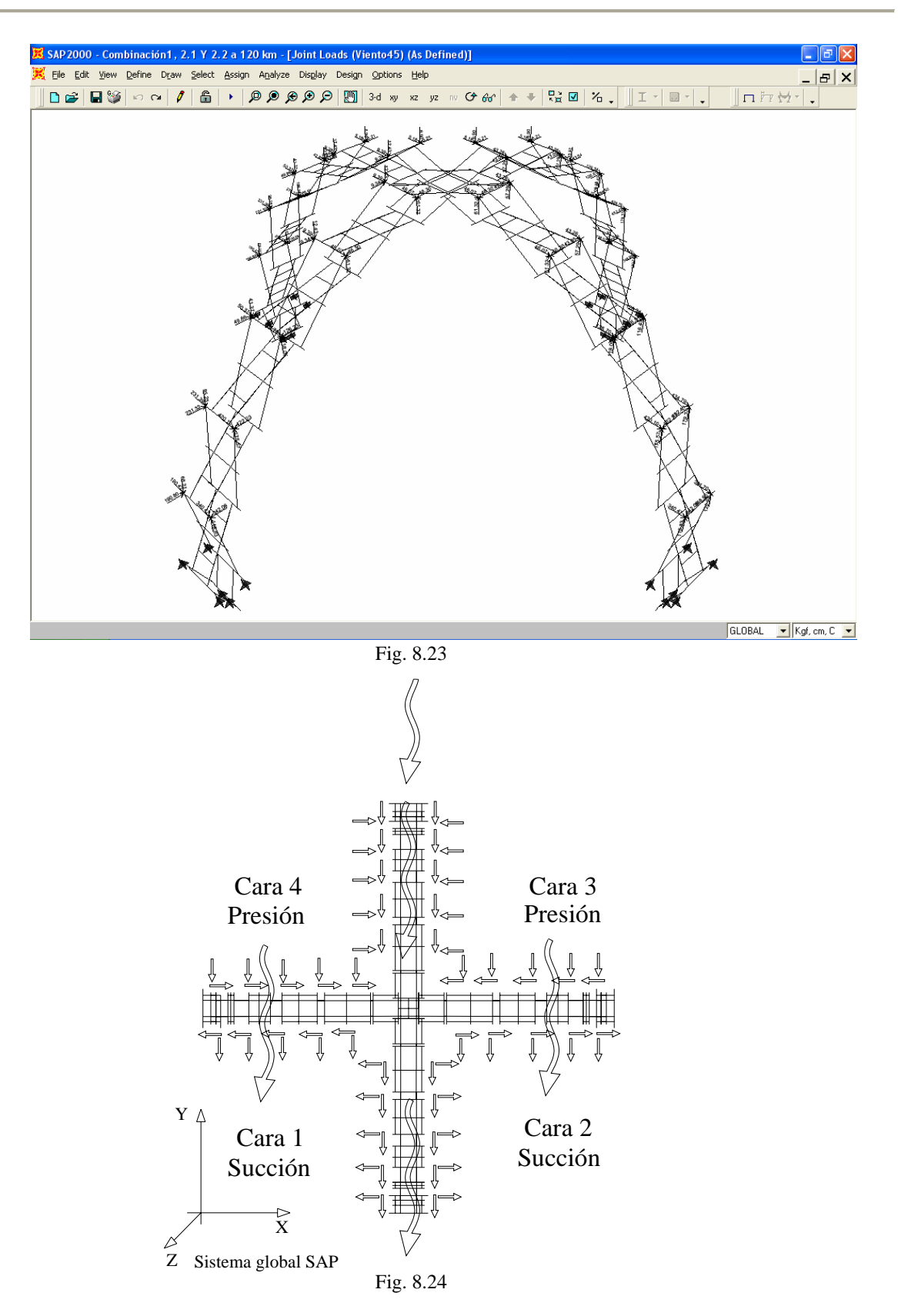

• Se asigna un código de diseño, según el material, en este caso será el código de diseño por esfuerzos permisibles para aleaciones de aluminio (AA-ASD 2000), fig. 8.25. En el capítulo XI se explica la etapa diseño de secciones con este código.

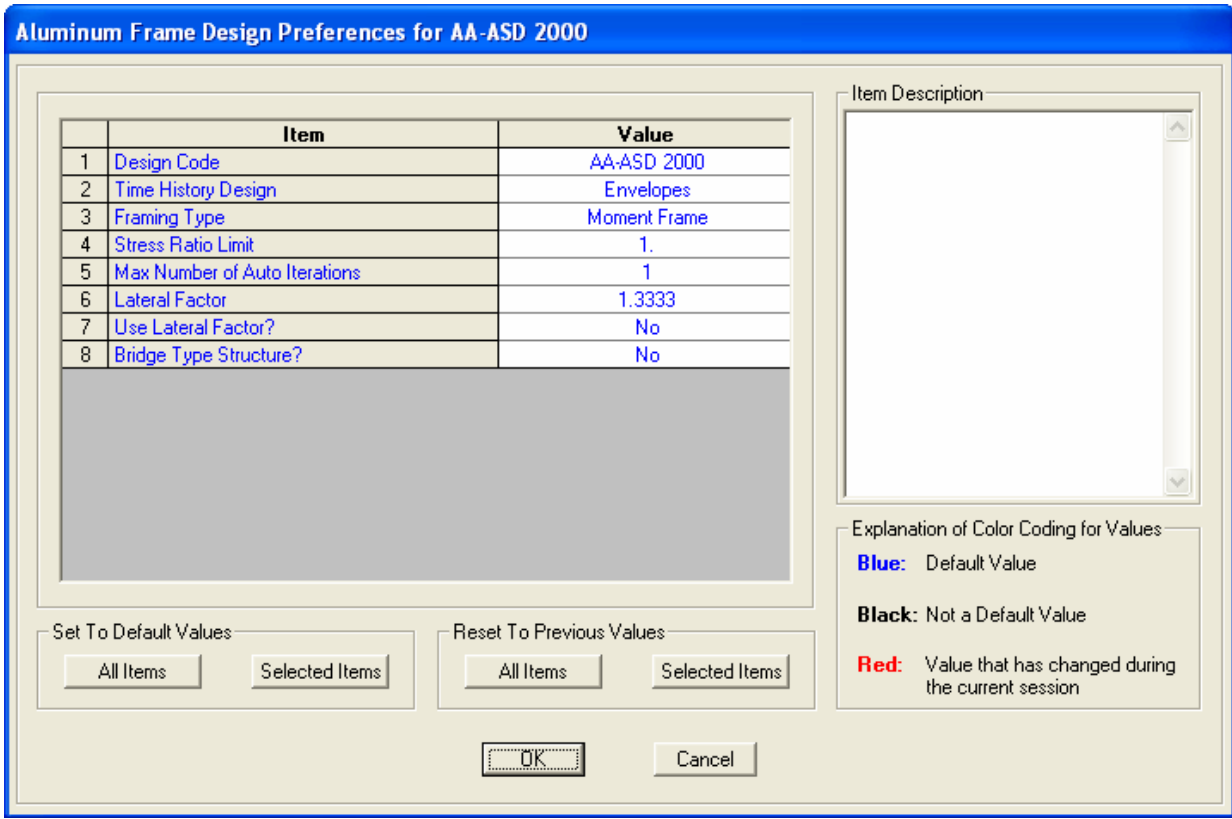

Fig. 8.25

- Los resultados de las corridas con el programa son los desplazamientos, elementos mecánicos y reacciones. En una misma corrida el programa obtiene estos resultados para cada caso de carga individual y para las combinaciones definidas.
- Una vez obtenidos los elementos mecánicos se revisan las secciones asignadas con el código de diseño lo cual también realiza el programa, comparando los esfuerzos que producen los elementos mecánicos máximos en las barras contra la resistencia elástica del material afectada por algún factor de seguridad según el elemento mecánico. Esto se explicará detalladamente en el capítulo siguiente.
- Si algunos elementos fallan o la estructura tiene un mal comportamiento se deberán cambiar algunas secciones o bien se reestructura el sistema, esto es, quitar o poner algunas barras adicionales o cables de contraviento. Por ejemplo, se determinó colocar en las tijeras unos seguros de sección tubular una vez izada por completo la estructura, los cuales estarán articulados respecto a su eje mayor, como es indican en la fig. 8.26. Estos elementos se colocan únicamente como seguridad dada la experiencia en acero, pues al cerrarse las tijeras

se induce por deformaciones excesivas un mecanismo de colapso global debido a todas las articulaciones. La determinación del contraviento adecuado se explica en el siguiente apartado.

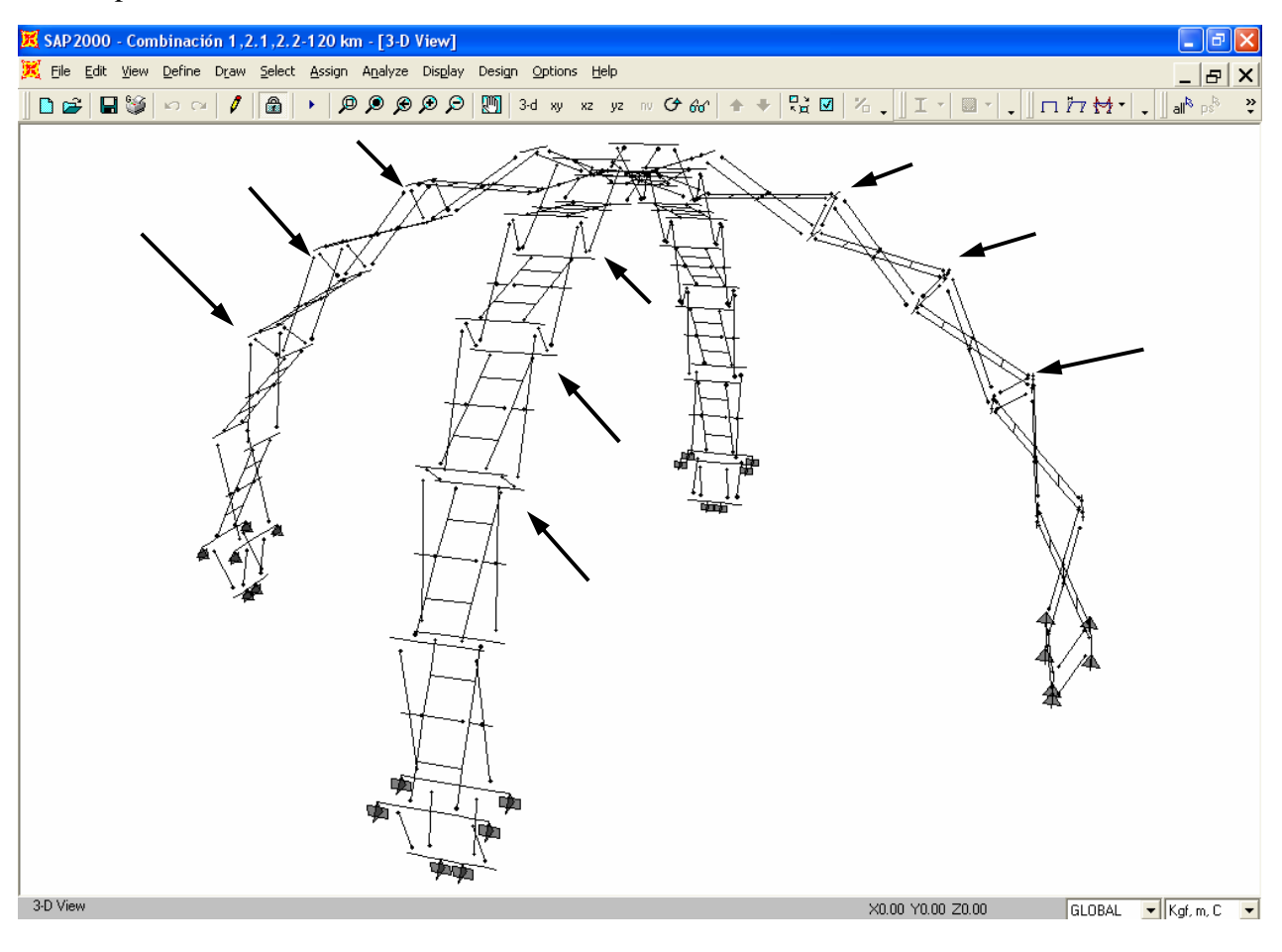

Fig. 8.26

• Se realizarán tantas corridas como sea necesario hasta obtener secciones transversales que trabajen de manera satisfactoria atendiendo a los estados límites, es decir, las más eficientes en cuanto a su capacidad para resistir esfuerzos y desplazamientos excesivos, sin ser necesariamente las secciones definitivas para la fabricación, sólo serán un primer acercamiento. La determinación de las secciones definitivas se debe evaluar de manera conjunta con el fabricante revisando la facilidad, tiempos y costos de fabricación.

En este capítulo se presentan únicamente los resultados de las corridas con las secciones definitivas trabajando simultáneamente con el contraviento adecuado.

## VIII.1.3 Determinación del contraviento

La configuración geométrica de la estructura no es capaz de tomar satisfactoriamente los efectos laterales del viento sufriendo grandes desplazamientos y esfuerzos en las barras, de ahí la necesidad de proponer un contraviento que le ayude a reducir estos efectos mediante un sistema de cables de acero que deberán sujetar ciertos nodos claves desde los apoyos atendiendo a la dirección de las fuerzas transmitidas a la estructura como los arreglos propuestos al final del capítulo VII.

En el programa no podemos modelar el comportamiento real de los cables como elementos que no soportan compresión, de cualquier forma pondremos elementos redondos sólidos de acero con el diámetro de un cable comercial, los liberamos de flexión y torsión en los extremos y solamente debemos asegurarnos que trabajen a tensión en todas las combinaciones de carga. En el momento que uno de estos elementos sufre compresión, nuestro análisis se invalida debido a que aportan rigidez (modificando los desplazamientos y elementos mecánicos) lo cual no ocurre en realidad con los cables y se deben colocarl en otros puntos, y debemos volver a correr el programa.

Las primeras corridas fueron para ver el comportamiento ante las diferentes combinaciones y como era de esperarse las más desfavorables resultan ser las que incluyen los efectos del viento. En las figs. 8.27 y 8.28 se muestran las configuraciones deformadas de la estructura por efectos del viento en las direcciones 0° y 45° respectivamente.

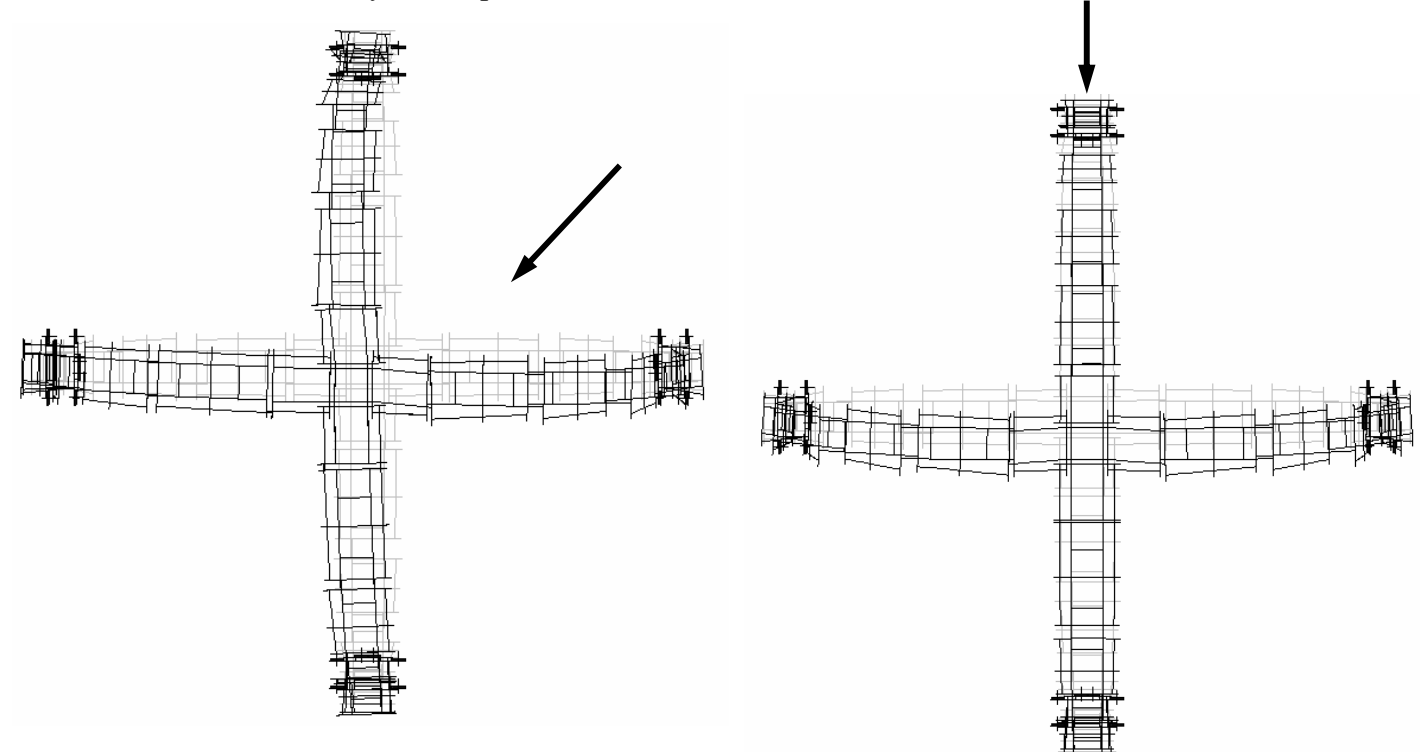

Fig. 8.27 Configuración deformada con el viento a 0<sup>°</sup> Fig. 8.28 Configuración deformada con el viento a 45<sup>°</sup>

En el programa podemos ver los desplazamientos de los nodos en la configuración deformada, figs.8.29 y 8.30, con el objeto de encontrar los nodos por sujetar a los apoyos, en donde vemos que son muy grandes, por tanto, es condición encontrar un arreglo de cables que los disminuya.

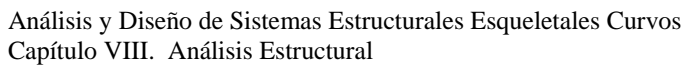

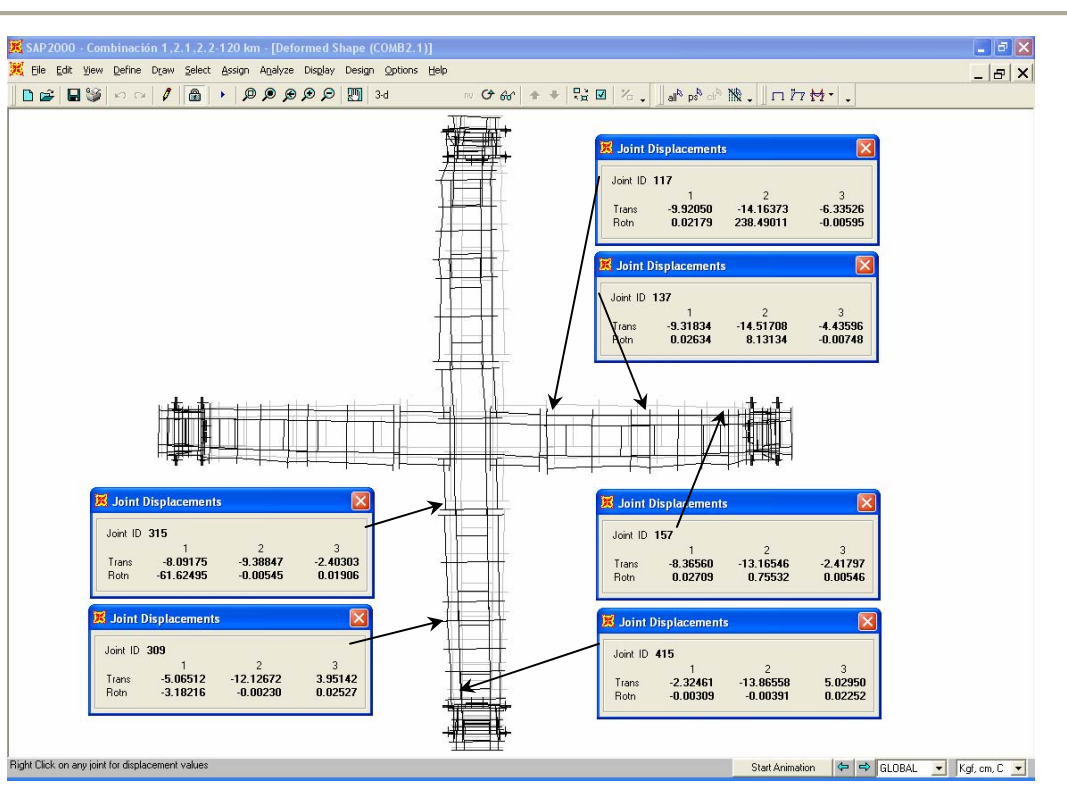

Fig. 8.29 Desplazamientos para la combinación 2.1 con viento en dirección 0°

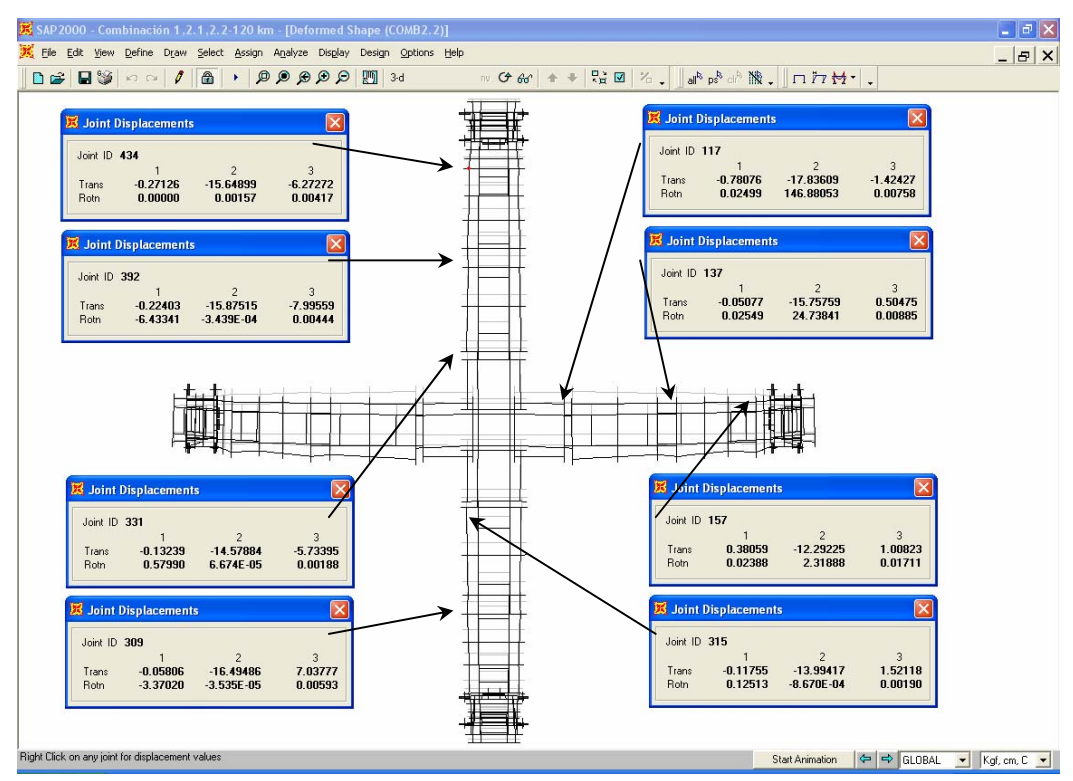

Fig. 8.30 Desplazamientos para la combinación 2.2 con viento en dirección 45°

El procedimiento para encontrar los nodos adecuados fue sujetar los que más se desplazan, luego hacer la corrida de nuevo (ahora con los cables), revisar que ninguno se comprima y se verifica que los desplazamientos y esfuerzos en todas las secciones sean admisibles, de tener problemas con algunas barras y cables se buscaran otros nodos y se repite el procedimiento; en todo momento se debe tomar en cuenta que el contraviento propuesto deberá funcionar para la otra dirección del viento. Los nodos determinados para el contraviento, no son necesariamente los que presentan los desplazamientos máximos, sino aquellos que proporcionan el mejor comportamiento en cuanto a desplazamientos y esfuerzos en todos los elementos.

Después de varias corridas, se encontraron los contravientos definitivos para las dos direcciones del viento donde todos los cables trabajan a tensión y cuya configuración responde a la dirección de las cargas asignadas, es decir, sólo funcionan para cuando el viento llega como se indica en las figs 8.31 y 8.32. Los nodos sujetados con los cables serán los mismos en los cuatro brazos y para las dos combinaciones, esto lo vemos en las figs. 8.33-8.35.

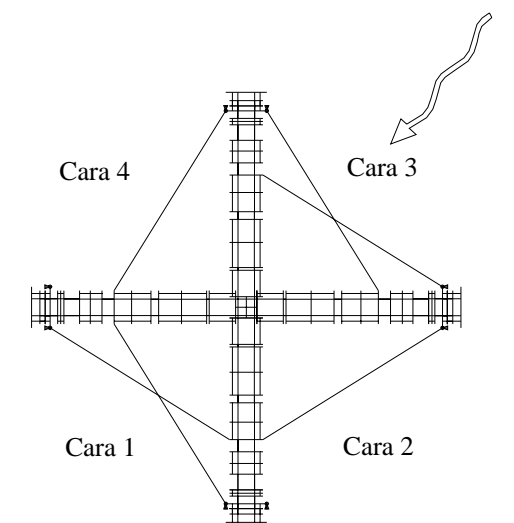

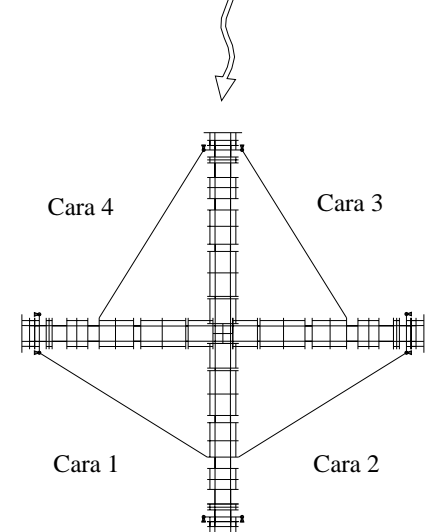

Fig. 8.31 Contraviento para la dirección 0° Fig. 8.32 Contraviento para la dirección 45°

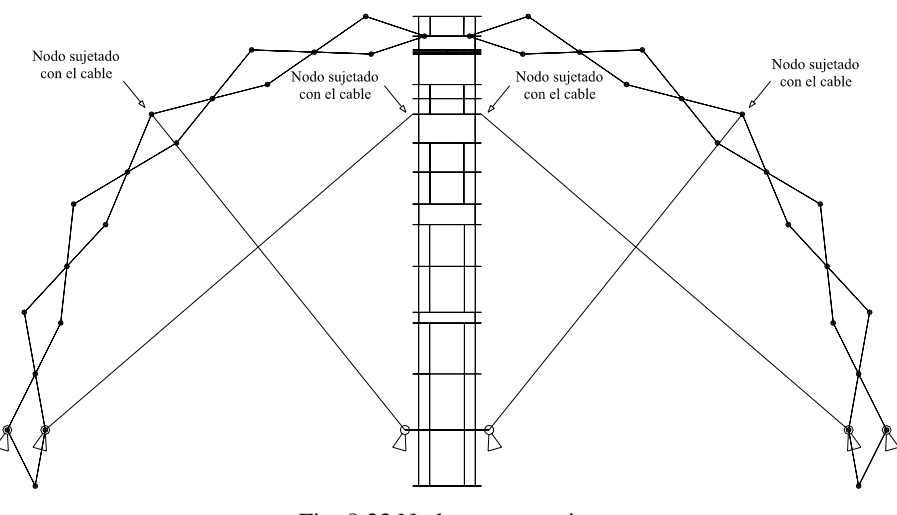

Fig. 8.33 Nodos que se sujetan

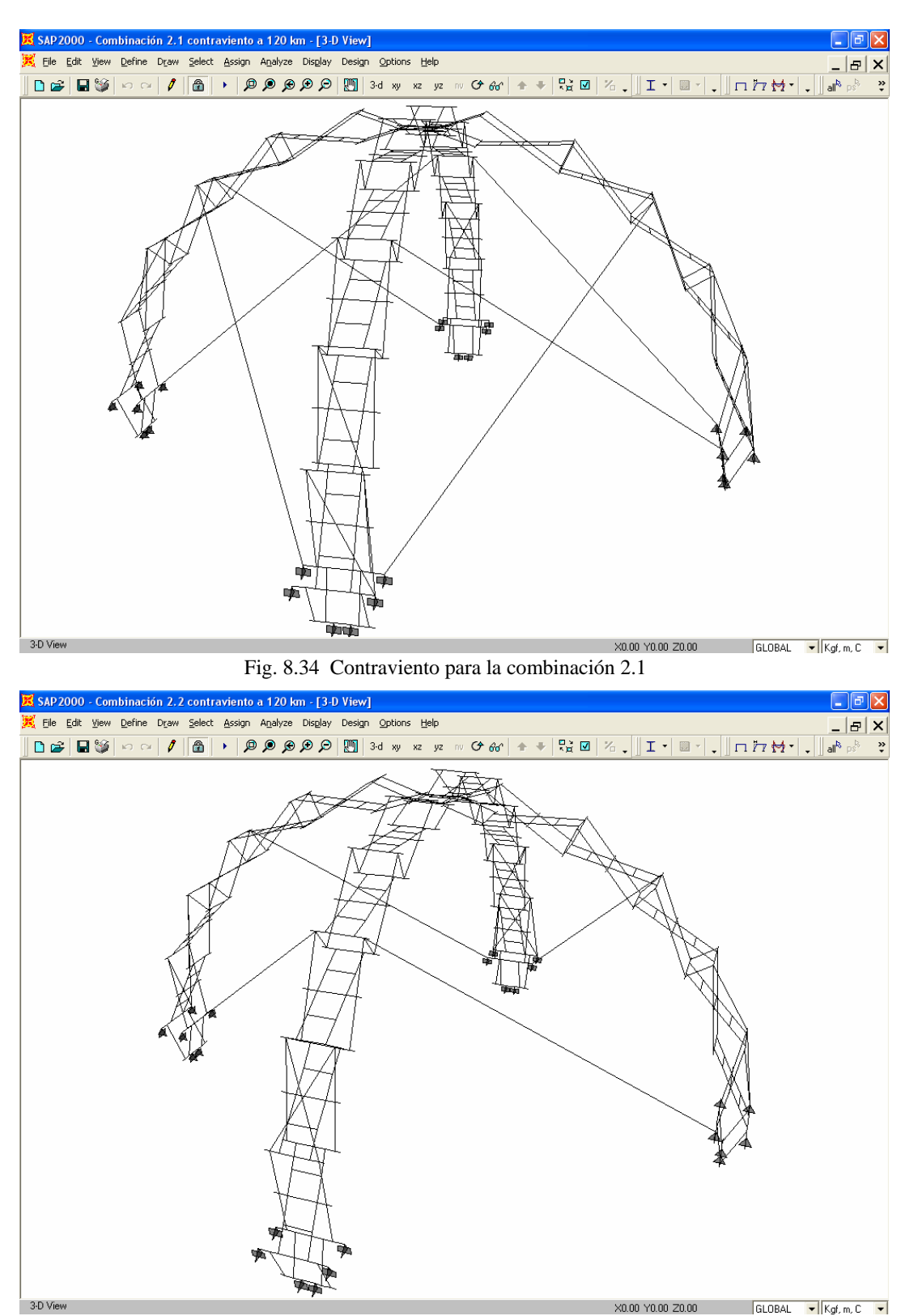

Fig. 8.35 Contraviento para la combinación 2.2

La dirección definida como 0° grados indica que el viento llega de frente a una sola cara y la dirección 45° indica que el viento llega directo a dos caras. El modelo se cargó con las fuerzas debidas al viento cuando llega sólo en la cara 3 (dirección 0°) en la combinación 2.1 y cuando llega en las caras 3 y 4 (dirección 45°) en la combinación 2.2 como indican las figs. 8.22 y 8.24 y por tanto los contravientos encontrados, figs. 8.31 y 8.32 sólo funcionan cuando el viento llega de esa manera, por la restricción en el programa de que los cables sólo pueden trabajar a tensión.

En la realidad el viento puede llegar a una sola cara de las siguientes cuatro posibilidades, fig. 8.36, y sus respectivos contravientos serán los que se muestran en la fig. 8.37. En la realidad se deberán superponer los cuatro posibles contravientos ya que en el programa sólo modelamos una, teniendo así la configuración que tome cualquier posibilidad, fig 8.38, resultando una configuración muy sencilla debido a que muchos elementos se repiten y se sujetan de los mismos nodos.

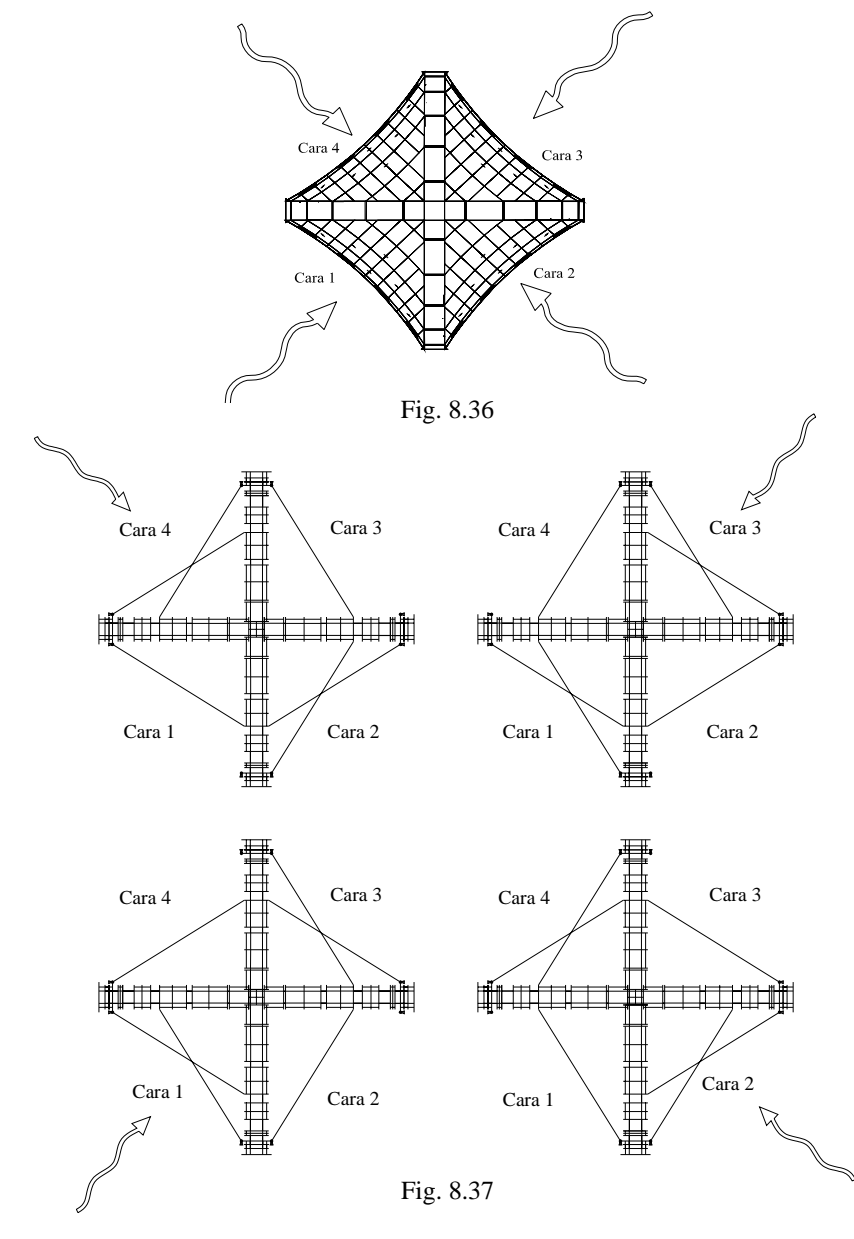

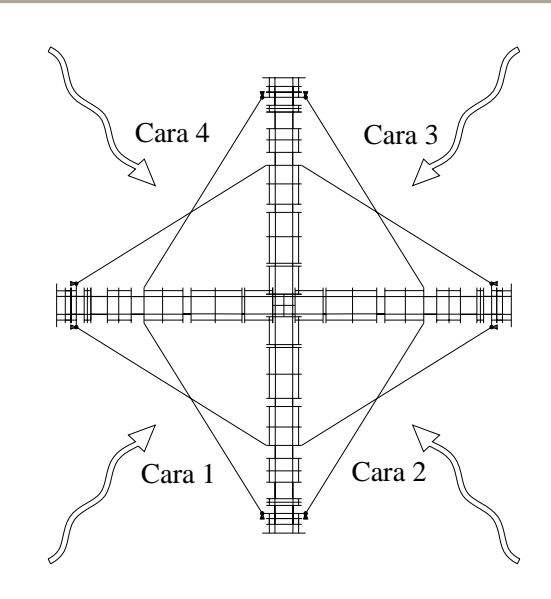

Fig. 8.38 Contraviento que toma los efectos del viento cuando llega por una cara cualquiera que sea.

Para cuando el viento llega directo a dos caras ocurre lo mismo, se tienen las siguientes cuatro posibilidades, fig. 8.39, y sus respectivos cortavientos serán los que se muestran en la fig. 8.40. En la realidad se deberán superponer los cuatro posibles contravientos, ya que en el programa sólo modelamos una, teniendo así la configuración que tome cualquier posibilidad en la fig 8.41, resultando una configuración muy sencilla debido a que muchos elementos se repiten y se sujetan de los mismos nodos, además resulta ser exactamente igual para las cuatro posibilidades que se tienen de que el viento llegue por una sola cara.

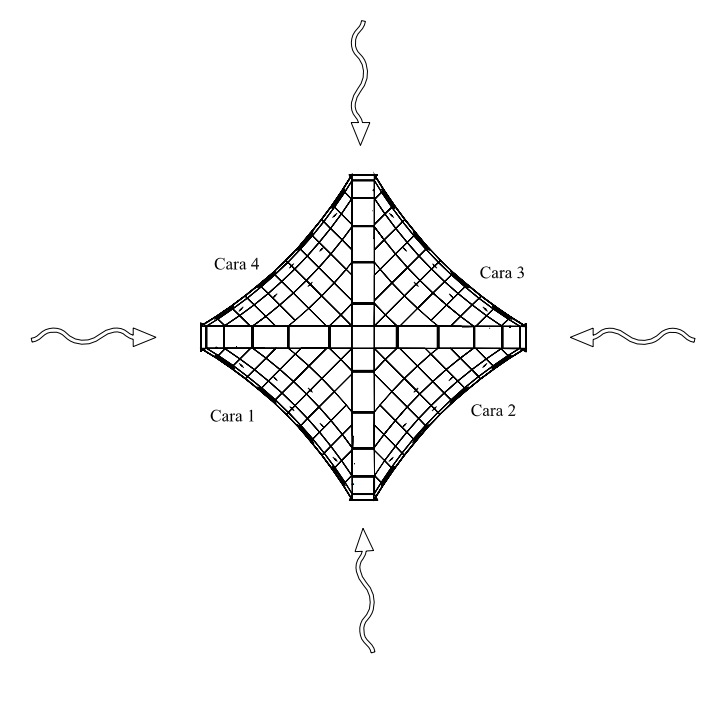

Fig. 8.39

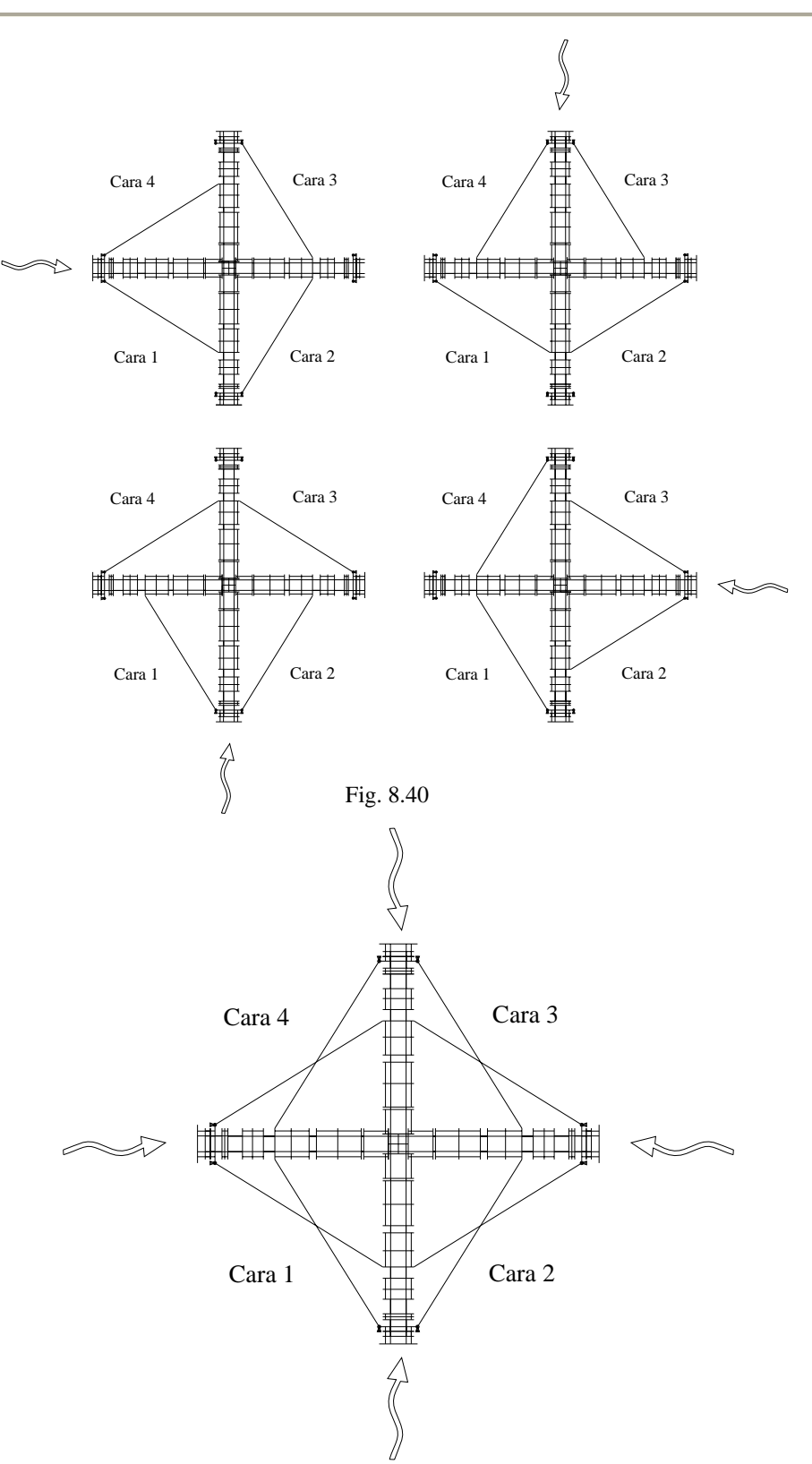

Fig. 8.41 Contraviento que toma los efectos del viento cuando llega por dos cara cualquiera que estas sean.

El arreglo definitivo del contraviento será aquel que toma sin problemas las ocho posibilidades anteriores, por tanto, será la unión de los contravientos de las figs. 8.38 y 8.41, que resultaron ser iguales, y dado que los nodos sujetados en las dos combinaciones son los mismos, tenemos un arreglo definitivo muy sencillo que se muestra en la fig. 8.42.

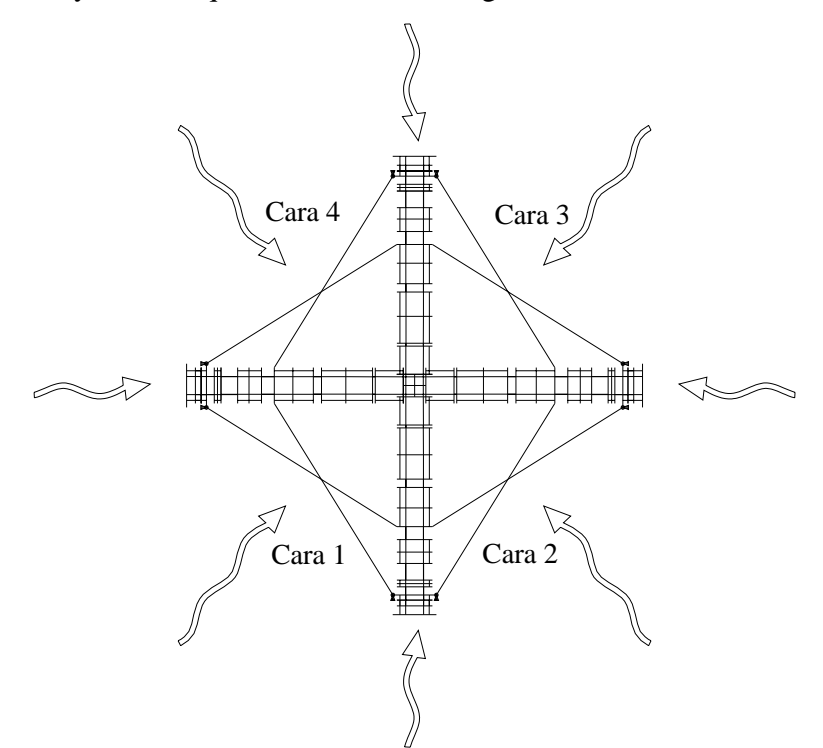

Fig. 8.42 Contraviento definitivo en las caras para cualquier posible dirección del viento

El contraviento que cruza las caras resulta muy conveniente debido a que funciona para cualquier dirección en que llegue el viento y disminuye sustancialmente los desplazamientos de la estructura, sin embargo, se tienen zonas en la base de los arcos donde se concentran esfuerzos muy altos, principalmente en las dos primeras tijeras, para lo cual se determinó un contraviento local en estas zonas que responde a la dirección de las fuerzas aplicadas según la combinación que se trate. La determinación de este contraviento fue de la misma manera que en las caras, es decir, se sujetaron distintos nodos hasta encontrar los idóneos, se verificó que los cables trabajaran a tensión y que las secciones no presentaran problemas de esfuerzos. Por último el arreglo deberá superponerse para todas las posibilidades ya que el contraviento encontrado sólo responde a una posible llegada del viento en cada combinación.

Los cables del contraviento sobre las tijeras que trabajan a tensión para el caso particular de la dirección 0° de la combinación 2.1 se muestran en la fig. 8.43, y para la dirección 45° de la combinación 2.2 se muestran en la fig. 8.44.

Para cualquier otra posible llegada del viento ya sea por una o dos caras, se deberán superponer todos los casos, a modo de obtener el contraviento definitivo en las tijeras, resultando un arreglo sencillo debido a que muchos elementos se repiten. El arreglo final que deberán llevar las tijeras de todos los brazos se muestra en la fig. 8.45.

Sergio Uriel Balbuena Pantoja 245

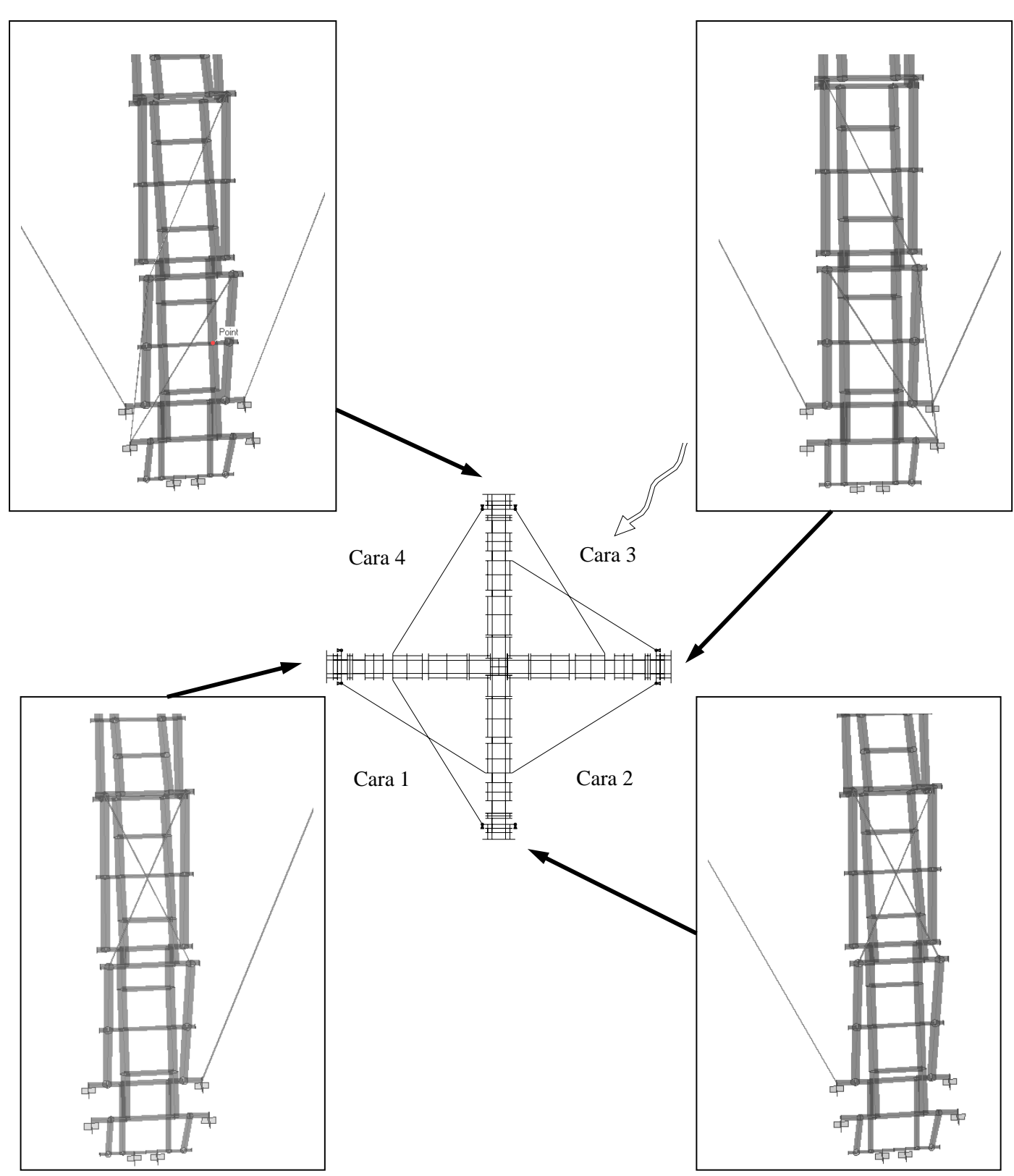

Fig. 8.43 Contravientos en las tijeras para la combinación 2.1

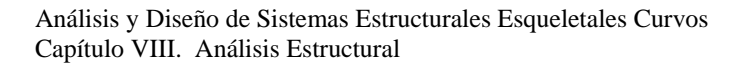

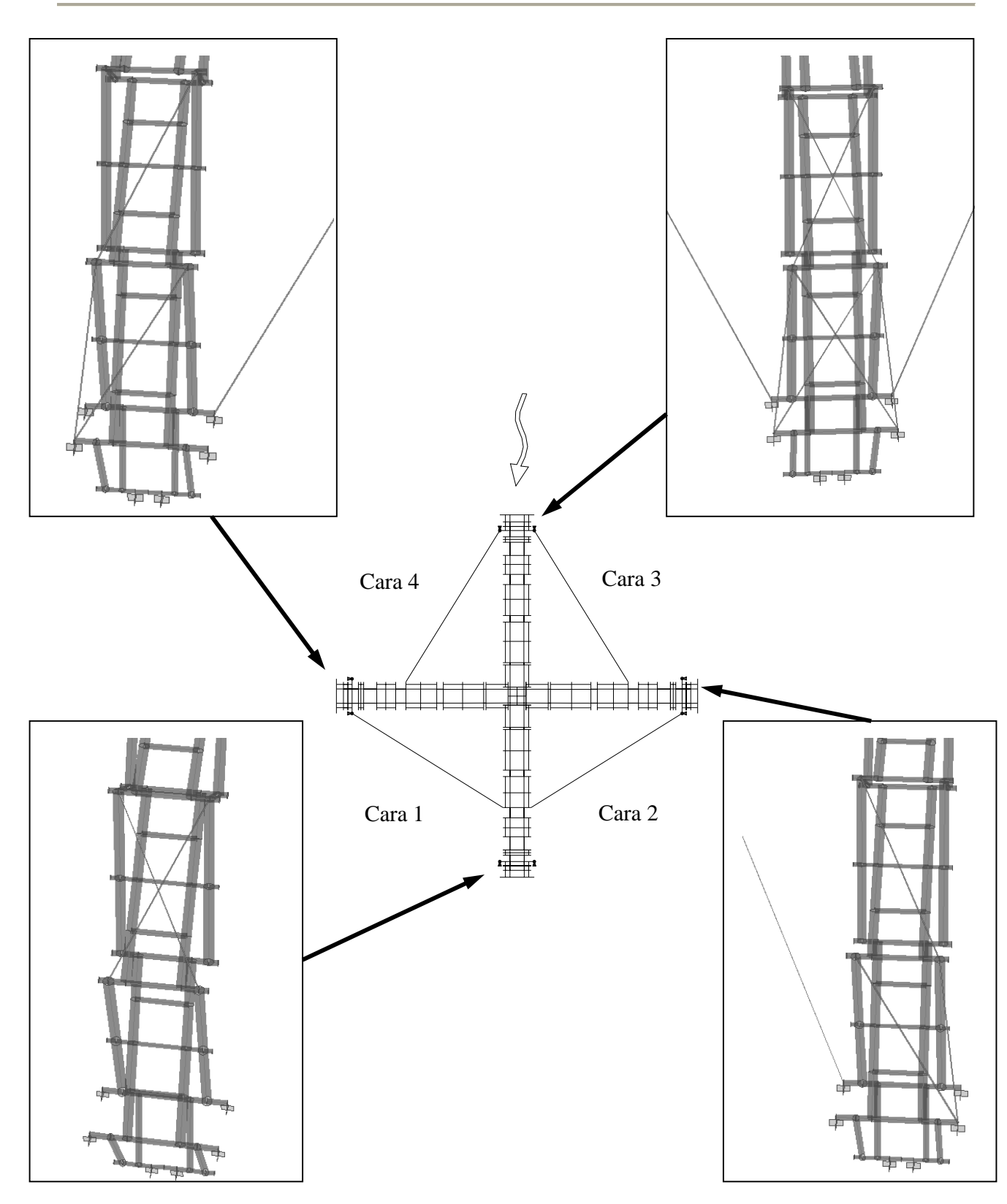

Fig. 8.44 Contravientos en las tijeras para la combinación 2.2

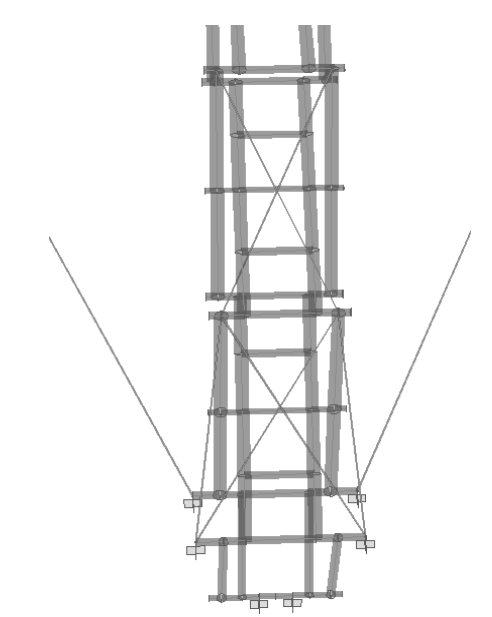

Fig. 8.45 Arreglo final del contraviento en las tijeras para todos los brazos

Es muy importante hacer notar la necesidad del contraviento tanto en las caras como en las tijeras, ya que estos son los únicos elementos que garantizan la estabilidad y buen comportamiento de la estructura ante los efectos de viento en cualquier dirección que se presente. Los cables que cruzan las caras reducen principalmente los desplazamientos, mientas que los cables sobre las tijeras reducen principalmente los esfuerzos en las barras, de ahí la importancia de ambos sistemas.
## VIII.1.4 Resultados del análisis estructural

Dado que las cargas fluyen de arriba hacia abajo para ser descargadas en los apoyos, es de esperarse que las tijeras inferiores sean las más esforzadas y por tanto presenten los elementos mecánicos más grandes. A continuación se muestran en unas tablas los valores de los elementos mecánicos máximos en los elementos de las tres primeras tijeras (las más esforzadas) para cada combinación de carga, por tanto, se define la siguiente nomenclatura en las barras, fig. 8.46 y 8.47

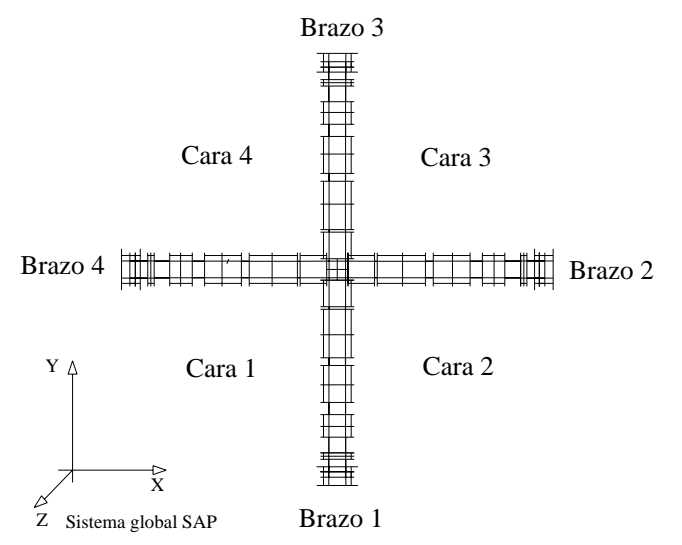

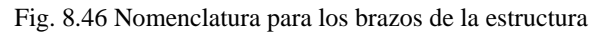

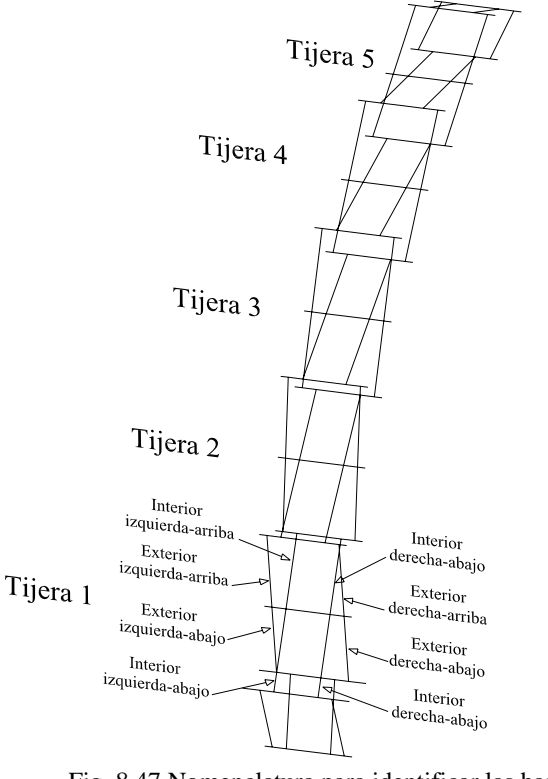

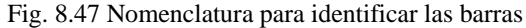

VIII.1.4 .1 Resultados para la combinación de carga 1

• Elementos mecánicos

Para la combinación de carga 1 tenemos que las cargas muertas se aplican de manera simétrica y las vivas se concentran al centro en la parte superior, esto induce un comportamiento simétrico en los cuatro brazos de la estructura, teniendo así, que los desplazamientos y elementos mecánicos son prácticamente iguales, de ahí que sólo se presentan los elementos mecánicos máximos en las barras de un sólo brazo.

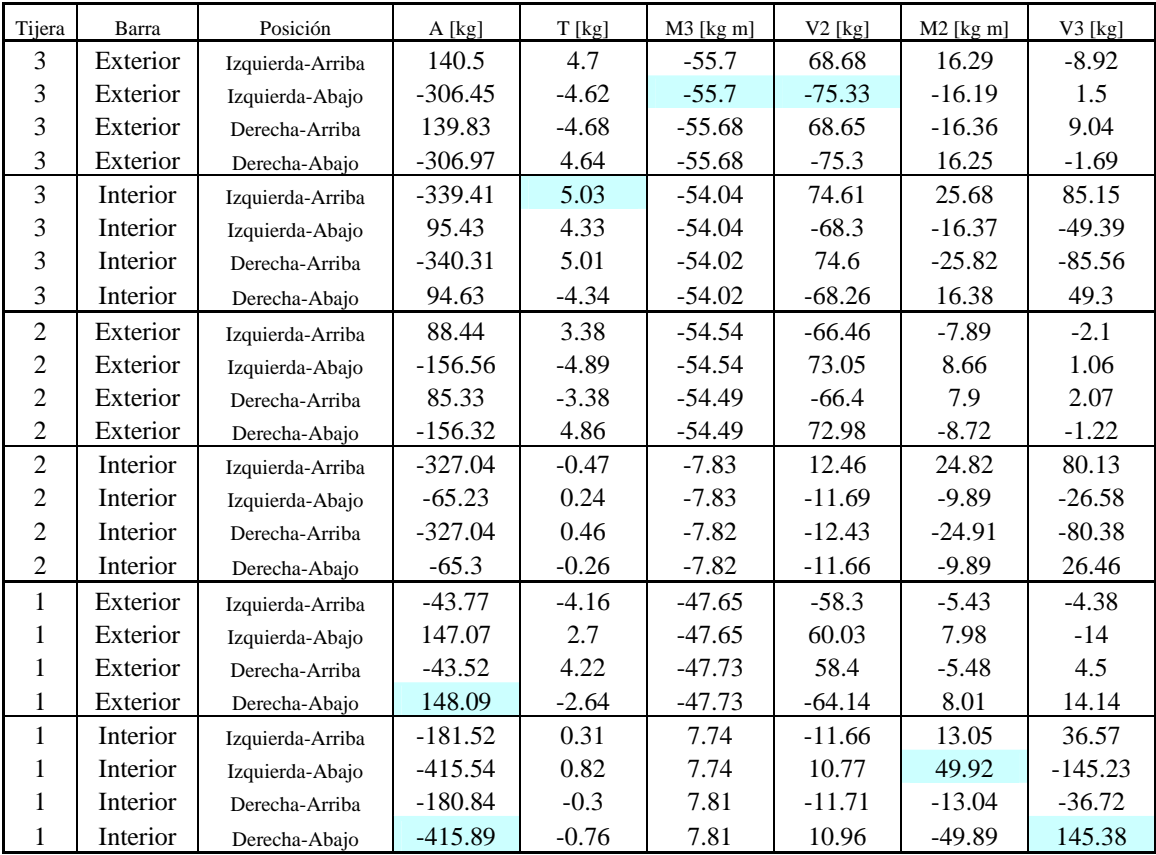

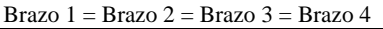

Análisis y Diseño de Sistemas Estructurales Esqueletales Curvos Capítulo VIII. Análisis Estructural

**Desplazamientos** 

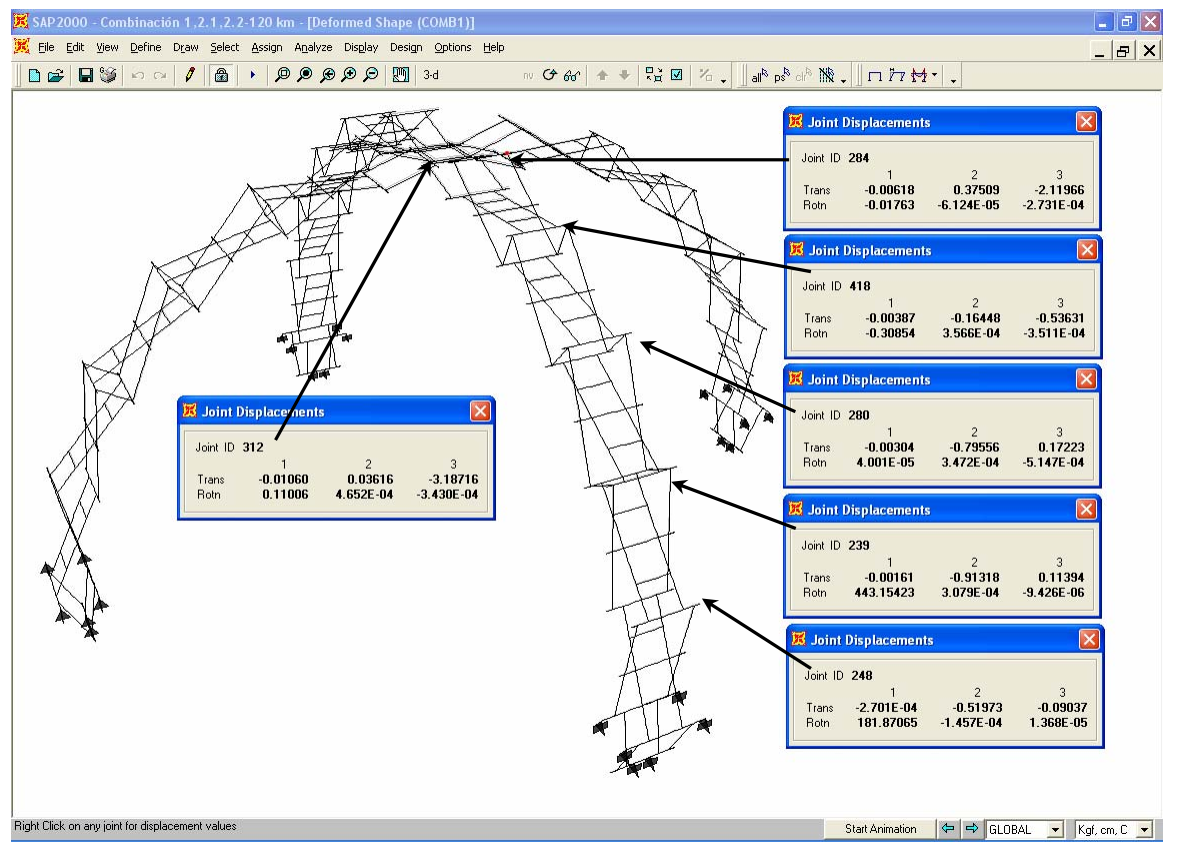

Fig. 8.48 Desplazamientos en nodos para la combinación 1

Con estos resultados vemos que para la combinación 1 los miembros de la estructura presentan elementos mecánicos y desplazamientos muy pequeños, por tanto esta combinación no rige el diseño de las barras, incluso se realizaron otras corridas adicionales con la carga viva en distintas posiciones simulando que van subiendo por los brazos y con una carga viva máxima de 500 kg donde tampoco presentan problemas, recordando siempre que el programa no considera el incremento de esfuerzos por perforación ni diseña con las secciones reducidas, por tanto, el refuerzo que se proponga en las perforaciones (capítulo IX) deberá tomar por completo el incremento de esfuerzos para que las secciones diseñadas con el programa sean válidas.

## VIII.1.4.2 Resultados para la combinación 2.1

## • Elementos mecánicos

Brazo 1

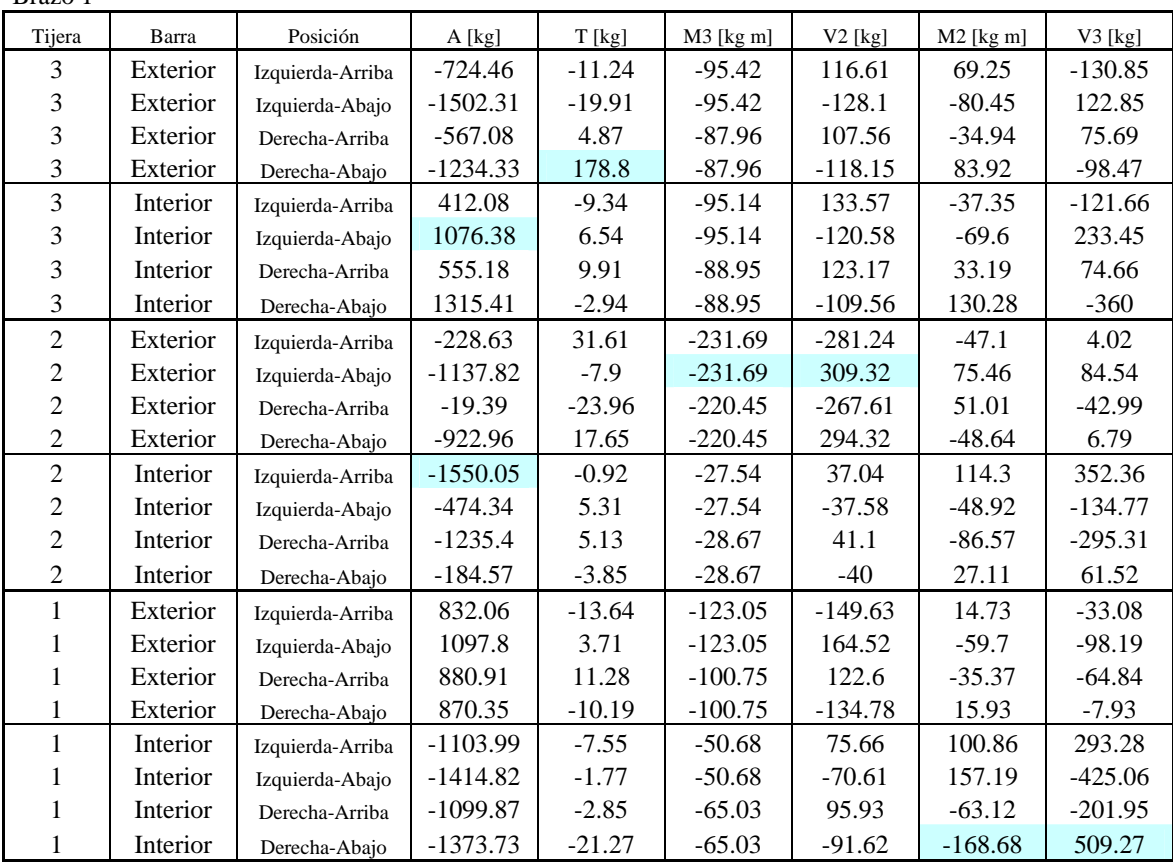

Brazo 2

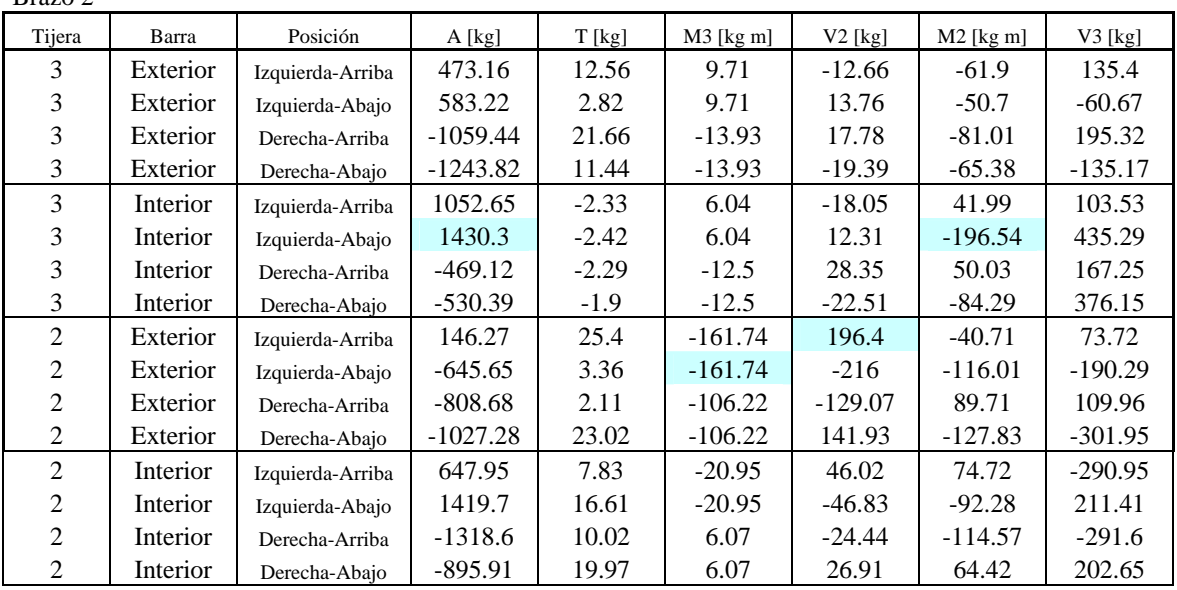

Análisis y Diseño de Sistemas Estructurales Esqueletales Curvos Capítulo VIII. Análisis Estructural

| Exterior | Izquierda-Arriba | $-816.8$   | 55.37 | $-4.71$   | $-6.12$   | $-18.78$  | 12.21     |
|----------|------------------|------------|-------|-----------|-----------|-----------|-----------|
| Exterior | Izquierda-Abajo  | $-1463$    | 55.54 | $-4.71$   | 6.65      | 171.03    | 327.98    |
| Exterior | Derecha-Arriba   | $-1163.96$ | 52.57 | $-24.84$  | 30.52     | 34.87     | 29.69     |
| Exterior | Derecha-Abajo    | $-1233.75$ | 55.48 | $-24.84$  | $-33.5$   | $-82.78$  | 140.48    |
| Interior | Izquierda-Arriba | $-1429.05$ | 25.96 | $-114.75$ | 173.15    | 77.9      | $-299.1$  |
| Interior | Izquierda-Abajo  | $-1207.4$  | 62.8  | $-114.75$ | $-168.37$ | 99.27     | $-238.08$ |
| Interior | Derecha-Arriba   | $-507.39$  | 41.87 | $-72.93$  | 122.34    | $-125.48$ | $-440.53$ |
| Interior | Derecha-Abajo    | $-107.07$  | 42.6  | $-72.93$  | $-103.32$ | 50.68     | 172.99    |

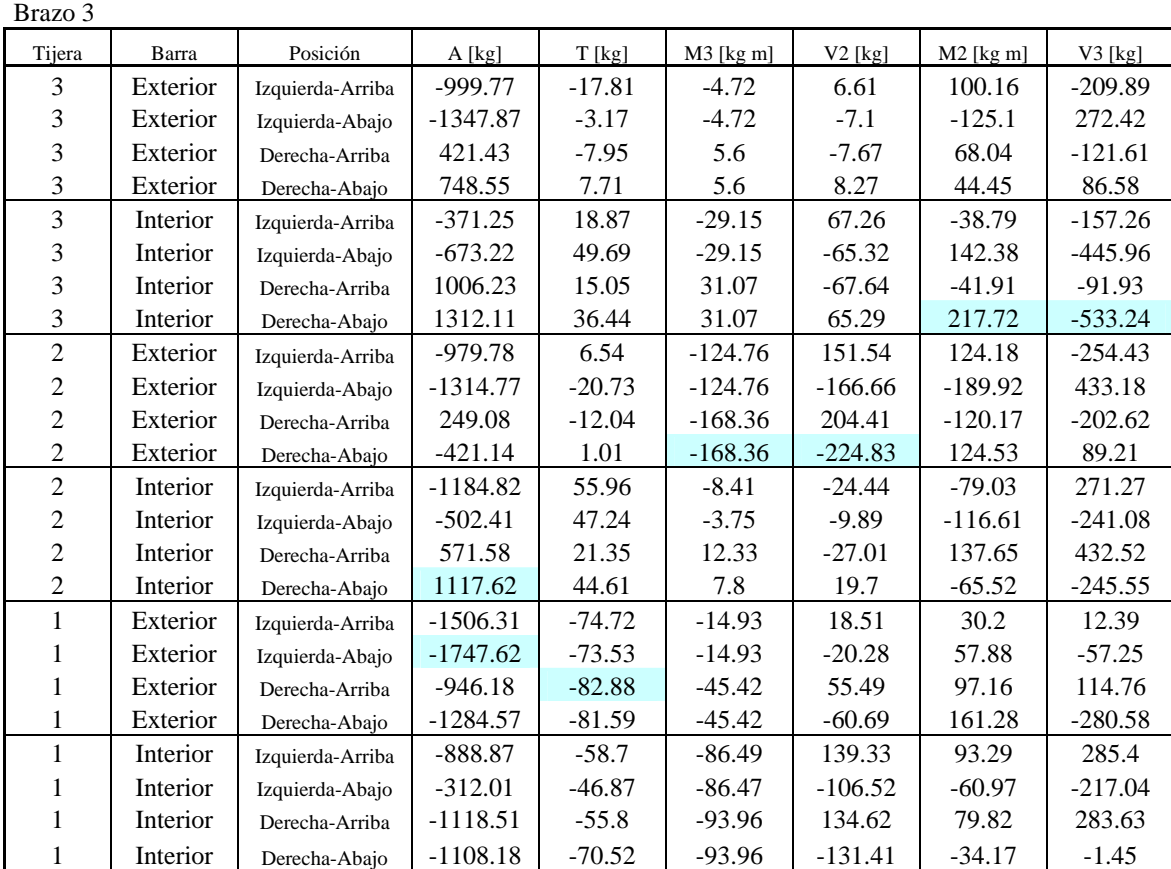

Brazo 4

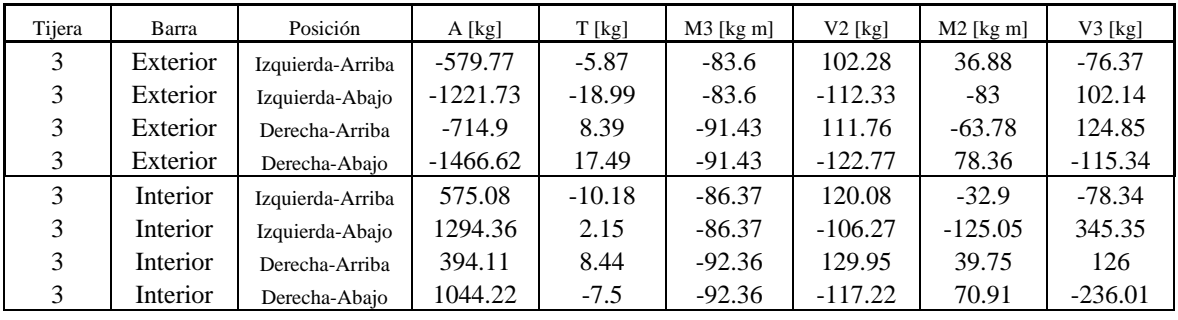

Análisis y Diseño de Sistemas Estructurales Esqueletales Curvos Capítulo VIII. Análisis Estructural

| 2                           | Exterior        | Izquierda-Arriba | $-40.78$   | 22.56    | $-216.35$ | $-262.63$ | $-50.24$  | 40.52     |
|-----------------------------|-----------------|------------------|------------|----------|-----------|-----------|-----------|-----------|
| $\overline{2}$              | Exterior        | Izquierda-Abajo  | $-920.65$  | $-18.53$ | $-216.35$ | 288.85    | 45.53     | $-0.92$   |
| $\overline{2}$              | Exterior        | Derecha-Arriba   | $-209.21$  | $-32$    | $-228.86$ | 277.59    | $-45.76$  | $-4.77$   |
| $\overline{2}$              | Exterior        | Derecha-Abajo    | $-1113.44$ | 6.65     | $-228.86$ | $-305.3$  | 72.71     | $-78.28$  |
| $\mathcal{D}_{\mathcal{L}}$ | Interior        | Izquierda-Arriba | $-1208.51$ | $-6.37$  | $-27.36$  | 38.84     | 87.45     | 297.91    |
| $\overline{2}$              | Interior        | Izquierda-Abajo  | -179.91    | 2.04     | $-27.36$  | $-37.92$  | $-27.49$  | $-59.93$  |
| $\overline{2}$              | <b>Interior</b> | Derecha-Arriba   | $-1522.43$ | $-1.24$  | $-27.84$  | 37.95     | $-110.15$ | $-339.2$  |
| 2                           | Interior        | Derecha-Abajo    | $-464.01$  | $-6.98$  | $-27.84$  | $-38.05$  | 47.38     | 133.59    |
|                             | Exterior        | Izquierda-Arriba | 848.41     | $-12.15$ | $-98.02$  | 119.28    | 36.52     | 69.7      |
|                             | Exterior        | Izquierda-Abajo  | 822.33     | 8.78     | $-98.02$  | $-131.13$ | $-15.97$  | 5.78      |
|                             | Exterior        | Derecha-Arriba   | 840.48     | 12.19    | $-121.08$ | 147.26    | 16.32     | 38.23     |
|                             | Exterior        | Derecha-Abajo    | 1106.79    | $-4.88$  | $-121.08$ | $-161.9$  | $-58.76$  | 93.58     |
|                             | Interior        | Izquierda-Arriba | $-1081.65$ | $-2.28$  | $-65.66$  | 97.27     | 63.44     | 204.71    |
|                             | Interior        | Izquierda-Abajo  | $-1338.06$ | 20.34    | -65.66    | $-92.9$   | 165.45    | $-503.43$ |
|                             | Interior        | Derecha-Arriba   | -1089.56   | 5.95     | -49.79    | 74.38     | $-98.29$  | $-283.92$ |
|                             | Interior        | Derecha-Abajo    | $-1404.18$ | $-2.8$   | $-49.79$  | $-70.28$  | -154.78   | 414.58    |

## • Desplazamientos

Los desplazamientos de la fig. 8.49 se pueden comparara directamente contra los de la fig. 8.29 debido a que se presentan para los mismos nodos y vemos como el contraviento los reduce de manera significativa.

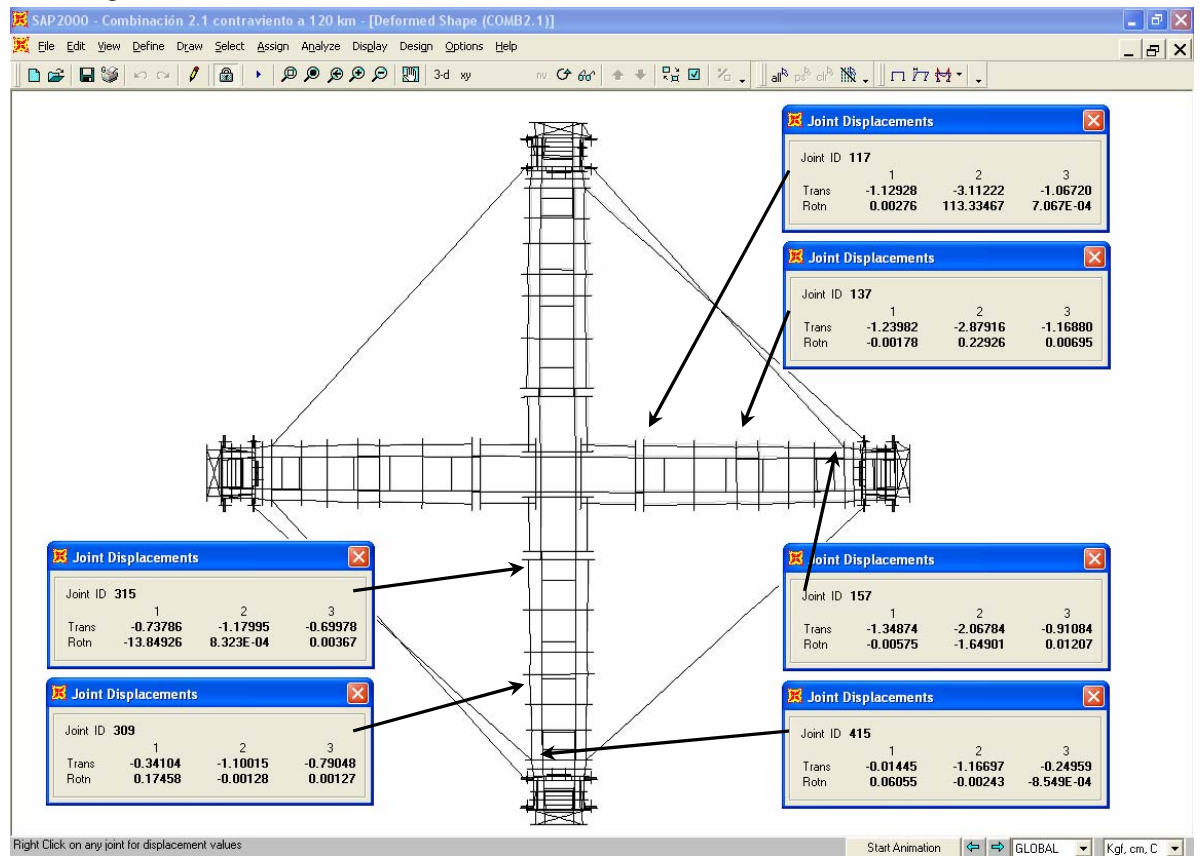

Fig. 8.49 Desplazamientos en nodos para la combinación 2.1

## VIII.1.4.3 Resultados para la combinación 2.2

## • Elementos mecánicos

Brazo 1

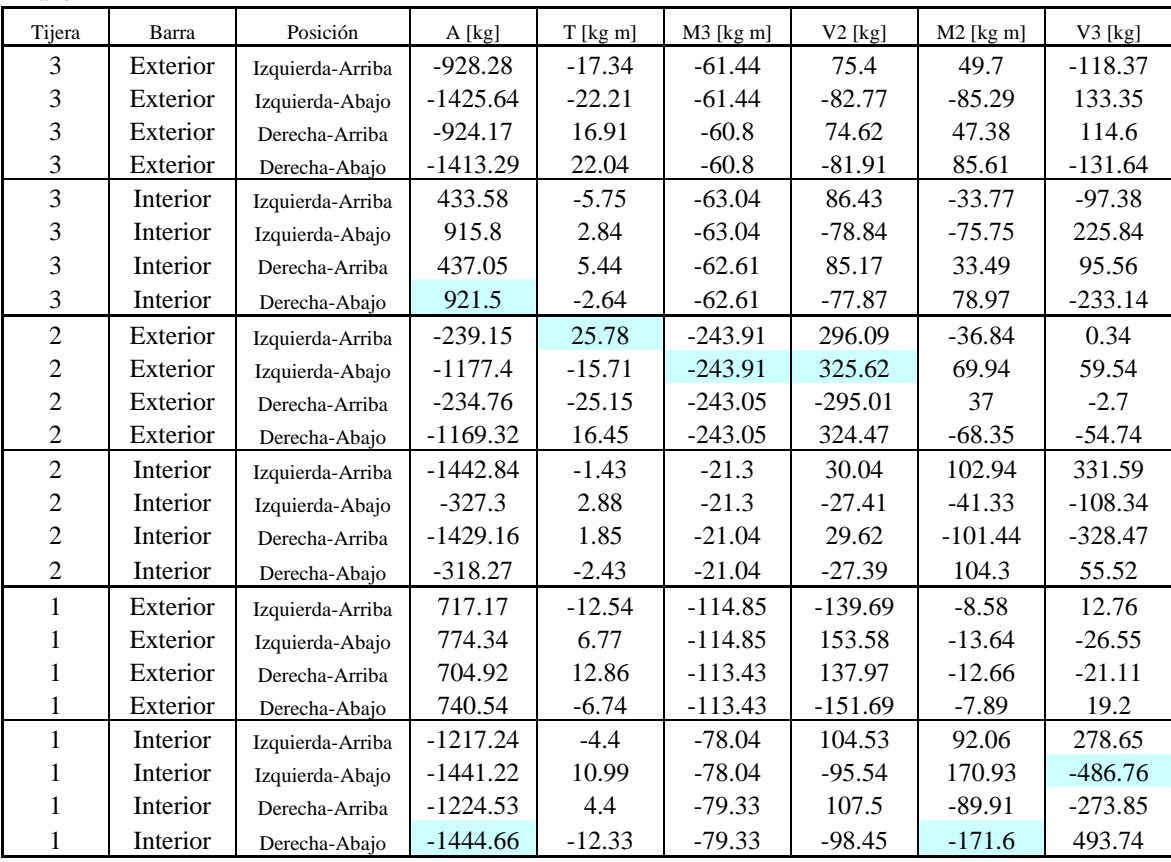

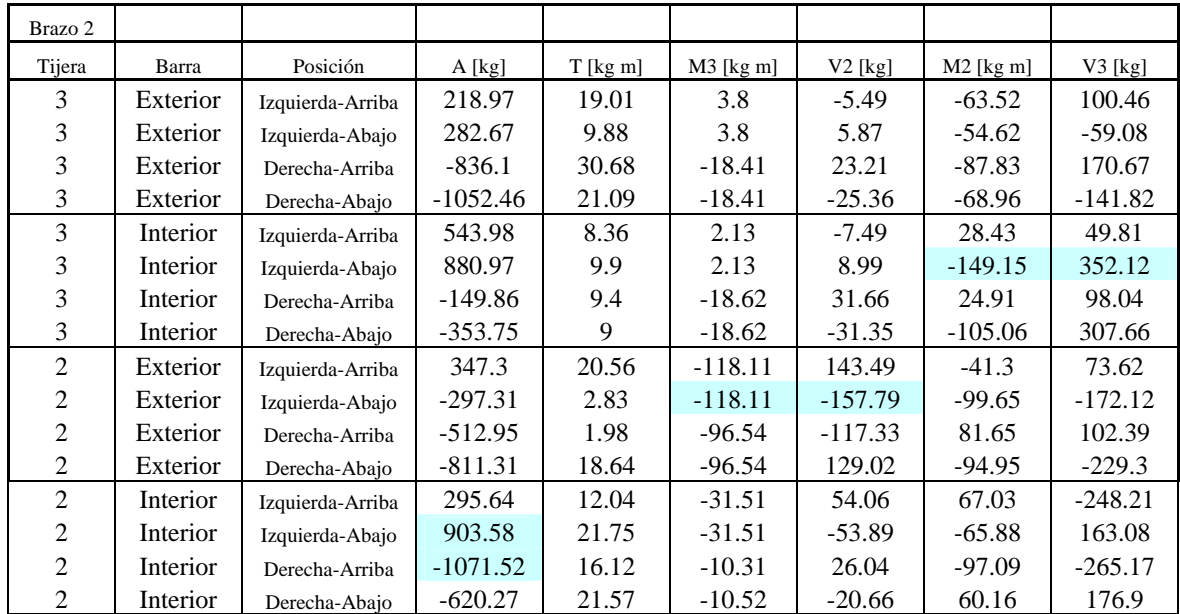

Análisis y Diseño de Sistemas Estructurales Esqueletales Curvos Capítulo VIII. Análisis Estructural

| Exterior | Izquierda-Arriba | $-277.42$ | 35.64 | $-18.81$ | $-23.21$ | $-14.75$ | 2.25      |
|----------|------------------|-----------|-------|----------|----------|----------|-----------|
| Exterior | Izquierda-Abajo  | $-548.89$ | 40.85 | $-18.81$ | 25.46    | 114.4    | 214.62    |
| Exterior | Derecha-Arriba   | $-307.71$ | 36.21 | $-37.01$ | 45.29    | 25.58    | 17.45     |
| Exterior | Derecha-Abajo    | $-249.94$ | 36.57 | $-37.01$ | $-49.74$ | $-85.83$ | 152.88    |
| Interior | Izquierda-Arriba | $-894.54$ | 27.86 | $-53.88$ | 83.39    | 53.73    | $-221.89$ |
| Interior | Izquierda-Abajo  | $-945.54$ | 44.37 | $-53.88$ | $-87.73$ | 84.4     | $-212.23$ |
| Interior | Derecha-Arriba   | $-438.73$ | 35.53 | $-37.15$ | 67.36    | $-99.33$ | $-331.4$  |
| Interior | Derecha-Abajo    | $-238.62$ | 32.63 | $-37.15$ | $-53.07$ | $-45.99$ | 159.09    |

Brazo 3

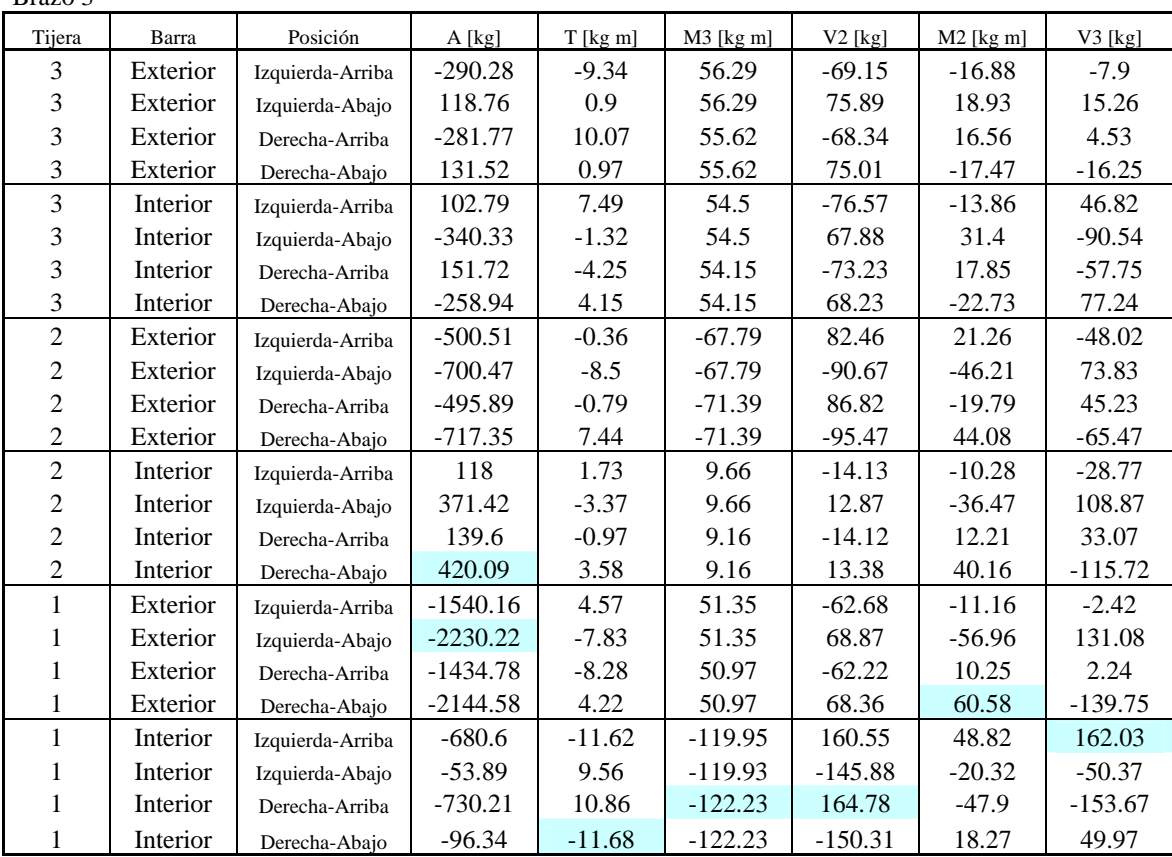

Brazo 4

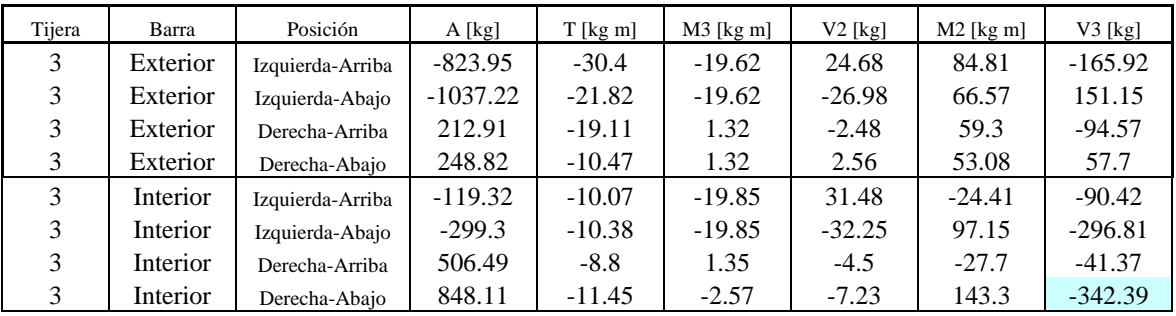

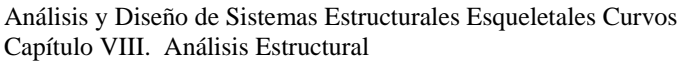

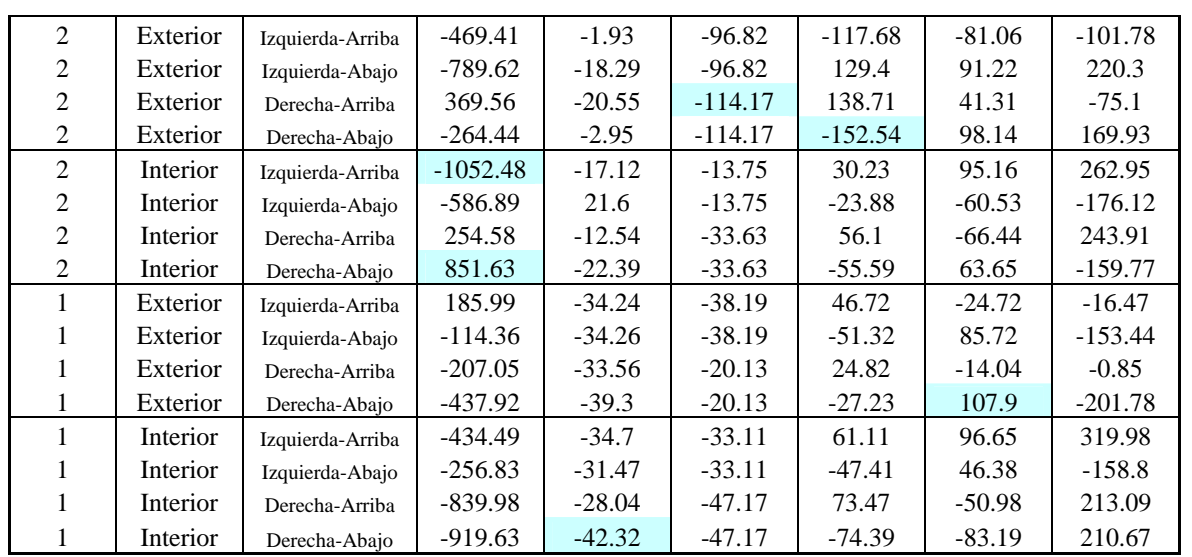

## • Desplazamientos

Los desplazamientos de la fig. 8.50 se pueden comparara directamente contra los de la fig. 8.30 debido a que se presentan para los mismos nodos y vemos como el contraviento los reduce de manera significativa.

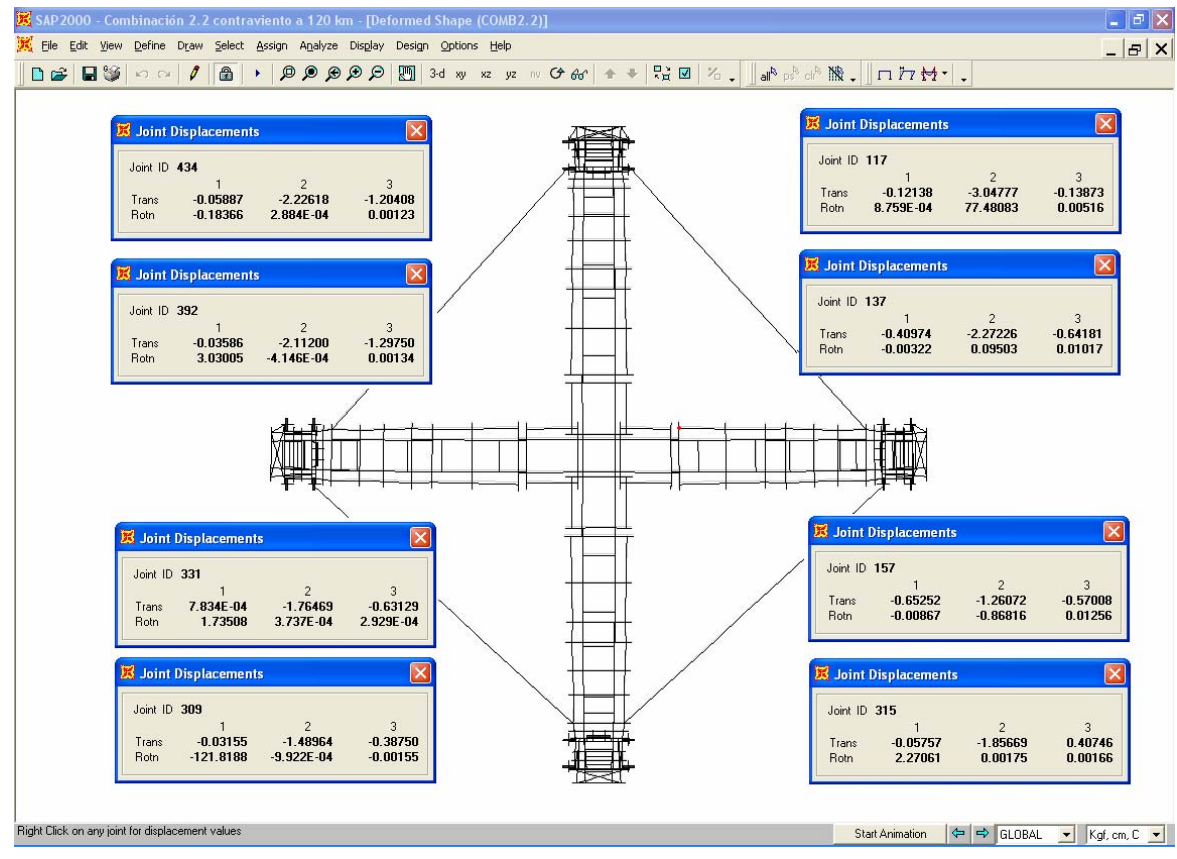

Fig. 8.50 Desplazamientos en nodos para la combinación 2.2

## VIII.2 Análisis de la Estructura en Posiciones Intermedias del Izado

Para analizar las posiciones intermedias con el programa, se procede de manera análoga a la posición final, sólo que las cargas de diseño, sus combinaciones, factores y algunas condiciones particulares serán distintas, como se explica a continuación:

Debido a que el izado de la estructura se realiza en aproximadamente 15 minutos, los efectos debidos a las cargas accidentales y por ocupación (vivas) se desprecian. Por tanto los únicos efectos que se consideran serán el peso propio de las barras, del manto y una carga concentrada en la linternilla de prueba para la posición final que deberá subir durante todo el izado; dicha carga será la viva máxima para la posición final de 280 [kg].

Los tres modelos en posiciones intermedias, en la realidad representan sólo un instante en el tiempo durante el izado y si buscamos equilibrarlas como estructuras fijas en el tiempo sería imposible debido a que su configuración y las articulaciones libres las hacen inestables. En la realidad ocurre que el despliegue se debe al jalón de los cables y si analizamos los modelos en el programa como estructuras estáticas en el tiempo se deben incluir los efectos de dicho jalón, los cuales son los únicos que garantizan el equilibrio para las posiciones intermedias y son difíciles de modelar en el programa.

Por tanto, para el análisis de los tres modelos se colocaran apoyos simples en los nodos donde el cable jala a la estructura, ya que en estos puntos, en todo momento la estructura se apoya sobre el cable, es decir, en los puntos donde corre por medio de poleas.

Los tres modelos tendrán las secciones definitivas encontradas para la posición final y si al realizar las corridas, algún elemento falla o tiene problemas deberá cambiarse tanto en el modelo de izado en cuestión como en la posición final y volver a revisarse en todos los modelos.

Realizando las corridas en los tres modelos, encontramos que las barras de la estructura trabajan muy poco ya que el cable toma todo el peso durante el izado y resulta ser el elemento más esforzado por diseñar, de modo que las secciones encontradas en la posición final y revisadas en los modelos de izado, serán las definitivas.

Por otro lado, la experiencia con el prototipo en acero nos dice que la estructura durante el izado no presenta ningún problema con todo y perforaciones; con esto se concluye de manera indirecta que durante el izado la estructura esta menos esforzada que en la posición final y por tanto las secciones encontradas para la posición final no tendrán problemas en el izado.

A continuación se muestran los modelos analizados para cada posición.

Análisis y Diseño de Sistemas Estructurales Esqueletales Curvos Capítulo VIII. Análisis Estructural

VIII.2.1 Posición intermedia 1 (inicial)

En la fig. 8.51 se muestra el modelo de análisis en la posición inicial, con los apoyos simples en los nodos donde el cable corre mediante unas poleas y se muestran las cargas aplicadas, las cuales son el peso propio del manto aplicado en los nodos donde se sujeta y la carga de prueba al centro de la estructura, en la linternilla.

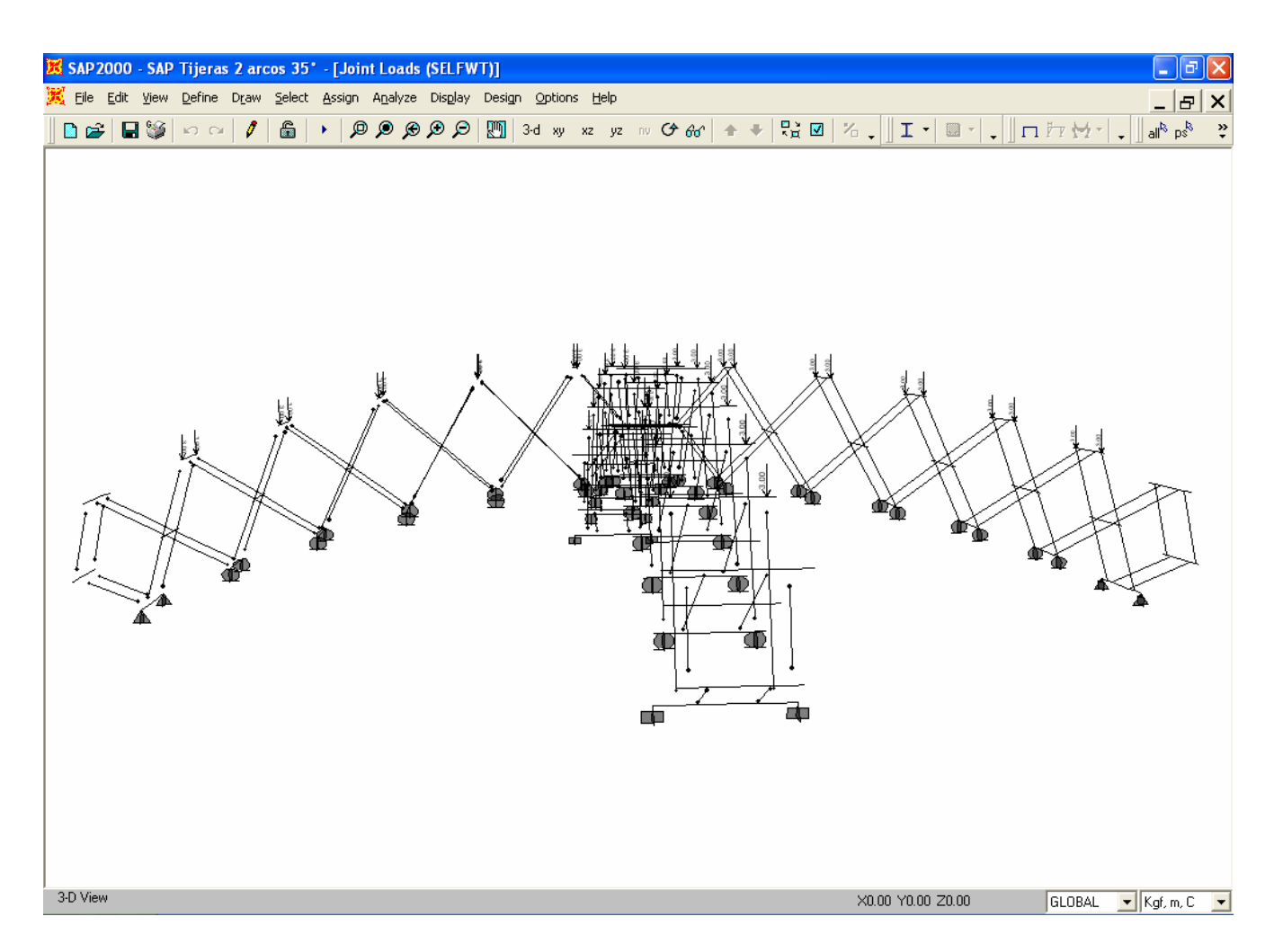

Fig. 8.51 Posición intermedia 1 (inicial)

## VIII.2.2 Posición intermedia 2

En la fig. 8.52 se muestra el modelo en la posición intermedia definida como 2, con los apoyos simples en los nodos donde el cable corre mediante unas poleas y se muestran las cargas aplicadas, las cuales son el peso propio del manto aplicado en los nodos donde se sujeta y la carga de prueba al centro de la estructura, en la linternilla.

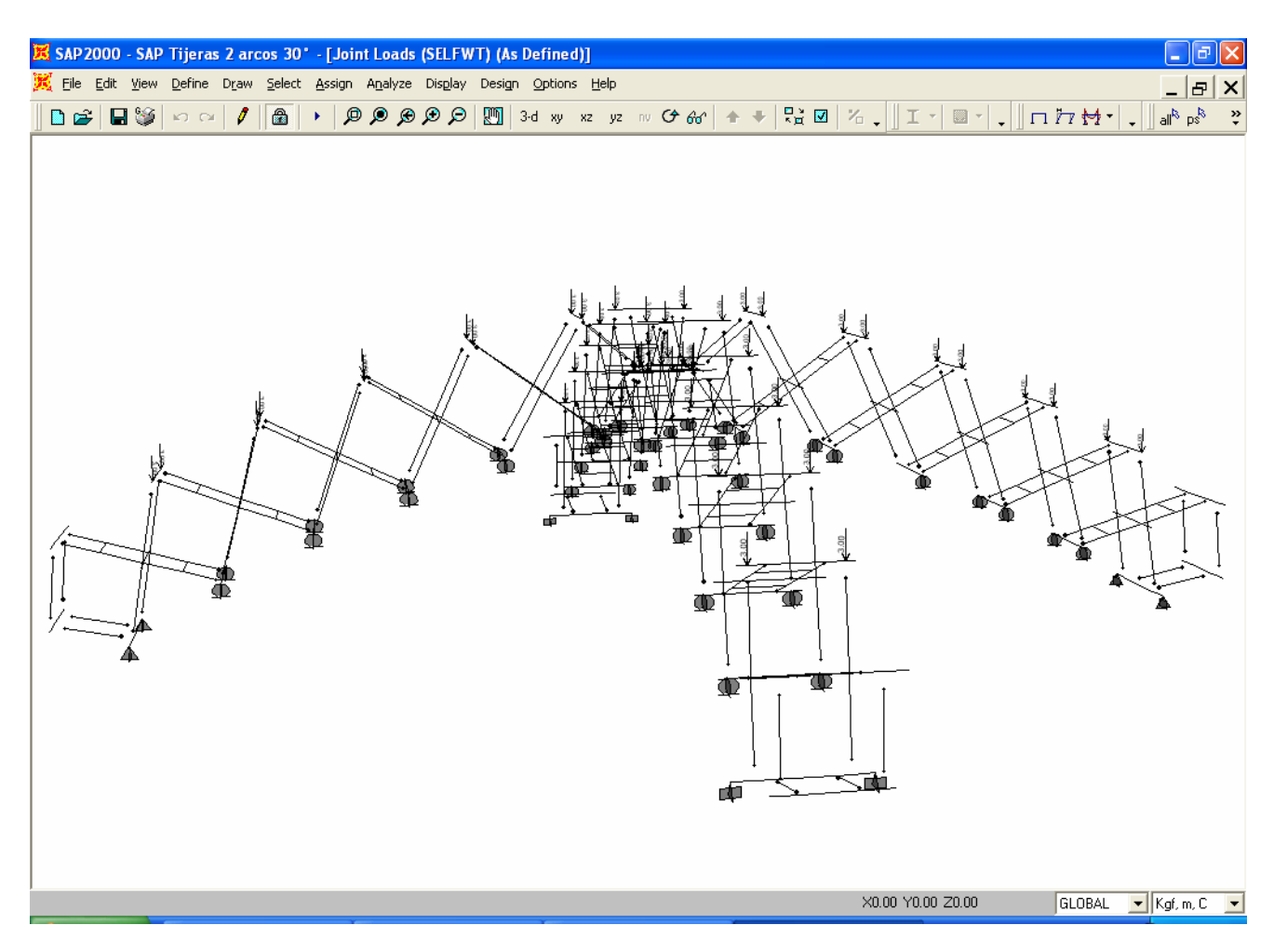

Fig. 8.52 Posición intermedia 2

## VIII.2.3 Posición intermedia 3

En la fig. 8.53 se muestra el modelo en la posición intermedia definida como 3, con los apoyos simples en los nodos donde el cable corre mediante unas poleas y se muestran las cargas aplicadas, las cuales son el peso propio del manto aplicado en los nodos donde se sujeta y la carga de prueba al centro de la estructura, en la linternilla.

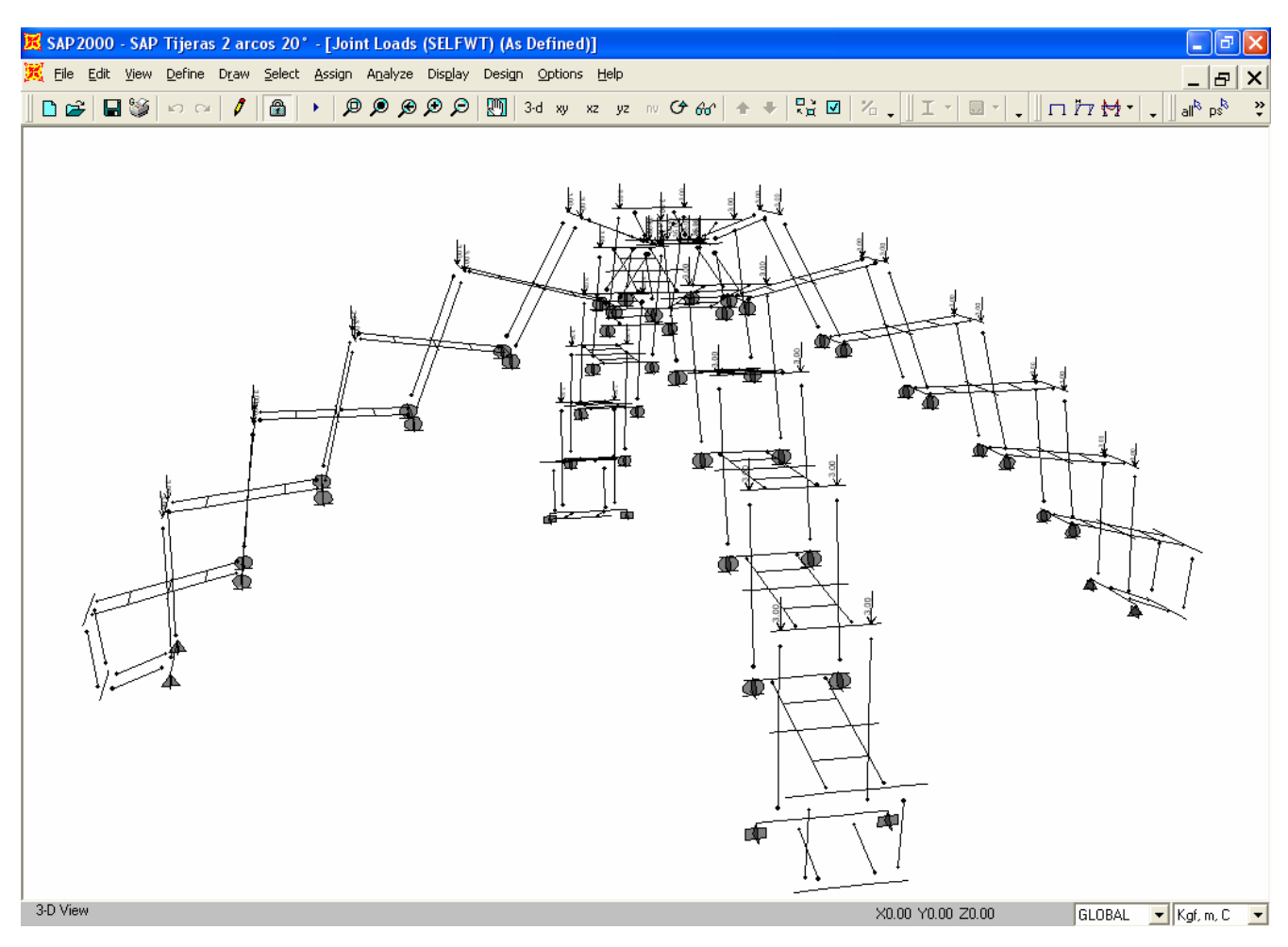

Fig. 8.53 Posición intermedia 3

# **IX. DISEÑO DE ELEMENTOS ESTRUCTURALES**

## **IX. Diseño de Elementos Estructurales**

Una vez realizada la etapa de análisis, es decir, la obtención de elementos mecánicos y desplazamientos se deben diseñar todos los elementos que componen la estructura; esto se hace comparando directamente la resistencia de las piezas según el material que se utiliza, contra los esfuerzos que inducen los elementos mecánicos siguiendo algún código de diseño.

El programa realiza esta etapa final para todas las piezas y nos señala aquellas que tienen problemas para sustituirlas por otras y así realizar de nuevo las corridas necesarias; de ese modo se encontraron unas primeras secciones satisfactorias en cuanto a su capacidad para resistir los esfuerzos y deformaciones excesivas denominadas secciones teóricas, fig. 9.1, las cuales no serán definitivas debido a diversos factores de la fabricación que no se pueden considerar en el programa.

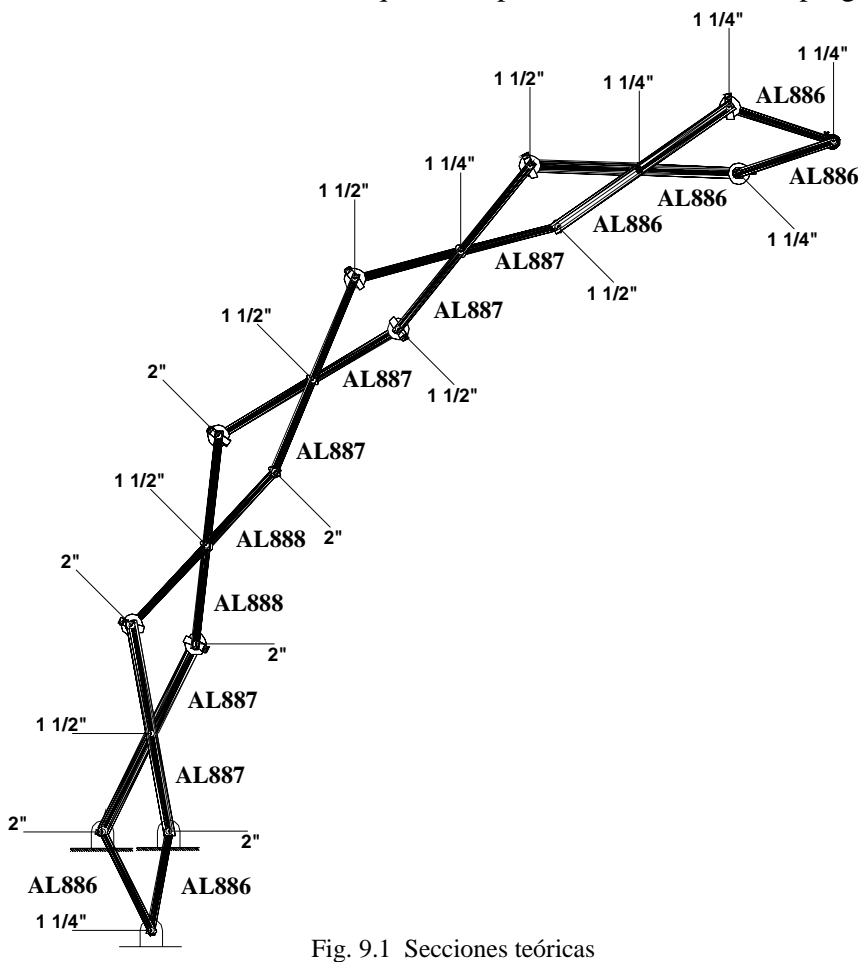

En la fig. 9.1, vemos que las secciones más pequeñas se tienen en la parte superior, mientras que las secciones más grandes en la parte inferior, esto nos indica donde se localizan los esfuerzos mayores, ya que las secciones teóricas responden a la necesidad de material según la demanda de esfuerzos. Los tubos no son diferentes sólo en diámetro, sino también en perforaciones, ya que los pernos que los atraviesan no son los mismos para tubos con diámetros iguales, teniendo así que todas las secciones serían diferentes en su fabricación.

Para la determinación de las secciones definitivas se trabajó de manera conjunta con el fabricante, el cual daba sus puntos de vista en cuanto a los costos, tiempos y dificultades de la fabricación de las secciones teóricas. Algunos de los problemas que se presentaban eran; la tardanza de fabricar barras diferentes, además los refuerzos en la perforación intermedia serían diferentes para cada una y la posibilidad de construirlos se complicaba por la disponibilidad en el mercado de secciones para su fabricación, ya que el refuerzo sería un tubo que abraza localmente la perforación con un determinado espesor, esto se explica detalladamente más adelante. Otro factor muy importante que gobernó la elección de las secciones definitivas era el cuidado del diámetro de las perforaciones intermedias, ya que algunos tubos teóricos resultaban pequeños en relación a sus pernos, esto es, que sus perforaciones serían muy grandes debilitando excesivamente la sección; aunque en el programa no tenían problemas se decidió aumentar el diámetro de esos tubos, de modo que las perforaciones intermedias, siempre sean menores que en los extremos, ya que aquí se presentan los momentos flexionantes máximos.

Después de revisar los distintos factores se llegó a la conclusión de que lo más conveniente sería tener tubos de igual diámetro y se buscarían pernos que nos arrojen el menor número de barras diferentes, en la fig. 9.2, se muestra un diagrama de las secciones definitivas.

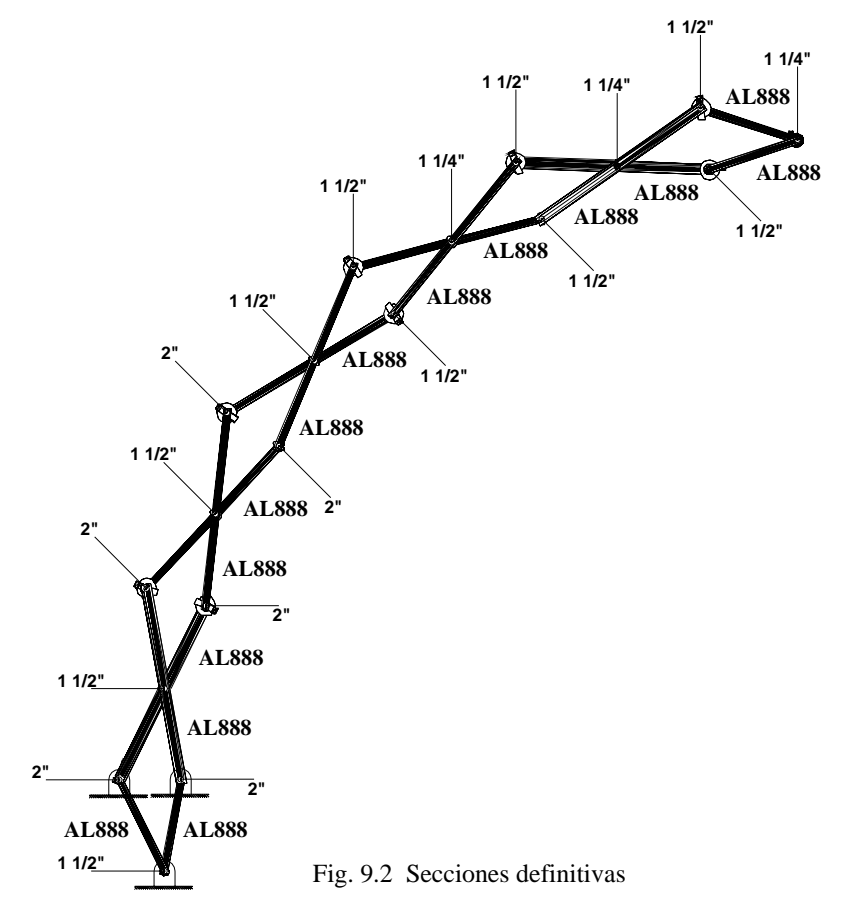

En este capítulo sólo se presentan los criterios seguidos para el dimensionamiento de todos los elementos que conforman la estructura, así como las dimensiones de las secciones definitivas (planos de taller) con las que se fabricará la estructura.

## IX.1 Código de Diseño  $1$

Para el diseño de todos los elementos de aluminio se decidió utilizar el código por esfuerzos permisibles para aleaciones de aluminio AA-ASD 2000; sobre el de diseño por factores de carga y resistencia AA-LRFD, por las siguientes razones:

El código ASD es más conservador debido a que diseña con la capacidad *elástica* del material, mientras que el código LRDF aprovecha la capacidad *plástica* de las secciones, es decir, permite la formación de articulaciones plásticas, esto resulta conveniente en barras unidas de manera continua ya que para formar el mecanismo de colapso de ésta, se deben formar tres articulaciones plásticas (dos en los extremos y una al centro) dando mayor capacidad de carga a la sección. En la estructura del MODUNAM todas las barras están articuladas en los extremos y la única articulación plástica que puede formarse es la del centro donde el momento flexionantes es mayor y se tiene la perforación; teniendo así la tercer articulación que induce el mecanismo global de toda la estructura como ocurrió en el prototipo en acero, por tanto no podemos aprovechar la capacidad plástica del material y por eso utilizamos el código ASD que trabaja sólo en el rango elástico del material.

• Diseño por esfuerzos permisibles (ASD)

La filosofía de diseño por esfuerzos permisibles busca que los esfuerzos inducidos por los elementos mecánicos (demanda), nunca sean mayores que la capacidad *elástica* del material, la cual se reduce con un factor de seguridad *(F.S.<1)* que depende del elemento mecánico por revisar, ec. 9.1. Esto mismo se puede expresar con la relación demanda-capacidad, ec. 9.2, la cual siempre debe ser menor que uno.

> *F S F <sup>f</sup> como cociente demanda capacidad* < *buscamos que ;*  $f_{act} < (F.S.)F_y$  (9.1) *F S Factor de seguridad que reduce la capacidad del material* . . 1 < *F Esfuerzo de fluencia del material y* = *f Esfuerzo actuante según el elemento mecánico act* = *y*  $\frac{f_{act}}{(F.S.)F_v} < 1$  (9.2)

$$
si \qquad ; \qquad \frac{f_{act}}{(F.S.)F_y} = 1
$$

*implica que*  $f_{act} = (F.S.)F_y$ 

demanda = capacidad ; inaceptable

La capacidad elástica de las piezas depende exclusivamente de las propiedades del material que les fue asignado, afectada por ciertos factores dependiendo del elemento mecánico por revisar según el código de diseño. El programa calcula los esfuerzos debido a los elementos mecánicos máximos en

<sup>&</sup>lt;sup>1</sup> Todo el apartado IX.1, esta basado en el libro: Sharp, Maurice L., "Behavior and design of aluminium structures", McGraw-Hill, USA, 1993, pags. 305.

Sergio Uriel Balbuena Pantoja 265

las barras para las secciones transversales asignadas y los compara directamente contra su capacidad con la relación demanda–capacidad, y si ésta resulta mayor o igual que uno nos indica que es inaceptable y debemos cambiarla.

• Esfuerzos permisibles

Los esfuerzos permisibles para los distintos elementos mecánicos se calculan de la siguiente manera:

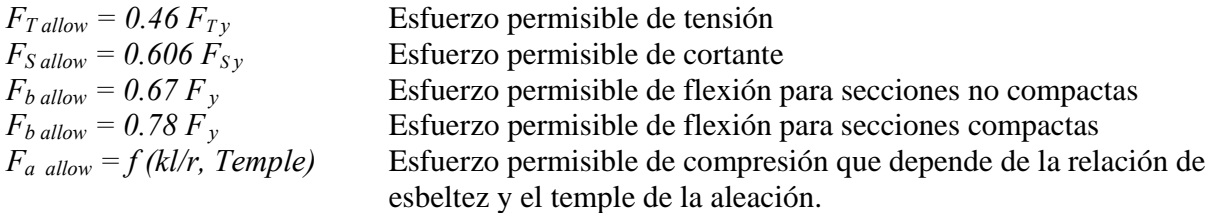

• Interacción de esfuerzos

Cuando actúan simultáneamente los esfuerzos normales debidos a fuerza axial y momentos flexionantes perpendiculares, se debe revisar la interacción de dichos esfuerzos con la relación demanda-capacidad de cada elemento mecánico sumados de modo que el resultado siempre sea menor que uno, ec. 9.3:

> *f esfuerzo actuante por momento flexionante respecto al eje z bz* = *f esfuerzo actuante por momento flexionante respectoal eje y by* =  $f_x =$  *esfuerzo actuante axial* (+ *tensión*, – *compresión*) *F f F f F f b y allow b z b x allow b y T a allow*  $1 > \frac{J_{x(+,-)}}{2} + \frac{J_{by}}{2} + \frac{J_{by}}{2}$  $(T, a)$  $(+,-)$ (9.3)

• Pandeo elástico e inelástico

El esfuerzo crítico *(*σ*cr)* debido al pandeo elástico en elementos a compresión se evalúa con la ecuación de Euler, ec. 9.4, que depende únicamente del módulo elástico de la aleación y la relación de esbeltez (*kL/r*), por tanto, podemos trazar una gráfica esfuerzo vs relación de esbeltez y ver donde termina el comportamiento elástico; el valor de *(kL/r*) donde se presenta la frontera entre las regiones elásticas e inelásticas se denomina coeficiente de columna *Cc*.

$$
\sigma_{cr} = \frac{\pi^2 E}{\left(\frac{kL}{r}\right)^2}
$$
 (9.4)  

$$
k = factor delongitud efectiva
$$

*r* = radio de giro

*L longitud de la barra* =

En la figura 9.3 se muestran los valores de *k* que depende del tipo de fijación en los extremos de la barra y se presenta un valor teórico y un valor recomendado.

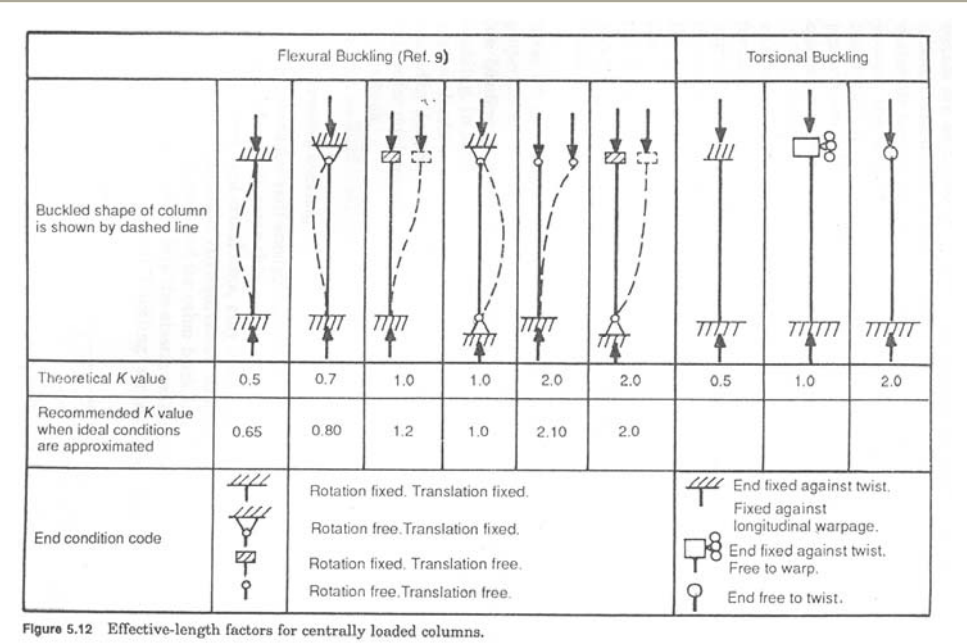

Fig. 9.3

 $\sigma_c = B - D \lambda$  (9.5) Las aleaciones de aluminio se clasifican en dos grupos según la forma de la curva esfuerzo vs deformación; en el primero se tienen las aleaciones cuyo temple se designa como T6, T7, T8 y T9, las cuales tienen límites de fluencia muy altos y en general son aleaciones más resistentes pero frágiles. En el segundo grupo se tienen las aleaciones cuyo temple se designa como 0, H, T1, T2, T3 y T4 con límites de fluencia muy bajos, en general son menos resistentes pero más dúctiles. Por tanto, cada grupo tendrá un valor diferente de *Cc* debido a que sus límites de fluencia son diferentes. Una vez que termina el rango elástico la fórmula de Euler ya no es válida y se debe recurrir a una serie de experimentos que nos arrojen información del rango inelástico. Para aleaciones de aluminio, los resultados experimentales se pueden ajustar de manera muy precisa a un modelo lineal dado por la ecuación 9.5.

$$
a_c = B \quad B \quad \lambda \quad (5)
$$
\n
$$
donde \quad \lambda = \left(\frac{kL}{r}\right)
$$

donde: *B, D* y *C* son parámetros del material y las expresiones para calcularlos son diferentes, si cambia la sección y el temple, en la fig. 9.4 se tiene las expresiones para secciones I y rectangular, en la fig. 9.5 para placas en compresión axial, flexión (igual que para las rectangulares) y cortante.

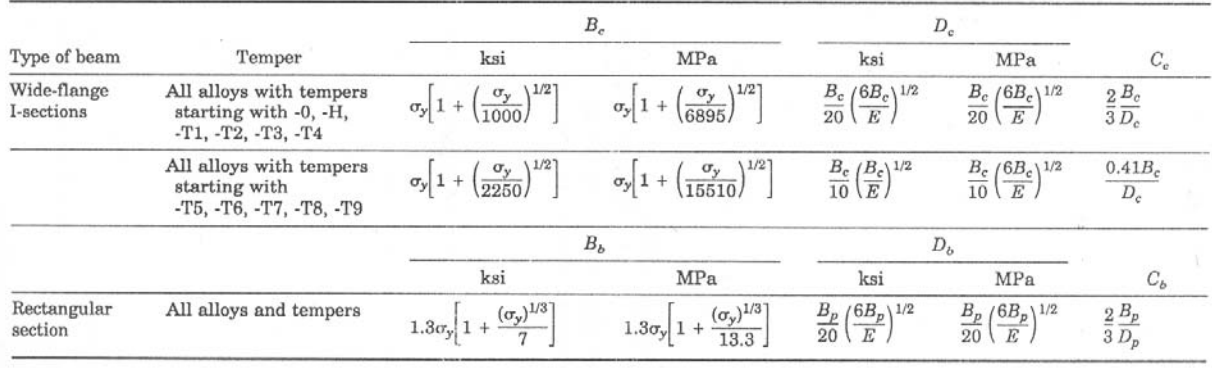

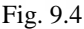

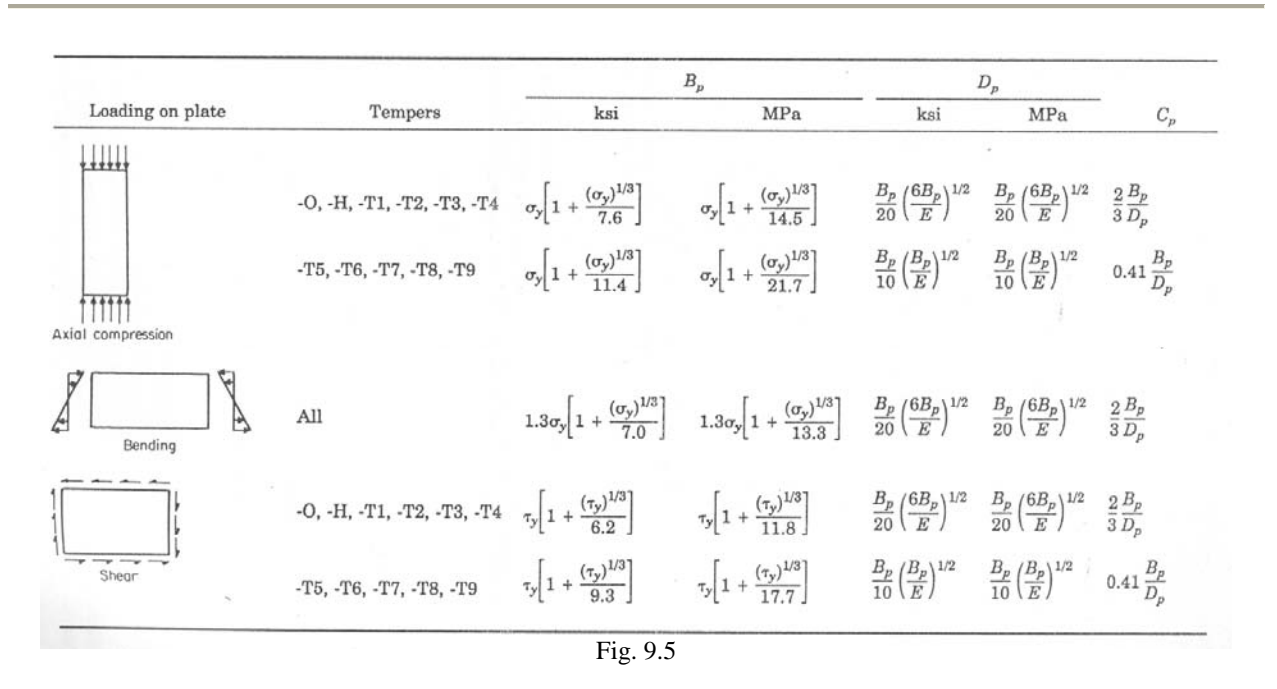

En la fig. 9.6 se muestra las constantes *K1* y *K2* para el pandeo en placas. El programa calcula automáticamente todos estos parámetros, pero sólo utiliza los correspondientes a la sección por revisar.

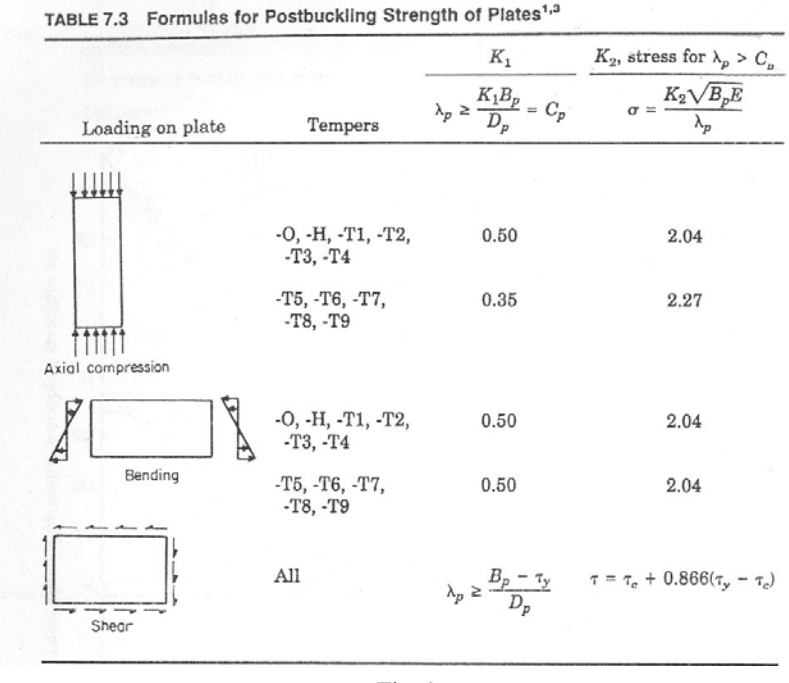

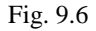

En la fig. 9.7 se muestra la forma de la curva elástica e inelástica para los dos grupos de aleaciones definidos anteriormente, en donde vemos que las aleaciones de temples dúctiles presentan primero la región inelástica, es decir, con esfuerzos menores; también vemos que los coeficientes de columna (*Cc*) son diferentes para cada grupo.

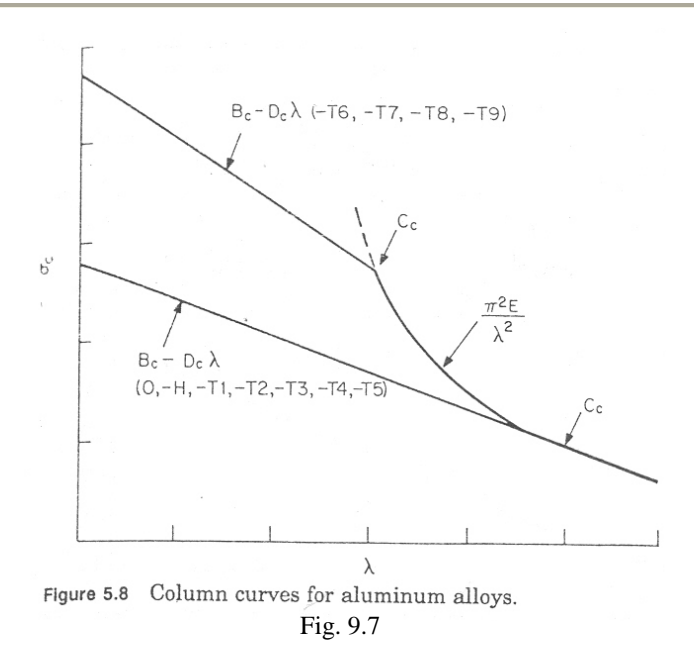

A continuación se revisará solamente la barra más esforzada, la denominada como exterior izquierda-abajo de la tijera 2, en el brazo 1 para la combinación 2.2, para lo cual se calcularán todos los valores necesarios de la manera como lo hace el programa para determinar si la sección propuesta es satisfactoria.

Primero se calculan las propiedades geométricas, luego buscamos los elementos mecánicos máximos que actúan en la sección de la etapa de análisis, después se calculan los esfuerzos que producen y por último se calculan los esfuerzos permisibles con todas las constantes necesarias, esto se muestra a continuación:

Las propiedades geométricas que se calcularán son el área *(A),* momento de inercia *(I),* módulo de sección *(S),* radio de giro *(r)*, y el momento estático *(Q).* 

$$
D_{ext} = 8.89 \text{ [cm]} ; t = 0.549 \text{ [cm]} ; r_{ext} = 4.445 \text{ [cm]} ; r_{int} = 3.896 \text{ [cm]}
$$
  

$$
A = \pi (r_{ext}^2 - r_{int}^2) ; I = \frac{\pi}{4} (r_{ext}^4 - r_{int}^4) ; S = \frac{I}{r_{ext}} ; r = \sqrt{\frac{I}{A}} ; Q = A^* \overline{y} = \frac{A}{2} \left( \frac{2r_{ext}}{\pi} \right)
$$

Se calcular el primer momento de inercia a partir del eje neutro, que será el mismo tanto para el eje menor *(22)* como para el eje mayor *(33)*:

$$
Q = A^* \overline{y}
$$
  
\n
$$
Q_{22} = Q_{33} = \frac{A}{2} \overline{y} = \frac{A}{2} \left(\frac{R}{\pi}\right)
$$
  
\n
$$
R = r_{int} + \frac{t}{2} = 3.896 + \frac{0.549}{2} = 4.1705
$$
  
\n
$$
Q = \frac{14.386}{2} \left(\frac{2x4.1705}{3.1416}\right) = 19.0976
$$

Las fórmulas para calcular los esfuerzos actuantes en la sección producidos por los elementos mecánicos son:

$$
f_a = \frac{P}{A} \qquad ; \qquad f_{b33} = \frac{M_{33}}{S_{33}} \qquad ; \qquad f_{b22} = \frac{M_{22}}{S_{22}} \qquad ; \qquad f_{v33} = \frac{VQ_{33}}{I_{33}b} = \frac{VQ_{33}}{I_{33}(2t)} \qquad ; \qquad f_{v22} = \frac{VQ_{22}}{I_{22}b} = \frac{VQ_{22}}{I_{22}(2t)}
$$

En la siguiente tabla se presentan las propiedades de la sección transversal, las propiedades del material, los elementos mecánicos máximos que actúan en un punto a lo largo de la barra y los esfuerzos que estos producen:

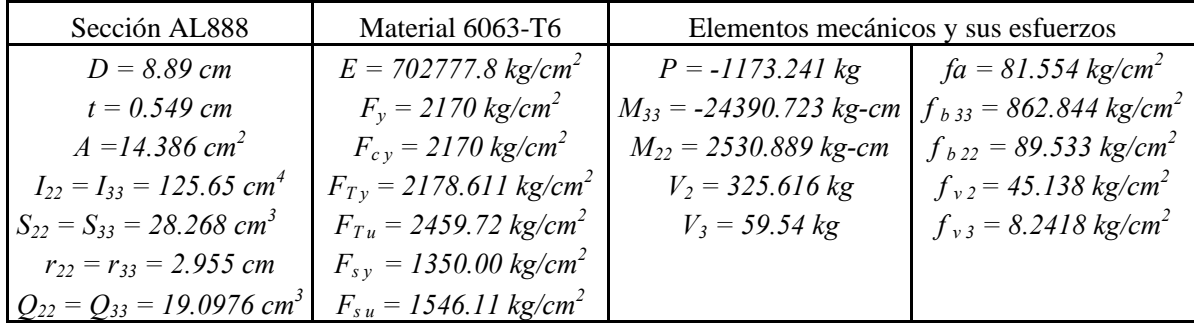

Los esfuerzos permisibles son:

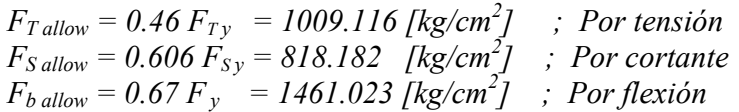

Para el esfuerzo permisible por compresión se calcula la relación de esbeltez λ y se entra a la gráfica de la fig. 9.8.

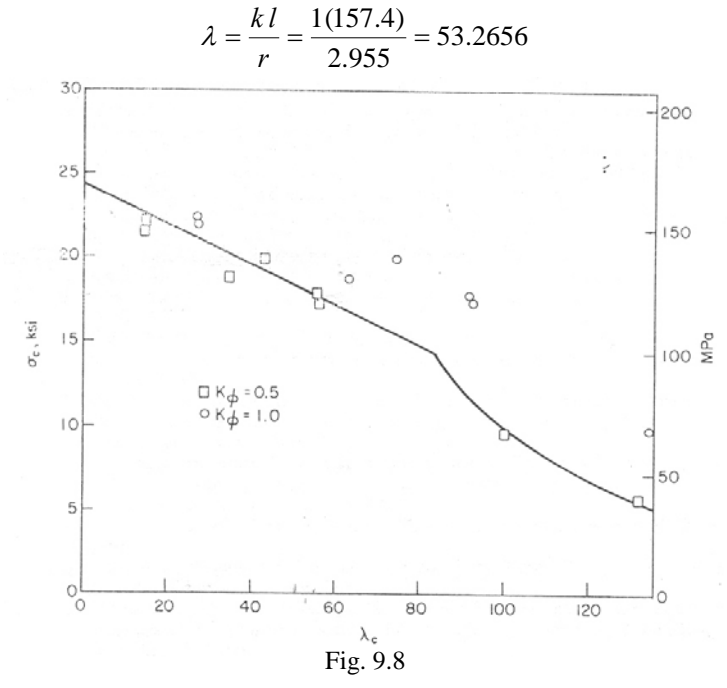

De la gráfica obtenemos que:

$$
F_{\text{a allow}} = 17.59 \left[ ksi \right] = 1236.25 \left[ \frac{kg}{cm^2} \right]
$$

Las constantes de pandeo se calculan con las ecuaciones de las figs. 9.4 y 9.5 según la sección transversal, donde los subíndices de las constantes *B, C* y *D* se cambiarán por los del programa para identificarlos fácilmente. Como las ecuaciones están en unidades *[ksi]* los términos quedan como:

$$
\sigma_y = 2170 \text{ [kg/cm}^2\text{]} = 30.88 \text{ [ksi]}; \tau_y = 1350 \text{ [kg/cm}^2\text{]} = 19.21 \text{ [ksi]}; E = 702,777.8 \text{ [kg/cm}^2\text{]} = 10,000 \text{ [ksi]}
$$

Para sección I

$$
B_c = \sigma_y \left[ 1 + \left( \frac{\sigma_y}{2250} \right)^{1/2} \right] = 30.88 \left[ 1 + \left( \frac{30.88}{2250} \right)^{1/2} \right] = 34.497 \left[ ksi \right] = 2424.42 \left[ kg / cm^2 \right]
$$
  
\n
$$
D_c = \frac{B_c}{10} \left( \frac{B_c}{E} \right)^{1/2} = \frac{34.49}{10} \left( \frac{34.49}{10000} \right)^{1/2} = 0.20255 \left[ ksi \right] = 14.235 \left[ kg / cm^2 \right]
$$
  
\n
$$
C_c = 0.41 \frac{B_c}{D_c} = 0.41 \left( \frac{2424.42}{14.235} \right) = 68.83
$$

Para secciones rectangulares:

$$
B_{br} = 1.3\sigma_y \left[ 1 + \left( \frac{\sigma_y^{1/3}}{7} \right) \right] = 1.3(30.88) \left[ 1 + \left( \frac{30.88^{1/3}}{7} \right) \right] = 58.136 \left[ k s i \right] = 4085.67 \left[ k g / cm^2 \right]
$$
  
\n
$$
D_{br} = \frac{B_{br}}{20} \left( \frac{6 B_{br}}{E} \right)^{1/2} = \frac{58.136}{20} \left( \frac{6x 58.136}{10000} \right)^{1/2} = 0.54289 \left[ k s i \right] = 38.153 \left[ k g / cm^2 \right]
$$
  
\n
$$
C_{br} = \frac{2}{3} \left( \frac{B_{br}}{D_{br}} \right) = \frac{2}{3} \left( \frac{4085.67}{38.153} \right) = 71.39
$$

Para placas en compresión axial:

$$
B_p = \sigma_y \left[ 1 + \left( \frac{\sigma_y^{1/3}}{11.4} \right) \right] = 30.88 \left[ 1 + \left( \frac{30.88^{1/3}}{11.4} \right) \right] = 39.378 \left[ ksi \right] = 2767.42 \left[ kg / cm^2 \right]
$$
  
\n
$$
D_p = \frac{B_p}{10} \left( \frac{B_p}{E} \right)^{1/2} = \frac{39.378}{10} \left( \frac{39.378}{10000} \right)^{1/2} = 0.2471 \left[ ksi \right] = 17.366 \left[ kg / cm^2 \right]
$$
  
\n
$$
C_p = 0.41 \left( \frac{B_p}{D_p} \right) = 0.41 \left( \frac{2767.42}{17.366} \right) = 65.34
$$

Para cortante en placas:

$$
B_s = \tau_y \left[ 1 + \left( \frac{\tau_y^{1/3}}{9.3} \right) \right] = 19.21 \left[ 1 + \left( \frac{19.21^{1/3}}{9.3} \right) \right] = 24.742 \left[ ksi \right] = 1738.81 \left[ kg / cm^2 \right]
$$
  
\n
$$
D_s = \frac{B_s}{10} \left( \frac{B_s}{E} \right)^{1/2} = \frac{24.742}{10} \left( \frac{24.742}{10000} \right)^{1/2} = 0.12307 \left[ ksi \right] = 8.649 \left[ kg / cm^2 \right]
$$
  
\n
$$
C_s = 0.41 \left( \frac{B_s}{D_s} \right) = 0.41 \left( \frac{1738.81}{8.649} \right) = 82.426
$$

De la fig. 9.6 vemos que las constantes *K1* y *K2* para placas cargadas axialmente de temples altos son:

$$
K_1 = 0.35
$$
 ;  $K_2 = 2.27$ 

En la fig. 9.9 se muestra la ventana del programa en donde se revisa la sección transversal anterior, en donde aparecen todos lo valores antes calculados:

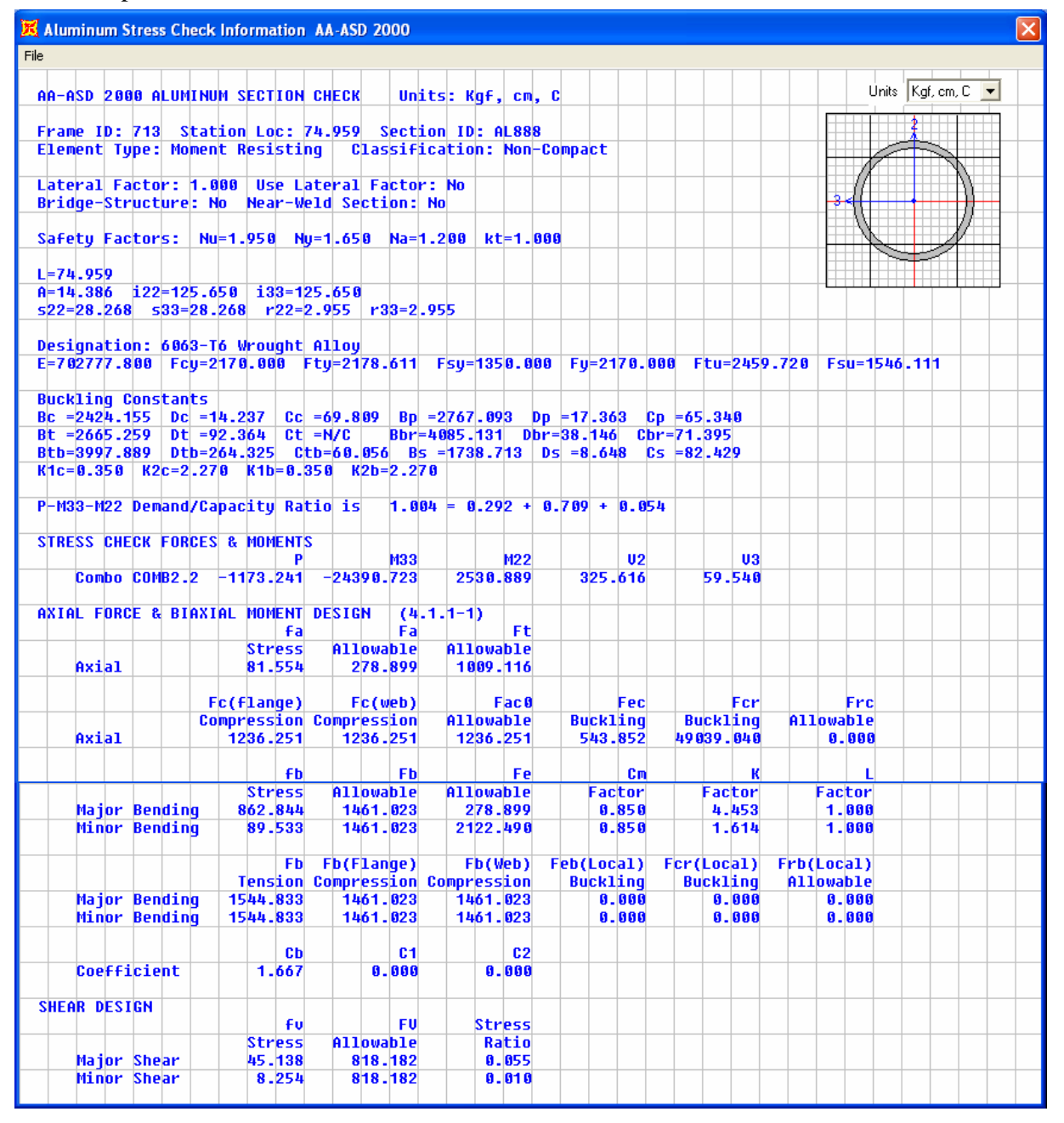

Fig. 9.9

Vemos que la sección está al límite en la relación demanda-capacidad, pero se espera que tenga una capacidad adicional por el refuerzo local.

## IX.2 Resistencia de Soldadura para Aleaciones de Aluminio

Dado que los refuerzos en las perforaciones estarán soldados a las barras, es de interés conocer la resistencia de la soldadura para aluminio aplicada por el constructor, por tanto se fabricaron dos probetas para ser probadas a tensión y cortante en el Laboratorio de Mecánica de Materiales de la Facultad de Ingeniería, en la máquina universal con la ayuda y asesoría del ing. Héctor Guzmán Olguín (responsable del laboratorio) y sus colaboradores.

## IX.2.1 Prueba de Tensión

Objetivo: Conocer la resistencia de la soldadura sometida a una fuerza de tensión; en las figs. 9.10 y 9.11 se muestra la probeta que se fabricó para la prueba, donde la soldadura tiene un área de contacto de  $3cm \times 0.7cm = 2.1cm^2$  y se observa bien aplicado el cordón de soldadura.

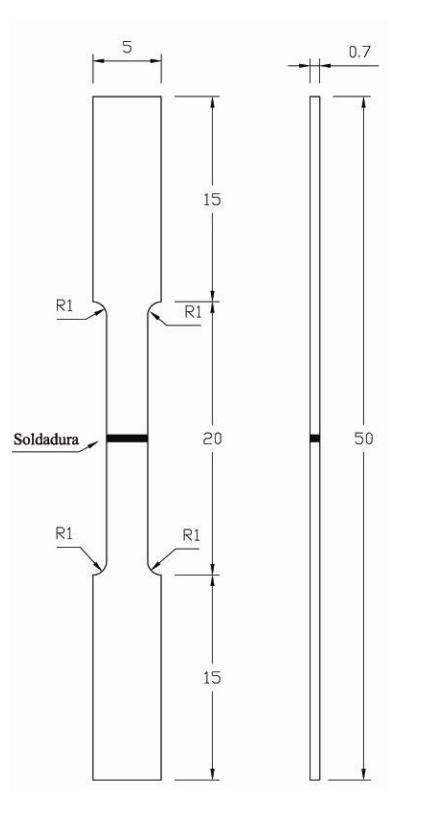

Fig. 9.10 Croquis de fabricación acotado en [cm] Fig. 9.11 Probeta fabricada

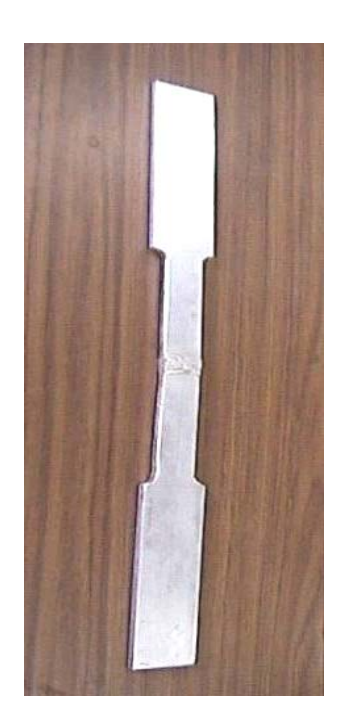

Resultado: La carga de ruptura fue de 2,300 *kg* y el esfuerzo último de 1095.24 *kg/cm2* . Al inspeccionar la falla de la soldadura, vemos que no hay porosidad ni grietas en ella, figs. 9.12 y 9.13, concluyendo que se realizó un buen trabajo de soldadura.

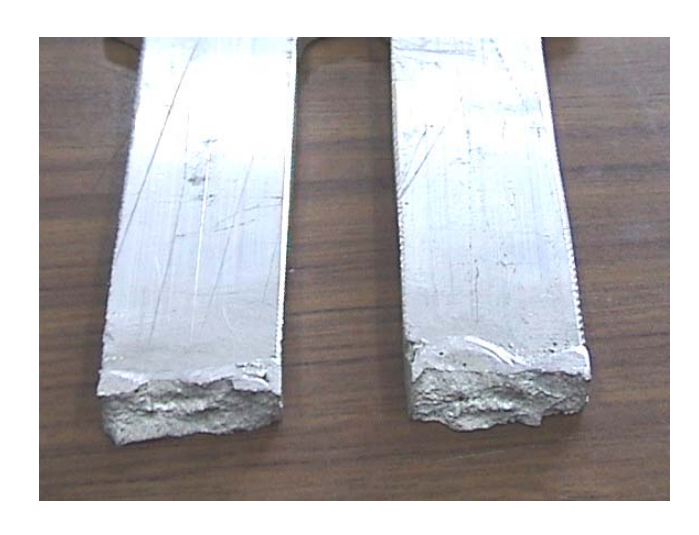

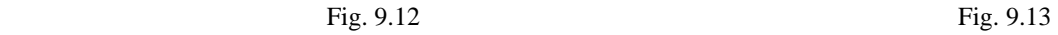

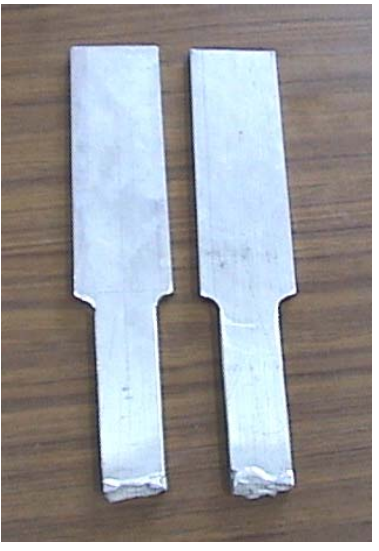

## IX.2.2 Prueba de Cortante

Objetivo: Conocer la resistencia de la soldadura bajo esfuerzo cortante; la probeta fabricada para la prueba se muestra en la fig. 9.14 y la prueba se realizó en la máquina universal como se muestra en la fig. 9.15. La probeta tiene dos cordones de soldadura, cada uno con 5 *cm* de longitud y un espesor de 0.5 *cm* por tanto tenemos un área de contacto total igual a *2x(5x0.5)=5cm<sup>2</sup>* .

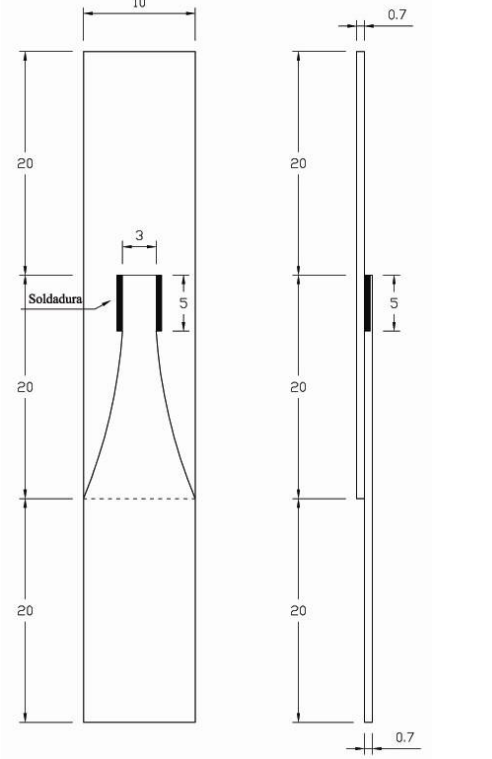

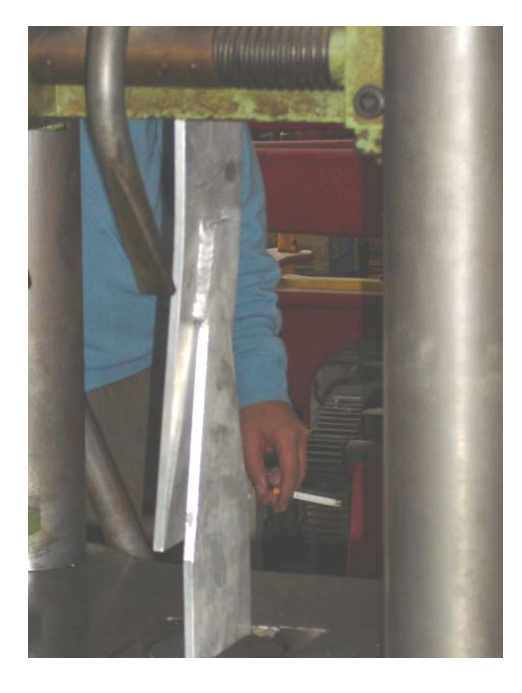

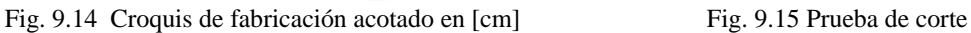

Resultado: En las figs. 9.16 y 9.17 vemos que el material falló antes que la soldadura con una carga de 3950 [kg]. Por tanto el esfuerzo resistió sin ningún problema un esfuerzo de:

$$
\sigma_c = \frac{3950 \, [kg]}{5 \, [cm^2]} = 790 \, [kg/cm^2]
$$

La capacidad de la soldadura se determina como:

$$
Cap = (F.S.) \times (\sigma_c) \times (t_c l_c)
$$
  
F.S. = Factor de seguridad = 0.707  
 $t_c$  = espesor del cordón  
 $l_c$  = longitud del cordón  
 $Cap = 0.707 \times 790 \times 0.5 \times l_c = 279.265 \times l_c$  [kg]

Este valor es muy importante, ya que con él se calcula la longitud de los cordones de soldadura, además tenemos la garantía que resiste más debido a que en la prueba falló primero la sección.

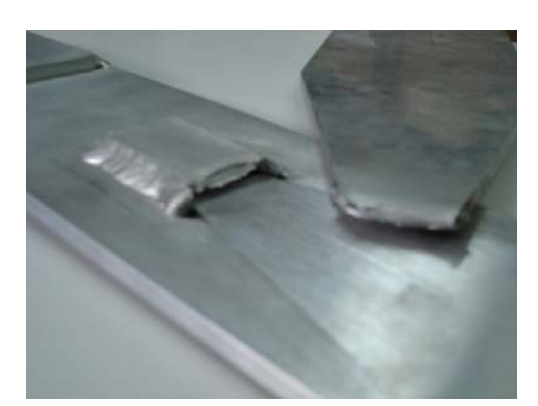

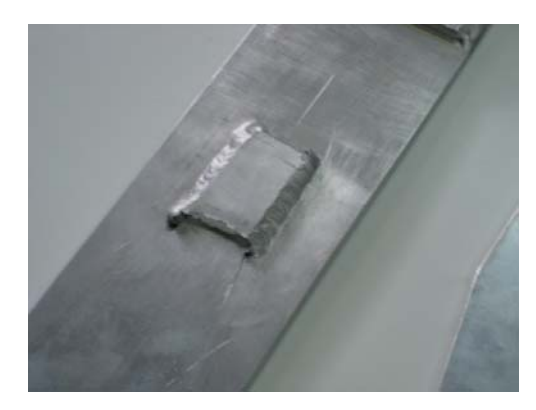

Fig. 9.16 Fig. 9.17

## IX.3 Diseño por Perforaciones

Como se dijo anteriormente, todos los tubos llevan tres perforaciones, dos en los extremos y una intermedia por donde atraviesan los pernos. Sabemos que al perforar una sección se disminuye el área efectiva y habrá un incremento de esfuerzos que disminuye sustancialmente la capacidad de la sección, dichos esfuerzos no se puede evaluar con las expresiones clásicas de la mecánica de materiales, de ahí la necesidad de utilizar expresiones basadas en pruebas experimentales. Es muy importante tomar en cuenta estos efectos, ya que como vimos en el capítulo VI, estos fueron los causantes del colapso del prototipo en acero.

## IX.3.1 Evaluación de los esfuerzos en la perforación intermedia<sup>2</sup>

En las perforaciones intermedias actúan simultáneamente una fuerza axial y el momento flexionante máximo y las expresiones para calcular los incrementos de esfuerzos por perforación en una sección tubular son las ecs. 9.6 Y 9.7, donde las variables se muestran en la fig. 9.18.

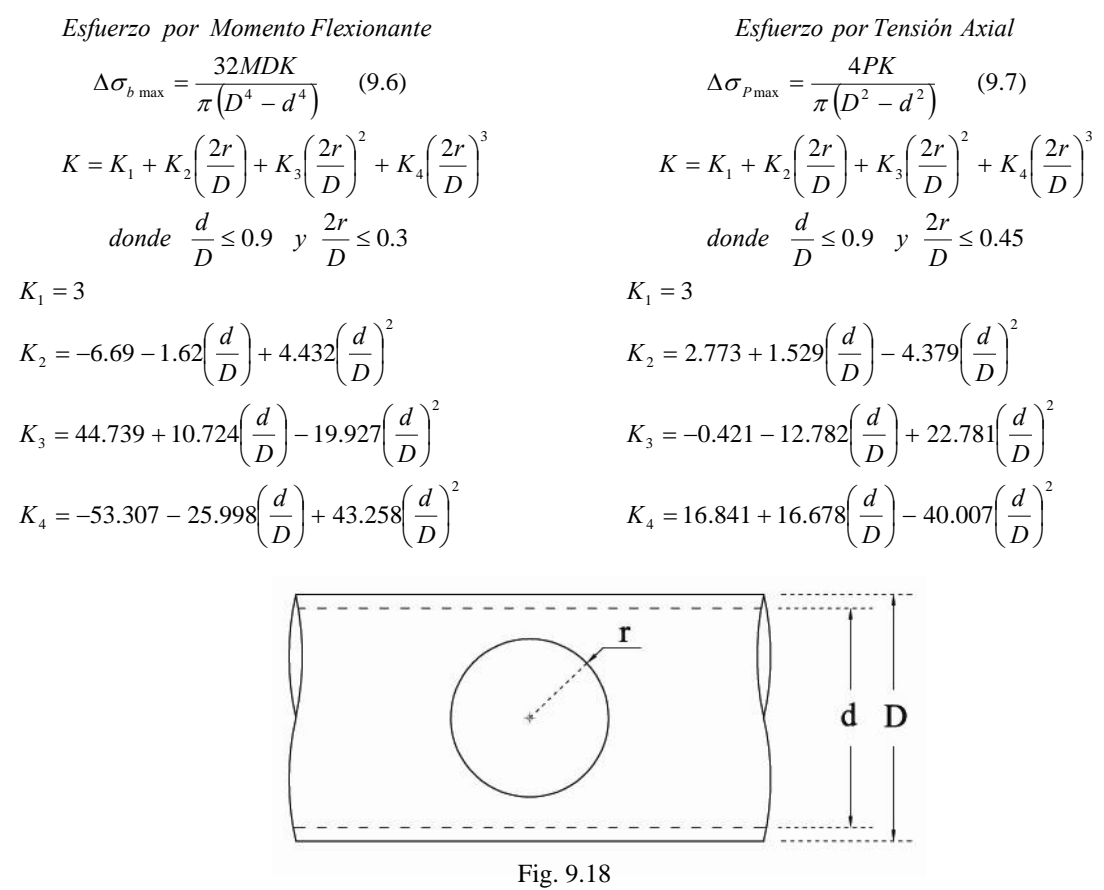

Como se dijo en el capítulo anterior, las secciones definitivas no están diseñadas para resistir los incrementos de esfuerzos, de ahí la necesidad de proponer un refuerzo local que tome dichos efectos.

<sup>&</sup>lt;sup>2</sup> Young, Warren C., "Roark's Formulas for Stress and Strain", Mc Graw-Hill, 6a edición, USA, 1989, PP. 739

Sergio Uriel Balbuena Pantoja 276

IX.3.2 Dimensiones del Refuerzo

• Espesor del refuerzo

El refuerzo será un tubo que encamisa localmente a la sección definitiva en la perforación, fig 9.19, cuyo espesor se determinará con las expresiones anteriores, al evaluar los elementos mecánicos que actuando simultáneamente producen los efectos máximos y las dimensiones de la sección definitiva, que será la misma para todos los tubos.

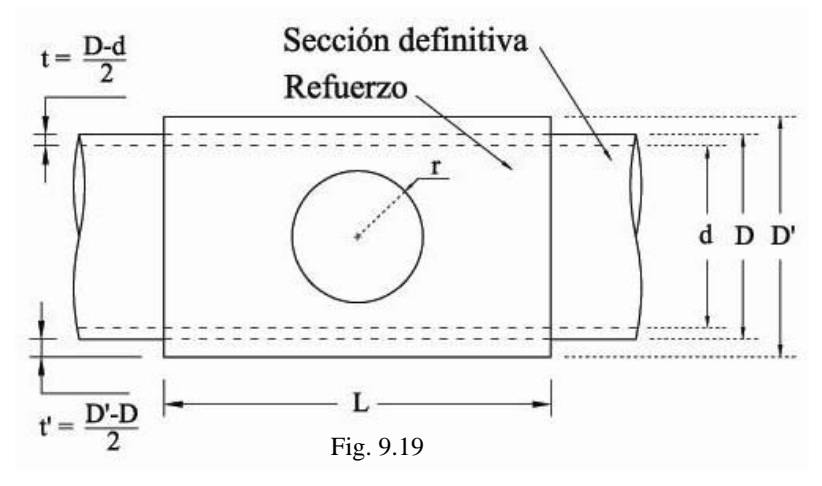

En las ecs. 9.6 y 9.7 se evalúan como valores constantes: los elementos mecánicos (*M y P*) de la barra más esforzada y el diámetro interno (*d*) de la sección, variando únicamente el diámetro exterior (*D*) hasta encontrar aquel que produce incrementos de esfuerzos que revisados con la relación demanda-capacidad para la interacción de esfuerzos normales, ec. 9.8, se tengan valores aceptables. El valor del diámetro externo satisfactorio (*D'*) será el del diámetro del tubo de refuerzo y su espesor se calcula como: *t'=(D'-D)/2*.

$$
1 > \frac{\Delta \sigma_p}{F_{p_{\text{allow}}} + \frac{\Delta \sigma_b}{F_{b_{\text{allow}}}}}
$$
 (9.8)

El momento y carga máxima que producen los incrementos más altos son los de la barra exterior izquierda-baja de la tijera 2 del brazo 1, según la nomenclatura definida en el capítulo anterior, para la combinación de carga 2.2.

$$
P = -1173.241
$$
 [kg] ;  $M = 24390.723$  [kg-cm]

Los parámetros fijos de la sección transversal son:

Diámetro externo:  $D = 8.89$  [cm] Diámetro interno: *d = 7.792 [cm]*

El diámetro externo encontrado con el espesor del refuerzo son:

Diámetro encontrado: *D' = 11.43 [cm]* Espesor de refuerzo:  $t' = 1.27$  [cm] =  $\frac{1}{2}$ "

Sergio Uriel Balbuena Pantoja 277

Los incrementos de esfuerzos con el refuerzo resultan de:

Por compresión axial:  $\Delta \sigma_P = 116.54$  [kg/cm<sup>2</sup>] Por flexión:  $\Delta \sigma_b = 947.3 \text{ [kg/cm}^2 \text{]}$ 

Los esfuerzos permisibles son:

De compresión:  $F_{calow} = 1236.25$  [kg/cm<sup>2</sup>] De flexión:  $F_{b \text{ allow}} = 1461.023 \text{ [kg/cm}^2\text{]}$ 

La relación demanda-capacidad para la interacción de esfuerzos resulta satisfactoria.

$$
1 > \frac{116.54}{1236.25} + \frac{947.3}{1461.023}
$$
  
1 > 0.095 + 0.6  
1 > 0.743

• Longitud del refuerzo $3$ 

El único criterio que se propuso para determinar la longitud del refuerzo fue el de la longitud de articulación plástica para secciones tubulares de acero, ec. 9.9, calculada como:

$$
L_p = \left(1 - \frac{1}{k}\right) L \tag{9.9}
$$

$$
L_p = Longitud de la articulación plástica
$$
  
\n
$$
k = Factor de forma = M_p / M_y
$$
 (Sección tubular  $k = 1.7$ )  
\n
$$
L = Longitud de la barra (L = 157.4 [cm])
$$
  
\n
$$
L_p = \left(1 - \frac{1}{1.7}\right) 157.4 = (0.412) 157.4
$$
  
\n
$$
L_p = 64.82 [cm]
$$

La longitud encontrada resulta muy grande, cerca de la mitad de la longitud de la barra, lo cual ya no sería un refuerzo local, por tanto, se usará la mitad a reserva del resultado que arroje una prueba experimental.

Las dimensiones del refuerzo obtenidas con las expresiones experimentales anteriores no son determinantes debido a que se tuvieron algunas incertidumbres en cuanto a su aplicación, por ejemplo, al evaluar la expresión del incremento de esfuerzos por tensión, ya que no sabemos si es aplicable a compresión axial, así como la relación *d/D*≤*0.9* que de cumplirse no habría incremento sustancial de esfuerzo y la expresión de longitud de articulación plástica sea válida para el aluminio.

De cualquier modo se fabricó una barra con el refuerzo para realizar una prueba de resistencia y conocer el comportamiento real de la barra con su refuerzo, simultáneamente con la soldadura que los une. Las dimensiones del refuerzo fabricado se muestran en la fig. 9.20.

<sup>&</sup>lt;sup>3</sup> Bresler Boris, "Diseño de estructuras de acero", Limusa, 1ª edición, 9ª reimpresión, México D.F., 1990, PP.114

Sergio Uriel Balbuena Pantoja 278

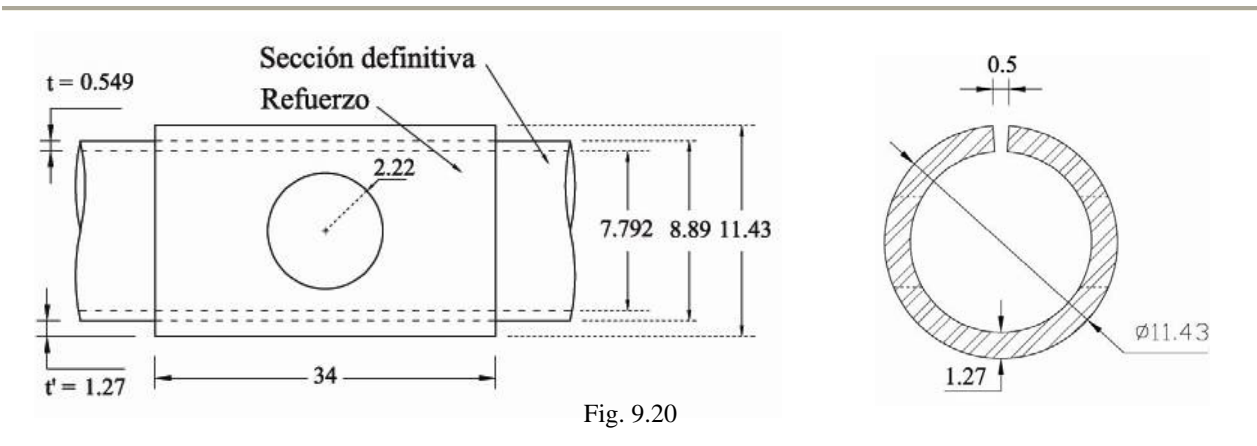

• Cordón de soldadura

La soldadura que une al refuerzo con el tubo principal será un cordón aplicado de manera longitudinal en una ranura del refuerzo, figs. 9.21 - 9.23, y la longitud del cordón se calcula al igualar la capacidad de la soldadura con la fuerza total que lo corta, que es la suma del efecto de la carga axial *(N)* con el momento flexionante *(M)* de la barra más esforzada.

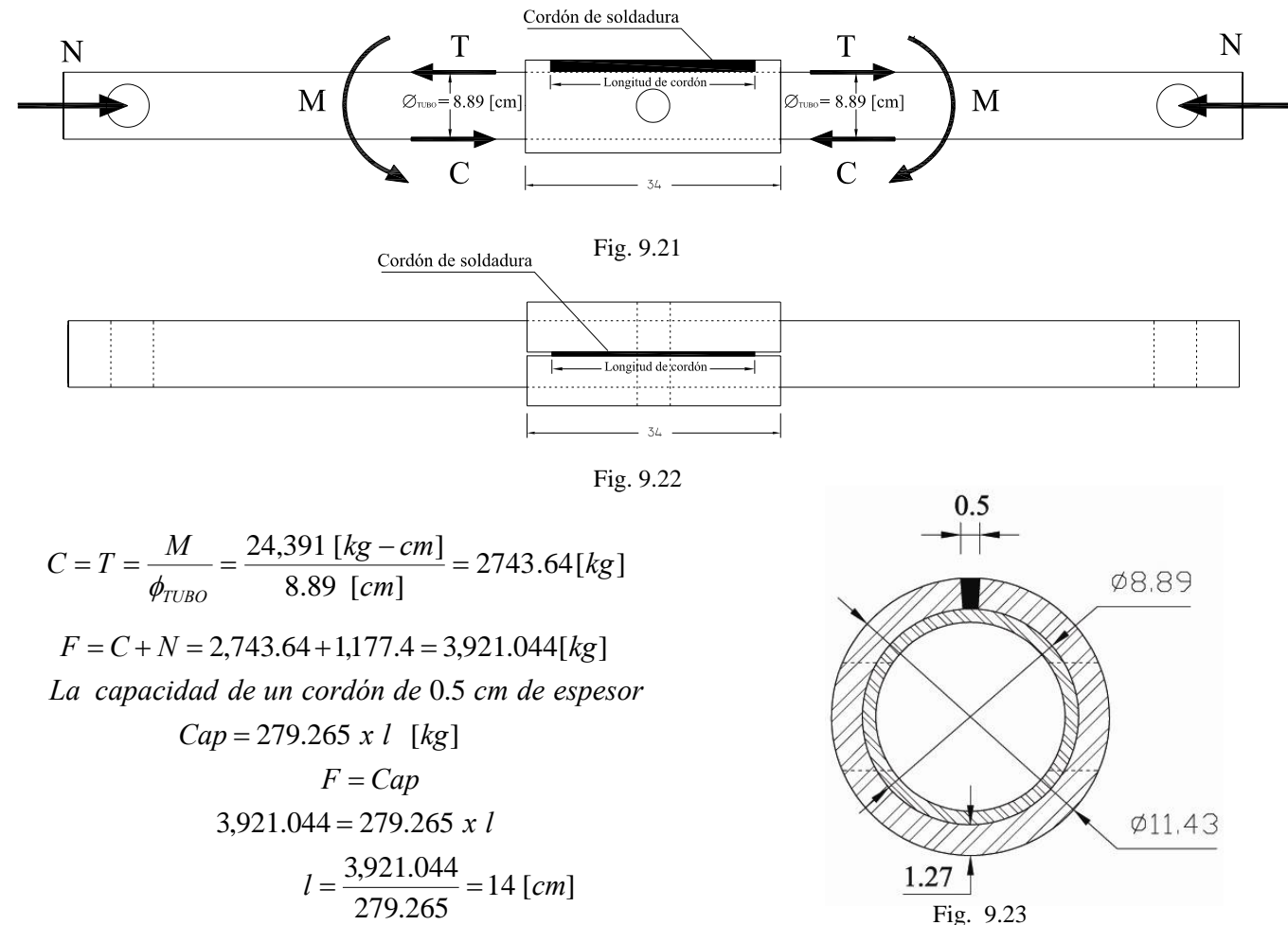

## IX.3.3 Prueba de flexión simple para refuerzo local

Del análisis estructural realizado al MODUNAM II, se encontró que todas las barras presentan el momento máximo al centro de la barra justo en la perforación intermedia, como se muestra en la fig. 9.24, por lo que se espera un incremento considerable de los esfuerzos en esta zona, para lo cual, se propuso un refuerzo local que tomé dichos efectos.

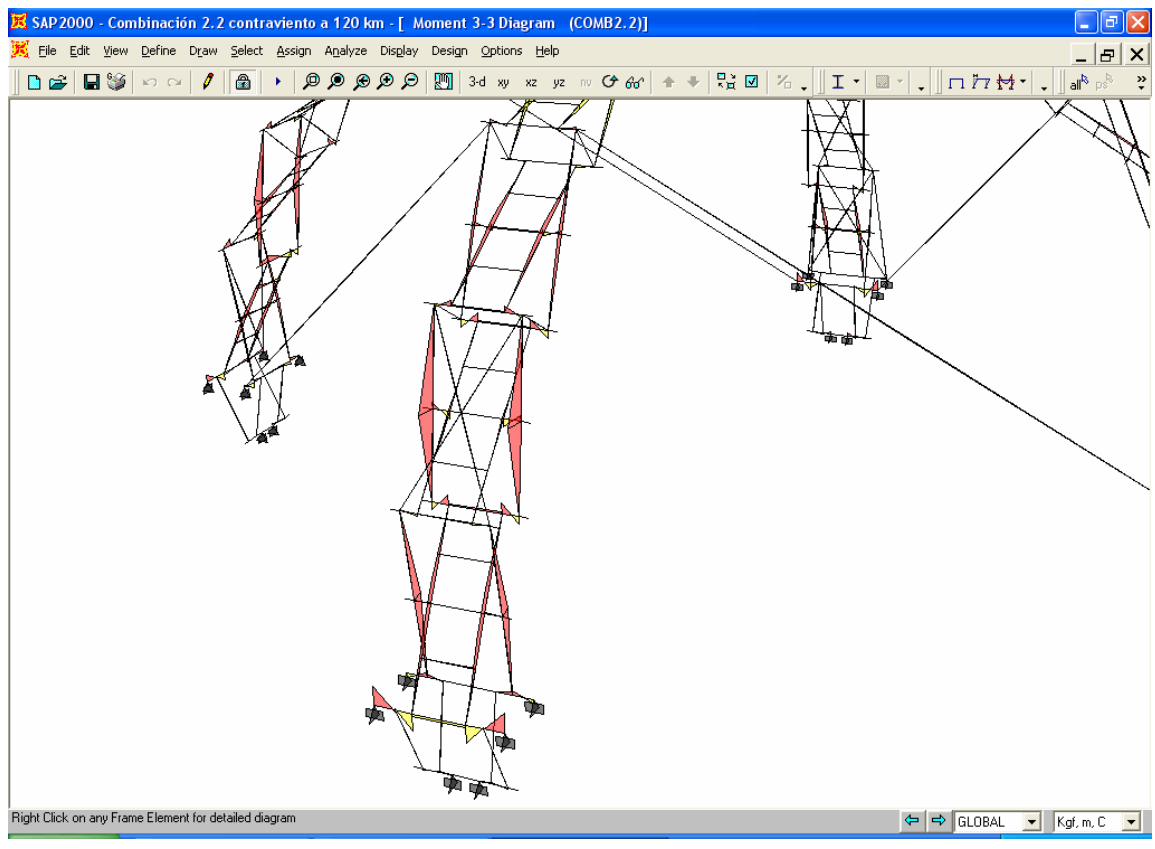

Fig. 9.24

Para conocer el comportamiento real del refuerzo en la perforación intermedia, se realizará una prueba de flexión simple con el momento máximo actuando en esta zona; en la fig. 9.25 se muestran las dimensiones de la barra fabricada para dicha prueba.

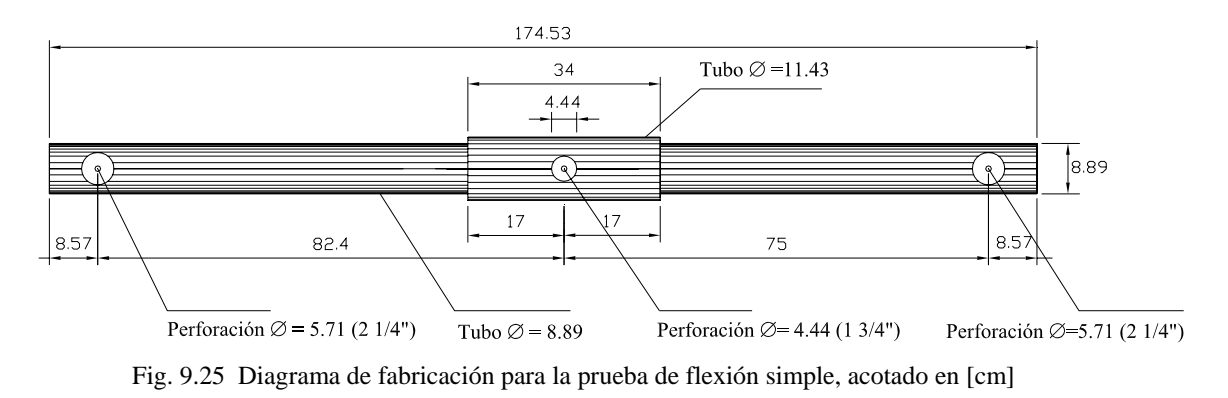

Sergio Uriel Balbuena Pantoja 280

Objetivo de la prueba: Se busca conocer el comportamiento del refuerzo propuesto en la perforación central con una prueba de flexión simple debido a una carga concentrada en el perno central, mediante dos gatos hidráulicos del marco de carga del Laboratorio de Mecánica de Materiales de la Facultad de Ingeniería, como se muestra en las figs. 9.26 y 9.27. En la prueba se revisará también el comportamiento del cilindro de Nylamid que evita la fricción entre el perno y el tubo, ya que se tiene la incertidumbre de su resistencia para el espesor tan delgado que se propuso.

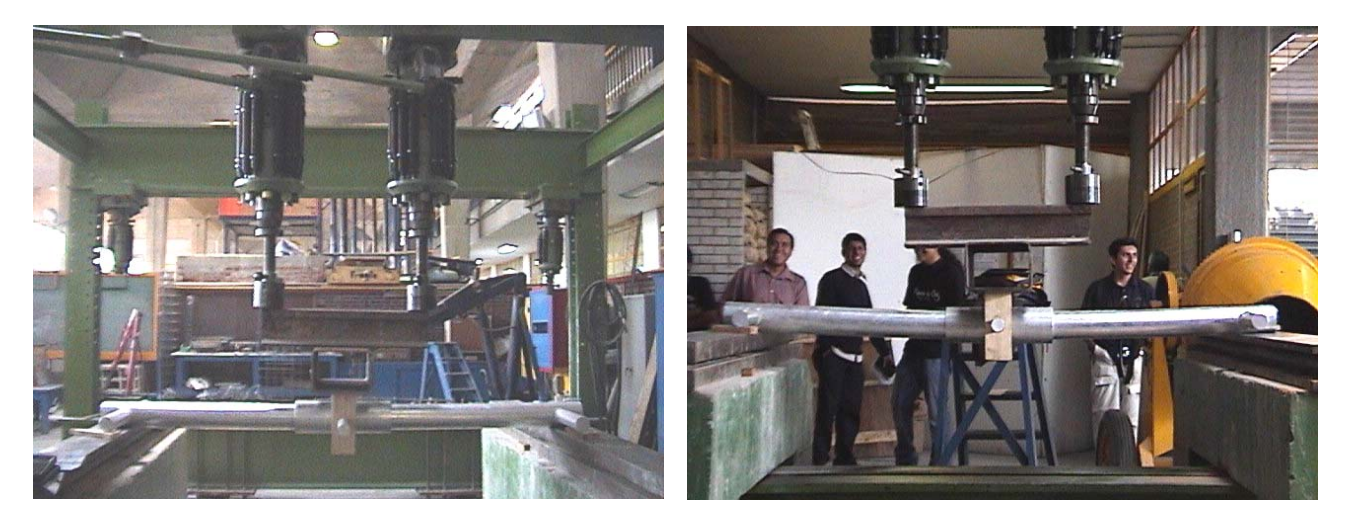

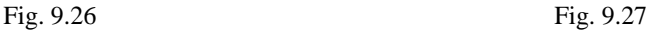

Se espera que el refuerzo no tenga problemas en la perforación donde habrá una concentración de esfuerzos, buscando que la fluencia del material se presente en la frontera del refuerzo. La carga puntual esperada *a priori* para la prueba que produce la fluencia en la frontera se calcula a continuación, según la fig 9.28.

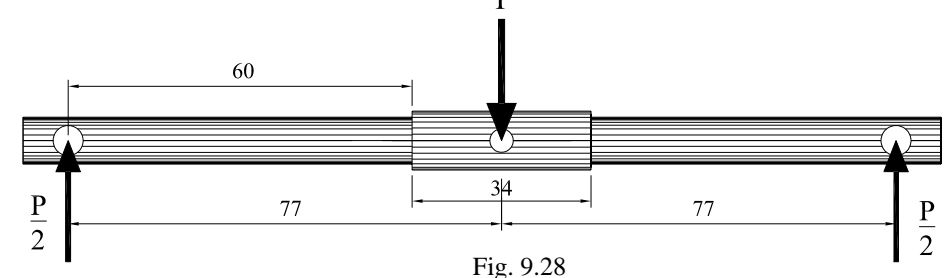

 $I = \frac{\pi}{4} ( r_{ext}^4 - r_{int}^4 ) = 125.65 \text{ cm}^4$ *esfuerzo de fluencia a tensión cm*  $f_{Ty} = 2178 \frac{kg}{cm^2}$  $r_{\rm int} = 3.896 \, cm$  $r_{\text{ext}} = 4.445 \, \text{cm}$  $t = 0.549$  *cm*  $D = 8.89$  *cm Datos de la sección* 4  $=\frac{\pi}{r}(r_{\rm ext}^4-r_{\rm int}^4)=$ 

*Momento flexionante en la frontera del refuerzo*

$$
M = Fd = \frac{P}{2}(60) = 30P
$$
  
Esfuerzo por flexión  

$$
\sigma = \frac{Mr}{I} = \frac{30P(4.445)}{125.65} = 1.06128P
$$
  
Encontramos P con  $\sigma = f_{Ty}$ :  
2178 = 1.06128 P  
 $P = 2052.243 \text{ kg}$ 

Resultado: Durante la prueba, la barra se comportó linealmente presentando una deflexión al centro de la barra, de *0.1 [cm]* cada *100 [kg]*. El comportamiento dejó de ser lineal (se plastifico la sección) aproximadamente a los *2000-2200 [kg]*, lo que corresponde con la carga esperada, también se cumplió que el refuerzo no presentó ningún problema y la deformación plástica ocurrió en la frontera del refuerzo, como se muestra en las figs. 9.24 y 9.25; la prueba se detuvo hasta los *3200 [kg]* por seguridad, sin llegar a la ruptura de la barra, quedando la barra deformada plásticamente.

La carga puntual de *2000 [kg]* en la prueba que produce la fluencia en la frontera del refuerzo induce en esa zona, un momento flexionante de:

$$
M = Fd = \left(\frac{2,000}{2}\right)60 = 60,000 \text{ [kg} - cm] = 600 \text{ [kg} - m]
$$
  
Esfuerzo por flexión  

$$
\sigma = \frac{Mr}{I} = \frac{60,000(4.445)}{125.65} = 2122.56 \text{ [kg/cm}^2] = f_y
$$

Del análisis con el programa sabemos que el momento máximo que se presenta en los tubos en la perforación intermedia se tiene para la combinación de carga 2.2 y resulta de:

$$
M_{max} = 243.91 [kg-m]
$$

Con esto, podemos pensar que la sección esta sobrada, pero falta la interacción de los demás elementos mecánicos; de cualquier manera se concluye que el refuerzo se comportó satisfactoriamente tomando por completo el incremento de esfuerzos debidos a la perforación, por lo que las secciones definitivas encontradas con el programa se validan por completo. Por otro lado, el cilindro de *Nylamid* no presentó ningún problema y se fabricarán con los diámetros y espesores propuestos.

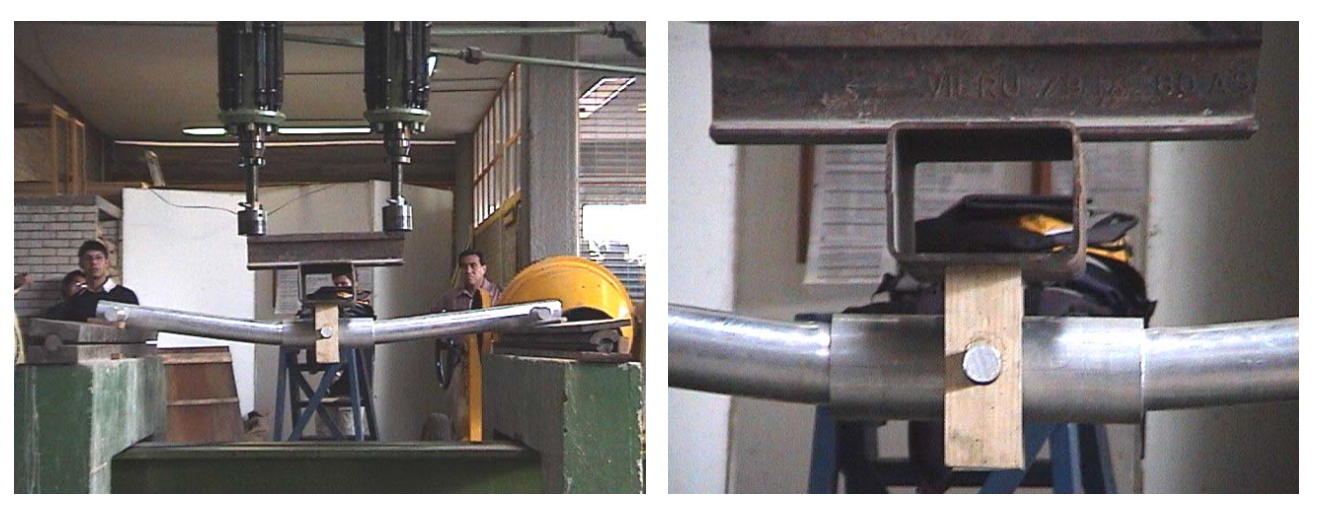

Fig. 9.29 Fig. 9.30

### IX.3.4 Perforaciones en los extremos de las barras

Las perforaciones en los extremos sirven para articular a las barras, por tanto, no presentan momentos flexionante, ni los respectivos incrementos de esfuerzos. El problema que se tienen en estas perforaciones es que son más grandes que la intermedia y preocupa su comportamiento principalmente por la tensión que le producen los pernos, fig. 9.31, ya que puede provocar el desprendimiento del borde que mantiene sujetado al perno, fig. 9.32.

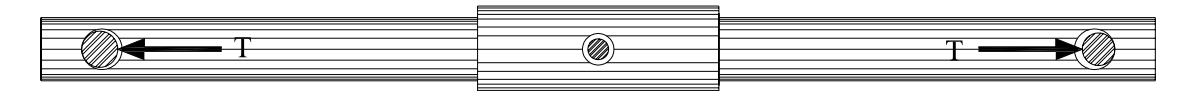

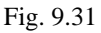

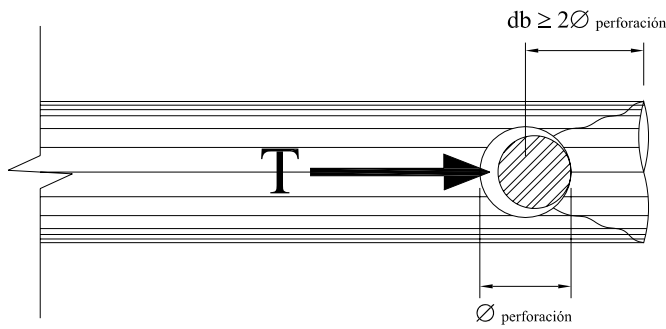

Fig. 9.32

Como en todas las perforaciones, el comportamiento mecánico es incierto y se utilizaron recomendaciones basadas en pruebas experimentales<sup>4</sup> y la distancia del centro de la perforación al borde del tubo denominada *(db)* se calcula como:

$$
db \ge 2
$$
  $\mathcal{O}_{perforación}$ 

Si la perforación más grande en los extremos es:

$$
\mathcal{D}_{perforación} 5.71 [cm] = 2\frac{1}{4}
$$

Tenemos que la distancia del centro de la perforación al borde debe ser de:

$$
db = 11.43
$$
 [cm] = 4  $\frac{1}{2}$ "

La distancia encontrada según la recomendación, resulta muy grande y en la parte más alta de la estructura se tendrían problemas durante del izado, ya que algunas barras se estorbarían; por tanto, se determinó utilizar una distancia al borde menor, que se muestra en la fig. 9.33 y se calcula como:

$$
db = 1.5
$$
  $\mathcal{O}_{perforación} = 8.565$  [cm]

<sup>&</sup>lt;sup>4</sup> Sharp, Maurice L., "Behavior and design of aluminium structures", McGraw-Hill, USA, 1993, pag. 215.

Sergio Uriel Balbuena Pantoja 283

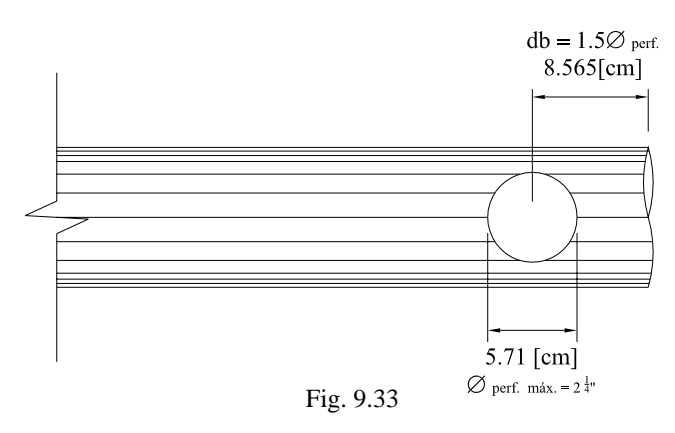

Debido a que se disminuyó el valor de la distancia al borde por problemas con el mecanismo de izado, se debe revisar con una prueba experimental para comprobar que no tenga problemas.

IX.3.5 Prueba de tensión en la distancia al borde

Del análisis estructural se espera una carga máxima de tensión en las barras de *1,500 [kg]* que deben ser resistidos por el material que se encuentra entre la perforación y el paño o borde de la barra. La prueba es necesaria debido a que no se puede conocer con exactitud el comportamiento mecánico en esta zona y además se redujo la distancia recomendada. En las figs. 9.34 y 9.35 se muestran los croquis detallados de la probeta que se fabricó para la prueba, con los elementos adicionales necesarios.

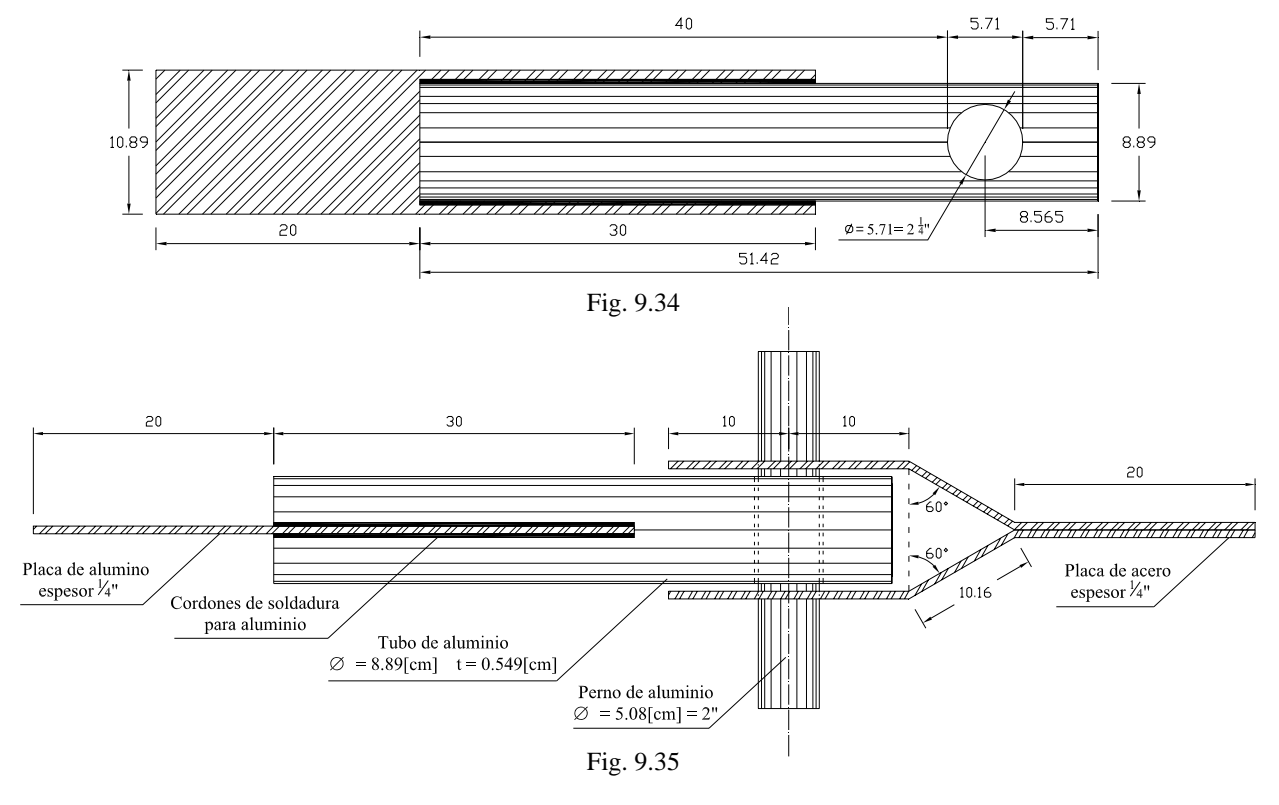
Análisis y Diseño de Sistemas Estructurales Esqueletales Curvos Capítulo IX. Diseño de Elementos Estructurales

Objetivo de la prueba: Comprobar que la distancia al borde de 1.5 veces el diámetro de la perforación a partir del centro de la perforación al paño de la barra es resistente para el nivel de carga esperado. La prueba se realizó en la máquina universal como se muestra en las fig. 9.36 y 9.37.

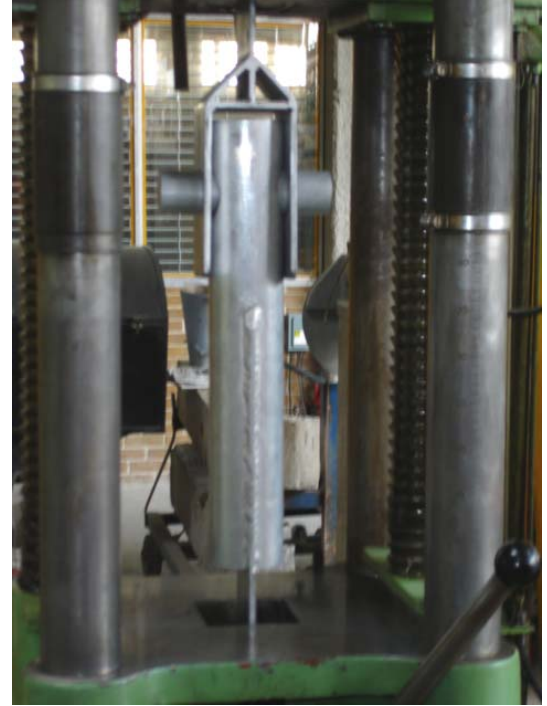

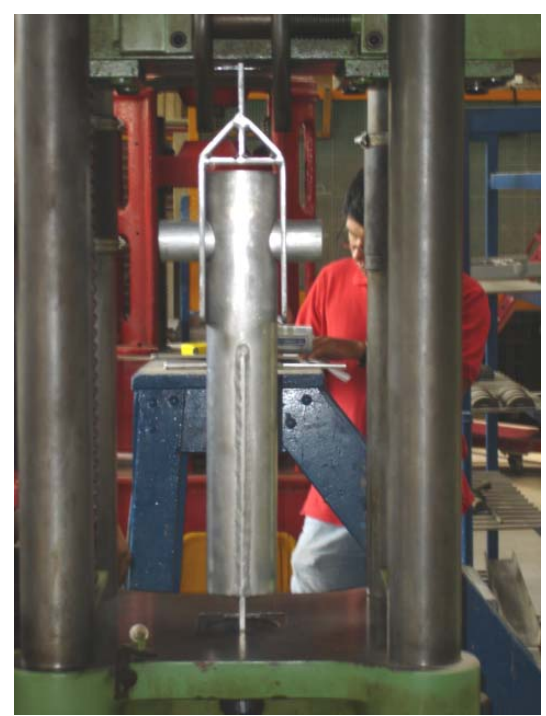

Fig. 9.36 Fig. 9.37

Resultado: La barra comenzó a plastificarse aproximadamente a los *8,000 [kg].* La fuerza final aplicada fue de *12,350 [ kg]* sin poder llevar a la falla el borde, debido a que se presentó primero la falla en la placa de unión con el tubo, esto se observa en las figuras 9.38-9.42.

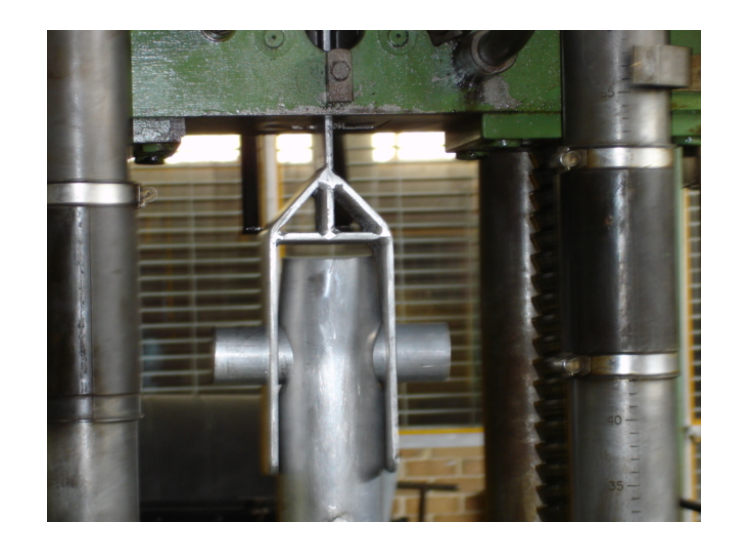

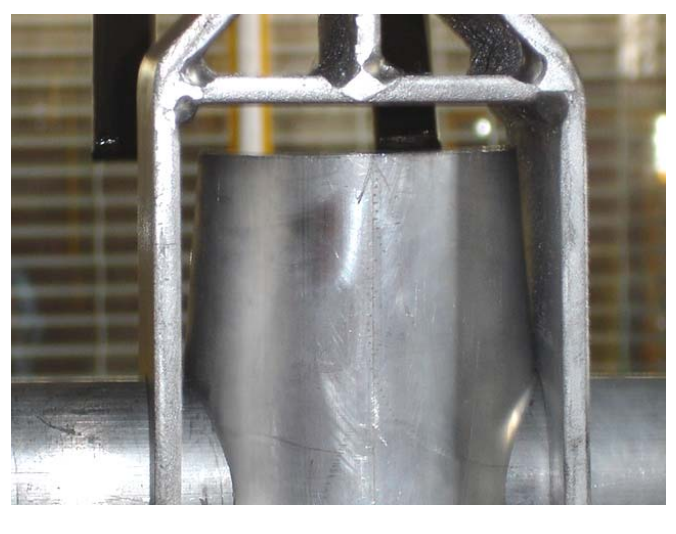

Fig 9.38 Fig. 9.39

Análisis y Diseño de Sistemas Estructurales Esqueletales Curvos Capítulo IX. Diseño de Elementos Estructurales

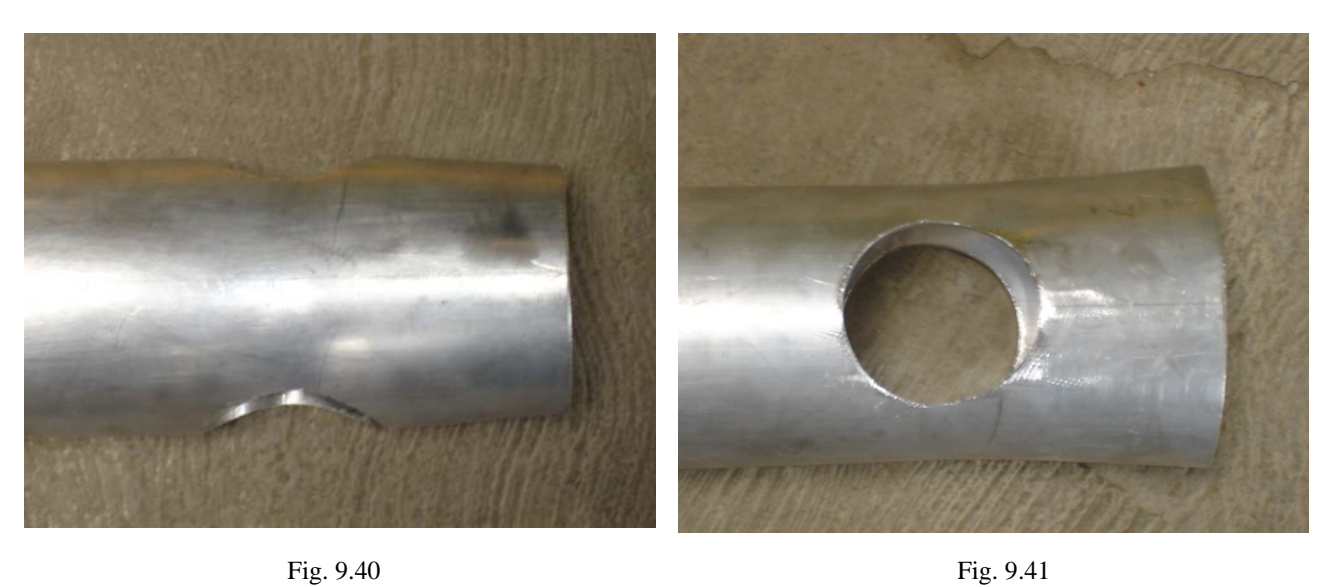

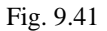

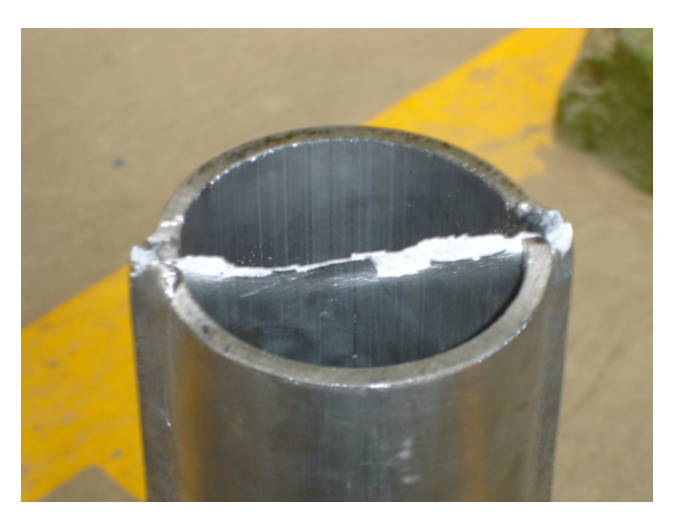

Fig. 9.42

La distancia al borde *reducida* de *1.5* ∅*perforación = 8.565 [cm]*, resistió elásticamente 5 veces la carga esperada de análisis estructural y 8 veces a la falla. Por tanto, todas las barras se fabricarán con esa distancia.

#### IX.4 Diseño de Cables

Los cables de acero para la estructura del MODUNAM II fueron seleccionados de un catálogo comercial<sup>5</sup>, de donde, se decidió utilizar cables de la serie 6x19 (6 torones de 19 alambres), tipo Barracuda de alma de acero, arado mejorado galvanizado (A.M.G.) y de torcido regular, esto es, que los alambres del torón están torcidos en dirección opuesta a la dirección de los torones, con esto presentan menor tendencia a destorcerse. En la fig. 9.43 Se muestran las especificaciones del cable elegido.

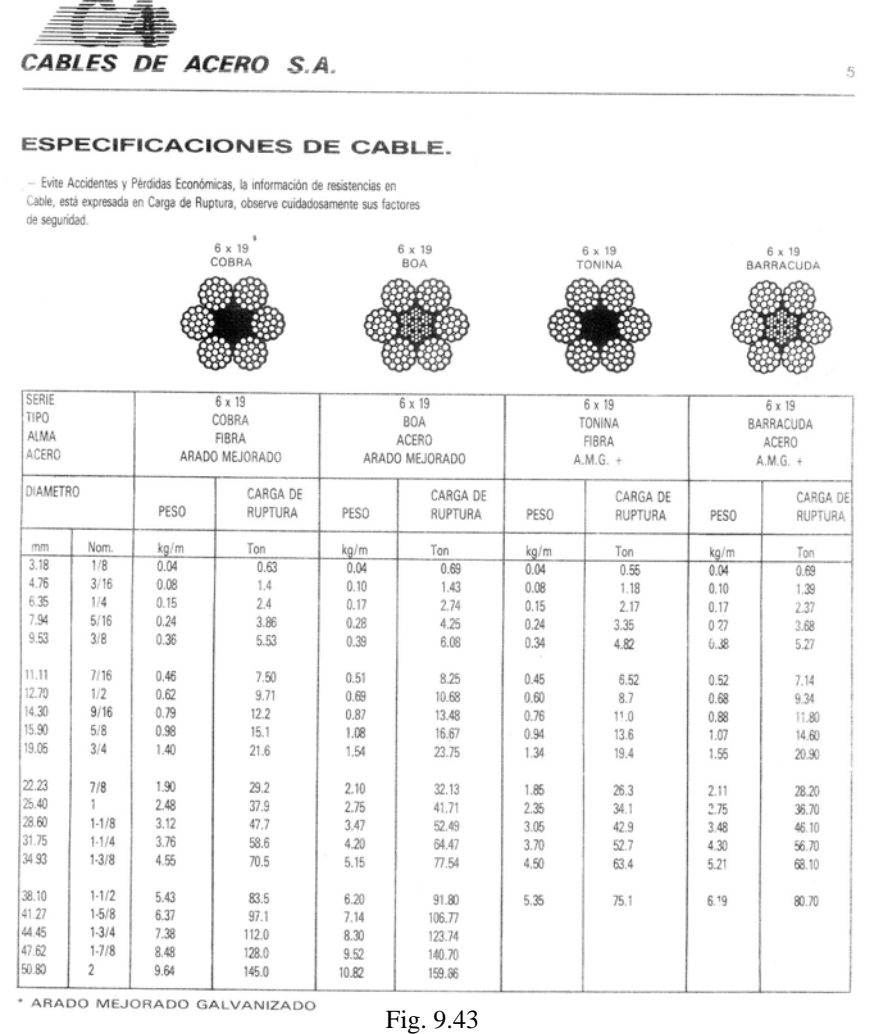

Para la determinación de los diámetros más adecuados, el catalogo toma en cuenta la carga de trabajo que actúa sobre los cables, su resistencia a la ruptura y algún factor de seguridad; en el catálogo definen al factor de seguridad *(F.S.)* como:

$$
F.S. = \frac{\text{Resistencia de ruptura}}{\text{Carga de trabajo}}
$$

<sup>&</sup>lt;sup>5</sup> Cables de acero S.A de C.V. "Catálogo de Cables y Estrobos", México D.F., Cedro No.75, Col. Sta. María la Rivera

Sergio Uriel Balbuena Pantoja 287

El valor recomendado según el tipo de servicio es:

Cable para tensión: *F.S.= 6* Equipo vario para izar: *F.S. = 6*

En el catálogo aparecen los diferentes diámetros de cada cable con sus respectivas resistencias de ruptura, por tanto, para seleccionar un cable debemos calcular la resistencia de ruptura de la siguiente manera:

*Resistencia = F.S. (Carga de trabajo)* 

Para la estructura se tienen tres tipos de cables, dos tipos son de contraviento y otro para el de izado. Para el contraviento tenemos los cables que cruzan las caras, estos disminuyen los desplazamientos y los que van sobre las dos primeras tijeras reducen la carga en las barras inferiores; el contraviento es fundamental para la estabilidad del sistema ante la acción del viento.

Cabe aclarar que cuando se coloquen los cables, una vez izada por completo la estructura, estos no deben tensarse, ya que esto induce carga a la estructura que nunca fue tomada en cuenta, sólo deben guardar la distancia geométrica que les corresponde y trabajarán únicamente cuando los nodos que unen se traten de desplazar, es decir, cuando intenten cambiar la distancia relativa entre ellos al actuar las cargas externas.

#### IX.4.1 Contraviento en las caras

La tensión máxima en los cables del contraviento en las caras, se presenta en la combinación de carga 2.1, con este valor podemos calcular la resistencia de ruptura del cable y determinar el diámetro con el catálogo.

$$
T_{max} = 1,500 [kg]
$$
  
R = 6 x 1,500 = 9,000 [kg]  
Diámetro = 1.27 [cm] = 1/2"

IX.4.2 Contraviento sobre las tijeras

Las tensiones máximas en los cables de contraviento que van sobre las dos primeras tijeras, se presentan en la combinación de carga 2.2, con estos valores podemos calcular la resistencia de ruptura de los cables y determinar los diámetros con el catálogo.

Sobre la tijera 2

*Tmáx = 1,200 [kg] R = 6 x 1,200 = 7,200 [kg] Diámetro = 1.27 [cm] = 1/2"*  Sobre la tijera 1

Cables Cruzados

*Tmáx = 2,200 [kg] R = 6 x 2,200 = 13,200 [kg] Diámetro = 1.59 [cm] = 5/8"* 

Cables Verticales

*Tmasx = 2,000 [kg] R = 6 x 2,000 = 12,000 [kg] Diámetro = 1.59 [cm] = 5/8"* 

IX.4.3 Cables para el izado

Durante el izado, los cables son los únicos elementos que soportan todo el peso de la estructura y la membrana, más una carga adicional de prueba para la posición final, que deberá elevar durante el izado igual a la carga viva máxima de 280 [kg].

Cada uno de los brazos será elevado por dos cables que corren paralelos, cada uno cargará la mitad del peso de cada brazo, más la octava parte del peso de la membrana y de la carga de prueba. El cálculo de la carga que le corresponde a cada cable se muestra a continuación:

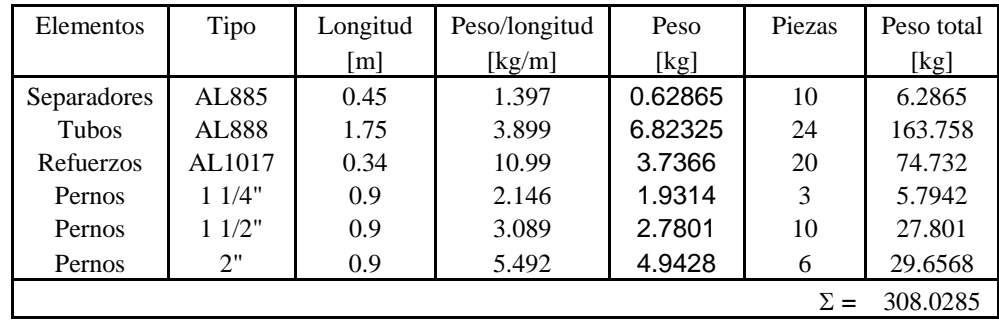

Cuantificación de piezas y peso total por brazo

La membrana pesa 610  $\left[\frac{g}{m^2}\right]$  y tiene un área total de 43  $\left[\frac{m^2}{g}\right]$ , por tanto el peso total de la membrana es:

*Peso de Membrana = 0.610 [kg/m<sup>2</sup> ] x 43 [m<sup>2</sup> ] = 23.23 [kg] Peso de membrana por brazo = 23.23/4=5.81[kg]*

La carga de prueba será la carga viva máxima para la posición final de *280 [kg]*, de modo, que a cada brazo le corresponde:

*Peso de prueba por brazo = 70 [kg]* 

 El peso total en cada brazo será la suma del peso de las barras mas el peso de la membrana y la carga de prueba correspondientes. Afectaremos el peso total de las barras por un 20% debido a que faltan las poleas y tornillería.

*Peso de cada brazo* = 
$$
308.03(1.2) + 5.81 + 70 = 445.446
$$
 [kg]

Por tanto, la carga final que le corresponde a cada cable del izado, será la mitad del peso total de cada brazo.

Carga en los cables = 
$$
222.723
$$
 [kg]

La resistencia de ruptura será:

$$
R = 6 (222.723) = 1336.338 [kg]
$$

El diámetro correspondiente del catalogo es:

$$
D = 0.476 \, \text{cm} = 3/16 \, \text{m}
$$

El diámetro mínimo de las poleas por las que corren estos cables será igual a 25 veces el diámetro del cable, por recomendación del catálogo, fig. 9.44.

$$
D_{polea minimo} = 25 (0.476) = 11.9 [cm]
$$

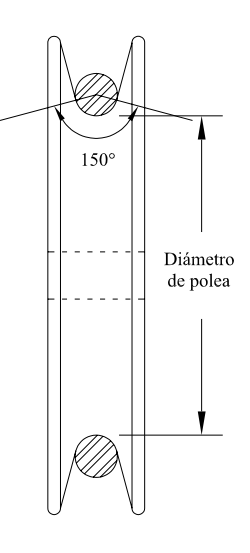

Fig. 9.44

#### IX.5 Planos de Taller

Como se mencionó en el capítulo VIII, la sección transversal definitiva de los tubos principales resulto ser la misma, esto no quiere decir que se fabricarán iguales, la diferencia entre barras se debe a que no son simétricas y las perforaciones en los extremos nos son iguales, por tanto, es conveniente realizar una nomenclatura que facilite la identificación y fabricación de todas las barras que sean diferentes, fig. 9.45. En las figs. 9.46-9.59 se muestran los planos de taller reducidos de todos los elementos que conforman la estructura, con la nomenclatura asignada y las dimensiones definitivas.

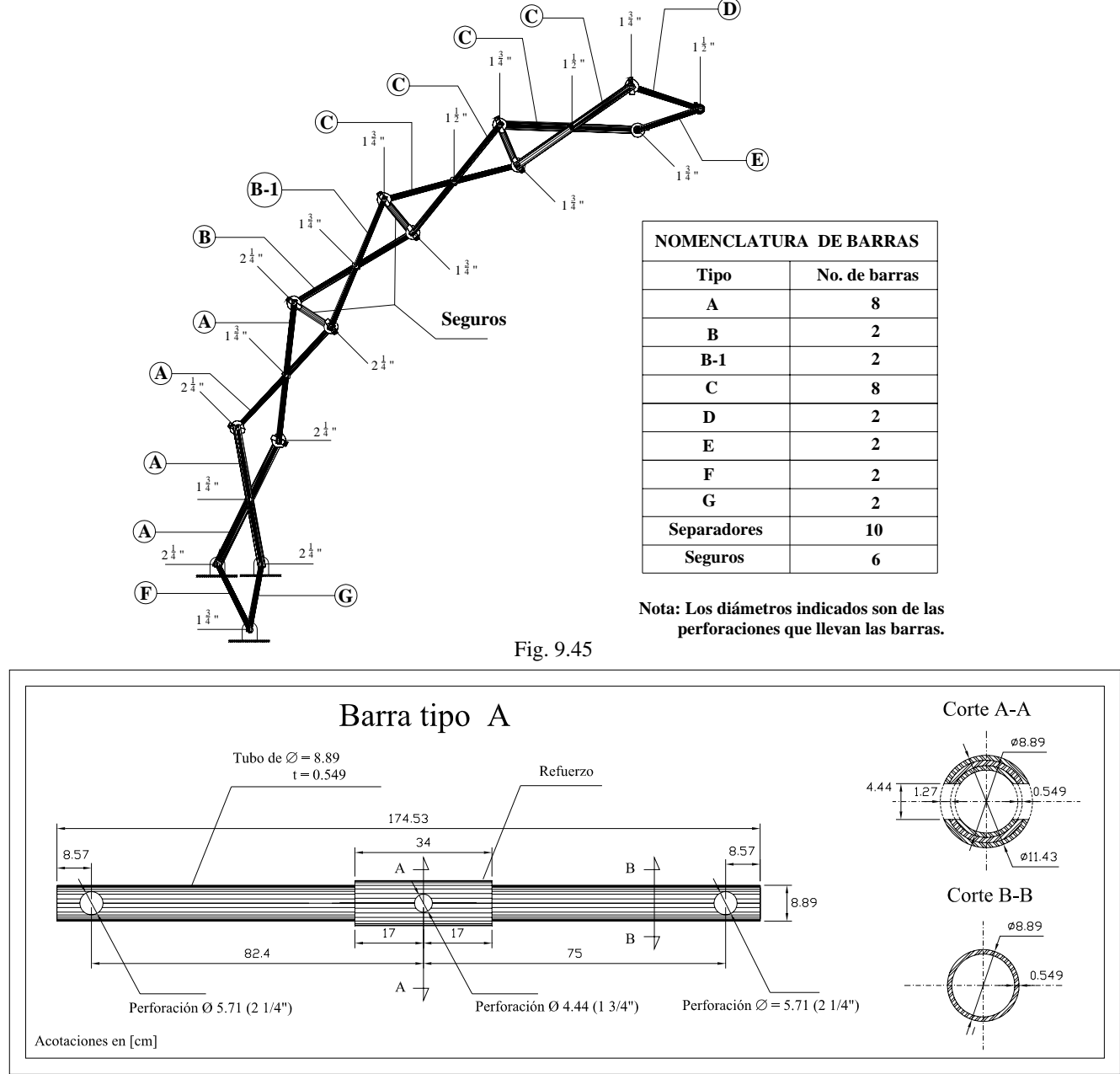

Fig. 9.46

#### Análisis y Diseño de Sistemas Estructurales Esqueletales Curvos Capítulo IX. Diseño de Elementos Estructurales

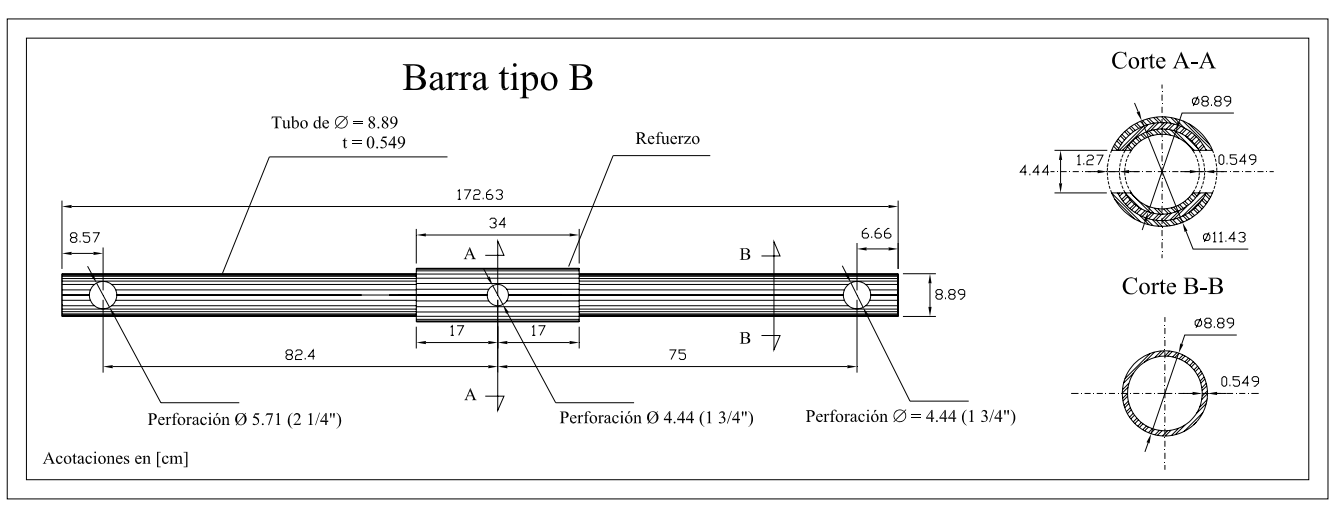

Fig. 9.47

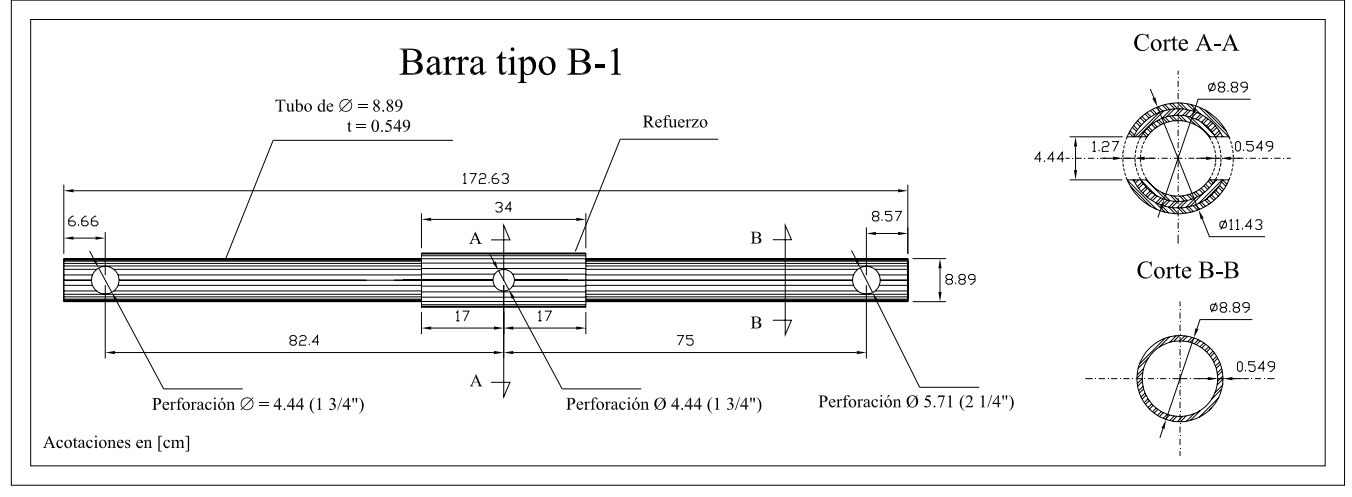

Fig. 9.48

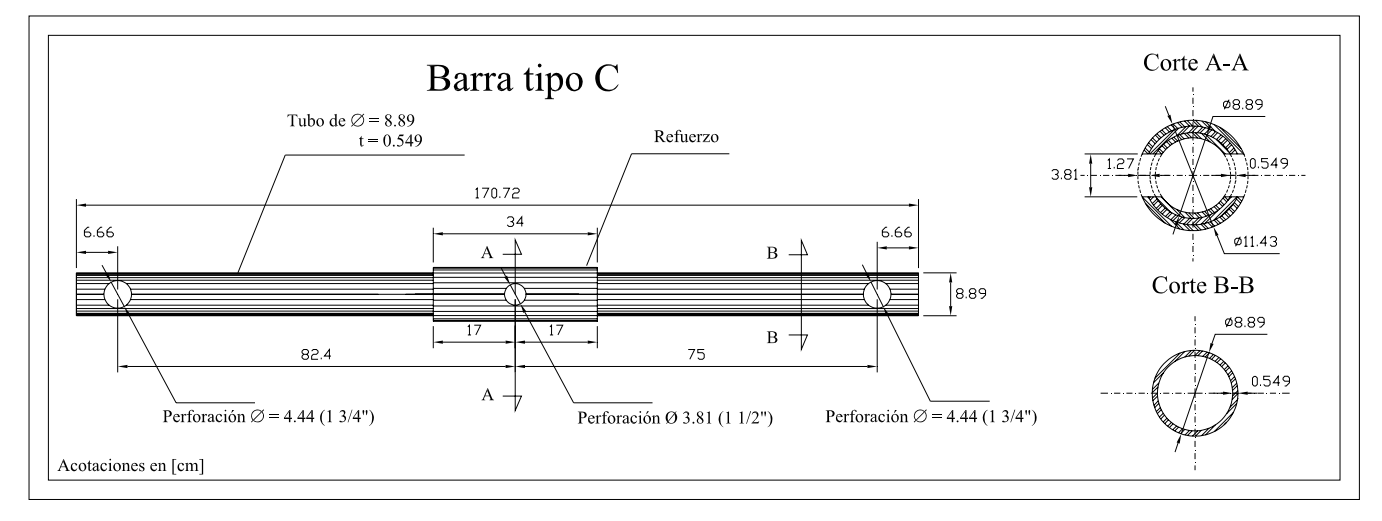

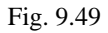

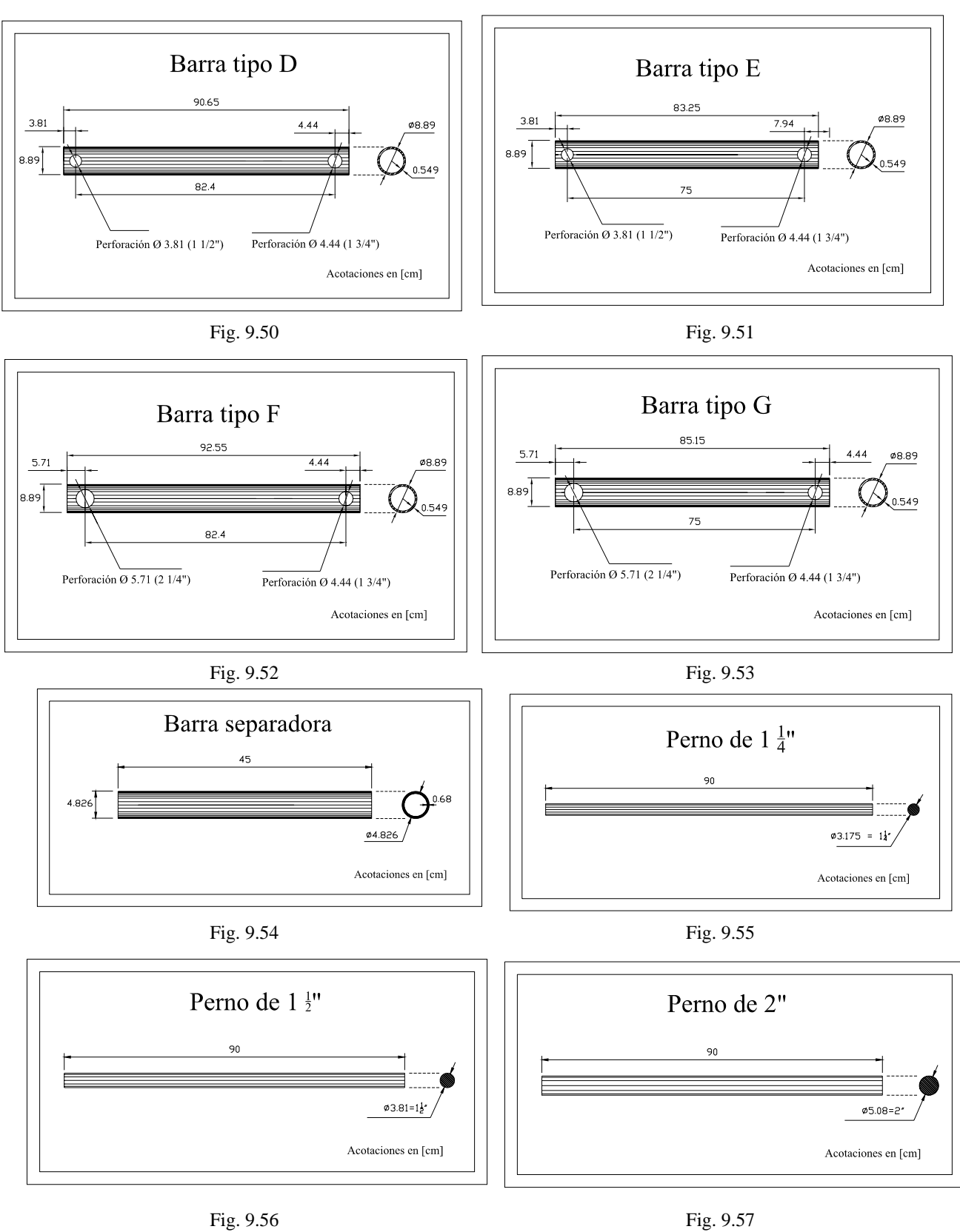

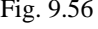

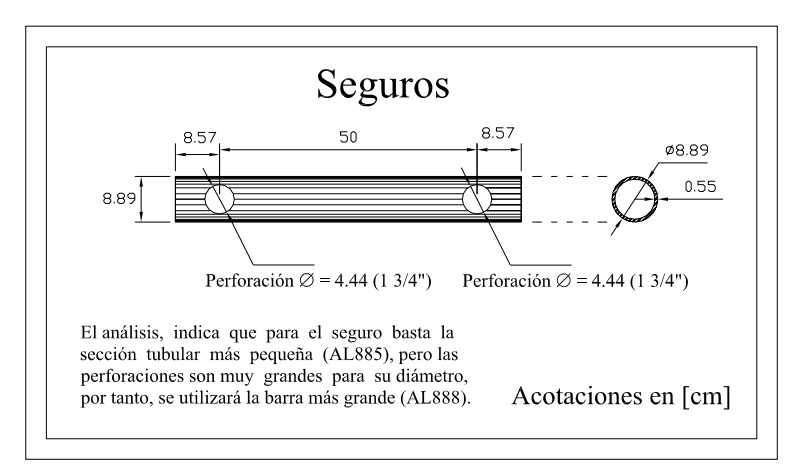

Fig. 9.58

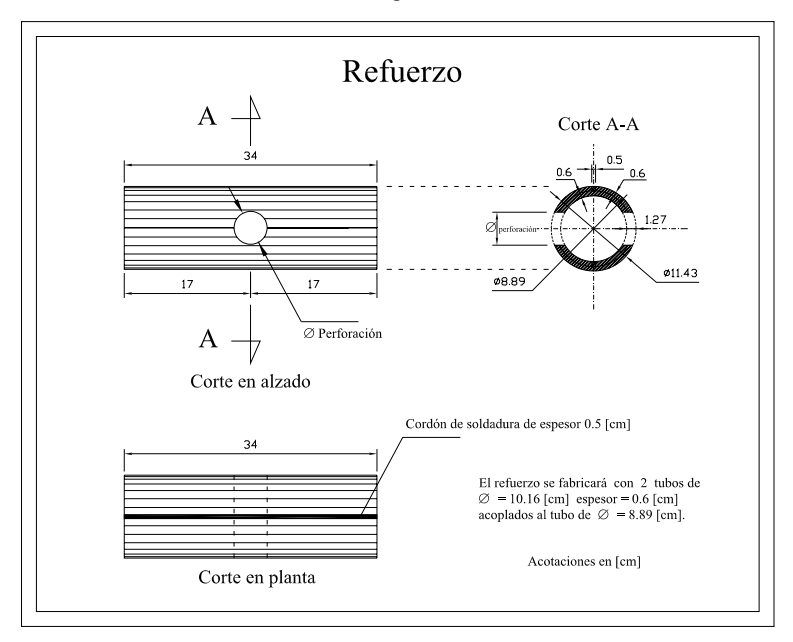

Fig. 9.59

# **X. CONCLUSIONES**

# **X. Conclusiones**

Esta tesis constituye un trabajo de recopilación teórica y aplicación práctica como objetivos principales, enfocados al análisis de sistemas estructurales esqueletales *curvos desplegables*, en donde cada objetivo tuvo diversas etapas y me dejaron distintas enseñanzas de las que se recuperan algunas conclusiones importantes como son:

- 1. La recopilación teórica completa para llegar al método de rigideces matricial me parece fundamental como sustento de los programas de análisis ya que su comprensión es necesaria para el correcto uso de los paquetes de cómputo y además nos damos cuenta de los alcances que tiene el método con el que operan, ya que se conocen las hipótesis en las que se basa.
- 2. Este trabajo nos da una visión de la posibilidad de formas con mecanismos (como las tijeras del sistema de despliegue), que se pueden presentar en los sistemas estructurales esqueletales cuyo análisis no sería posible sin la ayuda de un programa de cómputo.
- 3. En la medida que el modelo de análisis de cualquier estructura se ajuste de manera más precisa a la que se construya en la realidad, se tendrá un trabajo más refinado y la solución será más exacta. Para la estructura del MODUNAM II fue muy importante reproducir en el modelo, los mecanismos (grados de libertad en las barras) debidos al sistema de tijeras ya que estos afectan directamente los resultados del análisis.
- 4. Los sistemas estructurales desplegables como el MODUNAM II, tienen articulaciones en todas las barras, necesarias para que el sistema de tijeras sea desplegable. Estos mecanismos proporcionan un grado muy alto de inestabilidad que debe cuidarse, ya que como se vio en el prototipo de acero, fueron los causantes del colapso global con la falla de muy pocos elementos.
- 5. Durante la etapa de análisis se buscó combinar dos materiales de rigideces muy diferentes, el acero en los pernos con la idea de disminuir los diámetros de las perforaciones y el aluminio en las barras principales. Esta propuesta se desecho debido a que con los resultados de las corridas en el programa observamos que el material más rígido, en este caso el acero, se esforzaba más que el aluminio y los diámetros volvían a ser similares a los que resultaron con aluminio sin disminuir las perforaciones y con más peso en el sistema. La explicación de esto, es que para desplazar un nodo en donde se unen barras con materiales diferentes, el material más rígido debe tomar mayor carga para ser deformado de igual modo que el material más débil, el cual toma menos carga.
- 6. Las perforaciones que permiten los mecanismos de tijeras son otro aspecto trascendental que debe cuidarse en cualquier elemento que se perforé, ya que se disminuye la sección y esto produce concentraciones de esfuerzos considerablemente altos. Dicho incremento de esfuerzos fueron los responsables de la falla de algunas barras que produjeron el colapso global del prototipo en acero.
- 7. Por la experiencia de otros proyectos desarrollados en el Laboratorio de Estructuras aprendimos la dificultad de soldar piezas de aluminio estructural, ya que difiere bastante de la soldadura en acero y muy poca gente los sabe hacer de manera correcta, de ahí la necesidad de realizar pruebas de resistencia y comportamiento a la soldadura; con esto se evalúa de manera indirecta al fabricante.
- 8. La geometría de los arcos trabaja de manera eficiente para cargas uniformemente repartidas en su longitud como el peso propio, pero cuando se somete a cargas concentradas en la parte superior y/o a cargas laterales (debidas al viento) se ve seriamente afectada. Esto se comprobó con el prototipo en acero, pues al concentrar una carga viva en la parte superior y conjugado con un error de estructuración, en donde las barras de sección más grande (más pesadas) se colocaron en la parte superior y se añadió una barra extra en la última tijera de cada brazo, teniendo así una carga muerta concentrada muy alta, se produjo el colapso global de todo el sistema.
- 9. La seguridad estructural debe tomarse con los factores y recomendaciones de alguna norma, en este caso utilizamos el Reglamento de Construcciones del Distrito Federal y las Normas Técnicas Complementarias respectivas.
- 10. Las pruebas en el Túnel de Viento son esenciales para conocer el comportamiento de estructuras con geometrías poco convencionales como lo marcan las Normas Técnicas Complementarias para el Diseño por Viento y así poder calcular las presiones que ejerce el viento. Del análisis observamos que la acción del viento, resulta ser el efecto más desfavorable en este tipo de cubiertas, por la considerable área expuesta a los empujes y succiones, a diferencia del sismo el cual no impacta de manera significativa debido a que la estructura no es alta y su masa es pequeña.
- 11. Las pruebas realizadas en el Laboratorio de Mecánica de Materiales fueron fundamentales para conocer el comportamiento de las piezas con los refuerzos propuestos, cuyas dimensiones causaban incertidumbre debido a que fueron determinadas con expresiones experimentales que no ajustaban de manera exacta con nuestra estructura.
- 12. Una etapa muy importante fue el trabajo en conjunto con el fabricante para la determinación de las secciones definitivas, ya que se evaluaron consideraciones reales que ningún programa de análisis puede contemplar como son la factibilidad, tiempos y costos de fabricación y se consideraron en todo momento los puntos de vista del constructor atendiendo al proceso de fabricación de las barras.
- 13. Del análisis observamos que algunos giros en los nodos están fuera de escala, es decir, son demasiado grandes y físicamente no tienen sentido; estos giros particulares son únicamente los que se presentan respecto al eje perpendicular al arco de la estructura que los contiene y su magnitud se debe a una incompatibilidad entre sistemas de referencia, de modo que para tener los giros reales, deberá realizarse una corrida modificando los sistemas locales en cada nodo. Todos los demás giros y desplazamientos lineales se encuentran en órdenes de magnitud muy aceptables.
- 14. El análisis de la estructura del MODUNAM II, constituye mi primer trabajo de ingeniería estructural, realizado durante los últimos semestres de la Licenciatura y fue una labor muy interesante que me dejó muchas enseñanzas fuera de clase, tanto que determinó mi vocación por el área de las estructuras. Me parece que se cubrieron muchos aspectos importantes que no se revisaron con el prototipo en acero y se realizaron correcciones importantes al sistema, por lo que se espera que la estructura en aluminio trabaje satisfactoriamente.
- 15. Por otro lado, de las pruebas experimentales realizadas a los tubos con el refuerzo en la perforación, sería interesante comprobar los resultados obtenidos experimentalmente contra los que se obtienen de un análisis a la barra por medio de un modelo de elementos finitos, como trabajo de una posterior tesis de maestría.
- 16. La aportación que busco de este trabajo, es que sirva como una referencia completa del método de las rigideces matricial que constituye una teoría general para el análisis de estructuras esqueletales con una aplicación real de la que se rescata cierta experiencia como son las pruebas en el túnel de viento, las pruebas en la máquina universal y el marco de carga, así como los criterios aplicados en la manera de construir los modelos y en el cálculo de las fuerzas por viento, lo cual no se ve en muchos libro de texto ni en las clases de Licenciatura, lo cual me parece muy importante ya que muchas veces los egresados no tenemos idea de como abordar problemas reales ni que criterios tomar de manera confiable.
- 17. Por último, este trabajo será la memoria de calculo del MODUNAM II, estructura que actualmente se esta fabricando y una vez terminada será sometida a pruebas con el fin evitar accidentes. Después se buscará transferir esta tecnología desarrollada en la UNAM para posteriormente industrializarse y este disponible para beneficio de la sociedad.

Análisis y Diseño de Sistemas Estructurales Esqueletales Curvos Referencias

# **REFERENCIAS**

# **Referencias**

#### Capítulo I

1. Vargas Rosas, Jose Luis, "Aplicación de un sistema geodésico para cubiertas en construcciones de la S.D.N., Secretaria de la Defensa Nacional, Universidad del Ejercito y Fuerza Aérea , Escuela Militar de Ingenieros, México, 2000, pags. 18-22.

# Capítulo II

- 1. Demeneghi Colina, Agustin, "Apuntes de Mecanica del medio Continuo", Facultad de Ingeniería, UNAM, México.
- 2. Eringer, A. Cemal, "Mechanics of Continua", John Wiley & Sons, Inc., USA, 1967, pags. 93-95.
- 3. Eringer, A. Cemal, "Mechanics of Continua", John Wiley & Sons, Inc., USA, 1967, pags. 96, 102-104.

#### Capítulo III

1. Cervantes B. Ramón, "Análisis Estructural de Edificaciones" , Sección de Mecánica Teórica y Aplicada, División de Estudios Superiores, Facultad de Ingeniería, UNAM, 1974, Pags.2- 21 - 2-27.

# Capítulo IV

1. Apuntes de la clase de Análisis Estructural del M.I. Carlos A. Montoya Beltrán.

#### Capítulo V

1. Apuntes de la clase de Análisis Estructural del M.I. Carlos A. Montoya Beltrán

# Capítulo VI

- 1. Proyecto de clave: PAPIIT IN 403204, nombre: MODUNAM II (Estructura de Tijeras), dependencia: Laboratorio de Estructuras del Centro de Investigaciones y Estudios de Posgrado de la Facultad de Arquitectura, Responsable: Dr. Juan Gerardo Oliva Salinas, Corresponsable: Ing. Lorenzo Miranda Cordero.
- 2. Catálogo comercial "División Metales" de Metales Ermita S.A. de C.V., Grupo Saldi.

#### Capítulo VII

- 1. Reglamento de Construcciones del Distrito Federal (RCDF) puesto en vigor el 29 de enero de 2004.
- 2. Normas Técnicas Complementarias sobre Criterios y Acciones para el Diseño Estructural de las Edificaciones (NTC-CADEE) puestas en vigor el 6 de octubre del 2004.

3. Normas Técnicas Complementarias para el Diseño por Viento (NTC-DV) puestas en vigor el 6 de octubre del 2004 .

# Capítulo VIII

- 1. Reglamento de Construcciones del Distrito Federal (RCDF) puesto en vigor el 29 de enero de 2004.
- 2. Normas Técnicas Complementarias sobre Criterios y Acciones para el Diseño Estructural de las Edificaciones (NTC-CADEE) puestas en vigor el 6 de octubre del 2004.

# Capítulo IX

- 1. Sharp, Maurice L., " Behavior and design of aluminium structures" , McGraw-Hill, USA, 1993, pags. 305.
- 2. Young, Warren C., "Roark's Formulas for Stress and Strain", Mc Graw-Hill, 6a edición, USA, 1989, PP. 739.
- 3. Bresler Boris,"Diseño de estructuras de acero", Limusa, 1ª edición, 9ª reimpresión, México D.F., 1990, PP.114.
- 4. Sharp, Maurice L., " Behavior and design of aluminium structures" , McGraw-Hill, USA, 1993, pag. 215.
- 5. Cables de acero S.A de C.V. "Catálogo de Cables y Estrobos", México D.F., Cedro No.75, Col. Sta. María la Rivera.